# **Akka Documentation**

*Release 2.1.4*

**Typesafe Inc**

May 14, 2013

# **CONTENTS**

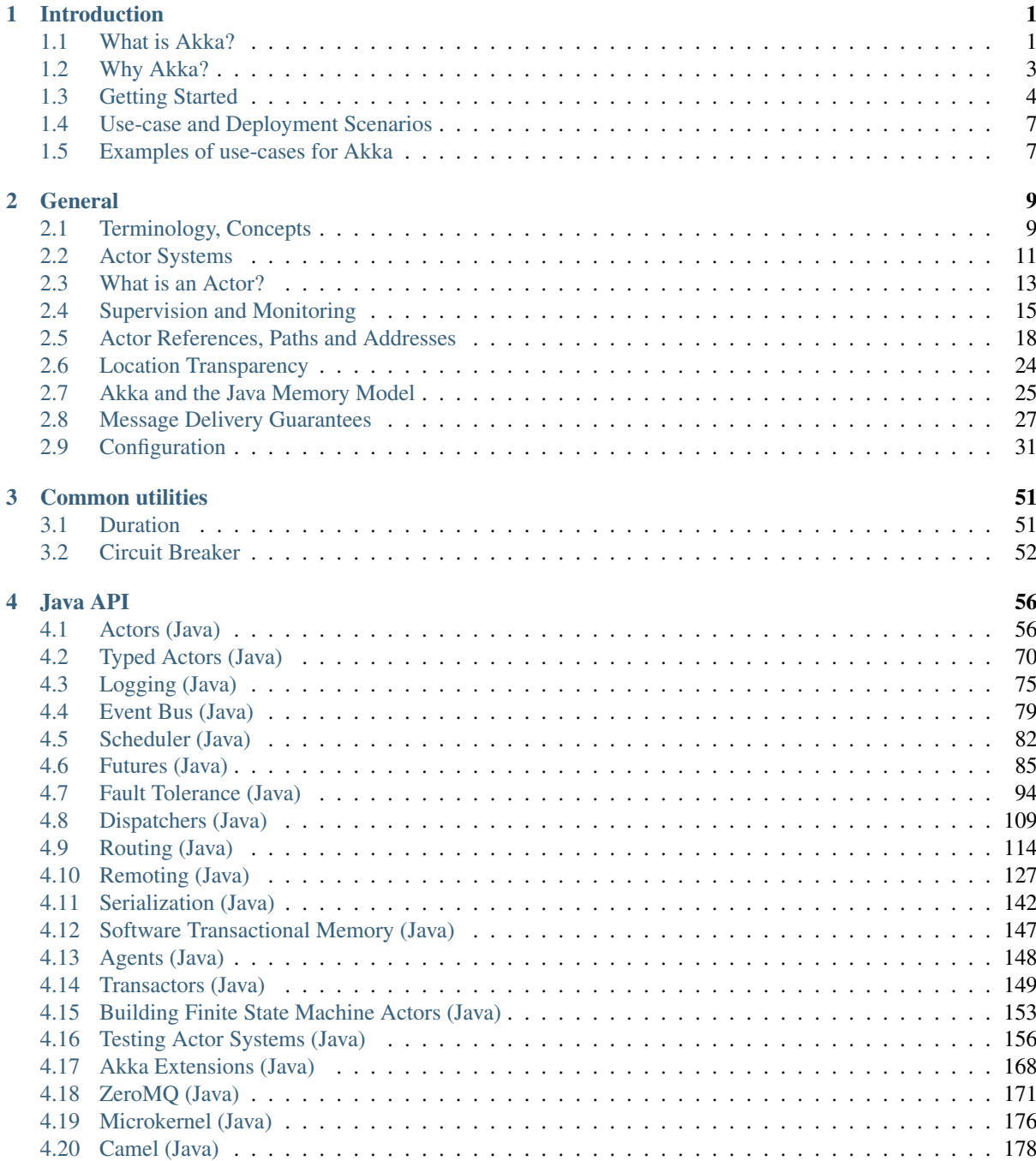

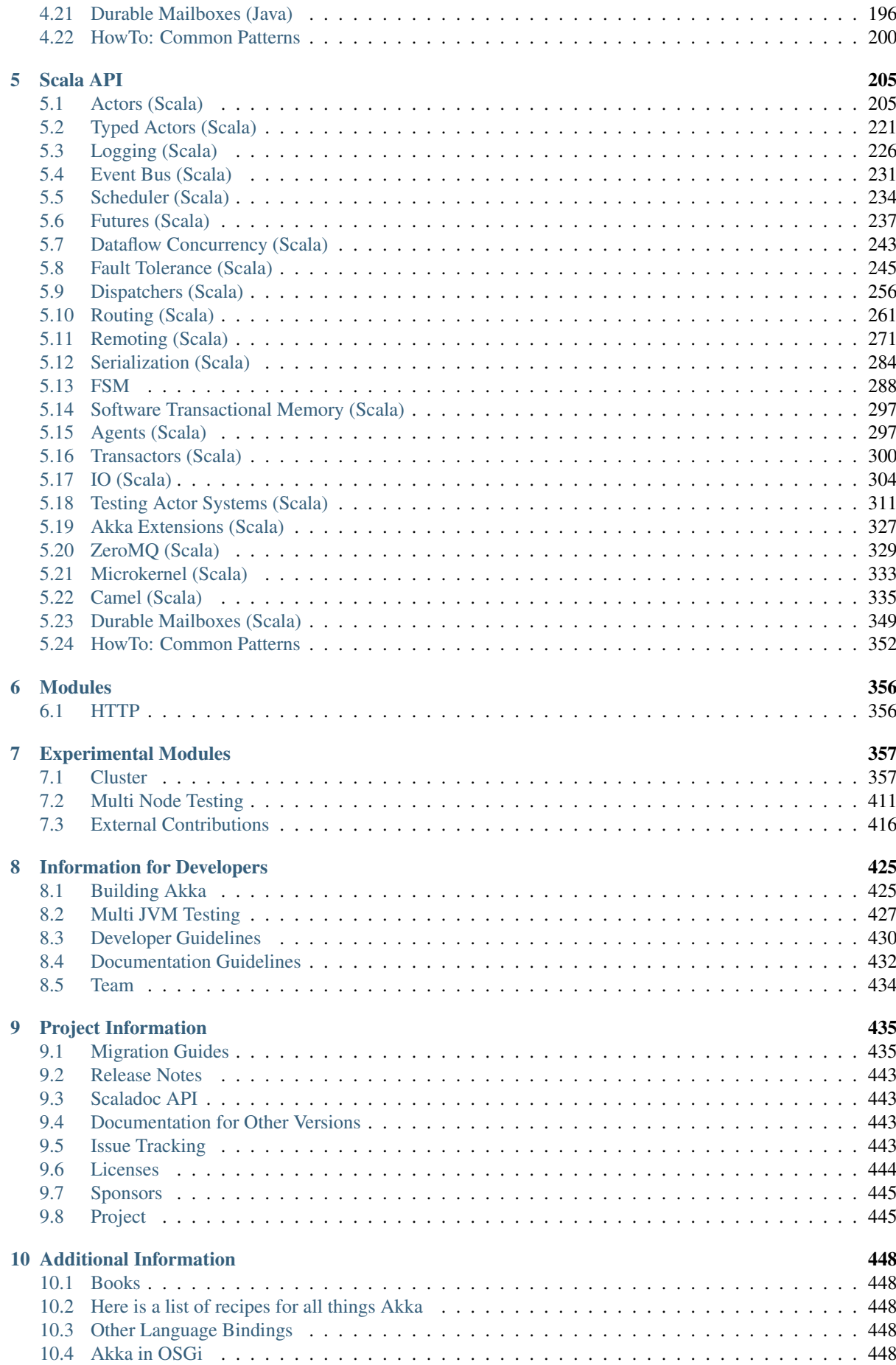

[11 Links](#page-453-0) 450

# **INTRODUCTION**

# <span id="page-4-1"></span><span id="page-4-0"></span>**1.1 What is Akka?**

#### Scalable real-time transaction processing

We believe that writing correct concurrent, fault-tolerant and scalable applications is too hard. Most of the time it's because we are using the wrong tools and the wrong level of abstraction. Akka is here to change that. Using the Actor Model we raise the abstraction level and provide a better platform to build correct, concurrent, and scalable applications. For fault-tolerance we adopt the "Let it crash" model which the telecom industry has used with great success to build applications that self-heal and systems that never stop. Actors also provide the abstraction for transparent distribution and the basis for truly scalable and fault-tolerant applications.

Akka is Open Source and available under the Apache 2 License.

Download from <http://typesafe.com/stack/downloads/akka/>

Please note that all code samples compile, so if you want direct access to the sources, have a look over at the [Akka](http://github.com/akka/akka/tree/v2.1.4/akka-docs/rst) [Docs Project.](http://github.com/akka/akka/tree/v2.1.4/akka-docs/rst)

## **1.1.1 Akka implements a unique hybrid**

#### **Actors**

Actors give you:

- Simple and high-level abstractions for concurrency and parallelism.
- Asynchronous, non-blocking and highly performant event-driven programming model.
- Very lightweight event-driven processes (approximately 2.7 million actors per GB RAM).

See *[Actors \(Scala\)](#page-208-1)* and *[Actors \(Java\)](#page-59-1)*

#### **Fault Tolerance**

- Supervisor hierarchies with "let-it-crash" semantics.
- Supervisor hierarchies can span over multiple JVMs to provide truly fault-tolerant systems.
- Excellent for writing highly fault-tolerant systems that self-heal and never stop.

See *[Fault Tolerance \(Scala\)](#page-248-0)* and *[Fault Tolerance \(Java\)](#page-97-0)*

#### **Location Transparency**

Everything in Akka is designed to work in a distributed environment: all interactions of actors use pure message passing and everything is asynchronous.

For an overview of the remoting see *[Location Transparency](#page-27-0)*

#### **Transactors**

Transactors combine actors and Software Transactional Memory (STM) into transactional actors. It allows you to compose atomic message flows with automatic retry and rollback.

See *[Transactors \(Scala\)](#page-303-0)* and *[Transactors \(Java\)](#page-152-0)*

#### **1.1.2 Scala and Java APIs**

Akka has both a *[Scala API](#page-208-0)* and a *[Java API](#page-59-0)*.

#### **1.1.3 Akka can be used in two different ways**

- As a library: used by a web app, to be put into  $WEB-INF/lib$  or as a regular JAR on your classpath.
- As a microkernel: stand-alone kernel to drop your application into.

See the *[Use-case and Deployment Scenarios](#page-10-0)* for details.

#### **1.1.4 What happened to Cloudy Akka?**

The commercial offering was earlier referred to as Cloudy Akka. This offering consisted of two things:

- Cluster support for Akka
- Monitoring & Management (formerly called Atmos)

Cloudy Akka has been discontinued and the Cluster support is now being moved into the Open Source version of Akka (the upcoming Akka 2.1), while Monitoring & Management (Atmos) has been re-branded as the Typesafe Console, which is now part of the commercial subscription for the Typesafe Stack (see below for details).

#### **1.1.5 Typesafe Stack**

Akka is now also part of the [Typesafe Stack.](http://typesafe.com/stack)

The Typesafe Stack is a modern software platform that makes it easy for developers to build scalable software applications. It combines the Scala programming language, Akka, the Play! web framework and robust developer tools in a simple package that integrates seamlessly with existing Java infrastructure.

The Typesafe Stack is all fully open source.

#### **1.1.6 Typesafe Console**

On top of the Typesafe Stack we also have a commercial product called Typesafe Console which provides the following features:

- 1. Slick Web UI with real-time view into the system
- 2. Management through Dashboard, JMX and REST
- 3. Dapper-style tracing of messages across components and remote nodes
- 4. Real-time statistics
- 5. Very low overhead monitoring agents (should always be on in production)
- 6. Consolidation of statistics and logging information to a single node
- 7. Storage of statistics data for later processing
- 8. Provisioning and rolling upgrades

Read more [here.](http://typesafe.com/products/typesafe-subscription)

# <span id="page-6-0"></span>**1.2 Why Akka?**

## **1.2.1 What features can the Akka platform offer, over the competition?**

Akka provides scalable real-time transaction processing.

Akka is an unified runtime and programming model for:

- Scale up (Concurrency)
- Scale out (Remoting)
- Fault tolerance

One thing to learn and admin, with high cohesion and coherent semantics.

Akka is a very scalable piece of software, not only in the context of performance but also in the size of applications it is useful for. The core of Akka, akka-actor, is very small and easily dropped into an existing project where you need asynchronicity and lockless concurrency without hassle.

You can choose to include only the parts of akka you need in your application and then there's the whole package, the Akka Microkernel, which is a standalone container to deploy your Akka application in. With CPUs growing more and more cores every cycle, Akka is the alternative that provides outstanding performance even if you're only running it on one machine. Akka also supplies a wide array of concurrency-paradigms, allowing users to choose the right tool for the job.

## **1.2.2 What's a good use-case for Akka?**

We see Akka being adopted by many large organizations in a big range of industries:

- Investment and Merchant Banking
- Retail
- Social Media
- Simulation
- Gaming and Betting
- Automobile and Traffic Systems
- Health Care
- Data Analytics

and much more. Any system with the need for high-throughput and low latency is a good candidate for using Akka.

Actors let you manage service failures (Supervisors), load management (back-off strategies, timeouts and processing-isolation), as well as both horizontal and vertical scalability (add more cores and/or add more machines).

Here's what some of the Akka users have to say about how they are using Akka: <http://stackoverflow.com/questions/4493001/good-use-case-for-akka>

All this in the ApacheV2-licensed open source project.

# <span id="page-7-0"></span>**1.3 Getting Started**

## **1.3.1 Prerequisites**

Akka requires that you have [Java 1.6](http://www.oracle.com/technetwork/java/javase/downloads/index.html) or later installed on you machine.

## **1.3.2 Getting Started Guides and Template Projects**

The best way to start learning Akka is to download the Typesafe Stack and either try out the Akka Getting Started Tutorials or check out one of Akka Template Projects. Both comes in several flavours depending on your development environment preferences.

- [Download Typesafe Stack](http://typesafe.com/stack/download)
- [Getting Started Tutorials](http://typesafe.com/resources/getting-started)
- [Template Projects](http://typesafe.com/stack/download#template)

## **1.3.3 Download**

There are several ways to download Akka. You can download it as part of the Typesafe Stack (as described above). You can download the full distribution with microkernel, which includes all modules. Or you can use a build tool like Maven or SBT to download dependencies from the Akka Maven repository.

## **1.3.4 Modules**

Akka is very modular and consists of several JARs containing different features.

- akka-actor Classic Actors, Typed Actors, IO Actor etc.
- $akka$ -remote Remote Actors
- akka-testkit Toolkit for testing Actor systems
- akka-kernel Akka microkernel for running a bare-bones mini application server
- akka-transactor Transactors transactional actors, integrated with Scala STM
- akka-agent Agents, integrated with Scala STM
- akka-camel Apache Camel integration
- akka-zeromq ZeroMQ integration
- akka-slf4j SLF4J Event Handler Listener
- akka-filebased-mailbox Akka durable mailbox (find more among community projects)

The filename of the actual JAR is for example  $akka-actor_2.10-2.1.4.$  jar (and analog for the other modules).

How to see the JARs dependencies of each Akka module is described in the *[Dependencies](#page-430-1)* section.

## **1.3.5 Using a release distribution**

Download the release you need from <http://typesafe.com/stack/downloads/akka> and unzip it.

#### **1.3.6 Using a snapshot version**

The Akka nightly snapshots are published to <http://repo.akka.io/snapshots/> and are versioned with both SNAPSHOT and timestamps. You can choose a timestamped version to work with and can decide when to update to a newer version. The Akka snapshots repository is also proxied through <http://repo.typesafe.com/typesafe/snapshots/> which includes proxies for several other repositories that Akka modules depend on.

Warning: The use of Akka SNAPSHOTs, nightlies and milestone releases is discouraged unless you know what you are doing.

## **1.3.7 Microkernel**

The Akka distribution includes the microkernel. To run the microkernel put your application jar in the deploy directory and use the scripts in the bin directory.

More information is available in the documentation of the *[Microkernel \(Scala\)](#page-336-0)* / *[Microkernel \(Java\)](#page-179-0)*.

#### **1.3.8 Using a build tool**

Akka can be used with build tools that support Maven repositories.

#### **1.3.9 Maven repositories**

For Akka version 2.1-M2 and onwards: [Maven Central](http://repo1.maven.org/maven2/) For previous Akka versions: [Akka Repo](http://repo.akka.io/releases/) [Typesafe Repo](http://repo.typesafe.com/typesafe/releases/)

#### **1.3.10 Using Akka with Maven**

The simplest way to get started with Akka and Maven is to check out the [Akka/Maven template](http://typesafe.com/resources/getting-started/typesafe-stack/downloading-installing.html#template-projects-for-scala-akka-and-play) project.

Since Akka is published to Maven Central (for versions since 2.1-M2), is it enough to add the Akka dependencies to the POM. For example, here is the dependency for akka-actor:

```
<dependency>
  <groupId>com.typesafe.akka</groupId>
  <artifactId>akka-actor_2.10</artifactId>
  <version>2.1.4</version>
</dependency>
```
Note: for snapshot versions both SNAPSHOT and timestamped versions are published.

## **1.3.11 Using Akka with SBT**

The simplest way to get started with Akka and SBT is to check out the [Akka/SBT template](http://typesafe.com/resources/getting-started/typesafe-stack/downloading-installing.html#template-projects-for-scala-akka-and-play) project.

Summary of the essential parts for using Akka with SBT:

SBT installation instructions on <https://github.com/harrah/xsbt/wiki/Setup>

build.sbt file:

```
name := "My Project"
version := "1.0"scalaVersion := "2.10.1"
resolvers += "Typesafe Repository" at "http://repo.typesafe.com/typesafe/releases/"
libraryDependencies +=
 "com.typesafe.akka" %% "akka-actor" % "2.1.4"
```
Note: the libraryDependencies setting above is specific to SBT v0.12.x and higher. If you are using an older version of SBT, it that line should look like this:

```
libraryDependencies +=
  "com.typesafe.akka" % "akka-actor_2.10" % "2.1.4"
```
## **1.3.12 Using Akka with Gradle**

Requires at least [Gradle](http://gradle.org) 1.4 Uses the [Scala plugin](http://gradle.org/docs/current/userguide/scala_plugin.html)

```
apply plugin: 'scala'
repositories {
  mavenCentral()
}
dependencies {
  compile 'org.scala-lang:scala-library:2.10.1'
}
tasks.withType(ScalaCompile) {
  scalaCompileOptions.useAnt = false
}
dependencies {
  compile group: 'com.typesafe.akka', name: 'akka-actor_2.10', version: '2.1.4'
  compile group: 'org.scala-lang', name: 'scala-library', version: '2.10.1'
}
```
#### **1.3.13 Using Akka with Eclipse**

Setup SBT project and then use [sbteclipse](https://github.com/typesafehub/sbteclipse) to generate a Eclipse project.

## **1.3.14 Using Akka with IntelliJ IDEA**

Setup SBT project and then use [sbt-idea](https://github.com/mpeltonen/sbt-idea) to generate a IntelliJ IDEA project.

#### **1.3.15 Using Akka with NetBeans**

Setup SBT project and then use [sbt-netbeans-plugin](https://github.com/remeniuk/sbt-netbeans-plugin) to generate a NetBeans project.

## **1.3.16 Build from sources**

Akka uses Git and is hosted at [Github.](http://github.com)

• Akka: clone the Akka repository from <http://github.com/akka/akka>

Continue reading the page on *[Building Akka](#page-428-1)*

#### **1.3.17 Need help?**

If you have questions you can get help on the [Akka Mailing List.](http://groups.google.com/group/akka-user) You can also ask for [commercial support.](http://typesafe.com) Thanks for being a part of the Akka community.

# <span id="page-10-0"></span>**1.4 Use-case and Deployment Scenarios**

#### **1.4.1 How can I use and deploy Akka?**

Akka can be used in different ways:

- As a library: used as a regular JAR on the classpath and/or in a web app, to be put into  $WEB-INF/1$  is
- As a stand alone application by instantiating ActorSystem in a main class or using the *[Microkernel \(Scala\)](#page-336-0)* / *[Microkernel \(Java\)](#page-179-0)*

#### **Using Akka as library**

This is most likely what you want if you are building Web applications. There are several ways you can use Akka in Library mode by adding more and more modules to the stack.

#### **Using Akka as a stand alone microkernel**

Akka can also be run as a stand-alone microkernel. See *[Microkernel \(Scala\)](#page-336-0)* / *[Microkernel \(Java\)](#page-179-0)* for more information.

# <span id="page-10-1"></span>**1.5 Examples of use-cases for Akka**

We see Akka being adopted by many large organizations in a big range of industries all from investment and merchant banking, retail and social media, simulation, gaming and betting, automobile and traffic systems, health care, data analytics and much more. Any system that have the need for high-throughput and low latency is a good candidate for using Akka.

There is a great discussion on use-cases for Akka with some good write-ups by production users [here](http://stackoverflow.com/questions/4493001/good-use-case-for-akka/4494512#4494512)

#### **1.5.1 Here are some of the areas where Akka is being deployed into production**

#### **Transaction processing (Online Gaming, Finance/Banking, Trading, Statistics, Betting, Social Media, Telecom)**

Scale up, scale out, fault-tolerance / HA

#### **Service backend (any industry, any app)**

Service REST, SOAP, Cometd, WebSockets etc Act as message hub / integration layer Scale up, scale out, fault-tolerance / HA

#### **Concurrency/parallelism (any app)**

Correct Simple to work with and understand Just add the jars to your existing JVM project (use Scala, Java, Groovy or JRuby)

#### **Simulation**

Master/Worker, Compute Grid, MapReduce etc.

#### **Batch processing (any industry)**

Camel integration to hook up with batch data sources Actors divide and conquer the batch workloads

#### **Communications Hub (Telecom, Web media, Mobile media)**

Scale up, scale out, fault-tolerance / HA

#### **Gaming and Betting (MOM, online gaming, betting)**

Scale up, scale out, fault-tolerance / HA

#### **Business Intelligence/Data Mining/general purpose crunching**

Scale up, scale out, fault-tolerance / HA

#### **Complex Event Stream Processing**

Scale up, scale out, fault-tolerance / HA

# **GENERAL**

# <span id="page-12-1"></span><span id="page-12-0"></span>**2.1 Terminology, Concepts**

In this chapter we attempt to establish a common terminology to define a solid ground for communicating about concurrent, distributed systems which Akka targets. Please note that, for many of these terms, there is no single agreed definition. We simply seek to give working definitions that will be used in the scope of the Akka documentation.

## **2.1.1 Concurrency vs. Parallelism**

Concurrency and parallelism are related concepts, but there are small differences. *Concurrency* means that two or more tasks are making progress even though they might not be executing simultaneously. This can for example be realized with time slicing where parts of tasks are executed sequentially and mixed with parts of other tasks. *Parallelism* on the other hand arise when the execution can be truly simultaneous.

## **2.1.2 Asynchronous vs. Synchronous**

A method call is considered *synchronous* if the caller cannot make progress until the method returns a value or throws an exception. On the other hand, an *asynchronous* call allows the caller to progress after a finite number of steps, and the completion of the method may be signalled via some additional mechanism (it might be a registered callback, a Future, or a message).

A synchronous API may use blocking to implement synchrony, but this is not a necessity. A very CPU intensive task might give a similar behavior as blocking. In general, it is preferred to use asynchronous APIs, as they guarantee that the system is able to progress. Actors are asynchronous by nature: an actor can progress after a message send without waiting for the actual delivery to happen.

## **2.1.3 Non-blocking vs. Blocking**

We talk about *blocking* if the delay of one thread can indefinitely delay some of the other threads. A good example is a resource which can be used exclusively by one thread using mutual exclusion. If a thread holds on to the resource indefinitely (for example accidentally running an infinite loop) other threads waiting on the resource can not progress. In contrast, *non-blocking* means that no thread is able to indefinitely delay others.

Non-blocking operations are preferred to blocking ones, as the overall progress of the system is not trivially guaranteed when it contains blocking operations.

## **2.1.4 Deadlock vs. Starvation vs. Live-lock**

*Deadlock* arises when several participants are waiting on each other to reach a specific state to be able to progress. As none of them can progress without some other participant to reach a certain state (a "Catch-22" problem) all affected subsystems stall. Deadlock is closely related to *blocking*, as it is necessary that a participant thread be able to delay the progression of other threads indefinitely.

In the case of *deadlock*, no participants can make progress, while in contrast *Starvation* happens, when there are participants that can make progress, but there might be one or more that cannot. Typical scenario is the case of a naive scheduling algorithm that always selects high-priority tasks over low-priority ones. If the number of incoming high-priority tasks is constantly high enough, no low-priority ones will be ever finished.

*Livelock* is similar to *deadlock* as none of the participants make progress. The difference though is that instead of being frozen in a state of waiting for others to progress, the participants continuously change their state. An example scenario when two participants have two identical resources available. They each try to get the resource, but they also check if the other needs the resource, too. If the resource is requested by the other participant, they try to get the other instance of the resource. In the unfortunate case it might happen that the two participants "bounce" between the two resources, never acquiring it, but always yielding to the other.

## **2.1.5 Race Condition**

We call it a *Race condition* when an assumption about the ordering of a set of events might be violated by external non-deterministic effects. Race conditions often arise when multiple threads have a shared mutable state, and the operations of thread on the state might be interleaved causing unexpected behavior. While this is a common case, shared state is not necessary to have race conditions. One example could be a client sending unordered packets (e.g UDP datagrams) P1, P2 to a server. As the packets might potentially travel via different network routes, it is possible that the server receives P2 first and P1 afterwards. If the messages contain no information about their sending order it is impossible to determine by the server that they were sent in a different order. Depending on the meaning of the packets this can cause race conditions.

Note: The only guarantee that Akka provides about messages sent between a given pair of actors is that their order is always preserved. see *[Message Delivery Guarantees](#page-30-0)*

## **2.1.6 Non-blocking Guarantees (Progress Conditions)**

As discussed in the previous sections blocking is undesirable for several reasons, including the dangers of deadlocks and reduced throughput in the system. In the following sections we discuss various non-blocking properties with different strength.

#### **Wait-freedom**

A method is *wait-free* if every call is guaranteed to finish in a finite number of steps. If a method is *bounded wait-free* then the number of steps has a finite upper bound.

From this definition it follows that wait-free methods are never blocking, therefore deadlock can not happen. Additionally, as each participant can progress after a finite number of steps (when the call finishes), wait-free methods are free of starvation.

#### **Lock-freedom**

*Lock-freedom* is a weaker property than *wait-freedom*. In the case of lock-free calls, infinitely often some method finishes in a finite number of steps. This definition implies that no deadlock is possible for lock-free calls. On the other hand, the guarantee that *some call finishes* in a finite number of steps is not enough to guarantee that *all of them eventually finish*. In other words, lock-freedom is not enough to guarantee the lack of starvation.

#### **Obstruction-freedom**

*Obstruction-freedom* is the weakest non-blocking guarantee discussed here. A method is called *obstruction-free* if there is a point in time after which it executes in isolation (other threads make no steps, e.g.: become suspended),

it finishes in a bounded number of steps. All lock-free objects are obstruction-free, but the opposite is generally not true.

*Optimistic concurrency control* (OCC) methods are usually obstruction-free. The OCC approach is that every participant tries to execute its operation on the shared object, but if a participant detects conflicts from others, it rolls back the modifications, and tries again according to some schedule. If there is a point in time, where one of the participants is the only one trying, the operation will succeed.

## **2.1.7 Recommended literature**

- The Art of Multiprocessor Programming, M. Herlihy and N Shavit, 2008. ISBN 978-0123705914
- Java Concurrency in Practice, B. Goetz, T. Peierls, J. Bloch, J. Bowbeer, D. Holmes and D. Lea, 2006. ISBN 978-0321349606

# <span id="page-14-0"></span>**2.2 Actor Systems**

Actors are objects which encapsulate state and behavior, they communicate exclusively by exchanging messages which are placed into the recipient's mailbox. In a sense, actors are the most stringent form of object-oriented programming, but it serves better to view them as persons: while modeling a solution with actors, envision a group of people and assign sub-tasks to them, arrange their functions into an organizational structure and think about how to escalate failure (all with the benefit of not actually dealing with people, which means that we need not concern ourselves with their emotional state or moral issues). The result can then serve as a mental scaffolding for building the software implementation.

Note: An ActorSystem is a heavyweight structure that will allocate 1...N Threads, so create one per logical application.

## **2.2.1 Hierarchical Structure**

Like in an economic organization, actors naturally form hierarchies. One actor, which is to oversee a certain function in the program might want to split up its task into smaller, more manageable pieces. For this purpose it starts child actors which it supervises. While the details of supervision are explained *[here](#page-18-0)*, we shall concentrate on the underlying concepts in this section. The only prerequisite is to know that each actor has exactly one supervisor, which is the actor that created it.

The quintessential feature of actor systems is that tasks are split up and delegated until they become small enough to be handled in one piece. In doing so, not only is the task itself clearly structured, but the resulting actors can be reasoned about in terms of which messages they should process, how they should react normally and how failure should be handled. If one actor does not have the means for dealing with a certain situation, it sends a corresponding failure message to its supervisor, asking for help. The recursive structure then allows to handle failure at the right level.

Compare this to layered software design which easily devolves into defensive programming with the aim of not leaking any failure out: if the problem is communicated to the right person, a better solution can be found than if trying to keep everything "under the carpet".

Now, the difficulty in designing such a system is how to decide who should supervise what. There is of course no single best solution, but there are a few guidelines which might be helpful:

- If one actor manages the work another actor is doing, e.g. by passing on sub-tasks, then the manager should supervise the child. The reason is that the manager knows which kind of failures are expected and how to handle them.
- If one actor carries very important data (i.e. its state shall not be lost if avoidable), this actor should source out any possibly dangerous sub-tasks to children it supervises and handle failures of these children as appropriate. Depending on the nature of the requests, it may be best to create a new child for each request,

which simplifies state management for collecting the replies. This is known as the "Error Kernel Pattern" from Erlang.

• If one actor depends on another actor for carrying out its duty, it should watch that other actor's liveness and act upon receiving a termination notice. This is different from supervision, as the watching party has no influence on the supervisor strategy, and it should be noted that a functional dependency alone is not a criterion for deciding where to place a certain child actor in the hierarchy.

There are of course always exceptions to these rules, but no matter whether you follow the rules or break them, you should always have a reason.

## **2.2.2 Configuration Container**

The actor system as a collaborating ensemble of actors is the natural unit for managing shared facilities like scheduling services, configuration, logging, etc. Several actor systems with different configuration may co-exist within the same JVM without problems, there is no global shared state within Akka itself. Couple this with the transparent communication between actor systems—within one node or across a network connection—to see that actor systems themselves can be used as building blocks in a functional hierarchy.

## **2.2.3 Actor Best Practices**

- 1. Actors should be like nice co-workers: do their job efficiently without bothering everyone else needlessly and avoid hogging resources. Translated to programming this means to process events and generate responses (or more requests) in an event-driven manner. Actors should not block (i.e. passively wait while occupying a Thread) on some external entity—which might be a lock, a network socket, etc.—unless it is unavoidable; in the latter case see below.
- 2. Do not pass mutable objects between actors. In order to ensure that, prefer immutable messages. If the encapsulation of actors is broken by exposing their mutable state to the outside, you are back in normal Java concurrency land with all the drawbacks.
- 3. Actors are made to be containers for behavior and state, embracing this means to not routinely send behavior within messages (which may be tempting using Scala closures). One of the risks is to accidentally share mutable state between actors, and this violation of the actor model unfortunately breaks all the properties which make programming in actors such a nice experience.
- 4. Top-level actors are the innermost part of your Error Kernel, so create them sparingly and prefer truly hierarchical systems. This has benefits wrt. fault-handling (both considering the granularity of configuration and the performance) and it also reduces the strain on the guardian actor, which is a single point of contention if over-used.

## **2.2.4 Blocking Needs Careful Management**

In some cases it is unavoidable to do blocking operations, i.e. to put a thread to sleep for an indeterminate time, waiting for an external event to occur. Examples are legacy RDBMS drivers or messaging APIs, and the underlying reason in typically that (network) I/O occurs under the covers. When facing this, you may be tempted to just wrap the blocking call inside a Future and work with that instead, but this strategy is too simple: you are quite likely to find bottle-necks or run out of memory or threads when the application runs under increased load.

The non-exhaustive list of adequate solutions to the "blocking problem" includes the following suggestions:

- Do the blocking call within an actor (or a set of actors managed by a router [*[Java](#page-117-0)*, *[Scala](#page-264-0)*]), making sure to configure a thread pool which is either dedicated for this purpose or sufficiently sized.
- Do the blocking call within a Future, ensuring an upper bound on the number of such calls at any point in time (submitting an unbounded number of tasks of this nature will exhaust your memory or thread limits).
- Do the blocking call within a Future, providing a thread pool with an upper limit on the number of threads which is appropriate for the hardware on which the application runs.

• Dedicate a single thread to manage a set of blocking resources (e.g. a NIO selector driving multiple channels) and dispatch events as they occur as actor messages.

The first possibility is especially well-suited for resources which are single-threaded in nature, like database handles which traditionally can only execute one outstanding query at a time and use internal synchronization to ensure this. A common pattern is to create a router for N actors, each of which wraps a single DB connection and handles queries as sent to the router. The number N must then be tuned for maximum throughput, which will vary depending on which DBMS is deployed on what hardware.

Note: Configuring thread pools is a task best delegated to Akka, simply configure in the application.conf and instantiate through an ActorSystem [*[Java](#page-112-1)*, *[Scala](#page-259-1)*]

## **2.2.5 What you should not concern yourself with**

An actor system manages the resources it is configured to use in order to run the actors which it contains. There may be millions of actors within one such system, after all the mantra is to view them as abundant and they weigh in at an overhead of only roughly 300 bytes per instance. Naturally, the exact order in which messages are processed in large systems is not controllable by the application author, but this is also not intended. Take a step back and relax while Akka does the heavy lifting under the hood.

# <span id="page-16-0"></span>**2.3 What is an Actor?**

The previous section about *[Actor Systems](#page-14-0)* explained how actors form hierarchies and are the smallest unit when building an application. This section looks at one such actor in isolation, explaining the concepts you encounter while implementing it. For more an in depth reference with all the details please refer to *[Actors \(Scala\)](#page-208-1)* and *[Actors](#page-59-1) [\(Java\)](#page-59-1)*.

An actor is a container for [State,](#page-16-1) [Behavior,](#page-17-0) a [Mailbox,](#page-17-1) [Children](#page-17-2) and a [Supervisor Strategy.](#page-17-3) All of this is encapsulated behind an [Actor Reference.](#page-16-2) Finally, this happens [When an Actor Terminates.](#page-18-1)

## <span id="page-16-2"></span>**2.3.1 Actor Reference**

As detailed below, an actor object needs to be shielded from the outside in order to benefit from the actor model. Therefore, actors are represented to the outside using actor references, which are objects that can be passed around freely and without restriction. This split into inner and outer object enables transparency for all the desired operations: restarting an actor without needing to update references elsewhere, placing the actual actor object on remote hosts, sending messages to actors in completely different applications. But the most important aspect is that it is not possible to look inside an actor and get hold of its state from the outside, unless the actor unwisely publishes this information itself.

## <span id="page-16-1"></span>**2.3.2 State**

Actor objects will typically contain some variables which reflect possible states the actor may be in. This can be an explicit state machine (e.g. using the *[FSM](#page-291-0)* module), or it could be a counter, set of listeners, pending requests, etc. These data are what make an actor valuable, and they must be protected from corruption by other actors. The good news is that Akka actors conceptually each have their own light-weight thread, which is completely shielded from the rest of the system. This means that instead of having to synchronize access using locks you can just write your actor code without worrying about concurrency at all.

Behind the scenes Akka will run sets of actors on sets of real threads, where typically many actors share one thread, and subsequent invocations of one actor may end up being processed on different threads. Akka ensures that this implementation detail does not affect the single-threadedness of handling the actor's state.

Because the internal state is vital to an actor's operations, having inconsistent state is fatal. Thus, when the actor fails and is restarted by its supervisor, the state will be created from scratch, like upon first creating the actor. This is to enable the ability of self-healing of the system.

## <span id="page-17-0"></span>**2.3.3 Behavior**

Every time a message is processed, it is matched against the current behavior of the actor. Behavior means a function which defines the actions to be taken in reaction to the message at that point in time, say forward a request if the client is authorized, deny it otherwise. This behavior may change over time, e.g. because different clients obtain authorization over time, or because the actor may go into an "out-of-service" mode and later come back. These changes are achieved by either encoding them in state variables which are read from the behavior logic, or the function itself may be swapped out at runtime, see the become and unbecome operations. However, the initial behavior defined during construction of the actor object is special in the sense that a restart of the actor will reset its behavior to this initial one.

## <span id="page-17-1"></span>**2.3.4 Mailbox**

An actor's purpose is the processing of messages, and these messages were sent to the actor from other actors (or from outside the actor system). The piece which connects sender and receiver is the actor's mailbox: each actor has exactly one mailbox to which all senders enqueue their messages. Enqueuing happens in the time-order of send operations, which means that messages sent from different actors may not have a defined order at runtime due to the apparent randomness of distributing actors across threads. Sending multiple messages to the same target from the same actor, on the other hand, will enqueue them in the same order.

There are different mailbox implementations to choose from, the default being a FIFO: the order of the messages processed by the actor matches the order in which they were enqueued. This is usually a good default, but applications may need to prioritize some messages over others. In this case, a priority mailbox will enqueue not always at the end but at a position as given by the message priority, which might even be at the front. While using such a queue, the order of messages processed will naturally be defined by the queue's algorithm and in general not be FIFO.

An important feature in which Akka differs from some other actor model implementations is that the current behavior must always handle the next dequeued message, there is no scanning the mailbox for the next matching one. Failure to handle a message will typically be treated as a failure, unless this behavior is overridden.

## <span id="page-17-2"></span>**2.3.5 Children**

Each actor is potentially a supervisor: if it creates children for delegating sub-tasks, it will automatically supervise them. The list of children is maintained within the actor's context and the actor has access to it. Modifications to the list are done by creating (context.actorOf(...)) or stopping (context.stop(child)) children and these actions are reflected immediately. The actual creation and termination actions happen behind the scenes in an asynchronous way, so they do not "block" their supervisor.

## <span id="page-17-3"></span>**2.3.6 Supervisor Strategy**

The final piece of an actor is its strategy for handling faults of its children. Fault handling is then done transparently by Akka, applying one of the strategies described in *[Supervision and Monitoring](#page-18-0)* for each incoming failure. As this strategy is fundamental to how an actor system is structured, it cannot be changed once an actor has been created.

Considering that there is only one such strategy for each actor, this means that if different strategies apply to the various children of an actor, the children should be grouped beneath intermediate supervisors with matching strategies, preferring once more the structuring of actor systems according to the splitting of tasks into sub-tasks.

## <span id="page-18-1"></span>**2.3.7 When an Actor Terminates**

Once an actor terminates, i.e. fails in a way which is not handled by a restart, stops itself or is stopped by its supervisor, it will free up its resources, draining all remaining messages from its mailbox into the system's "dead letter mailbox" which will forward them to the EventStream as DeadLetters. The mailbox is then replaced within the actor reference with a system mailbox, redirecting all new messages to the EventStream as DeadLetters. This is done on a best effort basis, though, so do not rely on it in order to construct "guaranteed delivery".

The reason for not just silently dumping the messages was inspired by our tests: we register the TestEventListener on the event bus to which the dead letters are forwarded, and that will log a warning for every dead letter received—this has been very helpful for deciphering test failures more quickly. It is conceivable that this feature may also be of use for other purposes.

# <span id="page-18-0"></span>**2.4 Supervision and Monitoring**

This chapter outlines the concept behind supervision, the primitives offered and their semantics. For details on how that translates into real code, please refer to the corresponding chapters for Scala and Java APIs.

## <span id="page-18-2"></span>**2.4.1 What Supervision Means**

As described in *[Actor Systems](#page-14-0)* supervision describes a dependency relationship between actors: the supervisor delegates tasks to subordinates and therefore must respond to their failures. When a subordinate detects a failure (i.e. throws an exception), it suspends itself and all its subordinates and sends a message to its supervisor, signaling failure. Depending on the nature of the work to be supervised and the nature of the failure, the supervisor has a choice of the following four options:

- 1. Resume the subordinate, keeping its accumulated internal state
- 2. Restart the subordinate, clearing out its accumulated internal state
- 3. Terminate the subordinate permanently
- 4. Escalate the failure

It is important to always view an actor as part of a supervision hierarchy, which explains the existence of the fourth choice (as a supervisor also is subordinate to another supervisor higher up) and has implications on the first three: resuming an actor resumes all its subordinates, restarting an actor entails restarting all its subordinates (but see below for more details), similarly terminating an actor will also terminate all its subordinates. It should be noted that the default behavior of the preRestart hook of the Actor class is to terminate all its children before restarting, but this hook can be overridden; the recursive restart applies to all children left after this hook has been executed.

Each supervisor is configured with a function translating all possible failure causes (i.e. exceptions) into one of the four choices given above; notably, this function does not take the failed actor's identity as an input. It is quite easy to come up with examples of structures where this might not seem flexible enough, e.g. wishing for different strategies to be applied to different subordinates. At this point it is vital to understand that supervision is about forming a recursive fault handling structure. If you try to do too much at one level, it will become hard to reason about, hence the recommended way in this case is to add a level of supervision.

Akka implements a specific form called "parental supervision". Actors can only be created by other actors—where the top-level actor is provided by the library—and each created actor is supervised by its parent. This restriction makes the formation of actor supervision hierarchies implicit and encourages sound design decisions. It should be noted that this also guarantees that actors cannot be orphaned or attached to supervisors from the outside, which might otherwise catch them unawares. In addition, this yields a natural and clean shutdown procedure for (sub-trees of) actor applications.

## <span id="page-19-0"></span>**2.4.2 The Top-Level Supervisors**

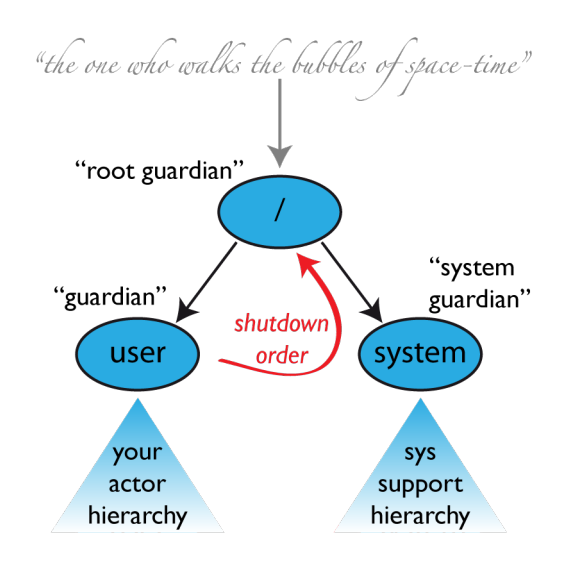

An actor system will during its creation start at least three actors, shown in the image above. For more information about the consequences for actor paths see *[Top-Level Scopes for Actor Paths](#page-26-0)*.

#### **/user: The Guardian Actor**

The actor which is probably most interacted with is the parent of all user-created actors, the guardian named "/user". Actors created using system.actorOf() are children of this actor. This means that when this guardian terminates, all normal actors in the system will be shutdown, too. It also means that this guardian's supervisor strategy determines how the top-level normal actors are supervised. Since Akka 2.1 it is possible to configure this using the setting akka.actor.guardian-supervisor-strategy, which takes the fullyqualified class-name of a SupervisorStrategyConfigurator. When the guardian escalates a failure, the root guardian's response will be to terminate the guardian, which in effect will shut down the whole actor system.

#### **/system: The System Guardian**

This special guardian has been introduced in order to achieve an orderly shut-down sequence where logging remains active while all normal actors terminate, even though logging itself is implemented using actors. This is realized by having the system guardian watch the user guardian and initiate its own shut-down upon reception of the Terminated message. The top-level system actors are supervised using a strategy which will restart indefinitely upon all types of Exception except for ActorInitializationException and ActorKilledException, which will terminate the child in question. All other throwables are escalated, which will shut down the whole actor system.

#### **/: The Root Guardian**

The root guardian is the grand-parent of all so-called "top-level" actors and supervises all the special actors mentioned in *[Top-Level Scopes for Actor Paths](#page-26-0)* using the SupervisorStrategy.stoppingStrategy, whose purpose is to terminate the child upon any type of Exception. All other throwables will be escalated . . . but to whom? Since every real actor has a supervisor, the supervisor of the root guardian cannot be a real actor. And because this means that it is "outside of the bubble", it is called the "bubble-walker". This is a synthetic ActorRef which in effect stops its child upon the first sign of trouble and sets the actor system's isTerminated status to true as soon as the root guardian is fully terminated (all children recursively stopped).

## **2.4.3 What Restarting Means**

When presented with an actor which failed while processing a certain message, causes for the failure fall into three categories:

- Systematic (i.e. programming) error for the specific message received
- (Transient) failure of some external resource used during processing the message
- Corrupt internal state of the actor

Unless the failure is specifically recognizable, the third cause cannot be ruled out, which leads to the conclusion that the internal state needs to be cleared out. If the supervisor decides that its other children or itself is not affected by the corruption—e.g. because of conscious application of the error kernel pattern—it is therefore best to restart the child. This is carried out by creating a new instance of the underlying Actor class and replacing the failed instance with the fresh one inside the child's ActorRef; the ability to do this is one of the reasons for encapsulating actors within special references. The new actor then resumes processing its mailbox, meaning that the restart is not visible outside of the actor itself with the notable exception that the message during which the failure occurred is not re-processed.

The precise sequence of events during a restart is the following:

- 1. suspend the actor (which means that it will not process normal messages until resumed), and recursively suspend all children
- 2. call the old instance's preRestart hook (defaults to sending termination requests to all children and calling postStop)
- 3. wait for all children which were requested to terminate (using context.stop()) during preRestart to actually terminate; this—like all actor operations—is non-blocking, the termination notice from the last killed child will effect the progression to the next step
- 4. create new actor instance by invoking the originally provided factory again
- 5. invoke postRestart on the new instance (which by default also calls preStart)
- 6. send restart request to all children which were not killed in step 3; restarted children will follow the same process recursively, from step 2
- 7. resume the actor

## **2.4.4 What Lifecycle Monitoring Means**

Note: Lifecycle Monitoring in Akka is usually referred to as DeathWatch

In contrast to the special relationship between parent and child described above, each actor may monitor any other actor. Since actors emerge from creation fully alive and restarts are not visible outside of the affected supervisors, the only state change available for monitoring is the transition from alive to dead. Monitoring is thus used to tie one actor to another so that it may react to the other actor's termination, in contrast to supervision which reacts to failure.

Lifecycle monitoring is implemented using a Terminated message to be received by the monitoring actor, where the default behavior is to throw a special DeathPactException if not otherwise handled. In order to start listening for Terminated messages is to use ActorContext.watch(targetActorRef) and then ActorContext.unwatch(targetActorRef) to stop listening for that. One important property is that the message will be delivered irrespective of the order in which the monitoring request and target's termination occur, i.e. you still get the message even if at the time of registration the target is already dead.

Monitoring is particularly useful if a supervisor cannot simply restart its children and has to terminate them, e.g. in case of errors during actor initialization. In that case it should monitor those children and re-create them or schedule itself to retry this at a later time.

Another common use case is that an actor needs to fail in the absence of an external resource, which may also be one of its own children. If a third party terminates a child by way of the system.stop(child) method or sending a PoisonPill, the supervisor might well be affected.

Warning: DeathWatch for Akka Remote does not (yet) get triggered by connection failures – which means that if the parent node or the network goes down, nobody will get notified. This feature may be added in a future release of Akka Remoting. Akka Cluster, however, has such functionality.

## **2.4.5 One-For-One Strategy vs. All-For-One Strategy**

There are two classes of supervision strategies which come with Akka: OneForOneStrategy and AllForOneStrategy. Both are configured with a mapping from exception type to supervision directive (see *[above](#page-18-2)*) and limits on how often a child is allowed to fail before terminating it. The difference between them is that the former applies the obtained directive only to the failed child, whereas the latter applies it to all siblings as well. Normally, you should use the OneForOneStrategy, which also is the default if none is specified explicitly.

The AllForOneStrategy is applicable in cases where the ensemble of children has so tight dependencies among them, that a failure of one child affects the function of the others, i.e. they are intricably linked. Since a restart does not clear out the mailbox, it often is best to terminate the children upon failure and re-create them explicitly from the supervisor (by watching the children's lifecycle); otherwise you have to make sure that it is no problem for any of the actors to receive a message which was queued before the restart but processed afterwards.

Normally stopping a child (i.e. not in response to a failure) will not automatically terminate the other children in an all-for-one strategy, that can easily be done by watching their lifecycle: if the Terminated message is not handled by the supervisor, it will throw a DeathPactException which (depending on its supervisor) will restart it, and the default preRestart action will terminate all children. Of course this can be handled explicitly as well.

Please note that creating one-off actors from an all-for-one supervisor entails that failures escalated by the temporary actor will affect all the permanent ones. If this is not desired, install an intermediate supervisor; this can very easily be done by declaring a router of size 1 for the worker, see *[Routing \(Scala\)](#page-264-0)* or *[Routing \(Java\)](#page-117-0)*.

# <span id="page-21-0"></span>**2.5 Actor References, Paths and Addresses**

This chapter describes how actors are identified and located within a possibly distributed actor system. It ties into the central idea that *[Actor Systems](#page-14-0)* form intrinsic supervision hierarchies as well as that communication between actors is transparent with respect to their placement across multiple network nodes.

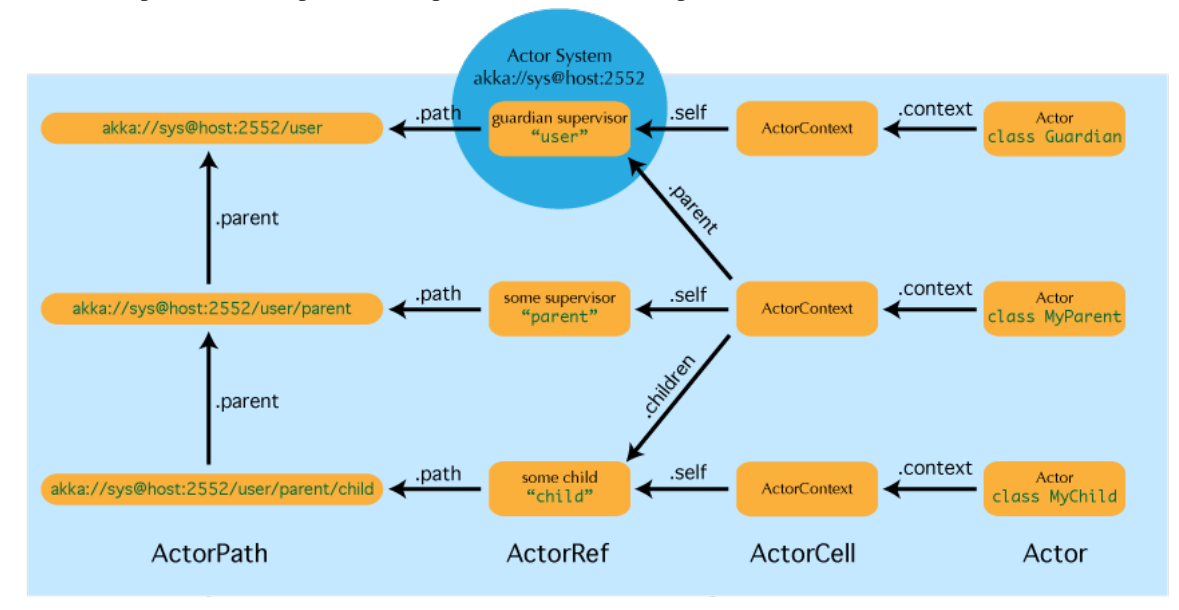

The above image displays the relationship between the most important entities within an actor system, please read on for the details.

## **2.5.1 What is an Actor Reference?**

An actor reference is a subtype of  $ActorRef$ , whose foremost purpose is to support sending messages to the actor it represents. Each actor has access to its canonical (local) reference through the self field; this reference is also included as sender reference by default for all messages sent to other actors. Conversely, during message processing the actor has access to a reference representing the sender of the current message through the sender field.

There are several different types of actor references that are supported depending on the configuration of the actor system:

- Purely local actor references are used by actor systems which are not configured to support networking functions. These actor references cannot ever be sent across a network connection while retaining their functionality.
- Local actor references when remoting is enabled are used by actor systems which support networking functions for those references which represent actors within the same JVM. In order to be recognizable also when sent to other network nodes, these references include protocol and remote addressing information.
- There is a subtype of local actor references which is used for routers (i.e. actors mixing in the Router trait). Its logical structure is the same as for the aforementioned local references, but sending a message to them dispatches to one of their children directly instead.
- Remote actor references represent actors which are reachable using remote communication, i.e. sending messages to them will serialize the messages transparently and send them to the other JVM.
- There are several special types of actor references which behave like local actor references for all practical purposes:
	- PromiseActorRef is the special representation of a Promise for the purpose of being completed by the response from an actor; it is created by the ActorRef.ask invocation.
	- DeadLetterActorRef is the default implementation of the dead letters service, where all messages are re-routed whose routees are shut down or non-existent.
	- EmptyLocalActorRef is what is returned when looking up a non-existing local actor path: it is equivalent to a DeadLetterActorRef, but it retains its path so that it can be sent over the network and compared to other existing actor refs for that path, some of which might have been obtained before the actor stopped existing.
- And then there are some one-off internal implementations which you should never really see:
	- There is an actor reference which does not represent an actor but acts only as a pseudo-supervisor for the root guardian, we call it "the one who walks the bubbles of space-time".
	- The first logging service started before actually firing up actor creation facilities is a fake actor reference which accepts log events and prints them directly to standard output; it is Logging.StandardOutLogger.
- (Future Extension) Cluster actor references represent clustered actor services which may be replicated, migrated or load-balanced across multiple cluster nodes. As such they are virtual names which the cluster service translates into local or remote actor references as appropriate.

## **2.5.2 What is an Actor Path?**

Since actors are created in a strictly hierarchical fashion, there exists a unique sequence of actor names given by recursively following the supervision links between child and parent down towards the root of the actor system. This sequence can be seen as enclosing folders in a file system, hence we adopted the name "path" to refer to it. As in some real file-systems there also are "symbolic links", i.e. one actor may be reachable using more than one path, where all but one involve some translation which decouples part of the path from the actor's actual supervision ancestor line; these specialities are described in the sub-sections to follow.

An actor path consists of an anchor, which identifies the actor system, followed by the concatenation of the path elements, from root guardian to the designated actor; the path elements are the names of the traversed actors and are separated by slashes.

#### **Actor Path Anchors**

Each actor path has an address component, describing the protocol and location by which the corresponding actor is reachable, followed by the names of the actors in the hierarchy from the root up. Examples are:

```
"akka://my-sys/user/service-a/worker1" // purely local
"akka://my-sys@host.example.com:5678/user/service-b" // local or remote
"cluster://my-cluster/service-c" // clustered (Future Extension)
```
Here, akka is the default remote protocol for the 2.0 release, and others are pluggable. The interpretation of the host & port part (i.e. serv.example.com:5678 in the example) depends on the transport mechanism used, but it must abide by the URI structural rules.

#### **Logical Actor Paths**

The unique path obtained by following the parental supervision links towards the root guardian is called the logical actor path. This path matches exactly the creation ancestry of an actor, so it is completely deterministic as soon as the actor system's remoting configuration (and with it the address component of the path) is set.

#### **Physical Actor Paths**

*.*

While the logical actor path describes the functional location within one actor system, configuration-based remote deployment means that an actor may be created on a different network host than its parent, i.e. within a different actor system. In this case, following the actor path from the root guardian up entails traversing the network, which is a costly operation. Therefore, each actor also has a physical path, starting at the root guardian of the actor system where the actual actor object resides. Using this path as sender reference when querying other actors will let them reply directly to this actor, minimizing delays incurred by routing.

One important aspect is that a physical actor path never spans multiple actor systems or JVMs. This means that the logical path (supervision hierarchy) and the physical path (actor deployment) of an actor may diverge if one of its ancestors is remotely supervised.

#### **Virtual Actor Paths (Future Extension)**

In order to be able to replicate and migrate actors across a cluster of Akka nodes, another level of indirection has to be introduced. The cluster component therefore provides a translation from virtual paths to physical paths which may change in reaction to node failures, cluster rebalancing, etc.

*This area is still under active development, expect updates in this section for the Akka release code named Rollins*

## **2.5.3 How are Actor References obtained?**

There are two general categories to how actor references may be obtained: by creating actors or by looking them up, where the latter functionality comes in the two flavours of creating actor references from concrete actor paths and querying the logical actor hierarchy.

*While local and remote actor references and their paths work in the same way concerning the facilities mentioned below, the exact semantics of clustered actor references and their paths—while certainly as similar as possible—may differ in certain aspects, owing to the virtual nature of those paths. Expect updates for the Akka release code named Rollins.*

#### **Creating Actors**

An actor system is typically started by creating actors beneath the guardian actor using the ActorSystem.actorOf method and then using ActorContext.actorOf from within the created actors to spawn the actor tree. These methods return a reference to the newly created actor. Each actor has direct access (through its ActorContext) to references for its parent, itself and its children. These references may be sent within messages to other actors, enabling those to reply directly.

#### **Looking up Actors by Concrete Path**

In addition, actor references may be looked up using the ActorSystem.actorFor method, which returns a local or remote actor reference. The reference can be reused for communicating with said actor during the whole lifetime of the actor. In the case of a local actor reference, the named actor needs to exist before the lookup, or else the acquired reference will be an EmptyLocalActorRef. This will be true even if an actor with that exact path is created after acquiring the actor reference. For remote actor references the behaviour is different and sending messages to such a reference will under the hood look up the actor by path on the remote system for every message send.

#### **Absolute vs. Relative Paths**

In addition to ActorSystem.actorFor there is also ActorContext.actorFor, which is available inside any actor as context.actorFor. This yields an actor reference much like its twin on ActorSystem, but instead of looking up the path starting from the root of the actor tree it starts out on the current actor. Path elements consisting of two dots ("..") may be used to access the parent actor. You can for example send a message to a specific sibling:

context.actorFor("../brother") ! msg

Absolute paths may of course also be looked up on *context* in the usual way, i.e.

context.actorFor("/user/serviceA") ! msg

will work as expected.

#### **Querying the Logical Actor Hierarchy**

Since the actor system forms a file-system like hierarchy, matching on paths is possible in the same way as supported by Unix shells: you may replace (parts of) path element names with wildcards (*«\*»* and *«?»*) to formulate a selection which may match zero or more actual actors. Because the result is not a single actor reference, it has a different type ActorSelection and does not support the full set of operations an ActorRef does. Selections may be formulated using the ActorSystem.actorSelection and ActorContext.actorSelection methods and do support sending messages:

context.actorSelection("../\*") ! msg

will send *msg* to all siblings including the current actor. As for references obtained using *actorFor*, a traversal of the supervision hierarchy is done in order to perform the message send. As the exact set of actors which match a selection may change even while a message is making its way to the recipients, it is not possible to watch a selection for liveliness changes. In order to do that, resolve the uncertainty by sending a request and gathering all answers, extracting the sender references, and then watch all discovered concrete actors. This scheme of resolving a selection may be improved upon in a future release.

#### **Summary: actorOf vs. actorFor**

Note: What the above sections described in some detail can be summarized and memorized easily as follows:

- actorOf only ever creates a new actor, and it creates it as a direct child of the context on which this method is invoked (which may be any actor or actor system).
- actorFor only ever looks up an existing actor, i.e. does not create one.

## **2.5.4 Reusing Actor Paths**

When an actor is terminated, its path will point to the dead letter mailbox, DeathWatch will publish its final transition and in general it is not expected to come back to life again (since the actor life cycle does not allow this). While it is possible to create an actor at a later time with an identical path—simply due to it being impossible to enforce the opposite without keeping the set of all actors ever created available—this is not good practice: remote actor references which "died" suddenly start to work again, but without any guarantee of ordering between this transition and any other event, hence the new inhabitant of the path may receive messages which were destined for the previous tenant.

It may be the right thing to do in very specific circumstances, but make sure to confine the handling of this precisely to the actor's supervisor, because that is the only actor which can reliably detect proper deregistration of the name, before which creation of the new child will fail.

It may also be required during testing, when the test subject depends on being instantiated at a specific path. In that case it is best to mock its supervisor so that it will forward the Terminated message to the appropriate point in the test procedure, enabling the latter to await proper deregistration of the name.

## **2.5.5 The Interplay with Remote Deployment**

When an actor creates a child, the actor system's deployer will decide whether the new actor resides in the same JVM or on another node. In the second case, creation of the actor will be triggered via a network connection to happen in a different JVM and consequently within a different actor system. The remote system will place the new actor below a special path reserved for this purpose and the supervisor of the new actor will be a remote actor reference (representing that actor which triggered its creation). In this case, context.parent (the supervisor reference) and context.path.parent (the parent node in the actor's path) do not represent the same actor. However, looking up the child's name within the supervisor will find it on the remote node, preserving logical structure e.g. when sending to an unresolved actor reference.

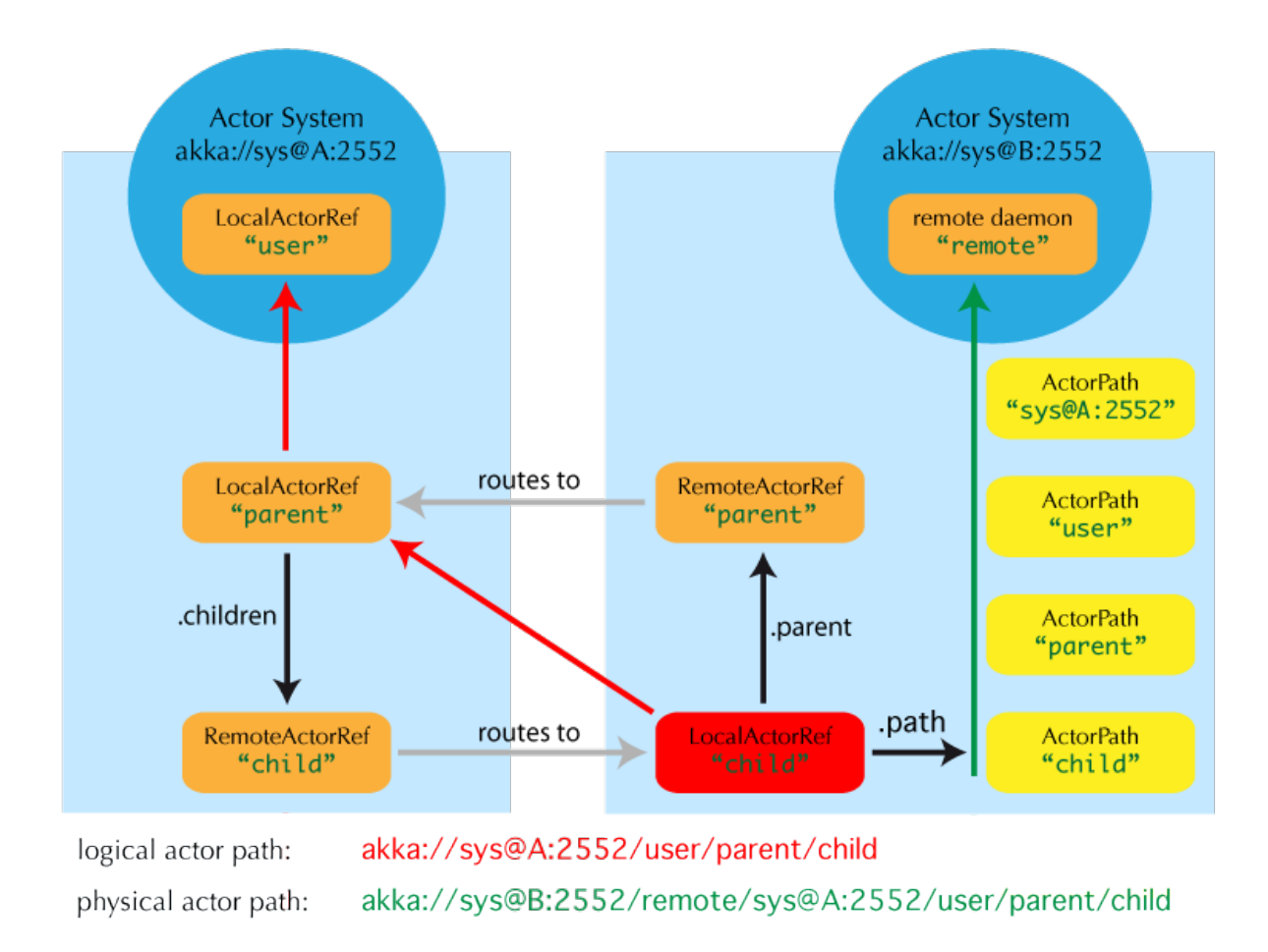

## **2.5.6 The Interplay with Clustering (Future Extension)**

#### *This section is subject to change!*

When creating a scaled-out actor subtree, a cluster name is created for a routed actor reference, where sending to this reference will send to one (or more) of the actual actors created in the cluster. In order for those actors to be able to query other actors while processing their messages, their sender reference must be unique for each of the replicas, which means that physical paths will be used as self references for these instances. In the case of replication for achieving fault-tolerance the opposite is required: the self reference will be a virtual (cluster) path so that in case of migration or fail-over communication is resumed with the fresh instance.

## **2.5.7 What is the Address part used for?**

When sending an actor reference across the network, it is represented by its path. Hence, the path must fully encode all information necessary to send messages to the underlying actor. This is achieved by encoding protocol, host and port in the address part of the path string. When an actor system receives an actor path from a remote node, it checks whether that path's address matches the address of this actor system, in which case it will be resolved to the actor's local reference. Otherwise, it will be represented by a remote actor reference.

## <span id="page-26-0"></span>**2.5.8 Top-Level Scopes for Actor Paths**

At the root of the path hierarchy resides the root guardian above which all other actors are found; its name is "/". The next level consists of the following:

• "/user" is the guardian actor for all user-created top-level actors; actors created using ActorSystem.actorOf are found below this one.

- "/system" is the guardian actor for all system-created top-level actors, e.g. logging listeners or actors automatically deployed by configuration at the start of the actor system.
- "/deadLetters" is the dead letter actor, which is where all messages sent to stopped or non-existing actors are re-routed (on a best-effort basis: messages may be lost even within the local JVM).
- "/temp" is the guardian for all short-lived system-created actors, e.g. those which are used in the implementation of ActorRef.ask.
- "/remote" is an artificial path below which all actors reside whose supervisors are remote actor references

The need to structure the name space for actors like this arises from a central and very simple design goal: everything in the hierarchy is an actor, and all actors function in the same way. Hence you can not only look up the actors you created, you can also look up the system guardian and send it a message (which it will dutifully discard in this case). This powerful principle means that there are no quirks to remember, it makes the whole system more uniform and consistent.

If you want to read more about the top-level structure of an actor system, have a look at *[The Top-Level Supervisors](#page-19-0)*.

## <span id="page-27-0"></span>**2.6 Location Transparency**

The previous section describes how actor paths are used to enable location transparency. This special feature deserves some extra explanation, because the related term "transparent remoting" was used quite differently in the context of programming languages, platforms and technologies.

## **2.6.1 Distributed by Default**

Everything in Akka is designed to work in a distributed setting: all interactions of actors use purely message passing and everything is asynchronous. This effort has been undertaken to ensure that all functions are available equally when running within a single JVM or on a cluster of hundreds of machines. The key for enabling this is to go from remote to local by way of optimization instead of trying to go from local to remote by way of generalization. See [this classic paper](http://labs.oracle.com/techrep/1994/abstract-29.html) for a detailed discussion on why the second approach is bound to fail.

## **2.6.2 Ways in which Transparency is Broken**

What is true of Akka need not be true of the application which uses it, since designing for distributed execution poses some restrictions on what is possible. The most obvious one is that all messages sent over the wire must be serializable. While being a little less obvious this includes closures which are used as actor factories (i.e. within Props) if the actor is to be created on a remote node.

Another consequence is that everything needs to be aware of all interactions being fully asynchronous, which in a computer network might mean that it may take several minutes for a message to reach its recipient (depending on configuration). It also means that the probability for a message to be lost is much higher than within one JVM, where it is close to zero (still: no hard guarantee!).

## **2.6.3 How is Remoting Used?**

We took the idea of transparency to the limit in that there is nearly no API for the remoting layer of Akka: it is purely driven by configuration. Just write your application according to the principles outlined in the previous sections, then specify remote deployment of actor sub-trees in the configuration file. This way, your application can be scaled out without having to touch the code. The only piece of the API which allows programmatic influence on remote deployment is that  $P_{\text{tops}}$  contain a field which may be set to a specific Deploy instance; this has the same effect as putting an equivalent deployment into the configuration file (if both are given, configuration file wins).

## **2.6.4 Marking Points for Scaling Up with Routers**

In addition to being able to run different parts of an actor system on different nodes of a cluster, it is also possible to scale up onto more cores by multiplying actor sub-trees which support parallelization (think for example a search engine processing different queries in parallel). The clones can then be routed to in different fashions, e.g. round-robin. The only thing necessary to achieve this is that the developer needs to declare a certain actor as "withRouter", then—in its stead—a router actor will be created which will spawn up a configurable number of children of the desired type and route to them in the configured fashion. Once such a router has been declared, its configuration can be freely overridden from the configuration file, including mixing it with the remote deployment of (some of) the children. Read more about this in *[Routing \(Scala\)](#page-264-0)* and *[Routing \(Java\)](#page-117-0)*.

# <span id="page-28-0"></span>**2.7 Akka and the Java Memory Model**

A major benefit of using the Typesafe Stack, including Scala and Akka, is that it simplifies the process of writing concurrent software. This article discusses how the Typesafe Stack, and Akka in particular, approaches shared memory in concurrent applications.

## **2.7.1 The Java Memory Model**

Prior to Java 5, the Java Memory Model (JMM) was ill defined. It was possible to get all kinds of strange results when shared memory was accessed by multiple threads, such as:

- a thread not seeing values written by other threads: a visibility problem
- a thread observing 'impossible' behavior of other threads, caused by instructions not being executed in the order expected: an instruction reordering problem.

With the implementation of JSR 133 in Java 5, a lot of these issues have been resolved. The JMM is a set of rules based on the "happens-before" relation, which constrain when one memory access must happen before another, and conversely, when they are allowed to happen out of order. Two examples of these rules are:

- The monitor lock rule: a release of a lock happens before every subsequent acquire of the same lock.
- The volatile variable rule: a write of a volatile variable happens before every subsequent read of the same volatile variable

Although the JMM can seem complicated, the specification tries to find a balance between ease of use and the ability to write performant and scalable concurrent data structures.

## **2.7.2 Actors and the Java Memory Model**

With the Actors implementation in Akka, there are two ways multiple threads can execute actions on shared memory:

- if a message is sent to an actor (e.g. by another actor). In most cases messages are immutable, but if that message is not a properly constructed immutable object, without a "happens before" rule, it would be possible for the receiver to see partially initialized data structures and possibly even values out of thin air (longs/doubles).
- if an actor makes changes to its internal state while processing a message, and accesses that state while processing another message moments later. It is important to realize that with the actor model you don't get any guarantee that the same thread will be executing the same actor for different messages.

To prevent visibility and reordering problems on actors, Akka guarantees the following two "happens before" rules:

• The actor send rule: the send of the message to an actor happens before the receive of that message by the same actor.

• The actor subsequent processing rule: processing of one message happens before processing of the next message by the same actor.

Note: In layman's terms this means that changes to internal fields of the actor are visible when the next message is processed by that actor. So fields in your actor need not be volatile or equivalent.

Both rules only apply for the same actor instance and are not valid if different actors are used.

## **2.7.3 Futures and the Java Memory Model**

The completion of a Future "happens before" the invocation of any callbacks registered to it are executed.

We recommend not to close over non-final fields (final in Java and val in Scala), and if you *do* choose to close over non-final fields, they must be marked *volatile* in order for the current value of the field to be visible to the callback.

If you close over a reference, you must also ensure that the instance that is referred to is thread safe. We highly recommend staying away from objects that use locking, since it can introduce performance problems and in the worst case, deadlocks. Such are the perils of synchronized.

## **2.7.4 STM and the Java Memory Model**

Akka's Software Transactional Memory (STM) also provides a "happens before" rule:

• The transactional reference rule: a successful write during commit, on an transactional reference, happens before every subsequent read of the same transactional reference.

This rule looks a lot like the 'volatile variable' rule from the JMM. Currently the Akka STM only supports deferred writes, so the actual writing to shared memory is deferred until the transaction commits. Writes during the transaction are placed in a local buffer (the writeset of the transaction) and are not visible to other transactions. That is why dirty reads are not possible.

How these rules are realized in Akka is an implementation detail and can change over time, and the exact details could even depend on the used configuration. But they will build on the other JMM rules like the monitor lock rule or the volatile variable rule. This means that you, the Akka user, do not need to worry about adding synchronization to provide such a "happens before" relation, because it is the responsibility of Akka. So you have your hands free to deal with your business logic, and the Akka framework makes sure that those rules are guaranteed on your behalf.

## **2.7.5 Actors and shared mutable state**

Since Akka runs on the JVM there are still some rules to be followed.

• Closing over internal Actor state and exposing it to other threads

```
class MyActor extends Actor {
 var state = ...
 def receive = {
    case \angle =>
     //Wrongs
    // Very bad, shared mutable state,
    // will break your application in weird ways
      Future { state = NewState }
      anotherActor ? message onSuccess { r => state = r }
    // Very bad, "sender" changes for every message,
    // shared mutable state bug
      Future { expensiveCalculation(sender) }
```

```
//Rights
   // Completely safe, "self" is OK to close over
   // and it's an ActorRef, which is thread-safe
     Future { expensiveCalculation() } onComplete { f => self ! f.value.get }
   // Completely safe, we close over a fixed value
   // and it's an ActorRef, which is thread-safe
     val currentSender = sender
     Future { expensiveCalculation(currentSender) }
}
}
```
• Messages should be immutable, this is to avoid the shared mutable state trap.

# <span id="page-30-0"></span>**2.8 Message Delivery Guarantees**

Akka helps you build reliable applications which make use of multiple processor cores in one machine ("scaling up") or distributed across a computer network ("scaling out"). The key abstraction to make this work is that all interactions between your code units—actors—happen via message passing, which is why the precise semantics of how messages are passed between actors deserve their own chapter.

In order to give some context to the discussion below, consider an application which spans multiple network hosts. The basic mechanism for communication is the same whether sending to an actor on the local JVM or to a remote actor, but of course there will be observable differences in the latency of delivery (possibly also depending on the bandwidth of the network link and the message size) and the reliability. In case of a remote message send there are obviously more steps involved which means that more can go wrong. Another aspect is that local sending will just pass a reference to the message inside the same JVM, without any restrictions on the underlying object which is sent, whereas a remote transport will place a limit on the message size.

Writing your actors such that every interaction could possibly be remote is the safe, pessimistic bet. It means to only rely on those properties which are always guaranteed and which are discussed in detail below. This has of course some overhead in the actor's implementation. If you are willing to sacrifice full location transparency—for example in case of a group of closely collaborating actors—you can place them always on the same JVM and enjoy stricter guarantees on message delivery. The details of this trade-off are discussed further below.

As a supplementary part we give a few pointers at how to build stronger guarantees on top of the built-in ones. The chapter closes by discussing the role of the "Dead Letter Office".

## <span id="page-30-1"></span>**2.8.1 The General Rules**

These are the rules for message sends (i.e. the  $\text{tel} \, \text{or} \, !$  method, which also underlies the ask pattern):

- at-most-once delivery, i.e. no guaranteed delivery
- message ordering per sender–receiver pair

The first rule is typically found also in other actor implementations while the second is specific to Akka.

#### **Discussion: What does "at-most-once" mean?**

When it comes to describing the semantics of a delivery mechanism, there are three basic categories:

- at-most-once delivery means that for each message handed to the mechanism, that message is delivered zero or one times; in more casual terms it means that messages may be lost.
- at-least-once delivery means that for each message handed to the mechanism potentially multiple attempts are made at delivering it, such that at least one succeeds; again, in more casual terms this means that messages may be duplicated but not lost.

• exactly-once delivery means that for each message handed to the mechanism exactly one delivery is made to the recipient; the message can neither be lost nor duplicated.

The first one is the cheapest—highest performance, least implementation overhead—because it can be done in a fire-and-forget fashion without keeping state at the sending end or in the transport mechanism. The second one requires retries to counter transport losses, which means keeping state at the sending end and having an acknowledgement mechanism at the receiving end. The third is most expensive—and has consequently worst performance—because in addition to the second it requires state to be kept at the receiving end in order to filter out duplicate deliveries.

#### **Discussion: Why No Guaranteed Delivery?**

At the core of the problem lies the question what exactly this guarantee shall mean:

- 1. The message is sent out on the network?
- 2. The message is received by the other host?
- 3. The message is put into the target actor's mailbox?
- 4. The message is starting to be processed by the target actor?
- 5. The message is processed successfully by the target actor?

Each one of these have different challenges and costs, and it is obvious that there are conditions under which any message passing library would be unable to comply; think for example about configurable mailbox types and how a bounded mailbox would interact with the third point, or even what it would mean to decide upon the "successfully" part of point five.

Along those same lines goes the reasoning in [Nobody Needs Reliable Messaging.](http://www.infoq.com/articles/no-reliable-messaging) The only meaningful way for a sender to know whether an interaction was successful is by receiving a business-level acknowledgement message, which is not something Akka could make up on its own (neither are we writing a "do what I mean" framework nor would you want us to).

Akka embraces distributed computing and makes the fallibility of communication explicit through message passing, therefore it does not try to lie and emulate a leaky abstraction. This is a model that has been used with great success in Erlang and requires the users to design their applications around it. You can read more about this approach in the [Erlang documentation](http://www.erlang.org/faq/academic.html) (section 10.9 and 10.10), Akka follows it closely.

Another angle on this issue is that by providing only basic guarantees those use cases which do not need stricter guarantees do not pay the cost of their implementation; it is always possible to add stricter guarantees on top of basic ones, but it is not possible to retro-actively remove guarantees in order to gain more performance.

#### **Discussion: Message Ordering**

The rule more specifically is that *for a given pair of actors, messages sent from the first to the second will not be received out-of-order.* This is illustrated in the following:

Actor A1 sends messages M1, M2, M3 to A2

Actor A3 sends messages M4, M5, M6 to A2

#### This means that:

- 1. If M1 is delivered it must be delivered before M2 and M3
- 2. If M2 is delivered it must be delivered before M3
- 3. If M4 is delivered it must be delivered before M5 and M6
- 4. If M5 is delivered it must be delivered before M6
- 5. A2 can see messages from A1 interleaved with messages from A3
- 6. Since there is no guaranteed delivery, any of the messages may be dropped, i.e. not arrive at  $\Delta$  2

Note: It is important to note that Akka's guarantee applies to the order in which messages are enqueued into the recipient's mailbox. If the mailbox implementation does not respect FIFO order (e.g. a PriorityMailbox), then the order of processing by the actor can deviate from the enqueueing order.

#### Please note that this rule is not transitive:

Actor A sends message M1 to actor C

Actor A then sends message M2 to actor B

Actor B forwards message M2 to actor C

Actor C may receive M1 and M2 in any order

Causal transitive ordering would imply that  $M2$  is never received before M1 at actor C (though any of them might be lost). This ordering can be violated due to different message delivery latencies when A, B and C reside on different network hosts, see more below.

## <span id="page-32-0"></span>**2.8.2 The Rules for In-JVM (Local) Message Sends**

#### **Be careful what you do with this section!**

Relying on the stronger guarantees in this section is not recommended since it will bind your application to localonly deployment: an application may have to be designed differently (as opposed to just employing some message exchange patterns local to some actors) in order to be fit for running on a cluster of machines. Our credo is "design once, deploy any way you wish", and to achieve this you should only rely on [The General Rules.](#page-30-1)

#### **Reliability of Local Message Sends**

The Akka test suite relies on not losing messages in the local context (and for non-error condition tests also for remote deployment), meaning that we actually do apply the best effort to keep our tests stable. A local tell operation can however fail for the same reasons as a normal method call can on the JVM:

- StackOverflowError
- OutOfMemoryError
- other VirtualMachineError

In addition, local sends can fail in Akka-specific ways:

- if the mailbox does not accept the message (e.g. full BoundedMailbox)
- if the receiving actor fails while processing the message or is already terminated

While the first is clearly a matter of configuration the second deserves some thought: the sender of a message does not get feedback if there was an exception while processing, that notification goes to the supervisor instead. This is in general not distinguishable from a lost message for an outside observer.

#### **Ordering of Local Message Sends**

Assuming strict FIFO mailboxes the abovementioned caveat of non-transitivity of the message ordering guarantee is eliminated under certain conditions. As you will note, these are quite subtle as it stands, and it is even possible that future performance optimizations will invalidate this whole paragraph. The possibly non-exhaustive list of counter-indications is:

• Before receiving the first reply from a top-level actor, there is a lock which protects an internal interim queue, and this lock is not fair; the implication is that enqueue requests from different senders which arrive during the actor's construction (figuratively, the details are more involved) may be reordered depending on low-level thread scheduling. Since completely fair locks do not exist on the JVM this is unfixable.

- The same mechanism is used during the construction of a Router, more precisely the routed ActorRef, hence the same problem exists for actors deployed with Routers.
- As mentioned above, the problem occurs anywhere a lock is involved during enqueueing, which may also apply to custom mailboxes (or durable mailboxes).

This list has been compiled carefully, but other problematic scenarios may have escaped our analysis.

#### **How does Local Ordering relate to Network Ordering**

As explained in the previous paragraph local message sends obey transitive causal ordering under certain conditions. If the remote message transport would respect this ordering as well, that would translate to transitive causal ordering across one network link, i.e. if exactly two network hosts are involved. Involving multiple links, e.g. the three actors on three different nodes mentioned above, then no guarantees can be made.

The current remote transport does **not** support this (again this is caused by non-FIFO wake-up order of a lock, this time serializing connection establishment).

As a speculative view into the future it might be possible to support this ordering guarantee by re-implementing the remote transport layer based completely on actors; at the same time we are looking into providing other lowlevel transport protocols like UDP or SCTP which would enable higher throughput or lower latency by removing this guarantee again, which would mean that choosing between different implementations would allow trading guarantees versus performance.

#### **2.8.3 Building On Top Of Akka**

The philosophy of Akka is to provide a small and consistent tool set which is well suited for building powerful abstractions on top.

#### **Messaging Patterns**

As discussed above a straight-forward answer to the requirement of guaranteed delivery is an explicit ACK–RETRY protocol. In its simplest form this requires

- a way to identify individual messages to correlate message with acknowledgement
- a retry mechanism which will resend messages if not acknowledged in time
- a way for the receiver to detect and discard duplicates

The third becomes necessary by virtue of the acknowledgements not being guaranteed to arrive either. An example of implementing all three requirements is shown at *[Reliable Proxy Pattern](#page-419-1)*. Another way of implementing the third part would be to make processing the messages idempotent at the receiving end on the level of the business logic; this is convenient if it arises naturally and otherwise implemented by keeping track of processed message IDs.

#### **Event Sourcing**

Event sourcing (and sharding) is what makes large websites scale to billions of users, and the idea is quite simple: when a component (think actor) processes a command it will generate a list of events representing the effect of the command. These events are stored in addition to being applied to the component's state. The nice thing about this scheme is that events only ever are appended to the storage, nothing is ever mutated; this enables perfect replication and scaling of consumers of this event stream (i.e. other components may consume the event stream as a means to replicate the component's state on a different continent or to react to changes). If the component's state is lost—due to a machine failure or by being pushed out of a cache—it can easily be reconstructed by replaying the event stream (usually employing snapshots to speed up the process). Read a lot more about [Event Sourcing.](http://martinfowler.com/eaaDev/EventSourcing.html)

Martin Krasser has written an implementation of event sourcing principles on top of Akka called [eventsourced,](https://github.com/eligosource/eventsourced) including support for guaranteed delivery semantics as described in the previous section.

#### **Mailbox with Explicit Acknowledgement**

By implementing a custom mailbox type it is possible retry message processing at the receiving actor's end in order to handle temporary failures. This pattern is mostly useful in the local communication context where delivery guarantees are otherwise sufficient to fulfill the application's requirements.

Please note that the caveats for [The Rules for In-JVM \(Local\) Message Sends](#page-32-0) do apply.

An example implementation of this pattern is shown at *[Mailbox with Explicit Acknowledgement](#page-424-0)*.

## **2.8.4 Dead Letters**

Messages which cannot be delivered (and for which this can be ascertained) will be delivered to a synthetic actor called /deadLetters. This delivery happens on a best-effort basis; it may fail even within the local JVM (e.g. during actor termination). Messages sent via unreliable network transports will be lost without turning up as dead letters.

#### **What Should I Use Dead Letters For?**

The main use of this facility is for debugging, especially if an actor send does not arrive consistently (where usually inspecting the dead letters will tell you that the sender or recipient was set wrong somewhere along the way). In order to be useful for this purpose it is good practice to avoid sending to deadLetters where possible, i.e. run your application with a suitable dead letter logger (see more below) from time to time and clean up the log output. This exercise—like all else—requires judicious application of common sense: it may well be that avoiding to send to a terminated actor complicates the sender's code more than is gained in debug output clarity.

The dead letter service follows the same rules with respect to delivery guarantees as all other message sends, hence it cannot be used to implement guaranteed delivery.

#### **How do I Receive Dead Letters?**

An actor can subscribe to class akka.actor.DeadLetter on the event stream, see *[Event Stream](#page-84-0)* (Java) or *[Event Stream](#page-236-0)* (Scala) for how to do that. The subscribed actor will then receive all dead letters published in the (local) system from that point onwards. Dead letters are not propagated over the network, if you want to collect them in one place you will have to subscribe one actor per network node and forward them manually. Also consider that dead letters are generated at that node which can determine that a send operation is failed, which for a remote send can be the local system (if no network connection can be established) or the remote one (if the actor you are sending to does not exist at that point in time).

#### **Dead Letters Which are (Usually) not Worrisome**

Every time an actor does not terminate by its own decision, there is a chance that some messages which it sends to itself are lost. There is one which happens quite easily in complex shutdown scenarios that is usually benign: seeing a akka.dispatch.Terminate message dropped means that two termination requests were given, but of course only one can succeed. In the same vein, you might see akka.actor.Terminated messages from children while stopping a hierarchy of actors turning up in dead letters if the parent is still watching the child when the parent terminates.

# <span id="page-34-0"></span>**2.9 Configuration**

You can start using Akka without defining any configuration, since sensible default values are provided. Later on you might need to amend the settings to change the default behavior or adapt for specific runtime environments. Typical examples of settings that you might amend:

• log level and logger backend

- enable remoting
- message serializers
- definition of routers
- tuning of dispatchers

Akka uses the [Typesafe Config Library,](https://github.com/typesafehub/config) which might also be a good choice for the configuration of your own application or library built with or without Akka. This library is implemented in Java with no external dependencies; you should have a look at its documentation (in particular about [ConfigFactory\)](http://typesafehub.github.com/config/latest/api/com/typesafe/config/ConfigFactory.html), which is only summarized in the following.

Warning: If you use Akka from the Scala REPL from the 2.9.x series, and you do not provide your own ClassLoader to the ActorSystem, start the REPL with "-Yrepl-sync" to work around a deficiency in the REPLs provided Context ClassLoader.

## **2.9.1 Where configuration is read from**

All configuration for Akka is held within instances of ActorSystem, or put differently, as viewed from the outside, ActorSystem is the only consumer of configuration information. While constructing an actor system, you can either pass in a Config object or not, where the second case is equivalent to passing ConfigFactory.load() (with the right class loader). This means roughly that the default is to parse all application.conf, application.json and application.properties found at the root of the class path—please refer to the aforementioned documentation for details. The actor system then merges in all reference.conf resources found at the root of the class path to form the fallback configuration, i.e. it internally uses

appConfig.withFallback(ConfigFactory.defaultReference(classLoader))

The philosophy is that code never contains default values, but instead relies upon their presence in the reference.conf supplied with the library in question.

Highest precedence is given to overrides given as system properties, see [the HOCON specification](https://github.com/typesafehub/config/blob/master/HOCON.md) (near the bottom). Also noteworthy is that the application configuration—which defaults to application—may be overridden using the config.resource property (there are more, please refer to the [Config docs\)](https://github.com/typesafehub/config/blob/master/README.md).

Note: If you are writing an Akka application, keep you configuration in application.conf at the root of the class path. If you are writing an Akka-based library, keep its configuration in reference.conf at the root of the JAR file.

## **2.9.2 When using JarJar, OneJar, Assembly or any jar-bundler**

Warning: Akka's configuration approach relies heavily on the notion of every module/jar having its own reference.conf file, all of these will be discovered by the configuration and loaded. Unfortunately this also means that if you put/merge multiple jars into the same jar, you need to merge all the reference.confs as well. Otherwise all defaults will be lost and Akka will not function.

## **2.9.3 Custom application.conf**

A custom application.conf might look like this:

```
# In this file you can override any option defined in the reference files.
# Copy in parts of the reference files and modify as you please.
```
akka {
```
# Event handlers to register at boot time (Logging$DefaultLogger logs to STDOUT)
event-handlers = ["akka.event.slf4j.Slf4jEventHandler"]
# Log level used by the configured loggers (see "event-handlers") as soon
# as they have been started; before that, see "stdout-loglevel"
# Options: OFF, ERROR, WARNING, INFO, DEBUG
loglevel = "DEBUG"
# Log level for the very basic logger activated during AkkaApplication startup
# Options: OFF, ERROR, WARNING, INFO, DEBUG
stdout-loglevel = "DEBUG"
actor {
  default-dispatcher {
    # Throughput for default Dispatcher, set to 1 for as fair as possible
    throughput = 10}
}
remote {
  server {
   # The port clients should connect to. Default is 2552 (AKKA)
   port = 2562}
}
```
# <span id="page-36-0"></span>**2.9.4 Including files**

Sometimes it can be useful to include another configuration file, for example if you have one application.conf with all environment independent settings and then override some settings for specific environments.

Specifying system property with -Dconfig.resource=/dev.conf will load the dev.conf file, which includes the application.conf

dev.conf:

}

```
include "application"
akka {
  loglevel = "DEBUG"
}
```
More advanced include and substitution mechanisms are explained in the [HOCON](https://github.com/typesafehub/config/blob/master/HOCON.md) specification.

# **2.9.5 Logging of Configuration**

If the system or config property akka.log-config-on-start is set to on, then the complete configuration at INFO level when the actor system is started. This is useful when you are uncertain of what configuration is used.

If in doubt, you can also easily and nicely inspect configuration objects before or after using them to construct an actor system:

```
Welcome to Scala version 2.10.1 (Java HotSpot(TM) 64-Bit Server VM, Java 1.6.0 27).
Type in expressions to have them evaluated.
Type :help for more information.
scala> import com.typesafe.config._
```

```
import com.typesafe.config._
scala> ConfigFactory.parseString("a.b=12")
res0: com.typesafe.config.Config = Config(SimpleConfigObject({\lceil "a" : { "b" : 12} \rceil \rceil }))
scala> res0.root.render
res1: java.lang.String =
{
    # String: 1
    "a" : {
         # String: 1
         "b" : 12
    }
}
```
The comments preceding every item give detailed information about the origin of the setting (file  $\&$  line number) plus possible comments which were present, e.g. in the reference configuration. The settings as merged with the reference and parsed by the actor system can be displayed like this:

```
final ActorSystem system = ActorSystem.create();
println(system.settings());
// this is a shortcut for system.settings().config().root().render()
```
# **2.9.6 A Word About ClassLoaders**

In several places of the configuration file it is possible to specify the fully-qualified class name of something to be instantiated by Akka. This is done using Java reflection, which in turn uses a ClassLoader. Getting the right one in challenging environments like application containers or OSGi bundles is not always trivial, the current approach of Akka is that each ActorSystem implementation stores the current thread's context class loader (if available, otherwise just its own loader as in this.getClass.getClassLoader) and uses that for all reflective accesses. This implies that putting Akka on the boot class path will yield NullPointerException from strange places: this is simply not supported.

# **2.9.7 Application specific settings**

The configuration can also be used for application specific settings. A good practice is to place those settings in an Extension, as described in:

- Scala API: *[Application specific settings](#page-331-0)*
- Java API: *[Application specific settings](#page-173-0)*

# **2.9.8 Configuring multiple ActorSystem**

If you have more than one ActorSystem (or you're writing a library and have an ActorSystem that may be separate from the application's) you may want to separate the configuration for each system.

Given that ConfigFactory.load() merges all resources with matching name from the whole class path, it is easiest to utilize that functionality and differentiate actor systems within the hierarchy of the configuration:

```
myapp1 {
 akka.loglevel = "WARNING"
  my.own.setting = 43
}
myapp2 {
  akka.loglevel = "ERROR"
  app2.setting = "appname"
}
```

```
my.own.setting = 42
my.other.setting = "hello"
val config = ConfigFactory.load()
val app1 = ActorSystem("MyApp1", config.getConfig("myapp1").withFallback(config))
val app2 = ActorSystem("MyApp2",
 config.getConfig("myapp2").withOnlyPath("akka").withFallback(config))
```
These two samples demonstrate different variations of the "lift-a-subtree" trick: in the first case, the configuration accessible from within the actor system is this

```
akka.loglevel = "WARNING"
my.own.setting = 43
my.other.setting = "hello"
// plus myapp1 and myapp2 subtrees
```
while in the second one, only the "akka" subtree is lifted, with the following result

```
akka.loglevel = "ERROR"
my.own.setting = 42
my.other.setting = "hello"
// plus myapp1 and myapp2 subtrees
```
Note: The configuration library is really powerful, explaining all features exceeds the scope affordable here. In particular not covered are how to include other configuration files within other files (see a small example at [Including files\)](#page-36-0) and copying parts of the configuration tree by way of path substitutions.

You may also specify and parse the configuration programmatically in other ways when instantiating the ActorSystem.

```
import akka.actor.ActorSystem
import com.typesafe.config.ConfigFactory
    val customConf = ConfigFactory.parseString("""
      akka.actor.deployment {
        /my-service {
          router = round-robin
          nr-of-instances = 3
        }
      }
      \left(\frac{1}{n}n\right)// ConfigFactory.load sandwiches customConfig between default reference
    // config and default overrides, and then resolves it.
    val system = ActorSystem("MySystem", ConfigFactory.load(customConf))
```
# **2.9.9 Reading configuration from a custom location**

You can replace or supplement application.conf either in code or using system properties.

If you're using ConfigFactory.load() (which Akka does by default) you can replace application.conf by defining -Dconfig.resource=whatever, -Dconfig.file=whatever, or -Dconfig.url=whatever.

From inside your replacement file specified with -Dconfig.resource and friends, you can include "application" if you still want to use application. {conf, json, properties} as well. Settings specified before include "application" would be overridden by the included file, while those after would override the included file.

In code, there are many customization options.

There are several overloads of ConfigFactory.load(); these allow you to specify something to be sandwiched between system properties (which override) and the defaults (from reference.conf), replacing the usual application. {conf, json, properties} and replacing -Dconfig.file and friends.

The simplest variant of ConfigFactory.load() takes a resource basename (instead of application); myname.conf, myname.json, and myname.properties would then be used instead of application. {conf, json, properties}.

The most flexible variant takes a Config object, which you can load using any method in ConfigFactory. For example you could put a config string in code using ConfigFactory.parseString() or you could make a map and ConfigFactory.parseMap(), or you could load a file.

You can also combine your custom config with the usual config, that might look like:

```
// make a Config with just your special setting
Config myConfig =
 ConfigFactory.parseString("something=somethingElse");
// load the normal config stack (system props,
// then application.conf, then reference.conf)
Config regularConfig =
 ConfigFactory.load();
// override regular stack with myConfig
Config combined =
 myConfig.withFallback(regularConfig);
// put the result in between the overrides
// (system props) and defaults again
Config complete =
 ConfigFactory.load(combined);
// create ActorSystem
ActorSystem system =
 ActorSystem.create("myname", complete);
```
When working with Config objects, keep in mind that there are three "layers" in the cake:

- ConfigFactory.defaultOverrides() (system properties)
- the app's settings
- ConfigFactory.defaultReference() (reference.conf)

The normal goal is to customize the middle layer while leaving the other two alone.

- ConfigFactory.load() loads the whole stack
- the overloads of ConfigFactory.load() let you specify a different middle layer
- the ConfigFactory.parse() variations load single files or resources

To stack two layers, use override.withFallback(fallback); try to keep system props (defaultOverrides()) on top and reference.conf (defaultReference()) on the bottom.

Do keep in mind, you can often just add another include statement in application.conf rather than writing code. Includes at the top of application.conf will be overridden by the rest of application.conf, while those at the bottom will override the earlier stuff.

# **2.9.10 Listing of the Reference Configuration**

Each Akka module has a reference configuration file with the default values.

#### **akka-actor**

```
####################################
# Akka Actor Reference Config File #
####################################
# This is the reference config file that contains all the default settings.
# Make your edits/overrides in your application.conf.
```

```
akka {
  # Akka version, checked against the runtime version of Akka.
 version = "2.1.4"# Home directory of Akka, modules in the deploy directory will be loaded
 home = ""
  # Event handlers to register at boot time (Logging$DefaultLogger logs to STDOUT)
 event-handlers = ["akka.event.Logging$DefaultLogger"]
  # Event handlers are created and registered synchronously during ActorSystem
  # start-up, and since they are actors, this timeout is used to bound the
  # waiting time
 event-handler-startup-timeout = 5s
  # Log level used by the configured loggers (see "event-handlers") as soon
  # as they have been started; before that, see "stdout-loglevel"
  # Options: OFF, ERROR, WARNING, INFO, DEBUG
 loglevel = "INFO"# Log level for the very basic logger activated during AkkaApplication startup
  # Options: OFF, ERROR, WARNING, INFO, DEBUG
 stdout-loglevel = "WARNING"
  # Log the complete configuration at INFO level when the actor system is started.
  # This is useful when you are uncertain of what configuration is used.
 log-config-on-start = off
  # List FQCN of extensions which shall be loaded at actor system startup.
  # Should be on the format: 'extensions = ["foo", "bar"]' etc.
  # See the Akka Documentation for more info about Extensions
 extensions = []
  # Toggles whether threads created by this ActorSystem should be daemons or not
 daemonic = off
  # JVM shutdown, System.exit(-1), in case of a fatal error,
  # such as OutOfMemoryError
  jvm-exit-on-fatal-error = on
 actor {
    # FQCN of the ActorRefProvider to be used; the below is the built-in default,
    # another one is akka.remote.RemoteActorRefProvider in the akka-remote bundle.
   provider = "akka.actor.LocalActorRefProvider"
    # The guardian "/user" will use this class to obtain its supervisorStrategy.
    # It needs to be a subclass of akka.actor.SupervisorStrategyConfigurator.
    # In addition to the default there is akka.actor.StoppingSupervisorStrategy.
    guardian-supervisor-strategy = "akka.actor.DefaultSupervisorStrategy"
    # Timeout for ActorSystem.actorOf
    creation-timeout = 20s
    # Frequency with which stopping actors are prodded in case they had to be
    # removed from their parents
    reaper-interval = 5s
    # Serializes and deserializes (non-primitive) messages to ensure immutability,
    # this is only intended for testing.
    serialize-messages = off
```

```
# Serializes and deserializes creators (in Props) to ensure that they can be
# sent over the network, this is only intended for testing.
serialize-creators = off
# Timeout for send operations to top-level actors which are in the process
# of being started. This is only relevant if using a bounded mailbox or the
# CallingThreadDispatcher for a top-level actor.
unstarted-push-timeout = 10s
typed {
 # Default timeout for typed actor methods with non-void return type
 timeout = 5s
}
deployment {
  # deployment id pattern - on the format: /parent/child etc.
 default {
    # routing (load-balance) scheme to use
    # - available: "from-code", "round-robin", "random", "smallest-mailbox",
                   " scatter-gather", "broadcast"
    # - or: Fully qualified class name of the router class.
                  The class must extend akka.routing.CustomRouterConfig and
                  have a constructor with com.typesafe.config.Config
                  parameter.
    # - default is "from-code";
    # Whether or not an actor is transformed to a Router is decided in code
    # only (Props.withRouter). The type of router can be overridden in the
    # configuration; specifying "from-code" means that the values specified
    # in the code shall be used.
    # In case of routing, the actors to be routed to can be specified
    # in several ways:
    # - nr-of-instances: will create that many children
    # - routees.paths: will look the paths up using actorFor and route to
    # them, i.e. will not create children
    # - resizer: dynamically resizable number of routees as specified in
    # resizer below
   router = "from-code"
    # number of children to create in case of a router;
    # this setting is ignored if routees.paths is given
   nr-of-instances = 1# within is the timeout used for routers containing future calls
   within = 5 seconds
    # number of virtual nodes per node for consistent-hashing router
   virtual-nodes-factor = 10
   routees {
     # Alternatively to giving nr-of-instances you can specify the full
      # paths of those actors which should be routed to. This setting takes
     # precedence over nr-of-instances
     paths = []
    }
    # Routers with dynamically resizable number of routees; this feature is
    # enabled by including (parts of) this section in the deployment
    resizer {
      # The fewest number of routees the router should ever have.
      lower-bound = 1
```

```
# The most number of routees the router should ever have.
      # Must be greater than or equal to lower-bound.
      upper-bound = 10
      # Threshold used to evaluate if a routee is considered to be busy
      # (under pressure). Implementation depends on this value (default is 1).
      # 0: number of routees currently processing a message.
      # 1: number of routees currently processing a message has
            some messages in mailbox.
      # > 1: number of routees with at least the configured pressure-threshold
            messages in their mailbox. Note that estimating mailbox size of
      # default UnboundedMailbox is O(N) operation.
      pressure-threshold = 1
      # Percentage to increase capacity whenever all routees are busy.
      # For example, 0.2 would increase 20% (rounded up), i.e. if current
      # capacity is 6 it will request an increase of 2 more routees.
      rampup-rate = 0.2# Minimum fraction of busy routees before backing off.
      # For example, if this is 0.3, then we'll remove some routees only when
      # less than 30% of routees are busy, i.e. if current capacity is 10 and
      # 3 are busy then the capacity is unchanged, but if 2 or less are busy
      # the capacity is decreased.
      # Use 0.0 or negative to avoid removal of routees.
     backoff-threshold = 0.3
      # Fraction of routees to be removed when the resizer reaches the
      # backoffThreshold.
      # For example, 0.1 would decrease 10% (rounded up), i.e. if current
      # capacity is 9 it will request an decrease of 1 routee.
     backoff-rate = 0.1# When the resizer reduce the capacity the abandoned routee actors are
      # stopped with PoisonPill after this delay. The reason for the delay is
      # to give concurrent messages a chance to be placed in mailbox before
      # sending PoisonPill.
      # Use 0s to skip delay.
      stop-delay = 1s
     # Number of messages between resize operation.
     # Use 1 to resize before each message.
     messages-per-resize = 10
    }
 }
# Default dispatcher for Actors that extend Stash
default-stash-dispatcher {
 mailbox-type = "akka.dispatch.UnboundedDequeBasedMailbox"
default-dispatcher {
 # Must be one of the following
  # Dispatcher, (BalancingDispatcher, only valid when all actors using it are
  # of the same type), PinnedDispatcher, or a FQCN to a class inheriting
  # MessageDispatcherConfigurator with a constructor with
  # both com.typesafe.config.Config parameter and
  # akka.dispatch.DispatcherPrerequisites parameters.
  # PinnedDispatcher must be used toghether with executor=thread-pool-executor.
 type = "Dispatcher"
```
}

}

```
# Which kind of ExecutorService to use for this dispatcher
# Valid options:
# - "fork-join-executor" requires a "fork-join-executor" section
# - "thread-pool-executor" requires a "thread-pool-executor" section
# - A FQCN of a class extending ExecutorServiceConfigurator
executor = "fork-join-executor"
# This will be used if you have set "executor = "fork-join-executor""
fork-join-executor {
  # Min number of threads to cap factor-based parallelism number to
 parallelism-min = 8
  # The parallelism factor is used to determine thread pool size using the
  # following formula: ceil(available processors * factor). Resulting size
  # is then bounded by the parallelism-min and parallelism-max values.
 parallelism-factor = 3.0
  # Max number of threads to cap factor-based parallelism number to
 parallelism-max = 64
}
# This will be used if you have set "executor = "thread-pool-executor""
thread-pool-executor {
  # Keep alive time for threads
 keep-alive-time = 60s
  # Min number of threads to cap factor-based core number to
 core-pool-size-min = 8
  # The core pool size factor is used to determine thread pool core size
  # using the following formula: ceil(available processors * factor).
  # Resulting size is then bounded by the core-pool-size-min and
  # core-pool-size-max values.
  core-pool-size-factor = 3.0
  # Max number of threads to cap factor-based number to
  core-pool-size-max = 64
  # Minimum number of threads to cap factor-based max number to
  # (if using a bounded task queue)
 max-pool-size-min = 8
  # Max no of threads (if using a bounded task queue) is determined by
  # calculating: ceil(available processors * factor)
 max-pool-size-factor = 3.0
  # Max number of threads to cap factor-based max number to
  # (if using a bounded task queue)
 max-pool-size-max = 64# Specifies the bounded capacity of the task queue (< 1 == unbounded)
 task-queue-size = -1# Specifies which type of task queue will be used, can be "array" or
  # "linked" (default)
 task-queue-type = "linked"
  # Allow core threads to time out
  allow-core-timeout = on
}
# How long time the dispatcher will wait for new actors until it shuts down
shutdown-timeout = 1s
```

```
# Throughput defines the number of messages that are processed in a batch
  # before the thread is returned to the pool. Set to 1 for as fair as possible.
 throughput = 5# Throughput deadline for Dispatcher, set to 0 or negative for no deadline
 throughput-deadline-time = 0ms
  # If negative (or zero) then an unbounded mailbox is used (default)
 # If positive then a bounded mailbox is used and the capacity is set using
  # the property
  # NOTE: setting a mailbox to 'blocking' can be a bit dangerous, could lead
  # to deadlock, use with care
  # The following mailbox-push-timeout-time is only used for type=Dispatcher
  # and only if mailbox-capacity > 0
 mailbox-capacity = -1# Specifies the timeout to add a new message to a mailbox that is full -
  # negative number means infinite timeout. It is only used for type=Dispatcher
  # and only if mailbox-capacity > 0
 mailbox-push-timeout-time = 10s
 # FQCN of the MailboxType, if not specified the default bounded or unbounded
  # mailbox is used. The Class of the FQCN must have a constructor with
  # (akka.actor.ActorSystem.Settings, com.typesafe.config.Config) parameters.
 mailbox-type = ""# For BalancingDispatcher: If the balancing dispatcher should attempt to
  # schedule idle actors using the same dispatcher when a message comes in,
  # and the dispatchers ExecutorService is not fully busy already.
 attempt-teamwork = on
  # For Actor with Stash: The default capacity of the stash.
  # If negative (or zero) then an unbounded stash is used (default)
  # If positive then a bounded stash is used and the capacity is set using
  # the property
 stash-capacity = -1}
debug {
  # enable function of Actor.loggable(), which is to log any received message
  # at DEBUG level, see the "Testing Actor Systems" section of the Akka
  # Documentation at http://akka.io/docs
 receive = off
 # enable DEBUG logging of all AutoReceiveMessages (Kill, PoisonPill et.c.)
 autoreceive = off
  # enable DEBUG logging of actor lifecycle changes
 lifecycle = off
  # enable DEBUG logging of all LoggingFSMs for events, transitions and timers
 fsm = \circff
  # enable DEBUG logging of subscription changes on the eventStream
 event-stream = off
  # enable DEBUG logging of unhandled messages
 unhandled = off
  # enable WARN logging of misconfigured routers
 router-misconfiguration = off
}
```

```
# Entries for pluggable serializers and their bindings.
  serializers {
   java = "akka.serialization.JavaSerializer"
   bytes = "akka.serialization.ByteArraySerializer"
  }
  # Class to Serializer binding. You only need to specify the name of an
  # interface or abstract base class of the messages. In case of ambiguity it
  # is using the most specific configured class, or giving a warning and
  # choosing the "first" one.
  #
  # To disable one of the default serializers, assign its class to "none", like
  # "java.io.Serializable" = none
  serialization-bindings {
   "[B" = bytes
    "java.io.Serializable" = java
  }
  # Configuration items which are used by the akka.actor.ActorDSL._ methods
  ds] \ell# Maximum queue size of the actor created by newInbox(); this protects
    # against faulty programs which use select() and consistently miss messages
   inbox-size = 1000
    # Default timeout to assume for operations like Inbox.receive et al
   default-timeout = 5s}
}
# Used to set the behavior of the scheduler.
# Changing the default values may change the system behavior drastically so make
# sure you know what you're doing! See the Scheduler section of the Akka
# Documentation for more details.
scheduler {
  # The HashedWheelTimer (HWT) implementation from Netty is used as the default
  # scheduler in the system.
  # HWT does not execute the scheduled tasks on exact time.
  # It will, on every tick, check if there are any tasks behind the schedule
  # and execute them. You can increase or decrease the accuracy of the execution
  # timing by specifying smaller or larger tick duration.
  # If you are scheduling a lot of tasks you should consider increasing the
  # ticks per wheel.
  # For more information see: http://www.jboss.org/netty/
 tick-duration = 100ms
 ticks-per-wheel = 512
}
io {
  # In bytes, the size of the shared read buffer. In the span 0b..2GiB.
  #
 read-buffer-size = 8KiB
  # Specifies how many ops are done between every descriptor selection
  select-interval = 100
  # Number of connections that are allowed in the backlog.
  # 0 or negative means that the platform default will be used.
  default-backlog = 1000
}
```
}

#### **akka-remote**

```
#####################################
# Akka Remote Reference Config File #
#####################################
# This is the reference config file that contains all the default settings.
# Make your edits/overrides in your application.conf.
# comments about akka.actor settings left out where they are already in akka-
# actor.jar, because otherwise they would be repeated in config rendering.
akka {
 actor {
   serializers {
     proto = "akka.remote.serialization.ProtobufSerializer"
     daemon-create = "akka.remote.serialization.DaemonMsgCreateSerializer"
    }
    serialization-bindings {
     # Since com.google.protobuf.Message does not extend Serializable but
      # GeneratedMessage does, need to use the more specific one here in order
      # to avoid ambiguity
     "com.google.protobuf.GeneratedMessage" = proto
      "akka.remote.DaemonMsgCreate" = daemon-create
    }
    deployment {
     default {
        # if this is set to a valid remote address, the named actor will be
        # deployed at that node e.g. "akka://sys@host:port"
        remote = "target {
          # A list of hostnames and ports for instantiating the children of a
          # router
          # The format should be on "akka://sys@host:port", where:
              - sys is the remote actor system name
               - hostname can be either hostname or IP address the remote actor
                should connect to
          # - port should be the port for the remote server on the other node
          # The number of actor instances to be spawned is still taken from the
          # nr-of-instances setting as for local routers; the instances will be
          # distributed round-robin among the given nodes.
         nodes = []}
     }
    }
  }
 remote {
    # Which implementation of akka.remote.RemoteTransport to use
    # default is a TCP-based remote transport based on Netty
    transport = "akka.remote.netty.NettyRemoteTransport"
```

```
# Enable untrusted mode for full security of server managed actors, prevents
# system messages to be send by clients, e.g. messages like 'Create',
# 'Suspend', 'Resume', 'Terminate', 'Supervise', 'Link' etc.
untrusted-mode = off
# Timeout for ACK of cluster operations, like checking actor out etc.
remote-daemon-ack-timeout = 30s
# If this is "on", Akka will log all inbound messages at DEBUG level,
# if off then they are not logged
log-received-messages = off
# If this is "on", Akka will log all outbound messages at DEBUG level,
# if off then they are not logged
log-sent-messages = off
# If this is "on", Akka will log all RemoteLifeCycleEvents at the level
# defined for each, if off then they are not logged Failures to deserialize
# received messages also fall under this flag.
log-remote-lifecycle-events = on
# Each property is annotated with (I) or (O) or (I&O), where I stands for
# "inbound" and O for "outbound" connections. The NettyRemoteTransport always
# starts the server role to allow inbound connections, and it starts active
# client connections whenever sending to a destination which is not yet
# connected; if configured it reuses inbound connections for replies, which
# is called a passive client connection (i.e. from server to client).
netty {
  # (O) In case of increased latency / overflow how long should we wait
  # (blocking the sender) until we deem the send to be cancelled?
  # 0 means "never backoff", any positive number will indicate the time to
  # block at most.
 backoff-timeout = 0ms
  # (I&O) Generate your own with the script availbale in
  # '$AKKA_HOME/scripts/generate_config_with_secure_cookie.sh' or using
  # 'akka.util.Crypt.generateSecureCookie'
 secure-cookie = " "# (I) Should the remote server require that its peers share the same
  # secure-cookie (defined in the 'remote' section)?
 require-cookie = off
 # (I) Reuse inbound connections for outbound messages
 use-passive-connections = on
  # (I) EXPERIMENTAL If "<id.of.dispatcher>" then the specified dispatcher
  # will be used to accept inbound connections, and perform IO. If "" then
  # dedicated threads will be used.
  #
  # CAUTION: This might lead to the used dispatcher not shutting down properly!
  # - may prevent the JVM from shutting down normally
             - may leak threads when shutting down an ActorSystem
  #
 use-dispatcher-for-io = ""
  # (I) The hostname or ip to bind the remoting to,
  # InetAddress.getLocalHost.getHostAddress is used if empty
 hostname = ""
  # (I) The default remote server port clients should connect to.
  # Default is 2552 (AKKA), use 0 if you want a random available port
```

```
# This port needs to be unique for each actor system on the same machine.
port = 2552# (O) The address of a local network interface (IP Address) to bind to when
# creating outbound connections. Set to "" or "auto" for automatic selection
# of local address.
outbound-local-address = "auto"
# (I&O) Increase this if you want to be able to send messages with large
# payloads
message-frame-size = 1 MiB
# (O) Sets the connectTimeoutMillis of all outbound connections,
# i.e. how long a connect may take until it is timed out
connection-timeout = 120s
# (I) Sets the size of the connection backlog
backlog = 4096# (I) Sets the SO_REUSE_ADDR flag, valid values are "on", "off" and "off-for-windows"
# due to the following Windows bug: http://bugs.sun.com/bugdatabase/view_bug.do?bug_id=4476
# "off-for-windows" of course means that it's "on" for all other platforms
reuse-address = off-for-windows
# (I) Length in akka.time-unit how long core threads will be kept alive if
# idling
execution-pool-keepalive = 60s
# (I) Size in number of threads of the core pool of the remote execution
# unit.
# A value of 0 will turn this off, which is can lead to deadlocks under
# some configurations!
execution-pool-size = 4
# (I) Maximum channel size, 0 for off
max-channel-memory-size = 0b
# (I) Maximum total size of all channels, 0 for off
max-total-memory-size = 0b
# (I&O) Sets the high water mark for the in and outbound sockets,
# set to 0b for platform default
write-buffer-high-water-mark = 0b
# (I&O) Sets the low water mark for the in and outbound sockets,
# set to 0b for platform default
write-buffer-low-water-mark = 0b
# (I&O) Sets the send buffer size of the Sockets,
# set to 0b for platform default
send-buffer-size = 0b
# (I&O) Sets the receive buffer size of the Sockets,
# set to 0b for platform default
receive-buffer-size = 0b
# (O) Time between reconnect attempts for active clients
reconnect-delay = 5s
# (O) Read inactivity period (lowest resolution is seconds)
# after which active client connection is shutdown;
# will be re-established in case of new communication requests.
# A value of 0 will turn this feature off
```

```
read-timeout = 0s# (O) Write inactivity period (lowest resolution is seconds)
# after which a heartbeat is sent across the wire.
# A value of 0 will turn this feature off
write-timeout = 10s# (O) Inactivity period of both reads and writes (lowest resolution is
# seconds) after which active client connection is shutdown; will be
# re-established in case of new communication requests.
# A value of 0 will turn this feature off
all-timeout = 0s# (O) Maximum time window that a client should try to reconnect for
reconnection-time-window = 600s
ssl {
  # (I&O) Enable SSL/TLS encryption.
  # This must be enabled on both the client and server to work.
 enable = off
  # (I) This is the Java Key Store used by the server connection
 key-store = "keystore"
  # This password is used for decrypting the key store
 key-store-password = "changeme"
  # (O) This is the Java Key Store used by the client connection
 trust-store = "truststore"
  # This password is used for decrypting the trust store
 trust-store-password = "changeme"
  # (I&O) Protocol to use for SSL encryption, choose from:
  # Java 6 & 7:
  # 'SSLv3', 'TLSv1'
  # Java 7:
  # 'TLSv1.1', 'TLSv1.2'
 \text{protocol} = \text{"TLS} \cdot \text{1"}# Example: ["TLS_RSA_WITH_AES_128_CBC_SHA", "TLS_RSA_WITH_AES_256_CBC_SHA"]
  # You need to install the JCE Unlimited Strength Jurisdiction Policy
  # Files to use AES 256.
  # More info here:
  # http://docs.oracle.com/javase/7/docs/technotes/quides/security/SunProviders.html#SunJCE
 enabled-algorithms = ["TLS_RSA_WITH_AES_128_CBC_SHA"]
  # Using /dev/./urandom is only necessary when using SHA1PRNG on Linux to
  # prevent blocking. It is NOT as secure because it reuses the seed.
  # '' => defaults to /dev/random or whatever is set in java.security for
      example: securerandom.source=file:/dev/random
  # '/dev/./urandom' => NOT '/dev/urandom' as that doesn't work according
      # to: http://bugs.sun.com/view_bug.do?bug_id=6202721
 sha1prng-random-source = ""
  # There are three options, in increasing order of security:
  # "" or SecureRandom => (default)
  # "SHA1PRNG" => Can be slow because of blocking issues on Linux
  # "AES128CounterSecureRNG" => fastest startup and based on AES encryption
  # algorithm
  # "AES256CounterSecureRNG"
  # The following use one of 3 possible seed sources, depending on
  # availability: /dev/random, random.org and SecureRandom (provided by Java)
```

```
# "AES128CounterInetRNG"
      # "AES256CounterInetRNG" (Install JCE Unlimited Strength Jurisdiction
      # Policy Files first)
      # Setting a value here may require you to supply the appropriate cipher
      # suite (see enabled-algorithms section above)
     random-number-generator = ""
    }
    # (I&O) Used to configure the number of I/O worker threads on server sockets
   server-socket-worker-pool {
     # Min number of threads to cap factor-based number to
     pool-size-min = 2
      # The pool size factor is used to determine thread pool size
      # using the following formula: ceil(available processors * factor).
      # Resulting size is then bounded by the pool-size-min and
      # pool-size-max values.
     pool-size-factor = 1.0
      # Max number of threads to cap factor-based number to
     pool-size-max = 8
    }
   # (I&O) Used to configure the number of I/O worker threads on client sockets
   client-socket-worker-pool {
      # Min number of threads to cap factor-based number to
     pool-size-min = 2
      # The pool size factor is used to determine thread pool size
      # using the following formula: ceil(available processors * factor).
      # Resulting size is then bounded by the pool-size-min and
      # pool-size-max values.
     pool-size-factor = 1.0
      # Max number of threads to cap factor-based number to
     pool-size-max = 8
   }
 }
}
```
#### **akka-testkit**

}

```
######################################
# Akka Testkit Reference Config File #
######################################
# This is the reference config file that contains all the default settings.
# Make your edits/overrides in your application.conf.
akka {
 test {
    # factor by which to scale timeouts during tests, e.g. to account for shared
    # build system load
   timefactor = 1.0# duration of EventFilter.intercept waits after the block is finished until
    # all required messages are received
    filter-leeway = 3s
    # duration to wait in expectMsg and friends outside of within() block
```

```
# by default
   single-expect-default = 3s
   # The timeout that is added as an implicit by DefaultTimeout trait
   default-timeout = 5s
   calling-thread-dispatcher {
     type = akka.testkit.CallingThreadDispatcherConfigurator
   }
 }
}
```
#### **akka-transactor**

```
#########################################
# Akka Transactor Reference Config File #
#########################################
# This is the reference config file that contains all the default settings.
# Make your edits/overrides in your application.conf.
akka {
 transactor {
   # The timeout used for coordinated transactions across actors
   coordinated-timeout = 5s
  }
}
```
#### **akka-agent**

```
####################################
# Akka Agent Reference Config File #
####################################
# This is the reference config file that contains all the default settings.
# Make your edits/overrides in your application.conf.
akka {
 agent {
    # The dispatcher used for agent-send-off actor
    send-off-dispatcher {
     executor = thread-pool-executor
     type = PinnedDispatcher
    }
    # The dispatcher used for agent-alter-off actor
   alter-off-dispatcher {
     executor = thread-pool-executor
     type = PinnedDispatcher
   }
  }
}
```
#### **akka-zeromq**

```
#####################################
# Akka ZeroMQ Reference Config File #
```
#####################################

```
# This is the reference config file that contains all the default settings.
# Make your edits/overrides in your application.conf.
akka {
 zeromq {
    # The default timeout for a poll on the actual zeromq socket.
   poll-timeout = 100ms
    # Timeout for creating a new socket
   new-socket-timeout = 5s
    socket-dispatcher {
     # A zeromq socket needs to be pinned to the thread that created it.
     # Changing this value results in weird errors and race conditions within
      # zeromq
     executor = thread-pool-executor
     type = "PinnedDispatcher"
      thread-pool-executor.allow-core-timeout = off
   }
  }
}
```
#### **akka-file-mailbox**

```
#############################################
# Akka File Mailboxes Reference Config File #
#############################################
# This is the reference config file that contains all the default settings.
# Make your edits/overrides in your application.conf.
#
# For more information see <https://github.com/robey/kestrel/>
akka {
 actor {
   mailbox {
     file-based {
        # directory below which this queue resides
       directory-path = "'./_mb"
        # attempting to add an item after the queue reaches this size (in items)
        # will fail.
       max-items = 2147483647# attempting to add an item after the queue reaches this size (in bytes)
        # will fail.
       max-size = 2147483647 bytes# attempting to add an item larger than this size (in bytes) will fail.
       max-item-size = 2147483647 bytes
        # maximum expiration time for this queue (seconds).
       max-age = 0s# maximum journal size before the journal should be rotated.
        max-journal-size = 16 MiB
```

```
# maximum size of a queue before it drops into read-behind mode.
    max-memory-size = 128 MiB
    # maximum overflow (multiplier) of a journal file before we re-create it.
    max-journal-overflow = 10
    # absolute maximum size of a journal file until we rebuild it,
    # no matter what.
    max-journal-size-absolute = 9223372036854775807 bytes
    # whether to drop older items (instead of newer) when the queue is full
    discard-old-when-full = on
    # whether to keep a journal file at all
    keep-journal = on# whether to sync the journal after each transaction
    sync-journal = off
    # circuit breaker configuration
    circuit-breaker {
      # maximum number of failures before opening breaker
     max-failures = 3
      # duration of time beyond which a call is assumed to be timed out and
      # considered a failure
      call-timeout = 3 seconds
      # duration of time to wait until attempting to reset the breaker during
      # which all calls fail-fast
      reset-timeout = 30 seconds
    }
 }
}
```
} }

# **COMMON UTILITIES**

# **3.1 Duration**

Durations are used throughout the Akka library, wherefore this concept is represented by a special data type, scala.concurrent.duration.Duration. Values of this type may represent infinite (Duration.Inf, Duration.MinusInf) or finite durations, or be Duration.Undefined.

# **3.1.1 Finite vs. Infinite**

Since trying to convert an infinite duration into a concrete time unit like seconds will throw an exception, there are different types available for distinguishing the two kinds at compile time:

- FiniteDuration is guaranteed to be finite, calling toNanos and friends is safe
- Duration can be finite or infinite, so this type should only be used when finite-ness does not matter; this is a supertype of FiniteDuration

# **3.1.2 Scala**

In Scala durations are constructable using a mini-DSL and support all expected arithmetic operations:

```
import scala.concurrent.duration._
val fivesec = 5.seconds
val threemillis = 3.millis
val diff = fivesec - threemillis
assert(diff < fivesec)
val fourmillis = threemillis * 4 / 3 // you cannot write it the other way around
val n = threemillis / (1 millisecond)
```
Note: You may leave out the dot if the expression is clearly delimited (e.g. within parentheses or in an argument list), but it is recommended to use it if the time unit is the last token on a line, otherwise semi-colon inference might go wrong, depending on what starts the next line.

# **3.1.3 Java**

Java provides less syntactic sugar, so you have to spell out the operations as method calls instead:

```
import scala.concurrent.duration.Duration;
import scala.concurrent.duration.Deadline;
```

```
final Duration fivesec = Duration.create(5, "seconds");
final Duration threemillis = Duration.create("3 millis");
final Duration diff = fivesec.minus(threemillis);
assert diff.lt(fivesec);
assert Duration.Zero().lt(Duration.Inf());
```
# **3.1.4 Deadline**

Durations have a brother named Deadline, which is a class holding a representation of an absolute point in time, and support deriving a duration from this by calculating the difference between now and the deadline. This is useful when you want to keep one overall deadline without having to take care of the book-keeping wrt. the passing of time yourself:

val deadline = 10.seconds.fromNow // do something val rest = deadline.timeLeft

In Java you create these from durations:

```
final Deadline deadline = Duration.create(10, "seconds").fromNow();
final Duration rest = deadline.timeLeft();
```
# **3.2 Circuit Breaker**

# **3.2.1 Why are they used?**

A circuit breaker is used to provide stability and prevent cascading failures in distributed systems. These should be used in conjunction with judicious timeouts at the interfaces between remote systems to prevent the failure of a single component from bringing down all components.

As an example, we have a web application interacting with a remote third party web service. Let's say the third party has oversold their capacity and their database melts down under load. Assume that the database fails in such a way that it takes a very long time to hand back an error to the third party web service. This in turn makes calls fail after a long period of time. Back to our web application, the users have noticed that their form submissions take much longer seeming to hang. Well the users do what they know to do which is use the refresh button, adding more requests to their already running requests. This eventually causes the failure of the web application due to resource exhaustion. This will affect all users, even those who are not using functionality dependent on this third party web service.

Introducing circuit breakers on the web service call would cause the requests to begin to fail-fast, letting the user know that something is wrong and that they need not refresh their request. This also confines the failure behavior to only those users that are using functionality dependent on the third party, other users are no longer affected as there is no resource exhaustion. Circuit breakers can also allow savvy developers to mark portions of the site that use the functionality unavailable, or perhaps show some cached content as appropriate while the breaker is open.

The Akka library provides an implementation of a circuit breaker called akka.pattern.CircuitBreaker which has the behavior described below.

# **3.2.2 What do they do?**

- During normal operation, a circuit breaker is in the *Closed* state:
	- Exceptions or calls exceeding the configured *callTimeout* increment a failure counter
	- Successes reset the failure count to zero
	- When the failure counter reaches a *maxFailures* count, the breaker is tripped into *Open* state
- While in *Open* state:
- All calls fail-fast with a CircuitBreakerOpenException
- After the configured *resetTimeout*, the circuit breaker enters a *Half-Open* state
- In *Half-Open* state:
	- The first call attempted is allowed through without failing fast
	- All other calls fail-fast with an exception just as in *Open* state
	- If the first call succeeds, the breaker is reset back to *Closed* state
	- If the first call fails, the breaker is tripped again into the *Open* state for another full *resetTimeout*

#### • State transition listeners:

- Callbacks can be provided for every state entry via *onOpen*, *onClose*, and *onHalfOpen*
- These are executed in the ExecutionContext provided.

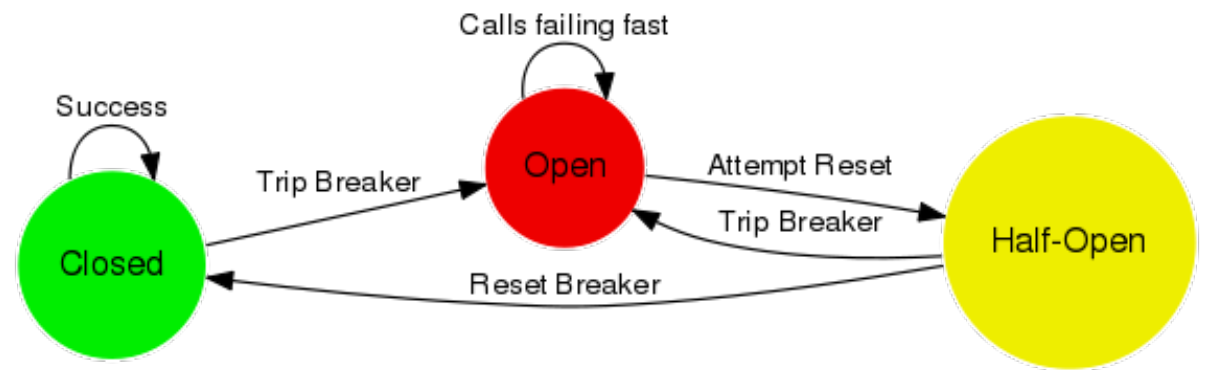

#### **3.2.3 Examples**

### **Initialization**

Here's how a **CircuitBreaker** would be configured for:

- 5 maximum failures
- a call timeout of 10 seconds
- a reset timeout of 1 minute

#### **Scala**

```
import scala.concurrent.duration._
import akka.pattern.CircuitBreaker
import akka.pattern.pipe
import akka.actor.Actor
import akka.actor.ActorLogging
import scala.concurrent.Future
import akka.event.Logging
class DangerousActor extends Actor with ActorLogging {
 import context.dispatcher
  val breaker =
    new CircuitBreaker(context.system.scheduler,
     maxFailing = 5,
      callTimeout = 10.seconds,
      resetTimeout = 1.minute).onOpen(notifyMeOnOpen)
```

```
def notifyMeOnOpen =
  log.warning("My CircuitBreaker is now open, and will not close for one minute")
```
#### **Java**

```
import akka.actor.UntypedActor;
import scala.concurrent.Future;
import akka.event.LoggingAdapter;
import scala.concurrent.duration.Duration;
import akka.pattern.CircuitBreaker;
import akka.event.Logging;
import static akka.pattern.Patterns.pipe;
import static akka.dispatch.Futures.future;
import java.util.concurrent.Callable;
public class DangerousJavaActor extends UntypedActor {
  private final CircuitBreaker breaker;
 private final LoggingAdapter log = Logging.getLogger(getContext().system(), this);
 public DangerousJavaActor() {
    this.breaker = new CircuitBreaker(
      getContext().dispatcher(), getContext().system().scheduler(),
      5, Duration.create(10, "s"), Duration.create(1, "m"))
      .onOpen(new Runnable() {
        public void run() {
          notifyMeOnOpen();
        }
      });
  }
  public void notifyMeOnOpen() {
    log.warning("My CircuitBreaker is now open, and will not close for one minute");
  }
```
# **Call Protection**

Here's how the CircuitBreaker would be used to protect an asynchronous call as well as a synchronous one:

#### **Scala**

```
def dangerousCall: String = "This really isn't that dangerous of a call after all"
def receive = {
 case "is my middle name" ⇒
   breaker.withCircuitBreaker(Future(dangerousCall)) pipeTo sender
 case "block for me" ⇒
    sender ! breaker.withSyncCircuitBreaker(dangerousCall)
}
```
#### **Java**

```
public String dangerousCall() {
 return "This really isn't that dangerous of a call after all";
```
}

```
@Override
public void onReceive(Object message) {
  if (message instanceof String) {
    String m = (String) message;
    if ("is my middle name".equals(m)) {
     final Future<String> f = future(
        new Callable<String>() {
          public String call() {
            return dangerousCall();
          }
        }, getContext().dispatcher());
      pipe(breaker.callWithCircuitBreaker(
        new Callable<Future<String>>() {
         public Future<String> call() throws Exception {
            return f;
          }
        }), getContext().dispatcher()).to(getSender());
    }
    if ("block for me".equals(m)) {
      getSender().tell(breaker
        .callWithSyncCircuitBreaker(
          new Callable<String>() {
            @Override
            public String call() throws Exception {
              return dangerousCall();
            }
          }), getSelf());
    }
  }
}
```
Note: Using the CircuitBreaker companion object's *apply* or *create* methods will return a CircuitBreaker where callbacks are executed in the caller's thread. This can be useful if the asynchronous Future behavior is unnecessary, for example invoking a synchronous-only API.

# **JAVA API**

# **4.1 Actors (Java)**

The [Actor Model](http://en.wikipedia.org/wiki/Actor_model) provides a higher level of abstraction for writing concurrent and distributed systems. It alleviates the developer from having to deal with explicit locking and thread management, making it easier to write correct concurrent and parallel systems. Actors were defined in the 1973 paper by Carl Hewitt but have been popularized by the Erlang language, and used for example at Ericsson with great success to build highly concurrent and reliable telecom systems.

The API of Akka's Actors is similar to Scala Actors which has borrowed some of its syntax from Erlang.

# **4.1.1 Creating Actors**

Note: Since Akka enforces parental supervision every actor is supervised and (potentially) the supervisor of its children, it is advisable that you familiarize yourself with *[Actor Systems](#page-14-0)* and *[Supervision and Monitoring](#page-18-0)* and it may also help to read *[Summary: actorOf vs. actorFor](#page-24-0)* (the whole of *[Actor References, Paths and Addresses](#page-21-0)* is recommended reading in any case).

# **Defining an Actor class**

Actor in Java are implemented by extending the UntypedActor class and implementing the onReceive method. This method takes the message as a parameter.

Here is an example:

```
import akka.actor.UntypedActor;
import akka.event.Logging;
import akka.event.LoggingAdapter;
public class MyUntypedActor extends UntypedActor {
 LoggingAdapter log = Logging.getLogger(getContext().system(), this);
 public void onReceive(Object message) throws Exception {
    if (message instanceof String)
      log.info("Received String message: {}", message);
    else
      unhandled(message);
  }
}
```
#### **Props**

Props is a configuration class to specify options for the creation of actors. Here are some examples on how to create a Props instance.

```
Props props1 = new Props();
Props props2 = new Props(MyUntypedActor.class);
Props props3 = new Props(new UntypedActorFactory() {
  public UntypedActor create() {
    return new MyUntypedActor();
  }
});
Props props4 = props1.withCreator(new UntypedActorFactory() {
  public UntypedActor create() {
    return new MyUntypedActor();
  }
});
```
#### **Creating Actors with Props**

Actors are created by passing in a Props instance into the actorOf factory method.

```
ActorRef myActor = system.actorOf(
 new Props(MyUntypedActor.class).withDispatcher("my-dispatcher"), "myactor");
```
#### **Creating Actors with default constructor**

```
import akka.actor.ActorRef;
import akka.actor.ActorSystem;
import akka.actor.Props;
ActorSystem system = ActorSystem.create("MySystem");
```

```
ActorRef myActor = system.actorOf(new Props(MyUntypedActor.class), "myactor");
```
The call to actor Of returns an instance of ActorRef. This is a handle to the UntypedActor instance which you can use to interact with the UntypedActor. The ActorRef is immutable and has a one to one relationship with the Actor it represents. The ActorRef is also serializable and network-aware. This means that you can serialize it, send it over the wire and use it on a remote host and it will still be representing the same Actor on the original node, across the network.

In the above example the actor was created from the system. It is also possible to create actors from other actors with the actor context. The difference is how the supervisor hierarchy is arranged. When using the context the current actor will be supervisor of the created child actor. When using the system it will be a top level actor, that is supervised by the system (internal guardian actor).

```
public class FirstUntypedActor extends UntypedActor {
 ActorRef myActor = getContext().actorOf(new Props(MyActor.class), "myactor");
```
The name parameter is optional, but you should preferably name your actors, since that is used in log messages and for identifying actors. The name must not be empty or start with  $\frac{1}{2}$ , but it may contain URL encoded characters (eg. %20 for a blank space). If the given name is already in use by another child to the same parent actor an *InvalidActorNameException* is thrown.

Actors are automatically started asynchronously when created. When you create the UntypedActor then it will automatically call the preStart callback method on the UntypedActor class. This is an excellent place to add initialization code for the actor.

```
@Override
public void preStart() {
  ... // initialization code
}
```
#### **Creating Actors with non-default constructor**

If your UntypedActor has a constructor that takes parameters then you can't create it using 'actorOf(new Props(clazz))'. Then you can instead pass in 'new Props(new UntypedActorFactory()  $\{..\}$ )' in which you can create the Actor in any way you like.

Here is an example:

```
// allows passing in arguments to the MyActor constructor
ActorRef myActor = system.actorOf(new Props(new UntypedActorFactory() {
  public UntypedActor create() {
    return new MyActor("...");
  }
}), "myactor");
```
This way of creating the Actor is also great for integrating with Dependency Injection (DI) frameworks like Guice or Spring.

Warning: You might be tempted at times to offer an UntypedActor factory which always returns the same instance, e.g. by using a static field. This is not supported, as it goes against the meaning of an actor restart, which is described here: *[What Restarting Means](#page-20-0)*.

# **4.1.2 UntypedActor API**

The UntypedActor class defines only one abstract method, the above mentioned onReceive (Object message), which implements the behavior of the actor.

If the current actor behavior does not match a received message, it's recommended that you call the unhandled method, which by default publishes a new akka.actor.UnhandledMessage(message, sender, recipient) on the actor system's event stream (set configuration item akka.actor.debug.unhandled to on to have them converted into actual Debug messages).

In addition, it offers:

- getSelf() reference to the ActorRef of the actor
- getSender() reference sender Actor of the last received message, typically used as described in *[Reply](#page-66-0) [to messages](#page-66-0)*
- supervisorStrategy() user overridable definition the strategy to use for supervising child actors

This strategy is typically declared inside the actor in order to have access to the actor's internal state within the decider function: since failure is communicated as a message sent to the supervisor and processed like other messages (albeit outside of the normal behavior), all values and variables within the actor are available, as is the get Sender() reference (which will be the immediate child reporting the failure; if the original failure occurred within a distant descendant it is still reported one level up at a time).

- getContext() exposes contextual information for the actor and the current message, such as:
	- factory methods to create child actors (actorOf)
	- system that the actor belongs to
	- parent supervisor
	- supervised children
	- lifecycle monitoring
	- hotswap behavior stack as described in *[HotSwap](#page-69-0)*

The remaining visible methods are user-overridable life-cycle hooks which are described in the following:

```
public void preStart() {
}
public void preRestart(Throwable reason, Option<Object> message) {
  for (ActorRef each : getContext().getChildren())
    getContext().stop(each);
  postStop();
}
public void postRestart(Throwable reason) {
  preStart();
}
public void postStop() {
}
```
The implementations shown above are the defaults provided by the UntypedActor class.

#### <span id="page-62-0"></span>**Lifecycle Monitoring aka DeathWatch**

In order to be notified when another actor terminates (i.e. stops permanently, not temporary failure and restart), an actor may register itself for reception of the Terminated message dispatched by the other actor upon termination (see [Stopping Actors\)](#page-67-0). This service is provided by the DeathWatch component of the actor system.

Registering a monitor is easy (see fourth line, the rest is for demonstrating the whole functionality):

```
public class WatchActor extends UntypedActor {
  final ActorRef child = this.getContext().actorOf(Props.empty(), "child");
  {
    this.getContext().watch(child); // \leftarrow - the only call needed for registration
  }
 ActorRef lastSender = getContext().system().deadLetters();
  @Override
  public void onReceive(Object message) {
    if (message.equals("kill")) {
     getContext().stop(child);
      lastSender = getSender();
    } else if (message instanceof Terminated) {
      final Terminated t = (Terminated) message;
      if (t.\text{getAction}() == \text{child}) {
        lastSender.tell("finished", getSelf());
      }
    } else {
      unhandled(message);
    }
  }
}
```
It should be noted that the Terminated message is generated independent of the order in which registration and termination occur. Registering multiple times does not necessarily lead to multiple messages being generated, but there is no guarantee that only exactly one such message is received: if termination of the watched actor has generated and queued the message, and another registration is done before this message has been processed, then a second message will be queued, because registering for monitoring of an already terminated actor leads to the immediate generation of the Terminated message.

It is also possible to deregister from watching another actor's liveliness using context.unwatch(target), but obviously this cannot guarantee non-reception of the Terminated message because that may already have been queued.

#### **Start Hook**

Right after starting the actor, its preStart method is invoked.

```
@Override
public void preStart() {
  // registering with other actors
  someService.tell(Register(getSelf());
}
```
### **Restart Hooks**

All actors are supervised, i.e. linked to another actor with a fault handling strategy. Actors may be restarted in case an exception is thrown while processing a message (see *[Supervision and Monitoring](#page-18-0)*). This restart involves the hooks mentioned above:

1. The old actor is informed by calling preRestart with the exception which caused the restart and the message which triggered that exception; the latter may be None if the restart was not caused by processing a message, e.g. when a supervisor does not trap the exception and is restarted in turn by its supervisor, or if an actor is restarted due to a sibling's failure. If the message is available, then that message's sender is also accessible in the usual way (i.e. by calling get Sender()).

This method is the best place for cleaning up, preparing hand-over to the fresh actor instance, etc. By default it stops all children and calls postStop.

- 2. The initial factory from the  $\text{actorOf call}$  is used to produce the fresh instance.
- 3. The new actor's postRestart method is invoked with the exception which caused the restart. By default the preStart is called, just as in the normal start-up case.

An actor restart replaces only the actual actor object; the contents of the mailbox is unaffected by the restart, so processing of messages will resume after the postRestart hook returns. The message that triggered the exception will not be received again. Any message sent to an actor while it is being restarted will be queued to its mailbox as usual.

#### **Stop Hook**

After stopping an actor, its postStop hook is called, which may be used e.g. for deregistering this actor from other services. This hook is guaranteed to run after message queuing has been disabled for this actor, i.e. messages sent to a stopped actor will be redirected to the deadLetters of the ActorSystem.

# **4.1.3 Identifying Actors**

As described in *[Actor References, Paths and Addresses](#page-21-0)*, each actor has a unique logical path, which is obtained by following the chain of actors from child to parent until reaching the root of the actor system, and it has a physical path, which may differ if the supervision chain includes any remote supervisors. These paths are used by the system to look up actors, e.g. when a remote message is received and the recipient is searched, but they are also useful more directly: actors may look up other actors by specifying absolute or relative paths—logical or physical—and receive back an ActorRef with the result:

```
getContext().actorFor("/user/serviceA/actor") // will look up this absolute path
getContext().actorFor("../joe") // will look up sibling beneath same supervisor
```
The supplied path is parsed as a java.net.URI, which basically means that it is split on  $/$  into path elements. If the path starts with  $/$ , it is absolute and the look-up starts at the root guardian (which is the parent of " $/user$ "); otherwise it starts at the current actor. If a path element equals .., the look-up will take a step "up" towards the supervisor of the currently traversed actor, otherwise it will step "down" to the named child. It should be noted that the .. in actor paths here always means the logical structure, i.e. the supervisor.

If the path being looked up does not exist, a special actor reference is returned which behaves like the actor system's dead letter queue but retains its identity (i.e. the path which was looked up).

Remote actor addresses may also be looked up, if remoting is enabled:

```
getContext().actorFor("akka://app@otherhost:1234/user/serviceB")
```
These look-ups return a (possibly remote) actor reference immediately, so you will have to send to it and await a reply in order to verify that serviceB is actually reachable and running. An example demonstrating actor look-up is given in *[Remote Lookup](#page-138-0)*.

# **4.1.4 Messages and immutability**

IMPORTANT: Messages can be any kind of object but have to be immutable. Akka can't enforce immutability (yet) so this has to be by convention.

Here is an example of an immutable message:

```
public class ImmutableMessage {
  private final int sequenceNumber;
  private final List<String> values;
  public ImmutableMessage(int sequenceNumber, List<String> values) {
    this.sequenceNumber = sequenceNumber;
    this.values = Collections.unmodifiableList(new ArrayList<String>(values));
  }
  public int getSequenceNumber() {
    return sequenceNumber;
  }
  public List<String> getValues() {
    return values;
  }
}
```
# **4.1.5 Send messages**

Messages are sent to an Actor through one of the following methods.

- tell means "fire-and-forget", e.g. send a message asynchronously and return immediately.
- ask sends a message asynchronously and returns a Future representing a possible reply.

Message ordering is guaranteed on a per-sender basis.

Note: There are performance implications of using  $a \ge k$  since something needs to keep track of when it times out, there needs to be something that bridges a Promise into an ActorRef and it also needs to be reachable through remoting. So always prefer tell for performance, and only ask if you must.

In all these methods you have the option of passing along your own ActorRef. Make it a practice of doing so because it will allow the receiver actors to be able to respond to your message, since the sender reference is sent along with the message.

#### **Tell: Fire-forget**

This is the preferred way of sending messages. No blocking waiting for a message. This gives the best concurrency and scalability characteristics.

```
actor.tell("Hello");
```
Or with the sender reference passed along with the message and available to the receiving Actor in its getSender: ActorRef member field. The target actor can use this to reply to the original sender, by using getSender().tell(replyMsg).

actor.tell("Hello", getSelf());

If invoked without the sender parameter the sender will be deadLetters actor reference in the target actor.

#### **Ask: Send-And-Receive-Future**

The ask pattern involves actors as well as futures, hence it is offered as a use pattern rather than a method on ActorRef:

```
import static akka.pattern.Patterns.ask;
import static akka.pattern.Patterns.pipe;
import scala.concurrent.Future;
import akka.dispatch.Futures;
import scala.concurrent.duration.Duration;
import akka.util.Timeout;
import java.util.concurrent.TimeUnit;
import java.util.ArrayList;
final Timeout t = new Timeout(Duration.create(5, TimeUnit.SECONDS));final ArrayList<Future<Object>> futures = new ArrayList<Future<Object>>();
futures.add(ask(actorA, "request", 1000)); // using 1000ms timeout
futures.add(ask(actorB, "another request", t)); // using timeout from above
final Future<Iterable<Object>> aggregate =
 Futures.sequence(futures, system.dispatcher());
final Future<Result> transformed = aggregate.map(
  new Mapper<Iterable<Object>, Result>() {
    public Result apply(Iterable<Object> coll) {
      final Iterator<Object> it = coll.iterator();
      final String s = (String) it.next();
     final int x = (Integer) it.next();
      return new Result(x, s);
    }
  }, system.dispatcher());
pipe(transformed, system.dispatcher()).to(actorC);
```
This example demonstrates ask together with the pipe pattern on futures, because this is likely to be a common combination. Please note that all of the above is completely non-blocking and asynchronous: ask produces a Future, two of which are composed into a new future using the Futures.sequence and map methods and then pipe installs an onComplete-handler on the future to effect the submission of the aggregated Result to another actor.

Using ask will send a message to the receiving Actor as with tell, and the receiving actor must reply with getSender().tell(reply) in order to complete the returned Future with a value. The ask operation involves creating an internal actor for handling this reply, which needs to have a timeout after which it is destroyed in order not to leak resources; see more below.

Warning: To complete the future with an exception you need send a Failure message to the sender. This is *not done automatically* when an actor throws an exception while processing a message.

```
try {
 String result = operation();
```

```
getSender().tell(result, getSelf());
} catch (Exception e) {
  getSender().tell(new akka.actor.Status.Failure(e), getSelf());
  throw e;
}
```
If the actor does not complete the future, it will expire after the timeout period, specified as parameter to the ask method; this will complete the Future with an AskTimeoutException.

See *[Futures \(Java\)](#page-88-0)* for more information on how to await or query a future.

The onComplete, onSuccess, or onFailure methods of the Future can be used to register a callback to get a notification when the Future completes. Gives you a way to avoid blocking.

Warning: When using future callbacks, inside actors you need to carefully avoid closing over the containing actor's reference, i.e. do not call methods or access mutable state on the enclosing actor from within the callback. This would break the actor encapsulation and may introduce synchronization bugs and race conditions because the callback will be scheduled concurrently to the enclosing actor. Unfortunately there is not yet a way to detect these illegal accesses at compile time. See also: *[Actors and shared mutable state](#page-29-0)*

#### **Forward message**

You can forward a message from one actor to another. This means that the original sender address/reference is maintained even though the message is going through a 'mediator'. This can be useful when writing actors that work as routers, load-balancers, replicators etc. You need to pass along your context variable as well.

myActor.forward(message, getContext());

#### **4.1.6 Receive messages**

When an actor receives a message it is passed into the onReceive method, this is an abstract method on the UntypedActor base class that needs to be defined.

Here is an example:

```
import akka.actor.UntypedActor;
import akka.event.Logging;
import akka.event.LoggingAdapter;
public class MyUntypedActor extends UntypedActor {
 LoggingAdapter log = Logging.getLogger(getContext().system(), this);
 public void onReceive(Object message) throws Exception {
    if (message instanceof String)
     log.info("Received String message: {}", message);
    else
      unhandled(message);
  }
}
```
An alternative to using if-instanceof checks is to use [Apache Commons MethodUtils](http://commons.apache.org/beanutils/api/org/apache/commons/beanutils/MethodUtils.html#invokeMethod(java.lang.Object,%20java.lang.String,%20java.lang.Object)) to invoke a named method whose parameter type matches the message type.

# <span id="page-66-0"></span>**4.1.7 Reply to messages**

If you want to have a handle for replying to a message, you can use getSender(), which gives you an ActorRef. You can reply by sending to that ActorRef with getSender().tell(replyMsg). You can also store the ActorRef for replying later, or passing on to other actors. If there is no sender (a message was sent without an actor or future context) then the sender defaults to a 'dead-letter' actor ref.

```
public void onReceive(Object request) {
 String result = process(request);
 getSender().tell(result); // will have dead-letter actor as default
}
```
# **4.1.8 Receive timeout**

The *UntypedActorContext* setReceiveTimeout defines the inactivity timeout after which the sending of a *ReceiveTimeout* message is triggered. When specified, the receive function should be able to handle an *akka.actor.ReceiveTimeout* message. 1 millisecond is the minimum supported timeout.

Please note that the receive timeout might fire and enqueue the *ReceiveTimeout* message right after another message was enqueued; hence it is **not guaranteed** that upon reception of the receive timeout there must have been an idle period beforehand as configured via this method.

Once set, the receive timeout stays in effect (i.e. continues firing repeatedly after inactivity periods). Pass in *Duration.Undefined* to switch off this feature.

```
import akka.actor.ReceiveTimeout;
import akka.actor.UntypedActor;
import scala.concurrent.duration.Duration;
public class MyReceivedTimeoutUntypedActor extends UntypedActor {
  public MyReceivedTimeoutUntypedActor() {
    // To set an initial delay
    getContext().setReceiveTimeout(Duration.create("30 seconds"));
  }
  public void onReceive(Object message) {
    if (message.equals("Hello")) {
      // To set in a response to a message
      getContext().setReceiveTimeout(Duration.create("10 seconds"));
      getSender().tell("Hello world", getSelf());
    } else if (message == ReceiveTimeout.getInstance()) {
      // To turn it off
      getContext().setReceiveTimeout(Duration.Undefined());
      throw new RuntimeException("received timeout");
    } else {
      unhandled(message);
    }
  }
}
```
# <span id="page-67-0"></span>**4.1.9 Stopping actors**

Actors are stopped by invoking the stop method of a ActorRefFactory, i.e. ActorContext or ActorSystem. Typically the context is used for stopping child actors and the system for stopping top level actors. The actual termination of the actor is performed asynchronously, i.e. stop may return before the actor is stopped.

Processing of the current message, if any, will continue before the actor is stopped, but additional messages in the mailbox will not be processed. By default these messages are sent to the deadLetters of the ActorSystem, but that depends on the mailbox implementation.

Termination of an actor proceeds in two steps: first the actor suspends its mailbox processing and sends a stop command to all its children, then it keeps processing the termination messages from its children until the last one is gone, finally terminating itself (invoking postStop, dumping mailbox, publishing Terminated on the *[DeathWatch](#page-62-0)*, telling its supervisor). This procedure ensures that actor system sub-trees terminate in an orderly

fashion, propagating the stop command to the leaves and collecting their confirmation back to the stopped supervisor. If one of the actors does not respond (i.e. processing a message for extended periods of time and therefore not receiving the stop command), this whole process will be stuck.

Upon ActorSystem.shutdown, the system guardian actors will be stopped, and the aforementioned process will ensure proper termination of the whole system.

The post Stop hook is invoked after an actor is fully stopped. This enables cleaning up of resources:

```
@Override
public void postStop() {
 // close some file or database connection
}
```
Note: Since stopping an actor is asynchronous, you cannot immediately reuse the name of the child you just stopped; this will result in an InvalidActorNameException. Instead, watch the terminating actor and create its replacement in response to the Terminated message which will eventually arrive.

#### **PoisonPill**

You can also send an actor the akka.actor.PoisonPill message, which will stop the actor when the message is processed. PoisonPill is enqueued as ordinary messages and will be handled after messages that were already queued in the mailbox.

Use it like this:

```
import akka.actor.PoisonPill;
import akka.actor.Kill;
```
myActor.tell(PoisonPill.getInstance(), null);

#### **Graceful Stop**

gracefulStop is useful if you need to wait for termination or compose ordered termination of several actors:

```
import static akka.pattern.Patterns.gracefulStop;
import scala.concurrent.Future;
import scala.concurrent.Await;
import scala.concurrent.duration.Duration;
import akka.pattern.AskTimeoutException;
try {
 Future<Boolean> stopped =
   gracefulStop(actorRef, Duration.create(5, TimeUnit.SECONDS), system);
 Await.result(stopped, Duration.create(6, TimeUnit.SECONDS));
 // the actor has been stopped
} catch (AskTimeoutException e) {
 // the actor wasn't stopped within 5 seconds
}
```
When gracefulStop() returns successfully, the actor's postStop() hook will have been executed: there exists a happens-before edge between the end of postStop() and the return of gracefulStop().

Warning: Keep in mind that an actor stopping and its name being deregistered are separate events which happen asynchronously from each other. Therefore it may be that you will find the name still in use after gracefulStop() returned. In order to guarantee proper deregistration, only reuse names from within a supervisor you control and only in response to a Terminated message, i.e. not for top-level actors.

# <span id="page-69-0"></span>**4.1.10 HotSwap**

# **Upgrade**

Akka supports hotswapping the Actor's message loop (e.g. its implementation) at runtime. Use the getContext().become method from within the Actor. The hotswapped code is kept in a Stack which can be pushed (replacing or adding at the top) and popped.

Warning: Please note that the actor will revert to its original behavior when restarted by its Supervisor.

To hotswap the Actor using getContext().become:

```
import akka.japi.Procedure;
public class HotSwapActor extends UntypedActor {
 Procedure<Object> angry = new Procedure<Object>() {
    @Override
    public void apply(Object message) {
     if (message.equals("bar")) {
        getSender().tell("I am already angry?", getSelf());
      } else if (message.equals("foo")) {
        getContext().become(happy);
      }
    }
  };
  Procedure<Object> happy = new Procedure<Object>() {
    @Override
    public void apply(Object message) {
      if (message.equals("bar")) {
       getSender().tell("I am already happy :-)", getSelf());
      } else if (message.equals("foo")) {
       getContext().become(angry);
      }
    }
  };
  public void onReceive(Object message) {
   if (message.equals("bar")) {
     getContext().become(angry);
    } else if (message.equals("foo")) {
     getContext().become(happy);
    } else {
      unhandled(message);
    }
  }
}
```
This variant of the become method is useful for many different things, such as to implement a Finite State Machine (FSM). It will replace the current behavior (i.e. the top of the behavior stack), which means that you do not use unbecome, instead always the next behavior is explicitly installed.

The other way of using become does not replace but add to the top of the behavior stack. In this case care must be taken to ensure that the number of "pop" operations (i.e. unbecome) matches the number of "push" ones in the long run, otherwise this amounts to a memory leak (which is why this behavior is not the default).

```
public class UntypedActorSwapper {
 public static class Swap {
    public static Swap SWAP = new Swap();
```

```
private Swap() {
   }
 }
 public static class Swapper extends UntypedActor {
   LoggingAdapter log = Logging.getLogger(getContext().system(), this);
   public void onReceive(Object message) {
     if (message == SWAP) {
       log.info("Hi");
       getContext().become(new Procedure<Object>() {
         @Override
         public void apply(Object message) {
           log.info("Ho");
           getContext().unbecome(); // resets the latest 'become'
          }
        }, false); // this signals stacking of the new behavior
      } else {
       unhandled(message);
      }
   }
  }
 public static void main(String... args) {
   ActorSystem system = ActorSystem.create("MySystem");
   ActorRef swap = system.actorOf(new Props(Swapper.class));
   swap.tell(SWAP, null); // logs Hi
   swap.tell(SWAP, null); // logs Ho
   swap.tell(SWAP, null); // logs Hi
   swap.tell(SWAP, null); // logs Ho
   swap.tell(SWAP, null); // logs Hi
   swap.tell(SWAP, null); // logs Ho
  }
}
```
# **4.1.11 Stash**

The UntypedActorWithStash class enables an actor to temporarily stash away messages that can not or should not be handled using the actor's current behavior. Upon changing the actor's message handler, i.e., right before invoking getContext().become() or getContext().unbecome(), all stashed messages can be "unstashed", thereby prepending them to the actor's mailbox. This way, the stashed messages can be processed in the same order as they have been received originally.

Warning: Please note that the stash can only be used together with actors that have a deque-based mailbox. For this, configure the mailbox-type of the dispatcher to be a deque-based mailbox, such as akka.dispatch.UnboundedDequeBasedMailbox (see *[Dispatchers \(Java\)](#page-112-0)*).

Here is an example of the UntypedActorWithStash class in action:

```
public class ActorWithProtocol extends UntypedActorWithStash {
 public void onReceive(Object msg) {
   if (msg.equals("open")) {
     unstashAll();
     getContext().become(new Procedure<Object>() {
        public void apply(Object msg) throws Exception {
          if (msg.equals("write")) {
            // do writing...
          } else if (msg.equals("close")) {
            unstashAll();
```

```
getContext().unbecome();
          } else {
             stash();
           }
        }
      }, false); // add behavior on top instead of replacing
    } else {
      stash();
    }
  }
}
```
Invoking stash() adds the current message (the message that the actor received last) to the actor's stash. It is typically invoked when handling the default case in the actor's message handler to stash messages that aren't handled by the other cases. It is illegal to stash the same message twice; to do so results in an IllegalStateException being thrown. The stash may also be bounded in which case invoking stash() may lead to a capacity violation, which results in a StashOverflowException. The capacity of the stash can be configured using the stash-capacity setting (an Int) of the dispatcher's configuration.

Invoking unstashAll() enqueues messages from the stash to the actor's mailbox until the capacity of the mailbox (if any) has been reached (note that messages from the stash are prepended to the mailbox). In case a bounded mailbox overflows, a MessageQueueAppendFailedException is thrown. The stash is guaranteed to be empty after calling unstashAll().

The stash is backed by a scala.collection.immutable.Vector. As a result, even a very large number of messages may be stashed without a major impact on performance.

Note that the stash is part of the ephemeral actor state, unlike the mailbox. Therefore, it should be managed like other parts of the actor's state which have the same property. The Stash trait's implementation of preRestart will call unstashAll(), which is usually the desired behavior.

# **4.1.12 Killing an Actor**

You can kill an actor by sending a Kill message. This will restart the actor through regular supervisor semantics.

Use it like this:

```
import akka.actor.PoisonPill;
import akka.actor.Kill;
```

```
victim.tell(Kill.getInstance(), null);
```
# **4.1.13 Actors and exceptions**

It can happen that while a message is being processed by an actor, that some kind of exception is thrown, e.g. a database exception.

#### **What happens to the Message**

If an exception is thrown while a message is being processed (i.e. taken out of its mailbox and handed over to the current behavior), then this message will be lost. It is important to understand that it is not put back on the mailbox. So if you want to retry processing of a message, you need to deal with it yourself by catching the exception and retry your flow. Make sure that you put a bound on the number of retries since you don't want a system to livelock (so consuming a lot of cpu cycles without making progress). Another possibility would be to have a look at the *[PeekMailbox pattern](#page-424-0)*.
#### **What happens to the mailbox**

If an exception is thrown while a message is being processed, nothing happens to the mailbox. If the actor is restarted, the same mailbox will be there. So all messages on that mailbox will be there as well.

#### **What happens to the actor**

If code within an actor throws an exception, that actor is suspended and the supervision process is started (see *[Su](#page-18-0)[pervision and Monitoring](#page-18-0)*). Depending on the supervisor's decision the actor is resumed (as if nothing happened), restarted (wiping out its internal state and starting from scratch) or terminated.

### **4.1.14 Initialization patterns**

The rich lifecycle hooks of Actors provide a useful toolkit to implement various initialization patterns. During the lifetime of an ActorRef, an actor can potentially go through several restarts, where the old instance is replaced by a fresh one, invisibly to the outside observer who only sees the ActorRef.

One may think about the new instances as "incarnations". Initialization might be necessary for every incarnation of an actor, but sometimes one needs initialization to happen only at the birth of the first instance when the ActorRef is created. The following sections provide patterns for different initialization needs.

#### **Initialization via constructor**

Using the constructor for initialization has various benefits. First of all, it makes it possible to use val fields to store any state that does not change during the life of the actor instance, making the implementation of the actor more robust. The constructor is invoked for every incarnation of the actor, therefore the internals of the actor can always assume that proper initialization happened. This is also the drawback of this approach, as there are cases when one would like to avoid reinitializing internals on restart. For example, it is often useful to preserve child actors across restarts. The following section provides a pattern for this case.

#### **Initialization via preStart**

The method preStart() of an actor is only called once directly during the initialization of the first instance, that is, at creation of its ActorRef. In the case of restarts, preStart() is called from postRestart(), therefore if not overridden, preStart() is called on every incarnation. However, overriding postRestart() one can disable this behavior, and ensure that there is only one call to  $preStart()$ .

One useful usage of this pattern is to disable creation of new ActorRefs for children during restarts. This can be achieved by overriding preRestart():

```
@Override
public void preStart() {
    // Initialize children here
}
// Overriding postRestart to disable the call to preStart()
// after restarts
@Override
public void postRestart(Throwable reason) {
}
// The default implementation of preRestart() stops all the children
// of the actor. To opt-out from stopping the children, we
// have to override preRestart()
@Override
public void preRestart(Throwable reason, Option<Object> message) {
   // Keep the call to postStop(), but no stopping of children
```

```
postStop();
```
}

Please note, that the child actors are *still restarted*, but no new ActorRef is created. One can recursively apply the same principles for the children, ensuring that their preStart() method is called only at the creation of their refs.

For more information see *[What Restarting Means](#page-20-0)*.

#### **Initialization via message passing**

There are cases when it is impossible to pass all the information needed for actor initialization in the constructor, for example in the presence of circular dependencies. In this case the actor should listen for an initialization message, and use become() or a finite state-machine state transition to encode the initialized and uninitialized states of the actor.

```
private String initializeMe = null;
@Override
public void onReceive(Object message) throws Exception {
    if (message.equals("init")) {
        initializeMe = "Up and running";
        getContext().become(new Procedure<Object>() {
            @Override
            public void apply(Object message) throws Exception {
                if (message.equals("U OK?"))
                getSender().tell(initializeMe, getSelf());
            }
        });
    }
}
```
If the actor may receive messages before it has been initialized, a useful tool can be the Stash to save messages until the initialization finishes, and replaying them after the actor became initialized.

Warning: This pattern should be used with care, and applied only when none of the patterns above are applicable. One of the potential issues is that messages might be lost when sent to remote actors. Also, publishing an ActorRef in an uninitialized state might lead to the condition that it receives a user message before the initialization has been done.

# **4.2 Typed Actors (Java)**

Akka Typed Actors is an implementation of the [Active Objects](http://en.wikipedia.org/wiki/Active_object) pattern. Essentially turning method invocations into asynchronous dispatch instead of synchronous that has been the default way since Smalltalk came out.

Typed Actors consist of 2 "parts", a public interface and an implementation, and if you've done any work in "enterprise" Java, this will be very familiar to you. As with normal Actors you have an external API (the public interface instance) that will delegate methodcalls asynchronously to a private instance of the implementation.

The advantage of Typed Actors vs. Actors is that with TypedActors you have a static contract, and don't need to define your own messages, the downside is that it places some limitations on what you can do and what you can't, i.e. you can't use become/unbecome.

Typed Actors are implemented using [JDK Proxies](http://docs.oracle.com/javase/6/docs/api/java/lang/reflect/Proxy.html) which provide a pretty easy-worked API to intercept method calls.

Note: Just as with regular Akka Untyped Actors, Typed Actors process one call at a time.

### **4.2.1 When to use Typed Actors**

Typed actors are nice for bridging between actor systems (the "inside") and non-actor code (the "outside"), because they allow you to write normal OO-looking code on the outside. Think of them like doors: their practicality lies in interfacing between private sphere and the public, but you don't want that many doors inside your house, do you? For a longer discussion see [this blog post.](http://letitcrash.com/post/19074284309/when-to-use-typedactors)

A bit more background: TypedActors can very easily be abused as RPC, and that is an abstraction which is [well](http://labs.oracle.com/techrep/1994/abstract-29.html)[known](http://labs.oracle.com/techrep/1994/abstract-29.html) to be leaky. Hence TypedActors are not what we think of first when we talk about making highly scalable concurrent software easier to write correctly. They have their niche, use them sparingly.

## **4.2.2 The tools of the trade**

Before we create our first Typed Actor we should first go through the tools that we have at our disposal, it's located in akka.actor.TypedActor.

```
//Returns the Typed Actor Extension
TypedActorExtension extension =
        TypedActor.get(system); //system is an instance of ActorSystem
//Returns whether the reference is a Typed Actor Proxy or not
TypedActor.get(system).isTypedActor(someReference);
//Returns the backing Akka Actor behind an external Typed Actor Proxy
TypedActor.get(system).getActorRefFor(someReference);
//Returns the current ActorContext,
// method only valid within methods of a TypedActor implementation
ActorContext context = TypedActor.context();
//Returns the external proxy of the current Typed Actor,
// method only valid within methods of a TypedActor implementation
Squarer sq = TypedActor.<Squarer>self();
//Returns a contextual instance of the Typed Actor Extension
//this means that if you create other Typed Actors with this,
//they will become children to the current Typed Actor.
TypedActor.get(TypedActor.context());
```
Warning: Same as not exposing this of an Akka Actor, it's important not to expose this of a Typed Actor, instead you should pass the external proxy reference, which is obtained from within your Typed Actor as TypedActor.self(), this is your external identity, as the ActorRef is the external identity of an Akka Actor.

## **4.2.3 Creating Typed Actors**

To create a Typed Actor you need to have one or more interfaces, and one implementation.

The following imports are assumed:

```
import akka.actor.TypedActor;
import akka.actor.*;
import akka.japi.*;
import akka.dispatch.Futures;
import scala.concurrent.Await;
import scala.concurrent.Future;
import scala.concurrent.duration.Duration;
import java.util.concurrent.TimeUnit;
```
Our example interface:

```
public interface Squarer {
 // typed actor iface methods ...
}
```
Our example implementation of that interface:

```
class SquarerImpl implements Squarer {
 private String name;
 public SquarerImpl() {
     this.name = "default";
  }
 public SquarerImpl(String name) {
   this.name = name;
  }
 // typed actor impl methods ...
}
```
The most trivial way of creating a Typed Actor instance of our Squarer:

```
Squarer mySquarer =
 TypedActor.get(system).typedActorOf(
  new TypedProps<SquarerImpl>(Squarer.class, SquarerImpl.class));
```
First type is the type of the proxy, the second type is the type of the implementation. If you need to call a specific constructor you do it like this:

```
Squarer otherSquarer =
 TypedActor.get(system).typedActorOf(
   new TypedProps<SquarerImpl>(Squarer.class,
     new Creator<SquarerImpl>() {
       public SquarerImpl create() { return new SquarerImpl("foo"); }
     }),
    "name");
```
Since you supply a Props, you can specify which dispatcher to use, what the default timeout should be used and more. Now, our Squarer doesn't have any methods, so we'd better add those.

```
public interface Squarer {
 void squareDontCare(int i); //fire-forget
 Future<Integer> square(int i); //non-blocking send-request-reply
 Option<Integer> squareNowPlease(int i);//blocking send-request-reply
 int squareNow(int i); //blocking send-request-reply
}
```
Alright, now we've got some methods we can call, but we need to implement those in  $SquareTmp1$ .

```
class SquarerImpl implements Squarer {
 private String name;
  public SquarerImpl() {
     this.name = "default";
  }
  public SquarerImpl(String name) {
   this.name = name;
  }
```

```
public void squareDontCare(int i) {
     int sq = i * i; //Nobody cares : (
  }
 public Future<Integer> square(int i) {
     return Futures.successful(i * i);
  }
 public Option<Integer> squareNowPlease(int i) {
     return Option.some(i * i);
  }
 public int squareNow(int i) {
     return i * i;
  }
}
```
Excellent, now we have an interface and an implementation of that interface, and we know how to create a Typed Actor from that, so let's look at calling these methods.

## **4.2.4 Method dispatch semantics**

Methods returning:

- void will be dispatched with fire-and-forget semantics, exactly like ActorRef.tell
- scala.concurrent.Future<?> will use send-request-reply semantics, exactly like ActorRef.ask
- scala.Option<?> or akka.japi.Option<?> will use send-request-reply semantics, but *will* block to wait for an answer, and return None if no answer was produced within the timeout, or scala.Some/akka.japi.Some containing the result otherwise. Any exception that was thrown during this call will be rethrown.
- Any other type of value will use send-request-reply semantics, but *will* block to wait for an answer, throwing java.util.concurrent.TimeoutException if there was a timeout or rethrow any exception that was thrown during this call.

#### **4.2.5 Messages and immutability**

While Akka cannot enforce that the parameters to the methods of your Typed Actors are immutable, we *strongly* recommend that parameters passed are immutable.

#### **One-way message send**

mySquarer.squareDontCare(10);

As simple as that! The method will be executed on another thread; asynchronously.

#### **Request-reply message send**

Option<Integer> oSquare = mySquarer.squareNowPlease(10); //Option[Int]

This will block for as long as the timeout that was set in the Props of the Typed Actor, if needed. It will return None if a timeout occurs.

```
int iSquare = mySquarer.squareNow(10); //Int
```
This will block for as long as the timeout that was set in the Props of the Typed Actor, if needed. It will throw a java.util.concurrent.TimeoutException if a timeout occurs.

#### **Request-reply-with-future message send**

Future<Integer> fSquare = mySquarer.square(10); //A Future[Int]

This call is asynchronous, and the Future returned can be used for asynchronous composition.

### **4.2.6 Stopping Typed Actors**

Since Akka's Typed Actors are backed by Akka Actors they must be stopped when they aren't needed anymore.

```
TypedActor.get(system).stop(mySquarer);
```
This asynchronously stops the Typed Actor associated with the specified proxy ASAP.

TypedActor.get(system).poisonPill(otherSquarer);

This asynchronously stops the Typed Actor associated with the specified proxy after it's done with all calls that were made prior to this call.

## **4.2.7 Typed Actor Hierarchies**

Since you can obtain a contextual Typed Actor Extension by passing in an  $ActionText$  you can create child Typed Actors by invoking typedActorOf(..) on that.

```
Squarer childSquarer =
  TypedActor.get(TypedActor.context()).
    typedActorOf(
      new TypedProps<SquarerImpl>(Squarer.class, SquarerImpl.class)
    );
//Use "childSquarer" as a Squarer
```
You can also create a child Typed Actor in regular Akka Actors by giving the UntypedActorContext as an input parameter to TypedActor.get(. . . ).

### **4.2.8 Supervisor Strategy**

By having your Typed Actor implementation class implement TypedActor. Supervisor you can define the strategy to use for supervising child actors, as described in *[Supervision and Monitoring](#page-18-0)* and *[Fault Tolerance \(Java\)](#page-97-0)*.

#### **4.2.9 Receive arbitrary messages**

If your implementation class of your TypedActor extends akka.actor.TypedActor.Receiver, all messages that are not MethodCall''s will be passed into the ''onReceive-method.

This allows you to react to DeathWatch Terminated-messages and other types of messages, e.g. when interfacing with untyped actors.

### **4.2.10 Lifecycle callbacks**

By having your Typed Actor implementation class implement any and all of the following:

- TypedActor.PreStart
- TypedActor.PostStop
- TypedActor.PreRestart
- TypedActor.PostRestart

You can hook into the lifecycle of your Typed Actor.

# **4.2.11 Proxying**

You can use the typedActorOf that takes a TypedProps and an ActorRef to proxy the given ActorRef as a TypedActor. This is usable if you want to communicate remotely with TypedActors on other machines, just look them up with actorFor and pass the ActorRef to typedActorOf.

### **4.2.12 Lookup & Remoting**

Since TypedActors are backed by Akka Actors, you can use actorFor together with typedActorOf to proxy ActorRefs potentially residing on remote nodes.

```
Squarer typedActor =
  TypedActor.get(system).
    typedActorOf(
     new TypedProps<Squarer>(Squarer.class),
      system.actorFor("akka://SomeSystem@somehost:2552/user/some/foobar")
    );
//Use "typedActor" as a FooBar
```
# <span id="page-78-1"></span>**4.3 Logging (Java)**

Logging in Akka is not tied to a specific logging backend. By default log messages are printed to STDOUT, but you can plug-in a SLF4J logger or your own logger. Logging is performed asynchronously to ensure that logging has minimal performance impact. Logging generally means IO and locks, which can slow down the operations of your code if it was performed synchronously.

# <span id="page-78-0"></span>**4.3.1 How to Log**

Create a LoggingAdapter and use the error, warning, info, or debug methods, as illustrated in this example:

```
import akka.event.Logging;
import akka.event.LoggingAdapter;
class MyActor extends UntypedActor {
 LoggingAdapter log = Logging.getLogger(getContext().system(), this);
  @Override
  public void preStart() {
    log.debug("Starting");
  }
  @Override
  public void preRestart(Throwable reason, Option<Object> message) {
    log.error(reason, "Restarting due to [{}] when processing [{}]",
      reason.getMessage(), message.isDefined() ? message.get() : "");
  }
  public void onReceive(Object message) {
    if (message.equals("test")) {
      log.info("Received test");
```

```
} else {
      log.warning("Received unknown message: {}", message);
    }
  }
}
```
The first parameter to Logging.getLogger could also be any LoggingBus, specifically system.eventStream(); in the demonstrated case, the actor system's address is included in the akkaSource representation of the log source (see [Logging Thread and Akka Source in MDC\)](#page-82-0) while in the second case this is not automatically done. The second parameter to Logging.getLogger is the source of this logging channel. The source object is translated to a String according to the following rules:

- if it is an Actor or ActorRef, its path is used
- in case of a String it is used as is
- in case of a class an approximation of its simpleName
- and in all other cases the simpleName of its class

The log message may contain argument placeholders {}, which will be substituted if the log level is enabled. Giving more arguments as there are placeholders results in a warning being appended to the log statement (i.e. on the same line with the same severity). You may pass a Java array as the only substitution argument to have its elements be treated individually:

```
final Object[] args = new Object[] { "The", "brown", "fox", "jumps", 42 };
system.log().debug("five parameters: {}, {}, {}, {}", args);
```
The Java Class of the log source is also included in the generated LogEvent. In case of a simple string this is replaced with a "marker" class akka.event.DummyClassForStringSources in order to allow special treatment of this case, e.g. in the SLF4J event listener which will then use the string instead of the class' name for looking up the logger instance to use.

#### **Auxiliary logging options**

Akka has a couple of configuration options for very low level debugging, that makes most sense in for developers and not for operations.

You almost definitely need to have logging set to DEBUG to use any of the options below:

```
akka {
  loglevel = "DEBUG"
}
```
This config option is very good if you want to know what config settings are loaded by Akka:

```
akka {
 # Log the complete configuration at INFO level when the actor system is started.
  # This is useful when you are uncertain of what configuration is used.
 log-config-on-start = on
}
```
If you want very detailed logging of all automatically received messages that are processed by Actors:

```
akka {
 actor {
   debug {
     # enable DEBUG logging of all AutoReceiveMessages (Kill, PoisonPill et.c.)
      autoreceive = on
    }
  }
}
```
If you want very detailed logging of all lifecycle changes of Actors (restarts, deaths etc):

```
akka {
 actor {
   debug {
     # enable DEBUG logging of actor lifecycle changes
     lifecycle = on
    }
  }
}
```
If you want very detailed logging of all events, transitions and timers of FSM Actors that extend LoggingFSM:

```
akka {
  actor {
    debug {
     # enable DEBUG logging of all LoggingFSMs for events, transitions and timers
      fsm = on
    }
  }
}
```
If you want to monitor subscriptions (subscribe/unsubscribe) on the ActorSystem.eventStream:

```
akka {
 actor {
   debug {
     # enable DEBUG logging of subscription changes on the eventStream
     event-stream = on
   }
  }
}
```
#### **Auxiliary remote logging options**

If you want to see all messages that are sent through remoting at DEBUG log level: (This is logged as they are sent by the transport layer, not by the Actor)

```
akka {
 remote {
   # If this is "on", Akka will log all outbound messages at DEBUG level,
   # if off then they are not logged
   log-sent-messages = on
  }
}
```
If you want to see all messages that are received through remoting at DEBUG log level: (This is logged as they are received by the transport layer, not by any Actor)

```
akka {
 remote {
   # If this is "on", Akka will log all inbound messages at DEBUG level,
   # if off then they are not logged
    log-received-messages = on
  }
}
```
Also see the logging options for TestKit: *[Tracing Actor Invocations](#page-171-0)*.

#### **Turn Off Logging**

To turn off logging you can configure the log levels to be OFF like this.

```
akka {
 stdout-loglevel = "OFF"
 loglevel = "OFF"}
```
The stdout-loglevel is only in effect during system startup and shutdown, and setting it to OFF as well, ensures that nothing gets logged during system startup or shutdown.

# **4.3.2 Event Handler**

Logging is performed asynchronously through an event bus. Log events are processed by an event handler actor and it will receive the log events in the same order as they were emitted.

One gotcha is that currently the timestamp is attributed in the event handler, not when actually doing the logging.

You can configure which event handlers are created at system start-up and listen to logging events. That is done using the event-handlers element in the *[Configuration](#page-34-0)*. Here you can also define the log level.

```
akka {
 # Event handlers to register at boot time (Logging$DefaultLogger logs to STDOUT)
 event-handlers = ["akka.event.Logging$DefaultLogger"]
 # Options: OFF, ERROR, WARNING, INFO, DEBUG
 loglevel = "DEBUG"
}
```
The default one logs to STDOUT and is registered by default. It is not intended to be used for production. There is also an *[SLF4J](#page-81-0)* event handler available in the 'akka-slf4j' module.

Example of creating a listener:

```
import akka.event.Logging;
import akka.event.LoggingAdapter;
import akka.event.Logging.InitializeLogger;
import akka.event.Logging.Error;
import akka.event.Logging.Warning;
import akka.event.Logging.Info;
import akka.event.Logging.Debug;
class MyEventListener extends UntypedActor {
  public void onReceive(Object message) {
    if (message instanceof InitializeLogger) {
      getSender().tell(Logging.loggerInitialized(), getSelf());
    } else if (message instanceof Error) {
     // ...
    } else if (message instanceof Warning) {
     // ...
    } else if (message instanceof Info) {
     // ...
    } else if (message instanceof Debug) {
     // ...
    }
  }
}
```
# <span id="page-81-0"></span>**4.3.3 SLF4J**

Akka provides an event handler for [SL4FJ.](http://www.slf4j.org/) This module is available in the 'akka-slf4j.jar'. It has one single dependency; the slf4j-api jar. In runtime you also need a SLF4J backend, we recommend [Logback:](http://logback.qos.ch/)

```
<dependency>
 <groupId>ch.qos.logback</groupId>
 <artifactId>logback-classic</artifactId>
 <version>1.0.7</version>
</dependency>
```
You need to enable the Slf4jEventHandler in the 'event-handlers' element in the *[Configuration](#page-34-0)*. Here you can also define the log level of the event bus. More fine grained log levels can be defined in the configuration of the SLF4J backend (e.g. logback.xml).

```
akka {
  event-handlers = ["akka.event.slf4j.Slf4jEventHandler"]
  loglevel = "DEBUG"
}
```
The SLF4J logger selected for each log event is chosen based on the Class of the log source specified when creating the LoggingAdapter, unless that was given directly as a string in which case that string is used (i.e. LoggerFactory.getLogger(Class c) is used in the first case and LoggerFactory.getLogger(String s) in the second).

Note: Beware that the actor system's name is appended to a String log source if the LoggingAdapter was created giving an ActorSystem to the factory. If this is not intended, give a LoggingBus instead as shown below:

final LoggingAdapter log = Logging.getLogger(system.eventStream(), "my.string");

#### <span id="page-82-0"></span>**Logging Thread and Akka Source in MDC**

Since the logging is done asynchronously the thread in which the logging was performed is captured in Mapped Diagnostic Context (MDC) with attribute name sourceThread. With Logback the thread name is available with  $X$ {sourceThread} specifier within the pattern layout configuration:

```
<appender name="STDOUT" class="ch.qos.logback.core.ConsoleAppender">
  <encoder>
   <pattern>%date{ISO8601} %-5level %logger{36} %X{sourceThread} - %msg%n</pattern>
  </encoder>
</appender>
```
Note: It will probably be a good idea to use the sourceThread MDC value also in non-Akka parts of the application in order to have this property consistently available in the logs.

Another helpful facility is that Akka captures the actor's address when instantiating a logger within it, meaning that the full instance identification is available for associating log messages e.g. with members of a router. This information is available in the MDC with attribute name akkaSource:

```
<appender name="STDOUT" class="ch.qos.logback.core.ConsoleAppender">
  <encoder>
    <pattern>%date{ISO8601} %-5level %logger{36} %X{akkaSource} - %msg%n</pattern>
  </encoder>
</appender>
```
For more details on what this attribute contains—also for non-actors—please see [How to Log.](#page-78-0)

# **4.4 Event Bus (Java)**

Originally conceived as a way to send messages to groups of actors, the EventBus has been generalized into a set of composable traits implementing a simple interface:

- public boolean subscribe(S subscriber, C classifier) subscribes the given subscriber to events with the given classifier
- public boolean unsubscribe(S subscriber, C classifier) undoes a specific subscription
- public void unsubscribe(S subscriber) undoes all subscriptions for the given subscriber
- public void publish (E event) publishes an event, which first is classified according to the specific bus (see [Classifiers\)](#page-83-0) and then published to all subscribers for the obtained classifier

This mechanism is used in different places within Akka, e.g. the *[DeathWatch](#page-62-0)* and the [Event Stream.](#page-84-0) Implementations can make use of the specific building blocks presented below.

An event bus must define the following three abstract types:

- E is the type of all events published on that bus
- S is the type of subscribers allowed to register on that event bus
- C defines the classifier to be used in selecting subscribers for dispatching events

The traits below are still generic in these types, but they need to be defined for any concrete implementation.

### <span id="page-83-0"></span>**4.4.1 Classifiers**

The classifiers presented here are part of the Akka distribution, but rolling your own in case you do not find a perfect match is not difficult, check the implementation of the existing ones on [github.](https://github.com/akka/akka/blob/master/akka-actor/src/main/scala/akka/event/EventBus.scala)

#### **Lookup Classification**

The simplest classification is just to extract an arbitrary classifier from each event and maintaining a set of subscribers for each possible classifier. This can be compared to tuning in on a radio station. The abstract class LookupEventBus is still generic in that it abstracts over how to compare subscribers and how exactly to classify. The necessary methods to be implemented are the following:

- public C classify(E event) is used for extracting the classifier from the incoming events.
- public int compareSubscribers(S a, S b) must define a partial order over the subscribers, expressed as expected from java.lang.Comparable.compare.
- public void publish(E event, S subscriber) will be invoked for each event for all subscribers which registered themselves for the event's classifier.
- public int mapSize determines the initial size of the index data structure used internally (i.e. the expected number of different classifiers).

This classifier is efficient in case no subscribers exist for a particular event.

#### <span id="page-83-1"></span>**Subchannel Classification**

If classifiers form a hierarchy and it is desired that subscription be possible not only at the leaf nodes, this classification may be just the right one. It can be compared to tuning in on (possibly multiple) radio channels by genre. This classification has been developed for the case where the classifier is just the JVM class of the event and subscribers may be interested in subscribing to all subclasses of a certain class, but it may be used with any classifier hierarchy. The abstract members needed by this classifier are

- public Subclassification[C] subclassification provides an object providing isEqual(a: Classifier, b: Classifier) and isSubclass(a: Classifier, b: Classifier) to be consumed by the other methods of this classifier; this method is called on various occasions, it should be implemented so that it always returns the same object for performance reasons.
- public C classify(E event) is used for extracting the classifier from the incoming events.

• public void publish(E event, S subscriber) will be invoked for each event for all subscribers which registered themselves for the event's classifier.

This classifier is also efficient in case no subscribers are found for an event, but it uses conventional locking to synchronize an internal classifier cache, hence it is not well-suited to use cases in which subscriptions change with very high frequency (keep in mind that "opening" a classifier by sending the first message will also have to re-check all previous subscriptions).

#### **Scanning Classification**

The previous classifier was built for multi-classifier subscriptions which are strictly hierarchical, this classifier is useful if there are overlapping classifiers which cover various parts of the event space without forming a hierarchy. It can be compared to tuning in on (possibly multiple) radio stations by geographical reachability (for old-school radio-wave transmission). The abstract members for this classifier are:

- public int compareClassifiers(C a, C b) is needed for determining matching classifiers and storing them in an ordered collection.
- public int compareSubscribers(S a, S b) is needed for storing subscribers in an ordered collection.
- public boolean matches(C classifier, E event) determines whether a given classifier shall match a given event; it is invoked for each subscription for all received events, hence the name of the classifier.
- public void publish(E event, S subscriber) will be invoked for each event for all subscribers which registered themselves for a classifier matching this event.

This classifier takes always a time which is proportional to the number of subscriptions, independent of how many actually match.

#### **Actor Classification**

This classification has been developed specifically for implementing *[DeathWatch](#page-62-0)*: subscribers as well as classifiers are of type ActorRef. The abstract members are

- public ActorRef classify(E event) is used for extracting the classifier from the incoming events.
- public int mapSize determines the initial size of the index data structure used internally (i.e. the expected number of different classifiers).

This classifier is still is generic in the event type, and it is efficient for all use cases.

# <span id="page-84-0"></span>**4.4.2 Event Stream**

The event stream is the main event bus of each actor system: it is used for carrying *[log messages](#page-78-1)* and [Dead Letters](#page-85-0) and may be used by the user code for other purposes as well. It uses [Subchannel Classification](#page-83-1) which enables registering to related sets of channels (as is used for RemoteLifeCycleMessage). The following example demonstrates how a simple subscription works. Given a simple actor:

```
import akka.actor.Props;
import akka.actor.ActorRef;
import akka.actor.ActorSystem;
import akka.actor.UntypedActor;
import akka.actor.DeadLetter;
public class DeadLetterActor extends UntypedActor {
  public void onReceive(Object message) {
    if (message instanceof DeadLetter) {
      System.out.println(message);
```
} } }

it can be subscribed like this:

```
final ActorSystem system = ActorSystem.create("DeadLetters");
final ActorRef actor = system.actorOf(new Props(DeadLetterActor.class));
system.eventStream().subscribe(actor, DeadLetter.class);
```
### **Default Handlers**

Upon start-up the actor system creates and subscribes actors to the event stream for logging: these are the handlers which are configured for example in application.conf:

```
akka {
  event-handlers = ["akka.event.Logging$DefaultLogger"]
}
```
The handlers listed here by fully-qualified class name will be subscribed to all log event classes with priority higher than or equal to the configured log-level and their subscriptions are kept in sync when changing the log-level at runtime:

system.eventStream.setLogLevel(Logging.DebugLevel());

This means that log events for a level which will not be logged are typically not dispatched at all (unless manual subscriptions to the respective event class have been done)

#### <span id="page-85-0"></span>**Dead Letters**

As described at *[Stopping actors](#page-67-0)*, messages queued when an actor terminates or sent after its death are re-routed to the dead letter mailbox, which by default will publish the messages wrapped in DeadLetter. This wrapper holds the original sender, receiver and message of the envelope which was redirected.

#### **Other Uses**

The event stream is always there and ready to be used, just publish your own events (it accepts  $Ob$  ject) and subscribe listeners to the corresponding JVM classes.

# **4.5 Scheduler (Java)**

Sometimes the need for making things happen in the future arises, and where do you go look then? Look no further than ActorSystem! There you find the scheduler method that returns an instance of akka.actor.Scheduler, this instance is unique per ActorSystem and is used internally for scheduling things to happen at specific points in time. Please note that the scheduled tasks are executed by the default MessageDispatcher of the ActorSystem.

You can schedule sending of messages to actors and execution of tasks (functions or Runnable). You will get a Cancellable back that you can call cancel on to cancel the execution of the scheduled operation.

Warning: The default implementation of Scheduler used by Akka is based on the Netty HashedWheelTimer. It does not execute tasks at the exact time, but on every tick, it will run everything that is overdue. The accuracy of the default Scheduler can be modified by the "ticks-per-wheel" and "tick-duration" configuration properties. For more information, see: [HashedWheelTimers.](http://www.cse.wustl.edu/~cdgill/courses/cs6874/TimingWheels.ppt)

### **4.5.1 Some examples**

Schedule to send the "foo"-message to the testActor after 50ms:

```
import akka.actor.Props;
import scala.concurrent.duration.Duration;
import java.util.concurrent.TimeUnit;
system.scheduler().scheduleOnce(Duration.create(50, TimeUnit.MILLISECONDS),
 testActor, "foo", system.dispatcher());
```
Schedule a Runnable, that sends the current time to the testActor, to be executed after 50ms:

```
system.scheduler().scheduleOnce(Duration.create(50, TimeUnit.MILLISECONDS),
 new Runnable() {
    @Override
    public void run() {
      testActor.tell(System.currentTimeMillis(), null);
    }
}, system.dispatcher());
```
Schedule to send the "Tick"-message to the tickActor after 0ms repeating every 50ms:

```
import akka.actor.Props;
import scala.concurrent.duration.Duration;
import java.util.concurrent.TimeUnit;
import akka.actor.UntypedActor;
import akka.actor.UntypedActorFactory;
import akka.actor.Cancellable;
ActorRef tickActor = system.actorOf(new Props().withCreator(
 new UntypedActorFactory() {
   public UntypedActor create() {
     return new UntypedActor() {
        public void onReceive(Object message) {
          if (message.equals("Tick")) {
            // Do someting
          } else {
            unhandled(message);
          }
        }
      };
    }
  }));
//This will schedule to send the Tick-message
//to the tickActor after 0ms repeating every 50ms
Cancellable cancellable = system.scheduler().schedule(Duration.Zero(),
Duration.create(50, TimeUnit.MILLISECONDS), tickActor, "Tick",
system.dispatcher());
//This cancels further Ticks to be sent
cancellable.cancel();
```
#### **4.5.2 From akka.actor.ActorSystem**

```
/**
 * Light-weight scheduler for running asynchronous tasks after some deadline
* in the future. Not terribly precise but cheap.
 \star/def scheduler: Scheduler
```
## **4.5.3 The Scheduler interface**

```
/** An Akka scheduler service. This one needs one special behavior: if
 * Closeable, it MUST execute all outstanding tasks upon .close() in order
 * to properly shutdown all dispatchers.
 *
 * Furthermore, this timer service MUST throw IllegalStateException if it
 * cannot schedule a task. Once scheduled, the task MUST be executed. If
 * executed upon close(), the task may execute before its timeout.
 */
trait Scheduler {
 /**
   * Schedules a message to be sent repeatedly with an initial delay and
   * frequency. E.g. if you would like a message to be sent immediately and
   * thereafter every 500ms you would set delay=Duration.Zero and
  * interval=Duration(500, TimeUnit.MILLISECONDS)
   *
  * Java & Scala API
  */
 def schedule(
   initialDelay: FiniteDuration,
   interval: FiniteDuration,
   receiver: ActorRef,
   message: Any)(implicit executor: ExecutionContext): Cancellable
 /**
  * Schedules a function to be run repeatedly with an initial delay and a
  * frequency. E.g. if you would like the function to be run after 2 seconds
  * and thereafter every 100ms you would set delay = Duration(2, TimeUnit.SECONDS)
  * and interval = Duration(100, TimeUnit.MILLISECONDS)
   *
  * Scala API
  \star/def schedule(
   initialDelay: FiniteDuration,
    interval: FiniteDuration)(f: \Rightarrow Unit)(
      implicit executor: ExecutionContext): Cancellable
  /**
   * Schedules a function to be run repeatedly with an initial delay and
   * a frequency. E.g. if you would like the function to be run after 2
  * seconds and thereafter every 100ms you would set delay = Duration(2,
  * TimeUnit.SECONDS) and interval = Duration(100, TimeUnit.MILLISECONDS)
   *
  * Java API
  \star/def schedule(
   initialDelay: FiniteDuration,
   interval: FiniteDuration,
   runnable: Runnable)(implicit executor: ExecutionContext): Cancellable
  /**
  * Schedules a Runnable to be run once with a delay, i.e. a time period that
  * has to pass before the runnable is executed.
   *
  * Java & Scala API
   */
  def scheduleOnce(
    delay: FiniteDuration,
    runnable: Runnable)(implicit executor: ExecutionContext): Cancellable
 /**
```

```
* Schedules a message to be sent once with a delay, i.e. a time period that has
  * to pass before the message is sent.
   *
   * Java & Scala API
  */
 def scheduleOnce(
   delay: FiniteDuration,
   receiver: ActorRef,
   message: Any)(implicit executor: ExecutionContext): Cancellable
 /** Schedules a function to be run once with a delay, i.e. a time period that has
   * to pass before the function is run.
   *
  * Scala API
   */
 def scheduleOnce(
   delay: FiniteDuration)(f: \Rightarrow Unit)(
     implicit executor: ExecutionContext): Cancellable
}
```
# **4.5.4 The Cancellable interface**

This allows you to cancel something that has been scheduled for execution.

Warning: This does not abort the execution of the task, if it had already been started.

```
/**
* Signifies something that can be cancelled
 * There is no strict guarantee that the implementation is thread-safe,
 * but it should be good practice to make it so.
 */
trait Cancellable {
 / * ** Cancels this Cancellable
  \star* Java & Scala API
   */
  def cancel(): Unit
  /**
  * Returns whether this Cancellable has been cancelled
   *
  * Java & Scala API
  \star/def isCancelled: Boolean
}
```
# **4.6 Futures (Java)**

## **4.6.1 Introduction**

In the Scala Standard Library, a [Future](http://en.wikipedia.org/wiki/Futures_and_promises) is a data structure used to retrieve the result of some concurrent operation. This result can be accessed synchronously (blocking) or asynchronously (non-blocking). To be able to use this from Java, Akka provides a java friendly interface in akka.dispatch.Futures.

# **4.6.2 Execution Contexts**

In order to execute callbacks and operations, Futures need something called an ExecutionContext, which is very similar to a java.util.concurrent.Executor. if you have an ActorSystem in scope, it will use its default dispatcher as the ExecutionContext, or you can use the factory methods provided by the ExecutionContexts class to wrap Executors and ExecutorServices, or even create your own.

```
import akka.dispatch.*;
import scala.concurrent.ExecutionContext;
import scala.concurrent.Future;
import scala.concurrent.Await;
import scala.concurrent.Promise;
import akka.util.Timeout;
import scala.concurrent.ExecutionContext;
import scala.concurrent.ExecutionContext$;
ExecutionContext ec =
 ExecutionContexts.fromExecutorService(yourExecutorServiceGoesHere);
//Use ec with your Futures
Future<String> f1 = Futures.successful("foo");
// Then you shut down the ExecutorService at the end of your application.
yourExecutorServiceGoesHere.shutdown();
```
# **4.6.3 Use with Actors**

There are generally two ways of getting a reply from an UntypedActor: the first is by a sent message (actorRef.tell(msg)), which only works if the original sender was an UntypedActor) and the second is through a Future.

Using the ActorRef's ask method to send a message will return a Future. To wait for and retrieve the actual result the simplest method is:

```
import akka.dispatch.*;
import scala.concurrent.ExecutionContext;
import scala.concurrent.Future;
import scala.concurrent.Await;
import scala.concurrent.Promise;
import akka.util.Timeout;
Timeout timeout = new Timeout (Duration.create(5, "seconds"));
Future<Object> future = Patterns.ask(actor, msg, timeout);
String result = (String) Await.result(future, timeout.duration());
```
This will cause the current thread to block and wait for the UntypedActor to 'complete' the Future with it's reply. Blocking is discouraged though as it can cause performance problem. The blocking operations are located in Await.result and Await.ready to make it easy to spot where blocking occurs. Alternatives to blocking are discussed further within this documentation. Also note that the Future returned by an UntypedActor is a Future<Object> since an UntypedActor is dynamic. That is why the cast to String is used in the above sample.

Warning: Await.result and Await.ready are provided for exceptional situations where you must block, a good rule of thumb is to only use them if you know why you must block. For all other cases, use asynchronous composition as described below.

To send the result of a Future to an Actor, you can use the pipe construct:

akka.pattern.Patterns.pipe(future, system.dispatcher()).to(actor);

### **4.6.4 Use Directly**

A common use case within Akka is to have some computation performed concurrently without needing the extra utility of an UntypedActor. If you find yourself creating a pool of UntypedActors for the sole reason of performing a calculation in parallel, there is an easier (and faster) way:

```
import scala.concurrent.duration.Duration;
import akka.japi.Function;
import java.util.concurrent.Callable;
import static akka.dispatch.Futures.future;
import static java.util.concurrent.TimeUnit.SECONDS;
Future<String> f = future(new Callable<String>() {
 public String call() {
   return "Hello" + "World";
  }
}, system.dispatcher());
f.onSuccess(new PrintResult<String>(), system.dispatcher());
```
In the above code the block passed to future will be executed by the default Dispatcher, with the return value of the block used to complete the Future (in this case, the result would be the string: "HelloWorld"). Unlike a Future that is returned from an UntypedActor, this Future is properly typed, and we also avoid the overhead of managing an UntypedActor.

You can also create already completed Futures using the Futures class, which can be either successes:

```
Future<String> future = Futures.successful("Yay!");
```
Or failures:

```
Future<String> otherFuture = Futures.failed(
 new IllegalArgumentException("Bang!"));
```
It is also possible to create an empty Promise, to be filled later, and obtain the corresponding Future:

```
Promise<String> promise = Futures.promise();
Future<String> theFuture = promise.future();
promise.success("hello");
```
For these examples PrintResult is defined as follows:

```
public final static class PrintResult<T> extends OnSuccess<T> {
  @Override public final void onSuccess(T t) {
     System.out.println(t);
  }
}
```
# **4.6.5 Functional Futures**

Scala's Future has several monadic methods that are very similar to the ones used by Scala's collections. These allow you to create 'pipelines' or 'streams' that the result will travel through.

### **Future is a Monad**

The first method for working with Future functionally is map. This method takes a Mapper which performs some operation on the result of the Future, and returning a new result. The return value of the map method is another Future that will contain the new result:

```
import scala.concurrent.duration.Duration;
import akka.japi.Function;
import java.util.concurrent.Callable;
import static akka.dispatch.Futures.future;
import static java.util.concurrent.TimeUnit.SECONDS;
final ExecutionContext ec = system.dispatcher();
Future<String> f1 = future(new Callable<String>() {
 public String call() {
   return "Hello" + "World";
 }
}, ec);
Future<Integer> f2 = f1.map(new Mapper<String, Integer>() {
 public Integer apply(String s) {
   return s.length();
  }
}, ec);
f2.onSuccess(new PrintResult<Integer>(), system.dispatcher());
```
In this example we are joining two strings together within a Future. Instead of waiting for f1 to complete, we apply our function that calculates the length of the string using the map method. Now we have a second Future, f2, that will eventually contain an Integer. When our original Future, f1, completes, it will also apply our function and complete the second Future with its result. When we finally get the result, it will contain the number 10. Our original Future still contains the string "HelloWorld" and is unaffected by the map.

Something to note when using these methods: if the Future is still being processed when one of these methods are called, it will be the completing thread that actually does the work. If the Future is already complete though, it will be run in our current thread. For example:

```
final ExecutionContext ec = system.dispatcher();
Future<String> f1 = future(new Callable<String>() {
 public String call() throws Exception {
    Thread.sleep(100);
    return "Hello" + "World";
  }
}, ec);
Future<Integer> f2 = f1.map(new Mapper<String, Integer>() {
 public Integer apply(String s) {
   return s.length();
  }
}, ec);
```
f2.onSuccess(new PrintResult<Integer>(), system.dispatcher());

The original Future will take at least 0.1 second to execute now, which means it is still being processed at the time we call map. The function we provide gets stored within the Future and later executed automatically by the dispatcher when the result is ready.

If we do the opposite:

```
final ExecutionContext ec = system.dispatcher();
Future<String> f1 = future(new Callable<String>() {
  public String call() {
   return "Hello" + "World";
  }
}, ec);
```

```
// Thread.sleep is only here to prove a point
Thread.sleep(100); // Do not use this in your code
Future<Integer> f2 = f1.map(new Mapper<String, Integer>() {
 public Integer apply(String s) {
   return s.length();
  }
}, ec);
f2.onSuccess(new PrintResult<Integer>(), system.dispatcher());
```
Our little string has been processed long before our 0.1 second sleep has finished. Because of this, the dispatcher has moved onto other messages that need processing and can no longer calculate the length of the string for us, instead it gets calculated in the current thread just as if we weren't using a Future.

Normally this works quite well as it means there is very little overhead to running a quick function. If there is a possibility of the function taking a non-trivial amount of time to process it might be better to have this done concurrently, and for that we use flatMap:

```
final ExecutionContext ec = system.dispatcher();
Future<String> f1 = future(new Callable<String>() {
 public String call() {
   return "Hello" + "World";
  }
}, ec);
Future<Integer> f2 = f1.flatMap(new Mapper<String, Future<Integer>>() {
 public Future<Integer> apply(final String s) {
   return future(new Callable<Integer>() {
     public Integer call() {
        return s.length();
     }
   }, ec);
  }
}, ec);
f2.onSuccess(new PrintResult<Integer>(), system.dispatcher());
```
Now our second Future is executed concurrently as well. This technique can also be used to combine the results of several Futures into a single calculation, which will be better explained in the following sections.

If you need to do conditional propagation, you can use filter:

```
final ExecutionContext ec = system.dispatcher();
Future<Integer> future1 = Futures.successful(4);
Future<Integer> successfulFilter = future1.filter(Filter.filterOf(
 new Function<Integer, Boolean>() {
    public Boolean apply(Integer i) {
      return i % 2 == 0;
    \lambda}), ec);
Future<Integer> failedFilter = future1.filter(Filter.filterOf(
 new Function<Integer, Boolean>() {
   public Boolean apply(Integer i) {
     return i % 2 != 0;
   }
  }), ec);
//When filter fails, the returned Future will be failed with a scala.MatchError
```
#### **Composing Futures**

It is very often desirable to be able to combine different Futures with each other, below are some examples on how that can be done in a non-blocking fashion.

```
import static akka.dispatch.Futures.sequence;
final ExecutionContext ec = system.dispatcher();
//Some source generating a sequence of Future<Integer>:s
Iterable<Future<Integer>> listOfFutureInts = source;
// now we have a Future[Iterable[Integer]]
Future<Iterable<Integer>> futureListOfInts = sequence(listOfFutureInts, ec);
// Find the sum of the odd numbers
Future<Long> futureSum = futureListOfInts.map(
 new Mapper<Iterable<Integer>, Long>() {
   public Long apply(Iterable<Integer> ints) {
     long sum = 0;for (Integer i : ints)
       sum += i;return sum;
   }
  }, ec);
futureSum.onSuccess(new PrintResult<Long>(), system.dispatcher());
```
To better explain what happened in the example, Future.sequence is taking the Iterable<Future<Integer>> and turning it into a Future<Iterable<Integer>>. We can then use map to work with the Iterable<Integer> directly, and we aggregate the sum of the Iterable.

The traverse method is similar to sequence, but it takes a sequence of  $A''s$  and applies a function from ''A to Future<B> and returns a Future<Iterable<B>>, enabling parallel map over the sequence, if you use Futures. future to create the Future.

import static akka.dispatch.Futures.traverse;

```
final ExecutionContext ec = system.dispatcher();
//Just a sequence of Strings
Iterable<String> listStrings = Arrays.asList("a", "b", "c");
Future<Iterable<String>> futureResult = traverse(listStrings,
  new Function<String, Future<String>>() {
   public Future<String> apply(final String r) {
     return future(new Callable<String>() {
        public String call() {
          return r.toUpperCase();
        \lambda}, ec);
    }
  }, ec);
//Returns the sequence of strings as upper case
futureResult.onSuccess(new PrintResult<Iterable<String>>(), system.dispatcher());
```
It's as simple as that!

Then there's a method that's called fold that takes a start-value, a sequence of Future:s and a function from the type of the start-value, a timeout, and the type of the futures and returns something with the same type as the start-value, and then applies the function to all elements in the sequence of futures, non-blockingly, the execution will be started when the last of the Futures is completed.

```
import akka.japi.Function2;
import static akka.dispatch.Futures.fold;
final ExecutionContext ec = system.dispatcher();
//A sequence of Futures, in this case Strings
Iterable<Future<String>> futures = source;
//Start value is the empty string
Future<String> resultFuture = fold("", futures,
 new Function2<String, String, String>() {
    public String apply(String r, String t) {
     return r + t; //Just concatenate
    }
  }, ec);
resultFuture.onSuccess(new PrintResult<String>(), system.dispatcher());
```
#### That's all it takes!

If the sequence passed to fold is empty, it will return the start-value, in the case above, that will be empty String. In some cases you don't have a start-value and you're able to use the value of the first completing Future in the sequence as the start-value, you can use reduce, it works like this:

import static akka.dispatch.Futures.reduce;

```
final ExecutionContext ec = system.dispatcher();
//A sequence of Futures, in this case Strings
Iterable<Future<String>> futures = source;
Future<Object> resultFuture = reduce(futures,
 new Function2<Object, String, Object>() {
   public Object apply(Object r, String t) {
     return r + t; //Just concatenate
   }
  }, ec);
resultFuture.onSuccess(new PrintResult<Object>(), system.dispatcher());
```
Same as with fold, the execution will be started when the last of the Futures is completed, you can also parallelize it by chunking your futures into sub-sequences and reduce them, and then reduce the reduced results again.

This is just a sample of what can be done.

# **4.6.6 Callbacks**

Sometimes you just want to listen to a Future being completed, and react to that not by creating a new Future, but by side-effecting. For this Scala supports onComplete, onSuccess and onFailure, of which the latter two are specializations of the first.

```
final ExecutionContext ec = system.dispatcher();
future.onSuccess(new OnSuccess<String>() {
  public void onSuccess(String result) {
    if ("bar" == result) {
      //Do something if it resulted in "bar"
    } else {
      //Do something if it was some other String
    }
  }
}, ec);
```

```
final ExecutionContext ec = system.dispatcher();
future.onFailure(new OnFailure() {
  public void onFailure(Throwable failure) {
    if (failure instanceof IllegalStateException) {
      //Do something if it was this particular failure
    } else {
      //Do something if it was some other failure
    \overline{\mathfrak{z}}}
}, ec);
final ExecutionContext ec = system.dispatcher();
future.onComplete(new OnComplete<String>() {
    public void onComplete(Throwable failure, String result) {
        if (failure != null) {
             //We got a failure, handle it here
        } else {
            // We got a result, do something with it
        }
    }
}, ec);
```
### **4.6.7 Ordering**

Since callbacks are executed in any order and potentially in parallel, it can be tricky at the times when you need sequential ordering of operations. But there's a solution! And it's name is andThen, and it creates a new Future with the specified callback, a Future that will have the same result as the Future it's called on, which allows for ordering like in the following sample:

```
final ExecutionContext ec = system.dispatcher();
Future<String> future1 = Futures.successful("value").andThen(
  new OnComplete<String>() {
    public void onComplete(Throwable failure, String result) {
      if (failure != null)
        sendToIssueTracker(failure);
    }
  }, ec).andThen(new OnComplete<String>() {
  public void onComplete(Throwable failure, String result) {
    if (result != null)
      sendToTheInternetz(result);
  }
}, ec);
```
### **4.6.8 Auxiliary methods**

Future fallbackTo combines 2 Futures into a new Future, and will hold the successful value of the second Future if the first Future fails.

```
Future<String> future1 = Futures.failed(new IllegalStateException("OHNOES1"));
Future<String> future2 = Futures.failed(new IllegalStateException("OHNOES2"));
Future<String> future3 = Futures.successful("bar");
// Will have "bar" in this case
Future<String> future4 = future1.fallbackTo(future2).fallbackTo(future3);
future4.onSuccess(new PrintResult<String>(), system.dispatcher());
```
You can also combine two Futures into a new Future that will hold a tuple of the two Futures successful results, using the zip operation.

```
final ExecutionContext ec = system.dispatcher();
Future<String> future1 = Futures.successful("foo");
Future<String> future2 = Futures.successful("bar");
Future<String> future3 = future1.zip(future2).map(
 new Mapper<scala.Tuple2<String, String>, String>() {
    public String apply(scala.Tuple2<String, String> zipped) {
      return zipped.1() + " " + zipped.2();
    }
  }, ec);
```
# future3.onSuccess(new PrintResult<String>(), system.dispatcher());

### **4.6.9 Exceptions**

Since the result of a Future is created concurrently to the rest of the program, exceptions must be handled differently. It doesn't matter if an UntypedActor or the dispatcher is completing the Future, if an Exception is caught the Future will contain it instead of a valid result. If a Future does contain an Exception, calling Await.result will cause it to be thrown again so it can be handled properly.

It is also possible to handle an Exception by returning a different result. This is done with the recover method. For example:

```
final ExecutionContext ec = system.dispatcher();
Future<Integer> future = future(new Callable<Integer>() {
  public Integer call() {
    return 1 / 0;
  }
}, ec).recover(new Recover<Integer>() {
  public Integer recover(Throwable problem) throws Throwable {
    if (problem instanceof ArithmeticException)
      return 0;
    else
      throw problem;
  }
}, ec);
future.onSuccess(new PrintResult<Integer>(), system.dispatcher());
```
In this example, if the actor replied with a akka.actor.Status.Failure containing the ArithmeticException, our Future would have a result of 0. The recover method works very similarly to the standard try/catch blocks, so multiple Exceptions can be handled in this manner, and if an Exception is not handled this way it will behave as if we hadn't used the recover method.

You can also use the recoverWith method, which has the same relationship to recover as flatMap has to map, and is use like this:

```
final ExecutionContext ec = system.dispatcher();
Future<Integer> future = future(new Callable<Integer>() {
 public Integer call() {
   return 1 / 0;
  }
}, ec).recoverWith(new Recover<Future<Integer>>() {
 public Future<Integer> recover(Throwable problem) throws Throwable {
    if (problem instanceof ArithmeticException) {
     return future(new Callable<Integer>() {
       public Integer call() {
         return 0;
       }
     }, ec);
    } else
```

```
throw problem;
  }
}, ec);
```
future.onSuccess(new PrintResult<Integer>(), system.dispatcher());

# **4.6.10 After**

```
akka.pattern.Patterns.after makes it easy to complete a Future with a value or exception after a
timeout.
```

```
import static akka.pattern.Patterns.after;
import java.util.Arrays;
final ExecutionContext ec = system.dispatcher();
Future<String> failExc = Futures.failed(new IllegalStateException("OHNOES1"));
Future<String> delayed = Patterns.after(Duration.create(500, "millis"),
  system.scheduler(), ec, failExc);
Future<String> future = future(new Callable<String>() {
 public String call() throws InterruptedException {
   Thread.sleep(1000);
    return "foo";
  }
}, ec);
Future<String> result = Futures.firstCompletedOf(Arrays.asList(future, delayed), ec);
```
# <span id="page-97-0"></span>**4.7 Fault Tolerance (Java)**

As explained in *[Actor Systems](#page-14-0)* each actor is the supervisor of its children, and as such each actor defines fault handling supervisor strategy. This strategy cannot be changed afterwards as it is an integral part of the actor system's structure.

## **4.7.1 Fault Handling in Practice**

First, let us look at a sample that illustrates one way to handle data store errors, which is a typical source of failure in real world applications. Of course it depends on the actual application what is possible to do when the data store is unavailable, but in this sample we use a best effort re-connect approach.

Read the following source code. The inlined comments explain the different pieces of the fault handling and why they are added. It is also highly recommended to run this sample as it is easy to follow the log output to understand what is happening in runtime.

# **Diagrams of the Fault Tolerance Sample (Java)**

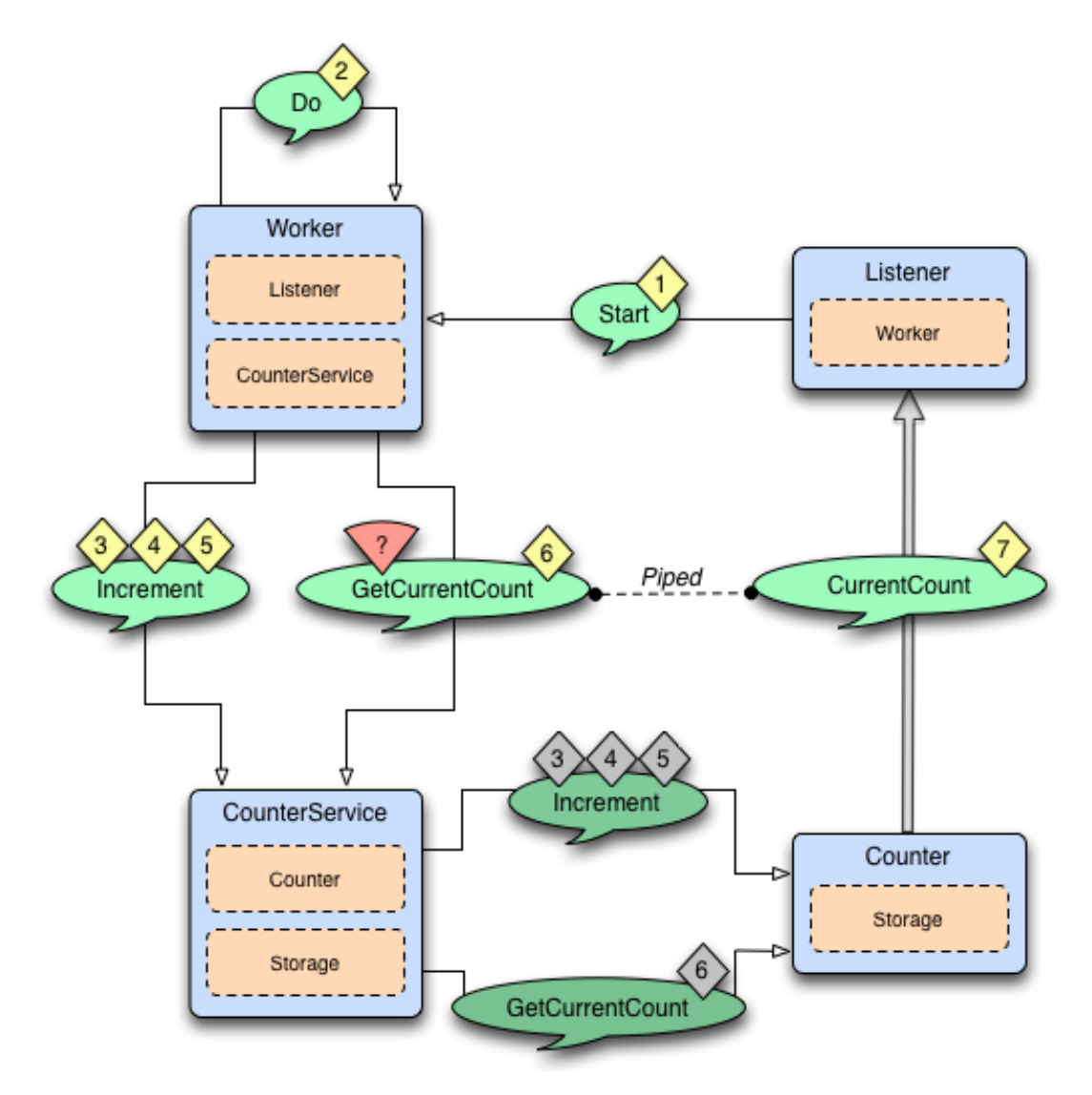

*The above diagram illustrates the normal message flow.*

## Normal flow:

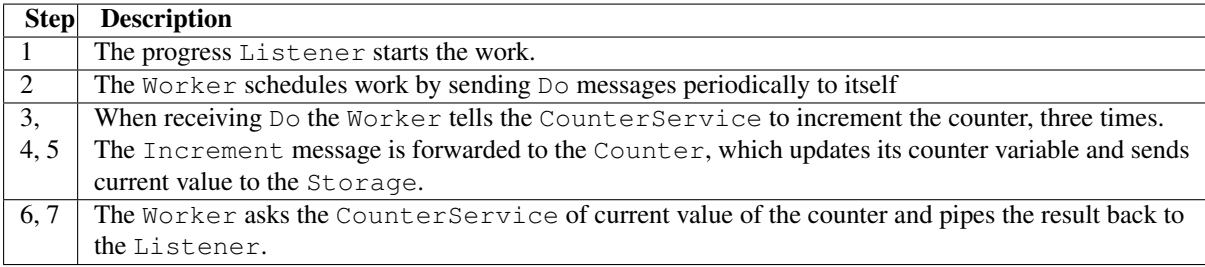

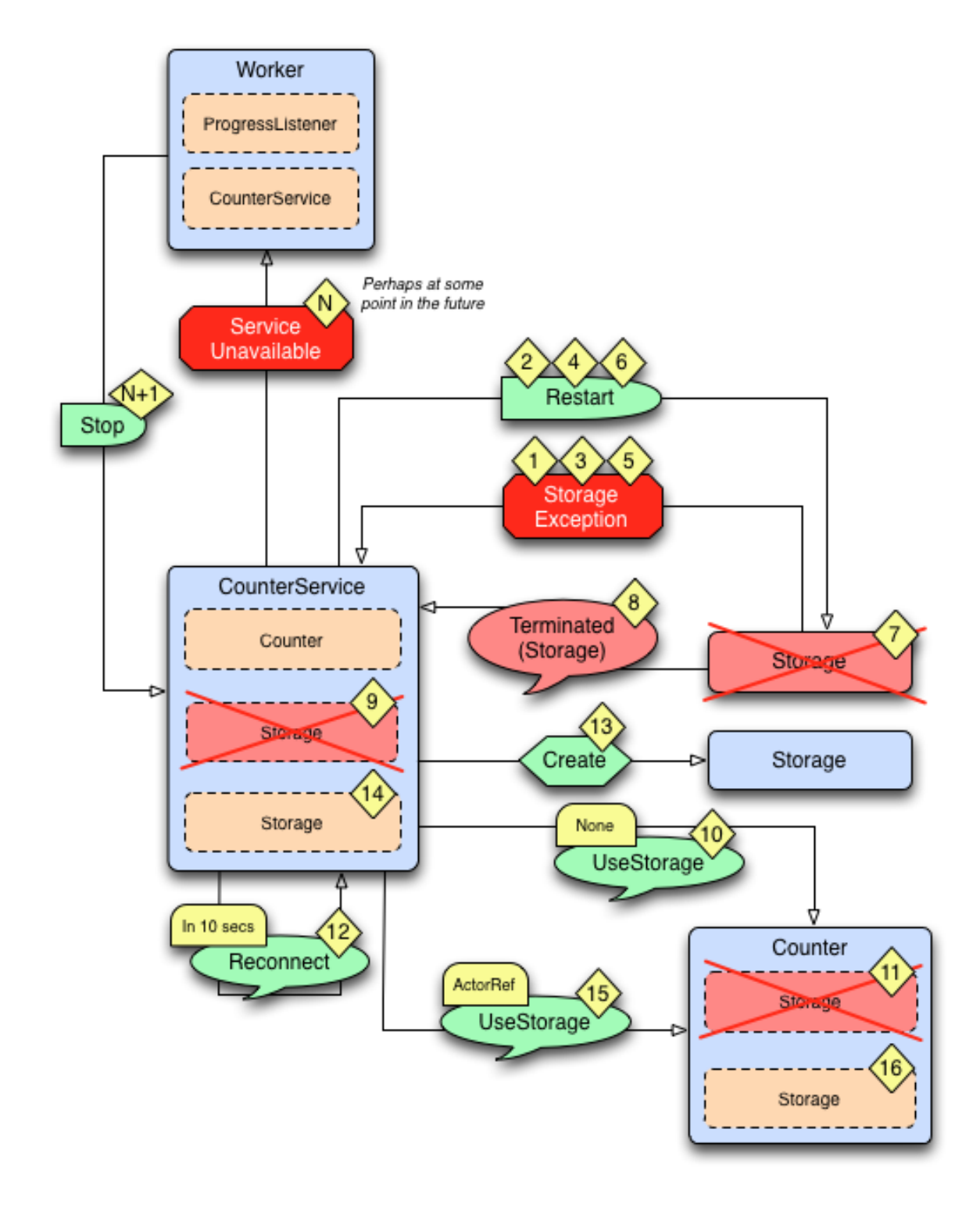

*The above diagram illustrates what happens in case of storage failure.*

Failure flow:

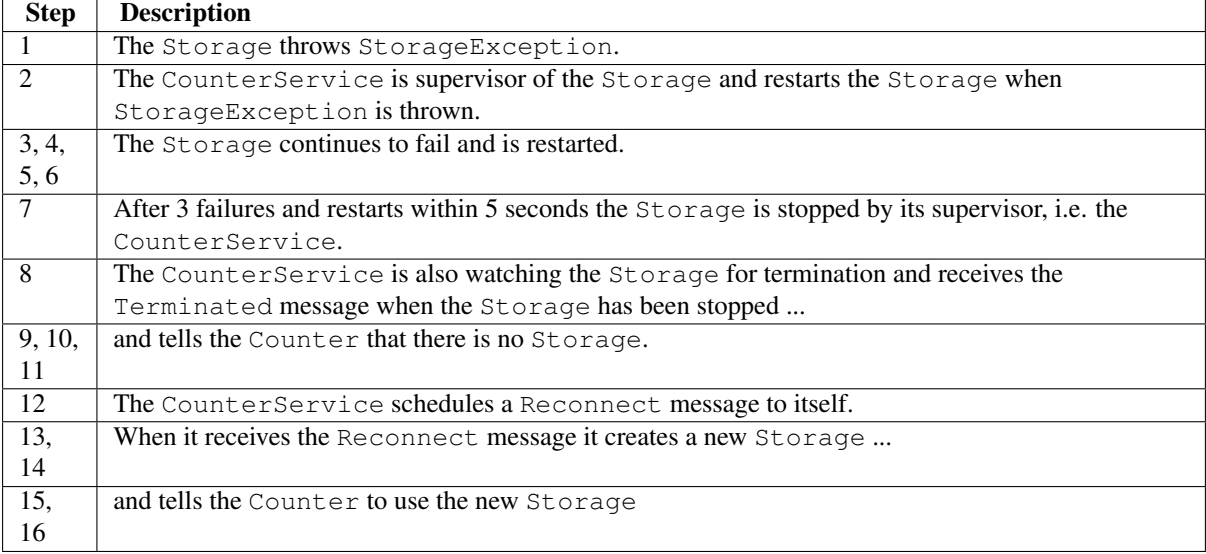

#### **Full Source Code of the Fault Tolerance Sample (Java)**

```
import java.util.ArrayList;
import java.util.HashMap;
import java.util.List;
import java.util.Map;
import akka.actor.*;
import akka.dispatch.Mapper;
import akka.japi.Function;
import scala.concurrent.duration.Duration;
import akka.util.Timeout;
import akka.event.Logging;
import akka.event.LoggingAdapter;
import com.typesafe.config.Config;
import com.typesafe.config.ConfigFactory;
import static akka.japi.Util.classTag;
import static akka.actor.SupervisorStrategy.resume;
import static akka.actor.SupervisorStrategy.restart;
import static akka.actor.SupervisorStrategy.stop;
import static akka.actor.SupervisorStrategy.escalate;
import akka.actor.SupervisorStrategy.Directive;
import static akka.pattern.Patterns.ask;
import static akka.pattern.Patterns.pipe;
import static docs.actor.japi.FaultHandlingDocSample.WorkerApi.*;
import static docs.actor.japi.FaultHandlingDocSample.CounterServiceApi.*;
import static docs.actor.japi.FaultHandlingDocSample.CounterApi.*;
import static docs.actor.japi.FaultHandlingDocSample.StorageApi.*;
public class FaultHandlingDocSample {
  /*** Runs the sample
  * /
 public static void main(String[] args) {
    Config config = ConfigFactory.parseString("akka.loglevel = DEBUG \n" +
      "akka.actor.debug.lifecycle = on");
```

```
ActorSystem system = ActorSystem.create("FaultToleranceSample", config);
 ActorRef worker = system.actorOf(new Props(Worker.class), "worker");
 ActorRef listener = system.actorOf(new Props(Listener.class), "listener");
 // start the work and listen on progress
 // note that the listener is used as sender of the tell,
 // i.e. it will receive replies from the worker
  worker.tell(Start, listener);
}
/**
* Listens on progress from the worker and shuts down the system when enough
 * work has been done.
 */
public static class Listener extends UntypedActor {
  final LoggingAdapter log = Logging.getLogger(getContext().system(), this);
  @Override
  public void preStart() {
    // If we don't get any progress within 15 seconds then the service
    // is unavailable
   getContext().setReceiveTimeout(Duration.create("15 seconds"));
  }
  public void onReceive(Object msg) {
   log.debug("received message {}", msg);
    if (msg instanceof Progress) {
     Progress progress = (Progress) msg;
     log.info("Current progress: {} %", progress.percent);
      if (progress.percent >= 100.0) {
        log.info("That's all, shutting down");
        getContext().system().shutdown();
      }
    } else if (msg == ReceiveTimeout.getInstance()) {
      // No progress within 15 seconds, ServiceUnavailable
      log.error("Shutting down due to unavailable service");
     getContext().system().shutdown();
    } else {
      unhandled(msg);
    }
  }
}
public interface WorkerApi {
  public static final Object Start = "Start";
 public static final Object Do = "Do";
 public static class Progress {
    public final double percent;
    public Progress(double percent) {
     this.percent = percent;
    }
    public String toString() {
     return String.format("%s(%s)", getClass().getSimpleName(), percent);
    }
  }
}
/**
 * Worker performs some work when it receives the Start message. It will
 * continuously notify the sender of the Start message of current Progress.
```

```
* The Worker supervise the CounterService.
\star/public static class Worker extends UntypedActor {
  final LoggingAdapter log = Logging.getLogger(getContext(),system(), this);final Timeout askTimeout = new Timeout(Duration.create(5, "seconds"));
  // The sender of the initial Start message will continuously be notified
  // about progress
  ActorRef progressListener;
  final ActorRef counterService = getContext().actorOf(
   new Props(CounterService.class), "counter");
  final int totalCount = 51;
  // Stop the CounterService child if it throws ServiceUnavailable
  private static SupervisorStrategy strategy = new OneForOneStrategy(-1,
    Duration.Inf(), new Function<Throwable, Directive>() {
    @Override
    public Directive apply(Throwable t) {
      if (t instanceof ServiceUnavailable) {
        return stop();
      } else {
        return escalate();
      }
    }
  });
  @Override
  public SupervisorStrategy supervisorStrategy() {
   return strategy;
  }
  public void onReceive(Object msg) {
   log.debug("received message {}", msg);
    if (msg.equals(Start) && progressListener == null) {
      progressListener = getSender();
      getContext().system().scheduler().schedule(
          Duration.Zero(), Duration.create(1, "second"), getSelf(), Do,
        getContext().dispatcher()
      );
    } else if (msg.equals(Do)) {
      counterService.tell(new Increment(1), getSelf());
      counterService.tell(new Increment(1), getSelf());
      counterService.tell(new Increment(1), getSelf());
      // Send current progress to the initial sender
      pipe(ask(counterService, GetCurrentCount, askTimeout)
             .mapTo(classTag(CurrentCount.class))
             .map(new Mapper<CurrentCount, Progress>() {
          public Progress apply(CurrentCount c) {
             return new Progress(100.0 * c.count / totalCount);
          }
      }, getContext().dispatcher()), getContext().dispatcher())
      .to(progressListener);
    } else {
     unhandled(msg);
    }
  }
}
public interface CounterServiceApi {
  public static final Object GetCurrentCount = "GetCurrentCount";
```

```
public static class CurrentCount {
   public final String key;
   public final long count;
   public CurrentCount(String key, long count) {
     this.key = key;
     this.count = count;
   }
   public String toString() {
     return String.format("%s(%s, %s)", getClass().getSimpleName(), key, count);
   }
  }
 public static class Increment {
   public final long n;
   public Increment(long n) {
     this.n = n;
    }
   public String toString() {
     return String.format("%s(%s)", getClass().getSimpleName(), n);
   }
  }
 public static class ServiceUnavailable extends RuntimeException {
   public ServiceUnavailable(String msg) {
     super(msg);
    }
  }
}
/*** Adds the value received in Increment message to a persistent counter.
* Replies with CurrentCount when it is asked for CurrentCount. CounterService
* supervise Storage and Counter.
\star/public static class CounterService extends UntypedActor {
 // Reconnect message
 static final Object Reconnect = "Reconnect";
 private static class SenderMsgPair {
   final ActorRef sender;
   final Object msg;
   SenderMsgPair(ActorRef sender, Object msg) {
     this.msg = msg;
     this.sender = sender;
   }
  }
  final LoggingAdapter log = Logging.getLogger(getContext().system(), this);
  final String key = getSelf().path().name();
 ActorRef storage;
  ActorRef counter;
  final List<SenderMsgPair> backlog = new ArrayList<SenderMsgPair>();
  final int MAX_BACKLOG = 10000;
  // Restart the storage child when StorageException is thrown.
```

```
// After 3 restarts within 5 seconds it will be stopped.
private static SupervisorStrategy strategy = new OneForOneStrategy(3,
 Duration.create("5 seconds"), new Function<Throwable, Directive>() {
 @Override
 public Directive apply(Throwable t) {
   if (t instanceof StorageException) {
     return restart();
    } else {
     return escalate();
   }
 }
});
@Override
public SupervisorStrategy supervisorStrategy() {
 return strategy;
}
@Override
public void preStart() {
 initStorage();
}
/**
* The child storage is restarted in case of failure, but after 3 restarts,
* and still failing it will be stopped. Better to back-off than
 * continuously failing. When it has been stopped we will schedule a
 * Reconnect after a delay. Watch the child so we receive Terminated message
 * when it has been terminated.
\star/void initStorage() {
 storage = getContext().watch(getContext().actorOf(
   new Props(Storage.class), "storage"));
  // Tell the counter, if any, to use the new storage
 if (counter != null)
   counter.tell(new UseStorage(storage), getSelf());
  // We need the initial value to be able to operate
 storage.tell(new Get(key), getSelf());
}
@Override
public void onReceive(Object msg) {
 log.debug("received message {}", msg);
 if (msg instanceof Entry && ((Entry) msg).key.equals(key) &&
   counter == null) {
   // Reply from Storage of the initial value, now we can create the Counter
   final long value = ((Entry) msg).value;
   counter = getContext().actorOf(new Props().withCreator(
     new UntypedActorFactory() {
       public Actor create() {
         return new Counter(key, value);
        }
     }));
    // Tell the counter to use current storage
    counter.tell(new UseStorage(storage), getSelf());
    // and send the buffered backlog to the counter
    for (SenderMsgPair each : backlog) {
     counter.tell(each.msg, each.sender);
    }
   backlog.clear();
  } else if (msg instanceof Increment) {
    forwardOrPlaceInBacklog(msg);
  } else if (msg.equals(GetCurrentCount)) {
```

```
forwardOrPlaceInBacklog(msg);
    } else if (msg instanceof Terminated) {
      // After 3 restarts the storage child is stopped.
      // We receive Terminated because we watch the child, see initStorage.
      storage = null;
      // Tell the counter that there is no storage for the moment
      counter.tell(new UseStorage(null), getSelf());
      // Try to re-establish storage after while
      getContext().system().scheduler().scheduleOnce(
              Duration.create(10, "seconds"), getSelf(), Reconnect,
        getContext().dispatcher()
     );
    } else if (msg.equals(Reconnect)) {
      // Re-establish storage after the scheduled delay
      initStorage();
    } else {
     unhandled(msg);
    }
  }
  void forwardOrPlaceInBacklog(Object msg) {
    // We need the initial value from storage before we can start delegate to
    // the counter. Before that we place the messages in a backlog, to be sent
    // to the counter when it is initialized.
    if (counter == null) {
      if (backlog.size() >= MAX_BACKLOG)
        throw new ServiceUnavailable("CounterService not available," +
         " lack of initial value");
     backlog.add(new SenderMsgPair(getSender(), msg));
    } else {
      counter.forward(msg, getContext());
    }
  }
}
public interface CounterApi {
  public static class UseStorage {
    public final ActorRef storage;
    public UseStorage(ActorRef storage) {
     this.storage = storage;
    }
    public String toString() {
     return String.format("%s(%s)", getClass().getSimpleName(), storage);
    }
  }
}
/**
* The in memory count variable that will send current value to the Storage,
* if there is any storage available at the moment.
 */
public static class Counter extends UntypedActor {
 final LoggingAdapter log = Logging.getLogger(getContext().system(), this);
  final String key;
  long count;
  ActorRef storage;
  public Counter(String key, long initialValue) {
   this.key = key;this.count = initialValue;
```

```
@Override
  public void onReceive(Object msg) {
   log.debug("received message {}", msg);
   if (msg instanceof UseStorage) {
     storage = ((UseStorage) msg).storage;
     storeCount();
   } else if (msg instanceof Increment) {
     count += ((Increment) msg).n;
     storeCount();
   } else if (msg.equals(GetCurrentCount)) {
     getSender().tell(new CurrentCount(key, count), getSelf());
   } else {
     unhandled(msg);
   }
  }
 void storeCount() {
   // Delegate dangerous work, to protect our valuable state.
    // We can continue without storage.
   if (storage != null) {
     storage.tell(new Store(new Entry(key, count)), getSelf());
   }
  }
}
public interface StorageApi {
 public static class Store {
   public final Entry entry;
   public Store(Entry entry) {
     this.entry = entry;
    }
   public String toString() {
     return String.format("%s(%s)", getClass().getSimpleName(), entry);
    }
  }
  public static class Entry {
   public final String key;
   public final long value;
   public Entry(String key, long value) {
     this.key = key;
     this.value = value;
   }
   public String toString() {
     return String.format("%s(%s, %s)", getClass().getSimpleName(), key, value);
   }
  }
 public static class Get {
   public final String key;
   public Get(String key) {
     this.key = key;
    }
   public String toString() {
```
}

```
return String.format("%s(%s)", getClass().getSimpleName(), key);
     }
   }
   public static class StorageException extends RuntimeException {
     public StorageException(String msg) {
       super(msg);
     }
   }
  }
 /**
  * Saves key/value pairs to persistent storage when receiving Store message.
  * Replies with current value when receiving Get message. Will throw
  * StorageException if the underlying data store is out of order.
   */
 public static class Storage extends UntypedActor {
   final LoggingAdapter log = Logging.getLogger(getContext().system(), this);
   final DummyDB db = DummyDB.instance;
   @Override
   public void onReceive(Object msg) {
     log.debug("received message {}", msg);
     if (msg instanceof Store) {
       Store store = (Store) msq;
       db.save(store.entry.key, store.entry.value);
     } else if (msg instanceof Get) {
       Get qet = (Get) msg;Long value = db.load(qet-key);getSender().tell(new Entry(get.key, value == null ?
         Long.valueOf(0L) : value), getSelf());
     } else {
       unhandled(msg);
     }
   }
  }
 public static class DummyDB {
   public static final DummyDB instance = new DummyDB();
   private final Map<String, Long> db = new HashMap<String, Long>();
   private DummyDB() {
   }
   public synchronized void save(String key, Long value) throws StorageException {
     if (11 \le value && value \le 14)
       throw new StorageException("Simulated store failure " + value);
     db.put(key, value);
   }
   public synchronized Long load(String key) throws StorageException {
     return db.get(key);
   }
 }
}
```
Note: If the strategy is declared inside the supervising actor (as opposed to as a static property or class) its decider has access to all internal state of the actor in a thread-safe fashion, including obtaining a reference to the currently failed child (available as the get Sender() of the failure message).
# **4.7.2 Creating a Supervisor Strategy**

The following sections explain the fault handling mechanism and alternatives in more depth.

For the sake of demonstration let us consider the following strategy:

```
private static SupervisorStrategy strategy =
 new OneForOneStrategy(10, Duration.create("1 minute"),
   new Function<Throwable, Directive>() {
     @Override
     public Directive apply(Throwable t) {
       if (t instanceof ArithmeticException) {
         return resume();
        } else if (t instanceof NullPointerException) {
         return restart();
        } else if (t instanceof IllegalArgumentException) {
         return stop();
        } else {
         return escalate();
       }
      }
    });
@Override
public SupervisorStrategy supervisorStrategy() {
 return strategy;
}
```
I have chosen a few well-known exception types in order to demonstrate the application of the fault handling directives described in *[Supervision and Monitoring](#page-18-0)*. First off, it is a one-for-one strategy, meaning that each child is treated separately (an all-for-one strategy works very similarly, the only difference is that any decision is applied to all children of the supervisor, not only the failing one). There are limits set on the restart frequency, namely maximum 10 restarts per minute.  $-1$  and Duration.Inf() means that the respective limit does not apply, leaving the possibility to specify an absolute upper limit on the restarts or to make the restarts work infinitely.

### **Default Supervisor Strategy**

Escalate is used if the defined strategy doesn't cover the exception that was thrown.

When the supervisor strategy is not defined for an actor the following exceptions are handled by default:

- ActorInitializationException will stop the failing child actor
- ActorKilledException will stop the failing child actor
- Exception will restart the failing child actor
- Other types of Throwable will be escalated to parent actor

If the exception escalate all the way up to the root guardian it will handle it in the same way as the default strategy defined above.

#### **Stopping Supervisor Strategy**

Closer to the Erlang way is the strategy to just stop children when they fail and then take corrective action in the supervisor when DeathWatch signals the loss of the child. This strategy is also provided pre-packaged as SupervisorStrategy.stoppingStrategy with an accompanying StoppingSupervisorStrategy configurator to be used when you want the "/user" guardian to apply it.

# **4.7.3 Supervision of Top-Level Actors**

Toplevel actors means those which are created using system.actorOf(), and they are children of the *[User](#page-19-0) [Guardian](#page-19-0)*. There are no special rules applied in this case, the guardian simply applies the configured strategy.

# **4.7.4 Test Application**

The following section shows the effects of the different directives in practice, wherefor a test setup is needed. First off, we need a suitable supervisor:

```
public class Supervisor extends UntypedActor {
 private static SupervisorStrategy strategy =
   new OneForOneStrategy(10, Duration.create("1 minute"),
     new Function<Throwable, Directive>() {
        @Override
        public Directive apply(Throwable t) {
          if (t instanceof ArithmeticException) {
            return resume();
          } else if (t instanceof NullPointerException) {
            return restart();
          } else if (t instanceof IllegalArgumentException) {
            return stop();
          } else {
            return escalate();
          }
        }
      });
  @Override
  public SupervisorStrategy supervisorStrategy() {
    return strategy;
  }
 public void onReceive(Object o) {
    if (o instanceof Props) {
     getSender().tell(getContext().actorOf((Props) o), getSelf());
    } else {
     unhandled(o):
    }
  }
}
```
This supervisor will be used to create a child, with which we can experiment:

```
public class Child extends UntypedActor {
  int state = 0;public void onReceive(Object o) throws Exception {
    if (o instanceof Exception) {
     throw (Exception) o;
    } else if (o instanceof Integer) {
     state = (Integer) o;
    } else if (o.equals("get")) {
     getSender().tell(state, getSelf());
    } else {
      unhandled(o);
    }
  }
}
```
The test is easier by using the utilities described in *[Testing Actor Systems \(Scala\)](#page-314-0)*, where TestProbe provides an actor ref useful for receiving and inspecting replies.

```
import akka.actor.ActorRef;
import akka.actor.ActorSystem;
import akka.actor.SupervisorStrategy;
import static akka.actor.SupervisorStrategy.resume;
import static akka.actor.SupervisorStrategy.restart;
import static akka.actor.SupervisorStrategy.stop;
import static akka.actor.SupervisorStrategy.escalate;
import akka.actor.SupervisorStrategy.Directive;
import akka.actor.OneForOneStrategy;
import akka.actor.Props;
import akka.actor.Terminated;
import akka.actor.UntypedActor;
import scala.concurrent.Await;
import static akka.pattern.Patterns.ask;
import scala.concurrent.duration.Duration;
import akka.testkit.AkkaSpec;
import akka.testkit.TestProbe;
public class FaultHandlingTestBase {
 static ActorSystem system;
 Duration timeout = Duration.create(5, SECONDS);
 @BeforeClass
  public static void start() {
   system = ActorSystem.create("test", AkkaSpec.testConf());
  }
  @AfterClass
  public static void cleanup() {
   system.shutdown();
  }
  @Test
  public void mustEmploySupervisorStrategy() throws Exception {
   // code here
  }
```
Let us create actors:

}

```
Props superprops = new Props(Supervisor.class);
ActorRef supervisor = system.actorOf(superprops, "supervisor");
ActorRef child = (ActorRef) Await.result(ask(supervisor,
 new Props(Child.class), 5000), timeout);
```
The first test shall demonstrate the Resume directive, so we try it out by setting some non-initial state in the actor and have it fail:

```
child.tell(42, null);
assert Await.result(ask(child, "get", 5000), timeout).equals(42);
child.tell(new ArithmeticException(), null);
assert Await.result(ask(child, "get", 5000), timeout).equals(42);
```
As you can see the value 42 survives the fault handling directive. Now, if we change the failure to a more serious NullPointerException, that will no longer be the case:

```
child.tell(new NullPointerException(), null);
assert Await.result(ask(child, "get", 5000), timeout).equals(0);
```
And finally in case of the fatal IllegalArgumentException the child will be terminated by the supervisor:

```
final TestProbe probe = new TestProbe(system);
probe.watch(child);
child.tell(new IllegalArgumentException(), null);
probe.expectMsgClass(Terminated.class);
```
Up to now the supervisor was completely unaffected by the child's failure, because the directives set did handle it. In case of an Exception, this is not true anymore and the supervisor escalates the failure.

```
child = (ActorRef) Await.result(ask(supervisor,
 new Props(Child.class), 5000), timeout);
probe.watch(child);
assert Await.result(ask(child, "get", 5000), timeout).equals(0);
child.tell(new Exception(), null);
probe.expectMsgClass(Terminated.class);
```
The supervisor itself is supervised by the top-level actor provided by the ActorSystem, which has the default policy to restart in case of all Exception cases (with the notable exceptions of ActorInitializationException and ActorKilledException). Since the default directive in case of a restart is to kill all children, we expected our poor child not to survive this failure.

In case this is not desired (which depends on the use case), we need to use a different supervisor which overrides this behavior.

```
public class Supervisor2 extends UntypedActor {
  private static SupervisorStrategy strategy = new OneForOneStrategy(10,
    Duration.create("1 minute"),
      new Function<Throwable, Directive>() {
        @Override
        public Directive apply(Throwable t) {
          if (t instanceof ArithmeticException) {
           return resume();
          } else if (t instanceof NullPointerException) {
           return restart();
          } else if (t instanceof IllegalArgumentException) {
           return stop();
          } else {
            return escalate();
          }
        }
      });
  @Override
  public SupervisorStrategy supervisorStrategy() {
    return strategy;
  }
  public void onReceive(Object o) {
    if (o instanceof Props) {
     getSender().tell(getContext().actorOf((Props) o), getSelf());
    } else {
      unhandled(o);
    }
  }
  @Override
  public void preRestart(Throwable cause, Option<Object> msg) {
    // do not kill all children, which is the default here
  }
}
```
With this parent, the child survives the escalated restart, as demonstrated in the last test:

```
superprops = new Props(Supervisor2.class);
supervisor = system.actorOf(superprops);
child = (ActorRef) Await.result(ask(supervisor,
 new Props(Child.class), 5000), timeout);
child.tell(23, null);
assert Await.result(ask(child, "get", 5000), timeout).equals(23);
child.tell(new Exception(), null);
assert Await.result(ask(child, "get", 5000), timeout).equals(0);
```
# <span id="page-112-0"></span>**4.8 Dispatchers (Java)**

An Akka MessageDispatcher is what makes Akka Actors "tick", it is the engine of the machine so to speak. All MessageDispatcher implementations are also an ExecutionContext, which means that they can be used to execute arbitrary code, for instance *[Futures \(Java\)](#page-88-0)*.

### **4.8.1 Default dispatcher**

Every ActorSystem will have a default dispatcher that will be used in case nothing else is configured for an Actor. The default dispatcher can be configured, and is by default a Dispatcher with a "fork-join-executor", which gives excellent performance in most cases.

## **4.8.2 Looking up a Dispatcher**

Dispatchers implement the ExecutionContext interface and can thus be used to run Future invocations etc.

```
// this is scala.concurrent.ExecutionContext
// for use with Futures, Scheduler, etc.
final ExecutionContext ex = system.dispatchers().lookup("my-dispatcher");
```
### **4.8.3 Setting the dispatcher for an Actor**

So in case you want to give your Actor a different dispatcher than the default, you need to do two things, of which the first is:

```
ActorRef myActor =
  system.actorOf(new Props(MyUntypedActor.class).withDispatcher("my-dispatcher"),
    "myactor3");
```
Note: The "dispatcherId" you specify in withDispatcher is in fact a path into your configuration. So in this example it's a top-level section, but you could for instance put it as a sub-section, where you'd use periods to denote sub-sections, like this: "foo.bar.my-dispatcher"

And then you just need to configure that dispatcher in your configuration:

```
my-dispatcher {
  # Dispatcher is the name of the event-based dispatcher
 type = Dispatcher
  # What kind of ExecutionService to use
  executor = "fork-join-executor"
  # Configuration for the fork join pool
  fork-join-executor {
    # Min number of threads to cap factor-based parallelism number to
    parallelism-min = 2
    # Parallelism (threads) ... ceil(available processors * factor)
    parallelism-factor = 2.0
```

```
# Max number of threads to cap factor-based parallelism number to
   parallelism-max = 10
  }
 # Throughput defines the maximum number of messages to be
 # processed per actor before the thread jumps to the next actor.
  # Set to 1 for as fair as possible.
 throughput = 100}
```
And here's another example that uses the "thread-pool-executor":

```
my-thread-pool-dispatcher {
  # Dispatcher is the name of the event-based dispatcher
 type = Dispatcher
  # What kind of ExecutionService to use
 executor = "thread-pool-executor"
  # Configuration for the thread pool
 thread-pool-executor {
   # minimum number of threads to cap factor-based core number to
   core-pool-size-min = 2
   # No of core threads ... ceil(available processors * factor)
   core-pool-size-factor = 2.0
    # maximum number of threads to cap factor-based number to
   core-pool-size-max = 10
  }
 # Throughput defines the maximum number of messages to be
 # processed per actor before the thread jumps to the next actor.
  # Set to 1 for as fair as possible.
 throughput = 100}
```
For more options, see the default-dispatcher section of the *[Configuration](#page-34-0)*.

# **4.8.4 Types of dispatchers**

There are 4 different types of message dispatchers:

- Dispatcher
	- This is an event-based dispatcher that binds a set of Actors to a thread pool. It is the default dispatcher used if one is not specified.
	- Sharability: Unlimited
	- Mailboxes: Any, creates one per Actor
	- Use cases: Default dispatcher, Bulkheading
	- Driven by: **java.util.concurrent.ExecutorService** specify using "executor" using "fork-join-executor", "thread-pool-executor" or the FQCN of an akka.dispatcher.ExecutorServiceConfigurator
- PinnedDispatcher
	- This dispatcher dedicates a unique thread for each actor using it; i.e. each actor will have its own thread pool with only one thread in the pool.
	- Sharability: None
	- Mailboxes: Any, creates one per Actor
	- Use cases: Bulkheading
	- Driven by: Any **akka.dispatch.ThreadPoolExecutorConfigurator** by default a "thread-pool-executor"
- BalancingDispatcher
	- This is an executor based event driven dispatcher that will try to redistribute work from busy actors to idle actors.
	- All the actors share a single Mailbox that they get their messages from.
	- It is assumed that all actors using the same instance of this dispatcher can process all messages that have been sent to one of the actors; i.e. the actors belong to a pool of actors, and to the client there is no guarantee about which actor instance actually processes a given message.
	- Sharability: Actors of the same type only
	- Mailboxes: Any, creates one for all Actors
	- Use cases: Work-sharing
	- Driven by: **java.util.concurrent.ExecutorService** specify using "executor" using "fork-join-executor", "thread-pool-executor" or the FQCN of an akka.dispatcher.ExecutorServiceConfigurator
	- Note that you can not use a BalancingDispatcher as a Router Dispatcher. (You can however use it for the Routees)
- CallingThreadDispatcher
	- This dispatcher runs invocations on the current thread only. This dispatcher does not create any new threads, but it can be used from different threads concurrently for the same actor. See *[CallingThread-](#page-169-0)[Dispatcher](#page-169-0)* for details and restrictions.
	- Sharability: Unlimited
	- Mailboxes: Any, creates one per Actor per Thread (on demand)
	- Use cases: Testing
	- Driven by: The calling thread (duh)

#### **More dispatcher configuration examples**

Configuring a PinnedDispatcher:

```
my-pinned-dispatcher {
  executor = "thread-pool-executor"
  type = PinnedDispatcher
}
```
And then using it:

```
ActorRef myActor = system.actorOf(new Props(MyUntypedActor.class)
    .withDispatcher("my-pinned-dispatcher"));
```
Note that thread-pool-executor configuration as per the above my-thread-pool-dispatcher example is NOT applicable. This is because every actor will have its own thread pool when using PinnedDispatcher, and that pool will have only one thread.

Note that it's not guaranteed that the *same* thread is used over time, since the core pool timeout is used for PinnedDispatcher to keep resource usage down in case of idle actors. To use the same thread all the time you need to add thread-pool-executor.allow-core-timeout=off to the configuration of the PinnedDispatcher.

## **4.8.5 Mailboxes**

An Akka Mailbox holds the messages that are destined for an Actor. Normally each Actor has its own mailbox, but with example a BalancingDispatcher all actors with the same BalancingDispatcher will share a single instance.

#### **Builtin implementations**

Akka comes shipped with a number of default mailbox implementations:

- UnboundedMailbox
	- Backed by a java.util.concurrent.ConcurrentLinkedQueue
	- Blocking: No
	- Bounded: No
- BoundedMailbox
	- Backed by a java.util.concurrent.LinkedBlockingQueue
	- Blocking: Yes
	- Bounded: Yes
- UnboundedPriorityMailbox
	- Backed by a java.util.concurrent.PriorityBlockingQueue
	- Blocking: Yes
	- Bounded: No
- BoundedPriorityMailbox
	- Backed by a java.util.PriorityBlockingQueue wrapped in an akka.util.BoundedBlockingQueue
	- Blocking: Yes
	- Bounded: Yes
- Durable mailboxes, see *[Durable Mailboxes \(Java\)](#page-199-0)*.

#### **Mailbox configuration examples**

#### How to create a PriorityMailbox:

```
public class MyPrioMailbox extends UnboundedPriorityMailbox {
  // needed for reflective instantiation
 public MyPrioMailbox(ActorSystem.Settings settings, Config config) {
    // Create a new PriorityGenerator, lower prio means more important
    super(new PriorityGenerator() {
      @Override
     public int gen(Object message) {
        if (message.equals("highpriority"))
          return 0; // 'highpriority messages should be treated first if possible
        else if (message.equals("lowpriority"))
         return 2; // 'lowpriority messages should be treated last if possible
        else if (message.equals(PoisonPill.getInstance()))
         return 3; // PoisonPill when no other left
        else
          return 1; // By default they go between high and low prio
      }
    });
  }
}
```
And then add it to the configuration:

```
prio-dispatcher {
  mailbox-type = "docs.dispatcher.DispatcherDocSpec$MyPrioMailbox"
}
```
And then an example on how you would use it:

```
// We create a new Actor that just prints out what it processes
ActorRef myActor = system.actorOf(
    new Props().withCreator(new UntypedActorFactory() {
      public UntypedActor create() {
        return new UntypedActor() {
          LoggingAdapter log =
                  Logging.getLogger(getContext().system(), this);
          {
            getSelf().tell("lowpriority", getSelf());
            getSelf().tell("lowpriority", getSelf());
            getSelf().tell("highpriority", getSelf());
            getSelf().tell("pigdog", getSelf());
            getSelf().tell("pigdog2", getSelf());
            getSelf().tell("pigdog3", getSelf());
            getSelf().tell("highpriority", getSelf());
            getSelf().tell(PoisonPill.getInstance(), getSelf());
          }
          public void onReceive(Object message) {
            log.info(message.toString());
          }
        };
      }
    }).withDispatcher("prio-dispatcher"));
/*
Logs:
  'highpriority
  'highpriority
  'pigdog
  'pigdog2
  'pigdog3
  'lowpriority
  'lowpriority
\star /
```
Note: Make sure to include a constructor which takes akka.actor.ActorSystem.Settings and com.typesafe.config.Config arguments, as this constructor is invoked reflectively to construct your mailbox type. The config passed in as second argument is that section from the configuration which describes the dispatcher using this mailbox type; the mailbox type will be instantiated once for each dispatcher using it.

#### **Creating your own Mailbox type**

```
An example is worth a thousand quacks:
```

```
import akka.dispatch.Envelope;
import akka.dispatch.MessageQueue;
import akka.dispatch.MailboxType;
import java.util.Queue;
import java.util.concurrent.ConcurrentLinkedQueue;
public class MyUnboundedMailbox implements MailboxType {
  // This constructor signature must exist, it will be called by Akka
 public MyUnboundedMailbox(ActorSystem.Settings settings, Config config) {
   // put your initialization code here
  }
 // The create method is called to create the MessageQueue
```

```
public MessageQueue create(Option<ActorRef> owner, Option<ActorSystem> system) {
    return new MessageQueue() {
      private final Queue<Envelope> queue = new ConcurrentLinkedQueue<Envelope>();
      // these must be implemented; queue used as example
      public void enqueue(ActorRef receiver, Envelope handle) {
        queue.offer(handle);
      }
      public Envelope dequeue() { return queue.poll(); }
      public int numberOfMessages() { return queue.size(); }
      public boolean hasMessages() { return ! queue.isEmpty(); }
      public void cleanUp(ActorRef owner, MessageQueue deadLetters) {
        for (Envelope handle: queue) {
          deadLetters.enqueue(owner, handle);
        }
      }
    };
  }
}
```
And then you just specify the FQCN of your MailboxType as the value of the "mailbox-type" in the dispatcher configuration.

Note: Make sure to include a constructor which takes akka.actor.ActorSystem.Settings and com.typesafe.config.Config arguments, as this constructor is invoked reflectively to construct your mailbox type. The config passed in as second argument is that section from the configuration which describes the dispatcher using this mailbox type; the mailbox type will be instantiated once for each dispatcher using it.

#### **Special Semantics of system.actorOf**

In order to make system.actorOf both synchronous and non-blocking while keeping the return type ActorRef (and the semantics that the returned ref is fully functional), special handling takes place for this case. Behind the scenes, a hollow kind of actor reference is constructed, which is sent to the system's guardian actor who actually creates the actor and its context and puts those inside the reference. Until that has happened, messages sent to the ActorRef will be queued locally, and only upon swapping the real filling in will they be transferred into the real mailbox. Thus,

```
final Props props = ...
// this actor uses MyCustomMailbox, which is assumed to be a singleton
system.actorOf(props.withDispatcher("myCustomMailbox").tell("bang");
assert(MyCustomMailbox.getInstance().getLastEnqueued().equals("bang"));
```
will probably fail; you will have to allow for some time to pass and retry the check à la TestKit.awaitCond.

# <span id="page-117-0"></span>**4.9 Routing (Java)**

A Router is an actor that routes incoming messages to outbound actors. The router routes the messages sent to it to its underlying actors called 'routees'.

Akka comes with some defined routers out of the box, but as you will see in this chapter it is really easy to create your own. The routers shipped with Akka are:

- akka.routing.RoundRobinRouter
- akka.routing.RandomRouter
- akka.routing.SmallestMailboxRouter
- akka.routing.BroadcastRouter
- akka.routing.ScatterGatherFirstCompletedRouter
- akka.routing.ConsistentHashingRouter

# **4.9.1 Routers In Action**

This is an example of how to create a router that is defined in configuration:

```
akka.actor.deployment {
  /myrouter1 {
   router = round-robin
    nr-of-instances = 5
  }
}
```

```
ActorRef router = system.actorOf(
 new Props(ExampleActor.class).withRouter(new FromConfig()), "router");
```
This is an example of how to programmatically create a router and set the number of routees it should create:

```
int nrOfInstances = 5;
ActorRef router1 = system.actorOf(
 new Props(ExampleActor.class).withRouter(new RoundRobinRouter(nrOfInstances)));
```
You can also give the router already created routees as in:

```
ActorRef actor1 = system.actorOf(new Props(ExampleActor.class));
ActorRef actor2 = system.actorOf(new Props(ExampleActor.class));
ActorRef actor3 = system.actorOf(new Props(ExampleActor.class));
Iterable<ActorRef> routees = Arrays.asList(
 new ActorRef[] { actor1, actor2, actor3 });
ActorRef router2 = system.actorOf(
 new Props().withRouter(RoundRobinRouter.create(routees)));
```
Note: No actor factory or class needs to be provided in this case, as the Router will not create any children on its own (which is not true anymore when using a resizer). The routees can also be specified by giving their path strings.

When you create a router programmatically you define the number of routees *or* you pass already created routees to it. If you send both parameters to the router *only* the latter will be used, i.e. nrOfInstances is disregarded.

*It is also worth pointing out that if you define the ''router'' in the configuration file then this value will be used instead of any programmatically sent parameters. The decision whether to create a router at all, on the other hand, must be taken within the code, i.e. you cannot make something a router by external configuration alone (see below for details).*

Once you have the router actor it is just to send messages to it as you would to any actor:

router.tell(new MyMsg());

The router will forward the message to its routees according to its routing policy.

#### **Remotely Deploying Routees**

In addition to being able to supply looked-up remote actors as routees, you can make the router deploy its created children on a set of remote hosts; this will be done in round-robin fashion. In order to do that, wrap the router configuration in a RemoteRouterConfig, attaching the remote addresses of the nodes to deploy to. Naturally, this requires you to include the akka-remote module on your classpath:

```
Address addr1 = new Address("akka", "remotesys", "otherhost", 1234);
Address addr2 = AddressFromURIString.parse("akka://othersys@anotherhost:1234");
Address[] addresses = new Address[] { addr1, addr2 };
ActorRef routerRemote = system.actorOf(new Props(ExampleActor.class)
  .withRouter(new RemoteRouterConfig(new RoundRobinRouter(5), addresses)));
```
## **4.9.2 How Routing is Designed within Akka**

Routers behave like single actors, but they should also not hinder scalability. This apparent contradiction is solved by making routers be represented by a special RoutedActorRef (implementation detail, what the user gets is an ActorRef as usual) which dispatches incoming messages destined for the routees without actually invoking the router actor's behavior (and thus avoiding its mailbox; the single router actor's task is to manage all aspects related to the lifecycle of the routees). This means that the code which decides which route to take is invoked concurrently from all possible senders and hence must be thread-safe, it cannot live the simple and happy life of code within an actor.

There is one part in the above paragraph which warrants some more background explanation: Why does a router need a "head" which is actual parent to all the routees? The initial design tried to side-step this issue, but location transparency as well as mandatory parental supervision required a redesign. Each of the actors which the router spawns must have its unique identity, which translates into a unique actor path. Since the router has only one given name in its parent's context, another level in the name space is needed, which according to the addressing semantics implies the existence of an actor with the router's name. This is not only necessary for the internal messaging involved in creating, restarting and terminating actors, it is also needed when the pooled actors need to converse with other actors and receive replies in a deterministic fashion. Since each actor knows its own external representation as well as that of its parent, the routees decide where replies should be sent when reacting to a message:

```
getSender().tell("reply", getContext().parent()); // replies go to router
getSender().tell("reply", getSelf()); // replies go to this actor
```
It is apparent now why routing needs to be enabled in code rather than being possible to "bolt on" later: whether or not an actor is routed means a change to the actor hierarchy, changing the actor paths of all children of the router. The routees especially do need to know that they are routed to in order to choose the sender reference for any messages they dispatch as shown above.

### **4.9.3 Routers vs. Supervision**

As explained in the previous section, routers create new actor instances as children of the "head" router, who therefore also is their supervisor. The supervisor strategy of this actor can be configured by means of the RouterConfig.supervisorStrategy property, which is supported for all built-in router types. It defaults to "always escalate", which leads to the application of the router's parent's supervision directive to all children of the router uniformly (i.e. not only the one which failed). It should be mentioned that the router overrides the default behavior of terminating all children upon restart, which means that a restart—while re-creating them—does not have an effect on the number of actors in the pool.

Setting the strategy is easily done:

```
final SupervisorStrategy strategy =
 new OneForOneStrategy(5, Duration.create("1 minute"),
   new Class<?>[] { Exception.class });
final ActorRef router = system.actorOf(new Props(MyActor.class)
    .withRouter(new RoundRobinRouter(5).withSupervisorStrategy(strategy)));
```
Another potentially useful approach is to give the router the same strategy as its parent, which effectively treats all actors in the pool as if they were direct children of their grand-parent instead.

Note: If the child of a router terminates, the router will not automatically spawn a new child. In the event that all children of a router have terminated the router will terminate itself.

### **4.9.4 Router usage**

In this section we will describe how to use the different router types. First we need to create some actors that will be used in the examples:

```
public class PrintlnActor extends UntypedActor {
 public void onReceive(Object msg) {
   System.out.println(String.format("Received message '%s' in actor %s",
      msg, getSelf().path().name()));
 }
```
and

}

```
public class FibonacciActor extends UntypedActor {
 public void onReceive(Object msg) {
   if (msg instanceof FibonacciNumber) {
     FibonacciNumber fibonacciNumber = (FibonacciNumber) msg;
      getSender().tell(fibonacci(fibonacciNumber.getNbr()), getSelf());
    } else {
      unhandled(msg);
    }
  }
 private int fibonacci(int n) {
   return fib(n, 1, 0);
  }
 private int fib(int n, int b, int a) {
   if (n == 0)return a;
    // recursion
   return fib(n - 1, a + b, b);
  }
 public static class FibonacciNumber implements Serializable {
    private static final long serialVersionUID = 1L;
    private final int nbr;
    public FibonacciNumber(int nbr) {
     this.nbr = nbr;
    }
   public int getNbr() {
     return nbr;
    }
  }
}
```
### **RoundRobinRouter**

Routes in a [round-robin](http://en.wikipedia.org/wiki/Round-robin) fashion to its routees. Code example:

```
ActorRef roundRobinRouter = getContext().actorOf(
   new Props(PrintlnActor.class).withRouter(new RoundRobinRouter(5)),
  "router");
for (int i = 1; i <= 10; i++) {
 roundRobinRouter.tell(i, getSelf());
}
```
When run you should see a similar output to this:

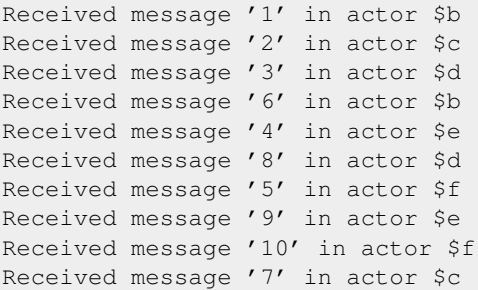

If you look closely to the output you can see that each of the routees received two messages which is exactly what you would expect from a round-robin router to happen. (The name of an actor is automatically created in the format \$letter unless you specify it - hence the names printed above.)

This is an example of how to define a round-robin router in configuration:

```
akka.actor.deployment {
  /myrouter1 {
   router = round-robin
    nr-of-instances = 5
  }
}
```
### **RandomRouter**

As the name implies this router type selects one of its routees randomly and forwards the message it receives to this routee. This procedure will happen each time it receives a message. Code example:

```
ActorRef randomRouter = getContext().actorOf(
 new Props(PrintlnActor.class).withRouter(new RandomRouter(5)),
    "router");
for (int i = 1; i <= 10; i++) {
 randomRouter.tell(i, getSelf());
}
```
When run you should see a similar output to this:

```
Received message '1' in actor $e
Received message '2' in actor $c
Received message '4' in actor $b
Received message '5' in actor $d
Received message '3' in actor $e
Received message '6' in actor $c
Received message '7' in actor $d
Received message '8' in actor $e
Received message '9' in actor $d
Received message '10' in actor $d
```
The result from running the random router should be different, or at least random, every time you run it. Try to run it a couple of times to verify its behavior if you don't trust us.

This is an example of how to define a random router in configuration:

```
akka.actor.deployment {
 /myrouter3 {
   router = random
   nr-of-instances = 5
  }
}
```
#### **SmallestMailboxRouter**

A Router that tries to send to the non-suspended routee with fewest messages in mailbox. The selection is done in this order:

- pick any idle routee (not processing message) with empty mailbox
- pick any routee with empty mailbox
- pick routee with fewest pending messages in mailbox
- pick any remote routee, remote actors are consider lowest priority, since their mailbox size is unknown

Code example:

```
ActorRef smallestMailboxRouter = getContext().actorOf(
   new Props(PrintlnActor.class).withRouter(new SmallestMailboxRouter(5)),
  "router");
for (int i = 1; i <= 10; i++) {
 smallestMailboxRouter.tell(i, getSelf());
}
```
This is an example of how to define a smallest-mailbox router in configuration:

```
akka.actor.deployment {
  /myrouter4 {
   router = smallest-mailbox
   nr-of-instances = 5}
}
```
#### **BroadcastRouter**

A broadcast router forwards the message it receives to *all* its routees. Code example:

```
ActorRef broadcastRouter = getContext().actorOf(
 new Props(PrintlnActor.class).withRouter(new BroadcastRouter(5)), "router");
broadcastRouter.tell("this is a broadcast message", getSelf());
```
When run you should see a similar output to this:

```
Received message 'this is a broadcast message' in actor $f
Received message 'this is a broadcast message' in actor $d
Received message 'this is a broadcast message' in actor $e
Received message 'this is a broadcast message' in actor $c
Received message 'this is a broadcast message' in actor $b
```
As you can see here above each of the routees, five in total, received the broadcast message.

This is an example of how to define a broadcast router in configuration:

```
akka.actor.deployment {
 /myrouter5 {
   router = broadcast
    nr-of-instances = 5
  }
}
```
### **ScatterGatherFirstCompletedRouter**

The ScatterGatherFirstCompletedRouter will send the message on to all its routees as a future. It then waits for first result it gets back. This result will be sent back to original sender. Code example:

```
ActorRef scatterGatherFirstCompletedRouter = getContext().actorOf(
    new Props(FibonacciActor.class).withRouter(
     new ScatterGatherFirstCompletedRouter(5, Duration.create(2, "seconds"))),
  "router");
Timeout timeout = new Timeout(Duration.create(5, "seconds"));
Future<Object> futureResult = akka.pattern.Patterns.ask(
 scatterGatherFirstCompletedRouter, new FibonacciActor.FibonacciNumber(10),
 timeout);
int result = (Integer) Await.result(futureResult, timeout.duration());
```
When run you should see this:

The result of calculating Fibonacci for 10 is 55

From the output above you can't really see that all the routees performed the calculation, but they did! The result you see is from the first routee that returned its calculation to the router.

This is an example of how to define a scatter-gather router in configuration:

```
akka.actor.deployment {
 /myrouter6 {
   router = scatter-gather
   nr-of-instances = 5
    within = 10 seconds
  }
}
```
#### **ConsistentHashingRouter**

The ConsistentHashingRouter uses [consistent hashing](http://en.wikipedia.org/wiki/Consistent_hashing) to select a connection based on the sent message. This [article](http://weblogs.java.net/blog/tomwhite/archive/2007/11/consistent_hash.html) gives good insight into how consistent hashing is implemented.

There is 3 ways to define what data to use for the consistent hash key.

- You can define withHashMapper of the router to map incoming messages to their consistent hash key. This makes the the decision transparent for the sender.
- The messages may implement akka.routing.ConsistentHashingRouter.ConsistentHashable. The key is part of the message and it's convenient to define it together with the message definition.
- The messages can be be wrapped in a akka.routing.ConsistentHashingRouter.ConsistentHashableEnve to define what data to use for the consistent hash key. The sender knows the key to use.

These ways to define the consistent hash key can be use together and at the same time for one router. The withHashMapper is tried first.

Code example:

```
import akka.actor.UntypedActor;
import akka.routing.ConsistentHashingRouter.ConsistentHashable;
import java.util.Map;
import java.util.HashMap;
import java.io.Serializable;
public class Cache extends UntypedActor {
 Map<String, String> cache = new HashMap<String, String>();
  public void onReceive(Object msg) {
   if (msg instanceof Entry) {
     Entry entry = (Entry) msg;
     cache.put(entry.key, entry.value);
    } else if (msg instanceof Get) {
      Get get = (Get) msg;
      Object value = cache.get(get.key);
```

```
getSender().tell(value == null ? NOT_FOUND : value,
        getContext().self());
    } else if (msg instanceof Evict) {
     Evict evict = (Evict) msq;
     cache.remove(evict.key);
    } else {
     unhandled(msg);
    }
  }
}
public final class Evict implements Serializable {
 public final String key;
 public Evict(String key) {
   this.key = key;
  }
}
public final class Get implements Serializable, ConsistentHashable {
 public final String key;
 public Get(String key) {
   this.key = key;
  }
 public Object consistentHashKey() {
   return key;
  }
}
public final class Entry implements Serializable {
 public final String key;
 public final String value;
 public Entry(String key, String value) {
   this.key = key;
    this.value = value;
  }
}
public final String NOT_FOUND = "NOT_FOUND";
import akka.actor.Props;
import akka.actor.ActorRef;
import akka.routing.ConsistentHashingRouter;
import akka.routing.ConsistentHashingRouter.ConsistentHashMapper;
import akka.routing.ConsistentHashingRouter.ConsistentHashableEnvelope;
final ConsistentHashMapper hashMapper = new ConsistentHashMapper() {
 @Override
 public Object hashKey(Object message) {
   if (message instanceof Evict) {
     return ((Evict) message).key;
   } else {
     return null;
    }
  }
};
ActorRef cache = system.actorOf(new Props(Cache.class).withRouter(
 new ConsistentHashingRouter(10).withHashMapper(hashMapper)),
  "cache");
cache.tell(new ConsistentHashableEnvelope(
 new Entry("hello", "HELLO"), "hello"), getRef());
cache.tell(new ConsistentHashableEnvelope(
```

```
new Entry("hi", "HI"), "hi"), getRef());
cache.tell(new Get("hello"), getRef());
expectMsqEquals("HELLO");
cache.tell(new Get("hi"), getRef());
expectMsgEquals("HI");
cache.tell(new Evict("hi"), getRef());
cache.tell(new Get("hi"), getRef());
expectMsgEquals(NOT_FOUND);
```
In the above example you see that the Get message implements ConsistentHashable itself, while the Entry message is wrapped in a ConsistentHashableEnvelope. The Evict message is handled by the withHashMapper.

This is an example of how to define a consistent-hashing router in configuration:

```
akka.actor.deployment {
  /myrouter7 {
   router = consistent-hashing
   nr-of-instances = 5
    virtual-nodes-factor = 10
  }
}
```
### **4.9.5 Broadcast Messages**

There is a special type of message that will be sent to all routees regardless of the router. This message is called Broadcast and is used in the following manner:

router.tell(new Broadcast("Watch out for Davy Jones' locker"));

Only the actual message is forwarded to the routees, i.e. "Watch out for Davy Jones' locker" in the example above. It is up to the routee implementation whether to handle the broadcast message or not.

### **4.9.6 Dynamically Resizable Routers**

All routers can be used with a fixed number of routees or with a resize strategy to adjust the number of routees dynamically.

This is an example of how to create a resizable router that is defined in configuration:

```
akka.actor.deployment {
 /myrouter2 {
   router = round-robin
   resizer {
     lower-bound = 2
     upper-bound = 15}
  }
}
```

```
ActorRef router2 = system.actorOf(
 new Props(ExampleActor.class).withRouter(new FromConfig()), "router2");
```
Several more configuration options are available and described in akka.actor.deployment.default.resizer section of the reference *[Configuration](#page-34-0)*.

This is an example of how to programmatically create a resizable router:

```
int lowerBound = 2;
int upperBound = 15;
DefaultResizer resizer = new DefaultResizer(lowerBound, upperBound);
ActorRef router3 = system.actorOf(
 new Props(ExampleActor.class).withRouter(new RoundRobinRouter(resizer)));
```
*It is also worth pointing out that if you define the ''router'' in the configuration file then this value will be used instead of any programmatically sent parameters.*

Note: Resizing is triggered by sending messages to the actor pool, but it is not completed synchronously; instead a message is sent to the "head" Router to perform the size change. Thus you cannot rely on resizing to instantaneously create new workers when all others are busy, because the message just sent will be queued to the mailbox of a busy actor. To remedy this, configure the pool to use a balancing dispatcher, see [Configuring](#page-129-0) [Dispatchers](#page-129-0) for more information.

## **4.9.7 Custom Router**

You can also create your own router should you not find any of the ones provided by Akka sufficient for your needs. In order to roll your own router you have to fulfill certain criteria which are explained in this section.

The router created in this example is a simple vote counter. It will route the votes to specific vote counter actors. In this case we only have two parties the Republicans and the Democrats. We would like a router that forwards all democrat related messages to the Democrat actor and all republican related messages to the Republican actor.

We begin with defining the class:

```
public class VoteCountRouter extends CustomRouterConfig {
  @Override public String routerDispatcher() {
   return Dispatchers.DefaultDispatcherId();
  }
  @Override public SupervisorStrategy supervisorStrategy() {
    return SupervisorStrategy.defaultStrategy();
  }
  // crRoute ...
}
```
The next step is to implement the createCustomRoute method in the class just defined:

```
@Override
public CustomRoute createCustomRoute(RouteeProvider routeeProvider) {
 final ActorRef democratActor =
   routeeProvider.context().actorOf(new Props(DemocratActor.class), "d");
 final ActorRef republicanActor =
   routeeProvider.context().actorOf(new Props(RepublicanActor.class), "r");
 List<ActorRef> routees =
   Arrays.asList(new ActorRef[] { democratActor, republicanActor });
 routeeProvider.registerRoutees(routees);
 return new CustomRoute() {
   @Override
   public Iterable<Destination> destinationsFor(ActorRef sender, Object msg) {
     switch ((Message) msg) {
     case DemocratVote:
     case DemocratCountResult:
       return Arrays.asList(
          new Destination[] { new Destination(sender, democratActor) });
```

```
case RepublicanVote:
      case RepublicanCountResult:
       return Arrays.asList(
         new Destination[] { new Destination(sender, republicanActor) });
      default:
       throw new IllegalArgumentException("Unknown message: " + msg);
      }
    }
  };
}
```
As you can see above we start off by creating the routees and put them in a collection.

Make sure that you don't miss to implement the line below as it is *really* important. It registers the routees internally and failing to call this method will cause a ActorInitializationException to be thrown when the router is used. Therefore always make sure to do the following in your custom router:

```
routeeProvider.registerRoutees(routees);
```
The routing logic is where your magic sauce is applied. In our example it inspects the message types and forwards to the correct routee based on this:

```
return new CustomRoute() {
  @Override
 public Iterable<Destination> destinationsFor(ActorRef sender, Object msg) {
   switch ((Message) msg) {
    case DemocratVote:
   case DemocratCountResult:
     return Arrays.asList(
       new Destination[] { new Destination(sender, democratActor) });
    case RepublicanVote:
    case RepublicanCountResult:
      return Arrays.asList(
       new Destination[] { new Destination(sender, republicanActor) });
    default:
     throw new IllegalArgumentException("Unknown message: " + msg);
    }
  }
};
```
As you can see above what's returned in the CustomRoute function, which defines the mapping from incoming sender/message to a List of Destination(sender, routee). The sender is what "parent" the routee should see - changing this could be useful if you for example want another actor than the original sender to intermediate the result of the routee (if there is a result). For more information about how to alter the original sender we refer to the source code of [ScatterGatherFirstCompletedRouter](https://github.com/akka/akka/blob/master/akka-actor/src/main/scala/akka/routing/Routing.scala#L375)

All in all the custom router looks like this:

```
enum Message {
 DemocratVote, DemocratCountResult, RepublicanVote, RepublicanCountResult
}
public class DemocratActor extends UntypedActor {
 int counter = 0;
 public void onReceive(Object msg) {
   switch ((Message) msg) {
    case DemocratVote:
     counter++;
      break;
    case DemocratCountResult:
      getSender().tell(counter, getSelf());
      break;
    default:
```

```
unhandled(msg);
   }
 }
}
public class RepublicanActor extends UntypedActor {
 int counter = 0;public void onReceive(Object msg) {
   switch ((Message) msg) {
   case RepublicanVote:
     counter++;
     break;
   case RepublicanCountResult:
     getSender().tell(counter, getSelf());
     break;
   default:
     unhandled(msg);
    }
  }
}
public class VoteCountRouter extends CustomRouterConfig {
 @Override public String routerDispatcher() {
   return Dispatchers.DefaultDispatcherId();
  }
 @Override public SupervisorStrategy supervisorStrategy() {
   return SupervisorStrategy.defaultStrategy();
  }
 @Override
 public CustomRoute createCustomRoute(RouteeProvider routeeProvider) {
   final ActorRef democratActor =
     routeeProvider.context().actorOf(new Props(DemocratActor.class), "d");
    final ActorRef republicanActor =
     routeeProvider.context().actorOf(new Props(RepublicanActor.class), "r");
    List<ActorRef> routees =
     Arrays.asList(new ActorRef[] { democratActor, republicanActor });
   routeeProvider.registerRoutees(routees);
   return new CustomRoute() {
     @Override
     public Iterable<Destination> destinationsFor(ActorRef sender, Object msg) {
       switch ((Message) msg) {
       case DemocratVote:
       case DemocratCountResult:
         return Arrays.asList(
           new Destination[] { new Destination(sender, democratActor) });
       case RepublicanVote:
       case RepublicanCountResult:
         return Arrays.asList(
           new Destination[] { new Destination(sender, republicanActor) });
       default:
         throw new IllegalArgumentException("Unknown message: " + msg);
        }
      }
   };
  }
}
```
If you are interested in how to use the VoteCountRouter it looks like this:

```
QT \cap S^+public void countVotesAsIntendedNotAsInFlorida() throws Exception {
 ActorRef routedActor = system.actorOf(
    new Props().withRouter(new VoteCountRouter()));
  routedActor.tell(DemocratVote, null);
  routedActor.tell(DemocratVote, null);
  routedActor.tell(RepublicanVote, null);
  routedActor.tell(DemocratVote, null);
  routedActor.tell(RepublicanVote, null);
  Timeout timeout = new Timeout(Duration.create(1, "seconds"));
  Future<Object> democratsResult =
    ask(routedActor, DemocratCountResult, timeout);
  Future<Object> republicansResult =
    ask(routedActor, RepublicanCountResult, timeout);
  assertEquals(3, Await.result(democratsResult, timeout.duration()));
  assertEquals(2, Await.result(republicansResult, timeout.duration()));
}
```
Caution: When creating a cutom router the resulting RoutedActorRef optimizes the sending of the message so that it does NOT go through the router's mailbox unless the route returns an empty recipient set. This means that the route function defined in the RouterConfig or the function returned from CreateCustomRoute in CustomRouterConfig is evaluated concurrently without protection by the RoutedActorRef: either provide a reentrant (i.e. pure) implementation or do the locking yourself!

### **Configured Custom Router**

It is possible to define configuration properties for custom routers. In the router property of the deployment configuration you define the fully qualified class name of the router class. The router class must extend akka.routing.CustomRouterConfig and have constructor with one com.typesafe.config.Config parameter. The deployment section of the configuration is passed to the constructor.

### **Custom Resizer**

A router with dynamically resizable number of routees is implemented by providing a akka.routing.Resizer in resizer method of the RouterConfig. See akka.routing.DefaultResizer for inspiration of how to write your own resize strategy.

# <span id="page-129-0"></span>**4.9.8 Configuring Dispatchers**

The dispatcher for created children of the router will be taken from Props as described in *[Dispatchers \(Java\)](#page-112-0)*. For a dynamic pool it makes sense to configure the BalancingDispatcher if the precise routing is not so important (i.e. no consistent hashing or round-robin is required); this enables newly created routees to pick up work immediately by stealing it from their siblings.

Note: If you provide a collection of actors to route to, then they will still use the same dispatcher that was configured for them in their Props, it is not possible to change an actors dispatcher after it has been created.

The "head" router cannot always run on the same dispatcher, because it does not process the same type of messages, hence this special actor does not use the dispatcher configured in Props, but takes the routerDispatcher from the RouterConfig instead, which defaults to the actor system's default dispatcher. All standard routers allow setting this property in their constructor or factory method, custom routers have to implement the method in a suitable way.

```
final ActorRef router = system.actorOf(new Props(MyActor.class)
 // "head" router will run on "head" dispatcher
  .withRouter(new RoundRobinRouter(5).withDispatcher("head"))
  // MyActor "workers" will run on "workers" dispatcher
  .withDispatcher("workers"));
```
Note: It is not allowed to configure the routerDispatcher to be a BalancingDispatcher since the messages meant for the special router actor cannot be processed by any other actor.

At first glance there seems to be an overlap between the BalancingDispatcher and Routers, but they complement each other. The balancing dispatcher is in charge of running the actors while the routers are in charge of deciding which message goes where. A router can also have children that span multiple actor systems, even remote ones, but a dispatcher lives inside a single actor system.

When using a RoundRobinRouter with a BalancingDispatcher there are some configuration settings to take into account.

- There can only be  $nr-of-instances$  messages being processed at the same time no matter how many threads are configured for the BalancingDispatcher.
- Having throughput set to a low number makes no sense since you will only be handing off to another actor that processes the same MailBox as yourself, which can be costly. Either the message just got into the mailbox and you can receive it as well as anybody else, or everybody else is busy and you are the only one available to receive the message.
- Resizing the number of routees only introduce inertia, since resizing is performed at specified intervals, but work stealing is instantaneous.

# **4.10 Remoting (Java)**

For an introduction of remoting capabilities of Akka please see *[Location Transparency](#page-27-0)*.

# **4.10.1 Preparing your ActorSystem for Remoting**

The Akka remoting is a separate jar file. Make sure that you have the following dependency in your project:

```
<dependency>
  <groupId>com.typesafe.akka</groupId>
  <artifactId>akka-remote_2.10</artifactId>
  <version>2.1.4</version>
</dependency>
```
To enable remote capabilities in your Akka project you should, at a minimum, add the following changes to your application.conf file:

```
akka {
 actor {
   provider = "akka.remote.RemoteActorRefProvider"
  }
  remote {
   transport = "akka.remote.netty.NettyRemoteTransport"
    netty {
     hostname = "127.0.0.1"port = 2552}
 }
}
```
As you can see in the example above there are four things you need to add to get started:

- Change provider from akka.actor.LocalActorRefProvider to akka.remote.RemoteActorRefProvider
- Add host name the machine you want to run the actor system on; this host name is exactly what is passed to remote systems in order to identify this system and consequently used for connecting back to this system if need be, hence set it to a reachable IP address or resolvable name in case you want to communicate across the network.
- Add port number the port the actor system should listen on, set to 0 to have it chosen automatically

Note: The port number needs to be unique for each actor system on the same machine even if the actor systems have different names. This is because each actor system has its own network subsystem listening for connections and handling messages as not to interfere with other actor systems.

## **4.10.2 Remote Configuration**

The example above only illustrates the bare minimum of properties you have to add to enable remoting. There are lots of more properties that are related to remoting in Akka. We refer to the following reference file for more information:

```
#####################################
# Akka Remote Reference Config File #
#####################################
# This is the reference config file that contains all the default settings.
# Make your edits/overrides in your application.conf.
# comments about akka.actor settings left out where they are already in akka-
# actor.jar, because otherwise they would be repeated in config rendering.
akka {
 actor {
    serializers {
     proto = "akka.remote.serialization.ProtobufSerializer"
      daemon-create = "akka.remote.serialization.DaemonMsgCreateSerializer"
    }
    serialization-bindings {
      # Since com.google.protobuf.Message does not extend Serializable but
      # GeneratedMessage does, need to use the more specific one here in order
      # to avoid ambiguity
      "com.google.protobuf.GeneratedMessage" = proto
      "akka.remote.DaemonMsgCreate" = daemon-create
    }
    deployment {
     default {
        # if this is set to a valid remote address, the named actor will be
        # deployed at that node e.g. "akka://sys@host:port"
        remote = ""target {
          # A list of hostnames and ports for instantiating the children of a
          # router
              The format should be on "akka://sys@host:port", where:
```

```
- sys is the remote actor system name
        # - hostname can be either hostname or IP address the remote actor
        # should connect to
            - port should be the port for the remote server on the other node
        # The number of actor instances to be spawned is still taken from the
        # nr-of-instances setting as for local routers; the instances will be
        # distributed round-robin among the given nodes.
       nodes = []
     }
   }
 }
}
remote {
 # Which implementation of akka.remote.RemoteTransport to use
  # default is a TCP-based remote transport based on Netty
 transport = "akka.remote.netty.NettyRemoteTransport"
 # Enable untrusted mode for full security of server managed actors, prevents
  # system messages to be send by clients, e.g. messages like 'Create',
  # 'Suspend', 'Resume', 'Terminate', 'Supervise', 'Link' etc.
 untrusted-mode = off
  # Timeout for ACK of cluster operations, like checking actor out etc.
 remote-daemon-ack-timeout = 30s
 # If this is "on", Akka will log all inbound messages at DEBUG level,
 # if off then they are not logged
 log-received-messages = off
 # If this is "on", Akka will log all outbound messages at DEBUG level,
 # if off then they are not logged
 log-sent-messages = off
 # If this is "on", Akka will log all RemoteLifeCycleEvents at the level
 # defined for each, if off then they are not logged Failures to deserialize
 # received messages also fall under this flag.
 log-remote-lifecycle-events = on
 # Each property is annotated with (I) or (O) or (I&O), where I stands for
  # "inbound" and O for "outbound" connections. The NettyRemoteTransport always
  # starts the server role to allow inbound connections, and it starts active
  # client connections whenever sending to a destination which is not yet
  # connected; if configured it reuses inbound connections for replies, which
  # is called a passive client connection (i.e. from server to client).
 netty {
    # (O) In case of increased latency / overflow how long should we wait
    # (blocking the sender) until we deem the send to be cancelled?
    # 0 means "never backoff", any positive number will indicate the time to
    # block at most.
   backoff-timeout = 0ms
   # (I&O) Generate your own with the script availbale in
    # '$AKKA HOME/scripts/generate config with secure cookie.sh' or using
    # 'akka.util.Crypt.generateSecureCookie'
   secure-cookie = ""
    # (I) Should the remote server require that its peers share the same
    # secure-cookie (defined in the 'remote' section)?
    require-cookie = off
```

```
# (I) Reuse inbound connections for outbound messages
use-passive-connections = on
# (I) EXPERIMENTAL If "<id.of.dispatcher>" then the specified dispatcher
# will be used to accept inbound connections, and perform IO. If "" then
# dedicated threads will be used.
#
# CAUTION: This might lead to the used dispatcher not shutting down properly!
# - may prevent the JVM from shutting down normally
# - may leak threads when shutting down an ActorSystem
#
use-dispatcher-for-io = ""
# (I) The hostname or ip to bind the remoting to,
# InetAddress.getLocalHost.getHostAddress is used if empty
hostname = ""
# (I) The default remote server port clients should connect to.
# Default is 2552 (AKKA), use 0 if you want a random available port
# This port needs to be unique for each actor system on the same machine.
port = 2552# (O) The address of a local network interface (IP Address) to bind to when
# creating outbound connections. Set to "" or "auto" for automatic selection
# of local address.
outbound-local-address = "auto"
# (I&O) Increase this if you want to be able to send messages with large
# payloads
message-frame-size = 1 MiB
# (O) Sets the connectTimeoutMillis of all outbound connections,
# i.e. how long a connect may take until it is timed out
connection-timeout = 120s
# (I) Sets the size of the connection backlog
backlog = 4096# (I) Sets the SO_REUSE_ADDR flag, valid values are "on", "off" and "off-for-windows"
# due to the following Windows bug: http://bugs.sun.com/bugdatabase/view_bug.do?bug_id=4476
# "off-for-windows" of course means that it's "on" for all other platforms
reuse-address = off-for-windows
# (I) Length in akka.time-unit how long core threads will be kept alive if
# idling
execution-pool-keepalive = 60s
# (I) Size in number of threads of the core pool of the remote execution
# unit.
# A value of 0 will turn this off, which is can lead to deadlocks under
# some configurations!
execution-pool-size = 4
# (I) Maximum channel size, 0 for off
max-channel-memory-size = 0b
# (I) Maximum total size of all channels, 0 for off
max-total-memory-size = 0b
# (I&O) Sets the high water mark for the in and outbound sockets,
# set to 0b for platform default
write-buffer-high-water-mark = 0b
```

```
# (I&O) Sets the low water mark for the in and outbound sockets,
# set to 0b for platform default
write-buffer-low-water-mark = 0b
# (I&O) Sets the send buffer size of the Sockets,
# set to 0b for platform default
send-buffer-size = 0b
# (I&O) Sets the receive buffer size of the Sockets,
# set to 0b for platform default
receive-buffer-size = 0b
# (O) Time between reconnect attempts for active clients
reconnect-delay = 5s
# (O) Read inactivity period (lowest resolution is seconds)
# after which active client connection is shutdown;
# will be re-established in case of new communication requests.
# A value of 0 will turn this feature off
read-timeout = 0s# (O) Write inactivity period (lowest resolution is seconds)
# after which a heartbeat is sent across the wire.
# A value of 0 will turn this feature off
write-timeout = 10s# (O) Inactivity period of both reads and writes (lowest resolution is
# seconds) after which active client connection is shutdown; will be
# re-established in case of new communication requests.
# A value of 0 will turn this feature off
all-timeout = 0s# (O) Maximum time window that a client should try to reconnect for
reconnection-time-window = 600s
ssl {
 # (I&O) Enable SSL/TLS encryption.
  # This must be enabled on both the client and server to work.
 enable = off
  # (I) This is the Java Key Store used by the server connection
 key-store = "keystore"
  # This password is used for decrypting the key store
 key-store-password = "changeme"
  # (O) This is the Java Key Store used by the client connection
 trust-store = "truststore"
  # This password is used for decrypting the trust store
 trust-store-password = "changeme"
  # (I&O) Protocol to use for SSL encryption, choose from:
  # Java 6 & 7:
  # 'SSLv3', 'TLSv1'
  # Java 7:
  # 'TLSv1.1', 'TLSv1.2'
  protocol = "TLSv1"
  # Example: ["TLS_RSA_WITH_AES_128_CBC_SHA", "TLS_RSA_WITH_AES_256_CBC_SHA"]
  # You need to install the JCE Unlimited Strength Jurisdiction Policy
  # Files to use AES 256.
```

```
# More info here:
    # http://docs.oracle.com/javase/7/docs/technotes/guides/security/SunProviders.html#SunJCE
    enabled-algorithms = ["TLS_RSA_WITH_AES_128_CBC_SHA"]
    # Using /dev/./urandom is only necessary when using SHA1PRNG on Linux to
    # prevent blocking. It is NOT as secure because it reuses the seed.
    # '' => defaults to /dev/random or whatever is set in java.security for
         example: securerandom.source=file:/dev/random
    # '/dev/./urandom' => NOT '/dev/urandom' as that doesn't work according
    # to: http://bugs.sun.com/view_bug.do?bug_id=6202721
    sha1prng-random-source = ""
    # There are three options, in increasing order of security:
    # "" or SecureRandom => (default)
    # "SHA1PRNG" => Can be slow because of blocking issues on Linux
    # "AES128CounterSecureRNG" => fastest startup and based on AES encryption
    # algorithm
    # "AES256CounterSecureRNG"
    # The following use one of 3 possible seed sources, depending on
    # availability: /dev/random, random.org and SecureRandom (provided by Java)
    # "AES128CounterInetRNG"
    # "AES256CounterInetRNG" (Install JCE Unlimited Strength Jurisdiction
    # Policy Files first)
    # Setting a value here may require you to supply the appropriate cipher
    # suite (see enabled-algorithms section above)
    random-number-generator = ""
  }
  # (I&O) Used to configure the number of I/O worker threads on server sockets
  server-socket-worker-pool {
    # Min number of threads to cap factor-based number to
    pool-size-min = 2
    # The pool size factor is used to determine thread pool size
    # using the following formula: ceil(available processors * factor).
    # Resulting size is then bounded by the pool-size-min and
    # pool-size-max values.
    pool-size-factor = 1.0
    # Max number of threads to cap factor-based number to
    pool-size-max = 8
  }
  # (I&O) Used to configure the number of I/O worker threads on client sockets
  client-socket-worker-pool {
    # Min number of threads to cap factor-based number to
    pool-size-min = 2
    # The pool size factor is used to determine thread pool size
    # using the following formula: ceil(available processors * factor).
    # Resulting size is then bounded by the pool-size-min and
    # pool-size-max values.
    pool-size-factor = 1.0
    # Max number of threads to cap factor-based number to
    pool-size-max = 8
  }
}
```
} }

Note: Setting properties like the listening IP and port number programmatically is best done by using something like the following:

```
ConfigFactory.parseString("akka.remote.netty.hostname=\"1.2.3.4\"")
  .withFallback(ConfigFactory.load());
```
# **4.10.3 Looking up Remote Actors**

actorFor(path) will obtain an ActorRef to an Actor on a remote node:

ActorRef actor = context.actorFor("akka://app@10.0.0.1:2552/user/serviceA/worker");

As you can see from the example above the following pattern is used to find an ActorRef on a remote node:

akka://<actorsystemname>@<hostname>:<port>/<actor path>

Once you obtained a reference to the actor you can interact with it they same way you would with a local actor, e.g.:

```
actor.tell("Pretty awesome feature", getSelf());
```
Note: For more details on how actor addresses and paths are formed and used, please refer to *[Actor References,](#page-21-0) [Paths and Addresses](#page-21-0)*.

## **4.10.4 Creating Actors Remotely**

If you want to use the creation functionality in Akka remoting you have to further amend the application.conf file in the following way (only showing deployment section):

```
akka {
 actor {
    deployment {
     /sampleActor {
        remote = "akka://sampleActorSystem@127.0.0.1:2553"
      }
    }
  }
}
```
The configuration above instructs Akka to react when an actor with path /sampleActor is created, i.e. using system.actorOf(new Props $(\ldots)$ , "sampleActor"). This specific actor will not be directly instantiated, but instead the remote daemon of the remote system will be asked to create the actor, which in this sample corresponds to sampleActorSystem@127.0.0.1:2553.

Once you have configured the properties above you would do the following in code:

```
ActorRef actor = system.actorOf(new Props(SampleActor.class), "sampleActor");
actor.tell("Pretty slick", null);
```
The actor class SampleActor has to be available to the runtimes using it, i.e. the classloader of the actor systems has to have a JAR containing the class.

Note: In order to ensure serializability of Props when passing constructor arguments to the actor being created, do not make the factory a non-static inner class: this will inherently capture a reference to its enclosing object, which in most cases is not serializable. It is best to make a static inner class which implements UntypedActorFactory.

Note: You can use asterisks as wildcard matches for the actor path sections, so you could specify: /\*/sampleActor and that would match all sampleActor on that level in the hierarchy. You can also use wildcard in the last position to match all actors at a certain level: /someParent/\*. Non-wildcard matches always have higher priority to match than wildcards, so: /foo/bar is considered **more specific** than /foo/ $\star$ and only the highest priority match is used. Please note that it cannot be used to partially match section, like this: /foo\*/bar, /f\*o/bar etc.

Warning: *Caveat:* Remote deployment ties both systems together in a tight fashion, where it may become impossible to shut down one system after the other has become unreachable. This is due to a missing feature—which will be part of the clustering support—that hooks up network failure detection with DeathWatch. If you want to avoid this strong coupling, do not remote-deploy but send Props to a remotely looked-up actor and have that create a child, returning the resulting actor reference.

Warning: *Caveat:* Akka Remoting does not trigger Death Watch for lost connections.

#### **Programmatic Remote Deployment**

To allow dynamically deployed systems, it is also possible to include deployment configuration in the Props which are used to create an actor: this information is the equivalent of a deployment section from the configuration file, and if both are given, the external configuration takes precedence.

With these imports:

```
import akka.actor.ActorRef;
import akka.actor.Address;
import akka.actor.AddressFromURIString;
import akka.actor.Deploy;
import akka.actor.Props;
import akka.actor.ActorSystem;
import akka.remote.RemoteScope;
```
and a remote address like this:

```
Address addr = new Address("akka", "sys", "host", 1234);
addr = AddressFromURIString.parse("akka://sys@host:1234"); // the same
```
you can advise the system to create a child on that remote node like so:

```
ActorRef ref = system.actorOf(new Props(SampleActor.class).withDeploy(
new Deploy(new RemoteScope(addr))));
```
## **4.10.5 Serialization**

When using remoting for actors you must ensure that the props and messages used for those actors are serializable. Failing to do so will cause the system to behave in an unintended way.

For more information please see *[Serialization \(Java\)](#page-145-0)*

## **4.10.6 Routers with Remote Destinations**

It is absolutely feasible to combine remoting with *[Routing \(Java\)](#page-117-0)*. This is also done via configuration:

```
akka {
 actor {
    deployment {
      /serviceA/aggregation {
        router = "round-robin"
```

```
nr-of-instances = 10
       target {
         nodes = ["akka://app@10.0.0.2:2552", "akka://app@10.0.0.3:2552"]
       }
     }
   }
 }
}
```
This configuration setting will clone the actor "aggregation" 10 times and deploy it evenly distributed across the two given target nodes.

# **4.10.7 Description of the Remoting Sample**

There is a more extensive remote example that comes with the Akka distribution. Please have a look here for more information: [Remote Sample](http://github.com/akka/akka/tree/v2.1.4/akka-samples/akka-sample-remote) This sample demonstrates both, remote deployment and look-up of remote actors. First, let us have a look at the common setup for both scenarios (this is common.conf):

```
akka {
 actor {
   provider = "akka.remote.RemoteActorRefProvider"
  }
 remote {
   netty {
     hostname = "127.0.0.1"}
  }
}
```
This enables the remoting by installing the RemoteActorRefProvider and chooses the default remote transport. All other options will be set specifically for each show case.

Note: Be sure to replace the default IP 127.0.0.1 with the real address the system is reachable by if you deploy onto multiple machines!

### **Remote Lookup**

In order to look up a remote actor, that one must be created first. For this purpose, we configure an actor system to listen on port 2552 (this is a snippet from application.conf):

```
calculator {
  include "common"
  akka {
    remote.netty.port = 2552
  }
}
```
Then the actor must be created. For all code which follows, assume these imports:

```
import akka.actor.ActorRef;
import akka.actor.ActorSystem;
import akka.actor.Props;
import akka.kernel.Bootable;
import com.typesafe.config.ConfigFactory;
```
The actor doing the work will be this one:

```
public class JSimpleCalculatorActor extends UntypedActor {
  @Override
 public void onReceive(Object message) {
    if (message instanceof Op.Add) {
      Op.Add add = (Op.Add) message;
      System.out.println("Calculating " + add.getN1() + " + " + add.getN2());
      getSender()
          .tell(
              new Op.AddResult(add.getN1(), add.getN2(), add.getN1()
                  + add.getN2()), getSelf());
    } else if (message instanceof Op.Subtract) {
      Op.Subtract subtract = (Op.Subtract) message;
      System.out.println("Calculating " + subtract.getN1() + " - "
          + subtract.getN2());
      getSender().tell(
          new Op.SubtractResult(subtract.getN1(), subtract.getN2(),
              subtract.getN1() - subtract.getN2()), getSelf());
   } else {
      unhandled(message);
    }
  }
}
// #actor
```

```
and we start it within an actor system using the above configuration
```

```
public class JCalculatorApplication implements Bootable {
  private ActorSystem system;
  public JCalculatorApplication() {
    system = ActorSystem.create("CalculatorApplication", ConfigFactory.load()
       .getConfig("calculator"));
    ActorRef actor = system.actorOf(new Props(JSimpleCalculatorActor.class),
        "simpleCalculator");
  }
  @Override
  public void startup() {
  }
  @Override
  public void shutdown() {
    system.shutdown();
  }
}
// #setup
```
With the service actor up and running, we may look it up from another actor system, which will be configured to use port 2553 (this is a snippet from application.conf).

```
remotelookup {
  include "common"
  akka {
    remote.netty.port = 2553
  }
}
```
The actor which will query the calculator is a quite simple one for demonstration purposes

```
public class JLookupActor extends UntypedActor {
    @Override
    public void onReceive(Object message) throws Exception {
        if (message instanceof InternalMsg.MathOpMsg) {
            // send message to server actor
            InternalMsg.MathOpMsg msg = (InternalMsg.MathOpMsg) message;
            msg.getActor().tell(msg.getMathOp(), getSelf());
        } else if (message instanceof Op.MathResult) {
            // receive reply from server actor
            if (message instanceof Op.AddResult) {
                Op.AddResult result = (Op.AddResult) message;
                System.out.println("Add result: " + result.getN1() + " + " +
                        result.getN2() + " = " + result.getResult());} else if (message instanceof Op.SubtractResult) {
                Op.SubtractResult result = (Op.SubtractResult) message;
                System.out.println("Sub result: " + result.getN1() + " - " +
                        result.getN2() + " = " + result.getResult());}
        } else {
          unhandled(message);
        }
    }
}
```
and it is created from an actor system using the aforementioned client's config.

```
public class JLookupApplication implements Bootable {
 private ActorSystem system;
 private ActorRef actor;
 private ActorRef remoteActor;
 public JLookupApplication() {
    system = ActorSystem.create("LookupApplication", ConfigFactory.load()
        .getConfig("remotelookup"));
    actor = system.actorOf(new Props(JLookupActor.class));
   remoteActor = system.actorFor(
      "akka://CalculatorApplication@127.0.0.1:2552/user/simpleCalculator");
  }
 public void doSomething(Op.MathOp mathOp) {
    actor.tell(new InternalMsg.MathOpMsg(remoteActor, mathOp), null);
  }
  @Override
 public void startup() {
  }
  @Override
 public void shutdown() {
    system.shutdown();
  }
}
// #setup
```
Requests which come in via doSomething will be sent to the client actor along with the reference which was looked up earlier. Observe how the actor system name using in actorFor matches the remote system's name,

as do IP and port number. Top-level actors are always created below the " $/user$ " guardian, which supervises them.

#### **Remote Deployment**

Creating remote actors instead of looking them up is not visible in the source code, only in the configuration file. This section is used in this scenario (this is a snippet from application.conf):

```
remotecreation {
 include "common"
  akka {
    actor {
      deployment {
        /advancedCalculator {
          remote = "akka://CalculatorApplication@127.0.0.1:2552"
        }
      }
    }
    remote.netty.port = 2554
  }
}
```
For all code which follows, assume these imports:

```
import akka.actor.ActorRef;
import akka.actor.ActorSystem;
import akka.actor.Props;
import akka.kernel.Bootable;
import com.typesafe.config.ConfigFactory;
```
The server actor can multiply or divide numbers:

```
public class JAdvancedCalculatorActor extends UntypedActor {
  @Override
  public void onReceive(Object message) throws Exception {
    if (message instanceof Op.Multiply) {
      Op.Multiply multiply = (Op.Multiply) message;
      System.out.println("Calculating " + multiply.getN1() + " * "
          + multiply.getN2());
      getSender().tell(
          new Op.MultiplicationResult(multiply.getN1(), multiply.getN2(),
              multiply.getN1() * multiply.getN2()), getSelf());
    } else if (message instanceof Op.Divide) {
      Op.Divide divide = (Op.Divide) message;
      System.out.println("Calculating " + divide.getN1() + " / "
          + divide.getN2());
      getSender().tell(
          new Op.DivisionResult(divide.getN1(), divide.getN2(), divide.getN1()
              / divide.getN2()), getSelf());
    } else {
      unhandled(message);
    }
  }
}
// #actor
```
The client actor looks like in the previous example

```
public class JCreationActor extends UntypedActor {
 private static final NumberFormat formatter = new DecimalFormat("#0.00");
 @Override
 public void onReceive(Object message) throws Exception {
    if (message instanceof InternalMsg.MathOpMsg) {
      // forward math op to server actor
     InternalMsg.MathOpMsg msg = (InternalMsg.MathOpMsg) message;
     msg.getActor().tell(msg.getMathOp(), getSelf());
    } else if (message instanceof Op.MathResult) {
      // receive reply from server actor
      if (message instanceof Op.MultiplicationResult) {
        Op.MultiplicationResult result = (Op.MultiplicationResult) message;
        System.out.println("Mul result: " + result.getN1() + " * " +
          result.getN2() + " = " + result.getResult());} else if (message instanceof Op.DivisionResult) {
        Op.DivisionResult result = (Op.DivisionResult) message;
        System.out.println("Div result: " + result.getN1() + " / " +
          result.getN2() + " = " + formatter.format(result.getResult()));
      }
    } else {
     unhandled(message);
    }
  }
}
```

```
but the setup uses only actorOf:
```

```
public class JCreationApplication implements Bootable {
 private ActorSystem system;
 private ActorRef actor;
 private ActorRef remoteActor;
 public JCreationApplication() {
    system = ActorSystem.create("CreationApplication", ConfigFactory.load()
        .getConfig("remotecreation"));
    actor = system.actorOf(new Props(JCreationActor.class));
   remoteActor = system.actorOf(new Props(JAdvancedCalculatorActor.class),
        "advancedCalculator");
  }
 public void doSomething(Op.MathOp mathOp) {
    actor.tell(new InternalMsg.MathOpMsg(remoteActor, mathOp), null);
  }
  @Override
 public void startup() {
  }
  @Override
 public void shutdown() {
    system.shutdown();
  }
}
```
Observe how the name of the server actor matches the deployment given in the configuration file, which will transparently delegate the actor creation to the remote node.

### **Remote Events**

It is possible to listen to events that occur in Akka Remote, and to subscribe/unsubscribe to there events, you simply register as listener to the below described types in on the ActorSystem.eventStream.

Note: To subscribe to any outbound-related events, subscribe to RemoteClientLifeCycleEvent To subscribe to any inbound-related events, subscribe to RemoteServerLifeCycleEvent To subscribe to any remote events, subscribe to RemoteLifeCycleEvent

By default an event listener is registered which logs all of the events described below. This default was chosen to help setting up a system, but it is quite common to switch this logging off once that phase of the project is finished.

Note: In order to switch off the logging, set akka.remote.log-remote-lifecycle-events = off in your application.conf.

To intercept when an outbound connection is disconnected, you listen to RemoteClientDisconnected which holds the transport used (RemoteTransport) and the outbound address that was disconnected (Address).

To intercept when an outbound connection is connected, you listen to RemoteClientConnected which holds the transport used (RemoteTransport) and the outbound address that was connected to (Address).

To intercept when an outbound client is started you listen to RemoteClientStarted which holds the transport used (RemoteTransport) and the outbound address that it is connected to (Address).

To intercept when an outbound client is shut down you listen to RemoteClientShutdown which holds the transport used (RemoteTransport) and the outbound address that it was connected to (Address).

For general outbound-related errors, that do not classify as any of the others, you can listen to RemoteClientError, which holds the cause (Throwable), the transport used (RemoteTransport) and the outbound address (Address).

To intercept when an inbound server is started (typically only once) you listen to RemoteServerStarted which holds the transport that it will use (RemoteTransport).

To intercept when an inbound server is shut down (typically only once) you listen to RemoteServerShutdown which holds the transport that it used (RemoteTransport).

To intercept when an inbound connection has been established you listen to RemoteServerClientConnected which holds the transport used (RemoteTransport) and optionally the address that connected (Option<Address>).

To intercept when an inbound connection has been disconnected you listen to RemoteServerClientDisconnected which holds the transport used (RemoteTransport) and optionally the address that disconnected (Option<Address>).

To intercept when an inbound remote client has been closed you listen to RemoteServerClientClosed which holds the transport used (RemoteTransport) and optionally the address of the remote client that was closed (Option<Address>).

# **4.10.8 Remote Security**

Akka provides a couple of ways to enhance security between remote nodes (client/server):

- Untrusted Mode
- Security Cookie Handshake
#### **Untrusted Mode**

As soon as an actor system can connect to another remotely, it may in principle send any possible message to any actor contained within that remote system. One example may be sending a PoisonPill to the system guardian, shutting that system down. This is not always desired, and it can be disabled with the following setting:

akka.remote.untrusted-mode = on

This disallows sending of system messages (actor life-cycle commands, DeathWatch, etc.) and any message extending PossiblyHarmful to the system on which this flag is set. Should a client send them nonetheless they are dropped and logged (at DEBUG level in order to reduce the possibilities for a denial of service attack). PossiblyHarmful covers the predefined messages like PoisonPill and Kill, but it can also be added as a marker trait to user-defined messages.

In summary, the following operations are ignored by a system configured in untrusted mode when incoming via the remoting layer:

- remote deployment (which also means no remote supervision)
- remote DeathWatch
- system.stop(), PoisonPill, Kill
- sending any message which extends from the PossiblyHarmful marker interface, which includes Terminated

Note: Enabling the untrusted mode does not remove the capability of the client to freely choose the target of its message sends, which means that messages not prohibited by the above rules can be sent to any actor in the remote system. It is good practice for a client-facing system to only contain a well-defined set of entry point actors, which then forward requests (possibly after performing validation) to another actor system containing the actual worker actors. If messaging between these two server-side systems is done using local ActorRef (they can be exchanged safely between actor systems within the same JVM), you can restrict the messages on this interface by marking them PossiblyHarmful so that a client cannot forge them.

#### **Secure Cookie Handshake**

Akka remoting also allows you to specify a secure cookie that will be exchanged and ensured to be identical in the connection handshake between the client and the server. If they are not identical then the client will be refused to connect to the server.

The secure cookie can be any kind of string. But the recommended approach is to generate a cryptographically secure cookie using this script \$AKKA\_HOME/scripts/generate\_config\_with\_secure\_cookie.sh or from code using the akka.util.Crypt.generateSecureCookie() utility method.

You have to ensure that both the connecting client and the server have the same secure cookie as well as the require-cookie option turned on.

Here is an example config:

```
akka.remote.netty {
  secure-cookie = "090A030E0F0A05010900000A0C0E0C0B03050D05"
  require-cookie = on
}
```
#### **SSL**

SSL can be used for the remote transport by activating the akka.remote.netty.ssl configuration section. See description of the settings in the *[Remote Configuration](#page-131-0)*.

The SSL support is implemented with Java Secure Socket Extension, please consult the offical [Java Secure Socket](http://docs.oracle.com/javase/7/docs/technotes/guides/security/jsse/JSSERefGuide.html) [Extension documentation](http://docs.oracle.com/javase/7/docs/technotes/guides/security/jsse/JSSERefGuide.html) and related resources for troubleshooting.

Note: When using SHA1PRNG on Linux it's recommended specify -Djava.security.egd=file:/dev/./urandom as argument to the JVM to prevent blocking. It is NOT as secure because it reuses the seed. Use '/dev/./urandom', not '/dev/urandom' as that doesn't work according to [Bug ID: 6202721.](http://bugs.sun.com/view_bug.do?bug_id=6202721)

# **4.11 Serialization (Java)**

Akka has a built-in Extension for serialization, and it is both possible to use the built-in serializers and to write your own.

The serialization mechanism is both used by Akka internally to serialize messages, and available for ad-hoc serialization of whatever you might need it for.

### **4.11.1 Usage**

#### **Configuration**

For Akka to know which Serializer to use for what, you need edit your *[Config](#page-34-0)[uration](#page-34-0)*, in the "akka.actor.serializers"-section you bind names to implementations of the akka.serialization.Serializer you wish to use, like this:

```
val config = ConfigFactory.parseString("""
 akka {
    actor {
     serializers {
        java = "akka.serialization.JavaSerializer"
        proto = "akka.remote.serialization.ProtobufSerializer"
       myown = "docs.serialization.MyOwnSerializer"
      }
    }
 }
""")
```
After you've bound names to different implementations of Serializer you need to wire which classes should be serialized using which Serializer, this is done in the "akka.actor.serialization-bindings"-section:

```
val config = ConfigFactory.parseString("""
  akka {
    actor {
     serializers {
       java = "akka.serialization.JavaSerializer"
        proto = "akka.remote.serialization.ProtobufSerializer"
       myown = "docs.serialization.MyOwnSerializer"
      }
      serialization-bindings {
        "java.lang.String" = java
        "docs.serialization.Customer" = java
        "com.google.protobuf.Message" = proto
        "docs.serialization.MyOwnSerializable" = myown
        "java.lang.Boolean" = myown
      }
    }
  }
""")
```
You only need to specify the name of an interface or abstract base class of the messages. In case of ambiguity, i.e. the message implements several of the configured classes, the most specific configured class will be used, i.e. the one of which all other candidates are superclasses. If this condition cannot be met, because e.g. java.io.Serializable and MyOwnSerializable both apply and neither is a subtype of the other, a warning will be issued.

Akka provides serializers for java.io.Serializable and [protobuf](http://code.google.com/p/protobuf/) com.google.protobuf.GeneratedMessage by default (the latter only if depending on the akka-remote module), so normally you don't need to add configuration for that; since com.google.protobuf.GeneratedMessage implements java.io.Serializable, protobuf messages will always by serialized using the protobuf protocol unless specifically overridden. In order to disable a default serializer, map its marker type to "none":

```
akka.actor.serialization-bindings {
  "java.io.Serializable" = none
}
```
### **Verification**

If you want to verify that your messages are serializable you can enable the following config option:

```
val config = ConfigFactory.parseString("""
  akka {
   actor {
      serialize-messages = on
    }
 }
""")
```
Warning: We only recommend using the config option turned on when you're running tests. It is completely pointless to have it turned on in other scenarios.

If you want to verify that your Props are serializable you can enable the following config option:

```
val config = ConfigFactory.parseString("""
 akka {
   actor {
     serialize-creators = on
    }
 }
""")
```
Warning: We only recommend using the config option turned on when you're running tests. It is completely pointless to have it turned on in other scenarios.

#### **Programmatic**

If you want to programmatically serialize/deserialize using Akka Serialization, here's some examples:

```
import akka.actor.*;
import akka.remote.RemoteActorRefProvider;
import akka.serialization.*;
ActorSystem system = ActorSystem.create("example");
// Get the Serialization Extension
Serialization serialization = SerializationExtension.get(system);
// Have something to serialize
```

```
String original = "woohoo";
// Find the Serializer for it
Serializer serializer = serialization.findSerializerFor(original);
// Turn it into bytes
byte[] bytes = serializer.toBinary(original);
// Turn it back into an object,
// the nulls are for the class manifest and for the classloader
String back = (String) serializer.fromBinary(bytes);
// Voilá!
assertEquals(original, back);
```
For more information, have a look at the ScalaDoc for akka.serialization.

# **4.11.2 Customization**

So, lets say that you want to create your own Serializer, you saw the docs.serialization.MyOwnSerializer in the config example above?

#### **Creating new Serializers**

First you need to create a class definition of your Serializer, which is done by extending akka.serialization.JSerializer, like this:

```
import akka.actor.*;
import akka.remote.RemoteActorRefProvider;
import akka.serialization.*;
public class MyOwnSerializer extends JSerializer {
  // This is whether "fromBinary" requires a "clazz" or not
  @Override public boolean includeManifest() {
    return false;
  }
  // Pick a unique identifier for your Serializer,
  // you've got a couple of billions to choose from,
  // 0 - 16 is reserved by Akka itself
  @Override public int identifier() {
   return 1234567;
  }
  // "toBinary" serializes the given object to an Array of Bytes
  @Override public byte[] toBinary(Object obj) {
    // Put the code that serializes the object here
    // ... ...
  }
  // "fromBinary" deserializes the given array,
  // using the type hint (if any, see "includeManifest" above)
  @Override public Object fromBinaryJava(byte[] bytes,
                                         Class<?> clazz) {
    // Put your code that deserializes here
    // ... ...
  \left| \right|}
```
Then you only need to fill in the blanks, bind it to a name in your *[Configuration](#page-34-0)* and then list which classes that should be serialized using it.

#### **Serializing ActorRefs**

All ActorRefs are serializable using JavaSerializer, but in case you are writing your own serializer, you might want to know how to serialize and deserialize them properly, here's the magic incantation:

```
import akka.actor.*;
import akka.remote.RemoteActorRefProvider;
import akka.serialization.*;
```

```
// Serialize
// (beneath toBinary)
final Address transportAddress =
 Serialization.currentTransportAddress().value();
String identifier;
// If there is no transportAddress,
// it means that either this Serializer isn't called
// within a piece of code that sets it,
// so either you need to supply your own,
// or simply use the local path.
if (transportAddress == null) identifier = theActorRef.path().toString();
else identifier = theActorRef.path().toStringWithAddress(transportAddress);
// Then just serialize the identifier however you like
// Deserialize
// (beneath fromBinary)
final ActorRef deserializedActorRef = theActorSystem.actorFor(identifier);
// Then just use the ActorRef
```
Note: ActorPath.toStringWithAddress only differs from toString if the address does not already have host and port components, i.e. it only inserts address information for local addresses.

This assumes that serialization happens in the context of sending a message through the remote transport. There are other uses of serialization, though, e.g. storing actor references outside of an actor application (database, durable mailbox, etc.). In this case, it is important to keep in mind that the address part of an actor's path determines how that actor is communicated with. Storing a local actor path might be the right choice if the retrieval happens in the same logical context, but it is not enough when deserializing it on a different network host: for that it would need to include the system's remote transport address. An actor system is not limited to having just one remote transport per se, which makes this question a bit more interesting.

In the general case, the local address to be used depends on the type of remote address which shall be the recipient of the serialized information. Use ActorRefProvider.getExternalAddressFor(remoteAddr) to query the system for the appropriate address to use when sending to remoteAddr:

```
public class ExternalAddressExt implements Extension {
 private final ExtendedActorSystem system;
 public ExternalAddressExt(ExtendedActorSystem system) {
    this.system = system;
  }
 public Address getAddressFor(Address remoteAddress) {
    final scala.Option<Address> optAddr = system.provider()
      .getExternalAddressFor(remoteAddress);
    if (optAddr.isDefined()) {
      return optAddr.get();
```

```
} else {
     throw new UnsupportedOperationException(
        "cannot send to remote address " + remoteAddress);
    }
  }
}
public class ExternalAddress extends
 AbstractExtensionId<ExternalAddressExt> implements ExtensionIdProvider {
 public static final ExternalAddress ID = new ExternalAddress();
 public ExternalAddress lookup() {
   return ID;
  }
 public ExternalAddressExt createExtension(ExtendedActorSystem system) {
   return new ExternalAddressExt(system);
  }
}
```
This requires that you know at least which type of address will be supported by the system which will deserialize the resulting actor reference; if you have no concrete address handy you can create a dummy one for the right protocol using new Address(protocol, "", "", 0) (assuming that the actual transport used is as lenient as Akka's RemoteActorRefProvider).

There is also a default remote address which is the one used by cluster support (and typical systems have just this one); you can get it like this:

```
public class DefaultAddressExt implements Extension {
 private final ExtendedActorSystem system;
 public DefaultAddressExt(ExtendedActorSystem system) {
   this.system = system;
  }
 public Address getAddress() {
   return system.provider().getDefaultAddress();
  }
}
public class DefaultAddress extends
   AbstractExtensionId<DefaultAddressExt> implements ExtensionIdProvider {
 public static final DefaultAddress ID = new DefaultAddress();
 public DefaultAddress lookup() {
   return ID;
  }
 public DefaultAddressExt createExtension(ExtendedActorSystem system) {
   return new DefaultAddressExt(system);
  }
}
```
#### **Deep serialization of Actors**

The current recommended approach to do deep serialization of internal actor state is to use Event Sourcing, for more reading on the topic, see these examples:

[Martin Krasser on EventSourcing Part1](http://krasserm.blogspot.com/2011/11/building-event-sourced-web-application.html)

[Martin Krasser on EventSourcing Part2](http://krasserm.blogspot.com/2012/01/building-event-sourced-web-application.html)

Note: Built-in API support for persisting Actors will come in a later release, see the roadmap for more info:

[Akka 2.0 roadmap](https://docs.google.com/a/typesafe.com/document/d/18W9-fKs55wiFNjXL9q50PYOnR7-nnsImzJqHOPPbM4E)

## **4.11.3 A Word About Java Serialization**

When using Java serialization without employing the JavaSerializer for the task, you must make sure to supply a valid ExtendedActorSystem in the dynamic variable JavaSerializer.currentSystem. This is used when reading in the representation of an ActorRef for turning the string representation into a real reference. DynamicVariable is a thread-local variable, so be sure to have it set while deserializing anything which might contain actor references.

## **4.11.4 External Akka Serializers**

[Akka-protostuff by Roman Levenstein](https://github.com/romix/akka-protostuff-serialization) [Akka-quickser by Roman Levenstein](https://github.com/romix/akka-quickser-serialization) [Akka-kryo by Roman Levenstein](https://github.com/romix/akka-kryo-serialization)

# **4.12 Software Transactional Memory (Java)**

## **4.12.1 Overview of STM**

An [STM](http://en.wikipedia.org/wiki/Software_transactional_memory) turns the Java heap into a transactional data set with begin/commit/rollback semantics. Very much like a regular database. It implements the first three letters in [ACID;](http://en.wikipedia.org/wiki/ACID) ACI:

- Atomic
- Consistent
- Isolated

Generally, the STM is not needed very often when working with Akka. Some use-cases (that we can think of) are:

- When you really need composable message flows across many actors updating their **internal local** state but need them to do that atomically in one big transaction. Might not be often, but when you do need this then you are screwed without it.
- When you want to share a datastructure across actors.

The use of STM in Akka is inspired by the concepts and views in [Clojure'](http://clojure.org/)s STM. Please take the time to read [this](http://clojure.org/state) [excellent document](http://clojure.org/state) about state in clojure and view [this presentation](http://www.infoq.com/presentations/Value-Identity-State-Rich-Hickey) by Rich Hickey (the genius behind Clojure).

## **4.12.2 Scala STM**

The STM supported in Akka is [ScalaSTM](http://nbronson.github.com/scala-stm/) which will be soon included in the Scala standard library.

The STM is based on Transactional References (referred to as Refs). Refs are memory cells, holding an (arbitrary) immutable value, that implement CAS (Compare-And-Swap) semantics and are managed and enforced by the STM for coordinated changes across many Refs.

## **4.12.3 Integration with Actors**

In Akka we've also integrated Actors and STM in *[Agents \(Java\)](#page-151-0)* and *[Transactors \(Java\)](#page-152-0)*.

# <span id="page-151-0"></span>**4.13 Agents (Java)**

Agents in Akka are inspired by [agents in Clojure.](http://clojure.org/agents)

Agents provide asynchronous change of individual locations. Agents are bound to a single storage location for their lifetime, and only allow mutation of that location (to a new state) to occur as a result of an action. Update actions are functions that are asynchronously applied to the Agent's state and whose return value becomes the Agent's new state. The state of an Agent should be immutable.

While updates to Agents are asynchronous, the state of an Agent is always immediately available for reading by any thread (using  $qet)$  without any messages.

Agents are reactive. The update actions of all Agents get interleaved amongst threads in a thread pool. At any point in time, at most one send action for each Agent is being executed. Actions dispatched to an agent from another thread will occur in the order they were sent, potentially interleaved with actions dispatched to the same agent from other sources.

If an Agent is used within an enclosing transaction, then it will participate in that transaction. Agents are integrated with the STM - any dispatches made in a transaction are held until that transaction commits, and are discarded if it is retried or aborted.

# **4.13.1 Creating and stopping Agents**

Agents are created by invoking new Agent(value, system) passing in the Agent's initial value and a reference to the ActorSystem for your application. An ActorSystem is required to create the underlying Actors. See *[Actor Systems](#page-14-0)* for more information about actor systems.

Here is an example of creating an Agent:

```
import akka.actor.ActorSystem;
import akka.agent.Agent;
```
ActorSystem system = ActorSystem.create("app");

Agent<Integer> agent = new Agent<Integer>(5, system);

An Agent will be running until you invoke close on it. Then it will be eligible for garbage collection (unless you hold on to it in some way).

agent.close();

# **4.13.2 Updating Agents**

You update an Agent by sending a function that transforms the current value or by sending just a new value. The Agent will apply the new value or function atomically and asynchronously. The update is done in a fire-forget manner and you are only guaranteed that it will be applied. There is no guarantee of when the update will be applied but dispatches to an Agent from a single thread will occur in order. You apply a value or a function by invoking the send function.

```
import akka.japi.Function;
```

```
// send a value
agent.send(7);
// send a function
agent.send(new Function<Integer, Integer>() {
  public Integer apply(Integer i) {
    return i * 2;}
});
```
You can also dispatch a function to update the internal state but on its own thread. This does not use the reactive thread pool and can be used for long-running or blocking operations. You do this with the sendOff method. Dispatches using either sendOff or send will still be executed in order.

```
// sendOff a function
agent.sendOff(longRunningOrBlockingFunction, ec);
```
# **4.13.3 Reading an Agent's value**

Agents can be dereferenced (you can get an Agent's value) by calling the get method:

Integer result = agent.get();

Reading an Agent's current value does not involve any message passing and happens immediately. So while updates to an Agent are asynchronous, reading the state of an Agent is synchronous.

## **4.13.4 Awaiting an Agent's value**

It is also possible to read the value after all currently queued sends have completed. You can do this with await:

```
import akka.util.Timeout;
import static java.util.concurrent.TimeUnit.SECONDS;
```
Integer result = agent.await(new Timeout(5, SECONDS));

# <span id="page-152-0"></span>**4.14 Transactors (Java)**

## **4.14.1 Why Transactors?**

Actors are excellent for solving problems where you have many independent processes that can work in isolation and only interact with other Actors through message passing. This model fits many problems. But the actor model is unfortunately a terrible model for implementing truly shared state. E.g. when you need to have consensus and a stable view of state across many components. The classic example is the bank account where clients can deposit and withdraw, in which each operation needs to be atomic. For detailed discussion on the topic see [this JavaOne](http://www.slideshare.net/jboner/state-youre-doing-it-wrong-javaone-2009) [presentation.](http://www.slideshare.net/jboner/state-youre-doing-it-wrong-javaone-2009)

STM on the other hand is excellent for problems where you need consensus and a stable view of the state by providing compositional transactional shared state. Some of the really nice traits of STM are that transactions compose, and it raises the abstraction level from lock-based concurrency.

Akka's Transactors combine Actors and STM to provide the best of the Actor model (concurrency and asynchronous event-based programming) and STM (compositional transactional shared state) by providing transactional, compositional, asynchronous, event-based message flows.

Generally, the STM is not needed very often when working with Akka. Some use-cases (that we can think of) are:

- When you really need composable message flows across many actors updating their **internal local** state but need them to do that atomically in one big transaction. Might not be often but when you do need this then you are screwed without it.
- When you want to share a datastructure across actors.

### **4.14.2 Actors and STM**

You can combine Actors and STM in several ways. An Actor may use STM internally so that particular changes are guaranteed to be atomic. Actors may also share transactional datastructures as the STM provides safe shared state across threads.

It's also possible to coordinate transactions across Actors or threads so that either the transactions in a set all commit successfully or they all fail. This is the focus of Transactors and the explicit support for coordinated transactions in this section.

### **4.14.3 Coordinated transactions**

Akka provides an explicit mechanism for coordinating transactions across actors. Under the hood it uses a CommitBarrier, similar to a CountDownLatch.

Here is an example of coordinating two simple counter UntypedActors so that they both increment together in coordinated transactions. If one of them was to fail to increment, the other would also fail.

```
import akka.actor.ActorRef;
public class Increment {
   private ActorRef friend = null;
    public Increment() {}
    public Increment(ActorRef friend) {
        this.friend = friend;
    }
    public boolean hasFriend() {
        return friend != null;
    }
    public ActorRef getFriend() {
        return friend;
    }
}
import akka.actor.*;
import akka.transactor.*;
import scala.concurrent.stm.Ref;
import scala.concurrent.stm.japi.STM;
public class CoordinatedCounter extends UntypedActor {
    private Ref.View<Integer> count = STM.newRef(0);
    public void onReceive(Object incoming) throws Exception {
        if (incoming instanceof Coordinated) {
            Coordinated coordinated = (Coordinated) incoming;
            Object message = coordinated.getMessage();
            if (message instanceof Increment) {
                Increment increment = (Increment) message;
                if (increment.hasFriend()) {
                    increment.getFriend().tell(
                      coordinated.coordinate(new Increment()), getSelf());
                 }
                coordinated.atomic(new Runnable() {
                    public void run() {
                        STM.increment(count, 1);
                     }
                });
            }
        } else if ("GetCount".equals(incoming)) {
            getSender().tell(count.get(), getSelf());
        } else {
          unhandled(incoming);
        }
    }
```
}

```
import akka.actor.*;
import scala.concurrent.Await;
import static akka.pattern.Patterns.ask;
import akka.transactor.Coordinated;
import akka.util.Timeout;
import static java.util.concurrent.TimeUnit.SECONDS;
ActorSystem system = ActorSystem.create("CoordinatedExample");
ActorRef counter1 = system.actorOf(new Props(CoordinatedCounter.class));
ActorRef counter2 = system.actorOf(new Props(CoordinatedCounter.class));
Timeout timeout = new Timeout (5, SECONDS);
counter1.tell(new Coordinated(new Increment(counter2), timeout), null);
Integer count = (Integer) Await.result(
 ask(counter1, "GetCount", timeout), timeout.duration());
```
To start a new coordinated transaction that you will also participate in, create a Coordinated object, passing in a Timeout:

```
Timeout timeout = new Timeout(5, SECONDS);
Coordinated coordinated = new Coordinated(timeout);
```
To start a coordinated transaction that you won't participate in yourself you can create a Coordinated object with a message and send it directly to an actor. The recipient of the message will be the first member of the coordination set:

actor.tell(new Coordinated(new Message(), timeout), null);

To include another actor in the same coordinated transaction that you've created or received, use the coordinate method on that object. This will increment the number of parties involved by one and create a new Coordinated object to be sent.

actor.tell(coordinated.coordinate(new Message()), null);

To enter the coordinated transaction use the atomic method of the coordinated object, passing in a java.lang.Runnable.

```
coordinated.atomic(new Runnable() {
    public void run() {
        // do something in the coordinated transaction ...
    }
});
```
The coordinated transaction will wait for the other transactions before committing. If any of the coordinated transactions fail then they all fail.

Note: The same actor should not be added to a coordinated transaction more than once. The transaction will not be able to complete as an actor only processes a single message at a time. When processing the first message the coordinated transaction will wait for the commit barrier, which in turn needs the second message to be received to proceed.

### **4.14.4 UntypedTransactor**

UntypedTransactors are untyped actors that provide a general pattern for coordinating transactions, using the explicit coordination described above.

Here's an example of a simple untyped transactor that will join a coordinated transaction:

```
import akka.transactor.*;
import scala.concurrent.stm.Ref;
import scala.concurrent.stm.japi.STM;
public class Counter extends UntypedTransactor {
    Ref.View<Integer> count = STM.newRef(0);
    public void atomically(Object message) {
        if (message instanceof Increment) {
            STM.increment(count, 1);
        }
    }
    @Override public boolean normally(Object message) {
        if ("GetCount".equals(message)) {
            getSender().tell(count.get(), getSelf());
            return true;
        } else return false;
    }
}
```
You could send this Counter transactor a Coordinated(Increment) message. If you were to send it just an Increment message it will create its own Coordinated (but in this particular case wouldn't be coordinating transactions with any other transactors).

To coordinate with other transactors override the coordinate method. The coordinate method maps a message to a set of SendTo objects, pairs of ActorRef and a message. You can use the include and sendTo methods to easily coordinate with other transactors.

Here's an example of coordinating an increment, using an untyped transactor, similar to the explicitly coordinated example above.

```
import akka.transactor.*;
import java.util.Set;
import scala.concurrent.stm.Ref;
import scala.concurrent.stm.japi.STM;
public class FriendlyCounter extends UntypedTransactor {
    Ref.View<Integer> count = STM.newRef(0);
    @Override public Set<SendTo> coordinate(Object message) {
        if (message instanceof Increment) {
            Increment increment = (Increment) message;
            if (increment.hasFriend())
               return include(increment.getFriend(), new Increment());
        }
        return nobody();
    }
    public void atomically(Object message) {
        if (message instanceof Increment) {
            STM.increment(count, 1);
        }
    }
    @Override public boolean normally(Object message) {
        if ("GetCount".equals(message)) {
            getSender().tell(count.get(), getSelf());
            return true;
        } else return false;
    }
}
```
To execute directly before or after the coordinated transaction, override the before and after methods. They do not execute within the transaction.

To completely bypass coordinated transactions override the normally method. Any message matched by normally will not be matched by the other methods, and will not be involved in coordinated transactions. In this method you can implement normal actor behavior, or use the normal STM atomic for local transactions.

# **4.15 Building Finite State Machine Actors (Java)**

## **4.15.1 Overview**

The FSM (Finite State Machine) pattern is best described in the [Erlang design principles.](http://www.erlang.org/documentation/doc-4.8.2/doc/design_principles/fsm.html) In short, it can be seen as a set of relations of the form:

```
State(S) x Event(E) \rightarrow Actions(A), State(S')
```
These relations are interpreted as meaning:

*If we are in state S and the event E occurs, we should perform the actions A and make a transition to the state S'.*

While the Scala programming language enables the formulation of a nice internal DSL (domain specific language) for formulating finite state machines (see *[FSM](#page-291-0)*), Java's verbosity does not lend itself well to the same approach. This chapter describes ways to effectively achieve the same separation of concerns through self-discipline.

# **4.15.2 How State should be Handled**

All mutable fields (or transitively mutable data structures) referenced by the FSM actor's implementation should be collected in one place and only mutated using a small well-defined set of methods. One way to achieve this is to assemble all mutable state in a superclass which keeps it private and offers protected methods for mutating it.

```
import java.util.ArrayList;
import java.util.List;
import akka.actor.ActorRef;
public abstract class MyFSMBase extends UntypedActor {
  /*
   * This is the mutable state of this state machine.
   \star/protected enum State {
    IDLE, ACTIVE;
  }
 private State state = State.IDLE;
  private ActorRef target;
  private List<Object> queue;
  /*
   * Then come all the mutator methods:
  \star /
 protected void init(ActorRef target) {
    this.target = target;
    queue = new ArrayList<Object>();
  }
  protected void setState(State s) {
    if (state != s) {
     transition(state, s);
```
state = s;

```
}
  }
 protected void enqueue(Object o) {
   if (queue != null)
     queue.add(o);
  }
 protected List<Object> drainQueue() {
   final List<Object> q = queue;
   if (q == null)throw new IllegalStateException("drainQueue(): not yet initialized");
   queue = new ArrayList<Object>();
   return q;
  }
  /*
  * Here are the interrogation methods:
  */
 protected boolean isInitialized() {
   return target != null;
  }
 protected State getState() {
   return state;
  }
 protected ActorRef getTarget() {
   if (target == null)
     throw new IllegalStateException("getTarget(): not yet initialized");
   return target;
  }
  /*
  * And finally the callbacks (only one in this example: react to state change)
  \star/abstract protected void transition(State old, State next);
}
```
The benefit of this approach is that state changes can be acted upon in one central place, which makes it impossible to forget inserting code for reacting to state transitions when adding to the FSM's machinery.

# **4.15.3 Message Buncher Example**

The base class shown above is designed to support a similar example as for the Scala FSM documentation: an actor which receives and queues messages, to be delivered in batches to a configurable target actor. The messages involved are:

```
public final class SetTarget {
 final ActorRef ref;
 public SetTarget(ActorRef ref) {
   this.ref = ref;
  }
}
public final class Queue {
 final Object o;
 public Queue(Object o) {
   this.o = o;
  }
```

```
public final Object flush = new Object();
public final class Batch {
 final List<Object> objects;
 public Batch(List<Object> objects) {
   this.objects = objects;
  }
}
```
}

This actor has only the two states IDLE and ACTIVE, making their handling quite straight-forward in the concrete actor derived from the base class:

```
import akka.event.LoggingAdapter;
import akka.event.Logging;
import akka.actor.UntypedActor;
public class MyFSM extends MyFSMBase {
  private final LoggingAdapter log =
   Logging.getLogger(getContext().system(), this);
  @Override
  public void onReceive(Object o) {
    if (getState() == State.IDLE) {
      if (o instanceof SetTarget)
        init(((SetTarget) o).ref);
      else
        whenUnhandled(o);
    } else if (getState() == State.ACTIVE) {
      if (o == \text{flush})setState(State.IDLE);
      else
        whenUnhandled(o);
    }
  }
  @Override
  public void transition(State old, State next) {
   if (old == State.ACTIVE) {
      getTarget().tell(new Batch(drainQueue()), getSelf());
    }
  }
  private void whenUnhandled(Object o) {
    if (o instanceof Queue && isInitialized()) {
      enqueue(((Queue) o).o);
      setState(State.ACTIVE);
    } else {
      log.warning("received unknown message \{\} in state \{\}", o, getState());
    }
  }
}
```
The trick here is to factor out common functionality like whenUnhandled and transition in order to obtain a few well-defined points for reacting to change or insert logging.

# **4.15.4 State-Centric vs. Event-Centric**

In the example above, the subjective complexity of state and events was roughly equal, making it a matter of taste whether to choose primary dispatch on either; in the example a state-based dispatch was chosen. Depending on how evenly the matrix of possible states and events is populated, it may be more practical to handle different events first and distinguish the states in the second tier. An example would be a state machine which has a multitude of internal states but handles only very few distinct events.

# **4.16 Testing Actor Systems (Java)**

As with any piece of software, automated tests are a very important part of the development cycle. The actor model presents a different view on how units of code are delimited and how they interact, which has an influence on how to perform tests.

Note: Due to the conciseness of test DSLs available for Scala [\(ScalaTest,](http://scalatest.org/) [Specs2,](http://specs2.org/) [ScalaCheck\)](http://code.google.com/p/scalacheck/), it may be a good idea to write the test suite in that language even if the main project is written in Java. If that is not desirable, you can also use TestKit and friends from Java, albeit with more verbose syntax which is covered below. Munish Gupta has [published a nice post](http://www.akkaessentials.in/2012/05/using-testkit-with-java.html) showing several patterns you may find useful.

Akka comes with a dedicated module akka-testkit for supporting tests at different levels, which fall into two clearly distinct categories:

- Testing isolated pieces of code without involving the actor model, meaning without multiple threads; this implies completely deterministic behavior concerning the ordering of events and no concurrency concerns and will be called Unit Testing in the following.
- Testing (multiple) encapsulated actors including multi-threaded scheduling; this implies non-deterministic order of events but shielding from concurrency concerns by the actor model and will be called Integration Testing in the following.

There are of course variations on the granularity of tests in both categories, where unit testing reaches down to white-box tests and integration testing can encompass functional tests of complete actor networks. The important distinction lies in whether concurrency concerns are part of the test or not. The tools offered are described in detail in the following sections.

Note: Be sure to add the module akka-testkit to your dependencies.

# **4.16.1 Synchronous Unit Testing with TestActorRef**

Testing the business logic inside Actor classes can be divided into two parts: first, each atomic operation must work in isolation, then sequences of incoming events must be processed correctly, even in the presence of some possible variability in the ordering of events. The former is the primary use case for single-threaded unit testing, while the latter can only be verified in integration tests.

Normally, the ActorRef shields the underlying Actor instance from the outside, the only communications channel is the actor's mailbox. This restriction is an impediment to unit testing, which led to the inception of the TestActorRef. This special type of reference is designed specifically for test purposes and allows access to the actor in two ways: either by obtaining a reference to the underlying actor instance, or by invoking or querying the actor's behaviour (receive). Each one warrants its own section below.

#### **Obtaining a Reference to an Actor**

Having access to the actual Actor object allows application of all traditional unit testing techniques on the contained methods. Obtaining a reference is done like this:

```
static class MyActor extends UntypedActor {
 public void onReceive(Object o) throws Exception {
   if (o.equals("say42")) {
     getSender().tell(42, getSelf());
    } else if (o instanceof Exception) {
     throw (Exception) o;
    }
  }
 public boolean testMe() { return true; }
}
@Test
public void demonstrateTestActorRef() {
 final Props props = new Props(MyActor.class);
  final TestActorRef<MyActor> ref = TestActorRef.create(system, props, "testA");
 final MyActor actor = ref.underlyingActor();
 assertTrue(actor.testMe());
}
```
Since TestActorRef is generic in the actor type it returns the underlying actor with its proper static type. From this point on you may bring any unit testing tool to bear on your actor as usual.

#### **Testing the Actor's Behavior**

When the dispatcher invokes the processing behavior of an actor on a message, it actually calls apply on the current behavior registered for the actor. This starts out with the return value of the declared receive method, but it may also be changed using become and unbecome in response to external messages. All of this contributes to the overall actor behavior and it does not lend itself to easy testing on the Actor itself. Therefore the TestActorRef offers a different mode of operation to complement the Actor testing: it supports all operations also valid on normal ActorRef. Messages sent to the actor are processed synchronously on the current thread and answers may be sent back as usual. This trick is made possible by the CallingThreadDispatcher described below (see [CallingThreadDispatcher\)](#page-169-0); this dispatcher is set implicitly for any actor instantiated into a TestActorRef.

```
final Props props = new Props(MyActor.class);
final TestActorRef<MyActor> ref = TestActorRef.create(system, props, "testB");
final Future<Object> future = akka.pattern.Patterns.ask(ref, "say42", 3000);
assertTrue(future.isCompleted());
assertEquals(42, Await.result(future, Duration.Zero()));
```
As the TestActorRef is a subclass of LocalActorRef with a few special extras, also aspects like supervision and restarting work properly, but beware that execution is only strictly synchronous as long as all actors involved use the CallingThreadDispatcher. As soon as you add elements which include more sophisticated scheduling you leave the realm of unit testing as you then need to think about asynchronicity again (in most cases the problem will be to wait until the desired effect had a chance to happen).

One more special aspect which is overridden for single-threaded tests is the receiveTimeout, as including that would entail asynchronous queuing of ReceiveTimeout messages, violating the synchronous contract.

Note: To summarize: TestActorRef overwrites two fields: it sets the dispatcher to CallingThreadDispatcher.global and it sets the receiveTimeout to None.

#### **The Way In-Between: Expecting Exceptions**

If you want to test the actor behavior, including hotswapping, but without involving a dispatcher and without having the TestActorRef swallow any thrown exceptions, then there is another mode available for you: just use the receive method TestActorRef, which will be forwarded to the underlying actor:

```
final Props props = new Props(MyActor.class);
final TestActorRef<MyActor> ref = TestActorRef.create(system, props, "myActor");
try {
  ref.receive(new Exception("expected"));
 fail("expected an exception to be thrown");
} catch (Exception e) {
 assertEquals("expected", e.getMessage());
}
```
#### **Use Cases**

You may of course mix and match both modi operandi of TestActorRef as suits your test needs:

- one common use case is setting up the actor into a specific internal state before sending the test message
- another is to verify correct internal state transitions after having sent the test message

Feel free to experiment with the possibilities, and if you find useful patterns, don't hesitate to let the Akka forums know about them! Who knows, common operations might even be worked into nice DSLs.

#### **4.16.2 Asynchronous Integration Testing with JavaTestKit**

When you are reasonably sure that your actor's business logic is correct, the next step is verifying that it works correctly within its intended environment. The definition of the environment depends of course very much on the problem at hand and the level at which you intend to test, ranging for functional/integration tests to full system tests. The minimal setup consists of the test procedure, which provides the desired stimuli, the actor under test, and an actor receiving replies. Bigger systems replace the actor under test with a network of actors, apply stimuli at varying injection points and arrange results to be sent from different emission points, but the basic principle stays the same in that a single procedure drives the test.

The JavaTestKit class contains a collection of tools which makes this common task easy.

```
import org.junit.AfterClass;
import org.junit.Assert;
import org.junit.BeforeClass;
import org.junit.Test;
import akka.actor.ActorRef;
import akka.actor.ActorSystem;
import akka.actor.Props;
import akka.actor.UntypedActor;
import akka.testkit.JavaTestKit;
import scala.concurrent.duration.Duration;
public class TestKitSampleTest {
 public static class SomeActor extends UntypedActor {
    ActorRef target = null;
    public void onReceive(Object msg) {
      if (msg.equals("hello")) {
        getSender().tell("world", getSelf());
        if (target != null) target.forward(msg, getContext());
```

```
} else if (msg instanceof ActorRef) {
     target = (ActorRef) msg;
      getSender().tell("done", getSelf());
    }
 }
}
static ActorSystem system;
@BeforeClass
public static void setup() {
 system = ActorSystem.create();
}
@AfterClass
public static void teardown() {
 system.shutdown();
}
@Test
public void testIt() {
  /*
   * Wrap the whole test procedure within a testkit constructor
   * if you want to receive actor replies or use Within(), etc.
   \star/new JavaTestKit(system) {{
   final Props props = new Props(SomeActor.class);
   final ActorRef subject = system.actorOf(props);
    // can also use JavaTestKit "from the outside"
    final JavaTestKit probe = new JavaTestKit(system);
    // "inject" the probe by passing it to the test subject
    // like a real resource would be passed in production
    subject.tell(probe.getRef(), getRef());
    // await the correct response
    expectMsgEquals(duration("1 second"), "done");
    // the run() method needs to finish within 3 seconds
    new Within(duration("3 seconds")) {
     protected void run() {
        subject.tell("hello", getRef());
        // This is a demo: would normally use expectMsgEquals().
        // Wait time is bounded by 3-second deadline above.
        new AwaitCond() {
         protected boolean cond() {
            return probe.msgAvailable();
         }
        };
        // response must have been enqueued to us before probe
        expectMsgEquals(Duration.Zero(), "world");
        // check that the probe we injected earlier got the msg
        probe.expectMsgEquals(Duration.Zero(), "hello");
        Assert.assertEquals(getRef(), probe.getLastSender());
        // Will wait for the rest of the 3 seconds
        expectNoMsg();
      }
    };
  }};
}
```
}

The JavaTestKit contains an actor named testActor which is the entry point for messages to be examined with the various expectMsg... assertions detailed below. The test actor's reference is obtained using the getRef method as demonstrated above. The testActor may also be passed to other actors as usual, usually subscribing it as notification listener. There is a whole set of examination methods, e.g. receiving all consecutive messages matching certain criteria, receiving a whole sequence of fixed messages or classes, receiving nothing for some time, etc.

The ActorSystem passed in to the constructor of JavaTestKit is accessible via the  $q$ etSystem method.

Note: Remember to shut down the actor system after the test is finished (also in case of failure) so that all actors—including the test actor—are stopped.

#### **Built-In Assertions**

The above mentioned expectMsgEquals is not the only method for formulating assertions concerning received messages, the full set is this:

```
final String hello = expectMsgEquals("hello");
final Object any = expectMsgAnyOf("hello", "world");
final Object[] all = expectMsgAllOf("hello", "world");
final int i = expectMsgClass(Integer.class);
final Number j = expectMsqAnyClassOf(Integer.class, Long.class);
expectNoMsg();
```
In these examples, the maximum durations you will find mentioned below are left out, in which case they use the default value from configuration item akka.test.single-expect-default which itself defaults to 3 seconds (or they obey the innermost enclosing Within as detailed *[below](#page-166-0)*). The full signatures are:

• public <T> T expectMsgEquals(Duration max, T msg)

The given message object must be received within the specified time; the object will be returned.

• public Object expectMsgAnyOf(Duration max, Object... msg)

An object must be received within the given time, and it must be equal (compared with equals()) to at least one of the passed reference objects; the received object will be returned.

• public Object[] expectMsgAllOf(Duration max, Object... msg)

A number of objects matching the size of the supplied object array must be received within the given time, and for each of the given objects there must exist at least one among the received ones which equals it (compared with equals()). The full sequence of received objects is returned in the order received.

• public <T> T expectMsgClass(Duration max, Class<T> c)

An object which is an instance of the given Class must be received within the allotted time frame; the object will be returned. Note that this does a conformance check, if you need the class to be equal you need to verify that afterwards.

• public <T> T expectMsgAnyClassOf(Duration max, Class<? extends T>... c)

An object must be received within the given time, and it must be an instance of at least one of the supplied Class objects; the received object will be returned. Note that this does a conformance check, if you need the class to be equal you need to verify that afterwards.

Note: Because of a limitation in Java's type system it may be necessary to add @SuppressWarnings("unchecked") when using this method.

```
• public void expectNoMsg(Duration max)
```
No message must be received within the given time. This also fails if a message has been received before calling this method which has not been removed from the queue using one of the other methods.

For cases which require more refined conditions there are constructs which take code blocks:

• ExpectMsg<T>

```
new JavaTestKit(system) {{
  getRef().tell(42, null);
  final String out = new ExpectMsg<String>("match hint") {
      // do not put code outside this method, will run afterwards
      protected String match(Object in) {
       if (in instanceof Integer) {
         return "match";
        } else {
         throw noMatch();
        }
      }
    }.get(); // this extracts the received message
 assertEquals("match", out);
}};
```
The match (Object in) method will be evaluated once a message has been received within the allotted time (which may be given as constructor argument). If it throws noMatch() (where it is sufficient to call that method; the throw keyword is only needed in cases where the compiler would otherwise complain about wrong return types—Java is lacking Scala's notion of a type which signifies "will not ever return normally"), then the expectation fails with an AssertionError, otherwise the matched and possibly transformed object is stored for retrieval using the get method.

```
• ReceiveWhile<T>
```

```
new JavaTestKit(system) {{
 getRef().tell(42, null);
 getRef().tell(43, null);
 getRef().tell("hello", null);
 final String[] out =
   new ReceiveWhile<String>(String.class, duration("1 second")) {
     // do not put code outside this method, will run afterwards
     protected String match(Object in) {
       if (in instanceof Integer) {
         return in.toString();
        } else {
         throw noMatch();
        }
     }
    },qet(); // this extracts the received messages
 assertArrayEquals(new String[] {"42", "43"}, out);
 expectMsgEquals("hello");
}};
```
This construct works like ExpectMsg, but it continually collects messages as long as they match the criteria, and it does not fail when a non-matching one is encountered. Collecting messages also ends when the time is up, when too much time passes between messages or when enough messages have been received.

```
new ReceiveWhile<String>( // type of array to be created must match ...
      String.class, \frac{1}{2} ... this class which is needed to that end
      duration("100 millis"), // maximum collect time
     duration("50 millis"), // maximum time between messages
     12 \frac{1}{2} maximum number of messages to collect
     ) {
  // match elided ...
};
```
The need to specify the String result type twice results from the need to create a correctly typed array and Java's inability to infer the class's type argument.

#### • AwaitCond

```
new JavaTestKit(system) {{
 getRef().tell(42, null);
 new AwaitCond(
       duration("1 second"), // maximum wait time
       duration("100 millis") // interval at which to check the condition
       ) {
    // do not put code outside this method, will run afterwards
    protected boolean cond() {
     // typically used to wait for something to start up
     return msgAvailable();
    }
 };
}};
```
This general construct is not connected with the test kit's message reception, the embedded condition can compute the boolean result from anything in scope.

There are also cases where not all messages sent to the test kit are actually relevant to the test, but removing them would mean altering the actors under test. For this purpose it is possible to ignore certain messages:

#### • IgnoreMsg

```
new JavaTestKit(system) {{
  // ignore all Strings
 new IgnoreMsg() {
   protected boolean ignore(Object msg) {
      return msg instanceof String;
    }
 };
 getRef().tell("hello", null);
 getRef().tell(42, null);
 expectMsgEquals(42);
 // remove message filter
 ignoreNoMsg();
 getRef().tell("hello", null);
 expectMsgEquals("hello");
}};
```
#### **Expecting Log Messages**

Since an integration test does not allow to the internal processing of the participating actors, verifying expected exceptions cannot be done directly. Instead, use the logging system for this purpose: replacing the normal event handler with the TestEventListener and using an EventFilter allows assertions on log messages, including those which are generated by exceptions:

```
new JavaTestKit(system) {{
 assertEquals("demoSystem", system.name());
 final ActorRef victim = system.actorOf(Props.empty(), "victim");
  final int result = new EventFilter<Integer>(ActorKilledException.class) {
    protected Integer run() {
      victim.tell(Kill.getInstance(), null);
      return 42;
    }
  }.from("akka://demoSystem/user/victim").occurrences(1).exec();
 assertEquals(42, result);
}};
```
If a number of occurrences is specific—as demonstrated above—then exec() will block until that number of matching messages have been received or the timeout configured in akka.test.filter-leeway is used up (time starts counting after the run() method returns). In case of a timeout the test fails.

Note: Be sure to exchange the default event handler with the TestEventListener in your application.conf to enable this function:

```
akka.event-handlers = [akka.testkit.TestEventListener]
```
#### <span id="page-166-0"></span>**Timing Assertions**

Another important part of functional testing concerns timing: certain events must not happen immediately (like a timer), others need to happen before a deadline. Therefore, all examination methods accept an upper time limit within the positive or negative result must be obtained. Lower time limits need to be checked external to the examination, which is facilitated by a new construct for managing time constraints:

```
new JavaTestKit(system) {{
  getRef().tell(42, null);
 new Within(Duration.Zero(), Duration.create(1, "second")) {
    // do not put code outside this method, will run afterwards
   public void run() {
      assertEquals((Integer) 42, expectMsgClass(Integer.class));
    }
  };
}};
```
The block in Within.run must complete after a *[Duration](#page-54-0)* which is between min and max, where the former defaults to zero. The deadline calculated by adding the max parameter to the block's start time is implicitly available within the block to all examination methods, if you do not specify it, it is inherited from the innermost enclosing within block.

It should be noted that if the last message-receiving assertion of the block is expectNoMsg or receiveWhile, the final check of the within is skipped in order to avoid false positives due to wake-up latencies. This means that while individual contained assertions still use the maximum time bound, the overall block may take arbitrarily longer in this case.

Note: All times are measured using System.nanoTime, meaning that they describe wall time, not CPU time or system time.

#### **Accounting for Slow Test Systems**

The tight timeouts you use during testing on your lightning-fast notebook will invariably lead to spurious test failures on the heavily loaded Jenkins server (or similar). To account for this situation, all maximum durations are internally scaled by a factor taken from the *[Configuration](#page-34-0)*, akka.test.timefactor, which defaults to 1.

You can scale other durations with the same factor by using the implicit conversion in akka.testkit package object to add dilated function to Duration.

```
new JavaTestKit(system) {{
 final Duration original = duration ("1 second");
  final Duration stretched = dilated(original);
  assertTrue("dilated", stretched.gteq(original));
}};
```
#### **Using Multiple Probe Actors**

When the actors under test are supposed to send various messages to different destinations, it may be difficult distinguishing the message streams arriving at the testActor when using the JavaTestKit as shown until now. Another approach is to use it for creation of simple probe actors to be inserted in the message flows. The functionality is best explained using a small example:

```
// simple actor which just forwards messages
class Forwarder extends UntypedActor {
  final ActorRef target;
 public Forwarder(ActorRef target) {
   this.target = target;
  }
 public void onReceive(Object msg) {
    target.forward(msg, getContext());
  }
}
new JavaTestKit(system) {{
 // create a test probe
 final JavaTestKit probe = new JavaTestKit(system);
  // create a forwarder, injecting the probe's testActor
 final Props props = new Props(new UntypedActorFactory() {
   private static final long serialVersionUID = 8927158735963950216L;
    public UntypedActor create() {
     return new Forwarder(probe.getRef());
    }
  });
  final ActorRef forwarder = system.actorOf(props, "forwarder");
  // verify correct forwarding
 forwarder.tell(42, getRef());
  probe.expectMsgEquals(42);
 assertEquals(getRef(), probe.getLastSender());
}};
```
This simple test verifies an equally simple Forwarder actor by injecting a probe as the forwarder's target. Another example would be two actors A and B which collaborate by A sending messages to B. In order to verify this message flow, a TestProbe could be inserted as target of A, using the forwarding capabilities or auto-pilot described below to include a real B in the test setup.

Probes may also be equipped with custom assertions to make your test code even more concise and clear:

```
new JavaTestKit(system) {{
  class MyProbe extends JavaTestKit {
    public MyProbe() {
     super(system);
    }
    public void assertHello() {
      expectMsgEquals("hello");
    }
  }
  final MyProbe probe = new MyProbe();
  probe.getRef().tell("hello", null);
  probe.assertHello();
}};
```
You have complete flexibility here in mixing and matching the JavaTestKit facilities with your own checks and choosing an intuitive name for it. In real life your code will probably be a bit more complicated than the example given above; just use the power!

Warning: Any message send from a TestProbe to another actor which runs on the CallingThreadDispatcher runs the risk of dead-lock, if that other actor might also send to this probe. The implementation of TestProbe.watch and TestProbe.unwatch will also send a message to the watchee, which means that it is dangerous to try watching e.g. TestActorRef from a TestProbe.

#### **Watching Other Actors from Probes**

A JavaTestKit can register itself for DeathWatch of any other actor:

```
new JavaTestKit(system) {{
 final JavaTestKit probe = new JavaTestKit(system);
  probe.watch(target);
 final Terminated msg = probe.expectMsgClass(Terminated.class);
 assertEquals(msg.getActor(), target);
}};
```
#### **Replying to Messages Received by Probes**

The probe stores the sender of the last dequeued message (i.e. after its  $\exp\{\exp\left(\frac{1}{2}t\right)$  reception), which may be retrieved using the getLastSender method. This information can also implicitly be used for having the probe reply to the last received message:

```
new JavaTestKit(system) {{
 final JavaTestKit probe = new JavaTestKit (system);
 probe.getRef().tell("hello", getRef());
 probe.expectMsgEquals("hello");
 probe.reply("world");
 expectMsgEquals("world");
 assertEquals(probe.getRef(), getLastSender());
}};
```
#### **Forwarding Messages Received by Probes**

The probe can also forward a received message (i.e. after its  $\exp(\cos x)$  reception), retaining the original sender:

```
new JavaTestKit(system) {{
 final JavaTestKit probe = new JavaTestKit(system);
 probe.getRef().tell("hello", getRef());
 probe.expectMsgEquals("hello");
 probe.forward(getRef());
 expectMsgEquals("hello");
 assertEquals(getRef(), getLastSender());
}};
```
#### **Auto-Pilot**

Receiving messages in a queue for later inspection is nice, but in order to keep a test running and verify traces later you can also install an AutoPilot in the participating test probes (actually in any TestKit) which is invoked before enqueueing to the inspection queue. This code can be used to forward messages, e.g. in a chain  $A \rightarrow -\infty$ Probe --> B, as long as a certain protocol is obeyed.

```
new JavaTestKit(system) {{
 final JavaTestKit probe = new JavaTestKit(system);
  // install auto-pilot
 probe.setAutoPilot(new TestActor.AutoPilot() {
```

```
public AutoPilot run(ActorRef sender, Object msg) {
      sender.tell(msg, null);
      return noAutoPilot();
    }
  });
  // first one is replied to directly ...
  probe.getRef().tell("hello", getRef());
  expectMsgEquals("hello");
  // ... but then the auto-pilot switched itself off
  probe.getRef().tell("world", getRef());
  expectNoMsg();
}};
```
The run method must return the auto-pilot for the next message, wrapped in an Option; setting it to None terminates the auto-pilot.

#### **Caution about Timing Assertions**

The behavior of within blocks when using test probes might be perceived as counter-intuitive: you need to remember that the nicely scoped deadline as described *[above](#page-166-0)* is local to each probe. Hence, probes do not react to each other's deadlines or to the deadline set in an enclosing JavaTestKit instance:

```
new JavaTestKit(system) {{
  final JavaTestKit probe = new JavaTestKit(system);
  new Within(duration("1 second")) {
    public void run() {
      probe.expectMsgEquals("hello");
    }
  };
}};
```
Here, the expectMsgEquals call will use the default timeout.

### <span id="page-169-0"></span>**4.16.3 CallingThreadDispatcher**

The CallingThreadDispatcher serves good purposes in unit testing, as described above, but originally it was conceived in order to allow contiguous stack traces to be generated in case of an error. As this special dispatcher runs everything which would normally be queued directly on the current thread, the full history of a message's processing chain is recorded on the call stack, so long as all intervening actors run on this dispatcher.

#### **How to use it**

Just set the dispatcher as you normally would:

```
system.actorOf(
 new Props(MyActor.class)
    .withDispatcher(CallingThreadDispatcher.Id()));
```
#### **How it works**

When receiving an invocation, the CallingThreadDispatcher checks whether the receiving actor is already active on the current thread. The simplest example for this situation is an actor which sends a message to itself. In this case, processing cannot continue immediately as that would violate the actor model, so the invocation is queued and will be processed when the active invocation on that actor finishes its processing; thus, it will be processed on the calling thread, but simply after the actor finishes its previous work. In the other case, the invocation is simply processed immediately on the current thread. Futures scheduled via this dispatcher are also executed immediately.

This scheme makes the CallingThreadDispatcher work like a general purpose dispatcher for any actors which never block on external events.

In the presence of multiple threads it may happen that two invocations of an actor running on this dispatcher happen on two different threads at the same time. In this case, both will be processed directly on their respective threads, where both compete for the actor's lock and the loser has to wait. Thus, the actor model is left intact, but the price is loss of concurrency due to limited scheduling. In a sense this is equivalent to traditional mutex style concurrency.

The other remaining difficulty is correct handling of suspend and resume: when an actor is suspended, subsequent invocations will be queued in thread-local queues (the same ones used for queuing in the normal case). The call to resume, however, is done by one specific thread, and all other threads in the system will probably not be executing this specific actor, which leads to the problem that the thread-local queues cannot be emptied by their native threads. Hence, the thread calling resume will collect all currently queued invocations from all threads into its own queue and process them.

### **Limitations**

Warning: In case the CallingThreadDispatcher is used for top-level actors, but without going through TestActorRef, then there is a time window during which the actor is awaiting construction by the user guardian actor. Sending messages to the actor during this time period will result in them being enqueued and then executed on the guardian's thread instead of the caller's thread. To avoid this, use TestActorRef.

If an actor's behavior blocks on a something which would normally be affected by the calling actor after having sent the message, this will obviously dead-lock when using this dispatcher. This is a common scenario in actor tests based on CountDownLatch for synchronization:

```
val latch = new CountDownLatch(1)actor ! startWorkAfter(latch) // actor will call latch.await() before proceeding
doSomeSetupStuff()
latch.countDown()
```
The example would hang indefinitely within the message processing initiated on the second line and never reach the fourth line, which would unblock it on a normal dispatcher.

Thus, keep in mind that the CallingThreadDispatcher is not a general-purpose replacement for the normal dispatchers. On the other hand it may be quite useful to run your actor network on it for testing, because if it runs without dead-locking chances are very high that it will not dead-lock in production.

Warning: The above sentence is unfortunately not a strong guarantee, because your code might directly or indirectly change its behavior when running on a different dispatcher. If you are looking for a tool to help you debug dead-locks, the CallingThreadDispatcher may help with certain error scenarios, but keep in mind that it has may give false negatives as well as false positives.

#### **Thread Interruptions**

If the CallingThreadDispatcher sees that the current thread has its isInterrupted() flag set when message processing returns, it will throw an InterruptedException after finishing all its processing (i.e. all messages which need processing as described above are processed before this happens). As tell cannot throw exceptions due to its contract, this exception will then be caught and logged, and the thread's interrupted status will be set again.

If during message processing an InterruptedException is thrown then it will be caught inside the CallingThreadDispatcher's message handling loop, the thread's interrupted flag will be set and processing continues normally.

Note: The summary of these two paragraphs is that if the current thread is interrupted while doing work under the CallingThreadDispatcher, then that will result in the isInterrupted flag to be true when the message send returns and no InterruptedException will be thrown.

### **Benefits**

To summarize, these are the features with the CallingThreadDispatcher has to offer:

- Deterministic execution of single-threaded tests while retaining nearly full actor semantics
- Full message processing history leading up to the point of failure in exception stack traces
- Exclusion of certain classes of dead-lock scenarios

# **4.16.4 Tracing Actor Invocations**

The testing facilities described up to this point were aiming at formulating assertions about a system's behavior. If a test fails, it is usually your job to find the cause, fix it and verify the test again. This process is supported by debuggers as well as logging, where the Akka toolkit offers the following options:

• *Logging of exceptions thrown within Actor instances*

This is always on; in contrast to the other logging mechanisms, this logs at ERROR level.

• *Logging of special messages*

Actors handle certain special messages automatically, e.g. Kill, PoisonPill, etc. Tracing of these message invocations is enabled by the setting akka.actor.debug.autoreceive, which enables this on all actors.

• *Logging of the actor lifecycle*

Actor creation, start, restart, monitor start, monitor stop and stop may be traced by enabling the setting akka.actor.debug.lifecycle; this, too, is enabled uniformly on all actors.

All these messages are logged at DEBUG level. To summarize, you can enable full logging of actor activities using this configuration fragment:

```
akka {
 loglevel = "DEBUG"
 actor {
    debug {
     autoreceive = on
      lifecycle = on
    }
  }
}
```
# **4.17 Akka Extensions (Java)**

If you want to add features to Akka, there is a very elegant, but powerful mechanism for doing so. It's called Akka Extensions and is comprised of 2 basic components: an Extension and an ExtensionId.

Extensions will only be loaded once per ActorSystem, which will be managed by Akka. You can choose to have your Extension loaded on-demand or at ActorSystem creation time through the Akka configuration. Details on how to make that happens are below, in the "Loading from Configuration" section.

Warning: Since an extension is a way to hook into Akka itself, the implementor of the extension needs to ensure the thread safety of his/her extension.

### **4.17.1 Building an Extension**

So let's create a sample extension that just lets us count the number of times something has happened.

First, we define what our Extension should do:

```
import akka.actor.*;
import java.util.concurrent.atomic.AtomicLong;
public class CountExtensionImpl implements Extension {
  //Since this Extension is a shared instance
  // per ActorSystem we need to be threadsafe
 private final AtomicLong counter = new AtomicLong(0);
 //This is the operation this Extension provides
 public long increment() {
   return counter.incrementAndGet();
  }
}
```
Then we need to create an ExtensionId for our extension so we can grab ahold of it.

```
import akka.actor.*;
import java.util.concurrent.atomic.AtomicLong;
public class CountExtension extends AbstractExtensionId<CountExtensionImpl>
 implements ExtensionIdProvider {
  //This will be the identifier of our CountExtension
 public final static CountExtension CountExtensionProvider = new CountExtension();
 //The lookup method is required by ExtensionIdProvider,
 // so we return ourselves here, this allows us
 // to configure our extension to be loaded when
 // the ActorSystem starts up
 public CountExtension lookup() {
   return CountExtension.CountExtensionProvider; //The public static final
  }
 //This method will be called by Akka
 // to instantiate our Extension
 public CountExtensionImpl createExtension(ExtendedActorSystem system) {
   return new CountExtensionImpl();
  }
}
```
Wicked! Now all we need to do is to actually use it:

```
// typically you would use static import of the
// CountExtension.CountExtensionProvider field
CountExtension.CountExtensionProvider.get(system).increment();
```
#### Or from inside of an Akka Actor:

```
public class MyActor extends UntypedActor {
 public void onReceive(Object msg) {
    // typically you would use static import of the
    // CountExtension.CountExtensionProvider field
    CountExtension.CountExtensionProvider.get(getContext().system()).increment();
  }
}
```
That's all there is to it!

## **4.17.2 Loading from Configuration**

To be able to load extensions from your Akka configuration you must add FQCNs of implementations of either ExtensionId or ExtensionIdProvider in the "akka.extensions" section of the config you provide to your ActorSystem.

```
akka {
  extensions = ["docs.extension.ExtensionDocTestBase.CountExtension"]
}
```
# **4.17.3 Applicability**

The sky is the limit! By the way, did you know that Akka's Typed Actors, Serialization and other features are implemented as Akka Extensions?

### **Application specific settings**

The *[Configuration](#page-34-0)* can be used for application specific settings. A good practice is to place those settings in an Extension.

Sample configuration:

```
myapp {
  db {
   uri = "mongodb://example1.com:27017,example2.com:27017"
  }
  circuit-breaker {
    timeout = 30 seconds
  }
}
```
The Extension:

```
import akka.actor.Extension;
import akka.actor.AbstractExtensionId;
import akka.actor.ExtensionIdProvider;
import akka.actor.ActorSystem;
import akka.actor.ExtendedActorSystem;
import scala.concurrent.duration.Duration;
import com.typesafe.config.Config;
import java.util.concurrent.TimeUnit;
public class SettingsImpl implements Extension {
 public final String DB_URI;
 public final Duration CIRCUIT_BREAKER_TIMEOUT;
 public SettingsImpl(Config config) {
   DB_URI = config.getString("myapp.db.uri");
    CIRCUIT_BREAKER_TIMEOUT =
      Duration.create(config.getMilliseconds("myapp.circuit-breaker.timeout"),
        TimeUnit.MILLISECONDS);
  }
}
public class Settings extends AbstractExtensionId<SettingsImpl>
 implements ExtensionIdProvider {
 public final static Settings SettingsProvider = new Settings();
public Settings lookup() {
```

```
return Settings.SettingsProvider;
 }
 public SettingsImpl createExtension(ExtendedActorSystem system) {
   return new SettingsImpl(system.settings().config());
  }
}
```
Use it:

```
public class MyActor extends UntypedActor {
  // typically you would use static import of the Settings.SettingsProvider field
  final SettingsImpl settings =
   Settings.SettingsProvider.get(getContext().system());
 Connection connection =
    connect(settings.DB_URI, settings.CIRCUIT_BREAKER_TIMEOUT);
}
```
# **4.18 ZeroMQ (Java)**

Akka provides a ZeroMQ module which abstracts a ZeroMQ connection and therefore allows interaction between Akka actors to take place over ZeroMQ connections. The messages can be of a proprietary format or they can be defined using Protobuf. The socket actor is fault-tolerant by default and when you use the newSocket method to create new sockets it will properly reinitialize the socket.

ZeroMQ is very opinionated when it comes to multi-threading so configuration option *akka.zeromq.socketdispatcher* always needs to be configured to a PinnedDispatcher, because the actual ZeroMQ socket can only be accessed by the thread that created it.

The ZeroMQ module for Akka is written against an API introduced in JZMQ, which uses JNI to interact with the native ZeroMQ library. Instead of using JZMQ, the module uses ZeroMQ binding for Scala that uses the native ZeroMQ library through JNA. In other words, the only native library that this module requires is the native ZeroMQ library. The benefit of the scala library is that you don't need to compile and manage native dependencies at the cost of some runtime performance. The scala-bindings are compatible with the JNI bindings so they are a drop-in replacement, in case you really need to get that extra bit of performance out.

## **4.18.1 Connection**

ZeroMQ supports multiple connectivity patterns, each aimed to meet a different set of requirements. Currently, this module supports publisher-subscriber connections and connections based on dealers and routers. For connecting or accepting connections, a socket must be created. Sockets are always created using the akka.zeromq.ZeroMQExtension, for example:

```
import akka.zeromq.Bind;
import akka.zeromq.ZeroMQExtension;
```

```
ActorRef pubSocket = ZeroMQExtension.get(system).newPubSocket(
 new Bind("tcp://127.0.0.1:1233"));
```
Above examples will create a ZeroMQ Publisher socket that is Bound to the port 21231 on localhost.

Similarly you can create a subscription socket, with a listener, that subscribes to all messages from the publisher using:

```
import akka.zeromq.Connect;
import akka.zeromq.Listener;
import akka.zeromq.Subscribe;
```

```
ActorRef listener = system.actorOf(new Props(ListenerActor.class));
ActorRef subSocket = ZeroMQExtension.get(system).newSubSocket(
 new Connect("tcp://127.0.0.1:1233"),
 new Listener(listener), Subscribe.all());
public class ListenerActor extends UntypedActor {
 public void onReceive(Object message) throws Exception {
    //...}
}
```
The following sub-sections describe the supported connection patterns and how they can be used in an Akka environment. However, for a comprehensive discussion of connection patterns, please refer to [ZeroMQ – The](http://zguide.zeromq.org/page:all) [Guide.](http://zguide.zeromq.org/page:all)

#### **Publisher-Subscriber Connection**

In a publisher-subscriber (pub-sub) connection, the publisher accepts one or more subscribers. Each subscriber shall subscribe to one or more topics, whereas the publisher publishes messages to a set of topics. Also, a subscriber can subscribe to all available topics. In an Akka environment, pub-sub connections shall be used when an actor sends messages to one or more actors that do not interact with the actor that sent the message.

When you're using zeromq pub/sub you should be aware that it needs multicast - check your cloud - to work properly and that the filtering of events for topics happens client side, so all events are always broadcasted to every subscriber.

An actor is subscribed to a topic as follows:

```
ActorRef subTopicSocket = ZeroMQExtension.get(system).newSubSocket(
 new Connect("tcp://127.0.0.1:1233"),
 new Listener(listener), new Subscribe("foo.bar"));
```
It is a prefix match so it is subscribed to all topics starting with  $f \circ \circ \circ \cdot \circ \circ \circ \circ$ . Note that if the given string is empty or Subscribe.all() is used, the actor is subscribed to all topics.

To unsubscribe from a topic you do the following:

```
import akka.zeromq.Unsubscribe;
```
subTopicSocket.tell(new Unsubscribe("foo.bar"), null);

To publish messages to a topic you must use two Frames with the topic in the first frame.

```
import akka.zeromq.Frame;
import akka.zeromq.ZMQMessage;
```
pubSocket.tell(new ZMQMessage(new Frame("foo.bar"), new Frame(payload)), null);

#### **Pub-Sub in Action**

The following example illustrates one publisher with two subscribers.

The publisher monitors current heap usage and system load and periodically publishes Heap events on the "health.heap" topic and Load events on the "health.load" topic.

```
import akka.actor.ActorRef;
import akka.actor.UntypedActor;
import akka.actor.Props;
import akka.event.Logging;
import akka.event.LoggingAdapter;
import scala.concurrent.duration.Duration;
import akka.serialization.SerializationExtension;
```

```
import akka.serialization.Serialization;
import java.io.Serializable;
import java.lang.management.ManagementFactory;
public final Object TICK = "TICK";
public class Heap implements Serializable {
 public final long timestamp;
 public final long used;
 public final long max;
 public Heap(long timestamp, long used, long max) {
    this.timestamp = timestamp;
   this.used = used;
   this.max = max;
 }
}
public class Load implements Serializable {
 public final long timestamp;
 public final double loadAverage;
 public Load(long timestamp, double loadAverage) {
   this.timestamp = timestamp;
    this.loadAverage = loadAverage;
  }
}
public class HealthProbe extends UntypedActor {
 ActorRef pubSocket = ZeroMQExtension.get(getContext().system()).newPubSocket(
   new Bind("tcp://127.0.0.1:1237"));
 MemoryMXBean memory = ManagementFactory.getMemoryMXBean();
 OperatingSystemMXBean os = ManagementFactory.getOperatingSystemMXBean();
 Serialization ser = SerializationExtension.get(getContext().system());
  @Override
  public void preStart() {
    getContext().system().scheduler()
        .schedule(Duration.create(1, "second"), Duration.create(1, "second"),
          getSelf(), TICK, getContext().dispatcher());
  }
  @Override
  public void postRestart(Throwable reason) {
    // don't call preStart, only schedule once
  }
  @Override
  public void onReceive(Object message) {
    if (message.equals(TICK)) {
     MemoryUsage currentHeap = memory.getHeapMemoryUsage();
      long timestamp = System.currentTimeMillis();
      // use akka SerializationExtension to convert to bytes
      byte[] heapPayload = ser.serializerFor(Heap.class).toBinary(
          new Heap(timestamp, currentHeap.getUsed(), currentHeap.getMax()));
      // the first frame is the topic, second is the message
      pubSocket.tell(new ZMQMessage(new Frame("health.heap"),
        new Frame(heapPayload)), getSelf());
      // use akka SerializationExtension to convert to bytes
      byte[] loadPayload = ser.serializerFor(Load.class).toBinary(
```

```
new Load(timestamp, os.getSystemLoadAverage()));
     // the first frame is the topic, second is the message
     pubSocket.tell(new ZMQMessage(new Frame("health.load"),
       new Frame(loadPayload)), qetSelf());
   } else {
     unhandled(message);
   }
 }
}
```
system.actorOf(new Props(HealthProbe.class), "health");

Let's add one subscriber that logs the information. It subscribes to all topics starting with "health", i.e. both Heap and Load events.

```
public class Logger extends UntypedActor {
 ActorRef subSocket = ZeroMQExtension.get(getContext().system()).newSubSocket(
   new Connect("tcp://127.0.0.1:1237"),
     new Listener(getSelf()), new Subscribe("health"));
 Serialization ser = SerializationExtension.get(getContext().system());
 SimpleDateFormat timestampFormat = new SimpleDateFormat("HH:mm:ss.SSS");
 LoggingAdapter log = Logging.getLogger(getContext().system(), this);
  @Override
 public void onReceive(Object message) {
    if (message instanceof ZMQMessage) {
      ZMQMessage m = (ZMQMessage) message;
      // the first frame is the topic, second is the message
      if (m.firstFrameAsString().equals("health.heap")) {
        Heap heap = (Heap) ser.serializerFor(Heap.class).fromBinary(m.payload(1));
        log.info("Used heap {} bytes, at {}", heap.used,
          timestampFormat.format(new Date(heap.timestamp)));
      } else if (m.firstFrameAsString().equals("health.load")) {
       Load load = (Load) ser.serializerFor(Load.class).fromBinary(m.payload(1));
        log.info("Load average {}, at {}", load.loadAverage,
          timestampFormat.format(new Date(load.timestamp)));
     }
    } else {
     unhandled(message);
    }
  }
}
```

```
system.actorOf(new Props(Logger.class), "logger");
```
Another subscriber keep track of used heap and warns if too much heap is used. It only subscribes to Heap events.

```
public class HeapAlerter extends UntypedActor {
 ActorRef subSocket = ZeroMQExtension.get(getContext().system()).newSubSocket(
   new Connect("tcp://127.0.0.1:1237"),
   new Listener(getSelf()), new Subscribe("health.heap"));
 Serialization ser = SerializationExtension.get(getContext().system());
 LoggingAdapter log = Logging.getLogger(getContext().system(), this);
 int count = 0;
  @Override
 public void onReceive(Object message) {
    if (message instanceof ZMQMessage) {
      ZMQMessage m = (ZMQMessage) message;
```

```
// the first frame is the topic, second is the message
      if (m.firstFrameAsString().equals("health.heap")) {
        Heap heap = (Heap) ser.serializerFor(Heap.class).fromBinary(m.payload(1));
        if (((double) heap.used / heap.max) > 0.9) {
          count += 1;} else {
          count = 0;}
        if (count > 10) {
          log.warning("Need more memory, using {} \frac{8}{7},
            (100.0 * heap.used / heap.max));
        }
      }
    } else {
     unhandled(message);
    }
  }
}
system.actorOf(new Props(HeapAlerter.class), "alerter");
```
#### **Router-Dealer Connection**

While Pub/Sub is nice the real advantage of zeromq is that it is a "lego-box" for reliable messaging. And because there are so many integrations the multi-language support is fantastic. When you're using ZeroMQ to integrate many systems you'll probably need to build your own ZeroMQ devices. This is where the router and dealer socket types come in handy. With those socket types you can build your own reliable pub sub broker that uses TCP/IP and does publisher side filtering of events.

To create a Router socket that has a high watermark configured, you would do:

```
ActorRef highWatermarkSocket = ZeroMQExtension.get(system).newRouterSocket(
   new SocketOption[] { new Listener(listener),
     new Bind("tcp://127.0.0.1:1233"), new HighWatermark(50000) });
```
The akka-zeromq module accepts most if not all the available configuration options for a zeromq socket.

### **Push-Pull Connection**

Akka ZeroMQ module supports Push-Pull connections.

You can create a Push connection through the:

ActorRef newPushSocket(SocketOption[] socketParameters);

You can create a Pull connection through the:

ActorRef newPullSocket(SocketOption[] socketParameters);

More documentation and examples will follow soon.

#### **Rep-Req Connection**

Akka ZeroMQ module supports Rep-Req connections.

You can create a Rep connection through the:

ActorRef newRepSocket(SocketOption[] socketParameters);

You can create a Req connection through the:

ActorRef newReqSocket(SocketOption[] socketParameters);

More documentation and examples will follow soon.

# **4.19 Microkernel (Java)**

The purpose of the Akka Microkernel is to offer a bundling mechanism so that you can distribute an Akka application as a single payload, without the need to run in a Java Application Server or manually having to create a launcher script.

The Akka Microkernel is included in the Akka download found at [downloads.](http://typesafe.com/stack/downloads/akka)

To run an application with the microkernel you need to create a Bootable class that handles the startup and shutdown the application. An example is included below.

Put your application jar in the deploy directory to have it automatically loaded.

To start the kernel use the scripts in the bin directory, passing the boot classes for your application. Example command (on a unix-based system):

bin/akka sample.kernel.hello.HelloKernel

Use  $Ctr1-C$  to interrupt and exit the microkernel.

On a Windows machine you can also use the bin/akka.bat script.

The code for the Hello Kernel example (see the HelloKernel class for an example of creating a Bootable):

```
/**
   Copyright (C) 2009-2013 Typesafe Inc. <http://www.typesafe.com>
*/
package sample.kernel.hello.java;
import akka.actor.ActorRef;
import akka.actor.UntypedActor;
import akka.actor.ActorSystem;
import akka.actor.Props;
import akka.kernel.Bootable;
public class HelloKernel implements Bootable {
 final ActorSystem system = ActorSystem.create("hellokernel");
 public static class HelloActor extends UntypedActor {
    final ActorRef worldActor = getContext().actorOf(
       new Props(WorldActor.class));
    public void onReceive(Object message) {
     if (message == "start")
       worldActor.tell("Hello", getSelf());
     else if (message instanceof String)
       System.out.println(String.format("Received message '%s'", message));
     else
       unhandled(message);
    }
  }
 public static class WorldActor extends UntypedActor {
   public void onReceive(Object message) {
      if (message instanceof String)
        getSender().tell(((String) message).toUpperCase() + " world!",
            getSelf());
      else
        unhandled(message);
```
```
}
 }
 public void startup() {
   system.actorOf(new Props(HelloActor.class)).tell("start", null);
 }
 public void shutdown() {
   system.shutdown();
 }
}
```
## **4.19.1 Distribution of microkernel application**

To make a distribution package of the microkernel and your application the akka-sbt-plugin provides AkkaKernelPlugin. It creates the directory structure, with jar files, configuration files and start scripts.

To use the sbt plugin you define it in your project/plugins.sbt:

```
addSbtPlugin("com.typesafe.akka" % "akka-sbt-plugin" % "2.1.4")
```
Then you add it to the settings of your project/Build.scala. It is also important that you add the akka-kernel dependency. This is an example of a complete sbt build file:

```
import sbt._
import Keys._
import akka.sbt.AkkaKernelPlugin
import akka.sbt.AkkaKernelPlugin.{ Dist, outputDirectory, distJvmOptions}
object HelloKernelBuild extends Build {
  val Organization = "akka.sample"
 val Version = "2.1.4"val ScalaVersion = "2.10.1"
 lazy val HelloKernel = Project(
   id = "hello-kernel",
   base = file("."),settings = defaultSettings ++ AkkaKernelPlugin.distSettings ++ Seq(
     libraryDependencies ++= Dependencies.helloKernel,
     distJvmOptions in Dist := "-Xms256M -Xmx1024M",
      outputDirectory in Dist := file("target/hello-dist")
    )
  )
 lazy val buildSettings = Defaults.defaultSettings ++ Seq(
   organization := Organization,
   version := Version,
   scalaVersion := ScalaVersion,
   crossPaths := false,
   organizationName := "Typesafe Inc.",
    organizationHomepage := Some(url("http://www.typesafe.com"))
  )
 lazy val defaultSettings = buildSettings ++ Seq(
    resolvers += "Typesafe Repo" at "http://repo.typesafe.com/typesafe/releases/",
   // compile options
    scalacOptions ++= Seq("-encoding", "UTF-8", "-deprecation", "-unchecked"),
    javacOptions ++= Seq("-Xlint:unchecked", "-Xlint:deprecation")
  )
```
}

```
object Dependencies {
 import Dependency._
 val helloKernel = Seq(
   akkaKernel, akkaSlf4j, logback
  )
}
object Dependency {
 // Versions
 object V {
   val Akka = "2.1.4"}
 val akkaKernel = "com.typesafe.akka" %% "akka-kernel" % V.Akka
  val akkaSlf4j = "com.typesafe.akka" %% "akka-slf4j" % V.Akka
  val logback = "ch.qos.logback" % "logback-classic" % "1.0.0"
}
```
#### Run the plugin with sbt:

> dist > dist:clean

There are several settings that can be defined:

- outputDirectory destination directory of the package, default target/dist
- distJvmOptions JVM parameters to be used in the start script
- configSourceDirs Configuration files are copied from these directories, default src/config, src/main/config, src/main/resources
- distMainClass Kernel main class to use in start script
- libFilter Filter of dependency jar files
- additionalLibs Additional dependency jar files

# **4.20 Camel (Java)**

## **4.20.1 Additional Resources**

For an introduction to akka-camel 2, see also the Peter Gabryanczyk's talk [Migrating akka-camel module to Akka](http://skillsmatter.com/podcast/scala/akka-2-x) [2.x.](http://skillsmatter.com/podcast/scala/akka-2-x)

For an introduction to akka-camel 1, see also the [Appendix E - Akka and Camel](http://www.manning.com/ibsen/appEsample.pdf) (pdf) of the book [Camel in Action.](http://www.manning.com/ibsen/) Other, more advanced external articles (for version 1) are:

- [Akka Consumer Actors: New Features and Best Practices](http://krasserm.blogspot.com/2011/02/akka-consumer-actors-new-features-and.html)
- [Akka Producer Actors: New Features and Best Practices](http://krasserm.blogspot.com/2011/02/akka-producer-actor-new-features-and.html)

## **4.20.2 Introduction**

The akka-camel module allows Untyped Actors to receive and send messages over a great variety of protocols and APIs. In addition to the native Scala and Java actor API, actors can now exchange messages with other systems over large number of protocols and APIs such as HTTP, SOAP, TCP, FTP, SMTP or JMS, to mention a few. At the moment, approximately 80 protocols and APIs are supported.

#### **Apache Camel**

The akka-camel module is based on [Apache Camel,](http://camel.apache.org/) a powerful and light-weight integration framework for the JVM. For an introduction to Apache Camel you may want to read this [Apache Camel article.](http://architects.dzone.com/articles/apache-camel-integration) Camel comes with a large number of [components](http://camel.apache.org/components.html) that provide bindings to different protocols and APIs. The [camel-extra](http://code.google.com/p/camel-extra/) project provides further components.

#### **Consumer**

Here's an example of using Camel's integration components in Akka.

```
import akka.camel.CamelMessage;
import akka.camel.javaapi.UntypedConsumerActor;
public class MyEndpoint extends UntypedConsumerActor{
 private String uri;
  public String getEndpointUri() {
   return uri;
  }
 public void onReceive(Object message) throws Exception {
    if (message instanceof CamelMessage) {
     /* \dots */} else
     unhandled(message);
  }
  // Extra constructor to change the default uri,
  // for instance to "jetty:http://localhost:8877/example"
  public MyEndpoint(String uri) {
   this.uri = uri;
  }
  public MyEndpoint() {
    this.uri = "mina2:tcp://localhost:6200?textline=true";
  }
}
```
The above example exposes an actor over a TCP endpoint via Apache Camel's [Mina component.](http://camel.apache.org/mina.html) The actor implements the *getEndpointUri* method to define an endpoint from which it can receive messages. After starting the actor, TCP clients can immediately send messages to and receive responses from that actor. If the message exchange should go over HTTP (via Camel's [Jetty component\)](http://camel.apache.org/jetty.html), the actor's *getEndpointUri* method should return a different URI, for instance "jetty:http://localhost:8877/example". In the above case an extra constructor is added that can set the endpoint URI, which would result in the *getEndpointUri* returning the URI that was set using this constructor.

#### **Producer**

Actors can also trigger message exchanges with external systems i.e. produce to Camel endpoints.

```
import akka.camel.javaapi.UntypedProducerActor;
public class Orders extends UntypedProducerActor {
 public String getEndpointUri() {
   return "jms:queue:Orders";
  }
}
```
In the above example, any message sent to this actor will be sent to the JMS queue Orders. Producer actors may choose from the same set of Camel components as Consumer actors do. Below an example of how to send a message to the Orders producer.

```
ActorSystem system = ActorSystem.create("some-system");
Props props = new Props(Orders.class);
ActorRef producer = system.actorOf(props, "jmsproducer");
producer.tell("<order amount=\"100\" currency=\"PLN\" itemId=\"12345\"/>", null);
```
## <span id="page-183-0"></span>**CamelMessage**

The number of Camel components is constantly increasing. The akka-camel module can support these in a plugand-play manner. Just add them to your application's classpath, define a component-specific endpoint URI and use it to exchange messages over the component-specific protocols or APIs. This is possible because Camel components bind protocol-specific message formats to a Camel-specific [normalized message format.](https://svn.apache.org/repos/asf/camel/tags/camel-2.8.0/camel-core/src/main/java/org/apache/camel/Message.java) The normalized message format hides protocol-specific details from Akka and makes it therefore very easy to support a large number of protocols through a uniform Camel component interface. The akka-camel module further converts mutable Camel messages into immutable representations which are used by Consumer and Producer actors for pattern matching, transformation, serialization or storage. In the above example of the Orders Producer, the XML message is put in the body of a newly created Camel Message with an empty set of headers. You can also create a CamelMessage yourself with the appropriate body and headers as you see fit.

#### **CamelExtension**

The akka-camel module is implemented as an Akka Extension, the CamelExtension object. Extensions will only be loaded once per ActorSystem, which will be managed by Akka. The CamelExtension object provides access to the [Camel](http://github.com/akka/akka/tree/v2.1.4/akka-camel/src/main/scala/akka/camel/Camel.scala) interface. The [Camel](http://github.com/akka/akka/tree/v2.1.4/akka-camel/src/main/scala/akka/camel/Camel.scala) interface in turn provides access to two important Apache Camel objects, the [CamelContext](https://svn.apache.org/repos/asf/camel/tags/camel-2.8.0/camel-core/src/main/java/org/apache/camel/CamelContext.java) and the [ProducerTemplate.](https://svn.apache.org/repos/asf/camel/tags/camel-2.8.0/camel-core/src/main/java/org/apache/camel/ProducerTemplate.java) Below you can see how you can get access to these Apache Camel objects.

```
ActorSystem system = ActorSystem.create("some-system");
Camel camel = CamelExtension.get(system);
CamelContext camelContext = camel.context();
ProducerTemplate producerTemplate = camel.template();
```
One CamelExtension is only loaded once for every one ActorSystem, which makes it safe to call the CamelExtension at any point in your code to get to the Apache Camel objects associated with it. There is one [CamelContext](https://svn.apache.org/repos/asf/camel/tags/camel-2.8.0/camel-core/src/main/java/org/apache/camel/CamelContext.java) and one [ProducerTemplate](https://svn.apache.org/repos/asf/camel/tags/camel-2.8.0/camel-core/src/main/java/org/apache/camel/ProducerTemplate.java) for every one ActorSystem that uses a CamelExtension. Below an example on how to add the ActiveMQ component to the [CamelContext,](https://svn.apache.org/repos/asf/camel/tags/camel-2.8.0/camel-core/src/main/java/org/apache/camel/CamelContext.java) which is required when you would like to use the ActiveMQ component.

```
ActorSystem system = ActorSystem.create("some-system");
Camel camel = CamelExtension.get(system);
CamelContext camelContext = camel.context();
// camelContext.addComponent("activemq", ActiveMQComponent.activeMQComponent(
// "vm://localhost?broker.persistent=false"));
```
The [CamelContext](https://svn.apache.org/repos/asf/camel/tags/camel-2.8.0/camel-core/src/main/java/org/apache/camel/CamelContext.java) joins the lifecycle of the ActorSystem and CamelExtension it is associated with; the [CamelContext](https://svn.apache.org/repos/asf/camel/tags/camel-2.8.0/camel-core/src/main/java/org/apache/camel/CamelContext.java) is started when the CamelExtension is created, and it is shut down when the associated ActorSystem is shut down. The same is true for the [ProducerTemplate.](https://svn.apache.org/repos/asf/camel/tags/camel-2.8.0/camel-core/src/main/java/org/apache/camel/ProducerTemplate.java)

The CamelExtension is used by both *Producer* and *Consumer* actors to interact with Apache Camel internally. You can access the CamelExtension inside a *Producer* or a *Consumer* using the camel method, or get straight at the *CamelContext* using the getCamelContext method or to the *ProducerTemplate* using the *getProducerTemplate* method. Actors are created and started asynchronously. When a *Consumer* actor is created, the *Consumer* is published at its Camel endpoint (more precisely, the route is added to the [CamelContext](https://svn.apache.org/repos/asf/camel/tags/camel-2.8.0/camel-core/src/main/java/org/apache/camel/CamelContext.java) from the [Endpoint](https://svn.apache.org/repos/asf/camel/tags/camel-2.8.0/camel-core/src/main/java/org/apache/camel/Endpoint.java) to the actor). When a *Producer* actor is created, a [SendProcessor](https://svn.apache.org/repos/asf/camel/tags/camel-2.8.0/camel-core/src/main/java/org/apache/camel/processor/SendProcessor.java) and [Endpoint](https://svn.apache.org/repos/asf/camel/tags/camel-2.8.0/camel-core/src/main/java/org/apache/camel/Endpoint.java) are created so that the Producer can send messages to it. Publication is done asynchronously; setting up an endpoint may still be in progress after you have requested the actor to be created. Some Camel components can take a while to startup,

and in some cases you might want to know when the endpoints are activated and ready to be used. The [Camel](http://github.com/akka/akka/tree/v2.1.4/akka-camel/src/main/scala/akka/camel/Camel.scala) interface allows you to find out when the endpoint is activated or deactivated.

```
import akka.actor.ActorRef;
import akka.actor.ActorSystem;
import akka.actor.Props;
import akka.camel.Camel;
import akka.camel.CamelExtension;
import akka.camel.javaapi.UntypedConsumerActor;
import akka.util.Timeout;
import scala.concurrent.Future;
import scala.concurrent.duration.Duration;
import scala.concurrent.duration.FiniteDuration;
import static java.util.concurrent.TimeUnit.SECONDS;
1/ ...
ActorSystem system = ActorSystem.create("some-system");
Props props = new Props(MyConsumer.class);
ActorRef producer = system.actorOf(props,"myproducer");
Camel camel = CamelExtension.get(system);// get a future reference to the activation of the endpoint of the Consumer Actor
Timeout timeout = new Timeout(Duration.create(10, SECONDS));
Future<ActorRef> activationFuture = camel.activationFutureFor(producer,
 timeout, system.dispatcher());
```
The above code shows that you can get a Future to the activation of the route from the endpoint to the actor, or you can wait in a blocking fashion on the activation of the route. An ActivationTimeoutException is thrown if the endpoint could not be activated within the specified timeout. Deactivation works in a similar fashion:

```
/ / /system.stop(producer);
// get a future reference to the deactivation of the endpoint of the Consumer Actor
Future<ActorRef> deactivationFuture = camel.deactivationFutureFor(producer,
 timeout, system.dispatcher());
```
Deactivation of a Consumer or a Producer actor happens when the actor is terminated. For a Consumer, the route to the actor is stopped. For a Producer, the [SendProcessor](https://svn.apache.org/repos/asf/camel/tags/camel-2.8.0/camel-core/src/main/java/org/apache/camel/processor/SendProcessor.java) is stopped. A DeActivationTimeoutException is thrown if the associated camel objects could not be deactivated within the specified timeout.

## **4.20.3 Consumer Actors**

For objects to receive messages, they must inherit from the [UntypedConsumerActor](http://github.com/akka/akka/tree/v2.1.4/akka-camel/src/main/scala/akka/camel/javaapi/UntypedConsumer.scala) class. For example, the following actor class (Consumer1) implements the *getEndpointUri* method, which is declared in the [Untyped-](http://github.com/akka/akka/tree/v2.1.4/akka-camel/src/main/scala/akka/camel/javaapi/UntypedConsumer.scala)[ConsumerActor](http://github.com/akka/akka/tree/v2.1.4/akka-camel/src/main/scala/akka/camel/javaapi/UntypedConsumer.scala) class, in order to receive messages from the file:data/input/actor Camel endpoint.

```
import akka.camel.CamelMessage;
import akka.camel.javaapi.UntypedConsumerActor;
import akka.event.Logging;
import akka.event.LoggingAdapter;
public class Consumer1 extends UntypedConsumerActor {
 LoggingAdapter log = Logging.getLogger(getContext().system(), this);
 public String getEndpointUri() {
   return "file:data/input/actor";
  }
 public void onReceive(Object message) {
    if (message instanceof CamelMessage) {
     CamelMessage camelMessage = (CamelMessage) message;
      String body = camelMessage.getBodyAs(String.class, getCamelContext());
      log.info("Received message: {}", body);
```

```
} else
      unhandled(message);
  }
}
```
Whenever a file is put into the data/input/actor directory, its content is picked up by the Camel [file component](http://camel.apache.org/file2.html) and sent as message to the actor. Messages consumed by actors from Camel endpoints are of type [CamelMessage.](#page-183-0) These are immutable representations of Camel messages.

Here's another example that sets the endpointUri to jetty:http://localhost:8877/camel/default. It causes Camel's [Jetty component](http://camel.apache.org/jetty.html) to start an embedded [Jetty](http://www.eclipse.org/jetty/) server, accepting HTTP connections from localhost on port 8877.

```
import akka.camel.CamelMessage;
import akka.camel.javaapi.UntypedConsumerActor;
public class Consumer2 extends UntypedConsumerActor {
 public String getEndpointUri() {
   return "jetty:http://localhost:8877/camel/default";
  }
 public void onReceive(Object message) {
   if (message instanceof CamelMessage) {
      CamelMessage camelMessage = (CamelMessage) message;
      String body = camelMessage.getBodyAs(String.class, getCamelContext());
     getSender().tell(String.format("Received message: %s",body), getSelf());
    } else
     unhandled(message);
  }
}
```
After starting the actor, clients can send messages to that actor by POSTing to http://localhost:8877/camel/default. The actor sends a response by using the getSender().tell method. For returning a message body and headers to the HTTP client the response type should be [CamelMes](#page-183-0)[sage.](#page-183-0) For any other response type, a new CamelMessage object is created by akka-camel with the actor response as message body.

## <span id="page-185-0"></span>**Delivery acknowledgements**

With in-out message exchanges, clients usually know that a message exchange is done when they receive a reply from a consumer actor. The reply message can be a CamelMessage (or any object which is then internally converted to a CamelMessage) on success, and a Failure message on failure.

With in-only message exchanges, by default, an exchange is done when a message is added to the consumer actor's mailbox. Any failure or exception that occurs during processing of that message by the consumer actor cannot be reported back to the endpoint in this case. To allow consumer actors to positively or negatively acknowledge the receipt of a message from an in-only message exchange, they need to override the autoAck method to return false. In this case, consumer actors must reply either with a special akka.camel.Ack message (positive acknowledgement) or a akka.actor.Status.Failure (negative acknowledgement).

```
import akka.actor.Status;
import akka.camel.Ack;
import akka.camel.CamelMessage;
import akka.camel.javaapi.UntypedConsumerActor;
public class Consumer3 extends UntypedConsumerActor{
  @Override
 public boolean autoAck() {
    return false;
  }
```

```
public String getEndpointUri() {
   return "jms:queue:test";
  }
 public void onReceive(Object message) {
   if (message instanceof CamelMessage) {
     getSender().tell(Ack.getInstance(), getSelf());
     // on success
     // ..
     Exception someException = new Exception ("e1");
     // on failure
     getSender().tell(new Status.Failure(someException), getSelf());
   } else
     unhandled(message);
 }
}
```
## <span id="page-186-0"></span>**Consumer timeout**

Camel Exchanges (and their corresponding endpoints) that support two-way communications need to wait for a response from an actor before returning it to the initiating client. For some endpoint types, timeout values can be defined in an endpoint-specific way which is described in the documentation of the individual [Camel components.](http://camel.apache.org/components.html) Another option is to configure timeouts on the level of consumer actors.

Two-way communications between a Camel endpoint and an actor are initiated by sending the request message to the actor with the [ask](http://github.com/akka/akka/tree/v2.1.4/akka-actor/src/main/scala/akka/pattern/Patterns.scala) pattern and the actor replies to the endpoint when the response is ready. The ask request to the actor can timeout, which will result in the [Exchange](https://svn.apache.org/repos/asf/camel/tags/camel-2.8.0/camel-core/src/main/java/org/apache/camel/Exchange.java) failing with a TimeoutException set on the failure of the [Exchange.](https://svn.apache.org/repos/asf/camel/tags/camel-2.8.0/camel-core/src/main/java/org/apache/camel/Exchange.java) The timeout on the consumer actor can be overridden with the replyTimeout, as shown below.

```
import akka.camel.CamelMessage;
import akka.camel.javaapi.UntypedConsumerActor;
import scala.concurrent.duration.Duration;
import scala.concurrent.duration.FiniteDuration;
import java.util.concurrent.TimeUnit;
public class Consumer4 extends UntypedConsumerActor {
 private final static FiniteDuration timeout =
   Duration.create(500, TimeUnit.MILLISECONDS);
  @Override
 public FiniteDuration replyTimeout() {
    return timeout;
  }
 public String getEndpointUri() {
    return "jetty:http://localhost:8877/camel/default";
  }
 public void onReceive(Object message) {
    if (message instanceof CamelMessage) {
      CamelMessage camelMessage = (CamelMessage) message;
     String body = camelMessage.getBodyAs(String.class, getCamelContext());
     getSender().tell(String.format("Hello %s",body), getSelf());
    } else
     unhandled(message);
  }
}
```
## **4.20.4 Producer Actors**

For sending messages to Camel endpoints, actors need to inherit from the [UntypedProducerActor](http://github.com/akka/akka/tree/v2.1.4/akka-camel/src/main/scala/akka/camel/javaapi/UntypedProducerActor.scala) class and implement the getEndpointUri method.

```
import akka.camel.javaapi.UntypedProducerActor;
public class Producer1 extends UntypedProducerActor {
  public String getEndpointUri() {
    return "http://localhost:8080/news";
  }
}
```
Producer1 inherits a default implementation of the onReceive method from the [UntypedProducerActor](http://github.com/akka/akka/tree/v2.1.4/akka-camel/src/main/scala/akka/camel/javaapi/UntypedProducerActor.scala) class. To customize a producer actor's default behavior you must override the [UntypedProducerAc](http://github.com/akka/akka/tree/v2.1.4/akka-camel/src/main/scala/akka/camel/javaapi/UntypedProducerActor.scala)[tor.](http://github.com/akka/akka/tree/v2.1.4/akka-camel/src/main/scala/akka/camel/javaapi/UntypedProducerActor.scala)onTransformResponse and [UntypedProducerActor.](http://github.com/akka/akka/tree/v2.1.4/akka-camel/src/main/scala/akka/camel/javaapi/UntypedProducerActor.scala)onTransformOutgoingMessage methods. This is explained later in more detail. Producer Actors cannot override the [UntypedProducerActor.](http://github.com/akka/akka/tree/v2.1.4/akka-camel/src/main/scala/akka/camel/javaapi/UntypedProducerActor.scala)onReceive method.

Any message sent to a Producer actor will be sent to the associated Camel endpoint, in the above example to http://localhost:8080/news. The [UntypedProducerActor](http://github.com/akka/akka/tree/v2.1.4/akka-camel/src/main/scala/akka/camel/javaapi/UntypedProducerActor.scala) always sends messages asynchronously. Response messages (if supported by the configured endpoint) will, by default, be returned to the original sender. The following example uses the ask pattern to send a message to a Producer actor and waits for a response.

```
ActorSystem system = ActorSystem.create("some-system");
Props props = new Props(FirstProducer.class);
ActorRef producer = system.actorOf(props,"myproducer");
Future<Object> future = Patterns.ask(producer, "some request", 1000);
```
The future contains the response CamelMessage, or an AkkaCamelException when an error occurred, which contains the headers of the response.

## <span id="page-187-0"></span>**Custom Processing**

Instead of replying to the initial sender, producer actors can implement custom response processing by overriding the onRouteResponse method. In the following example, the response message is forwarded to a target actor instead of being replied to the original sender.

```
import akka.actor.UntypedActor;
import akka.camel.CamelMessage;
public class ResponseReceiver extends UntypedActor{
 public void onReceive(Object message) {
    if(message instanceof CamelMessage) {
       // do something with the forwarded response
     }
  }
}
import akka.actor.ActorRef;
import akka.camel.javaapi.UntypedProducerActor;
public class Forwarder extends UntypedProducerActor {
 private String uri;
 private ActorRef target;
 public Forwarder(String uri, ActorRef target) {
   this.uri = uri;
    this.target = target;
  }
 public String getEndpointUri() {
   return uri;
```

```
@Override
 public void onRouteResponse(Object message) {
   target.forward(message, getContext());
  }
}
ActorSystem system = ActorSystem.create("some-system");
Props receiverProps = new Props(ResponseReceiver.class);
final ActorRef receiver = system.actorOf(receiverProps,"responseReceiver");
UntypedActorFactory factory = new UntypedActorFactory() {
 public Actor create() {
   return new Forwarder("http://localhost:8080/news/akka", receiver);
 }
};
ActorRef forwardResponse = system.actorOf(new Props(factory));
// the Forwarder sends out a request to the web page and forwards the response to
// the ResponseReceiver
forwardResponse.tell("some request", null);
```
Before producing messages to endpoints, producer actors can pre-process them by overriding the [UntypedProduc](http://github.com/akka/akka/tree/v2.1.4/akka-camel/src/main/scala/akka/camel/javaapi/UntypedProducerActor.scala)[erActor.](http://github.com/akka/akka/tree/v2.1.4/akka-camel/src/main/scala/akka/camel/javaapi/UntypedProducerActor.scala)onTransformOutgoingMessage method.

```
import akka.camel.CamelMessage;
import akka.camel.javaapi.UntypedProducerActor;
import akka.dispatch.Mapper;
import akka.japi.Function;
public class Transformer extends UntypedProducerActor{
  private String uri;
  public Transformer(String uri) {
   this.uri = uri;
  }
  public String getEndpointUri() {
   return uri;
  }
  private CamelMessage upperCase(CamelMessage msg) {
    return msg.mapBody(new Mapper<String, String>() {
     @Override
     public String apply(String body) {
       return body.toUpperCase();
      }
    });
  }
  @Override
  public Object onTransformOutgoingMessage(Object message) {
    if(message instanceof CamelMessage) {
      CamelMessage camelMessage = (CamelMessage) message;
      return upperCase(camelMessage);
    } else {
      return message;
    }
  }
}
```
}

#### **Producer configuration options**

The interaction of producer actors with Camel endpoints can be configured to be one-way or two-way (by initiating in-only or in-out message exchanges, respectively). By default, the producer initiates an in-out message exchange with the endpoint. For initiating an in-only exchange, producer actors have to override the isOneway method to return true.

```
import akka.camel.javaapi.UntypedProducerActor;
public class OnewaySender extends UntypedProducerActor{
 private String uri;
 public OnewaySender(String uri) {
   this.uri = uri;
  }
 public String getEndpointUri() {
   return uri;
  }
  @Override
  public boolean isOneway() {
   return true;
  }
}
```
#### **Message correlation**

To correlate request with response messages, applications can set the *Message.MessageExchangeId* message header.

```
ActorSystem system = ActorSystem.create("some-system");
Props props = new Props(Orders.class);
ActorRef producer = system.actorOf(props,"jmsproducer");
Map<String,Object> headers = new HashMap<String, Object>();
headers.put(CamelMessage.MessageExchangeId(),"123");
producer.tell(new CamelMessage("<order amount=\"100\" currency=\"PLN\" " +
  "itemId=\"12345\"/>", headers), null);
```
#### **ProducerTemplate**

The [UntypedProducerActor](http://github.com/akka/akka/tree/v2.1.4/akka-camel/src/main/scala/akka/camel/javaapi/UntypedProducerActor.scala) class is a very convenient way for actors to produce messages to Camel endpoints. Actors may also use a Camel [ProducerTemplate](https://svn.apache.org/repos/asf/camel/tags/camel-2.8.0/camel-core/src/main/java/org/apache/camel/ProducerTemplate.java) for producing messages to endpoints.

```
import akka.actor.UntypedActor;
import akka.camel.Camel;
import akka.camel.CamelExtension;
import org.apache.camel.ProducerTemplate;
public class MyActor extends UntypedActor {
 public void onReceive(Object message) {
    Camel camel = CamelExtension.get(getContext().system());
    ProducerTemplate template = camel.template();
    template.sendBody("direct:news", message);
  }
}
```
For initiating a a two-way message exchange, one of the ProducerTemplate.request  $\star$  methods must be used.

```
import akka.actor.UntypedActor;
import akka.camel.Camel;
import akka.camel.CamelExtension;
import org.apache.camel.ProducerTemplate;
public class RequestBodyActor extends UntypedActor {
 public void onReceive(Object message) {
    Camel camel = CamelExtension.get(getContext().system());
   ProducerTemplate template = camel.template();
    getSender().tell(template.requestBody("direct:news", message), getSelf());
  }
}
```
## <span id="page-190-2"></span>**4.20.5 Asynchronous routing**

In-out message exchanges between endpoints and actors are designed to be asynchronous. This is the case for both, consumer and producer actors.

- A consumer endpoint sends request messages to its consumer actor using the ! (tell) operator and the actor returns responses with sender ! once they are ready.
- A producer actor sends request messages to its endpoint using Camel's asynchronous routing engine. Asynchronous responses are wrapped and added to the producer actor's mailbox for later processing. By default, response messages are returned to the initial sender but this can be overridden by Producer implementations (see also description of the onRouteResponse method in *[Custom Processing](#page-187-0)*).

However, asynchronous two-way message exchanges, without allocating a thread for the full duration of exchange, cannot be generically supported by Camel's asynchronous routing engine alone. This must be supported by the individual [Camel components](http://camel.apache.org/components.html) (from which endpoints are created) as well. They must be able to suspend any work started for request processing (thereby freeing threads to do other work) and resume processing when the response is ready. This is currently the case for a [subset of components](http://camel.apache.org/asynchronous-routing-engine.html) such as the [Jetty component.](http://camel.apache.org/jetty.html) All other Camel components can still be used, of course, but they will cause allocation of a thread for the duration of an in-out message exchange. There's also a *[Asynchronous routing and transformation example](#page-193-0)* that implements both, an asynchronous consumer and an asynchronous producer, with the jetty component.

## **4.20.6 Custom Camel routes**

In all the examples so far, routes to consumer actors have been automatically constructed by akka-camel, when the actor was started. Although the default route construction templates, used by akka-camel internally, are sufficient for most use cases, some applications may require more specialized routes to actors. The akka-camel module provides two mechanisms for customizing routes to actors, which will be explained in this section. These are:

- Usage of *[Akka Camel components](#page-190-0)* to access actors. Any Camel route can use these components to access Akka actors.
- *[Intercepting route construction](#page-192-0)* to actors. This option gives you the ability to change routes that have already been added to Camel. Consumer actors have a hook into the route definition process which can be used to change the route.

## <span id="page-190-0"></span>**Akka Camel components**

Akka actors can be accessed from Camel routes using the [actor](http://github.com/akka/akka/tree/v2.1.4/akka-camel/src/main/scala/akka/camel/internal/component/ActorComponent.scala) Camel component. This component can be used to access any Akka actor (not only consumer actors) from Camel routes, as described in the following sections.

#### <span id="page-190-1"></span>**Access to actors**

To access actors from custom Camel routes, the [actor](http://github.com/akka/akka/tree/v2.1.4/akka-camel/src/main/scala/akka/camel/internal/component/ActorComponent.scala) Camel component should be used. It fully supports Camel's [asynchronous routing engine.](http://camel.apache.org/asynchronous-routing-engine.html)

This component accepts the following endpoint URI format:

• [<actor-path>]?<options>

where  $\langle \text{actor-path} \rangle$  is the ActorPath to the actor. The  $\langle \text{options} \rangle$  are name-value pairs separated by  $\&$ (i.e. name1=value1&name2=value2&...).

#### **URI options**

The following URI options are supported:

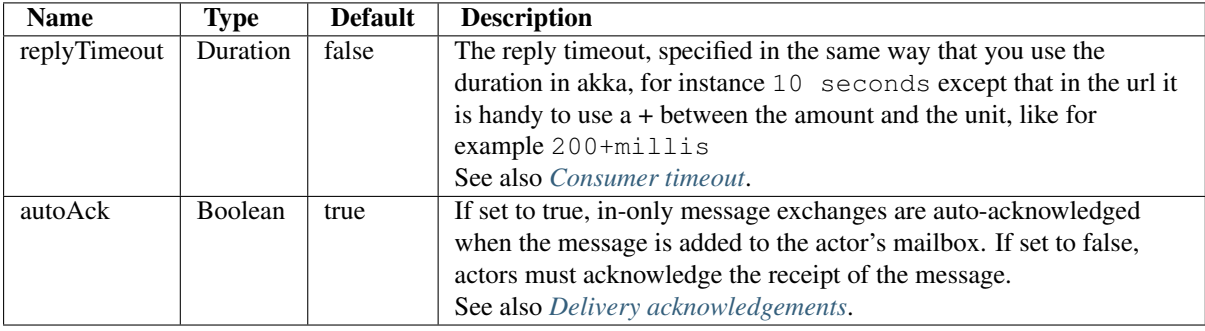

Here's an actor endpoint URI example containing an actor uuid:

akka://some-system/user/myconsumer?autoAck=false&replyTimeout=100+millis

In the following example, a custom route to an actor is created, using the actor's path.

```
import akka.actor.UntypedActor;
import akka.camel.CamelMessage;
import akka.dispatch.Mapper;
import akka.japi.Function;
public class Responder extends UntypedActor{
  public void onReceive(Object message) {
    if (message instanceof CamelMessage) {
      CamelMessage camelMessage = (CamelMessage) message;
      getSender().tell(createResponse(camelMessage), getSelf());
    } else
      unhandled(message);
  }
  private CamelMessage createResponse(CamelMessage msg) {
    return msg.mapBody(new Mapper<String, String>() {
      @Override
      public String apply(String body) {
       return String.format("received %s", body);
      }
    });
  }
}
import akka.actor.ActorRef;
import akka.camel.internal.component.CamelPath;
import org.apache.camel.builder.RouteBuilder;
public class CustomRouteBuilder extends RouteBuilder{
 private String uri;
  public CustomRouteBuilder(ActorRef responder) {
    uri = CamelPath.toUri(responder);
```
}

```
public void configure() throws Exception {
    from("jetty:http://localhost:8877/camel/custom").to(uri);
  }
}
ActorSystem system = ActorSystem.create("some-system");
Camel camel = CamelExtension.get(system);
```
ActorRef responder = system.actorOf(new Props(Responder.class), "TestResponder"); camel.context().addRoutes(new CustomRouteBuilder(responder));

The *CamelPath.toCamelUri* converts the *ActorRef* to the Camel actor component URI format which points to the actor endpoint as described above. When a message is received on the jetty endpoint, it is routed to the Responder actor, which in return replies back to the client of the HTTP request.

#### <span id="page-192-0"></span>**Intercepting route construction**

The previous section, *[Akka Camel components](#page-190-0)*, explained how to setup a route to an actor manually. It was the application's responsibility to define the route and add it to the current CamelContext. This section explains a more convenient way to define custom routes: akka-camel is still setting up the routes to consumer actors (and adds these routes to the current CamelContext) but applications can define extensions to these routes. Extensions can be defined with Camel's [Java DSL](http://camel.apache.org/dsl.html) or [Scala DSL.](http://camel.apache.org/scala-dsl.html) For example, an extension could be a custom error handler that redelivers messages from an endpoint to an actor's bounded mailbox when the mailbox was full.

The following examples demonstrate how to extend a route to a consumer actor for handling exceptions thrown by that actor.

```
import akka.actor.Status;
import akka.camel.CamelMessage;
import akka.camel.javaapi.UntypedConsumerActor;
import akka.dispatch.Mapper;
import org.apache.camel.builder.Builder;
import org.apache.camel.model.ProcessorDefinition;
import org.apache.camel.model.RouteDefinition;
import scala.Option;
public class ErrorThrowingConsumer extends UntypedConsumerActor{
 private String uri;
 private static Mapper<RouteDefinition, ProcessorDefinition<?>> mapper =
   new Mapper<RouteDefinition, ProcessorDefinition<?>>() {
     public ProcessorDefinition<?> apply(RouteDefinition rd) {
        // Catch any exception and handle it by returning the exception message
        // as response
       return rd.onException(Exception.class).handled(true).
          transform(Builder.exceptionMessage()).end();
      }
    };
 public ErrorThrowingConsumer(String uri){
    this.uri = uri;
  }
 public String getEndpointUri() {
   return uri;
  }
 public void onReceive(Object message) throws Exception{
    if (message instanceof CamelMessage) {
     CamelMessage camelMessage = (CamelMessage) message;
     String body = camelMessage.getBodyAs(String.class, getCamelContext());
      throw new Exception(String.format("error: %s",body));
```

```
} else
    unhandled(message);
}
@Override
public Mapper<RouteDefinition,
 ProcessorDefinition<?>> getRouteDefinitionHandler() {
  return mapper;
}
@Override
public void preRestart(Throwable reason, Option<Object> message) {
  getSender().tell(new Status.Failure(reason), getSelf());
}
```
The above ErrorThrowingConsumer sends the Failure back to the sender in preRestart because the Exception that is thrown in the actor would otherwise just crash the actor, by default the actor would be restarted, and the response would never reach the client of the Consumer.

The akka-camel module creates a RouteDefinition instance by calling from(endpointUri) on a Camel RouteBuilder (where endpointUri is the endpoint URI of the consumer actor) and passes that instance as argument to the route definition handler \*). The route definition handler then extends the route and returns a ProcessorDefinition (in the above example, the ProcessorDefinition returned by the end method. See the [org.apache.camel.model](https://svn.apache.org/repos/asf/camel/tags/camel-2.8.0/camel-core/src/main/java/org/apache/camel/model/) package for details). After executing the route definition handler, akka-camel finally calls a to(targetActorUri) on the returned ProcessorDefinition to complete the route to the consumer actor (where targetActorUri is the actor component URI as described in *[Access to actors](#page-190-1)*). If the actor cannot be found, a *ActorNotRegisteredException* is thrown.

\*) Before passing the RouteDefinition instance to the route definition handler, akka-camel may make some further modifications to it.

## **4.20.7 Examples**

}

## <span id="page-193-0"></span>**Asynchronous routing and transformation example**

This example demonstrates how to implement consumer and producer actors that support *[Asynchronous routing](#page-190-2)* with their Camel endpoints. The sample application transforms the content of the Akka homepage, [http://akka.io,](http://akka.io) by replacing every occurrence of *Akka* with *AKKA*. To run this example, add a Boot class that starts the actors. After starting the *[Microkernel \(Java\)](#page-179-0)*, direct the browser to <http://localhost:8875> and the transformed Akka homepage should be displayed. Please note that this example will probably not work if you're behind an HTTP proxy.

The following figure gives an overview how the example actors interact with external systems and with each other. A browser sends a GET request to <http://localhost:8875> which is the published endpoint of the HttpConsumer actor. The HttpConsumer actor forwards the requests to the HttpProducer actor which retrieves the Akka homepage from [http://akka.io.](http://akka.io) The retrieved HTML is then forwarded to the HttpTransformer actor which replaces all occurrences of *Akka* with *AKKA*. The transformation result is sent back the HttpConsumer which finally returns it to the browser.

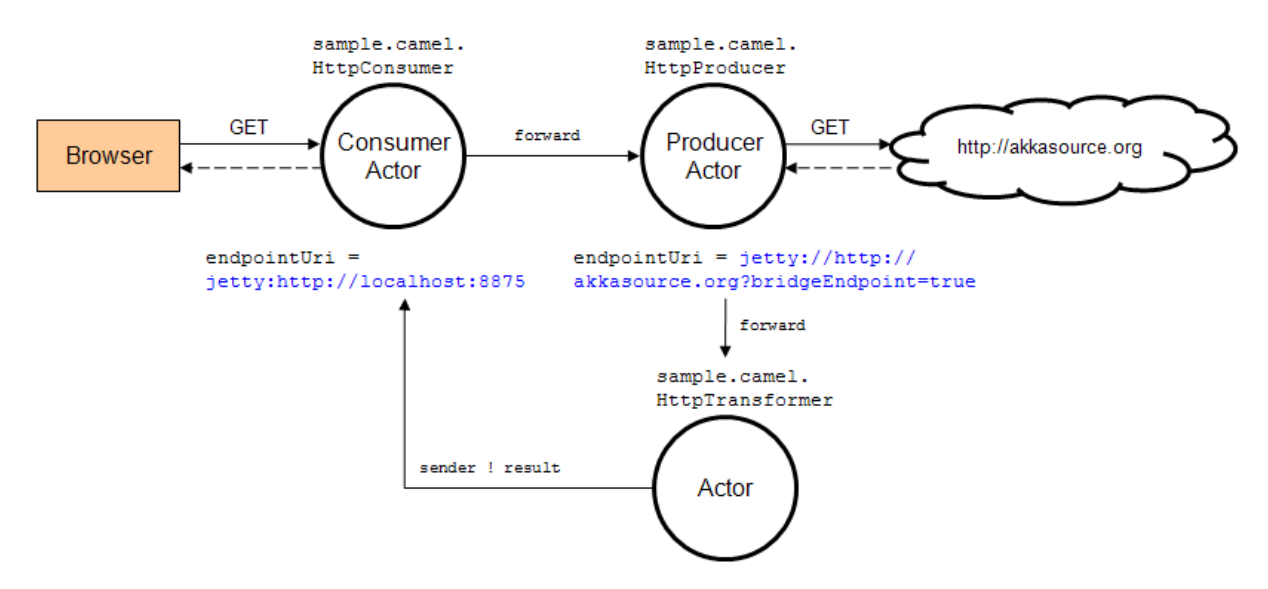

Implementing the example actor classes and wiring them together is rather easy as shown in the following snippet.

```
public class HttpConsumer extends UntypedConsumerActor{
  private ActorRef producer;
  public HttpConsumer(ActorRef producer){
    this.producer = producer;
  }
  public String getEndpointUri() {
    return "jetty:http://0.0.0.0:8875/";
  }
  public void onReceive(Object message) {
    producer.forward(message, getContext());
  }
}
public class HttpProducer extends UntypedProducerActor{
  private ActorRef transformer;
  public HttpProducer(ActorRef transformer) {
    this.transformer = transformer;
  }
  public String getEndpointUri() {
    return "jetty://http://akka.io/?bridgeEndpoint=true";
  }
  @Override
  public Object onTransformOutgoingMessage(Object message) {
    if (message instanceof CamelMessage) {
      CamelMessage camelMessage = (CamelMessage) message;
      Set<String> httpPath = new HashSet<String>();
      httpPath.add(Exchange.HTTP_PATH);
      return camelMessage.withHeaders(camelMessage.getHeaders(httpPath));
    } else return super.onTransformOutgoingMessage(message);
  }
  @Override
  public void onRouteResponse(Object message) {
    transformer.forward(message, getContext());
  }
```

```
public class HttpTransformer extends UntypedActor{
  public void onReceive(Object message) {
    if (message instanceof CamelMessage) {
      CamelMessage camelMessage = (CamelMessage) message;
      CamelMessage replacedMessage =
        camelMessage.mapBody(new Mapper<Object, String>(){
        @Override
        public String apply(Object body) {
          String text = new String((byte[])body);
          return text.replaceAll("Akka ", "AKKA ");
        }
      });
      getSender().tell(replacedMessage, getSelf());
    } else if (message instanceof Status.Failure) {
     getSender().tell(message, getSelf());
    } else
     unhandled(message);
  }
}
// Create the actors. this can be done in a Boot class so you can
// run the example in the MicroKernel. Just add the three lines below
// to your boot class.
ActorSystem system = ActorSystem.create("some-system");
final ActorRef httpTransformer = system.actorOf(new Props(HttpTransformer.class));
final ActorRef httpProducer = system.actorOf(new Props(new UntypedActorFactory(){
  public Actor create() {
    return new HttpProducer(httpTransformer);
  }
}));
ActorRef httpConsumer = system.actorOf(new Props(new UntypedActorFactory(){
  public Actor create() {
    return new HttpConsumer(httpProducer);
  }
}));
```
The [jetty endpoints](http://camel.apache.org/jetty.html) of HttpConsumer and HttpProducer support asynchronous in-out message exchanges and do not allocate threads for the full duration of the exchange. This is achieved by using [Jetty continuations](http://wiki.eclipse.org/Jetty/Feature/Continuations) on the consumer-side and by using [Jetty's asynchronous HTTP client](http://wiki.eclipse.org/Jetty/Tutorial/HttpClient) on the producer side. The following high-level sequence diagram illustrates that.

}

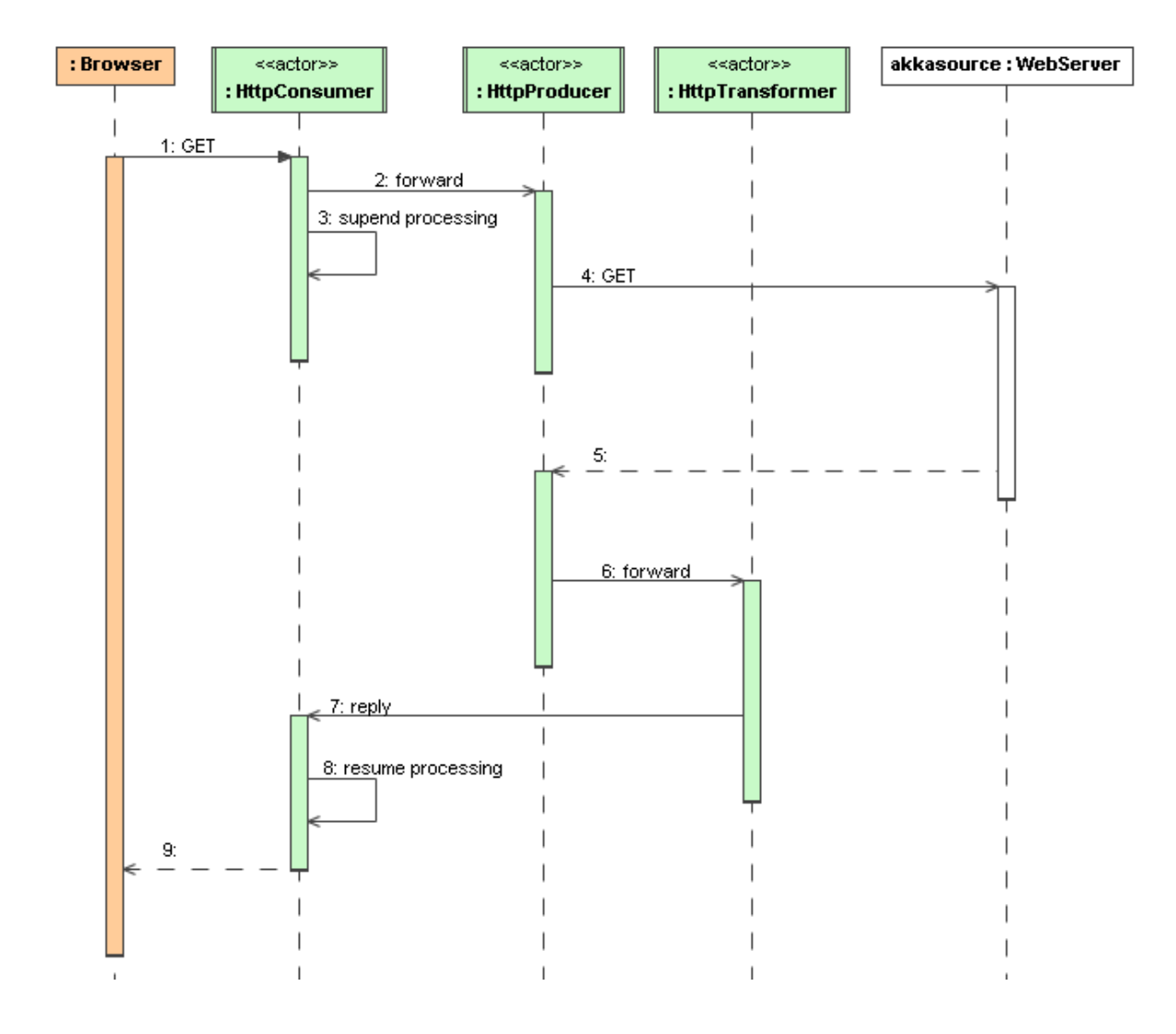

## **Custom Camel route example**

This section also demonstrates the combined usage of a Producer and a Consumer actor as well as the inclusion of a custom Camel route. The following figure gives an overview.

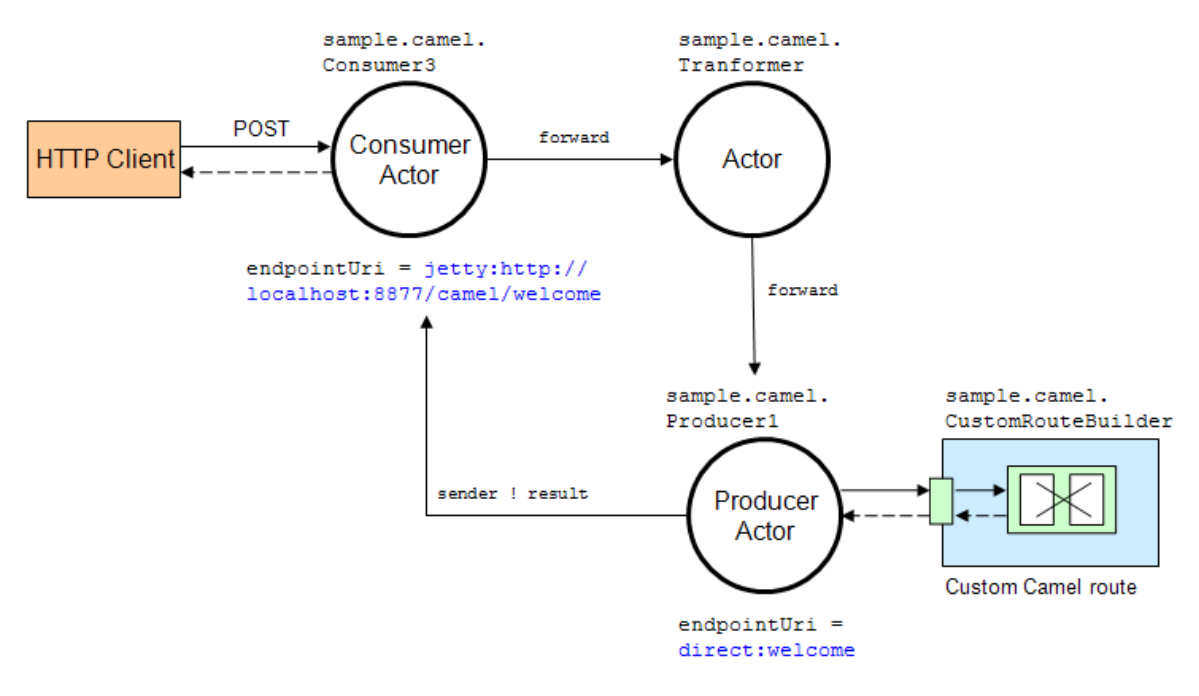

- A consumer actor receives a message from an HTTP client
- It forwards the message to another actor that transforms the message (encloses the original message into hyphens)
- The transformer actor forwards the transformed message to a producer actor
- The producer actor sends the message to a custom Camel route beginning at the direct:welcome endpoint
- A processor (transformer) in the custom Camel route prepends "Welcome" to the original message and creates a result message
- The producer actor sends the result back to the consumer actor which returns it to the HTTP client

The consumer, transformer and producer actor implementations are as follows.

```
import akka.actor.ActorRef;
import akka.camel.CamelMessage;
import akka.camel.javaapi.UntypedConsumerActor;
public class Consumer3 extends UntypedConsumerActor{
 private ActorRef transformer;
  public Consumer3(ActorRef transformer){
    this.transformer = transformer;
  }
  public String getEndpointUri() {
    return "jetty:http://0.0.0.0:8877/camel/welcome";
  }
 public void onReceive(Object message) {
    if (message instanceof CamelMessage) {
      CamelMessage camelMessage = (CamelMessage) message;
      transformer.forward(camelMessage.getBodyAs(String.class, getCamelContext()),
        getContext());
    } else
      unhandled(message);
  }
}
```

```
import akka.actor.ActorRef;
import akka.actor.UntypedActor;
import akka.camel.CamelMessage;
import akka.dispatch.Mapper;
import akka.japi.Function;
public class Transformer extends UntypedActor {
  private ActorRef producer;
  public Transformer(ActorRef producer) {
    this.producer = producer;
  }
  public void onReceive(Object message) {
    if (message instanceof CamelMessage) {
      // example: transform message body "foo" to "- foo -" and forward result
      // to producer
      CamelMessage camelMessage = (CamelMessage) message;
      CamelMessage transformedMessage =
        camelMessage.mapBody(new Mapper<String, String>(){
          @Override
          public String apply(String body) {
            return String.format("- %s -",body);
          }
        });
      producer.forward(transformedMessage, getContext());
    } else
      unhandled(message);
  }
}
import akka.camel.javaapi.UntypedProducerActor;
public class Producer1 extends UntypedProducerActor{
  public String getEndpointUri() {
    return "direct:welcome";
  }
}
// the below lines can be added to a Boot class, so that you can run the
// example from a MicroKernel
ActorSystem system = ActorSystem.create("some-system");
final ActorRef producer = system.actorOf(new Props(Producer1.class));
final ActorRef mediator = system.actorOf(new Props(new UntypedActorFactory() {
  public Actor create() {
    return new Transformer(producer);
  }
}));
ActorRef consumer = system.actorOf(new Props(new UntypedActorFactory() {
 public Actor create() {
   return new Consumer3(mediator);
  }
}));
CamelExtension.get(system).context().addRoutes(new CustomRouteBuilder());
```
The producer actor knows where to reply the message to because the consumer and transformer actors have forwarded the original sender reference as well. The application configuration and the route starting from direct:welcome are done in the code above.

To run the example, add the lines shown in the example to a Boot class and the start the *[Microkernel \(Java\)](#page-179-0)* and POST a message to http://localhost:8877/camel/welcome.

curl -H "Content-Type: text/plain" -d "Anke" http://localhost:8877/camel/welcome

The response should be:

Welcome - Anke -

## **Quartz Scheduler Example**

Here is an example showing how simple is to implement a cron-style scheduler by using the Camel Quartz component in Akka.

The following example creates a "timer" actor which fires a message every 2 seconds:

```
import akka.camel.CamelMessage;
import akka.camel.javaapi.UntypedConsumerActor;
public class MyQuartzActor extends UntypedConsumerActor{
  public String getEndpointUri() {
    return "quartz://example?cron=0/2+*+*+*+*+?";
  }
 public void onReceive(Object message) {
    if (message instanceof CamelMessage) {
      CamelMessage camelMessage = (CamelMessage) message;
      String body = camelMessage.getBodyAs(String.class, getCamelContext());
      System.out.println(String.format("==============> received %s ", body));
    } else
      unhandled(message);
  }
}
import akka.actor.ActorSystem;
import akka.actor.Props;
public class QuartzSample {
 public static void main(String[] args) {
   ActorSystem system = ActorSystem.create("my-quartz-system");
    system.actorOf(new Props(MyQuartzActor.class));
  }
```
For more information about the Camel Quartz component, see here: <http://camel.apache.org/quartz.html>

# **4.21 Durable Mailboxes (Java)**

## **4.21.1 Overview**

}

A durable mailbox is a mailbox which stores the messages on durable storage. What this means in practice is that if there are pending messages in the actor's mailbox when the node of the actor resides on crashes, then when you restart the node, the actor will be able to continue processing as if nothing had happened; with all pending messages still in its mailbox.

You configure durable mailboxes through the dispatcher. The actor is oblivious to which type of mailbox it is using.

This gives you an excellent way of creating bulkheads in your application, where groups of actors sharing the same dispatcher also share the same backing storage. Read more about that in the *[Dispatchers \(Scala\)](#page-259-0)* documentation.

One basic file based durable mailbox is provided by Akka out-of-the-box. Other implementations can easily be added. Some are available as separate community Open Source projects, such as:

#### • [AMQP Durable Mailbox](https://github.com/drexin/akka-amqp-mailbox)

A durable mailbox is like any other mailbox not likely to be transactional. It's possible if the actor crashes after receiving a message, but before completing processing of it, that the message could be lost.

Warning: A durable mailbox typically doesn't work with blocking message send, i.e. the message send operations that are relying on futures; ask. If the node has crashed and then restarted, the thread that was blocked waiting for the reply is gone and there is no way we can deliver the message.

## **4.21.2 File-based durable mailbox**

This mailbox is backed by a journaling transaction log on the local file system. It is the simplest to use since it does not require an extra infrastructure piece to administer, but it is usually sufficient and just what you need.

In the configuration of the dispatcher you specify the fully qualified class name of the mailbox:

```
my-dispatcher {
 mailbox-type = akka.actor.mailbox.filebased.FileBasedMailboxType
}
```
Here is an example of how to create an actor with a durable dispatcher:

```
import akka.actor.Props;
import akka.actor.ActorRef;
    ActorRef myActor = system.actorOf(new Props(MyUntypedActor.class).
        withDispatcher("my-dispatcher"), "myactor");
```
You can also configure and tune the file-based durable mailbox. This is done in the akka.actor.mailbox.file-based section in the *[Configuration](#page-34-0)*.

```
#############################################
# Akka File Mailboxes Reference Config File #
#############################################
```

```
# This is the reference config file that contains all the default settings.
# Make your edits/overrides in your application.conf.
#
# For more information see <https://github.com/robey/kestrel/>
akka {
 actor {
   mailbox {
     file-based {
        # directory below which this queue resides
       directory-path = "./_mb"
        # attempting to add an item after the queue reaches this size (in items)
        # will fail.
        max-items = 2147483647# attempting to add an item after the queue reaches this size (in bytes)
        # will fail.
       max-size = 2147483647 bytes
        # attempting to add an item larger than this size (in bytes) will fail.
       max-item-size = 2147483647 bytes
        # maximum expiration time for this queue (seconds).
       max-age = 0s# maximum journal size before the journal should be rotated.
```

```
max-journal-size = 16 MiB
    # maximum size of a queue before it drops into read-behind mode.
    max-memory-size = 128 MiB
    # maximum overflow (multiplier) of a journal file before we re-create it.
    max-journal-overflow = 10
    # absolute maximum size of a journal file until we rebuild it,
    # no matter what.
    max-journal-size-absolute = 9223372036854775807 bytes
    # whether to drop older items (instead of newer) when the queue is full
    discard-old-when-full = on
    # whether to keep a journal file at all
    keep-journal = on
    # whether to sync the journal after each transaction
    sync-journal = off
    # circuit breaker configuration
    circuit-breaker {
      # maximum number of failures before opening breaker
      max-failures = 3
      # duration of time beyond which a call is assumed to be timed out and
      # considered a failure
      call-timeout = 3 seconds
      # duration of time to wait until attempting to reset the breaker during
      # which all calls fail-fast
      reset-timeout = 30 seconds
    }
 }
}
```
## **4.21.3 How to implement a durable mailbox**

} }

Here is an example of how to implement a custom durable mailbox. Essentially it consists of a configurator (MailboxType) and a queue implementation (DurableMessageQueue).

The envelope contains the message sent to the actor, and information about sender. It is the envelope that needs to be stored. As a help utility you can extend DurableMessageQueueWithSerialization to serialize and deserialize the envelope using the ordinary *[Serialization \(Scala\)](#page-287-0)* mechanism. This optional and you may store the envelope data in any way you like. Durable mailboxes are an excellent fit for usage of circuit breakers. These are described in the *[Circuit Breaker](#page-55-0)* documentation.

```
import scala.Option;
import com.typesafe.config.Config;
import akka.actor.ActorRef;
import akka.actor.ActorSystem;
import akka.actor.ExtendedActorSystem;
import akka.dispatch.MailboxType;
import akka.dispatch.MessageQueue;
public class MyDurableMailboxType implements MailboxType {
 public MyDurableMailboxType(ActorSystem.Settings settings, Config config) {
```

```
@Override
  public MessageQueue create(Option<ActorRef> owner,
     Option<ActorSystem> system) {
    if (owner.isEmpty())
     throw new IllegalArgumentException("requires an owner " +
          "(i.e. does not work with BalancingDispatcher)");
    return new MyDurableMessageQueue(owner.get(),
      (ExtendedActorSystem) system.get());
  }
}
import java.util.concurrent.ConcurrentLinkedQueue;
import java.util.concurrent.Callable;
import scala.concurrent.duration.Duration;
import akka.actor.ActorRef;
import akka.actor.ExtendedActorSystem;
import akka.actor.mailbox.DurableMessageQueueWithSerialization;
import akka.dispatch.Envelope;
import akka.dispatch.MessageQueue;
import akka.pattern.CircuitBreaker;
public class MyDurableMessageQueue extends DurableMessageQueueWithSerialization {
  public MyDurableMessageQueue(ActorRef owner, ExtendedActorSystem system) {
   super(owner, system);
  }
 private final QueueStorage storage = new QueueStorage();
  // A real-world implementation would use configuration to set the last
  // three parameters below
  private final CircuitBreaker breaker = CircuitBreaker.create(system().scheduler(), 5,
   Duration.create(30, "seconds"), Duration.create(1, "minute"));
  @Override
  public void enqueue(ActorRef receiver, final Envelope envelope) {
    breaker.callWithSyncCircuitBreaker(new Callable<Object>() {
      @Override
      public Object call() {
        byte[] data = serialize(envelope);
        storage.push(data);
        return null;
      }
    });
  }
  @Override
 public Envelope dequeue() {
    return breaker.callWithSyncCircuitBreaker(new Callable<Envelope>() {
      @Override
      public Envelope call() {
       byte[] data = storage.pull();
       if (data == null)return null;
       else
         return deserialize(data);
      }
    });
  }
  @Override
  public boolean hasMessages() {
```
}

```
return breaker.callWithSyncCircuitBreaker(new Callable<Boolean>() {
      @Override
      public Boolean call() {
        return !storage.isEmpty();
      }
    });
  }
  @Override
  public int numberOfMessages() {
    return breaker.callWithSyncCircuitBreaker(new Callable<Integer>() {
      @Override
      public Integer call() {
        return storage.size();
      }
    });
  }
  /**
   * Called when the mailbox is disposed.
   * An ordinary mailbox would send remaining messages to deadLetters,
   * but the purpose of a durable mailbox is to continue
   * with the same message queue when the actor is started again.
   \star/@Override
  public void cleanUp(ActorRef owner, MessageQueue deadLetters) {}
  // dummy queue storage ...
}
```
For more inspiration you can look at the old implementations based on Redis, MongoDB, Beanstalk, and ZooKeeper, which can be found in Akka git repository tag [v2.0.1.](https://github.com/akka/akka/tree/v2.0.1/akka-durable-mailboxes)

# **4.22 HowTo: Common Patterns**

This section lists common actor patterns which have been found to be useful, elegant or instructive. Anything is welcome, example topics being message routing strategies, supervision patterns, restart handling, etc. As a special bonus, additions to this section are marked with the contributor's name, and it would be nice if every Akka user who finds a recurring pattern in his or her code could share it for the profit of all. Where applicable it might also make sense to add to the akka.pattern package for creating an [OTP-like library.](http://www.erlang.org/doc/man_index.html)

You might find some of the patterns described in the Scala chapter of *[HowTo: Common Patterns](#page-355-0)* useful even though the example code is written in Scala.

## **4.22.1 Scheduling Periodic Messages**

This pattern describes how to schedule periodic messages to yourself in two different ways.

The first way is to set up periodic message scheduling in the constructor of the actor, and cancel that scheduled sending in post Stop or else we might have multiple registered message sends to the same actor.

Note: With this approach the scheduled periodic message send will be restarted with the actor on restarts. This also means that the time period that elapses between two tick messages during a restart may drift off based on when you restart the scheduled message sends relative to the time that the last message was sent, and how long the initial delay is. Worst case scenario is interval plus initialDelay.

public class ScheduleInConstructor extends UntypedActor {

```
private final Cancellable tick = getContext().system().scheduler().schedule(
   Duration.create(500, TimeUnit.MILLISECONDS),
   Duration.create(1000, TimeUnit.MILLISECONDS),
   getSelf(), "tick", getContext().dispatcher());
  @Override
 public void postStop() {
   tick.cancel();
  }
 @Override
 public void onReceive(Object message) throws Exception {
   if (message.equals("tick")) {
      // do something useful here
    }
   else {
     unhandled(message);
    }
  }
}
```
The second variant sets up an initial one shot message send in the preStart method of the actor, and the then the actor when it receives this message sets up a new one shot message send. You also have to override postRestart so we don't call preStart and schedule the initial message send again.

Note: With this approach we won't fill up the mailbox with tick messages if the actor is under pressure, but only schedule a new tick message when we have seen the previous one.

```
public class ScheduleInReceive extends UntypedActor {
  @Override
  public void preStart() {
    getContext().system().scheduler().scheduleOnce(
      Duration.create(500, TimeUnit.MILLISECONDS),
      getSelf(), "tick", getContext().dispatcher());
  }
  // override postRestart so we don't call preStart and schedule a new message
  @Override
 public void postRestart(Throwable reason) {
  }
  @Override
  public void onReceive(Object message) throws Exception {
    if (message.equals("tick")) {
      // send another periodic tick after the specified delay
      getContext().system().scheduler().scheduleOnce(
        Duration.create(1000, TimeUnit.MILLISECONDS),
        getSelf(), "tick", getContext().dispatcher());
      // do something useful here
    }
    else {
      unhandled(message);
    }
  }
}
```
## **4.22.2 Single-Use Actor Trees with High-Level Error Reporting**

*Contributed by: Rick Latrine*

A nice way to enter the actor world from java is the use of Patterns.ask(). This method starts a temporary actor to forward the message and collect the result from the actor to be "asked". In case of errors within the asked actor the default supervision handling will take over. The caller of Patterns.ask() will *not* be notified.

If that caller is interested in such an exception, he must make sure that the asked actor replies with Status.Failure(Throwable). Behind the asked actor a complex actor hierarchy might be spawned to accomplish asynchronous work. Then supervision is the established way to control error handling.

Unfortunately the asked actor must know about supervision and must catch the exceptions. Such an actor is unlikely to be reused in a different actor hierarchy and contains crippled try/catch blocks.

This pattern provides a way to encapsulate supervision and error propagation to the temporary actor. Finally the promise returned by Patterns.ask() is fulfilled as a failure, including the exception.

Let's have a look at the example code:

```
package docs.pattern;
import java.util.concurrent.TimeoutException;
import scala.concurrent.Future;
import scala.concurrent.duration.Duration;
import akka.actor.ActorKilledException;
import akka.actor.ActorRef;
import akka.actor.ActorRefFactory;
import akka.actor.Cancellable;
import akka.actor.OneForOneStrategy;
import akka.actor.Props;
import akka.actor.Scheduler;
import akka.actor.Status;
import akka.actor.SupervisorStrategy;
import akka.actor.SupervisorStrategy.Directive;
import akka.actor.Terminated;
import akka.actor.UntypedActor;
import akka.japi.Function;
import akka.pattern.Patterns;
import akka.util.Timeout;
public class SupervisedAsk {
  private static class AskParam {
   Props props;
   Object message;
   Timeout timeout;
    AskParam(Props props, Object message, Timeout timeout) {
     this.props = props;
      this.message = message;
      this.timeout = timeout;
    }
  }
  private static class AskTimeout {
  }
  public static class AskSupervisorCreator extends UntypedActor {
    @Override
    public void onReceive(Object message) throws Exception {
      if (message instanceof AskParam) {
        ActorRef supervisor = getContext().actorOf(
            Props.apply(AskSupervisor.class));
        supervisor.forward(message, getContext());
```

```
} else {
        unhandled(message);
      }
    }
  }
 public static class AskSupervisor extends UntypedActor {
   private ActorRef targetActor;
   private ActorRef caller;
    private AskParam askParam;
    private Cancellable timeoutMessage;
    @Override
   public SupervisorStrategy supervisorStrategy() {
     return new OneForOneStrategy(0, Duration.Zero(),
         new Function<Throwable, Directive>() {
           public Directive apply(Throwable cause) {
              caller.tell(new Status.Failure(cause), self());
              return SupervisorStrategy.stop();
            }
          });
    }
    @Override
    public void onReceive(Object message) throws Exception {
      if (message instanceof AskParam) {
       askParam = (AskParam) message;
       caller = qetSender();
       targetActor = getContext().actorOf(askParam.props);
       getContext().watch(targetActor);
       targetActor.forward(askParam.message, getContext());
        Scheduler scheduler = getContext().system().scheduler();
        timeoutMessage = scheduler.scheduleOnce(askParam.timeout.duration(),
            self(), new AskTimeout(), context().dispatcher());
      } else if (message instanceof Terminated) {
        Throwable ex = new ActorKilledException("Target actor terminated.");
        caller.tell(new Status.Failure(ex), self());
        timeoutMessage.cancel();
        getContext().stop(self());
      } else if (message instanceof AskTimeout) {
        Throwable ex = new TimeoutException("Target actor timed out after "
            + askParam.timeout.toString());
       caller.tell(new Status.Failure(ex), self());
       getContext().stop(self());
      } else
       unhandled(message);
    }
  }
 public static Future<Object> askOf(ActorRef supervisorCreator, Props props,
     Object message, Timeout timeout) {
   AskParam param = new AskParam(props, message, timeout);
   return Patterns.ask(supervisorCreator, param, timeout);
  }
 synchronized public static ActorRef createSupervisorCreator(
     ActorRefFactory factory) {
    return factory.actorOf(Props.apply(AskSupervisorCreator.class));
  }
}
```
In the askOf method the SupervisorCreator is sent the user message. The SupervisorCreator creates a SupervisorActor and forwards the message. This prevents the actor system from overloading due to actor creations. The SupervisorActor is responsible to create the user actor, forwards the message, handles actor termination and supervision. Additionally the SupervisorActor stops the user actor if execution time expired.

In case of an exception the supervisor tells the temporary actor which exception was thrown. Afterwards the actor hierarchy is stopped.

Finally we are able to execute an actor and receive the results or exceptions.

```
package docs.pattern;
import scala.concurrent.Await;
import scala.concurrent.Future;
import akka.actor.ActorRef;
import akka.actor.ActorRefFactory;
import akka.actor.Props;
import akka.actor.UntypedActor;
import akka.util.Timeout;
public class SupervisedAskSpec {
 public Object execute(Class<? extends UntypedActor> someActor,
     Object message, Timeout timeout, ActorRefFactory actorSystem)
     throws Exception {
    // example usage
   try {
     ActorRef supervisorCreator = SupervisedAsk
          .createSupervisorCreator(actorSystem);
     Future<Object> finished = SupervisedAsk.askOf(supervisorCreator,
         Props.apply(someActor), message, timeout);
      return Await.result(finished, timeout.duration());
    } catch (Exception e) {
      // exception propagated by supervision
     throw e;
    }
  }
}
```
## **4.22.3 Template Pattern**

#### *Contributed by: N. N.*

This is an especially nice pattern, since it does even come with some empty example code:

```
class JavaTemplate {
 public JavaTemplate() {
   System.out.println("Hello, Template!");
  }
  // uninteresting stuff ...
}
```
Note: Spread the word: this is the easiest way to get famous!

Please keep this pattern at the end of this file.

# **SCALA API**

# **5.1 Actors (Scala)**

The [Actor Model](http://en.wikipedia.org/wiki/Actor_model) provides a higher level of abstraction for writing concurrent and distributed systems. It alleviates the developer from having to deal with explicit locking and thread management, making it easier to write correct concurrent and parallel systems. Actors were defined in the 1973 paper by Carl Hewitt but have been popularized by the Erlang language, and used for example at Ericsson with great success to build highly concurrent and reliable telecom systems.

The API of Akka's Actors is similar to Scala Actors which has borrowed some of its syntax from Erlang.

## **5.1.1 Creating Actors**

Note: Since Akka enforces parental supervision every actor is supervised and (potentially) the supervisor of its children, it is advisable that you familiarize yourself with *[Actor Systems](#page-14-0)* and *[Supervision and Monitoring](#page-18-0)* and it may also help to read *[Summary: actorOf vs. actorFor](#page-24-0)* (the whole of *[Actor References, Paths and Addresses](#page-21-0)* is recommended reading in any case).

## **Defining an Actor class**

Actor classes are implemented by extending the Actor class and implementing the receive method. The receive method should define a series of case statements (which has the type PartialFunction[Any, Unit]) that defines which messages your Actor can handle, using standard Scala pattern matching, along with the implementation of how the messages should be processed.

Here is an example:

```
import akka.actor.Actor
import akka.actor.Props
import akka.event.Logging
class MyActor extends Actor {
 val log = Logging(context.system, this)
 def receive = {
    case "test" \Rightarrow log.info("received test")
    case \Rightarrow log.info("received unknown message")
  }
}
```
Please note that the Akka Actor receive message loop is exhaustive, which is different compared to Erlang and Scala Actors. This means that you need to provide a pattern match for all messages that it can accept and if you want to be able to handle unknown messages then you need to have a default case as in the example above. Otherwise an akka.actor.UnhandledMessage(message, sender, recipient) will be published to the ActorSystem's EventStream.

The result of the receive method is a partial function object, which is stored within the actor as its "initial behavior", see [Become/Unbecome](#page-219-0) for further information on changing the behavior of an actor after its construction.

#### **Creating Actors with default constructor**

```
object Main extends App {
 val system = ActorSystem("MySystem")
 val myActor = system.actorOf(Props[MyActor], name = "myactor")
```
The call to actorOf returns an instance of ActorRef. This is a handle to the Actor instance which you can use to interact with the Actor. The ActorRef is immutable and has a one to one relationship with the Actor it represents. The ActorRef is also serializable and network-aware. This means that you can serialize it, send it over the wire and use it on a remote host and it will still be representing the same Actor on the original node, across the network.

In the above example the actor was created from the system. It is also possible to create actors from other actors with the actor context. The difference is how the supervisor hierarchy is arranged. When using the context the current actor will be supervisor of the created child actor. When using the system it will be a top level actor, that is supervised by the system (internal guardian actor).

```
class FirstActor extends Actor {
 val myActor = context.actorOf(Props[MyActor], name = "myactor")
```
The name parameter is optional, but you should preferably name your actors, since that is used in log messages and for identifying actors. The name must not be empty or start with  $\frac{1}{2}$ , but it may contain URL encoded characters (eg. %20 for a blank space). If the given name is already in use by another child to the same parent actor an *InvalidActorNameException* is thrown.

Actors are automatically started asynchronously when created. When you create the Actor then it will automatically call the preStart callback method on the Actor trait. This is an excellent place to add initialization code for the actor.

```
override def preStart() = {
  ... // initialization code
}
```
## **Creating Actors with non-default constructor**

If your Actor has a constructor that takes parameters then you can't create it using actorOf(Props[TYPE]). Instead you can use a variant of actorOf that takes a call-by-name block in which you can create the Actor in any way you like.

Here is an example:

```
// allows passing in arguments to the MyActor constructor
val myActor = system.actorOf(Props(new MyActor("...")), name = "myactor")
```
Warning: You might be tempted at times to offer an Actor factory which always returns the same instance, e.g. by using a lazy val or an object ... extends Actor. This is not supported, as it goes against the meaning of an actor restart, which is described here: *[What Restarting Means](#page-20-0)*.

Warning: Also avoid passing mutable state into the constructor of the Actor, since the call-by-name block can be executed by another thread.

#### **Props**

Props is a configuration class to specify options for the creation of actors. Here are some examples on how to create a Props instance.

```
import akka.actor.Props
val props1 = Props.empty
val props2 = Props[MyActor]
val props3 = Props(new MyActor)
val props4 = Props(
 creator = { () \Rightarrow new MyActor },
 dispattern = "my-dispatcher")val props5 = props1.withCreator(new MyActor)
val props6 = props5.withDispatcher("my-dispatcher")
```
## **Creating Actors with Props**

Actors are created by passing in a Props instance into the actorOf factory method.

```
import akka.actor.Props
val myActor = system.actorOf(Props[MyActor].withDispatcher("my-dispatcher"),
name = "myactor2")
```
#### **Creating Actors using anonymous classes**

When spawning actors for specific sub-tasks from within an actor, it may be convenient to include the code to be executed directly in place, using an anonymous class.

```
def receive = {
 case m: DoIt ⇒
   context.actorOf(Props(new Actor {
     def receive = {
       case DoIt(msg) ⇒
         val replyMsg = doSomeDangerousWork(msg)
          sender ! replyMsg
          context.stop(self)
      }
      def doSomeDangerousWork(msg: ImmutableMessage): String = { "done" }
    })) forward m
}
```
Warning: In this case you need to carefully avoid closing over the containing actor's reference, i.e. do not call methods on the enclosing actor from within the anonymous Actor class. This would break the actor encapsulation and may introduce synchronization bugs and race conditions because the other actor's code will be scheduled concurrently to the enclosing actor. Unfortunately there is not yet a way to detect these illegal accesses at compile time. See also: *[Actors and shared mutable state](#page-29-0)*

## **The Actor DSL**

Simple actors—for example one-off workers or even when trying things out in the REPL—can be created more concisely using the Act trait. The supporting infrastructure is bundled in the following import:

```
import akka.actor.ActorDSL._
import akka.actor.ActorSystem
implicit val system = ActorSystem("demo")
```
This import is assumed for all code samples throughout this section. The implicit actor system serves as ActorRefFactory for all examples below. To define a simple actor, the following is sufficient:

```
val a = actor(new Act)become {
   case "hello" ⇒ sender ! "hi"
```
} })

Here, actor takes the role of either system.actorOf or context.actorOf, depending on which context it is called in: it takes an implicit ActorRefFactory, which within an actor is available in the form of the implicit val context: ActorContext. Outside of an actor, you'll have to either declare an implicit ActorSystem, or you can give the factory explicitly (see further below).

The two possible ways of issuing a context.become (replacing or adding the new behavior) are offered separately to enable a clutter-free notation of nested receives:

```
val a = actor(new Act {
  become { // this will replace the initial (empty) behavior
   case "info" ⇒ sender ! "A"
    case "switch" ⇒
      becomeStacked { // this will stack upon the "A" behavior
       case "info" ⇒ sender ! "B"
        case "switch" \Rightarrow unbecome() // return to the "A" behavior
     }
    case "lobotomize" ⇒ unbecome() // OH NOES: Actor.emptyBehavior
  }
})
```
Please note that calling unbecome more often than becomeStacked results in the original behavior being installed, which in case of the Act trait is the empty behavior (the outer become just replaces it during construction).

Life-cycle hooks are also exposed as DSL elements (see [Start Hook](#page-213-0) and [Stop Hook](#page-214-0) below), where later invocations of the methods shown below will replace the contents of the respective hooks:

```
val a = actor(new Act {
  whenStarting { testActor ! "started" }
  whenStopping { testActor ! "stopped" }
})
```
The above is enough if the logical life-cycle of the actor matches the restart cycles (i.e. whenStopping is executed before a restart and whenStarting afterwards). If that is not desired, use the following two hooks (see [Restart Hooks](#page-214-1) below):

```
val a = actor(new Act {
  become {
    case "die" ⇒ throw new Exception
  }
  whenFailing { (cause, msq) \Rightarrow testActor ! (cause, msq) }
  whenRestarted { cause ⇒ testActor ! cause }
})
```
It is also possible to create nested actors, i.e. grand-children, like this:

```
// here we pass in the ActorRefFactory explicitly as an example
val a = actor(system, "fred")(new Act {
  val b = actor("barney") (new Act {
   whenStarting { context.parent ! ("hello from " + self) }
  })
  become {
    case x ⇒ testActor ! x
  }
})
```
Note: In some cases it will be necessary to explicitly pass the ActorRefFactory to the actor method (you will notice when the compiler tells you about ambiguous implicits).

The grand-child will be supervised by the child; the supervisor strategy for this relationship can also be configured using a DSL element (supervision directives are part of the Act trait):

```
superviseWith(OneForOneStrategy() {
 case e: Exception if e.getMessage == "hello" \Rightarrow Stop
 case _: Exception → Resume
})
```
Last but not least there is a little bit of convenience magic built-in, which detects if the runtime class of the statically given actor subtype extends the Stash trait (this is a complicated way of saying that new Act with Stash would not work because its runtime erased type is just an anonymous subtype of Act). The purpose is to automatically use a dispatcher with the appropriate deque-based mailbox, akka.actor.default-stash-dispatcher. If you want to use this magic, simply extend ActWithStash:

```
val a = actor(new ActWithStash {
  become {
    case 1 \Rightarrow stash()
    case 2 ⇒
      testActor ! 2; unstashAll(); becomeStacked {
         case 1 \Rightarrow testActor ! 1; unbecome()
       }
  }
})
```
# **5.1.2 Actor API**

The Actor trait defines only one abstract method, the above mentioned receive, which implements the behavior of the actor.

If the current actor behavior does not match a received message, unhandled is called, which by default publishes an akka.actor.UnhandledMessage(message, sender, recipient) on the actor system's event stream (set configuration item akka.actor.debug.unhandled to on to have them converted into actual Debug messages).

In addition, it offers:

- self reference to the ActorRef of the actor
- sender reference sender Actor of the last received message, typically used as described in *[Reply to mes](#page-217-0)[sages](#page-217-0)*
- supervisorStrategy user overridable definition the strategy to use for supervising child actors

This strategy is typically declared inside the actor in order to have access to the actor's internal state within the decider function: since failure is communicated as a message sent to the supervisor and processed like other messages (albeit outside of the normal behavior), all values and variables within the actor are available, as is the sender reference (which will be the immediate child reporting the failure; if the original failure occurred within a distant descendant it is still reported one level up at a time).

- context exposes contextual information for the actor and the current message, such as:
	- factory methods to create child actors (actorOf)
	- system that the actor belongs to
	- parent supervisor
	- supervised children
	- lifecycle monitoring
	- hotswap behavior stack as described in *[Become/Unbecome](#page-219-0)*

You can import the members in the context to avoid prefixing access with context.

```
class FirstActor extends Actor {
 import context._
 val myActor = actorOf(Props[MyActor], name = "myactor")
 def receive = {
   case x ⇒ myActor ! x
  }
}
```
The remaining visible methods are user-overridable life-cycle hooks which are described in the following:

```
def preStart() {}
def preRestart(reason: Throwable, message: Option[Any]) {
 context.children foreach (context.stop(_))
 postStop()
}
def postRestart(reason: Throwable) { preStart() }
def postStop() {}
```
The implementations shown above are the defaults provided by the Actor trait.

#### **Lifecycle Monitoring aka DeathWatch**

In order to be notified when another actor terminates (i.e. stops permanently, not temporary failure and restart), an actor may register itself for reception of the Terminated message dispatched by the other actor upon termination (see [Stopping Actors\)](#page-218-0). This service is provided by the DeathWatch component of the actor system.

Registering a monitor is easy:

```
import akka.actor.{ Actor, Props, Terminated }
class WatchActor extends Actor {
 val child = context.actorOf(Props.empty, "child")
 context.watch(child) // <-- this is the only call needed for registration
 var lastSender = system.deadLetters
 def receive = {
   case "kill" ⇒ context.stop(child); lastSender = sender
    case Terminated('child') \Rightarrow lastSender ! "finished"
  }
}
```
It should be noted that the Terminated message is generated independent of the order in which registration and termination occur. Registering multiple times does not necessarily lead to multiple messages being generated, but there is no guarantee that only exactly one such message is received: if termination of the watched actor has generated and queued the message, and another registration is done before this message has been processed, then a second message will be queued, because registering for monitoring of an already terminated actor leads to the immediate generation of the Terminated message.

It is also possible to deregister from watching another actor's liveliness using context.unwatch(target), but obviously this cannot guarantee non-reception of the Terminated message because that may already have been queued.

## <span id="page-213-0"></span>**Start Hook**

Right after starting the actor, its preStart method is invoked.

```
override def preStart() {
 // registering with other actors
  someService ! Register(self)
}
```
## <span id="page-214-1"></span>**Restart Hooks**

All actors are supervised, i.e. linked to another actor with a fault handling strategy. Actors may be restarted in case an exception is thrown while processing a message (see *[Supervision and Monitoring](#page-18-0)*). This restart involves the hooks mentioned above:

1. The old actor is informed by calling preRestart with the exception which caused the restart and the message which triggered that exception; the latter may be None if the restart was not caused by processing a message, e.g. when a supervisor does not trap the exception and is restarted in turn by its supervisor, or if an actor is restarted due to a sibling's failure. If the message is available, then that message's sender is also accessible in the usual way (i.e. by calling sender).

This method is the best place for cleaning up, preparing hand-over to the fresh actor instance, etc. By default it stops all children and calls postStop.

- 2. The initial factory from the actorOf call is used to produce the fresh instance.
- 3. The new actor's postRestart method is invoked with the exception which caused the restart. By default the preStart is called, just as in the normal start-up case.

An actor restart replaces only the actual actor object; the contents of the mailbox is unaffected by the restart, so processing of messages will resume after the postRestart hook returns. The message that triggered the exception will not be received again. Any message sent to an actor while it is being restarted will be queued to its mailbox as usual.

## <span id="page-214-0"></span>**Stop Hook**

After stopping an actor, its postStop hook is called, which may be used e.g. for deregistering this actor from other services. This hook is guaranteed to run after message queuing has been disabled for this actor, i.e. messages sent to a stopped actor will be redirected to the deadLetters of the ActorSystem.

## **5.1.3 Identifying Actors**

As described in *[Actor References, Paths and Addresses](#page-21-0)*, each actor has a unique logical path, which is obtained by following the chain of actors from child to parent until reaching the root of the actor system, and it has a physical path, which may differ if the supervision chain includes any remote supervisors. These paths are used by the system to look up actors, e.g. when a remote message is received and the recipient is searched, but they are also useful more directly: actors may look up other actors by specifying absolute or relative paths—logical or physical—and receive back an ActorRef with the result:

```
context.actorFor("/user/serviceA/aggregator") // will look up this absolute path
context.actorFor("../joe") // will look up sibling beneath same supervisor
```
The supplied path is parsed as a java.net.URI, which basically means that it is split on  $/$  into path elements. If the path starts with  $/$ , it is absolute and the look-up starts at the root guardian (which is the parent of " $/user$ "); otherwise it starts at the current actor. If a path element equals .., the look-up will take a step "up" towards the supervisor of the currently traversed actor, otherwise it will step "down" to the named child. It should be noted that the .. in actor paths here always means the logical structure, i.e. the supervisor.

If the path being looked up does not exist, a special actor reference is returned which behaves like the actor system's dead letter queue but retains its identity (i.e. the path which was looked up).

Remote actor addresses may also be looked up, if remoting is enabled:

context.actorFor("akka://app@otherhost:1234/user/serviceB")

These look-ups return a (possibly remote) actor reference immediately, so you will have to send to it and await a reply in order to verify that serviceB is actually reachable and running. An example demonstrating actor look-up is given in *[Remote Lookup](#page-283-0)*.

## **5.1.4 Messages and immutability**

IMPORTANT: Messages can be any kind of object but have to be immutable. Scala can't enforce immutability (yet) so this has to be by convention. Primitives like String, Int, Boolean are always immutable. Apart from these the recommended approach is to use Scala case classes which are immutable (if you don't explicitly expose the state) and works great with pattern matching at the receiver side.

Here is an example:

```
// define the case class
case class Register(user: User)
// create a new case class message
val message = Register(user)
```
Other good messages types are scala.Tuple2, scala.List, scala.Map which are all immutable and great for pattern matching.

## **5.1.5 Send messages**

Messages are sent to an Actor through one of the following methods.

- ! means "fire-and-forget", e.g. send a message asynchronously and return immediately. Also known as tell.
- ? sends a message asynchronously and returns a Future representing a possible reply. Also known as ask.

Message ordering is guaranteed on a per-sender basis.

Note: There are performance implications of using  $a \ge k$  since something needs to keep track of when it times out, there needs to be something that bridges a Promise into an ActorRef and it also needs to be reachable through remoting. So always prefer tell for performance, and only ask if you must.

#### **Tell: Fire-forget**

This is the preferred way of sending messages. No blocking waiting for a message. This gives the best concurrency and scalability characteristics.

```
actor ! "hello"
```
If invoked from within an Actor, then the sending actor reference will be implicitly passed along with the message and available to the receiving Actor in its sender: ActorRef member field. The target actor can use this to reply to the original sender, by using sender ! replyMsq.

If invoked from an instance that is not an Actor the sender will be deadLetters actor reference by default.

## **Ask: Send-And-Receive-Future**

The ask pattern involves actors as well as futures, hence it is offered as a use pattern rather than a method on ActorRef:

```
import akka.pattern.{ ask, pipe }
import system.dispatcher // The ExecutionContext that will be used
case class Result(x: Int, s: String, d: Double)
case object Request
implicit val timeout = Timeout (5 seconds) // needed for '?' below
val f: Future[Result] =
```
```
for {
   x ← ask(actorA, Request).mapTo[Int] // call pattern directly
    s ← (actorB ask Request).mapTo[String] // call by implicit conversion
    d ← (actorC ? Request).mapTo[Double] // call by symbolic name
  } yield Result(x, s, d)
f pipeTo actorD // .. or ..
pipe(f) to actorD
```
This example demonstrates ask together with the pipeTo pattern on futures, because this is likely to be a common combination. Please note that all of the above is completely non-blocking and asynchronous: ask produces a Future, three of which are composed into a new future using the for-comprehension and then pipeTo installs an onComplete-handler on the future to affect the submission of the aggregated Result to another actor.

Using ask will send a message to the receiving Actor as with tell, and the receiving actor must reply with sender ! reply in order to complete the returned Future with a value. The ask operation involves creating an internal actor for handling this reply, which needs to have a timeout after which it is destroyed in order not to leak resources; see more below.

Warning: To complete the future with an exception you need send a Failure message to the sender. This is *not done automatically* when an actor throws an exception while processing a message.

```
try {
 val result = operation()
 sender ! result
} catch {
 case e: Exception ⇒
    sender ! akka.actor.Status.Failure(e)
    throw e
}
```
If the actor does not complete the future, it will expire after the timeout period, completing it with an AskTimeoutException. The timeout is taken from one of the following locations in order of precedence:

1. explicitly given timeout as in:

```
import scala.concurrent.duration._
import akka.pattern.ask
val future = myActor.ask("hello")(5 seconds)
```

```
2. implicit argument of type akka.util.Timeout, e.g.
```

```
import scala.concurrent.duration._
import akka.util.Timeout
import akka.pattern.ask
implicit val timeout = Timeout(5 seconds)
val future = myActor ? "hello"
```
See *[Futures \(Scala\)](#page-240-0)* for more information on how to await or query a future.

The onComplete, onSuccess, or onFailure methods of the Future can be used to register a callback to get a notification when the Future completes. Gives you a way to avoid blocking.

Warning: When using future callbacks, such as onComplete, onSuccess, and onFailure, inside actors you need to carefully avoid closing over the containing actor's reference, i.e. do not call methods or access mutable state on the enclosing actor from within the callback. This would break the actor encapsulation and may introduce synchronization bugs and race conditions because the callback will be scheduled concurrently to the enclosing actor. Unfortunately there is not yet a way to detect these illegal accesses at compile time. See also: *[Actors and shared mutable state](#page-29-0)*

#### **Forward message**

You can forward a message from one actor to another. This means that the original sender address/reference is maintained even though the message is going through a 'mediator'. This can be useful when writing actors that work as routers, load-balancers, replicators etc.

```
myActor.forward(message)
```
## **5.1.6 Receive messages**

An Actor has to implement the receive method to receive messages:

```
def receive: PartialFunction[Any, Unit]
```
Note: Akka has an alias to the PartialFunction[Any, Unit] type called Receive (akka.actor.Actor.Receive), so you can use this type instead for clarity. But most often you don't need to spell it out.

This method should return a PartialFunction, e.g. a 'match/case' clause in which the message can be matched against the different case clauses using Scala pattern matching. Here is an example:

```
import akka.actor.Actor
import akka.actor.Props
import akka.event.Logging
class MyActor extends Actor {
  val log = Logging(context.system, this)
  def receive = {
    case "test" \Rightarrow log.info("received test")
    case \perp \Rightarrow log.info("received unknown message")
  }
}
```
# **5.1.7 Reply to messages**

If you want to have a handle for replying to a message, you can use sender, which gives you an ActorRef. You can reply by sending to that ActorRef with sender ! replyMsg. You can also store the ActorRef for replying later, or passing on to other actors. If there is no sender (a message was sent without an actor or future context) then the sender defaults to a 'dead-letter' actor ref.

```
case request =>
 val result = process(request)
 sender ! result // will have dead-letter actor as default
```
# **5.1.8 Receive timeout**

The *ActorContext* setReceiveTimeout defines the inactivity timeout after which the sending of a *ReceiveTimeout* message is triggered. When specified, the receive function should be able to handle an *akka.actor.ReceiveTimeout* message. 1 millisecond is the minimum supported timeout.

Please note that the receive timeout might fire and enqueue the *ReceiveTimeout* message right after another message was enqueued; hence it is **not guaranteed** that upon reception of the receive timeout there must have been an idle period beforehand as configured via this method.

Once set, the receive timeout stays in effect (i.e. continues firing repeatedly after inactivity periods). Pass in *Duration.Undefined* to switch off this feature.

```
import akka.actor.ReceiveTimeout
import scala.concurrent.duration._
class MyActor extends Actor {
 // To set an initial delay
 context.setReceiveTimeout(30 milliseconds)
 def receive = {
   case "Hello" ⇒
     // To set in a response to a message
     context.setReceiveTimeout(100 milliseconds)
    case ReceiveTimeout ⇒
     // To turn it off
     context.setReceiveTimeout(Duration.Undefined)
     throw new RuntimeException("Receive timed out")
  }
}
```
# <span id="page-218-0"></span>**5.1.9 Stopping actors**

Actors are stopped by invoking the stop method of a ActorRefFactory, i.e. ActorContext or ActorSystem. Typically the context is used for stopping child actors and the system for stopping top level actors. The actual termination of the actor is performed asynchronously, i.e. stop may return before the actor is stopped.

Processing of the current message, if any, will continue before the actor is stopped, but additional messages in the mailbox will not be processed. By default these messages are sent to the deadLetters of the ActorSystem, but that depends on the mailbox implementation.

Termination of an actor proceeds in two steps: first the actor suspends its mailbox processing and sends a stop command to all its children, then it keeps processing the termination messages from its children until the last one is gone, finally terminating itself (invoking postStop, dumping mailbox, publishing Terminated on the *[DeathWatch](#page-213-0)*, telling its supervisor). This procedure ensures that actor system sub-trees terminate in an orderly fashion, propagating the stop command to the leaves and collecting their confirmation back to the stopped supervisor. If one of the actors does not respond (i.e. processing a message for extended periods of time and therefore not receiving the stop command), this whole process will be stuck.

Upon ActorSystem.shutdown, the system guardian actors will be stopped, and the aforementioned process will ensure proper termination of the whole system.

The post Stop hook is invoked after an actor is fully stopped. This enables cleaning up of resources:

```
override def postStop() = {
  // close some file or database connection
}
```
Note: Since stopping an actor is asynchronous, you cannot immediately reuse the name of the child you just stopped; this will result in an InvalidActorNameException. Instead, watch the terminating actor and create its replacement in response to the Terminated message which will eventually arrive.

#### **PoisonPill**

You can also send an actor the akka.actor.PoisonPill message, which will stop the actor when the message is processed. PoisonPill is enqueued as ordinary messages and will be handled after messages that were already queued in the mailbox.

### **Graceful Stop**

gracefulStop is useful if you need to wait for termination or compose ordered termination of several actors:

```
import akka.pattern.gracefulStop
import scala.concurrent.Await
try {
 val stopped: Future[Boolean] = gracefulStop(actorRef, 5 seconds)(system)
 Await.result(stopped, 6 seconds)
 // the actor has been stopped
} catch {
 // the actor wasn't stopped within 5 seconds
 case e: akka.pattern.AskTimeoutException ⇒
}
```
When gracefulStop() returns successfully, the actor's postStop() hook will have been executed: there exists a happens-before edge between the end of postStop() and the return of gracefulStop().

Warning: Keep in mind that an actor stopping and its name being deregistered are separate events which happen asynchronously from each other. Therefore it may be that you will find the name still in use after gracefulStop() returned. In order to guarantee proper deregistration, only reuse names from within a supervisor you control and only in response to a Terminated message, i.e. not for top-level actors.

## **5.1.10 Become/Unbecome**

### **Upgrade**

Akka supports hotswapping the Actor's message loop (e.g. its implementation) at runtime: invoke the context.become method from within the Actor. become takes a PartialFunction[Any, Unit] that implements the new message handler. The hotswapped code is kept in a Stack which can be pushed and popped.

Warning: Please note that the actor will revert to its original behavior when restarted by its Supervisor.

To hotswap the Actor behavior using become:

```
class HotSwapActor extends Actor {
  import context._
  def angry: Receive = {
    case "foo" \Rightarrow sender ! "I am already angry?"
    case "bar" \Rightarrow become (happy)
  }
  def happy: Receive = {
    case "bar" \Rightarrow sender ! "I am already happy :-)"
    case "foo" \Rightarrow become (angry)
  }
  def receive = {
    case "foo" \Rightarrow become (angry)
    case "bar" \Rightarrow become (happy)
  }
}
```
This variant of the become method is useful for many different things, such as to implement a Finite State Machine (FSM, for an example see [Dining Hakkers\)](http://github.com/akka/akka/tree/v2.1.4/akka-samples/akka-sample-fsm/src/main/scala/DiningHakkersOnBecome.scala). It will replace the current behavior (i.e. the top of the behavior stack), which means that you do not use unbecome, instead always the next behavior is explicitly installed.

The other way of using become does not replace but add to the top of the behavior stack. In this case care must be taken to ensure that the number of "pop" operations (i.e. unbecome) matches the number of "push" ones in the long run, otherwise this amounts to a memory leak (which is why this behavior is not the default).

```
case object Swap
class Swapper extends Actor {
 import context._
 val log = Logging(system, this)
 def receive = {
   case Swap ⇒
     log.info("Hi")
     become({
       case Swap ⇒
         log.info("Ho")
         unbecome() // resets the latest 'become' (just for fun)
     }, discardOld = false) // push on top instead of replace
 }
}
object SwapperApp extends App {
 val system = ActorSystem("SwapperSystem")
 val swap = system.actorOf(Props[Swapper], name = "swapper")
 swap ! Swap // logs Hi
 swap ! Swap // logs Ho
 swap ! Swap // logs Hi
 swap ! Swap // logs Ho
 swap ! Swap // logs Hi
 swap ! Swap // logs Ho
}
```
#### **Encoding Scala Actors nested receives without accidentally leaking memory**

See this [Unnested receive example.](http://github.com/akka/akka/tree/v2.1.4/akka-docs/rst/scala/code/docs/actor/UnnestedReceives.scala)

## **5.1.11 Stash**

The *Stash* trait enables an actor to temporarily stash away messages that can not or should not be handled using the actor's current behavior. Upon changing the actor's message handler, i.e., right before invoking context.become or context.unbecome, all stashed messages can be "unstashed", thereby prepending them to the actor's mailbox. This way, the stashed messages can be processed in the same order as they have been received originally.

Warning: Please note that the Stash can only be used together with actors that have a deque-based mailbox. For this, configure the mailbox-type of the dispatcher to be a deque-based mailbox, such as akka.dispatch.UnboundedDequeBasedMailbox (see *[Dispatchers \(Scala\)](#page-259-0)*).

Here is an example of the Stash in action:

```
import akka.actor.Stash
class ActorWithProtocol extends Actor with Stash {
 def receive = {
    case "open" ⇒
      unstashAll()
      context.become({
       case "write" \Rightarrow // do writing...
        case "close" ⇒
          unstashAll()
          context.unbecome()
        case msg \Rightarrow stash()
      }, discardOld = false) // stack on top instead of replacing
    case msg \Rightarrow stash()
```
#### } }

Invoking stash() adds the current message (the message that the actor received last) to the actor's stash. It is typically invoked when handling the default case in the actor's message handler to stash messages that aren't handled by the other cases. It is illegal to stash the same message twice; to do so results in an IllegalStateException being thrown. The stash may also be bounded in which case invoking stash() may lead to a capacity violation, which results in a StashOverflowException. The capacity of the stash can be configured using the stash-capacity setting (an Int) of the dispatcher's configuration.

Invoking unstashAll() enqueues messages from the stash to the actor's mailbox until the capacity of the mailbox (if any) has been reached (note that messages from the stash are prepended to the mailbox). In case a bounded mailbox overflows, a MessageQueueAppendFailedException is thrown. The stash is guaranteed to be empty after calling unstashAll().

The stash is backed by a scala.collection.immutable.Vector. As a result, even a very large number of messages may be stashed without a major impact on performance.

Warning: Note that the Stash trait must be mixed into (a subclass of) the Actor trait before any trait/class that overrides the preRestart callback. This means it's not possible to write Actor with MyActor with Stash if MyActor overrides preRestart.

Note that the stash is part of the ephemeral actor state, unlike the mailbox. Therefore, it should be managed like other parts of the actor's state which have the same property. The Stash trait's implementation of preRestart will call unstashAll(), which is usually the desired behavior.

# **5.1.12 Killing an Actor**

You can kill an actor by sending a Kill message. This will restart the actor through regular supervisor semantics.

Use it like this:

```
// kill the actor called 'victim'
victim ! Kill
```
# **5.1.13 Actors and exceptions**

It can happen that while a message is being processed by an actor, that some kind of exception is thrown, e.g. a database exception.

### **What happens to the Message**

If an exception is thrown while a message is being processed (i.e. taken out of its mailbox and handed over to the current behavior), then this message will be lost. It is important to understand that it is not put back on the mailbox. So if you want to retry processing of a message, you need to deal with it yourself by catching the exception and retry your flow. Make sure that you put a bound on the number of retries since you don't want a system to livelock (so consuming a lot of cpu cycles without making progress). Another possibility would be to have a look at the *[PeekMailbox pattern](#page-424-0)*.

### **What happens to the mailbox**

If an exception is thrown while a message is being processed, nothing happens to the mailbox. If the actor is restarted, the same mailbox will be there. So all messages on that mailbox will be there as well.

#### **What happens to the actor**

If code within an actor throws an exception, that actor is suspended and the supervision process is started (see *[Su](#page-18-0)[pervision and Monitoring](#page-18-0)*). Depending on the supervisor's decision the actor is resumed (as if nothing happened), restarted (wiping out its internal state and starting from scratch) or terminated.

# **5.1.14 Extending Actors using PartialFunction chaining**

A bit advanced but very useful way of defining a base message handler and then extend that, either through inheritance or delegation, is to use PartialFunction.orElse chaining.

```
abstract class GenericActor extends Actor {
 // to be defined in subclassing actor
 def specificMessageHandler: Receive
 // generic message handler
 def genericMessageHandler: Receive = {
   case event \Rightarrow printf("generic: %s\n", event)
  }
  def receive = specificMessageHandler orElse genericMessageHandler
}
class SpecificActor extends GenericActor {
 def specificMessageHandler = {
   case event: MyMsg ⇒ printf("specific: %s\n", event.subject)
  }
\lambda
```

```
case class MyMsg(subject: String)
```
#### Or:

```
class PartialFunctionBuilder[A, B] {
  import scala.collection.immutable.Vector
  // Abbreviate to make code fit
 type PF = PartialFunction[A, B]
 private var pfsOption: Option[Vector[PF]] = Some(Vector.empty)
 private def mapPfs[C](f: Vector[PF] \Rightarrow (Option[Vector[PF]], C)): C = {
    pfsOption.fold(throw new IllegalStateException("Already built"))(f) match {
     case (newPfsOption, result) \Rightarrow {
        pfsOption = newPfsOption
        result
      }
    }
  }
  def +=(pf: PF): Unit =
   mapPfs { case pfs \Rightarrow (Some(pfs :+ pf), ()) }
 def result(): PF =mapPfs { case pfs \Rightarrow (None, pfs.foldLeft[PF](Map.empty) { _ orElse _ }) }
}
trait ComposableActor extends Actor {
 protected lazy val receiveBuilder = new PartialFunctionBuilder[Any, Unit]
 final def receive = receiveBuilder.result()
}
```

```
trait TheirComposableActor extends ComposableActor {
 receiveBuilder += {
   case "foo" ⇒ sender ! "foo received"
  }
}
class MyComposableActor extends TheirComposableActor {
  receiveBuilder += {
    case "bar" ⇒ sender ! "bar received"
  }
}
```
## **5.1.15 Initialization patterns**

The rich lifecycle hooks of Actors provide a useful toolkit to implement various initialization patterns. During the lifetime of an ActorRef, an actor can potentially go through several restarts, where the old instance is replaced by a fresh one, invisibly to the outside observer who only sees the ActorRef.

One may think about the new instances as "incarnations". Initialization might be necessary for every incarnation of an actor, but sometimes one needs initialization to happen only at the birth of the first instance when the ActorRef is created. The following sections provide patterns for different initialization needs.

### **Initialization via constructor**

Using the constructor for initialization has various benefits. First of all, it makes it possible to use val fields to store any state that does not change during the life of the actor instance, making the implementation of the actor more robust. The constructor is invoked for every incarnation of the actor, therefore the internals of the actor can always assume that proper initialization happened. This is also the drawback of this approach, as there are cases when one would like to avoid reinitializing internals on restart. For example, it is often useful to preserve child actors across restarts. The following section provides a pattern for this case.

#### **Initialization via preStart**

The method preStart() of an actor is only called once directly during the initialization of the first instance, that is, at creation of its ActorRef. In the case of restarts, preStart() is called from postRestart(), therefore if not overridden, preStart() is called on every incarnation. However, overriding postRestart() one can disable this behavior, and ensure that there is only one call to preStart().

One useful usage of this pattern is to disable creation of new ActorRefs for children during restarts. This can be achieved by overriding preRestart():

```
override def preStart(): Unit = {
 // Initialize children here
}
// Overriding postRestart to disable the call to preStart()
// after restarts
override def postRestart(reason: Throwable): Unit = ()
// The default implementation of preRestart() stops all the children
// of the actor. To opt-out from stopping the children, we
// have to override preRestart()
override def preRestart(reason: Throwable, message: Option[Any]): Unit = {
  // Keep the call to postStop(), but no stopping of children
 postStop()
}
```
Please note, that the child actors are *still restarted*, but no new ActorRef is created. One can recursively apply the same principles for the children, ensuring that their prestart() method is called only at the creation of their refs.

For more information see *[What Restarting Means](#page-20-0)*.

#### **Initialization via message passing**

There are cases when it is impossible to pass all the information needed for actor initialization in the constructor, for example in the presence of circular dependencies. In this case the actor should listen for an initialization message, and use become() or a finite state-machine state transition to encode the initialized and uninitialized states of the actor.

```
var initializeMe: Option[String] = None
override def receive = {
  case "init" ⇒
    initializeMe = Some("Up and running")
    context.become(initialized, discardOld = true)
}
def initialized: Receive = {
 case "U OK?" \Rightarrow initializeMe foreach { sender ! _ }
}
```
If the actor may receive messages before it has been initialized, a useful tool can be the Stash to save messages until the initialization finishes, and replaying them after the actor became initialized.

Warning: This pattern should be used with care, and applied only when none of the patterns above are applicable. One of the potential issues is that messages might be lost when sent to remote actors. Also, publishing an ActorRef in an uninitialized state might lead to the condition that it receives a user message before the initialization has been done.

# **5.2 Typed Actors (Scala)**

Akka Typed Actors is an implementation of the [Active Objects](http://en.wikipedia.org/wiki/Active_object) pattern. Essentially turning method invocations into asynchronous dispatch instead of synchronous that has been the default way since Smalltalk came out.

Typed Actors consist of 2 "parts", a public interface and an implementation, and if you've done any work in "enterprise" Java, this will be very familiar to you. As with normal Actors you have an external API (the public interface instance) that will delegate methodcalls asynchronously to a private instance of the implementation.

The advantage of Typed Actors vs. Actors is that with TypedActors you have a static contract, and don't need to define your own messages, the downside is that it places some limitations on what you can do and what you can't, i.e. you cannot use become/unbecome.

Typed Actors are implemented using [JDK Proxies](http://docs.oracle.com/javase/6/docs/api/java/lang/reflect/Proxy.html) which provide a pretty easy-worked API to intercept method calls.

Note: Just as with regular Akka Actors, Typed Actors process one call at a time.

## **5.2.1 When to use Typed Actors**

Typed actors are nice for bridging between actor systems (the "inside") and non-actor code (the "outside"), because they allow you to write normal OO-looking code on the outside. Think of them like doors: their practicality lies

in interfacing between private sphere and the public, but you don't want that many doors inside your house, do you? For a longer discussion see [this blog post.](http://letitcrash.com/post/19074284309/when-to-use-typedactors)

A bit more background: TypedActors can very easily be abused as RPC, and that is an abstraction which is [well](http://labs.oracle.com/techrep/1994/abstract-29.html)[known](http://labs.oracle.com/techrep/1994/abstract-29.html) to be leaky. Hence TypedActors are not what we think of first when we talk about making highly scalable concurrent software easier to write correctly. They have their niche, use them sparingly.

# **5.2.2 The tools of the trade**

Before we create our first Typed Actor we should first go through the tools that we have at our disposal, it's located in akka.actor.TypedActor.

```
import akka.actor.TypedActor
//Returns the Typed Actor Extension
val extension = TypedActor(system) //system is an instance of ActorSystem
//Returns whether the reference is a Typed Actor Proxy or not
TypedActor(system).isTypedActor(someReference)
//Returns the backing Akka Actor behind an external Typed Actor Proxy
TypedActor(system).getActorRefFor(someReference)
//Returns the current ActorContext,
// method only valid within methods of a TypedActor implementation
val c: ActorContext = TypedActor.context
//Returns the external proxy of the current Typed Actor,
// method only valid within methods of a TypedActor implementation
val s: Squarer = TypedActor.self[Squarer]
//Returns a contextual instance of the Typed Actor Extension
//this means that if you create other Typed Actors with this,
//they will become children to the current Typed Actor.
TypedActor(TypedActor.context)
```
Warning: Same as not exposing this of an Akka Actor, it's important not to expose this of a Typed Actor, instead you should pass the external proxy reference, which is obtained from within your Typed Actor as TypedActor.self, this is your external identity, as the ActorRef is the external identity of an Akka Actor.

# **5.2.3 Creating Typed Actors**

To create a Typed Actor you need to have one or more interfaces, and one implementation.

Our example interface:

```
import scala.concurrent.{ Promise, Future, Await }
import scala.concurrent.duration._
import akka.actor.{ ActorContext, TypedActor, TypedProps }
trait Squarer {
 // typed actor iface methods ...
}
```
Our example implementation of that interface:

```
import scala.concurrent.{ Promise, Future, Await }
import scala.concurrent.duration._
import akka.actor.{ ActorContext, TypedActor, TypedProps }
```

```
class SquarerImpl(val name: String) extends Squarer {
 def this() = this("default")// typed actor impl methods ...
}
```
The most trivial way of creating a Typed Actor instance of our Squarer:

```
val mySquarer: Squarer =
 TypedActor(system).typedActorOf(TypedProps[SquarerImpl]())
```
First type is the type of the proxy, the second type is the type of the implementation. If you need to call a specific constructor you do it like this:

```
val otherSquarer: Squarer =
  TypedActor(system).typedActorOf(TypedProps(classOf[Squarer],
   new SquarerImpl("foo")), "name")
```
Since you supply a Props, you can specify which dispatcher to use, what the default timeout should be used and more. Now, our Squarer doesn't have any methods, so we'd better add those.

```
import scala.concurrent.{ Promise, Future, Await }
import scala.concurrent.duration._
import akka.actor.{ ActorContext, TypedActor, TypedProps }
trait Squarer {
 def squareDontCare(i: Int): Unit //fire-forget
 def square(i: Int): Future[Int] //non-blocking send-request-reply
 def squareNowPlease(i: Int): Option[Int] //blocking send-request-reply
 def squareNow(i: Int): Int //blocking send-request-reply
}
```
Alright, now we've got some methods we can call, but we need to implement those in SquarerImpl.

```
import scala.concurrent.{ Promise, Future, Await }
import scala.concurrent.duration._
import akka.actor.{ ActorContext, TypedActor, TypedProps }
class SquarerImpl(val name: String) extends Squarer {
 def this() = this("default")import TypedActor.dispatcher //So we can create Promises
  def squareDontCare(i: Int): Unit = i * i //Nobody cares :(
 def square(i: Int): Future[Int] = Promise.successful(i \star i).future
 def squareNowPlease(i: Int): Option[Int] = Some(i * i)
 def squareNow(i: Int): Int = i * i
}
```
Excellent, now we have an interface and an implementation of that interface, and we know how to create a Typed Actor from that, so let's look at calling these methods.

## **5.2.4 Method dispatch semantics**

Methods returning:

• Unit will be dispatched with fire-and-forget semantics, exactly like ActorRef.tell

- scala.concurrent.Future[\_] will use send-request-reply semantics, exactly like ActorRef.ask
- scala.Option [\_] or akka.japi.Option<?> will use send-request-reply semantics, but *will* block to wait for an answer, and return None if no answer was produced within the timeout, or scala.Some/akka.japi.Some containing the result otherwise. Any exception that was thrown during this call will be rethrown.
- Any other type of value will use send-request-reply semantics, but *will* block to wait for an answer, throwing java.util.concurrent.TimeoutException if there was a timeout or rethrow any exception that was thrown during this call.

## **5.2.5 Messages and immutability**

While Akka cannot enforce that the parameters to the methods of your Typed Actors are immutable, we *strongly* recommend that parameters passed are immutable.

#### **One-way message send**

```
mySquarer.squareDontCare(10)
```
As simple as that! The method will be executed on another thread; asynchronously.

#### **Request-reply message send**

val oSquare = mySquarer.squareNowPlease(10) //Option[Int]

This will block for as long as the timeout that was set in the Props of the Typed Actor, if needed. It will return None if a timeout occurs.

val iSquare = mySquarer.squareNow(10) //Int

This will block for as long as the timeout that was set in the Props of the Typed Actor, if needed. It will throw a java.util.concurrent.TimeoutException if a timeout occurs.

#### **Request-reply-with-future message send**

```
val fSquare = mySquarer.square(10) //A Future[Int]
```
This call is asynchronous, and the Future returned can be used for asynchronous composition.

## **5.2.6 Stopping Typed Actors**

Since Akkas Typed Actors are backed by Akka Actors they must be stopped when they aren't needed anymore.

TypedActor(system).stop(mySquarer)

This asynchronously stops the Typed Actor associated with the specified proxy ASAP.

TypedActor(system).poisonPill(otherSquarer)

This asynchronously stops the Typed Actor associated with the specified proxy after it's done with all calls that were made prior to this call.

# **5.2.7 Typed Actor Hierarchies**

Since you can obtain a contextual Typed Actor Extension by passing in an ActorContext you can create child Typed Actors by invoking typedActorOf(..) on that:

```
//Inside your Typed Actor
val childSquarer: Squarer =
  TypedActor(TypedActor.context).typedActorOf(TypedProps[SquarerImpl]())
//Use "childSquarer" as a Squarer
```
You can also create a child Typed Actor in regular Akka Actors by giving the ActorContext as an input parameter to TypedActor.get(...).

## **5.2.8 Supervisor Strategy**

By having your Typed Actor implementation class implement TypedActor. Supervisor you can define the strategy to use for supervising child actors, as described in *[Supervision and Monitoring](#page-18-0)* and *[Fault Tolerance](#page-248-0) [\(Scala\)](#page-248-0)*.

# **5.2.9 Lifecycle callbacks**

By having your Typed Actor implementation class implement any and all of the following:

- TypedActor.PreStart
- TypedActor.PostStop
- TypedActor.PreRestart
- TypedActor.PostRestart

You can hook into the lifecycle of your Typed Actor.

## **5.2.10 Receive arbitrary messages**

If your implementation class of your TypedActor extends akka.actor.TypedActor.Receiver, all messages that are not MethodCall''s will be passed into the ''onReceive-method.

This allows you to react to DeathWatch Terminated-messages and other types of messages, e.g. when interfacing with untyped actors.

# **5.2.11 Proxying**

You can use the typedActorOf that takes a TypedProps and an ActorRef to proxy the given ActorRef as a TypedActor. This is usable if you want to communicate remotely with TypedActors on other machines, just look them up with actorFor and pass the ActorRef to typedActorOf.

Note: The ActorRef needs to accept MethodCall messages.

## **5.2.12 Lookup & Remoting**

Since TypedActors are backed by Akka Actors, you can use actorFor together with typedActorOf to proxy ActorRefs potentially residing on remote nodes.

```
val typedActor: Foo with Bar =
 TypedActor(system).
   typedActorOf(
     TypedProps[FooBar],
     system.actorFor("akka://SomeSystem@somehost:2552/user/some/foobar"))
//Use "typedActor" as a FooBar
```
# **5.2.13 Supercharging**

Here's an example on how you can use traits to mix in behavior in your Typed Actors.

```
trait Foo {
 def doFoo(times: Int): Unit = println("doFoo(" + times + ")")
}
trait Bar {
 import TypedActor.dispatcher //So we have an implicit dispatcher for our Promise
 def doBar(str: String): Future[String] =
   Promise.successful(str.toUpperCase).future
}
class FooBar extends Foo with Bar
val awesomeFooBar: Foo with Bar =
 TypedActor(system).typedActorOf(TypedProps[FooBar]())
awesomeFooBar.doFoo(10)
val f = awesomeFooBar.doBar("yes")
TypedActor(system).poisonPill(awesomeFooBar)
```
# <span id="page-229-1"></span>**5.3 Logging (Scala)**

Logging in Akka is not tied to a specific logging backend. By default log messages are printed to STDOUT, but you can plug-in a SLF4J logger or your own logger. Logging is performed asynchronously to ensure that logging has minimal performance impact. Logging generally means IO and locks, which can slow down the operations of your code if it was performed synchronously.

# <span id="page-229-0"></span>**5.3.1 How to Log**

Create a LoggingAdapter and use the error, warning, info, or debug methods, as illustrated in this example:

```
import akka.event.Logging
class MyActor extends Actor {
 val log = Logging(context.system, this)
 override def preStart() = {
    log.debug("Starting")
  }
 override def preRestart(reason: Throwable, message: Option[Any]) {
    log.error(reason, "Restarting due to [{}] when processing [{}]",
      reason.getMessage, message.getOrElse(""))
  }
 def receive = {
   case "test" \Rightarrow log.info("Received test")
    case x \Rightarrow log.warning ("Received unknown message: {}", x)
```

```
}
}
```
For convenience you can mixin the log member into actors, instead of defining it as above.

```
class MyActor extends Actor with akka.actor.ActorLogging {
  ...
}
```
The second parameter to the Logging is the source of this logging channel. The source object is translated to a String according to the following rules:

- if it is an Actor or ActorRef, its path is used
- in case of a String it is used as is
- in case of a class an approximation of its simpleName
- and in all other cases a compile error occurs unless and implicit  $LogSource[T]$  is in scope for the type in question.

The log message may contain argument placeholders {}, which will be substituted if the log level is enabled. Giving more arguments as there are placeholders results in a warning being appended to the log statement (i.e. on the same line with the same severity). You may pass a Java array as the only substitution argument to have its elements be treated individually:

val args = Array("The", "brown", "fox", "jumps", 42) system.log.debug("five parameters: {}, {}, {}, {}", args)

The Java Class of the log source is also included in the generated LogEvent. In case of a simple string this is replaced with a "marker" class akka.event.DummyClassForStringSources in order to allow special treatment of this case, e.g. in the SLF4J event listener which will then use the string instead of the class' name for looking up the logger instance to use.

#### **Auxiliary logging options**

Akka has a couple of configuration options for very low level debugging, that makes most sense in for developers and not for operations.

You almost definitely need to have logging set to DEBUG to use any of the options below:

```
akka {
 loglevel = "DEBUG"
}
```
This config option is very good if you want to know what config settings are loaded by Akka:

```
akka {
 # Log the complete configuration at INFO level when the actor system is started.
  # This is useful when you are uncertain of what configuration is used.
 log-config-on-start = on
}
```
If you want very detailed logging of all user-level messages that are processed by Actors that use akka.event.LoggingReceive:

```
akka {
 actor {
    debug {
     # enable function of LoggingReceive, which is to log any received message at
     # DEBUG level
     receive = on
    }
  }
}
```
If you want very detailed logging of all automatically received messages that are processed by Actors:

```
akka {
 actor {
   debug {
     # enable DEBUG logging of all AutoReceiveMessages (Kill, PoisonPill et.c.)
     autoreceive = on
    }
  }
}
```
If you want very detailed logging of all lifecycle changes of Actors (restarts, deaths etc):

```
akka {
  actor {
   debug {
     # enable DEBUG logging of actor lifecycle changes
      lifecycle = on
    }
  }
}
```
If you want very detailed logging of all events, transitions and timers of FSM Actors that extend LoggingFSM:

```
akka {
  actor {
    debug {
      # enable DEBUG logging of all LoggingFSMs for events, transitions and timers
      f \text{sm} = \text{on}}
  }
}
```
If you want to monitor subscriptions (subscribe/unsubscribe) on the ActorSystem.eventStream:

```
akka {
  actor {
    debug {
     # enable DEBUG logging of subscription changes on the eventStream
      event-stream = on
    }
  }
}
```
#### **Auxiliary remote logging options**

If you want to see all messages that are sent through remoting at DEBUG log level: (This is logged as they are sent by the transport layer, not by the Actor)

```
akka {
 remote {
   # If this is "on", Akka will log all outbound messages at DEBUG level,
   # if off then they are not logged
   log-sent-messages = on
  }
}
```
If you want to see all messages that are received through remoting at DEBUG log level: (This is logged as they are received by the transport layer, not by any Actor)

```
akka {
 remote {
    # If this is "on", Akka will log all inbound messages at DEBUG level,
```

```
# if off then they are not logged
    log-received-messages = on
  }
}
```
Also see the logging options for TestKit: *[Tracing Actor Invocations](#page-328-0)*.

## **Translating Log Source to String and Class**

The rules for translating the source object to the source string and class which are inserted into the LogEvent during runtime are implemented using implicit parameters and thus fully customizable: simply create your own instance of LogSource[T] and have it in scope when creating the logger.

```
import akka.event.LogSource
import akka.actor.ActorSystem
object MyType {
 implicit val logSource: LogSource[AnyRef] = new LogSource[AnyRef] {
   def genString(o: AnyRef): String = o.getClass.getName
    override def getClazz(o: AnyRef): Class[_] = o.getClass
  }
}
class MyType(system: ActorSystem) {
 import MyType._
 import akka.event.Logging
 val log = Logging(system, this)
}
```
This example creates a log source which mimics traditional usage of Java loggers, which are based upon the originating object's class name as log category. The override of getClazz is only included for demonstration purposes as it contains exactly the default behavior.

Note: You may also create the string representation up front and pass that in as the log source, but be aware that then the Class[\_] which will be put in the LogEvent is akka.event.DummyClassForStringSources.

The SLF4J event listener treats this case specially (using the actual string to look up the logger instance to use instead of the class' name), and you might want to do this also in case you implement your own logging adapter.

### **Turn Off Logging**

To turn off logging you can configure the log levels to be OFF like this.

```
akka {
  stdout-loglevel = "OFF"
  loqlevel = "OFF"}
```
The stdout-loglevel is only in effect during system startup and shutdown, and setting it to OFF as well, ensures that nothing gets logged during system startup or shutdown.

## **5.3.2 Event Handler**

Logging is performed asynchronously through an event bus. Log events are processed by an event handler actor and it will receive the log events in the same order as they were emitted.

One gotcha is that currently the timestamp is attributed in the event handler, not when actually doing the logging.

You can configure which event handlers are created at system start-up and listen to logging events. That is done using the event-handlers element in the *[Configuration](#page-34-0)*. Here you can also define the log level.

```
akka {
 # Event handlers to register at boot time (Logging$DefaultLogger logs to STDOUT)
 event-handlers = ["akka.event.Logging$DefaultLogger"]
 # Options: OFF, ERROR, WARNING, INFO, DEBUG
 loglevel = "DEBUG"
}
```
The default one logs to STDOUT and is registered by default. It is not intended to be used for production. There is also an *[SLF4J](#page-233-0)* event handler available in the 'akka-slf4j' module.

Example of creating a listener:

```
import akka.event.Logging.InitializeLogger
import akka.event.Logging.LoggerInitialized
import akka.event.Logging.Error
import akka.event.Logging.Warning
import akka.event.Logging.Info
import akka.event.Logging.Debug
class MyEventListener extends Actor {
 def receive = {
   case InitializeLogger(_) ⇒ sender ! LoggerInitialized
   case Error(cause, logSource, logClass, message) \Rightarrow // ...
   case Warning(logSource, logClass, message) \Rightarrow // ...
   case Info(logSource, logClass, message) \Rightarrow // ...
    case Debug(logSource, logClass, message) \Rightarrow // ...
  }
}
```
# <span id="page-233-0"></span>**5.3.3 SLF4J**

Akka provides an event handler for [SL4FJ.](http://www.slf4j.org/) This module is available in the 'akka-slf4j.jar'. It has one single dependency; the slf4j-api jar. In runtime you also need a SLF4J backend, we recommend [Logback:](http://logback.qos.ch/)

```
lazy val logback = "ch.qos.logback" % "logback-classic" % "1.0.7"
```
You need to enable the Slf4jEventHandler in the 'event-handlers' element in the *[Configuration](#page-34-0)*. Here you can also define the log level of the event bus. More fine grained log levels can be defined in the configuration of the SLF4J backend (e.g. logback.xml).

```
akka {
  event-handlers = ["akka.event.slf4j.Slf4jEventHandler"]
  loglevel = "DEBUG"
}
```
The SLF4J logger selected for each log event is chosen based on the Class[] of the log source specified when creating the LoggingAdapter, unless that was given directly as a string in which case that string is used (i.e. LoggerFactory.getLogger(c: Class[\_]) is used in the first case and LoggerFactory.getLogger(s: String) in the second).

Note: Beware that the actor system's name is appended to a String log source if the LoggingAdapter was created giving an ActorSystem to the factory. If this is not intended, give a LoggingBus instead as shown below:

val log = Logging(system.eventStream, "my.nice.string")

#### **Logging Thread and Akka Source in MDC**

Since the logging is done asynchronously the thread in which the logging was performed is captured in Mapped Diagnostic Context (MDC) with attribute name sourceThread. With Logback the thread name is available with  $8X$ {sourceThread} specifier within the pattern layout configuration:

```
<appender name="STDOUT" class="ch.qos.logback.core.ConsoleAppender">
 <encoder>
   <pattern>%date{ISO8601} %-5level %logger{36} %X{sourceThread} - %msg%n</pattern>
 </encoder>
</appender>
```
Note: It will probably be a good idea to use the sourceThread MDC value also in non-Akka parts of the application in order to have this property consistently available in the logs.

Another helpful facility is that Akka captures the actor's address when instantiating a logger within it, meaning that the full instance identification is available for associating log messages e.g. with members of a router. This information is available in the MDC with attribute name akkaSource:

```
<appender name="STDOUT" class="ch.qos.logback.core.ConsoleAppender">
  <encoder>
    <pattern>%date{ISO8601} %-5level %logger{36} %X{akkaSource} - %msg%n</pattern>
  </encoder>
</appender>
```
For more details on what this attribute contains—also for non-actors—please see [How to Log.](#page-229-0)

# **5.4 Event Bus (Scala)**

Originally conceived as a way to send messages to groups of actors, the EventBus has been generalized into a set of composable traits implementing a simple interface:

- subscribe(subscriber: Subscriber, classifier: Classifier): Boolean subscribes the given subscriber to events with the given classifier
- unsubscribe(subscriber: Subscriber, classifier: Classifier): Boolean undoes a specific subscription
- unsubscribe (subscriber: Subscriber) undoes all subscriptions for the given subscriber
- publish(event: Event) publishes an event, which first is classified according to the specific bus (see [Classifiers\)](#page-234-0) and then published to all subscribers for the obtained classifier

This mechanism is used in different places within Akka, e.g. the *[DeathWatch](#page-213-0)* and the [Event Stream.](#page-236-0) Implementations can make use of the specific building blocks presented below.

An event bus must define the following three abstract types:

- Event is the type of all events published on that bus
- Subscriber is the type of subscribers allowed to register on that event bus
- Classifier defines the classifier to be used in selecting subscribers for dispatching events

The traits below are still generic in these types, but they need to be defined for any concrete implementation.

## <span id="page-234-0"></span>**5.4.1 Classifiers**

The classifiers presented here are part of the Akka distribution, but rolling your own in case you do not find a perfect match is not difficult, check the implementation of the existing ones on [github.](https://github.com/akka/akka/blob/master/akka-actor/src/main/scala/akka/event/EventBus.scala)

## **Lookup Classification**

The simplest classification is just to extract an arbitrary classifier from each event and maintaining a set of subscribers for each possible classifier. This can be compared to tuning in on a radio station. The trait LookupClassification is still generic in that it abstracts over how to compare subscribers and how exactly to classify. The necessary methods to be implemented are the following:

- classify(event: Event): Classifier is used for extracting the classifier from the incoming events.
- compareSubscribers(a: Subscriber, b: Subscriber): Int must define a partial order over the subscribers, expressed as expected from java.lang.Comparable.compare.
- publish(event: Event, subscriber: Subscriber) will be invoked for each event for all subscribers which registered themselves for the event's classifier.
- mapSize: Int determines the initial size of the index data structure used internally (i.e. the expected number of different classifiers).

This classifier is efficient in case no subscribers exist for a particular event.

### <span id="page-235-0"></span>**Subchannel Classification**

If classifiers form a hierarchy and it is desired that subscription be possible not only at the leaf nodes, this classification may be just the right one. It can be compared to tuning in on (possibly multiple) radio channels by genre. This classification has been developed for the case where the classifier is just the JVM class of the event and subscribers may be interested in subscribing to all subclasses of a certain class, but it may be used with any classifier hierarchy. The abstract members needed by this classifier are

- subclassification: Subclassification[Classifier] is an object providing isEqual(a: Classifier, b: Classifier) and isSubclass(a: Classifier, b: Classifier) to be consumed by the other methods of this classifier.
- classify(event: Event): Classifier is used for extracting the classifier from the incoming events.
- publish(event: Event, subscriber: Subscriber) will be invoked for each event for all subscribers which registered themselves for the event's classifier.

This classifier is also efficient in case no subscribers are found for an event, but it uses conventional locking to synchronize an internal classifier cache, hence it is not well-suited to use cases in which subscriptions change with very high frequency (keep in mind that "opening" a classifier by sending the first message will also have to re-check all previous subscriptions).

### **Scanning Classification**

The previous classifier was built for multi-classifier subscriptions which are strictly hierarchical, this classifier is useful if there are overlapping classifiers which cover various parts of the event space without forming a hierarchy. It can be compared to tuning in on (possibly multiple) radio stations by geographical reachability (for old-school radio-wave transmission). The abstract members for this classifier are:

- compareClassifiers(a: Classifier, b: Classifier): Int is needed for determining matching classifiers and storing them in an ordered collection.
- compareSubscribers(a: Subscriber, b: Subscriber): Int is needed for storing subscribers in an ordered collection.
- matches(classifier: Classifier, event: Event): Boolean determines whether a given classifier shall match a given event; it is invoked for each subscription for all received events, hence the name of the classifier.
- publish(event: Event, subscriber: Subscriber) will be invoked for each event for all subscribers which registered themselves for a classifier matching this event.

This classifier takes always a time which is proportional to the number of subscriptions, independent of how many actually match.

### **Actor Classification**

This classification has been developed specifically for implementing *[DeathWatch](#page-213-0)*: subscribers as well as classifiers are of type ActorRef. The abstract members are

- classify(event: Event): ActorRef is used for extracting the classifier from the incoming events.
- mapSize: Int determines the initial size of the index data structure used internally (i.e. the expected number of different classifiers).

This classifier is still is generic in the event type, and it is efficient for all use cases.

## <span id="page-236-0"></span>**5.4.2 Event Stream**

The event stream is the main event bus of each actor system: it is used for carrying *[log messages](#page-229-1)* and [Dead Letters](#page-236-1) and may be used by the user code for other purposes as well. It uses [Subchannel Classification](#page-235-0) which enables registering to related sets of channels (as is used for RemoteLifeCycleMessage). The following example demonstrates how a simple subscription works:

```
import akka.actor.{ Actor, DeadLetter, Props }
val listener = system.actorOf(Props(new Actor {
 def receive = {
    case d: DeadLetter \Rightarrow println(d)
  }
}))
system.eventStream.subscribe(listener, classOf[DeadLetter])
```
### **Default Handlers**

Upon start-up the actor system creates and subscribes actors to the event stream for logging: these are the handlers which are configured for example in application.conf:

```
akka {
  event-handlers = ["akka.event.Logging$DefaultLogger"]
}
```
The handlers listed here by fully-qualified class name will be subscribed to all log event classes with priority higher than or equal to the configured log-level and their subscriptions are kept in sync when changing the log-level at runtime:

system.eventStream.setLogLevel(Logging.DebugLevel)

This means that log events for a level which will not be logged are not typically not dispatched at all (unless manual subscriptions to the respective event class have been done)

## <span id="page-236-1"></span>**Dead Letters**

As described at *[Stopping actors](#page-218-0)*, messages queued when an actor terminates or sent after its death are re-routed to the dead letter mailbox, which by default will publish the messages wrapped in DeadLetter. This wrapper holds the original sender, receiver and message of the envelope which was redirected.

### **Other Uses**

The event stream is always there and ready to be used, just publish your own events (it accepts  $AnyRef$ ) and subscribe listeners to the corresponding JVM classes.

# **5.5 Scheduler (Scala)**

Sometimes the need for making things happen in the future arises, and where do you go look then? Look no further than ActorSystem! There you find the scheduler method that returns an instance of akka.actor.Scheduler, this instance is unique per ActorSystem and is used internally for scheduling things to happen at specific points in time. Please note that the scheduled tasks are executed by the default MessageDispatcher of the ActorSystem.

You can schedule sending of messages to actors and execution of tasks (functions or Runnable). You will get a Cancellable back that you can call cancel on to cancel the execution of the scheduled operation.

Warning: The default implementation of Scheduler used by Akka is based on the Netty HashedWheelTimer. It does not execute tasks at the exact time, but on every tick, it will run everything that is overdue. The accuracy of the default Scheduler can be modified by the "ticks-per-wheel" and "tick-duration" configuration properties. For more information, see: [HashedWheelTimers.](http://www.cse.wustl.edu/~cdgill/courses/cs6874/TimingWheels.ppt)

## **5.5.1 Some examples**

```
import akka.actor.Actor
import akka.actor.Props
import scala.concurrent.duration._
    //Use the system's dispatcher as ExecutionContext
    import system.dispatcher
    //Schedules to send the "foo"-message to the testActor after 50ms
    system.scheduler.scheduleOnce(50 milliseconds, testActor, "foo")
//Schedules a function to be executed (send the current time) to the testActor after 50ms
system.scheduler.scheduleOnce(50 milliseconds) {
  testActor ! System.currentTimeMillis
}
val Tick = "tick"
val tickActor = system.actorOf(Props(new Actor {
 def receive = {
    case Tick ⇒ //Do something
  }
}))
//Use system's dispatcher as ExecutionContext
import system.dispatcher
//This will schedule to send the Tick-message
//to the tickActor after 0ms repeating every 50ms
val cancellable =
  system.scheduler.schedule(0 milliseconds,
    50 milliseconds,
    tickActor,
    Tick)
//This cancels further Ticks to be sent
cancellable.cancel()
```
## **5.5.2 From akka.actor.ActorSystem**

```
/**
* Light-weight scheduler for running asynchronous tasks after some deadline
 * in the future. Not terribly precise but cheap.
 */
def scheduler: Scheduler
```
# **5.5.3 The Scheduler interface**

```
/**
 * An Akka scheduler service. This one needs one special behavior: if
 * Closeable, it MUST execute all outstanding tasks upon .close() in order
 * to properly shutdown all dispatchers.
 *
 * Furthermore, this timer service MUST throw IllegalStateException if it
 * cannot schedule a task. Once scheduled, the task MUST be executed. If
 * executed upon close(), the task may execute before its timeout.
 \star/trait Scheduler {
  /**
   * Schedules a message to be sent repeatedly with an initial delay and
   * frequency. E.g. if you would like a message to be sent immediately and
   * thereafter every 500ms you would set delay=Duration.Zero and
   * interval=Duration(500, TimeUnit.MILLISECONDS)
   *
   * Java & Scala API
   */
  def schedule(
   initialDelay: FiniteDuration,
   interval: FiniteDuration,
   receiver: ActorRef,
   message: Any)(implicit executor: ExecutionContext): Cancellable
  /**
   * Schedules a function to be run repeatedly with an initial delay and a
   * frequency. E.g. if you would like the function to be run after 2 seconds
   * and thereafter every 100ms you would set delay = Duration(2, TimeUnit.SECONDS)
   * and interval = Duration(100, TimeUnit.MILLISECONDS)
   *
   * Scala API
   \star /
  def schedule(
    initialDelay: FiniteDuration,
    interval: FiniteDuration)(f: \Rightarrow Unit)(
      implicit executor: ExecutionContext): Cancellable
  /**
   * Schedules a function to be run repeatedly with an initial delay and
   * a frequency. E.g. if you would like the function to be run after 2
   * seconds and thereafter every 100ms you would set delay = Duration(2,
   * TimeUnit.SECONDS) and interval = Duration(100, TimeUnit.MILLISECONDS)
   *
   * Java API
   \star /
  def schedule(
    initialDelay: FiniteDuration,
    interval: FiniteDuration,
    runnable: Runnable)(implicit executor: ExecutionContext): Cancellable
  /**
```

```
* Schedules a Runnable to be run once with a delay, i.e. a time period that
  * has to pass before the runnable is executed.
   *
   * Java & Scala API
  \star/def scheduleOnce(
   delay: FiniteDuration,
    runnable: Runnable)(implicit executor: ExecutionContext): Cancellable
  /**
  * Schedules a message to be sent once with a delay, i.e. a time period that has
  * to pass before the message is sent.
   *
  * Java & Scala API
   \star/def scheduleOnce(
   delay: FiniteDuration,
    receiver: ActorRef,
    message: Any)(implicit executor: ExecutionContext): Cancellable
  /**
  * Schedules a function to be run once with a delay, i.e. a time period that has
   * to pass before the function is run.
   *
  * Scala API
   \star/def scheduleOnce(
    delay: FiniteDuration)(f: \Rightarrow Unit)(
     implicit executor: ExecutionContext): Cancellable
}
```
# **5.5.4 The Cancellable interface**

This allows you to cancel something that has been scheduled for execution.

Warning: This does not abort the execution of the task, if it had already been started.

```
/**
 * Signifies something that can be cancelled
 * There is no strict guarantee that the implementation is thread-safe,
 * but it should be good practice to make it so.
 \star /
trait Cancellable {
 /**
  * Cancels this Cancellable
   *
  * Java & Scala API
  \star/def cancel(): Unit
  /**
  * Returns whether this Cancellable has been cancelled
   *
  * Java & Scala API
  \star/def isCancelled: Boolean
}
```
# <span id="page-240-0"></span>**5.6 Futures (Scala)**

# **5.6.1 Introduction**

In the Scala Standard Library, a [Future](http://en.wikipedia.org/wiki/Futures_and_promises) is a data structure used to retrieve the result of some concurrent operation. This result can be accessed synchronously (blocking) or asynchronously (non-blocking).

# **5.6.2 Execution Contexts**

In order to execute callbacks and operations, Futures need something called an ExecutionContext, which is very similar to a java.util.concurrent.Executor. if you have an ActorSystem in scope, it will use its default dispatcher as the ExecutionContext, or you can use the factory methods provided by the ExecutionContext companion object to wrap Executors and ExecutorServices, or even create your own.

```
import scala.concurrent.{ ExecutionContext, Promise }
implicit val ec = ExecutionContext.fromExecutorService(yourExecutorServiceGoesHere)
// Do stuff with your brand new shiny ExecutionContext
val f = Promise.successful ("foo")
// Then shut your ExecutionContext down at some
// appropriate place in your program/application
ec.shutdown()
```
### **Within Actors**

Each actor is configured to be run on a MessageDispatcher, and that dispatcher doubles as an ExecutionContext. If the nature of the Future calls invoked by the actor matches or is compatible with the activities of that actor (e.g. all CPU bound and no latency requirements), then it may be easiest to reuse the dispatcher for running the Futures by importing context.dispatcher.

```
class A extends Actor {
 import context.dispatcher
 val f = Future("hello")
 def receive = {
    // receive omitted ...
  }
}
```
# **5.6.3 Use With Actors**

There are generally two ways of getting a reply from an Actor: the first is by a sent message (actor ! msg), which only works if the original sender was an  $Actor)$  and the second is through a Future.

Using an Actor's ? method to send a message will return a Future:

```
import scala.concurrent.Await
import akka.pattern.ask
import akka.util.Timeout
import scala.concurrent.duration._
implicit val timeout = Timeout (5 seconds)
val future = actor ? msq // enabled by the "ask" import
val result = Await.result(future, timeout.duration).asInstanceOf[String]
```
This will cause the current thread to block and wait for the Actor to 'complete' the Future with it's reply. Blocking is discouraged though as it will cause performance problems. The blocking operations are located in Await.result and Await.ready to make it easy to spot where blocking occurs. Alternatives to blocking are discussed further within this documentation. Also note that the Future returned by an Actor is a Future [Any] since an Actor is dynamic. That is why the asInstanceOf is used in the above sample. When using non-blocking it is better to use the mapTo method to safely try to cast a Future to an expected type:

```
import scala.concurrent.Future
import akka.pattern.ask
val future: Future[String] = ask(actor, msg).mapTo[String]
```
The mapTo method will return a new Future that contains the result if the cast was successful, or a ClassCastException if not. Handling Exceptions will be discussed further within this documentation.

To send the result of a Future to an Actor, you can use the pipe construct:

```
import akka.pattern.pipe
future pipeTo actor
```
## **5.6.4 Use Directly**

A common use case within Akka is to have some computation performed concurrently without needing the extra utility of an Actor. If you find yourself creating a pool of Actors for the sole reason of performing a calculation in parallel, there is an easier (and faster) way:

```
import scala.concurrent.Await
import scala.concurrent.Future
import scala.concurrent.duration._
val future = Future {
  "Hello" + "World"
}
future foreach println
```
In the above code the block passed to Future will be executed by the default Dispatcher, with the return value of the block used to complete the Future (in this case, the result would be the string: "HelloWorld"). Unlike a Future that is returned from an Actor, this Future is properly typed, and we also avoid the overhead of managing an Actor.

You can also create already completed Futures using the Future companion, which can be either successes:

```
val future = Future.successful("Yay!")
```
Or failures:

```
val otherFuture = Future.failed[String](new IllegalArgumentException("Bang!"))
```
It is also possible to create an empty Promise, to be filled later, and obtain the corresponding Future:

```
val promise = Promise[String]()
val theFuture = promise.future
promise.success("hello")
```
# **5.6.5 Functional Futures**

Scala's Future has several monadic methods that are very similar to the ones used by Scala's collections. These allow you to create 'pipelines' or 'streams' that the result will travel through.

#### **Future is a Monad**

The first method for working with Future functionally is map. This method takes a Function which performs some operation on the result of the Future, and returning a new result. The return value of the map method is another Future that will contain the new result:

```
val f1 = Future {
  "Hello" + "World"
}
val f2 = f1 map { x \Rightarrowx.length
}
f2 foreach println
```
In this example we are joining two strings together within a Future. Instead of waiting for this to complete, we apply our function that calculates the length of the string using the map method. Now we have a second Future that will eventually contain an Int. When our original Future completes, it will also apply our function and complete the second Future with its result. When we finally get the result, it will contain the number 10. Our original Future still contains the string "HelloWorld" and is unaffected by the map.

The map method is fine if we are modifying a single Future, but if 2 or more Futures are involved map will not allow you to combine them together:

```
val f1 = Future {
  "Hello" + "World"
}
val f2 = Future.successful(3)
val f3 = f1 map { x \Rightarrowf2 map { y \Rightarrowx.length * y
  }
}
f3 foreach println
```
f3 is a Future[Future[Int]] instead of the desired Future[Int]. Instead, the flatMap method should be used:

```
val f1 = Future {
  "Hello" + "World"
}
val f2 = Future.successful(3)
val f3 = f1 flatMap { x \Rightarrowf2 map { y \Rightarrowx.length * y
  }
}
f3 foreach println
```
Composing futures using nested combinators it can sometimes become quite complicated and hard read, in these cases using Scala's 'for comprehensions' usually yields more readable code. See next section for examples.

If you need to do conditional propagation, you can use filter:

```
val future1 = Future.successful(4)
val future2 = future1.filter(\frac{2}{3} 2 == 0)
future2 foreach println
val failedFilter = future1.filter(\frac{1}{2} == 1).recover {
 // When filter fails, it will have a java.util.NoSuchElementException
 case m: NoSuchElementException ⇒ 0
}
failedFilter foreach println
```
#### **For Comprehensions**

Since Future has a map, filter and flatMap method it can be easily used in a 'for comprehension':

```
val f = for {
 a \leftarrow Future(10 / 2) // 10 / 2 = 5
  b \leftarrow Future(a + 1) // 5 + 1 = 6
 c \leftarrow Future(a - 1) // 5 - 1 = 4
  if c > 3 // Future.filter
} yield b * c // 6 * 4 = 24
// Note that the execution of futures a, b, and c
// are not done in parallel.
```

```
f foreach println
```
Something to keep in mind when doing this is even though it looks like parts of the above example can run in parallel, each step of the for comprehension is run sequentially. This will happen on separate threads for each step but there isn't much benefit over running the calculations all within a single Future. The real benefit comes when the Futures are created first, and then combining them together.

#### **Composing Futures**

The example for comprehension above is an example of composing Futures. A common use case for this is combining the replies of several Actors into a single calculation without resorting to calling Await.result or Await.ready to block for each result. First an example of using Await.result:

```
val f1 = ask(actor1, msg1)val f2 = ask(actor2, msg2)val a = Await.result(f1, 1 second).asInstanceOf[Int]
val b = Await.result(f2, 1 second).asInstanceOf[Int]
val f3 = ask(actor3, (a + b))val result = Await.result(f3, 1 second).asInstanceOf[Int]
```
Warning: Await.result and Await.ready are provided for exceptional situations where you must block, a good rule of thumb is to only use them if you know why you must block. For all other cases, use asynchronous composition as described below.

Here we wait for the results from the first 2 Actors before sending that result to the third Actor. We called Await.result 3 times, which caused our little program to block 3 times before getting our final result. Now compare that to this example:

```
val f1 = ask(actor1, msg1)val f2 = ask(actor2, msg2)val f3 = for {
  a \leftarrow f1.\mathtt{mapTo}[\mathtt{Int}]b ← f2.mapTo[Int]
  c \leftarrow ask(actor3, (a + b)) .mapTo[Int]} yield c
f3 foreach println
```
Here we have 2 actors processing a single message each. Once the 2 results are available (note that we don't block to get these results!), they are being added together and sent to a third Actor, which replies with a string, which we assign to 'result'.

This is fine when dealing with a known amount of Actors, but can grow unwieldy if we have more than a handful. The sequence and traverse helper methods can make it easier to handle more complex use cases. Both of these methods are ways of turning, for a subclass  $T$  of  $Traversable, T[Future[A]]$  into a Future[T[A]]. For example:

```
// oddActor returns odd numbers sequentially from 1 as a List[Future[Int]]
val listOfFutures = List.fill(100)(akka.pattern.ask(oddActor, GetNext).mapTo[Int])
// now we have a Future[List[Int]]
val futureList = Future.sequence(listOfFutures)
// Find the sum of the odd numbers
val oddSum = futureList.map(_.sum)
oddSum foreach println
```
To better explain what happened in the example, Future.sequence is taking the List[Future[Int]] and turning it into a Future[List[Int]]. We can then use map to work with the List[Int] directly, and we find the sum of the List.

The traverse method is similar to sequence, but it takes a  $T[A]$  and a function  $A \Rightarrow$  Future [B] to return a Future  $[T[B]]$ , where T is again a subclass of Traversable. For example, to use traverse to sum the first 100 odd numbers:

```
val futureList = Future.traverse((1 to 100).toList)(x \Rightarrow Future(x \times 2 - 1))
val oddSum = futureList.map(.sum)
oddSum foreach println
```
This is the same result as this example:

```
val futureList = Future.sequence((1 to 100).toList.map(x \Rightarrow Future(x \star 2 - 1)))
val oddSum = futureList.map(_.sum)
oddSum foreach println
```
But it may be faster to use traverse as it doesn't have to create an intermediate List [Future [Int]].

Then there's a method that's called fold that takes a start-value, a sequence of Futures and a function from the type of the start-value and the type of the futures and returns something with the same type as the start-value, and then applies the function to all elements in the sequence of futures, asynchronously, the execution will start when the last of the Futures is completed.

```
// Create a sequence of Futures
val futures = for (i \leftarrow 1 to 1000) yield Future(i \star 2)
val futureSum = Future.fold(futures)(0)(+ )
futureSum foreach println
```
That's all it takes!

If the sequence passed to fold is empty, it will return the start-value, in the case above, that will be 0. In some cases you don't have a start-value and you're able to use the value of the first completing Future in the sequence as the start-value, you can use reduce, it works like this:

```
// Create a sequence of Futures
val futures = for (i \leftarrow 1 to 1000) yield Future(i \star 2)
val futureSum = Future.reduce(futures) ( + )futureSum foreach println
```
Same as with fold, the execution will be done asynchronously when the last of the Future is completed, you can also parallelize it by chunking your futures into sub-sequences and reduce them, and then reduce the reduced results again.

## **5.6.6 Callbacks**

Sometimes you just want to listen to a Future being completed, and react to that not by creating a new Future, but by side-effecting. For this Scala supports onComplete, onSuccess and onFailure, of which the latter two are specializations of the first.

```
future onSuccess {
 case "bar" \Rightarrow println("Got my bar alright!")
  case x: String \Rightarrow println("Got some random string: " + x)
}
future onFailure {
 case ise: IllegalStateException if ise.getMessage == "OHNOES" ⇒
  //OHNOES! We are in deep trouble, do something!
  case e: Exception ⇒
  //Do something else
}
future onComplete {
 case Success(result) ⇒ doSomethingOnSuccess(result)
  case Failure(failure) ⇒ doSomethingOnFailure(failure)
}
```
# **5.6.7 Define Ordering**

Since callbacks are executed in any order and potentially in parallel, it can be tricky at the times when you need sequential ordering of operations. But there's a solution and it's name is andThen. It creates a new Future with the specified callback, a Future that will have the same result as the Future it's called on, which allows for ordering like in the following sample:

```
val result = Future { loadPage(url) } andThen {
 case Failure(exception) \Rightarrow log(exception)
} andThen {
 case _ ⇒ watchSomeTV
}
result foreach println
```
## **5.6.8 Auxiliary Methods**

Future fallbackTo combines 2 Futures into a new Future, and will hold the successful value of the second Future if the first Future fails.

```
val future4 = future1 fallbackTo future2 fallbackTo future3
future4 foreach println
```
You can also combine two Futures into a new Future that will hold a tuple of the two Futures successful results, using the zip operation.

```
val future3 = future1 zip future2 map { case (a, b) \Rightarrow a + " " + b }
future3 foreach println
```
## **5.6.9 Exceptions**

Since the result of a Future is created concurrently to the rest of the program, exceptions must be handled differently. It doesn't matter if an Actor or the dispatcher is completing the Future, if an Exception is caught the Future will contain it instead of a valid result. If a Future does contain an Exception, calling Await.result will cause it to be thrown again so it can be handled properly.

It is also possible to handle an Exception by returning a different result. This is done with the recover method. For example:

```
val future = akka.pattern.ask(actor, msg1) recover {
  case e: ArithmeticException \Rightarrow 0
}
future foreach println
```
In this example, if the actor replied with a akka.actor.Status.Failure containing the ArithmeticException, our Future would have a result of 0. The recover method works very similarly to the standard try/catch blocks, so multiple Exceptions can be handled in this manner, and if an Exception is not handled this way it will behave as if we hadn't used the recover method.

You can also use the recoverWith method, which has the same relationship to recover as flatMap has to map, and is use like this:

```
val future = akka.pattern.ask(actor, msg1) recoverWith {
  case e: ArithmeticException \Rightarrow Future.successful(0)
  case foo: IllegalArgumentException ⇒
    Future.failed[Int](new IllegalStateException("All br0ken!"))
}
future foreach println
```
# **5.6.10 After**

akka.pattern.after makes it easy to complete a Future with a value or exception after a timeout.

```
import akka.pattern.after
val delayed = after(200 millis, using = system.scheduler)(Future.failed(
 new IllegalStateException("OHNOES")))
val future = Future { Thread.sleep(1000); "foo" }
val result = Future firstCompletedOf Seq(future, delayed)
```
# **5.7 Dataflow Concurrency (Scala)**

## **5.7.1 Description**

Akka implements [Oz-style dataflow concurrency](http://www.mozart-oz.org/documentation/tutorial/node8.html#chapter.concurrency) by using a special API for *[Futures \(Scala\)](#page-240-0)* that enables a complimentary way of writing synchronous-looking code that in reality is asynchronous.

The benefit of Dataflow concurrency is that it is deterministic; that means that it will always behave the same. If you run it once and it yields output 5 then it will do that every time, run it 10 million times - same result. If it on the other hand deadlocks the first time you run it, then it will deadlock every single time you run it. Also, there is **no difference** between sequential code and concurrent code. These properties makes it very easy to reason about concurrency. The limitation is that the code needs to be side-effect free, i.e. deterministic. You can't use exceptions, time, random etc., but need to treat the part of your program that uses dataflow concurrency as a pure function with input and output.

The best way to learn how to program with dataflow variables is to read the fantastic book [Concepts, Techniques,](http://www.info.ucl.ac.be/%7Epvr/book.html) [and Models of Computer Programming.](http://www.info.ucl.ac.be/%7Epvr/book.html) By Peter Van Roy and Seif Haridi.

# **5.7.2 Getting Started (SBT)**

Scala's Delimited Continuations plugin is required to use the Dataflow API. To enable the plugin when using sbt, your project must inherit the AutoCompilerPlugins trait and contain a bit of configuration as is seen in this example:

```
autoCompilerPlugins := true,
libraryDependencies <+= scalaVersion {
 v \Rightarrow compilerPlugin("org.scala-lang.plugins" % "continuations" % "2.10.1")
},
scalacOptions += "-P:continuations:enable",
```
You will also need to include a dependency on akka-dataflow:

```
"com.typesafe.akka" %% "akka-dataflow" % "2.1.4"
```
# **5.7.3 Dataflow variables**

A Dataflow variable can be read any number of times but only be written to once, which maps very well to the concept of Futures/Promises *[Futures \(Scala\)](#page-240-0)*. Conversion from Future and Promise to Dataflow Variables is implicit and is invisible to the user (after importing akka.dataflow.).

The mapping from Promise and Future is as follows:

- Futures are readable-many, using the  $a_{\text{poly}}$  method, inside  $f_{\text{low}}$  blocks.
- Promises are readable-many, just like Futures.
- Promises are writable-once, using the  $<<$  operator, inside flow blocks. Writing to an already written Promise throws a java.lang.IllegalStateException, this has the effect that races to write a promise will be deterministic, only one of the writers will succeed and the others will fail.

# **5.7.4 The flow**

The flow method acts as the delimiter of dataflow expressions (this also neatly aligns with the concept of delimited continuations), and flow-expressions compose. At this point you might wonder what the flow-construct brings to the table that for-comprehensions don't, and that is the use of the CPS plugin that makes the *look like* it is synchronous, but in reality is asynchronous and non-blocking. The result of a call to flow is a Future with the resulting value of the flow.

To be able to use the  $f$ low method, you need to import:

import akka.dataflow.\_ //to get the flow method and implicit conversions

The flow method will, just like Futures and Promises, require an implicit ExecutionContext in scope. For the examples here we will use:

import scala.concurrent.ExecutionContext.Implicits.global

#### **Using flow**

First off we have the obligatory "Hello world!":

flow { "Hello world!" } onComplete println

You can also refer to the results of other flows within flows:

```
flow {
  val f1 = flow { "Hello" } }f1() + " world!"
} onComplete println
```
. . . or:

```
flow {
  val f1 = flow { "Hello" } }val f2 = flow { "world!" } }f1() + " " + f2()} onComplete println
```
#### **Working with variables**

Inside the flow method you can use Promises as Dataflow variables:

```
val v1, v2 = Promise[Int]()
flow {
 // v1 will become the value of v2 + 10 when v2 gets a value
 v1 \le v2() + 10v1() + v2()} onComplete println
flow { v2 << 5 } // As you can see, no blocking above!
```
## **5.7.5 Flow compared to for**

Should I use Dataflow or for-comprehensions?

```
val f1, f2 = Future \{ 1 \}val usingFor = for { v1 \leftarrow f1; v2 \leftarrow f2 } yield v1 + v2
val usingFlow = flow { f1() + f2()}
usingFor onComplete println
usingFlow onComplete println
```
Conclusions:

- Dataflow has a smaller code footprint and arguably is easier to reason about.
- For-comprehensions are more general than Dataflow, and can operate on a wide array of types.

# <span id="page-248-0"></span>**5.8 Fault Tolerance (Scala)**

As explained in *[Actor Systems](#page-14-0)* each actor is the supervisor of its children, and as such each actor defines fault handling supervisor strategy. This strategy cannot be changed afterwards as it is an integral part of the actor system's structure.

## **5.8.1 Fault Handling in Practice**

First, let us look at a sample that illustrates one way to handle data store errors, which is a typical source of failure in real world applications. Of course it depends on the actual application what is possible to do when the data store is unavailable, but in this sample we use a best effort re-connect approach.

Read the following source code. The inlined comments explain the different pieces of the fault handling and why they are added. It is also highly recommended to run this sample as it is easy to follow the log output to understand what is happening in runtime.

# **Diagrams of the Fault Tolerance Sample (Scala)**

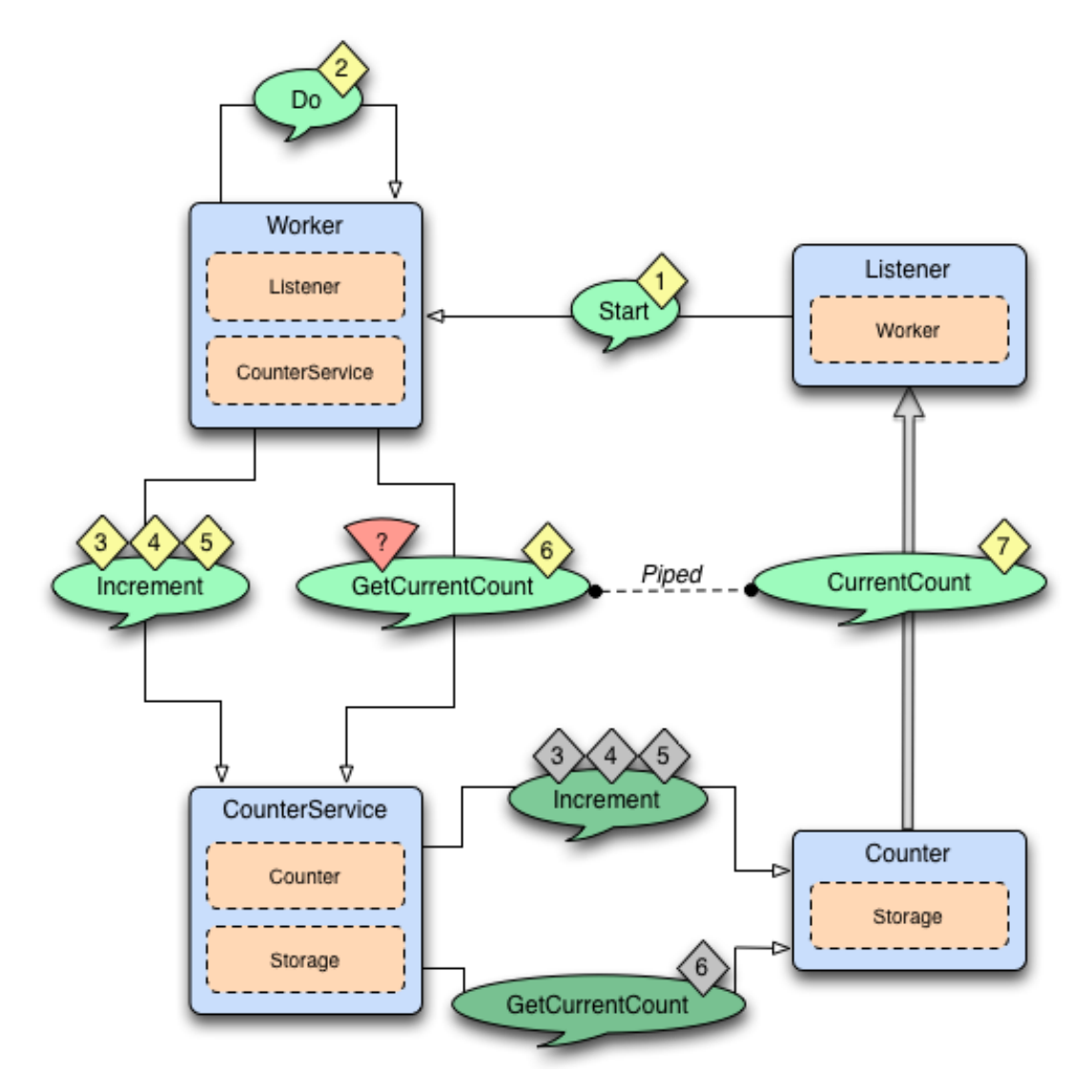

*The above diagram illustrates the normal message flow.*

# Normal flow:

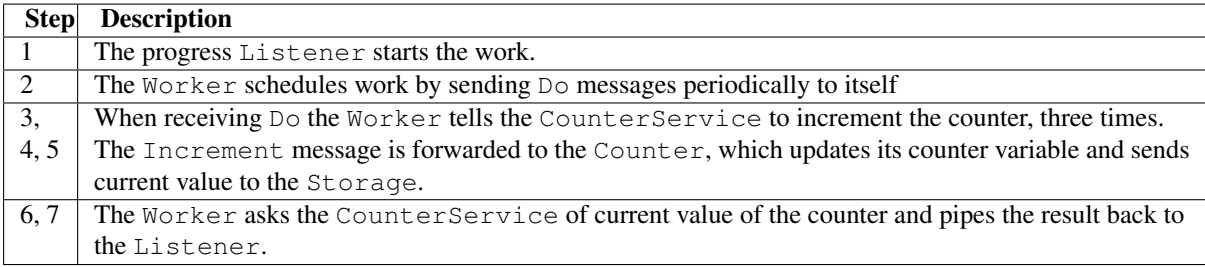

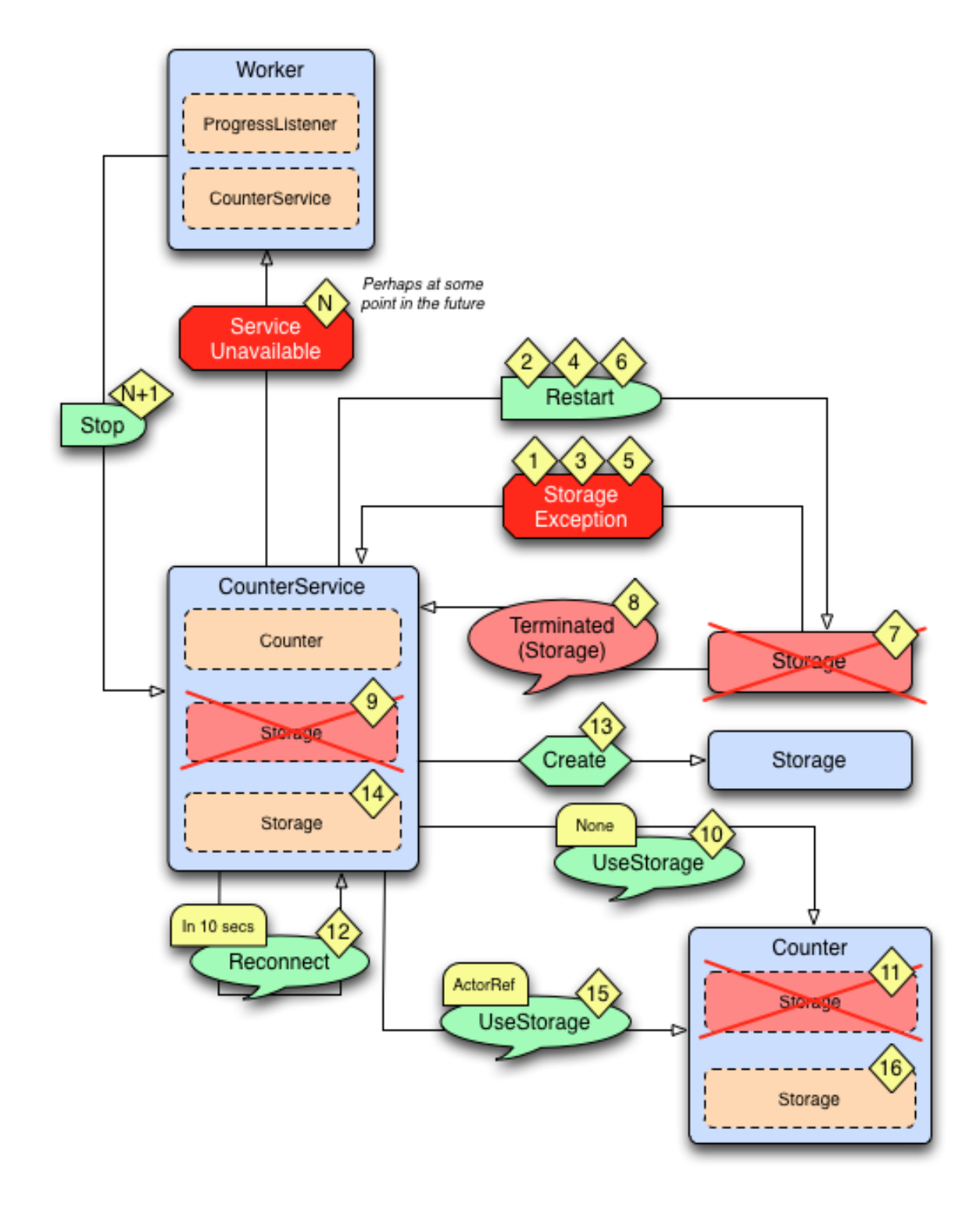

*The above diagram illustrates what happens in case of storage failure.*

Failure flow:

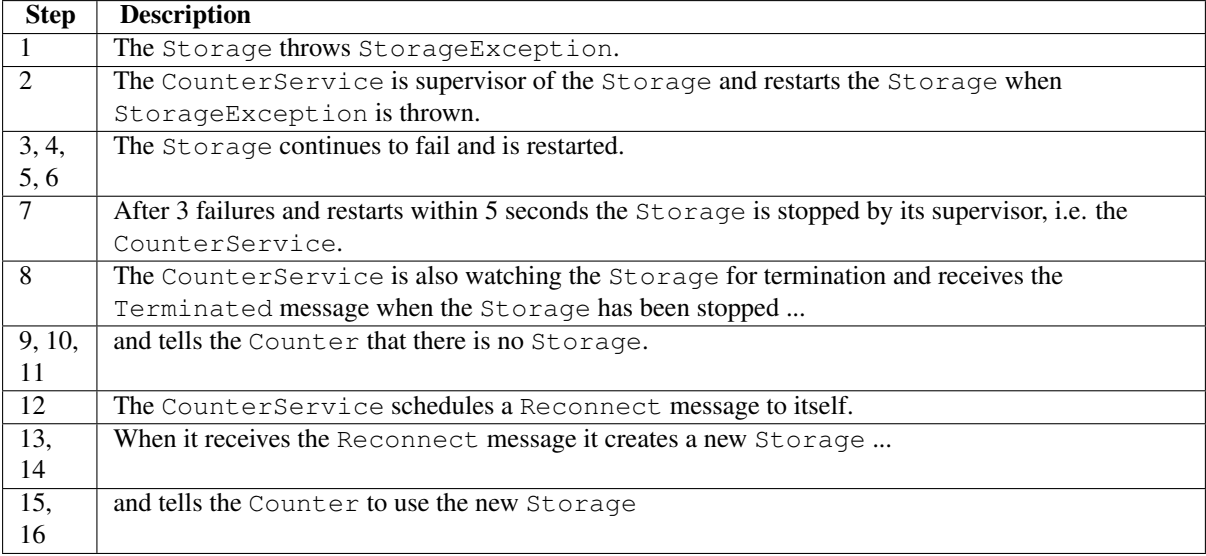

### **Full Source Code of the Fault Tolerance Sample (Scala)**

```
import akka.actor._
import akka.actor.SupervisorStrategy._
import scala.concurrent.duration._
import akka.util.Timeout
import akka.event.LoggingReceive
import akka.pattern.{ ask, pipe }
import com.typesafe.config.ConfigFactory
/**
* Runs the sample
\star/object FaultHandlingDocSample extends App {
 import Worker._
 val config = ConfigFactory.parseString("""
   akka.loglevel = "DEBUG"
   akka.actor.debug {
     receive = on
     lifecycle = on
    }
   """)
 val system = ActorSystem("FaultToleranceSample", config)
 val worker = system.actorOf(Props[Worker], name = "worker")
 val listener = system.actorOf(Props[Listener], name = "listener")
  // start the work and listen on progress
 // note that the listener is used as sender of the tell,
 // i.e. it will receive replies from the worker
 worker.tell(Start, sender = listener)
}
/**
* Listens on progress from the worker and shuts down the system when enough
* work has been done.
\star/class Listener extends Actor with ActorLogging {
 import Worker._
 // If we don't get any progress within 15 seconds then the service is unavailable
 context.setReceiveTimeout(15 seconds)
```
```
def receive = {
   case Progress(percent) ⇒
     log.info("Current progress: {} %", percent)
     if (percent >= 100.0) {
       log.info("That's all, shutting down")
       context.system.shutdown()
     }
   case ReceiveTimeout ⇒
     // No progress within 15 seconds, ServiceUnavailable
     log.error("Shutting down due to unavailable service")
     context.system.shutdown()
 }
}
object Worker {
 case object Start
 case object Do
 case class Progress(percent: Double)
}
/**
* Worker performs some work when it receives the 'Start' message.
* It will continuously notify the sender of the 'Start' message
* of current ''Progress''. The 'Worker' supervise the 'CounterService'.
*/
class Worker extends Actor with ActorLogging {
 import Worker._
 import CounterService._
 implicit val askTimeout = Timeout(5 seconds)
 // Stop the CounterService child if it throws ServiceUnavailable
 override val supervisorStrategy = OneForOneStrategy() {
   case _: CounterService.ServiceUnavailable ⇒ Stop
  }
 // The sender of the initial Start message will continuously be notified
  // about progress
 var progressListener: Option[ActorRef] = None
 val counterService = context.actorOf(Props[CounterService], name = "counter")
 val totalCount = 51
 import context.dispatcher // Use this Actors' Dispatcher as ExecutionContext
 def receive = LoggingReceive {
   case Start if progressListener.isEmpty ⇒
     progressListener = Some(sender)
     context.system.scheduler.schedule(Duration.Zero, 1 second, self, Do)
   case Do ⇒
     counterService ! Increment(1)
     counterService ! Increment(1)
     counterService ! Increment(1)
     // Send current progress to the initial sender
     counterService ? GetCurrentCount map {
       case CurrentCount(_, count) ⇒ Progress(100.0 * count / totalCount)
     } pipeTo progressListener.get
  }
}
object CounterService {
 case class Increment(n: Int)
 case object GetCurrentCount
```

```
case class CurrentCount(key: String, count: Long)
 class ServiceUnavailable(msg: String) extends RuntimeException(msg)
 private case object Reconnect
}
/*** Adds the value received in 'Increment' message to a persistent
 * counter. Replies with 'CurrentCount' when it is asked for 'CurrentCount'.
 * 'CounterService' supervise 'Storage' and 'Counter'.
 \star/class CounterService extends Actor {
 import CounterService._
  import Counter._
  import Storage._
  // Restart the storage child when StorageException is thrown.
  // After 3 restarts within 5 seconds it will be stopped.
  override val supervisorStrategy = OneForOneStrategy(maxNrOfRetries = 3,
    withinTimeRange = 5 seconds) {
     case _: Storage.StorageException ⇒ Restart
   }
 val key = self.path.name
 var storage: Option[ActorRef] = None
 var counter: Option[ActorRef] = None
 var backlog = IndexedSeq.empty[(ActorRef, Any)]
 val MaxBacklog = 10000
  import context.dispatcher // Use this Actors' Dispatcher as ExecutionContext
 override def preStart() {
   initStorage()
  }
  /**
  * The child storage is restarted in case of failure, but after 3 restarts,
   * and still failing it will be stopped. Better to back-off than continuously
   * failing. When it has been stopped we will schedule a Reconnect after a delay.
   * Watch the child so we receive Terminated message when it has been terminated.
  \star/def initStorage() {
   storage = Some(context.watch(context.actorOf(Props[Storage], name = "storage")))
   // Tell the counter, if any, to use the new storage
   counter foreach { _ ! UseStorage(storage) }
   // We need the initial value to be able to operate
   storage.get ! Get(key)
  }
  def receive = LoggingReceive {
    case Entry(k, v) if k == key && counter == None \Rightarrow// Reply from Storage of the initial value, now we can create the Counter
      val c = context.actorOf(Props(new Counter(key, v)))
     counter = Some(c)// Tell the counter to use current storage
     c ! UseStorage(storage)
      // and send the buffered backlog to the counter
      for ((replyTo, msq) \leftarrow backlog) c.tell(msq, sender = replyTo)
      backlog = IndexedSeq.empty
    case msg @ Increment(n) \Rightarrow forwardOrPlaceInBacklog(msg)
```

```
case msg @ GetCurrentCount ⇒ forwardOrPlaceInBacklog(msg)
    case Terminated(actorRef) if Some(actorRef) == storage \Rightarrow// After 3 restarts the storage child is stopped.
      // We receive Terminated because we watch the child, see initStorage.
     storage = None
     // Tell the counter that there is no storage for the moment
     counter foreach { _ ! UseStorage(None) }
      // Try to re-establish storage after while
      context.system.scheduler.scheduleOnce(10 seconds, self, Reconnect)
    case Reconnect ⇒
     // Re-establish storage after the scheduled delay
      initStorage()
  }
  def forwardOrPlaceInBacklog(msg: Any) {
    // We need the initial value from storage before we can start delegate to
    // the counter. Before that we place the messages in a backlog, to be sent
    // to the counter when it is initialized.
    counter match {
      case Some(c) \Rightarrow c forward msg
     case None ⇒
        if (backlog.size >= MaxBacklog)
          throw new ServiceUnavailable(
            "CounterService not available, lack of initial value")
       backlog = backlog : + (sender, msg)}
  }
}
object Counter {
 case class UseStorage(storage: Option[ActorRef])
}
/**
* The in memory count variable that will send current
 * value to the 'Storage', if there is any storage
 * available at the moment.
\star/class Counter(key: String, initialValue: Long) extends Actor {
 import Counter._
 import CounterService.
 import Storage._
 var count = initialValue
 var storage: Option[ActorRef] = None
 def receive = LoggingReceive {
   case UseStorage(s) ⇒
     storage = s
     storeCount()
   case Increment (n) \Rightarrowcount += n
     storeCount()
    case GetCurrentCount ⇒
     sender ! CurrentCount (key, count)
  }
```

```
def storeCount() {
    // Delegate dangerous work, to protect our valuable state.
   // We can continue without storage.
   storage foreach { _ ! Store(Entry(key, count)) }
  }
}
object Storage {
 case class Store(entry: Entry)
 case class Get(key: String)
 case class Entry(key: String, value: Long)
 class StorageException(msg: String) extends RuntimeException(msg)
}
/ \star \star* Saves key/value pairs to persistent storage when receiving 'Store' message.
 * Replies with current value when receiving 'Get' message.
 * Will throw StorageException if the underlying data store is out of order.
 */
class Storage extends Actor {
 import Storage._
 val db = DummyDB
 def receive = LoggingReceive {
   case Store(Entry(key, count)) \Rightarrow db.save(key, count)
   case Get(key) \Rightarrow sender ! Entry(key, db.load(key).getOrElse(0L))
  }
}
object DummyDB {
 import Storage.StorageException
 private var db = Map[String, Long]()
  @throws(classOf[StorageException])
  def save(key: String, value: Long): Unit = synchronized {
   if (11 \le value && value \le 14)
     throw new StorageException("Simulated store failure " + value)
    db += (key -> value)}
  @throws(classOf[StorageException])
 def load(key: String): Option[Long] = synchronized {
    db.get(key)
  }
}
```
## **5.8.2 Creating a Supervisor Strategy**

The following sections explain the fault handling mechanism and alternatives in more depth.

For the sake of demonstration let us consider the following strategy:

```
import akka.actor.OneForOneStrategy
import akka.actor.SupervisorStrategy._
import scala.concurrent.duration._
override val supervisorStrategy =
 OneForOneStrategy(maxNrOfRetries = 10, withinTimeRange = 1 minute) {
   case _: ArithmeticException ⇒ Resume
    case _: NullPointerException ⇒ Restart
```

```
case _: IllegalArgumentException ⇒ Stop
 case _: Exception ⇒ Escalate
}
```
I have chosen a few well-known exception types in order to demonstrate the application of the fault handling directives described in *[Supervision and Monitoring](#page-18-0)*. First off, it is a one-for-one strategy, meaning that each child is treated separately (an all-for-one strategy works very similarly, the only difference is that any decision is applied to all children of the supervisor, not only the failing one). There are limits set on the restart frequency, namely maximum 10 restarts per minute; each of these settings could be left out, which means that the respective limit does not apply, leaving the possibility to specify an absolute upper limit on the restarts or to make the restarts work infinitely.

The match statement which forms the bulk of the body is of type Decider, which is a PartialFunction[Throwable, Directive]. This is the piece which maps child failure types to their corresponding directives.

Note: If the strategy is declared inside the supervising actor (as opposed to within a companion object) its decider has access to all internal state of the actor in a thread-safe fashion, including obtaining a reference to the currently failed child (available as the sender of the failure message).

### **Default Supervisor Strategy**

Escalate is used if the defined strategy doesn't cover the exception that was thrown.

When the supervisor strategy is not defined for an actor the following exceptions are handled by default:

- ActorInitializationException will stop the failing child actor
- ActorKilledException will stop the failing child actor
- Exception will restart the failing child actor
- Other types of Throwable will be escalated to parent actor

If the exception escalate all the way up to the root guardian it will handle it in the same way as the default strategy defined above.

### **Stopping Supervisor Strategy**

Closer to the Erlang way is the strategy to just stop children when they fail and then take corrective action in the supervisor when DeathWatch signals the loss of the child. This strategy is also provided pre-packaged as SupervisorStrategy.stoppingStrategy with an accompanying StoppingSupervisorStrategy configurator to be used when you want the "/user" guardian to apply it.

## **5.8.3 Supervision of Top-Level Actors**

Toplevel actors means those which are created using system.actorOf(), and they are children of the *[User](#page-19-0) [Guardian](#page-19-0)*. There are no special rules applied in this case, the guardian simply applies the configured strategy.

## **5.8.4 Test Application**

The following section shows the effects of the different directives in practice, wherefor a test setup is needed. First off, we need a suitable supervisor:

```
import akka.actor.Actor
class Supervisor extends Actor {
 import akka.actor.OneForOneStrategy
```

```
import akka.actor.SupervisorStrategy._
 import scala.concurrent.duration._
 override val supervisorStrategy =
   OneForOneStrategy(maxNrOfRetries = 10, withinTimeRange = 1 minute) {
     case _: ArithmeticException ⇒ Resume
     case _: NullPointerException ⇒ Restart
     case _: IllegalArgumentException ⇒ Stop
     case _: Exception ⇒ Escalate
   }
 def receive = {
   case p: Props \Rightarrow sender ! context.actorOf(p)
 }
}
```
This supervisor will be used to create a child, with which we can experiment:

```
import akka.actor.Actor
class Child extends Actor {
 var state = 0def receive = {
   case ex: Exception ⇒ throw ex
    case x: Int \Rightarrow state = x
    case "get" ⇒ sender ! state
  }
}
```
The test is easier by using the utilities described in *[Testing Actor Systems \(Scala\)](#page-314-0)*, where AkkaSpec is a convenient mixture of TestKit with WordSpec with MustMatchers

```
import akka.testkit.{ AkkaSpec, ImplicitSender, EventFilter }
import akka.actor.{ ActorRef, Props, Terminated }
class FaultHandlingDocSpec extends AkkaSpec with ImplicitSender {
  "A supervisor" must {
    "apply the chosen strategy for its child" in {
     // code here
    }
  }
}
```
Let us create actors:

```
val supervisor = system.actorOf(Props[Supervisor], "supervisor")
supervisor ! Props[Child]
val child = expectMsgType[ActorRef] // retrieve answer from TestKit's testActor
```
The first test shall demonstrate the Resume directive, so we try it out by setting some non-initial state in the actor and have it fail:

```
child ! 42 // set state to 42
child ! "get"
expectMsg(42)
child ! new ArithmeticException // crash it
child ! "get"
expectMsg(42)
```
As you can see the value 42 survives the fault handling directive. Now, if we change the failure to a more serious

NullPointerException, that will no longer be the case:

```
child ! new NullPointerException // crash it harder
child ! "get"
expectMsg(0)
```
And finally in case of the fatal IllegalArgumentException the child will be terminated by the supervisor:

```
watch(child) // have testActor watch "child"
child ! new IllegalArgumentException // break it
expectMsgPF() {
 case t @ Terminated('child') if t.existenceConfirmed \Rightarrow ()
}
child.isTerminated must be(true)
```
Up to now the supervisor was completely unaffected by the child's failure, because the directives set did handle it. In case of an Exception, this is not true anymore and the supervisor escalates the failure.

```
supervisor ! Props[Child] // create new child
val child2 = expectMsgType[ActorRef]
watch(child2)
child2 ! "get" // verify it is alive
expectMsg(0)
child2 ! new Exception("CRASH") // escalate failure
expectMsgPF() {
 case t @ Terminated('child2') if t.existenceConfirmed \Rightarrow ()
}
```
The supervisor itself is supervised by the top-level actor provided by the ActorSystem, which has the default policy to restart in case of all Exception cases (with the notable exceptions of ActorInitializationException and ActorKilledException). Since the default directive in case of a restart is to kill all children, we expected our poor child not to survive this failure.

In case this is not desired (which depends on the use case), we need to use a different supervisor which overrides this behavior.

```
class Supervisor2 extends Actor {
  import akka.actor.OneForOneStrategy
  import akka.actor.SupervisorStrategy._
  import scala.concurrent.duration._
 override val supervisorStrategy =
   OneForOneStrategy(maxNrOfRetries = 10, withinTimeRange = 1 minute) {
      case _: ArithmeticException ⇒ Resume
      case _: NullPointerException ⇒ Restart
     case _: IllegalArgumentException ⇒ Stop
     case _: Exception ⇒ Escalate
   }
 def receive = {
   case p: Props \Rightarrow sender ! context.actorOf(p)
  }
 // override default to kill all children during restart
 override def preRestart(cause: Throwable, msg: Option[Any]) {}
}
```
With this parent, the child survives the escalated restart, as demonstrated in the last test:

```
val supervisor2 = system.actorOf(Props[Supervisor2], "supervisor2")
supervisor2 ! Props[Child]
val child3 = expectMsgType[ActorRef]
```

```
child3 ! 23
child3 ! "get"
expectMsg(23)
child3 ! new Exception("CRASH")
child3 ! "get"
expectMsg(0)
```
# <span id="page-259-0"></span>**5.9 Dispatchers (Scala)**

An Akka MessageDispatcher is what makes Akka Actors "tick", it is the engine of the machine so to speak. All MessageDispatcher implementations are also an ExecutionContext, which means that they can be used to execute arbitrary code, for instance *[Futures \(Scala\)](#page-240-0)*.

## **5.9.1 Default dispatcher**

Every ActorSystem will have a default dispatcher that will be used in case nothing else is configured for an Actor. The default dispatcher can be configured, and is by default a Dispatcher with a "fork-join-executor", which gives excellent performance in most cases.

## **5.9.2 Looking up a Dispatcher**

Dispatchers implement the ExecutionContext interface and can thus be used to run Future invocations etc.

```
// for use with Futures, Scheduler, etc.
implicit val executionContext = system.dispatchers.lookup("my-dispatcher")
```
## **5.9.3 Setting the dispatcher for an Actor**

So in case you want to give your Actor a different dispatcher than the default, you need to do two things, of which the first is:

```
import akka.actor.Props
val myActor =
 context.actorOf(Props[MyActor].withDispatcher("my-dispatcher"), "myactor1")
```
Note: The "dispatcherId" you specify in withDispatcher is in fact a path into your configuration. So in this example it's a top-level section, but you could for instance put it as a sub-section, where you'd use periods to denote sub-sections, like this: "foo.bar.my-dispatcher"

And then you just need to configure that dispatcher in your configuration:

```
my-dispatcher {
  # Dispatcher is the name of the event-based dispatcher
 type = Dispatcher
  # What kind of ExecutionService to use
 executor = "fork-join-executor"
  # Configuration for the fork join pool
 fork-join-executor {
    # Min number of threads to cap factor-based parallelism number to
   parallelism-min = 2
    # Parallelism (threads) ... ceil(available processors * factor)
    parallelism-factor = 2.0
    # Max number of threads to cap factor-based parallelism number to
    parallelism-max = 10
```

```
}
# Throughput defines the maximum number of messages to be
# processed per actor before the thread jumps to the next actor.
# Set to 1 for as fair as possible.
throughput = 100
```
And here's another example that uses the "thread-pool-executor":

```
my-thread-pool-dispatcher {
 # Dispatcher is the name of the event-based dispatcher
 type = Dispatcher
  # What kind of ExecutionService to use
 executor = "thread-pool-executor"
  # Configuration for the thread pool
 thread-pool-executor {
   # minimum number of threads to cap factor-based core number to
   core-pool-size-min = 2
   # No of core threads ... ceil(available processors * factor)
   core-pool-size-factor = 2.0
    # maximum number of threads to cap factor-based number to
   core-pool-size-max = 10
  }
  # Throughput defines the maximum number of messages to be
  # processed per actor before the thread jumps to the next actor.
  # Set to 1 for as fair as possible.
 throughput = 100}
```
For more options, see the default-dispatcher section of the *[Configuration](#page-34-0)*.

## **5.9.4 Types of dispatchers**

There are 4 different types of message dispatchers:

• Dispatcher

}

- This is an event-based dispatcher that binds a set of Actors to a thread pool. It is the default dispatcher used if one is not specified.
- Sharability: Unlimited
- Mailboxes: Any, creates one per Actor
- Use cases: Default dispatcher, Bulkheading
- Driven by: **java.util.concurrent.ExecutorService** specify using "executor" using "fork-join-executor", "thread-pool-executor" or the FOCN of an akka.dispatcher.ExecutorServiceConfigurator
- PinnedDispatcher
	- This dispatcher dedicates a unique thread for each actor using it; i.e. each actor will have its own thread pool with only one thread in the pool.
	- Sharability: None
	- Mailboxes: Any, creates one per Actor
	- Use cases: Bulkheading
	- Driven by: Any **akka.dispatch.ThreadPoolExecutorConfigurator** by default a "thread-pool-executor"
- BalancingDispatcher
- This is an executor based event driven dispatcher that will try to redistribute work from busy actors to idle actors.
- All the actors share a single Mailbox that they get their messages from.
- It is assumed that all actors using the same instance of this dispatcher can process all messages that have been sent to one of the actors; i.e. the actors belong to a pool of actors, and to the client there is no guarantee about which actor instance actually processes a given message.
- Sharability: Actors of the same type only
- Mailboxes: Any, creates one for all Actors
- Use cases: Work-sharing
- Driven by: **java.util.concurrent.ExecutorService** specify using "executor" using "fork-join-executor", "thread-pool-executor" or the FQCN of an akka.dispatcher.ExecutorServiceConfigurator
- Note that you can not use a BalancingDispatcher as a Router Dispatcher. (You can however use it for the Routees)
- CallingThreadDispatcher
	- This dispatcher runs invocations on the current thread only. This dispatcher does not create any new threads, but it can be used from different threads concurrently for the same actor. See *[CallingThread-](#page-326-0)[Dispatcher](#page-326-0)* for details and restrictions.
	- Sharability: Unlimited
	- Mailboxes: Any, creates one per Actor per Thread (on demand)
	- Use cases: Testing
	- Driven by: The calling thread (duh)

#### **More dispatcher configuration examples**

Configuring a PinnedDispatcher:

```
my-pinned-dispatcher {
  executor = "thread-pool-executor"
  type = PinnedDispatcher
}
```
#### And then using it:

```
val myActor =
 context.actorOf(Props[MyActor].withDispatcher("my-pinned-dispatcher"), "myactor2")
```
Note that thread-pool-executor configuration as per the above my-thread-pool-dispatcher example is NOT applicable. This is because every actor will have its own thread pool when using PinnedDispatcher, and that pool will have only one thread.

Note that it's not guaranteed that the *same* thread is used over time, since the core pool timeout is used for PinnedDispatcher to keep resource usage down in case of idle actors. To use the same thread all the time you need to add thread-pool-executor.allow-core-timeout=off to the configuration of the PinnedDispatcher.

## **5.9.5 Mailboxes**

An Akka Mailbox holds the messages that are destined for an Actor. Normally each Actor has its own mailbox, but with example a BalancingDispatcher all actors with the same BalancingDispatcher will share a single instance.

### **Builtin implementations**

Akka comes shipped with a number of default mailbox implementations:

- UnboundedMailbox
	- Backed by a java.util.concurrent.ConcurrentLinkedQueue
	- Blocking: No
	- Bounded: No
- BoundedMailbox
	- Backed by a java.util.concurrent.LinkedBlockingQueue
	- Blocking: Yes
	- Bounded: Yes
- UnboundedPriorityMailbox
	- Backed by a java.util.concurrent.PriorityBlockingQueue
	- Blocking: Yes
	- Bounded: No
- BoundedPriorityMailbox
	- Backed by a java.util.PriorityBlockingQueue wrapped in an akka.util.BoundedBlockingQueue
	- Blocking: Yes
	- Bounded: Yes
- Durable mailboxes, see *[Durable Mailboxes \(Scala\)](#page-352-0)*.

#### **Mailbox configuration examples**

#### How to create a PriorityMailbox:

```
import akka.dispatch.PriorityGenerator
import akka.dispatch.UnboundedPriorityMailbox
import com.typesafe.config.Config
// We inherit, in this case, from UnboundedPriorityMailbox
// and seed it with the priority generator
class MyPrioMailbox(settings: ActorSystem.Settings, config: Config)
  extends UnboundedPriorityMailbox(
    // Create a new PriorityGenerator, lower prio means more important
    PriorityGenerator {
      // 'highpriority messages should be treated first if possible
      case 'highpriority \Rightarrow 0
      // 'lowpriority messages should be treated last if possible
      case 'lowpriority ⇒ 2
      // PoisonPill when no other left
      case PoisonPill ⇒ 3
      // We default to 1, which is in between high and low
      case otherwise \Rightarrow 1
    })
```
And then add it to the configuration:

```
prio-dispatcher {
 mailbox-type = "docs.dispatcher.DispatcherDocSpec$MyPrioMailbox"
}
```
And then an example on how you would use it:

```
// We create a new Actor that just prints out what it processes
val a = system.actorOf(
 Props(new Actor {
    val log: LoggingAdapter = Logging(context.system, this)
    self ! 'lowpriority
    self ! 'lowpriority
    self ! 'highpriority
   self ! 'pigdog
   self ! 'pigdog2
   self ! 'pigdog3
    self ! 'highpriority
    self ! PoisonPill
    def receive = {
     case x \Rightarrow \log.info(x.toString)}
  }).withDispatcher("prio-dispatcher"))
/*
Logs:
  'highpriority
 'highpriority
  'pigdog
 'pigdog2
 'pigdog3
  'lowpriority
  'lowpriority
*/
```
### **Creating your own Mailbox type**

An example is worth a thousand quacks:

```
class MyUnboundedMailbox extends akka.dispatch.MailboxType {
 import akka.actor.{ ActorRef, ActorSystem }
 import com.typesafe.config.Config
 import java.util.concurrent.ConcurrentLinkedQueue
 import akka.dispatch.{
   Envelope,
   MessageQueue,
   QueueBasedMessageQueue,
   UnboundedMessageQueueSemantics
  }
 // This constructor signature must exist, it will be called by Akka
 def this(settings: ActorSystem.Settings, config: Config) = this()
 // The create method is called to create the MessageQueue
 final override def create(owner: Option[ActorRef],
                           system: Option[ActorSystem]): MessageQueue =
    new QueueBasedMessageQueue with UnboundedMessageQueueSemantics {
     final val queue = new ConcurrentLinkedQueue[Envelope]()
    }
}
```
And then you just specify the FQCN of your MailboxType as the value of the "mailbox-type" in the dispatcher configuration.

Note: Make sure to include a constructor which takes akka.actor.ActorSystem.Settings and com.typesafe.config.Config arguments, as this constructor is invoked reflectively to construct your mailbox type. The config passed in as second argument is that section from the configuration which describes the dispatcher using this mailbox type; the mailbox type will be instantiated once for each dispatcher using it.

#### **Special Semantics of system.actorOf**

In order to make system.actorOf both synchronous and non-blocking while keeping the return type ActorRef (and the semantics that the returned ref is fully functional), special handling takes place for this case. Behind the scenes, a hollow kind of actor reference is constructed, which is sent to the system's guardian actor who actually creates the actor and its context and puts those inside the reference. Until that has happened, messages sent to the ActorRef will be queued locally, and only upon swapping the real filling in will they be transferred into the real mailbox. Thus,

```
val props: Props = ...
// this actor uses MyCustomMailbox, which is assumed to be a singleton
system.actorOf(props.withDispatcher("myCustomMailbox")) ! "bang"
assert(MyCustomMailbox.instance.getLastEnqueuedMessage == "bang")
```
will probably fail; you will have to allow for some time to pass and retry the check à la TestKit.awaitCond.

# <span id="page-264-0"></span>**5.10 Routing (Scala)**

A Router is an actor that routes incoming messages to outbound actors. The router routes the messages sent to it to its underlying actors called 'routees'.

Akka comes with some defined routers out of the box, but as you will see in this chapter it is really easy to create your own. The routers shipped with Akka are:

- akka.routing.RoundRobinRouter
- akka.routing.RandomRouter
- akka.routing.SmallestMailboxRouter
- akka.routing.BroadcastRouter
- akka.routing.ScatterGatherFirstCompletedRouter
- akka.routing.ConsistentHashingRouter

## **5.10.1 Routers In Action**

This is an example of how to create a router that is defined in configuration:

```
akka.actor.deployment {
  /myrouter1 {
    router = round-robin
    nr-of-instances = 5
  }
}
val router = system.actorOf(Props[ExampleActor].withRouter(FromConfig()),
  "myrouter1")
```
This is an example of how to programmatically create a router and set the number of routees it should create:

```
val router1 = system.actorOf(Props[ExampleActor1].withRouter(
 RoundRobinRouter(nrOfInstances = 5)))
```
You can also give the router already created routees as in:

```
val actor1 = system.actorOf(Props[ExampleActor1])
val actor2 = system.actorOf(Props[ExampleActor1])
val actor3 = system.actorOf(Props[ExampleActor1])
val routees = Vector[ActorRef](actor1, actor2, actor3)
val router2 = system.actorOf(Props().withRouter(
 RoundRobinRouter(routees = routees)))
```
Note: No actor factory or class needs to be provided in this case, as the Router will not create any children on its own (which is not true anymore when using a resizer). The routees can also be specified by giving their path strings.

When you create a router programmatically you define the number of routees *or* you pass already created routees to it. If you send both parameters to the router *only* the latter will be used, i.e. nrOfInstances is disregarded.

*It is also worth pointing out that if you define the ''router'' in the configuration file then this value will be used instead of any programmatically sent parameters. The decision whether to create a router at all, on the other hand, must be taken within the code, i.e. you cannot make something a router by external configuration alone (see below for details).*

Once you have the router actor it is just to send messages to it as you would to any actor:

```
router ! MyMsg
```
The router will forward the message to its routees according to its routing policy.

#### **Remotely Deploying Routees**

In addition to being able to supply looked-up remote actors as routees, you can make the router deploy its created children on a set of remote hosts; this will be done in round-robin fashion. In order to do that, wrap the router configuration in a RemoteRouterConfig, attaching the remote addresses of the nodes to deploy to. Naturally, this requires you to include the akka-remote module on your classpath:

```
import akka.actor.{ Address, AddressFromURIString }
val addresses = Seq(
 Address("akka", "remotesys", "otherhost", 1234),
 AddressFromURIString("akka://othersys@anotherhost:1234"))
val routerRemote = system.actorOf(Props[ExampleActor1].withRouter(
 RemoteRouterConfig(RoundRobinRouter(5), addresses)))
```
## **5.10.2 How Routing is Designed within Akka**

Routers behave like single actors, but they should also not hinder scalability. This apparent contradiction is solved by making routers be represented by a special RoutedActorRef (implementation detail, what the user gets is an ActorRef as usual) which dispatches incoming messages destined for the routees without actually invoking the router actor's behavior (and thus avoiding its mailbox; the single router actor's task is to manage all aspects related to the lifecycle of the routees). This means that the code which decides which route to take is invoked concurrently from all possible senders and hence must be thread-safe, it cannot live the simple and happy life of code within an actor.

There is one part in the above paragraph which warrants some more background explanation: Why does a router need a "head" which is actual parent to all the routees? The initial design tried to side-step this issue, but location transparency as well as mandatory parental supervision required a redesign. Each of the actors which the router spawns must have its unique identity, which translates into a unique actor path. Since the router has only one given name in its parent's context, another level in the name space is needed, which according to the addressing semantics implies the existence of an actor with the router's name. This is not only necessary for the internal messaging involved in creating, restarting and terminating actors, it is also needed when the pooled actors need to converse with other actors and receive replies in a deterministic fashion. Since each actor knows its own external representation as well as that of its parent, the routees decide where replies should be sent when reacting to a message:

sender.tell("reply", context.parent) // replies will go back to parent sender. ! ("reply") (context.parent) // alternative syntax (beware of the parens!)

sender ! x // replies will go to this actor

It is apparent now why routing needs to be enabled in code rather than being possible to "bolt on" later: whether or not an actor is routed means a change to the actor hierarchy, changing the actor paths of all children of the router. The routees especially do need to know that they are routed to in order to choose the sender reference for any messages they dispatch as shown above.

### **5.10.3 Routers vs. Supervision**

As explained in the previous section, routers create new actor instances as children of the "head" router, who therefor also is their supervisor. The supervisor strategy of this actor can be configured by means of the RouterConfig.supervisorStrategy property, which is supported for all built-in router types. It defaults to "always escalate", which leads to the application of the router's parent's supervision directive to all children of the router uniformly (i.e. not only the one which failed). It should be mentioned that the router overrides the default behavior of terminating all children upon restart, which means that a restart—while re-creating them—does not have an effect on the number of actors in the pool.

Setting the strategy is easily done:

```
val escalator = OneForOneStrategy() {
 // custom strategy ...
}
val router = system.actorOf(Props.empty.withRouter(
 RoundRobinRouter(1, supervisorStrategy = escalator)))
```
Another potentially useful approach is to give the router the same strategy as its parent, which effectively treats all actors in the pool as if they were direct children of their grand-parent instead.

Note: If the child of a router terminates, the router will not automatically spawn a new child. In the event that all children of a router have terminated the router will terminate itself.

## **5.10.4 Router usage**

In this section we will describe how to use the different router types. First we need to create some actors that will be used in the examples:

```
class PrintlnActor extends Actor {
 def receive = {
   case msg ⇒
      println("Received message '%s' in actor %s".format(msg, self.path.name))
  }
}
```
and

```
class FibonacciActor extends Actor {
  def receive = {
    case FibonacciNumber(nbr) ⇒ sender ! fibonacci(nbr)
  }
```

```
private def fibonacci(n: Int): Int = {
   @tailrec
   def fib(n: Int, b: Int, a: Int): Int = n match {
     case 0 \Rightarrow acase \Rightarrow fib(n - 1, a + b, b)
    }
   fib(n, 1, 0)
  }
}
```
### **RoundRobinRouter**

Routes in a [round-robin](http://en.wikipedia.org/wiki/Round-robin) fashion to its routees. Code example:

```
val roundRobinRouter =
 context.actorOf(Props[PrintlnActor].withRouter(RoundRobinRouter(5)), "router")
1 to 10 foreach {
 i ⇒ roundRobinRouter ! i
}
```
When run you should see a similar output to this:

```
Received message '1' in actor $b
Received message '2' in actor $c
Received message '3' in actor $d
Received message '6' in actor $b
Received message '4' in actor $e
Received message '8' in actor $d
Received message '5' in actor $f
Received message '9' in actor $e
Received message '10' in actor $f
Received message '7' in actor $c
```
If you look closely to the output you can see that each of the routees received two messages which is exactly what you would expect from a round-robin router to happen. (The name of an actor is automatically created in the format \$letter unless you specify it - hence the names printed above.)

This is an example of how to define a round-robin router in configuration:

```
akka.actor.deployment {
 /myrouter1 {
   router = round-robin
    nr-of-instances = 5}
}
```
### **RandomRouter**

As the name implies this router type selects one of its routees randomly and forwards the message it receives to this routee. This procedure will happen each time it receives a message. Code example:

```
val randomRouter =
 context.actorOf(Props[PrintlnActor].withRouter(RandomRouter(5)), "router")
1 to 10 foreach {
 i ⇒ randomRouter ! i
}
```
When run you should see a similar output to this:

Received message '1' in actor \$e Received message '2' in actor \$c Received message '4' in actor \$b Received message '5' in actor \$d Received message '3' in actor \$e Received message '6' in actor \$c Received message '7' in actor \$d Received message '8' in actor \$e Received message '9' in actor \$d Received message '10' in actor \$d

The result from running the random router should be different, or at least random, every time you run it. Try to run it a couple of times to verify its behavior if you don't trust us.

This is an example of how to define a random router in configuration:

```
akka.actor.deployment {
  /myrouter3 {
   router = random
    nr-of-instances = 5
  }
}
```
#### **SmallestMailboxRouter**

A Router that tries to send to the non-suspended routee with fewest messages in mailbox. The selection is done in this order:

- pick any idle routee (not processing message) with empty mailbox
- pick any routee with empty mailbox
- pick routee with fewest pending messages in mailbox
- pick any remote routee, remote actors are consider lowest priority, since their mailbox size is unknown

Code example:

```
val smallestMailboxRouter = context.actorOf(Props[PrintlnActor].
 withRouter(SmallestMailboxRouter(5)), "router")
1 to 10 foreach {
 i ⇒ smallestMailboxRouter ! i
}
```
This is an example of how to define a smallest-mailbox router in configuration:

```
akka.actor.deployment {
 /myrouter4 {
   router = smallest-mailbox
   nr-of-instances = 5
  }
}
```
## **BroadcastRouter**

A broadcast router forwards the message it receives to *all* its routees. Code example:

```
val broadcastRouter =
 context.actorOf(Props[PrintlnActor].withRouter(BroadcastRouter(5)), "router")
broadcastRouter ! "this is a broadcast message"
```
When run you should see a similar output to this:

```
Received message 'this is a broadcast message' in actor $f
Received message 'this is a broadcast message' in actor $d
Received message 'this is a broadcast message' in actor $e
Received message 'this is a broadcast message' in actor $c
Received message 'this is a broadcast message' in actor $b
```
As you can see here above each of the routees, five in total, received the broadcast message.

This is an example of how to define a broadcast router in configuration:

```
akka.actor.deployment {
  /myrouter5 {
    router = broadcast
    nr-of-instances = 5
  }
}
```
#### **ScatterGatherFirstCompletedRouter**

The ScatterGatherFirstCompletedRouter will send the message on to all its routees as a future. It then waits for first result it gets back. This result will be sent back to original sender. Code example:

```
val scatterGatherFirstCompletedRouter = context.actorOf(
 Props[FibonacciActor].withRouter(ScatterGatherFirstCompletedRouter(
    nrOfInstances = 5, within = 2 seconds)), "router")
implicit val timeout = Timeout(5 seconds)
val futureResult = scatterGatherFirstCompletedRouter ? FibonacciNumber(10)
val result = Await.result(futureResult, timeout.duration)
```
When run you should see this:

The result of calculating Fibonacci for 10 is 55

From the output above you can't really see that all the routees performed the calculation, but they did! The result you see is from the first routee that returned its calculation to the router.

This is an example of how to define a scatter-gather router in configuration:

```
akka.actor.deployment {
  /myrouter6 {
   router = scatter-gather
   nr-of-instances = 5
    within = 10 seconds
  }
}
```
#### **ConsistentHashingRouter**

The ConsistentHashingRouter uses [consistent hashing](http://en.wikipedia.org/wiki/Consistent_hashing) to select a connection based on the sent message. This [article](http://weblogs.java.net/blog/tomwhite/archive/2007/11/consistent_hash.html) gives good insight into how consistent hashing is implemented.

There is 3 ways to define what data to use for the consistent hash key.

- You can define hashMapping of the router to map incoming messages to their consistent hash key. This makes the decision transparent for the sender.
- The messages may implement akka.routing.ConsistentHashingRouter.ConsistentHashable. The key is part of the message and it's convenient to define it together with the message definition.
- The messages can be be wrapped in a akka.routing.ConsistentHashingRouter.ConsistentHashableEnve to define what data to use for the consistent hash key. The sender knows the key to use.

These ways to define the consistent hash key can be use together and at the same time for one router. The hashMapping is tried first.

Code example:

```
import akka.actor.Actor
import akka.routing.ConsistentHashingRouter.ConsistentHashable
class Cache extends Actor {
 var cache = Map.empty[String, String]
 def receive = {
   case Entry(key, value) \Rightarrow cache += (key -> value)
    case Get(key) \Rightarrow sender ! cache.get(key)
    case Evict(key) ⇒ cache -= key
  }
}
case class Evict(key: String)
case class Get(key: String) extends ConsistentHashable {
 override def consistentHashKey: Any = key
}
case class Entry(key: String, value: String)
import akka.actor.Props
import akka.routing.ConsistentHashingRouter
import akka.routing.ConsistentHashingRouter.ConsistentHashMapping
import akka.routing.ConsistentHashingRouter.ConsistentHashableEnvelope
def hashMapping: ConsistentHashMapping = {
 case Evict(key) \Rightarrow key
}
val cache = system.actorOf(Props[Cache].withRouter(ConsistentHashingRouter(10,
 hashMapping = hashMapping)), name = "cache")
cache ! ConsistentHashableEnvelope(
 message = Entry("hello", "HELLO"), hashKey = "hello")
cache ! ConsistentHashableEnvelope(
 message = Entry("hi", "HI"), hashKey = "hi")
cache ! Get("hello")
expectMsg(Some("HELLO"))
cache ! Get("hi")
expectMsg(Some("HI"))
cache ! Evict("hi")
cache ! Get("hi")
expectMsg(None)
```
In the above example you see that the Get message implements ConsistentHashable itself, while the Entry message is wrapped in a ConsistentHashableEnvelope. The Evict message is handled by the hashMapping partial function.

This is an example of how to define a consistent-hashing router in configuration:

```
akka.actor.deployment {
 /myrouter7 {
   router = consistent-hashing
   nr-of-instances = 5virtual-nodes-factor = 10
```
#### } }

## **5.10.5 Broadcast Messages**

There is a special type of message that will be sent to all routees regardless of the router. This message is called Broadcast and is used in the following manner:

router ! Broadcast("Watch out for Davy Jones' locker")

Only the actual message is forwarded to the routees, i.e. "Watch out for Davy Jones' locker" in the example above. It is up to the routee implementation whether to handle the broadcast message or not.

## **5.10.6 Dynamically Resizable Routers**

All routers can be used with a fixed number of routees or with a resize strategy to adjust the number of routees dynamically.

This is an example of how to create a resizable router that is defined in configuration:

```
akka.actor.deployment {
  /myrouter2 {
   router = round-robin
   resizer {
     lower-bound = 2
      upper-bound = 15}
  }
}
```
val router = system.actorOf(Props[ExampleActor].withRouter(FromConfig()), "myrouter2")

Several more configuration options are available and described in akka.actor.deployment.default.resizer section of the reference *[Configuration](#page-34-0)*.

This is an example of how to programmatically create a resizable router:

```
val resizer = DefaultResizer(lowerBound = 2, upperBound = 15)
val router3 = system.actorOf(Props[ExampleActor1].withRouter(
 RoundRobinRouter(resizer = Some(resizer))))
```
*It is also worth pointing out that if you define the ''router'' in the configuration file then this value will be used instead of any programmatically sent parameters.*

Note: Resizing is triggered by sending messages to the actor pool, but it is not completed synchronously; instead a message is sent to the "head" Router to perform the size change. Thus you cannot rely on resizing to instantaneously create new workers when all others are busy, because the message just sent will be queued to the mailbox of a busy actor. To remedy this, configure the pool to use a balancing dispatcher, see [Configuring](#page-274-0) [Dispatchers](#page-274-0) for more information.

## **5.10.7 Custom Router**

You can also create your own router should you not find any of the ones provided by Akka sufficient for your needs. In order to roll your own router you have to fulfill certain criteria which are explained in this section.

The router created in this example is a simple vote counter. It will route the votes to specific vote counter actors. In this case we only have two parties the Republicans and the Democrats. We would like a router that forwards all democrat related messages to the Democrat actor and all republican related messages to the Republican actor.

We begin with defining the class:

```
case class VoteCountRouter() extends RouterConfig {
 def routerDispatcher: String = Dispatchers.DefaultDispatcherId
 def supervisorStrategy: SupervisorStrategy = SupervisorStrategy.defaultStrategy
  // crRoute ...
}
```
The next step is to implement the createRoute method in the class just defined:

```
def createRoute(routeeProvider: RouteeProvider): Route = {
 val democratActor =
   routeeProvider.context.actorOf(Props(new DemocratActor()), "d")
 val republicanActor =
   routeeProvider.context.actorOf(Props(new RepublicanActor()), "r")
 val routees = Vector[ActorRef](democratActor, republicanActor)
  routeeProvider.registerRoutees(routees)
  {
    case (sender, message) ⇒
     message match {
       case DemocratVote | DemocratCountResult ⇒
         List(Destination(sender, democratActor))
       case RepublicanVote | RepublicanCountResult ⇒
         List(Destination(sender, republicanActor))
     }
  }
}
```
As you can see above we start off by creating the routees and put them in a collection.

Make sure that you don't miss to implement the line below as it is *really* important. It registers the routees internally and failing to call this method will cause a ActorInitializationException to be thrown when the router is used. Therefore always make sure to do the following in your custom router:

```
routeeProvider.registerRoutees(routees)
```
The routing logic is where your magic sauce is applied. In our example it inspects the message types and forwards to the correct routee based on this:

```
{
 case (sender, message) ⇒
   message match {
     case DemocratVote | DemocratCountResult ⇒
       List(Destination(sender, democratActor))
     case RepublicanVote | RepublicanCountResult ⇒
       List(Destination(sender, republicanActor))
   }
}
```
As you can see above what's returned in the partial function is a List of Destination(sender, routee). The sender is what "parent" the routee should see - changing this could be useful if you for example want another actor than the original sender to intermediate the result of the routee (if there is a result). For more information about how to alter the original sender we refer to the source code of [ScatterGatherFirstCompletedRouter](https://github.com/akka/akka/blob/master/akka-actor/src/main/scala/akka/routing/Routing.scala#L375)

All in all the custom router looks like this:

```
case object DemocratVote
case object DemocratCountResult
case object RepublicanVote
case object RepublicanCountResult
```

```
class DemocratActor extends Actor {
 var counter = 0def receive = {
   case DemocratVote ⇒ counter += 1
   case DemocratCountResult ⇒ sender ! counter
  }
}
class RepublicanActor extends Actor {
 var counter = 0def receive = {
   case RepublicanVote ⇒ counter += 1
    case RepublicanCountResult ⇒ sender ! counter
  }
}
case class VoteCountRouter() extends RouterConfig {
 def routerDispatcher: String = Dispatchers.DefaultDispatcherId
 def supervisorStrategy: SupervisorStrategy = SupervisorStrategy.defaultStrategy
 def createRoute(routeeProvider: RouteeProvider): Route = {
   val democratActor =
     routeeProvider.context.actorOf(Props(new DemocratActor()), "d")
   val republicanActor =
     routeeProvider.context.actorOf(Props(new RepublicanActor()), "r")
    val routees = Vector[ActorRef](democratActor, republicanActor)
    routeeProvider.registerRoutees(routees)
    {
     case (sender, message) ⇒
       message match {
         case DemocratVote | DemocratCountResult ⇒
           List(Destination(sender, democratActor))
         case RepublicanVote | RepublicanCountResult ⇒
           List(Destination(sender, republicanActor))
        }
    }
  }
}
```
If you are interested in how to use the VoteCountRouter you can have a look at the test class [RoutingSpec](https://github.com/akka/akka/blob/master/akka-actor-tests/src/test/scala/akka/routing/RoutingSpec.scala)

Caution: When creating a cutom router the resulting RoutedActorRef optimizes the sending of the message so that it does NOT go through the router's mailbox unless the route returns an empty recipient set. This means that the route function defined in the RouterConfig or the function returned from CreateCustomRoute in CustomRouterConfig is evaluated concurrently without protection by the RoutedActorRef: either provide a reentrant (i.e. pure) implementation or do the locking yourself!

## **Configured Custom Router**

It is possible to define configuration properties for custom routers. In the router property of the deployment configuration you define the fully qualified class name of the router class. The router class must extend akka.routing.RouterConfig and have constructor with one com.typesafe.config.Config parameter. The deployment section of the configuration is passed to the constructor.

### **Custom Resizer**

A router with dynamically resizable number of routees is implemented by providing a akka.routing.Resizer in resizer method of the RouterConfig. See akka.routing.DefaultResizer for inspiration of how to write your own resize strategy.

## <span id="page-274-0"></span>**5.10.8 Configuring Dispatchers**

The dispatcher for created children of the router will be taken from Props as described in *[Dispatchers \(Scala\)](#page-259-0)*. For a dynamic pool it makes sense to configure the BalancingDispatcher if the precise routing is not so important (i.e. no consistent hashing or round-robin is required); this enables newly created routees to pick up work immediately by stealing it from their siblings.

Note: If you provide a collection of actors to route to, then they will still use the same dispatcher that was configured for them in their Props, it is not possible to change an actors dispatcher after it has been created.

The "head" router cannot always run on the same dispatcher, because it does not process the same type of messages, hence this special actor does not use the dispatcher configured in Props, but takes the routerDispatcher from the RouterConfig instead, which defaults to the actor system's default dispatcher. All standard routers allow setting this property in their constructor or factory method, custom routers have to implement the method in a suitable way.

```
val router: ActorRef = system.actorOf(Props[MyActor]
 // "head" will run on "router" dispatcher
  .withRouter(RoundRobinRouter(5, routerDispatcher = "router"))
  // MyActor workers will run on "workers" dispatcher
  .withDispatcher("workers"))
```
Note: It is not allowed to configure the routerDispatcher to be a BalancingDispatcher since the messages meant for the special router actor cannot be processed by any other actor.

At first glance there seems to be an overlap between the BalancingDispatcher and Routers, but they complement each other. The balancing dispatcher is in charge of running the actors while the routers are in charge of deciding which message goes where. A router can also have children that span multiple actor systems, even remote ones, but a dispatcher lives inside a single actor system.

When using a RoundRobinRouter with a BalancingDispatcher there are some configuration settings to take into account.

- There can only be  $nr-of-instance$  messages being processed at the same time no matter how many threads are configured for the BalancingDispatcher.
- Having throughput set to a low number makes no sense since you will only be handing off to another actor that processes the same MailBox as yourself, which can be costly. Either the message just got into the mailbox and you can receive it as well as anybody else, or everybody else is busy and you are the only one available to receive the message.
- Resizing the number of routees only introduce inertia, since resizing is performed at specified intervals, but work stealing is instantaneous.

# **5.11 Remoting (Scala)**

For an introduction of remoting capabilities of Akka please see *[Location Transparency](#page-27-0)*.

## **5.11.1 Preparing your ActorSystem for Remoting**

The Akka remoting is a separate jar file. Make sure that you have the following dependency in your project:

```
"com.typesafe.akka" %% "akka-remote" % "2.1.4"
```
To enable remote capabilities in your Akka project you should, at a minimum, add the following changes to your application.conf file:

```
akka {
  actor {
   provider = "akka.remote.RemoteActorRefProvider"
  }
  remote {
    transport = "akka.remote.netty.NettyRemoteTransport"
    netty {
     hostname = "127.0.0.1"port = 2552}
 }
}
```
As you can see in the example above there are four things you need to add to get started:

- Change provider from akka.actor.LocalActorRefProvider to akka.remote.RemoteActorRefProvider
- Add host name the machine you want to run the actor system on; this host name is exactly what is passed to remote systems in order to identify this system and consequently used for connecting back to this system if need be, hence set it to a reachable IP address or resolvable name in case you want to communicate across the network.
- Add port number the port the actor system should listen on, set to 0 to have it chosen automatically

Note: The port number needs to be unique for each actor system on the same machine even if the actor systems have different names. This is because each actor system has its own network subsystem listening for connections and handling messages as not to interfere with other actor systems.

## <span id="page-275-0"></span>**5.11.2 Remote Configuration**

The example above only illustrates the bare minimum of properties you have to add to enable remoting. There are lots of more properties that are related to remoting in Akka. We refer to the following reference file for more information:

```
#####################################
# Akka Remote Reference Config File #
#####################################
# This is the reference config file that contains all the default settings.
# Make your edits/overrides in your application.conf.
# comments about akka.actor settings left out where they are already in akka-
# actor.jar, because otherwise they would be repeated in config rendering.
akka {
 actor {
    serializers {
     proto = "akka.remote.serialization.ProtobufSerializer"
      daemon-create = "akka.remote.serialization.DaemonMsgCreateSerializer"
```

```
serialization-bindings {
    # Since com.google.protobuf.Message does not extend Serializable but
    # GeneratedMessage does, need to use the more specific one here in order
    # to avoid ambiguity
   "com.google.protobuf.GeneratedMessage" = proto
   "akka.remote.DaemonMsgCreate" = daemon-create
  }
 deployment {
   default {
      # if this is set to a valid remote address, the named actor will be
      # deployed at that node e.g. "akka://sys@host:port"
      remote = "target {
        # A list of hostnames and ports for instantiating the children of a
        # router
           The format should be on "akka://sys@host:port", where:
            - sys is the remote actor system name
            - hostname can be either hostname or IP address the remote actor
              should connect to
            - port should be the port for the remote server on the other node
        # The number of actor instances to be spawned is still taken from the
        # nr-of-instances setting as for local routers; the instances will be
        # distributed round-robin among the given nodes.
       nodes = []
     }
   }
 }
}
remote {
 # Which implementation of akka.remote.RemoteTransport to use
  # default is a TCP-based remote transport based on Netty
 transport = "akka.remote.netty.NettyRemoteTransport"
 # Enable untrusted mode for full security of server managed actors, prevents
  # system messages to be send by clients, e.g. messages like 'Create',
  # 'Suspend', 'Resume', 'Terminate', 'Supervise', 'Link' etc.
 untrusted-mode = off
 # Timeout for ACK of cluster operations, like checking actor out etc.
 remote-daemon-ack-timeout = 30s
 # If this is "on", Akka will log all inbound messages at DEBUG level,
 # if off then they are not logged
 log-received-messages = off
 # If this is "on", Akka will log all outbound messages at DEBUG level,
  # if off then they are not logged
 log-sent-messages = off
 # If this is "on", Akka will log all RemoteLifeCycleEvents at the level
  # defined for each, if off then they are not logged Failures to deserialize
  # received messages also fall under this flag.
```
}

```
log-remote-lifecycle-events = on
# Each property is annotated with (I) or (O) or (I&O), where I stands for
# "inbound" and O for "outbound" connections. The NettyRemoteTransport always
# starts the server role to allow inbound connections, and it starts active
# client connections whenever sending to a destination which is not yet
# connected; if configured it reuses inbound connections for replies, which
# is called a passive client connection (i.e. from server to client).
netty {
  # (O) In case of increased latency / overflow how long should we wait
  # (blocking the sender) until we deem the send to be cancelled?
  # 0 means "never backoff", any positive number will indicate the time to
  # block at most.
 backoff-timeout = 0ms# (I&O) Generate your own with the script availbale in
  # '$AKKA_HOME/scripts/generate_config_with_secure_cookie.sh' or using
  # 'akka.util.Crypt.generateSecureCookie'
 secure-cookie = ""
  # (I) Should the remote server require that its peers share the same
  # secure-cookie (defined in the 'remote' section)?
 require-cookie = off
  # (I) Reuse inbound connections for outbound messages
 use-passive-connections = on
  # (I) EXPERIMENTAL If "<id.of.dispatcher>" then the specified dispatcher
  # will be used to accept inbound connections, and perform IO. If "" then
  # dedicated threads will be used.
  #
  # CAUTION: This might lead to the used dispatcher not shutting down properly!
  # - may prevent the JVM from shutting down normally
  # - may leak threads when shutting down an ActorSystem
  #
 use-dispatcher-for-io = ""
 # (I) The hostname or ip to bind the remoting to,
  # InetAddress.getLocalHost.getHostAddress is used if empty
 hostname = ""
 # (I) The default remote server port clients should connect to.
  # Default is 2552 (AKKA), use 0 if you want a random available port
  # This port needs to be unique for each actor system on the same machine.
 port = 2552# (O) The address of a local network interface (IP Address) to bind to when
  # creating outbound connections. Set to "" or "auto" for automatic selection
  # of local address.
 outbound-local-address = "auto"
  # (I&O) Increase this if you want to be able to send messages with large
  # payloads
 message-frame-size = 1 MiB
  # (O) Sets the connectTimeoutMillis of all outbound connections,
  # i.e. how long a connect may take until it is timed out
 connection-timeout = 120s
  # (I) Sets the size of the connection backlog
 backlog = 4096
```

```
# (I) Sets the SO_REUSE_ADDR flag, valid values are "on", "off" and "off-for-windows"
# due to the following Windows bug: http://bugs.sun.com/bugdatabase/view_bug.do?bug_id=4476378
# "off-for-windows" of course means that it's "on" for all other platforms
reuse-address = off-for-windows
# (I) Length in akka.time-unit how long core threads will be kept alive if
# idling
execution-pool-keepalive = 60s
# (I) Size in number of threads of the core pool of the remote execution
# unit.
# A value of 0 will turn this off, which is can lead to deadlocks under
# some configurations!
execution-pool-size = 4
# (I) Maximum channel size, 0 for off
max-channel-memory-size = 0b
# (I) Maximum total size of all channels, 0 for off
max-total-memory-size = 0b
# (I&O) Sets the high water mark for the in and outbound sockets,
# set to 0b for platform default
write-buffer-high-water-mark = 0b
# (I&O) Sets the low water mark for the in and outbound sockets,
# set to 0b for platform default
write-buffer-low-water-mark = 0b
# (I&O) Sets the send buffer size of the Sockets,
# set to 0b for platform default
send-buffer-size = 0b
# (I&O) Sets the receive buffer size of the Sockets,
# set to 0b for platform default
receive-buffer-size = 0b
# (O) Time between reconnect attempts for active clients
reconnect-delay = 5s
# (O) Read inactivity period (lowest resolution is seconds)
# after which active client connection is shutdown;
# will be re-established in case of new communication requests.
# A value of 0 will turn this feature off
read-timeout = 0s# (O) Write inactivity period (lowest resolution is seconds)
# after which a heartbeat is sent across the wire.
# A value of 0 will turn this feature off
write-timeout = 10s# (O) Inactivity period of both reads and writes (lowest resolution is
# seconds) after which active client connection is shutdown; will be
# re-established in case of new communication requests.
# A value of 0 will turn this feature off
all-timeout = 0s# (O) Maximum time window that a client should try to reconnect for
reconnection-time-window = 600s
ssl {
  # (I&O) Enable SSL/TLS encryption.
  # This must be enabled on both the client and server to work.
```

```
enable = off
  # (I) This is the Java Key Store used by the server connection
 key-store = "keystore"
  # This password is used for decrypting the key store
 key-store-password = "changeme"
  # (O) This is the Java Key Store used by the client connection
 trust-store = "truststore"
  # This password is used for decrypting the trust store
 trust-store-password = "changeme"
  # (I&O) Protocol to use for SSL encryption, choose from:
  # Java 6 & 7:
  # 'SSLv3', 'TLSv1'
  # Java 7:
  # 'TLSv1.1', 'TLSv1.2'
 \text{protocol} = \text{"TLSv1"}# Example: ["TLS_RSA_WITH_AES_128_CBC_SHA", "TLS_RSA_WITH_AES_256_CBC_SHA"]
  # You need to install the JCE Unlimited Strength Jurisdiction Policy
  # Files to use AES 256.
  # More info here:
  # http://docs.oracle.com/javase/7/docs/technotes/guides/security/SunProviders.html#SunJCE
 enabled-algorithms = ["TLS_RSA_WITH_AES_128_CBC_SHA"]
  # Using /dev/./urandom is only necessary when using SHA1PRNG on Linux to
  # prevent blocking. It is NOT as secure because it reuses the seed.
  # '' => defaults to /dev/random or whatever is set in java.security for
  # example: securerandom.source=file:/dev/random
  # '/dev/./urandom' => NOT '/dev/urandom' as that doesn't work according
      # to: http://bugs.sun.com/view_bug.do?bug_id=6202721
 sha1prng-random-source = ""
  # There are three options, in increasing order of security:
  # "" or SecureRandom => (default)
  # "SHA1PRNG" => Can be slow because of blocking issues on Linux
  # "AES128CounterSecureRNG" => fastest startup and based on AES encryption
  # algorithm
  # "AES256CounterSecureRNG"
  # The following use one of 3 possible seed sources, depending on
  # availability: /dev/random, random.org and SecureRandom (provided by Java)
  # "AES128CounterInetRNG"
  # "AES256CounterInetRNG" (Install JCE Unlimited Strength Jurisdiction
  # Policy Files first)
  # Setting a value here may require you to supply the appropriate cipher
  # suite (see enabled-algorithms section above)
 random-number-generator = ""
}
# (I&O) Used to configure the number of I/O worker threads on server sockets
server-socket-worker-pool {
 # Min number of threads to cap factor-based number to
 pool-size-min = 2
  # The pool size factor is used to determine thread pool size
  # using the following formula: ceil(available processors * factor).
  # Resulting size is then bounded by the pool-size-min and
  # pool-size-max values.
  pool-size-factor = 1.0
```

```
# Max number of threads to cap factor-based number to
       pool-size-max = 8
      }
      # (I&O) Used to configure the number of I/O worker threads on client sockets
     client-socket-worker-pool {
        # Min number of threads to cap factor-based number to
       pool-size-min = 2
        # The pool size factor is used to determine thread pool size
        # using the following formula: ceil(available processors * factor).
        # Resulting size is then bounded by the pool-size-min and
        # pool-size-max values.
       pool-size-factor = 1.0
        # Max number of threads to cap factor-based number to
       pool-size-max = 8
      }
   }
 }
}
```
Note: Setting properties like the listening IP and port number programmatically is best done by using something like the following:

```
ConfigFactory.parseString("akka.remote.netty.hostname=\"1.2.3.4\"")
    .withFallback(ConfigFactory.load());
```
### **5.11.3 Types of Remote Interaction**

Akka has two ways of using remoting:

- Lookup : used to look up an actor on a remote node with actorFor(path)
- Creation : used to create an actor on a remote node with actorOf(Props(...), actorName)

In the next sections the two alternatives are described in detail.

## **5.11.4 Looking up Remote Actors**

actorFor(path) will obtain an ActorRef to an Actor on a remote node, e.g.:

val actor = context.actorFor("akka://actorSystemName@10.0.0.1:2552/user/actorName")

As you can see from the example above the following pattern is used to find an ActorRef on a remote node:

akka://<actor system>@<hostname>:<port>/<actor path>

Once you obtained a reference to the actor you can interact with it they same way you would with a local actor, e.g.:

actor ! "Pretty awesome feature"

Note: For more details on how actor addresses and paths are formed and used, please refer to *[Actor References,](#page-21-0) [Paths and Addresses](#page-21-0)*.

## **5.11.5 Creating Actors Remotely**

If you want to use the creation functionality in Akka remoting you have to further amend the application.conf file in the following way (only showing deployment section):

```
akka {
  actor {
    deployment {
      /sampleActor {
        remote = "akka://sampleActorSystem@127.0.0.1:2553"
      }
    }
  }
}
```
The configuration above instructs Akka to react when an actor with path /sampleActor is created, i.e. using system.actorOf(Props(...), "sampleActor"). This specific actor will not be directly instantiated, but instead the remote daemon of the remote system will be asked to create the actor, which in this sample corresponds to sampleActorSystem@127.0.0.1:2553.

Once you have configured the properties above you would do the following in code:

```
val actor = system.actorOf(Props[SampleActor], "sampleActor")
actor ! "Pretty slick"
```
The actor class SampleActor has to be available to the runtimes using it, i.e. the classloader of the actor systems has to have a JAR containing the class.

Note: In order to ensure serializability of Props when passing constructor arguments to the actor being created, do not make the factory an inner class: this will inherently capture a reference to its enclosing object, which in most cases is not serializable. It is best to create a factory method in the companion object of the actor's class.

Note: You can use asterisks as wildcard matches for the actor paths, so you could specify: /\*/sampleActor and that would match all sampleActor on that level in the hierarchy. You can also use wildcard in the last position to match all actors at a certain level:  $\sqrt{\text{someParent}/*}$ . Non-wildcard matches always have higher priority to match than wildcards, so: /foo/bar is considered **more specific** than /foo/ $\star$  and only the highest priority match is used. Please note that it cannot be used to partially match section, like this:  $/$ foo\*/bar,  $/f*o/bar$  etc.

Warning: *Caveat:* Remote deployment ties both systems together in a tight fashion, where it may become impossible to shut down one system after the other has become unreachable. This is due to a missing feature—which will be part of the clustering support—that hooks up network failure detection with DeathWatch. If you want to avoid this strong coupling, do not remote-deploy but send Props to a remotely looked-up actor and have that create a child, returning the resulting actor reference.

Warning: *Caveat:* Akka Remoting does not trigger Death Watch for lost connections.

### **Programmatic Remote Deployment**

To allow dynamically deployed systems, it is also possible to include deployment configuration in the Props which are used to create an actor: this information is the equivalent of a deployment section from the configuration file, and if both are given, the external configuration takes precedence.

With these imports:

```
import akka.actor.{ Props, Deploy, Address, AddressFromURIString }
import akka.remote.RemoteScope
```
and a remote address like this:

```
val one = AddressFromURIString("akka://sys@host:1234")
val two = Address("akka", "sys", "host", 1234) // this gives the same
```
you can advise the system to create a child on that remote node like so:

```
val ref = system.actorOf(Props[SampleActor].
 withDeploy(Deploy(scope = RemoteScope(address))))
```
## **5.11.6 Serialization**

When using remoting for actors you must ensure that the props and messages used for those actors are serializable. Failing to do so will cause the system to behave in an unintended way.

For more information please see *[Serialization \(Scala\)](#page-287-0)*

## **5.11.7 Routers with Remote Destinations**

It is absolutely feasible to combine remoting with *[Routing \(Scala\)](#page-264-0)*. This is also done via configuration:

```
akka {
 actor {
    deployment {
      /serviceA/aggregation {
       router = "round-robin"
       nr-of-instances = 10
       target {
          nodes = ["akka://app@10.0.0.2:2552", "akka://app@10.0.0.3:2552"]
        }
      }
    }
  }
}
```
This configuration setting will clone the actor "aggregation" 10 times and deploy it evenly distributed across the two given target nodes.

### **5.11.8 Description of the Remoting Sample**

There is a more extensive remote example that comes with the Akka distribution. Please have a look here for more information: [Remote Sample](http://github.com/akka/akka/tree/v2.1.4/akka-samples/akka-sample-remote) This sample demonstrates both, remote deployment and look-up of remote actors. First, let us have a look at the common setup for both scenarios (this is common.conf):

```
akka {
```
}

```
actor {
  provider = "akka.remote.RemoteActorRefProvider"
}
remote {
 netty {
    hostname = "127.0.0.1"}
}
```
This enables the remoting by installing the RemoteActorRefProvider and chooses the default remote transport. All other options will be set specifically for each show case.

Note: Be sure to replace the default IP 127.0.0.1 with the real address the system is reachable by if you deploy onto multiple machines!

### **Remote Lookup**

In order to look up a remote actor, that one must be created first. For this purpose, we configure an actor system to listen on port 2552 (this is a snippet from application.conf):

```
calculator {
 include "common"
  akka {
   remote.netty.port = 2552
  }
}
```
Then the actor must be created. For all code which follows, assume these imports:

```
import com.typesafe.config.ConfigFactory
import akka.actor.{ ActorRef, Props, Actor, ActorSystem }
```
The actor doing the work will be this one:

```
class SimpleCalculatorActor extends Actor {
  def receive = {
   case Add(n1, n2) \Rightarrowprintln("Calculating %d + %d".format(n1, n2))
      sender ! AddResult(n1, n2, n1 + n2)
    case Subtract(n1, n2) \Rightarrowprintln("Calculating %d - %d".format(n1, n2))
      sender ! SubtractResult(n1, n2, n1 - n2)
  }
}
```
and we start it within an actor system using the above configuration

```
val system = ActorSystem("CalculatorApplication",
 ConfigFactory.load.getConfig("calculator"))
val actor = system.actorOf(Props[SimpleCalculatorActor], "simpleCalculator")
```
With the service actor up and running, we may look it up from another actor system, which will be configured to use port 2553 (this is a snippet from application.conf).

```
remotelookup {
 include "common"
 akka {
    remote.netty.port = 2553
  }
}
```
The actor which will query the calculator is a quite simple one for demonstration purposes

```
class LookupActor extends Actor {
 def receive = {
   case (actor: ActorRef, op: MathOp) \Rightarrow actor ! op
    case result: MathResult ⇒ result match {
     case AddResult(n1, n2, r) \Rightarrowprintln("Add result: d + d = d".format(n1, n2, r))
      case SubtractResult(n1, n2, r) \Rightarrowprintln("Sub result: %d - %d = %d".format(n1, n2, r))
    }
```
#### } }

and it is created from an actor system using the aforementioned client's config.

```
val system =
 ActorSystem("LookupApplication", ConfigFactory.load.getConfig("remotelookup"))
val actor = system.actorOf(Props[LookupActor], "lookupActor")
val remoteActor = system.actorFor(
  "akka://CalculatorApplication@127.0.0.1:2552/user/simpleCalculator")
def doSomething(op: MathOp) = {
 actor ! (remoteActor, op)
}
```
Requests which come in via doSomething will be sent to the client actor along with the reference which was looked up earlier. Observe how the actor system name using in actorFor matches the remote system's name, as do IP and port number. Top-level actors are always created below the "/user" guardian, which supervises them.

### **Remote Deployment**

Creating remote actors instead of looking them up is not visible in the source code, only in the configuration file. This section is used in this scenario (this is a snippet from application.conf):

```
remotecreation {
  include "common"
  akka {
    actor {
      deployment {
        /advancedCalculator {
          remote = "akka://CalculatorApplication@127.0.0.1:2552"
        }
      }
    }
   remote.netty.port = 2554
  }
}
```
For all code which follows, assume these imports:

```
import com.typesafe.config.ConfigFactory
import akka.actor.{ ActorRef, Props, Actor, ActorSystem }
```
The client actor looks like in the previous example

```
class CreationActor extends Actor {
 def receive = {
   case (actor: ActorRef, op: MathOp) \Rightarrow actor ! op
    case result: MathResult ⇒ result match {
      case MultiplicationResult(n1, n2, r) ⇒
        println("Mul result: d * d = d".format(n1, n2, r))
      case DivisionResult(n1, n2, r) \Rightarrowprintln("Div result: %.0f / %d = %.2f".format(n1, n2, r))
    }
  }
}
```
but the setup uses only actorOf:

```
val system =
 ActorSystem("RemoteCreation", ConfigFactory.load.getConfig("remotecreation"))
val localActor = system.actorOf(Props[CreationActor], "creationActor")
val remoteActor =
 system.actorOf(Props[AdvancedCalculatorActor], "advancedCalculator")
def doSomething(op: MathOp) = {
 localActor ! (remoteActor, op)
}
```
Observe how the name of the server actor matches the deployment given in the configuration file, which will transparently delegate the actor creation to the remote node.

### **Remote Events**

It is possible to listen to events that occur in Akka Remote, and to subscribe/unsubscribe to there events, you simply register as listener to the below described types in on the ActorSystem.eventStream.

Note: To subscribe to any outbound-related events, subscribe to RemoteClientLifeCycleEvent To subscribe to any inbound-related events, subscribe to RemoteServerLifeCycleEvent To subscribe to any remote events, subscribe to RemoteLifeCycleEvent

By default an event listener is registered which logs all of the events described below. This default was chosen to help setting up a system, but it is quite common to switch this logging off once that phase of the project is finished.

Note: In order to switch off the logging, set akka.remote.log-remote-lifecycle-events = off in your application.conf.

To intercept when an outbound connection is disconnected, you listen to RemoteClientDisconnected which holds the transport used (RemoteTransport) and the outbound address that was disconnected (Address).

To intercept when an outbound connection is connected, you listen to RemoteClientConnected which holds the transport used (RemoteTransport) and the outbound address that was connected to (Address).

To intercept when an outbound client is started you listen to RemoteClientStarted which holds the transport used (RemoteTransport) and the outbound address that it is connected to (Address).

To intercept when an outbound client is shut down you listen to RemoteClientShutdown which holds the transport used (RemoteTransport) and the outbound address that it was connected to (Address).

For general outbound-related errors, that do not classify as any of the others, you can listen to RemoteClientError, which holds the cause (Throwable), the transport used (RemoteTransport) and the outbound address (Address).

To intercept when an inbound server is started (typically only once) you listen to RemoteServerStarted which holds the transport that it will use (RemoteTransport).

To intercept when an inbound server is shut down (typically only once) you listen to RemoteServerShutdown which holds the transport that it used (RemoteTransport).

To intercept when an inbound connection has been established you listen to RemoteServerClientConnected which holds the transport used (RemoteTransport) and optionally the address that connected (Option[Address]).

To intercept when an inbound connection has been disconnected you listen to RemoteServerClientDisconnected which holds the transport used (RemoteTransport) and optionally the address that disconnected (Option[Address]).

To intercept when an inbound remote client has been closed you listen to RemoteServerClientClosed which holds the transport used (RemoteTransport) and optionally the address of the remote client that was closed (Option[Address]).

## **5.11.9 Remote Security**

Akka provides a couple of ways to enhance security between remote nodes (client/server):

- Untrusted Mode
- Security Cookie Handshake

### **Untrusted Mode**

As soon as an actor system can connect to another remotely, it may in principle send any possible message to any actor contained within that remote system. One example may be sending a PoisonPill to the system guardian, shutting that system down. This is not always desired, and it can be disabled with the following setting:

akka.remote.untrusted-mode = on

This disallows sending of system messages (actor life-cycle commands, DeathWatch, etc.) and any message extending PossiblyHarmful to the system on which this flag is set. Should a client send them nonetheless they are dropped and logged (at DEBUG level in order to reduce the possibilities for a denial of service attack). PossiblyHarmful covers the predefined messages like PoisonPill and Kill, but it can also be added as a marker trait to user-defined messages.

In summary, the following operations are ignored by a system configured in untrusted mode when incoming via the remoting layer:

- remote deployment (which also means no remote supervision)
- remote DeathWatch
- system.stop(), PoisonPill, Kill
- sending any message which extends from the PossiblyHarmful marker interface, which includes Terminated

Note: Enabling the untrusted mode does not remove the capability of the client to freely choose the target of its message sends, which means that messages not prohibited by the above rules can be sent to any actor in the remote system. It is good practice for a client-facing system to only contain a well-defined set of entry point actors, which then forward requests (possibly after performing validation) to another actor system containing the actual worker actors. If messaging between these two server-side systems is done using local ActorRef (they can be exchanged safely between actor systems within the same JVM), you can restrict the messages on this interface by marking them PossiblyHarmful so that a client cannot forge them.

#### **Secure Cookie Handshake**

Akka remoting also allows you to specify a secure cookie that will be exchanged and ensured to be identical in the connection handshake between the client and the server. If they are not identical then the client will be refused to connect to the server.

The secure cookie can be any kind of string. But the recommended approach is to generate a cryptographically secure cookie using this script \$AKKA\_HOME/scripts/generate\_config\_with\_secure\_cookie.sh or from code using the akka.util.Crypt.generateSecureCookie() utility method.

You have to ensure that both the connecting client and the server have the same secure cookie as well as the require-cookie option turned on.

Here is an example config:

```
akka.remote.netty {
  secure-cookie = "090A030E0F0A05010900000A0C0E0C0B03050D05"
  require-cookie = on
}
```
### **SSL**

SSL can be used for the remote transport by activating the akka.remote.netty.ssl configuration section. See description of the settings in the *[Remote Configuration](#page-275-0)*.

The SSL support is implemented with Java Secure Socket Extension, please consult the offical [Java Secure Socket](http://docs.oracle.com/javase/7/docs/technotes/guides/security/jsse/JSSERefGuide.html) [Extension documentation](http://docs.oracle.com/javase/7/docs/technotes/guides/security/jsse/JSSERefGuide.html) and related resources for troubleshooting.

Note: When using SHA1PRNG on Linux it's recommended specify  $-D$ java.security.egd=file:/dev/./urandom as argument to the JVM to prevent blocking. It is NOT as secure because it reuses the seed. Use '/dev/./urandom', not '/dev/urandom' as that doesn't work according to [Bug ID: 6202721.](http://bugs.sun.com/view_bug.do?bug_id=6202721)

# <span id="page-287-0"></span>**5.12 Serialization (Scala)**

Akka has a built-in Extension for serialization, and it is both possible to use the built-in serializers and to write your own.

The serialization mechanism is both used by Akka internally to serialize messages, and available for ad-hoc serialization of whatever you might need it for.

## **5.12.1 Usage**

### **Configuration**

For Akka to know which Serializer to use for what, you need edit your *[Config](#page-34-0)[uration](#page-34-0)*, in the "akka.actor.serializers"-section you bind names to implementations of the akka.serialization.Serializer you wish to use, like this:

```
val config = ConfigFactory.parseString("""
 akka {
   actor {
     serializers {
       java = "akka.serialization.JavaSerializer"
       proto = "akka.remote.serialization.ProtobufSerializer"
       myown = "docs.serialization.MyOwnSerializer"
      }
    }
 }
""")
```
After you've bound names to different implementations of Serializer you need to wire which classes should be serialized using which Serializer, this is done in the "akka.actor.serialization-bindings"-section:

```
val config = ConfigFactory.parseString("""
akka {
 actor {
   serializers {
     java = "akka.serialization.JavaSerializer"
     proto = "akka.remote.serialization.ProtobufSerializer"
     myown = "docs.serialization.MyOwnSerializer"
    }
    serialization-bindings {
      "java.lang.String" = java
      "docs.serialization.Customer" = java
      "com.google.protobuf.Message" = proto
      "docs.serialization.MyOwnSerializable" = myown
```
```
"java.lang.Boolean" = myown
      }
   }
 }
""")
```
You only need to specify the name of an interface or abstract base class of the messages. In case of ambiguity, i.e. the message implements several of the configured classes, the most specific configured class will be used, i.e. the one of which all other candidates are superclasses. If this condition cannot be met, because e.g. java.io.Serializable and MyOwnSerializable both apply and neither is a subtype of the other, a warning will be issued

Akka provides serializers for java.io.Serializable and [protobuf](http://code.google.com/p/protobuf/) com.google.protobuf.GeneratedMessage by default (the latter only if depending on the akka-remote module), so normally you don't need to add configuration for that; since com.google.protobuf.GeneratedMessage implements java.io.Serializable, protobuf messages will always by serialized using the protobuf protocol unless specifically overridden. In order to disable a default serializer, map its marker type to "none":

```
akka.actor.serialization-bindings {
  "java.io.Serializable" = none
}
```
### **Verification**

If you want to verify that your messages are serializable you can enable the following config option:

```
val config = ConfigFactory.parseString("""
 akka {
   actor {
     serialize-messages = on
    }
  }
""")
```
Warning: We only recommend using the config option turned on when you're running tests. It is completely pointless to have it turned on in other scenarios.

If you want to verify that your Props are serializable you can enable the following config option:

```
val config = ConfigFactory.parseString("""
 akka {
   actor {
     serialize-creators = on
    }
 }
""")
```
Warning: We only recommend using the config option turned on when you're running tests. It is completely pointless to have it turned on in other scenarios.

#### **Programmatic**

If you want to programmatically serialize/deserialize using Akka Serialization, here's some examples:

```
import akka.actor.{ ActorRef, ActorSystem }
import akka.serialization._
import com.typesafe.config.ConfigFactory
```

```
val system = ActorSystem("example")
// Get the Serialization Extension
val serialization = SerializationExtension(system)
// Have something to serialize
val original = "woohoo"
// Find the Serializer for it
val serializer = serialization.findSerializerFor(original)
// Turn it into bytes
val bytes = serializer.toBinary(original)
// Turn it back into an object
val back = serializer.fromBinary(bytes, manifest = None)
// Voilá!
back must equal(original)
```
For more information, have a look at the ScalaDoc for akka.serialization.

### **5.12.2 Customization**

So, lets say that you want to create your own Serializer, you saw the docs.serialization.MyOwnSerializer in the config example above?

#### **Creating new Serializers**

First you need to create a class definition of your Serializer like so:

```
import akka.actor.{ ActorRef, ActorSystem }
import akka.serialization._
import com.typesafe.config.ConfigFactory
class MyOwnSerializer extends Serializer {
 // This is whether "fromBinary" requires a "clazz" or not
 def includeManifest: Boolean = false
 // Pick a unique identifier for your Serializer,
 // you've got a couple of billions to choose from,
 // 0 - 16 is reserved by Akka itself
 def identifier = 1234567
 // "toBinary" serializes the given object to an Array of Bytes
 def toBinary(obj: AnyRef): Array[Byte] = {
   // Put the code that serializes the object here
    // ... ...
  }
 // "fromBinary" deserializes the given array,
 // using the type hint (if any, see "includeManifest" above)
 // into the optionally provided classLoader.
 def fromBinary(bytes: Array[Byte],
                clazz: Option[Class[_]]): AnyRef = {
   // Put your code that deserializes here
   // ... ...
  }
}
```
Then you only need to fill in the blanks, bind it to a name in your *[Configuration](#page-34-0)* and then list which classes that should be serialized using it.

### **Serializing ActorRefs**

All ActorRefs are serializable using JavaSerializer, but in case you are writing your own serializer, you might want to know how to serialize and deserialize them properly, here's the magic incantation:

```
import akka.actor.{ ActorRef, ActorSystem }
import akka.serialization._
import com.typesafe.config.ConfigFactory
    // Serialize
    // (beneath toBinary)
    // If there is no transportAddress,
    // it means that either this Serializer isn't called
    // within a piece of code that sets it,
    // so either you need to supply your own,
    // or simply use the local path.
    val identifier: String = Serialization.currentTransportAddress.value match {
     case null ⇒ theActorRef.path.toString
      case address \Rightarrow theActorRef.path.toStringWithAddress(address)
    \lambda// Then just serialize the identifier however you like
    // Deserialize
    // (beneath fromBinary)
    val deserializedActorRef = theActorSystem actorFor identifier
    // Then just use the ActorRef
```
Note: ActorPath.toStringWithAddress only differs from toString if the address does not already have host and port components, i.e. it only inserts address information for local addresses.

This assumes that serialization happens in the context of sending a message through the remote transport. There are other uses of serialization, though, e.g. storing actor references outside of an actor application (database, durable mailbox, etc.). In this case, it is important to keep in mind that the address part of an actor's path determines how that actor is communicated with. Storing a local actor path might be the right choice if the retrieval happens in the same logical context, but it is not enough when deserializing it on a different network host: for that it would need to include the system's remote transport address. An actor system is not limited to having just one remote transport per se, which makes this question a bit more interesting.

In the general case, the local address to be used depends on the type of remote address which shall be the recipient of the serialized information. Use ActorRefProvider.getExternalAddressFor(remoteAddr) to query the system for the appropriate address to use when sending to remoteAddr:

```
object ExternalAddress extends ExtensionKey[ExternalAddressExt]
class ExternalAddressExt(system: ExtendedActorSystem) extends Extension {
 def addressFor(remoteAddr: Address): Address =
    system.provider.getExternalAddressFor(remoteAddr) getOrElse
      (throw new UnsupportedOperationException("cannot send to " + remoteAddr))
}
def serializeTo(ref: ActorRef, remote: Address): String =
 ref.path.toStringWithAddress(ExternalAddress(theActorSystem).addressFor(remote))
```
This requires that you know at least which type of address will be supported by the system which will deserialize the resulting actor reference; if you have no concrete address handy you can create a dummy one for the right protocol using Address(protocol, "", "", 0) (assuming that the actual transport used is as lenient as Akka's RemoteActorRefProvider).

There is also a default remote address which is the one used by cluster support (and typical systems have just this one); you can get it like this:

```
object ExternalAddress extends ExtensionKey[ExternalAddressExt]
class ExternalAddressExt(system: ExtendedActorSystem) extends Extension {
 def addressForAkka: Address = system.provider.getDefaultAddress
}
def serializeAkkaDefault(ref: ActorRef): String =
 ref.path.toStringWithAddress(ExternalAddress(theActorSystem).addressForAkka)
```
#### **Deep serialization of Actors**

The current recommended approach to do deep serialization of internal actor state is to use Event Sourcing, for more reading on the topic, see these examples:

[Martin Krasser on EventSourcing Part1](http://krasserm.blogspot.com/2011/11/building-event-sourced-web-application.html)

[Martin Krasser on EventSourcing Part2](http://krasserm.blogspot.com/2012/01/building-event-sourced-web-application.html)

Note: Built-in API support for persisting Actors will come in a later release, see the roadmap for more info:

[Akka 2.0 roadmap](https://docs.google.com/a/typesafe.com/document/d/18W9-fKs55wiFNjXL9q50PYOnR7-nnsImzJqHOPPbM4E)

### **5.12.3 A Word About Java Serialization**

When using Java serialization without employing the JavaSerializer for the task, you must make sure to supply a valid ExtendedActorSystem in the dynamic variable JavaSerializer.currentSystem. This is used when reading in the representation of an ActorRef for turning the string representation into a real reference. DynamicVariable is a thread-local variable, so be sure to have it set while deserializing anything which might contain actor references.

### **5.12.4 External Akka Serializers**

[Akka-protostuff by Roman Levenstein](https://github.com/romix/akka-protostuff-serialization) [Akka-quickser by Roman Levenstein](https://github.com/romix/akka-quickser-serialization) [Akka-kryo by Roman Levenstein](https://github.com/romix/akka-kryo-serialization)

# **5.13 FSM**

### **5.13.1 Overview**

The FSM (Finite State Machine) is available as a mixin for the akka Actor and is best described in the [Erlang](http://www.erlang.org/documentation/doc-4.8.2/doc/design_principles/fsm.html) [design principles](http://www.erlang.org/documentation/doc-4.8.2/doc/design_principles/fsm.html)

A FSM can be described as a set of relations of the form:

 $State(S)$  x  $Event(E)$  -> Actions (A),  $State(S')$ 

These relations are interpreted as meaning:

*If we are in state S and the event E occurs, we should perform the actions A and make a transition to the state S'.*

### **5.13.2 A Simple Example**

To demonstrate most of the features of the FSM trait, consider an actor which shall receive and queue messages while they arrive in a burst and send them on after the burst ended or a flush request is received.

First, consider all of the below to use these import statements:

```
import akka.actor.{ Actor, ActorRef, FSM }
import scala.concurrent.duration._
```
The contract of our "Buncher" actor is that is accepts or produces the following messages:

```
// received events
case class SetTarget(ref: ActorRef)
case class Queue(obj: Any)
case object Flush
// sent events
case class Batch(obj: Seq[Any])
```
SetTarget is needed for starting it up, setting the destination for the Batches to be passed on; Queue will add to the internal queue while Flush will mark the end of a burst.

```
// states
sealed trait State
case object Idle extends State
case object Active extends State
sealed trait Data
case object Uninitialized extends Data
case class Todo(target: ActorRef, queue: Seq[Any]) extends Data
```
The actor can be in two states: no message queued (aka Idle) or some message queued (aka Active). It will stay in the active state as long as messages keep arriving and no flush is requested. The internal state data of the actor is made up of the target actor reference to send the batches to and the actual queue of messages.

Now let's take a look at the skeleton for our FSM actor:

```
class Buncher extends Actor with FSM[State, Data] {
  startWith(Idle, Uninitialized)
  when(Idle) {
    case Event(SetTarget(ref), Uninitialized) ⇒
      stay using Todo(ref, Vector.empty)
  }
  // transition elided ...
  when(Active, stateTimeout = 1 second) {
    case Event(Flush | StateTimeout, t: Todo) ⇒
      goto(Idle) using t.copy(queue = Vector.empty)
  }
  // unhandled elided ...
  initialize
}
```
The basic strategy is to declare the actor, mixing in the FSM trait and specifying the possible states and data values as type parameters. Within the body of the actor a DSL is used for declaring the state machine:

• startsWith defines the initial state and initial data

- then there is one when  $(\text{state})$  {  $\dots$  } declaration per state to be handled (could potentially be multiple ones, the passed PartialFunction will be concatenated using orElse)
- finally starting it up using initialize, which performs the transition into the initial state and sets up timers (if required).

In this case, we start out in the Idle and Uninitialized state, where only the SetTarget() message is handled; stay prepares to end this event's processing for not leaving the current state, while the using modifier makes the FSM replace the internal state (which is Uninitialized at this point) with a fresh Todo() object containing the target actor reference. The Active state has a state timeout declared, which means that if no message is received for 1 second, a FSM.StateTimeout message will be generated. This has the same effect as receiving the Flush command in this case, namely to transition back into the Idle state and resetting the internal queue to the empty vector. But how do messages get queued? Since this shall work identically in both states, we make use of the fact that any event which is not handled by the when() block is passed to the whenUnhandled() block:

```
whenUnhandled {
  // common code for both states
  case Event(Queue(obj), t @ Todo(_, v)) \Rightarrowgoto(Active) using t.copy(queue = v :+ obj)
  case Event(e, s) \Rightarrowlog.warning("received unhandled request {} in state \{\} / \{\}", e, stateName, s)
    stay
}
```
The first case handled here is adding Queue() requests to the internal queue and going to the Active state (this does the obvious thing of staying in the Active state if already there), but only if the FSM data are not Uninitialized when the Queue() event is received. Otherwise—and in all other non-handled cases—the second case just logs a warning and does not change the internal state.

The only missing piece is where the Batches are actually sent to the target, for which we use the onTransition mechanism: you can declare multiple such blocks and all of them will be tried for matching behavior in case a state transition occurs (i.e. only when the state actually changes).

```
onTransition {
  case Active -> Idle ⇒
    stateData match {
      case Todo(ref, queue) \Rightarrow ref ! Batch(queue)
    }
}
```
The transition callback is a partial function which takes as input a pair of states—the current and the next state. The FSM trait includes a convenience extractor for these in form of an arrow operator, which conveniently reminds you of the direction of the state change which is being matched. During the state change, the old state data is available via stateData as shown, and the new state data would be available as nextStateData.

To verify that this buncher actually works, it is quite easy to write a test using the *[Testing Actor Systems \(Scala\)](#page-314-0)*, which is conveniently bundled with ScalaTest traits into AkkaSpec:

```
import akka.actor.Props
class FSMDocSpec extends MyFavoriteTestFrameWorkPlusAkkaTestKit {
  "simple finite state machine" must {
   // fsm code elided ...
    "demonstrate NullFunction" in {
     class A extends Actor with FSM[Int, Null] {
       val SomeState = 0
        when(SomeState)(FSM.NullFunction)
      }
    }
```

```
"batch correctly" in {
   val buncher = system.actorOf(Props(new Buncher))
   buncher ! SetTarget(testActor)
   buncher ! Queue(42)
   buncher ! Queue(43)
   expectMsg(Batch(Seq(42, 43)))
   buncher ! Queue(44)
   buncher ! Flush
   buncher ! Queue(45)
   expectMsg(Batch(Seq(44)))
   expectMsg(Batch(Seq(45)))
  }
 "batch not if uninitialized" in {
   val buncher = system.actorOf(Props(new Buncher))
   buncher ! Queue(42)
   expectNoMsg
 }
}
```
### **5.13.3 Reference**

}

### **The FSM Trait and Object**

The FSM trait may only be mixed into an Actor. Instead of extending Actor, the self type approach was chosen in order to make it obvious that an actor is actually created:

```
class Buncher extends Actor with FSM[State, Data] {
  // fsm body ...
  initialize
}
```
Note: The FSM trait defines a receive method which handles internal messages and passes everything else through to the FSM logic (according to the current state). When overriding the receive method, keep in mind that e.g. state timeout handling depends on actually passing the messages through the FSM logic.

The FSM trait takes two type parameters:

- 1. the supertype of all state names, usually a sealed trait with case objects extending it,
- <span id="page-294-0"></span>2. the type of the state data which are tracked by the FSM module itself.

Note: The state data together with the state name describe the internal state of the state machine; if you stick to this scheme and do not add mutable fields to the FSM class you have the advantage of making all changes of the internal state explicit in a few well-known places.

#### **Defining States**

A state is defined by one or more invocations of the method

when(<name>[, stateTimeout = <timeout>])(stateFunction).

The given name must be an object which is type-compatible with the first type parameter given to the FSM trait. This object is used as a hash key, so you must ensure that it properly implements equals and hashCode; in particular it must not be mutable. The easiest fit for these requirements are case objects.

If the stateTimeout parameter is given, then all transitions into this state, including staying, receive this timeout by default. Initiating the transition with an explicit timeout may be used to override this default, see [Initiating](#page-296-0) [Transitions](#page-296-0) for more information. The state timeout of any state may be changed during action processing with setStateTimeout(state, duration). This enables runtime configuration e.g. via external message.

The stateFunction argument is a PartialFunction [Event, State], which is conveniently given using the partial function literal syntax as demonstrated below:

```
when(Idle) {
  case Event(SetTarget(ref), Uninitialized) ⇒
    stay using Todo(ref, Vector.empty)
}
when(Active, stateTimeout = 1 second) {
  case Event(Flush | StateTimeout, t: Todo) ⇒
    goto(Idle) using t.copy(queue = Vector.empty)
}
```
The Event (msq: Any, data: D) case class is parameterized with the data type held by the FSM for convenient pattern matching.

Warning: It is required that you define handlers for each of the possible FSM states, otherwise there will be failures when trying to switch to undeclared states.

It is recommended practice to declare the states as objects extending a sealed trait and then verify that there is a when clause for each of the states. If you want to leave the handling of a state "unhandled" (more below), it still needs to be declared like this:

when(SomeState)(FSM.NullFunction)

#### **Defining the Initial State**

Each FSM needs a starting point, which is declared using

```
startWith(state, data[, timeout])
```
The optionally given timeout argument overrides any specification given for the desired initial state. If you want to cancel a default timeout, use Duration.Inf.

### **Unhandled Events**

If a state doesn't handle a received event a warning is logged. If you want to do something else in this case you can specify that with whenUnhandled(stateFunction):

```
whenUnhandled {
  case Event(x: X, data) \Rightarrowlog.info("Received unhandled event: " + x)
    stay
  case Event(msq, \rightarrowlog.warning("Received unknown event: " + msg)
    goto(Error)
}
```
Within this handler the state of the FSM may be queried using the stateName method.

IMPORTANT: This handler is not stacked, meaning that each invocation of whenUnhandled replaces the previously installed handler.

### <span id="page-296-0"></span>**Initiating Transitions**

The result of any stateFunction must be a definition of the next state unless terminating the FSM, which is described in [Termination from Inside.](#page-298-0) The state definition can either be the current state, as described by the stay directive, or it is a different state as given by goto (state). The resulting object allows further qualification by way of the modifiers described in the following:

• forMax(duration)

This modifier sets a state timeout on the next state. This means that a timer is started which upon expiry sends a StateTimeout message to the FSM. This timer is canceled upon reception of any other message in the meantime; you can rely on the fact that the StateTimeout message will not be processed after an intervening message.

This modifier can also be used to override any default timeout which is specified for the target state. If you want to cancel the default timeout, use Duration. Inf.

• using(data)

This modifier replaces the old state data with the new data given. If you follow the advice *[above](#page-294-0)*, this is the only place where internal state data are ever modified.

• replying(msg)

This modifier sends a reply to the currently processed message and otherwise does not modify the state transition.

All modifier can be chained to achieve a nice and concise description:

```
when(SomeState) {
  case Event (msq, \rightarrowgoto(Processing) using (newData) forMax (5 seconds) replying (WillDo)
}
```
The parentheses are not actually needed in all cases, but they visually distinguish between modifiers and their arguments and therefore make the code even more pleasant to read for foreigners.

Note: Please note that the return statement may not be used in when blocks or similar; this is a Scala restriction. Either refactor your code using if () ... else ... or move it into a method definition.

### **Monitoring Transitions**

Transitions occur "between states" conceptually, which means after any actions you have put into the event handling block; this is obvious since the next state is only defined by the value returned by the event handling logic. You do not need to worry about the exact order with respect to setting the internal state variable, as everything within the FSM actor is running single-threaded anyway.

#### **Internal Monitoring**

Up to this point, the FSM DSL has been centered on states and events. The dual view is to describe it as a series of transitions. This is enabled by the method

```
onTransition(handler)
```
which associates actions with a transition instead of with a state and event. The handler is a partial function which takes a pair of states as input; no resulting state is needed as it is not possible to modify the transition in progress.

```
onTransition {
  case Idle -> Active \Rightarrow setTimer("timeout", Tick, 1 second, true)
  case Active \rightarrow \rightarrow \Rightarrow cancelTimer("timeout")
  case x -> Idle \Rightarrow log.info("entering Idle from " + x)
}
```
The convenience extractor -> enables decomposition of the pair of states with a clear visual reminder of the transition's direction. As usual in pattern matches, an underscore may be used for irrelevant parts; alternatively you could bind the unconstrained state to a variable, e.g. for logging as shown in the last case.

It is also possible to pass a function object accepting two states to onTransition, in case your transition handling logic is implemented as a method:

```
onTransition(handler _)
def handler(from: StateType, to: StateType) {
 // handle it here ...
}
```
The handlers registered with this method are stacked, so you can intersperse on Transition blocks with when blocks as suits your design. It should be noted, however, that *all handlers will be invoked for each transition*, not only the first matching one. This is designed specifically so you can put all transition handling for a certain aspect into one place without having to worry about earlier declarations shadowing later ones; the actions are still executed in declaration order, though.

Note: This kind of internal monitoring may be used to structure your FSM according to transitions, so that for example the cancellation of a timer upon leaving a certain state cannot be forgot when adding new target states.

#### **External Monitoring**

External actors may be registered to be notified of state transitions by sending a message SubscribeTransitionCallBack(actorRef). The named actor will be sent a CurrentState(self, stateName) message immediately and will receive Transition(actorRef, oldState, newState) messages whenever a new state is reached. External monitors may be unregistered by sending UnsubscribeTransitionCallBack(actorRef) to the FSM actor.

Registering a not-running listener generates a warning and fails gracefully. Stopping a listener without unregistering will remove the listener from the subscription list upon the next transition.

#### **Transforming State**

The partial functions supplied as argument to the when () blocks can be transformed using Scala's full supplement of functional programming tools. In order to retain type inference, there is a helper function which may be used in case some common handling logic shall be applied to different clauses:

```
when(SomeState)(transform {
  case Event(bytes: Array[Byte], read) \Rightarrow stay using (read + bytes.length)
  case Event(bytes: List[Byte], read) \Rightarrow stay using (read + bytes.size)
} using {
  case s @ FSM.State(state, read, timeout, stopReason, replies) if read > 1000 \Rightarrowgoto(Processing)
})
```
It goes without saying that the arguments to this method may also be stored, to be used several times, e.g. when applying the same transformation to several when() blocks:

```
val processingTrigger: PartialFunction[State, State] = {
  case s @ FSM.State(state, read, timeout, stopReason, replies) if read > 1000 \Rightarrowgoto(Processing)
}
when(SomeState)(transform {
 case Event(bytes: Array[Byte], read) \Rightarrow stay using (read + bytes.length)
  case Event(bytes: List[Byte], read) \Rightarrow stay using (read + bytes.size)
} using processingTrigger)
```
### **Timers**

Besides state timeouts, FSM manages timers identified by String names. You may set a timer using

setTimer(name, msg, interval, repeat)

where msg is the message object which will be sent after the duration interval has elapsed. If repeat is true, then the timer is scheduled at fixed rate given by the interval parameter. Timers may be canceled using

cancelTimer(name)

which is guaranteed to work immediately, meaning that the scheduled message will not be processed after this call even if the timer already fired and queued it. The status of any timer may be inquired with

timerActive\_?(name)

These named timers complement state timeouts because they are not affected by intervening reception of other messages.

### <span id="page-298-0"></span>**Termination from Inside**

The FSM is stopped by specifying the result state as

```
stop([reason[, data]])
```
The reason must be one of Normal (which is the default), Shutdown or Failure (reason), and the second argument may be given to change the state data which is available during termination handling.

Note: It should be noted that stop does not abort the actions and stop the FSM immediately. The stop action must be returned from the event handler in the same way as a state transition (but note that the return statement may not be used within a when block).

```
when(Error) {
  case Event("stop", \rightarrow// do cleanup ...
    stop()
}
```
You can use onTermination (handler) to specify custom code that is executed when the FSM is stopped. The handler is a partial function which takes a StopEvent (reason, stateName, stateData) as argument:

```
onTermination {
 case StopEvent(FSM.Normal, state, data) \Rightarrow // ...
  case StopEvent(FSM.Shutdown, state, data) \Rightarrow // ...
  case StopEvent(FSM.Failure(cause), state, data) \Rightarrow // ...
}
```
As for the whenUnhandled case, this handler is not stacked, so each invocation of onTermination replaces the previously installed handler.

### **Termination from Outside**

When an ActorRef associated to a FSM is stopped using the stop method, its postStop hook will be executed. The default implementation by the FSM trait is to execute the onTermination handler if that is prepared to handle a StopEvent (Shutdown, ...).

Warning: In case you override postStop and want to have your onTermination handler called, do not forget to call super.postStop.

### **5.13.4 Testing and Debugging Finite State Machines**

During development and for trouble shooting FSMs need care just as any other actor. There are specialized tools available as described in *[Testing Finite State Machines](#page-318-0)* and in the following.

### **Event Tracing**

The setting akka.actor.debug.fsm in *[Configuration](#page-34-0)* enables logging of an event trace by LoggingFSM instances:

```
import akka.actor.LoggingFSM
class MyFSM extends Actor with LoggingFSM[StateType, Data] {
  // body elided ...
}
```
This FSM will log at DEBUG level:

- all processed events, including StateTimeout and scheduled timer messages
- every setting and cancellation of named timers
- all state transitions

Life cycle changes and special messages can be logged as described for *[Actors](#page-328-0)*.

#### **Rolling Event Log**

The LoggingFSM trait adds one more feature to the FSM: a rolling event log which may be used during debugging (for tracing how the FSM entered a certain failure state) or for other creative uses:

```
import akka.actor.LoggingFSM
class MyFSM extends Actor with LoggingFSM[StateType, Data] {
 override def logDepth = 12
 onTermination {
   case StopEvent(FSM.Failure(_), state, data) ⇒
     val lastEvents = getLog.mkString("\n\t")
     log.warning("Failure in state " + state + " with data " + data + "\n" +
        "Events leading up to this point:\n\t" + lastEvents)
  }
 // ...
}
```
The logDepth defaults to zero, which turns off the event log.

Warning: The log buffer is allocated during actor creation, which is why the configuration is done using a virtual method call. If you want to override with a val, make sure that its initialization happens before the initializer of LoggingFSM runs, and do not change the value returned by logDepth after the buffer has been allocated.

The contents of the event log are available using method getLog, which returns an IndexedSeq[LogEntry] where the oldest entry is at index zero.

### **5.13.5 Examples**

A bigger FSM example contrasted with Actor's become/unbecome can be found in the sources:

- [Dining Hakkers using FSM](https://github.com/akka/akka/blob/master/akka-samples/akka-sample-fsm/src/main/scala/DiningHakkersOnFsm.scala#L1)
- [Dining Hakkers using become](https://github.com/akka/akka/blob/master/akka-samples/akka-sample-fsm/src/main/scala/DiningHakkersOnBecome.scala#L1)

# **5.14 Software Transactional Memory (Scala)**

# **5.14.1 Overview of STM**

An [STM](http://en.wikipedia.org/wiki/Software_transactional_memory) turns the Java heap into a transactional data set with begin/commit/rollback semantics. Very much like a regular database. It implements the first three letters in [ACID;](http://en.wikipedia.org/wiki/ACID) ACI:

- Atomic
- Consistent
- Isolated

Generally, the STM is not needed very often when working with Akka. Some use-cases (that we can think of) are:

- When you really need composable message flows across many actors updating their **internal local** state but need them to do that atomically in one big transaction. Might not be often, but when you do need this then you are screwed without it.
- When you want to share a datastructure across actors.

The use of STM in Akka is inspired by the concepts and views in [Clojure'](http://clojure.org/)s STM. Please take the time to read [this](http://clojure.org/state) [excellent document](http://clojure.org/state) about state in clojure and view [this presentation](http://www.infoq.com/presentations/Value-Identity-State-Rich-Hickey) by Rich Hickey (the genius behind Clojure).

### **5.14.2 Scala STM**

The STM supported in Akka is [ScalaSTM](http://nbronson.github.com/scala-stm/) which will be soon included in the Scala standard library.

The STM is based on Transactional References (referred to as Refs). Refs are memory cells, holding an (arbitrary) immutable value, that implement CAS (Compare-And-Swap) semantics and are managed and enforced by the STM for coordinated changes across many Refs.

# **5.14.3 Persistent Datastructures**

Working with immutable collections can sometimes give bad performance due to extensive copying. Scala provides so-called persistent datastructures which makes working with immutable collections fast. They are immutable but with constant time access and modification. They use structural sharing and an insert or update does not ruin the old structure, hence "persistent". Makes working with immutable composite types fast. The persistent datastructures currently consist of a [Map](http://www.scala-lang.org/api/current/index.html#scala.collection.immutable.Map) and [Vector.](http://www.scala-lang.org/api/current/index.html#scala.collection.immutable.Vector)

# **5.14.4 Integration with Actors**

In Akka we've also integrated Actors and STM in *[Agents \(Scala\)](#page-300-0)* and *[Transactors \(Scala\)](#page-303-0)*.

# <span id="page-300-0"></span>**5.15 Agents (Scala)**

Agents in Akka are inspired by [agents in Clojure.](http://clojure.org/agents)

Agents provide asynchronous change of individual locations. Agents are bound to a single storage location for their lifetime, and only allow mutation of that location (to a new state) to occur as a result of an action. Update actions are functions that are asynchronously applied to the Agent's state and whose return value becomes the Agent's new state. The state of an Agent should be immutable.

While updates to Agents are asynchronous, the state of an Agent is always immediately available for reading by any thread (using get or apply) without any messages.

Agents are reactive. The update actions of all Agents get interleaved amongst threads in a thread pool. At any point in time, at most one send action for each Agent is being executed. Actions dispatched to an agent from another thread will occur in the order they were sent, potentially interleaved with actions dispatched to the same agent from other sources.

If an Agent is used within an enclosing transaction, then it will participate in that transaction. Agents are integrated with Scala STM - any dispatches made in a transaction are held until that transaction commits, and are discarded if it is retried or aborted.

### **5.15.1 Creating and stopping Agents**

Agents are created by invoking Agent (value) passing in the Agent's initial value:

```
import akka.agent.Agent
val agent = Agent(5)
```
Note that creating an Agent requires an implicit ActorSystem (for creating the underlying actors). See *[Actor](#page-14-0) [Systems](#page-14-0)* for more information about actor systems. An ActorSystem can be in implicit scope when creating an Agent:

```
import akka.actor.ActorSystem
import akka.agent.Agent
implicit val system = ActorSystem("app")
val agent = Agent(5)
```
Or the ActorSystem can be passed explicitly when creating an Agent:

```
import akka.actor.ActorSystem
import akka.agent.Agent
val system = ActorSystem("app")
val agent = Agent(5) (system)
```
An Agent will be running until you invoke close on it. Then it will be eligible for garbage collection (unless you hold on to it in some way).

agent.close()

### **5.15.2 Updating Agents**

You update an Agent by sending a function that transforms the current value or by sending just a new value. The Agent will apply the new value or function atomically and asynchronously. The update is done in a fire-forget manner and you are only guaranteed that it will be applied. There is no guarantee of when the update will be applied but dispatches to an Agent from a single thread will occur in order. You apply a value or a function by invoking the send function.

```
// send a value
agent send 7
// send a function
agent send ( + 1)
agent send ( \star 2)
```
You can also dispatch a function to update the internal state but on its own thread. This does not use the reactive thread pool and can be used for long-running or blocking operations. You do this with the sendOff method. Dispatches using either sendOff or send will still be executed in order.

```
// sendOff a function
agent sendOff (longRunningOrBlockingFunction)
```
## **5.15.3 Reading an Agent's value**

Agents can be dereferenced (you can get an Agent's value) by invoking the Agent with parentheses like this:

```
val result = agent()
```
Or by using the get method:

```
val result = agent.get
```
Reading an Agent's current value does not involve any message passing and happens immediately. So while updates to an Agent are asynchronous, reading the state of an Agent is synchronous.

### **5.15.4 Awaiting an Agent's value**

It is also possible to read the value after all currently queued sends have completed. You can do this with await:

```
import scala.concurrent.duration._
import akka.util.Timeout
implicit val timeout = Timeout (5 seconds)
val result = agent.await
```
You can also get a Future to this value, that will be completed after the currently queued updates have completed:

```
import scala.concurrent.Await
implicit val timeout = Timeout (5 seconds)
val future = agent.future
val result = Await.result(future, timeout.duration)
```
### **5.15.5 Transactional Agents**

If an Agent is used within an enclosing transaction, then it will participate in that transaction. If you send to an Agent within a transaction then the dispatch to the Agent will be held until that transaction commits, and discarded if the transaction is aborted. Here's an example:

```
import akka.agent.Agent
import scala.concurrent.duration._
import akka.util.Timeout
import scala.concurrent.stm.
def transfer(from: Agent[Int], to: Agent[Int], amount: Int): Boolean = {
 atomic { txn ⇒
   if (from.get < amount) false
   else {
     from send ( - amount)
     to send (_ + amount)
     true
   }
  }
}
```

```
val from = Agent(100)val to = Aqent(20)val ok = transfer(from, to, 50)
implicit val timeout = Timeout(5 seconds)
val fromValue = from.await // -> 50
val toValue = to.await // -> 70
```
# **5.15.6 Monadic usage**

Agents are also monadic, allowing you to compose operations using for-comprehensions. In monadic usage, new Agents are created leaving the original Agents untouched. So the old values (Agents) are still available as-is. They are so-called 'persistent'.

Example of monadic usage:

```
val agent1 = \text{Agent}(3)val agent2 = Agent(5)// uses foreach
var result = 0for (value \leftarrow agent1) {
 result = value + 1}
// uses map
val agent3 = for (value \leftarrow agent1) yield value + 1
// or using map directly
val agent4 = agent1 map ( + 1)// uses flatMap
val agent5 = for {
 value1 ← agent1
 value2 \leftarrow agent2} yield value1 + value2
```
# <span id="page-303-0"></span>**5.16 Transactors (Scala)**

# **5.16.1 Why Transactors?**

Actors are excellent for solving problems where you have many independent processes that can work in isolation and only interact with other Actors through message passing. This model fits many problems. But the actor model is unfortunately a terrible model for implementing truly shared state. E.g. when you need to have consensus and a stable view of state across many components. The classic example is the bank account where clients can deposit and withdraw, in which each operation needs to be atomic. For detailed discussion on the topic see [this JavaOne](http://www.slideshare.net/jboner/state-youre-doing-it-wrong-javaone-2009) [presentation.](http://www.slideshare.net/jboner/state-youre-doing-it-wrong-javaone-2009)

STM on the other hand is excellent for problems where you need consensus and a stable view of the state by providing compositional transactional shared state. Some of the really nice traits of STM are that transactions compose, and it raises the abstraction level from lock-based concurrency.

Akka's Transactors combine Actors and STM to provide the best of the Actor model (concurrency and asynchronous event-based programming) and STM (compositional transactional shared state) by providing transactional, compositional, asynchronous, event-based message flows.

Generally, the STM is not needed very often when working with Akka. Some use-cases (that we can think of) are:

- When you really need composable message flows across many actors updating their **internal local** state but need them to do that atomically in one big transaction. Might not be often but when you do need this then you are screwed without it.
- When you want to share a datastructure across actors.

### **5.16.2 Actors and STM**

You can combine Actors and STM in several ways. An Actor may use STM internally so that particular changes are guaranteed to be atomic. Actors may also share transactional datastructures as the STM provides safe shared state across threads.

It's also possible to coordinate transactions across Actors or threads so that either the transactions in a set all commit successfully or they all fail. This is the focus of Transactors and the explicit support for coordinated transactions in this section.

### **5.16.3 Coordinated transactions**

Akka provides an explicit mechanism for coordinating transactions across Actors. Under the hood it uses a CommitBarrier, similar to a CountDownLatch.

Here is an example of coordinating two simple counter Actors so that they both increment together in coordinated transactions. If one of them was to fail to increment, the other would also fail.

```
import akka.actor._
import akka.transactor._
import scala.concurrent.stm._
case class Increment(friend: Option[ActorRef] = None)
case object GetCount
class Counter extends Actor {
  val count = Ref(0)def receive = {
    case coordinated @ Coordinated(Increment(friend)) \Rightarrow {
     friend foreach (_ ! coordinated(Increment()))
      coordinated atomic { implicit t ⇒
        count transform ( + 1)
      }
    }
    case GetCount ⇒ sender ! count.single.get
  }
}
import scala.concurrent.Await
import scala.concurrent.duration._
import akka.util.Timeout
import akka.pattern.ask
val system = ActorSystem("app")
val counter1 = system.actorOf(Props[Counter], name = "counter1")
val counter2 = system.actorOf(Props[Counter], name = "counter2")
implicit val timeout = Timeout(5 seconds)
```
val count = Await.result(counter1 ? GetCount, timeout.duration)

counter1 ! Coordinated(Increment(Some(counter2)))

```
// count == 1
```
Note that creating a Coordinated object requires a Timeout to be specified for the coordinated transaction. This can be done implicitly, by having an implicit Timeout in scope, or explicitly, by passing the timeout when creating a a Coordinated object. Here's an example of specifying an implicit timeout:

```
import scala.concurrent.duration._
import akka.util.Timeout
implicit val timeout = Timeout(5 seconds)
```
To start a new coordinated transaction that you will also participate in, just create a Coordinated object (this assumes an implicit timeout):

```
val coordinated = Coordinated()
```
To start a coordinated transaction that you won't participate in yourself you can create a Coordinated object with a message and send it directly to an actor. The recipient of the message will be the first member of the coordination set:

```
actor ! Coordinated(Message)
```
To receive a coordinated message in an actor simply match it in a case statement:

```
def receive = {
  case coordinated @ Coordinated(Message) \Rightarrow {
    // coordinated atomic ...
  }
}
```
To include another actor in the same coordinated transaction that you've created or received, use the apply method on that object. This will increment the number of parties involved by one and create a new Coordinated object to be sent.

actor ! coordinated(Message)

To enter the coordinated transaction use the atomic method of the coordinated object:

```
coordinated atomic { implicit t ⇒
 // do something in the coordinated transaction ...
}
```
The coordinated transaction will wait for the other transactions before committing. If any of the coordinated transactions fail then they all fail.

Note: The same actor should not be added to a coordinated transaction more than once. The transaction will not be able to complete as an actor only processes a single message at a time. When processing the first message the coordinated transaction will wait for the commit barrier, which in turn needs the second message to be received to proceed.

### **5.16.4 Transactor**

Transactors are actors that provide a general pattern for coordinating transactions, using the explicit coordination described above.

Here's an example of a simple transactor that will join a coordinated transaction:

```
import akka.transactor._
import scala.concurrent.stm._
case object Increment
```

```
class Counter extends Transactor {
  val count = Ref(0)def atomically = implicit txn \Rightarrow {
    case Increment \Rightarrow count transform (_ + 1)
  }
}
```
You could send this Counter transactor a Coordinated(Increment) message. If you were to send it just an Increment message it will create its own Coordinated (but in this particular case wouldn't be coordinating transactions with any other transactors).

To coordinate with other transactors override the coordinate method. The coordinate method maps a message to a set of SendTo objects, pairs of ActorRef and a message. You can use the include and sendTo methods to easily coordinate with other transactors. The include method will send on the same message that was received to other transactors. The sendTo method allows you to specify both the actor to send to, and the message to send.

Example of coordinating an increment:

```
import akka.actor.
import akka.transactor._
import scala.concurrent.stm._
case object Increment
class FriendlyCounter(friend: ActorRef) extends Transactor {
 val count = Ref(0)override def coordinate = {
    case Increment \Rightarrow include(friend)
  }
  def atomically = implicit txn \Rightarrow {
    case Increment \Rightarrow count transform (+1)
  }
}
```
Using include to include more than one transactor:

```
override def coordinate = {
  case Message \Rightarrow include(actor1, actor2, actor3)
}
```
Using send To to coordinate transactions but pass-on a different message than the one that was received:

```
override def coordinate = {
  case SomeMessage ⇒ sendTo(someActor -> SomeOtherMessage)
  case OtherMessage \Rightarrow sendTo(actor1 -> Message1, actor2 -> Message2)
}
```
To execute directly before or after the coordinated transaction, override the before and after methods. These methods also expect partial functions like the receive method. They do not execute within the transaction.

To completely bypass coordinated transactions override the normally method. Any message matched by normally will not be matched by the other methods, and will not be involved in coordinated transactions. In this method you can implement normal actor behavior, or use the normal STM atomic for local transactions.

# **5.17 IO (Scala)**

# **5.17.1 Introduction**

This documentation is in progress and some sections may be incomplete. More will be coming.

# **5.17.2 Components**

### **ByteString**

A primary goal of Akka's IO support is to only communicate between actors with immutable objects. When dealing with network IO on the jvm Array[Byte] and ByteBuffer are commonly used to represent collections of Bytes, but they are mutable. Scala's collection library also lacks a suitably efficient immutable collection for Bytes. Being able to safely and efficiently move Bytes around is very important for this IO support, so ByteString was developed.

ByteString is a [Rope-like](http://en.wikipedia.org/wiki/Rope_(computer_science)) data structure that is immutable and efficient. When 2 ByteStrings are concatenated together they are both stored within the resulting ByteString instead of copying both to a new Array. Operations such as drop and take return ByteStrings that still reference the original Array, but just change the offset and length that is visible. Great care has also been taken to make sure that the internal Array cannot be modified. Whenever a potentially unsafe Array is used to create a new ByteString a defensive copy is created. If you require a ByteString that only blocks a much memory as necessary for it's content, use the compact method to get a CompactByteString instance. If the ByteString represented only a slice of the original array, this will result in copying all bytes in that slice.

ByteString inherits all methods from IndexedSeq, and it also has some new ones. For more information, look up the akka.util.ByteString class and it's companion object in the ScalaDoc.

ByteString also comes with it's own optimized builder and iterator classes ByteStringBuilder and ByteIterator which provides special features in addition to the standard builder / iterator methods:

### **Compatibility with java.io**

A ByteStringBuilder can be wrapped in a *java.io.OutputStream* via the asOutputStream method. Likewise, ByteIterator can we wrapped in a java.io.InputStream via asInputStream. Using these, akka.io applications can integrate legacy code based on java.io streams.

#### **Encoding and decoding of binary data**

ByteStringBuilder and ByteIterator support encoding and decoding of binary data. As an example, consider a stream of binary data frames with the following format:

```
frameLen: Int
n: Int
m: Int
n times {
 a: Short
 b: Long
}
data: m times Double
```
In this example, the data is to be stored in arrays of  $a$ ,  $b$  and  $d$ ata.

Decoding of such frames can be efficiently implemented in the following fashion:

implicit val byteOrder = java.nio.ByteOrder.BIG\_ENDIAN

```
val FrameDecoder = for {
```

```
frameLenBytes ← IO.take(4)
 frameLen = frameLenBytes.iterator.getInt
 frame ← IO.take(frameLen)
} yield {
  val in = frame.iterator
  val n = in.getInt
  val m = in.getInt
  val a = Array.newBuilder[Short]
  val b = Array.newBuilder[Long]
  for (i \leftarrow 1 to n) {
    a += in.getShort
    b += in.getInt
  }
  val data = Array.ofDim[Double](m)
  in.getDoubles(data)
  (a.result, b.result, data)
}
```
This implementation naturally follows the example data format. In a true Scala application, one might, of course, want use specialized immutable Short/Long/Double containers instead of mutable Arrays.

After extracting data from a ByteIterator, the remaining content can also be turned back into a ByteString using the toSeq method

```
val n = in.getInt
val m = in.getInt
// ... in.get...
val rest: ByteString = in.toSeq
```
with no copying from bytes to rest involved. In general, conversions from ByteString to ByteIterator and vice versa are O(1) for non-chunked ByteStrings and (at worst) O(nChunks) for chunked ByteStrings.

Encoding of data also is very natural, using ByteStringBuilder

```
implicit val byteOrder = java.nio.ByteOrder.BIG_ENDIAN
val a: Array[Short]
val b: Array[Long]
val data: Array[Double]
val frameBuilder = ByteString.newBuilder
val n = a.length
val m = data.length
frameBuilder.putInt(n)
frameBuilder.putInt(m)
for (i \leftarrow 0 to n - 1) {
 frameBuilder.putShort(a(i))
  frameBuilder.putLong(b(i))
}
frameBuilder.putDoubles(data)
val frame = frameBuilder.result()
```
The encoded data then can be sent over socket (see IOManager):

```
val socket: IO.SocketHandle
socket.write(ByteString.newBuilder.putInt(frame.length).result)
```
socket.write(frame)

#### **IO.Handle**

IO.Handle is an immutable reference to a Java NIO Channel. Passing mutable Channels between Actors could lead to unsafe behavior, so instead subclasses of the IO.Handle trait are used. Currently there are 2 concrete subclasses: IO.SocketHandle (representing a SocketChannel) and IO.ServerHandle (representing a ServerSocketChannel).

#### **IOManager**

The IOManager takes care of the low level IO details. Each ActorSystem has it's own IOManager, which can be accessed calling IOManager (system: ActorSystem). Actors communicate with the IOManager with specific messages. The messages sent from an Actor to the IOManager are handled automatically when using certain methods and the messages sent from an IOManager are handled within an Actor's receive method.

Connecting to a remote host:

```
val address = new InetSocketAddress("remotehost", 80)
val socket = IOManager(actorSystem).connect(address)
```

```
val socket = IOManager(actorSystem).connect("remotehost", 80)
```
Creating a server:

```
val address = new InetSocketAddress("localhost", 80)
val serverSocket = IOManager(actorSystem).listen(address)
```
val serverSocket = IOManager(actorSystem).listen("localhost", 80)

Receiving messages from the IOManager:

```
def receive = {
  case IO.Listening(server, address) =>
   println("The server is listening on socket " + address)
  case IO.Connected(socket, address) =>
    println("Successfully connected to " + address)
  case IO.NewClient(server) =>
    println("New incoming connection on server")
    val socket = server.accept()
    /*
     * another alternative would be to delegate the new connection to another actor
     * by calling 'server.accept()(otherActor)'.
    \star/println("Writing to new client socket")
   socket.write(bytes)
   println("Closing socket")
   socket.close()
 case IO.Read(socket, bytes) =>
   println("Received incoming data from socket")
  case IO.Closed(socket: IO.SocketHandle, cause) =>
   println("Socket has closed, cause: " + cause)
  case IO.Closed(server: IO.ServerHandle, cause) =>
    println("Server socket has closed, cause: " + cause)
```
}

These message are sent to that actor which requested the connection to be made or the listening socket to be opened, meaning that this actor is responsible for handling the events pertaining to the life-cycle of the socket.

#### **IO.Iteratee**

Included with Akka's IO support is a basic implementation of Iteratees. Iteratees are an effective way of handling a stream of data without needing to wait for all the data to arrive. This is especially useful when dealing with non blocking IO since we will usually receive data in chunks which may not include enough information to process, or it may contain much more data than we currently need.

This Iteratee implementation is much more basic than what is usually found. There is only support for ByteString input, and enumerators aren't used. The reason for this limited implementation is to reduce the amount of explicit type signatures needed and to keep things simple. It is important to note that Akka's Iteratees are completely optional, incoming data can be handled in any way, including other Iteratee libraries.

Iteratees work by processing the data that it is given and returning either the result (with any unused input) or a continuation if more input is needed. They are monadic, so methods like flatMap can be used to pass the result of an Iteratee to another.

The basic Iteratees included in the IO support can all be found in the ScalaDoc under akka.actor.IO, and some of them are covered in the example below.

### **5.17.3 Examples**

### **Http Server**

This example will create a simple high performance HTTP server. We begin with our imports:

```
import akka.actor.
import akka.util.{ ByteString, ByteStringBuilder }
import java.net.InetSocketAddress
```
Some commonly used constants:

```
object HttpConstants {
  val SP = ByteString(" ")
  val HT = ByteString("\t")
  val CRLF = ByteString("\r\n")
  val COLON = ByteString(":")
  val PERCENT = ByteString("%")
  val PATH = ByteString("\prime")
  val QUERY = ByteString("?")
}
```
And case classes to hold the resulting request:

```
case class Request(meth: String, path: List[String], query: Option[String],
                   httpver: String, headers: List[Header], body: Option[ByteString])
case class Header(name: String, value: String)
```
Now for our first Iteratee. There are 3 main sections of a HTTP request: the request line, the headers, and an optional body. The main request Iteratee handles each section separately:

```
object HttpIteratees {
  import HttpConstants._
  def readRequest =
    for {
```

```
requestLine ← readRequestLine
  (meth, (path, query), httpver) = requestLine
 headers ← readHeaders
 body ← readBody(headers)
} yield Request(meth, path, query, httpver, headers, body)
```
In the above code readRequest takes the results of 3 different Iteratees (readRequestLine, readHeaders, readBody) and combines them into a single Request object. readRequestLine actually returns a tuple, so we extract it's individual components. readBody depends on values contained within the header section, so we must pass those to the method.

The request line has 3 parts to it: the HTTP method, the requested URI, and the HTTP version. The parts are separated by a single space, and the entire request line ends with a CRLF.

```
def ascii(bytes: ByteString): String = bytes.decodeString("US-ASCII").trim
def readRequestLine =
 for {
   meth ← IO takeUntil SP
   uri ← readRequestURI
    _ - \leftarrow IO takeUntil SP // ignore the rest
    httpver ← IO takeUntil CRLF
 } yield (ascii(meth), uri, ascii(httpver))
```
Reading the request method is simple as it is a single string ending in a space. The simple Iteratee that performs this is IO.takeUntil(delimiter: ByteString): Iteratee[ByteString]. It keeps consuming input until the specified delimiter is found. Reading the HTTP version is also a simple string that ends with a CRLF.

The ascii method is a helper that takes a ByteString and parses it as a US-ASCII String.

Reading the request URI is a bit more complicated because we want to parse the individual components of the URI instead of just returning a simple string:

```
def readRequestURI = IO peek 1 flatMap {
 case PATH ⇒
   for {
     path ← readPath
     query ← readQuery
   } yield (path, query)
 case _ ⇒ sys.error("Not Implemented")
}
```
For this example we are only interested in handling absolute paths. To detect if we the URI is an absolute path we use IO.peek(length: Int): Iteratee[ByteString], which returns a ByteString of the request length but doesn't actually consume the input. We peek at the next bit of input and see if it matches our PATH constant (defined above as ByteString( $''/''$ )). If it doesn't match we throw an error, but for a more robust solution we would want to handle other valid URIs.

Next we handle the path itself:

```
def readPath = {
 def step(segments: List[String]): IO.Iteratee[List[String]] =
   IO peek 1 flatMap {
     case PATH ⇒ IO drop 1 flatMap (_ ⇒ readUriPart(pathchar) flatMap (
       segment ⇒ step(segment :: segments)))
     case \Rightarrow segments match {
       case "" :: rest ⇒ IO Done rest.reverse
       case _ ⇒ IO Done seqments.reverse
     }
   }
  step(Nil)
}
```
The step method is a recursive method that takes a List of the accumulated path segments. It first checks if the remaining input starts with the PATH constant, and if it does, it drops that input, and returns the readUriPart Iteratee which has it's result added to the path segment accumulator and the step method is run again.

If after reading in a path segment the next input does not start with a path, we reverse the accumulated segments and return it (dropping the last segment if it is blank).

Following the path we read in the query (if it exists):

```
def readQuery: IO.Iteratee[Option[String]] = IO peek 1 flatMap {
  case QUERY \Rightarrow IO drop 1 flatMap (\Rightarrow readUriPart(querychar) map (Some(_)))
  case \Rightarrow IO Done None
}
```
It is much simpler than reading the path since we aren't doing any parsing of the query since there is no standard format of the query string.

Both the path and query used the readUriPart Iteratee, which is next:

```
val alpha = Set.empty ++ ('a' to 'z') ++ ('A' to 'z') map (_.toByte)
val digit = Set.empty ++ ('0' to '9') map (\_.\text{toByte})val hexdigit = digit ++ (Set.empty ++ ('a' to 'f') ++ ('A' to 'F') map (\_.\t{toByte}))
val subdelim = Set('!', '$', '&', '\'', '(', ')', '*', '+', ',', ';', '=') map
 (_.toByte)
val pathchar = alpha ++ digit ++ subdelim ++ (Set(':', '@') map (_.toByte))
val querychar = pathchar ++ (Set('/', '?') map (_.toByte))
def readUriPart(allowed: Set[Byte]): IO.Iteratee[String] = for {
  str ← IO takeWhile allowed map ascii
  pchar \leftarrow IO peek 1 map ( = PERCENT)all ← if (pchar) readPChar flatMap (ch ⇒ readUriPart(allowed) map
    (str + ch + \_))else IO Done str
} yield all
def readPChar = IO take 3 map {
  case Seq('%', rest @ _*) if rest forall hexdigit ⇒
    java.lang.Integer.parseInt(rest map (_.toChar) mkString, 16).toChar
}
```
Here we have several Sets that contain valid characters pulled from the URI spec. The readUriPart method takes a Set of valid characters (already mapped to Bytes) and will continue to match characters until it reaches on that is not part of the Set. If it is a percent encoded character then that is handled as a valid character and processing continues, or else we are done collecting this part of the URI.

Headers are next:

```
def readHeaders = {
 def step(found: List[Header]): IO.Iteratee[List[Header]] = {
    IO peek 2 flatMap {
      case CRLF \Rightarrow IO takeUntil CRLF flatMap ( \Rightarrow IO Done found)
      case _ \Rightarrow readHeader flatMap (header \Rightarrow step(header :: found))
    }
  }
  step(Nil)
}
def readHeader =
 for {
    name ← IO takeUntil COLON
    value ← IO takeUntil CRLF flatMap readMultiLineValue
  } yield Header(ascii(name), ascii(value))
def readMultiLineValue(initial: ByteString): IO.Iteratee[ByteString] =
 IO peek 1 flatMap {
```

```
case SP \Rightarrow IO takeUntil CRLF flatMap (
   bytes \Rightarrow readMultiLineValue(initial ++ bytes))
  case \Rightarrow IO Done initial
}
```
And if applicable, we read in the message body:

```
def readBody(headers: List[Header]) =
  if (headers.exists(header ⇒ header.name == "Content-Length" ||
   header.name == "Transfer-Encoding"))
    IO.takeAll map (Some(_))
 else
   IO Done None
```

```
Finally we get to the actual Actor:
```

```
class HttpServer(port: Int) extends Actor {
 val state = IO.IterateeRef.Map.async[IO.Handle]()(context.dispatcher)
 override def preStart {
   IOManager(context.system) listen new InetSocketAddress(port)
  }
 def receive = {
   case IO.NewClient(server) ⇒
     val socket = server.accept()
     state(socket) flatMap (\_ \Rightarrow HttpServer.processRequest(socket))
   case IO.Read(socket, bytes) ⇒
     state(socket)(IO Chunk bytes)
   case IO.Closed(socket, cause) ⇒
     state(socket)(IO EOF)
      state -= socket
  }
```
And it's companion object:

}

```
object HttpServer {
  import HttpIteratees._
 def processRequest(socket: IO.SocketHandle): IO.Iteratee[Unit] =
   IO repeat {
     for {
       request ← readRequest
      } yield {
        val rsp = request match {
          case Request("GET", "ping" :: Nil, _, _, headers, _) \RightarrowOKResponse(ByteString("<p>pong</p>"),
              request.headers.exists {
                case Header(n, v) \Rightarrown.toLowerCase == "connection" && v.toLowerCase == "keep-alive"
              })
          case req ⇒
            OKResponse(ByteString("<p>" + req.toString + "</p>"),
              request.headers.exists {
                case Header(n, v) \Rightarrown.toLowerCase == "connection" && v.toLowerCase == "keep-alive"
              })
```

```
}
        socket write OKResponse.bytes(rsp).compact
        if (!rsp.keepAlive) socket.close()
      }
    }
}
```
And the OKResponse:

```
object OKResponse {
 import HttpConstants.CRLF
 val okStatus = ByteString("HTTP/1.1 200 OK")
 val contentType = ByteString("Content-Type: text/html; charset=utf-8")
 val cacheControl = ByteString("Cache-Control: no-cache")
 val date = ByteString("Date: ")
 val server = ByteString("Server: Akka")
 val contentLength = ByteString("Content-Length: ")
 val connection = ByteString("Connection: ")
 val keepAlive = ByteString("Keep-Alive")
 val close = ByteString("Close")
 def bytes(rsp: OKResponse) = {
   new ByteStringBuilder ++=
     okStatus ++= CRLF ++=
     contentType ++= CRLF ++=
     cacheControl ++= CRLF ++=
     date ++= ByteString(new java.util.Date().toString) ++= CRLF ++=
     server ++= CRLF ++=
     contentLength ++= ByteString(rsp.body.length.toString) ++= CRLF ++=
     connection ++= (if (rsp.keepAlive) keepAlive else close) ++= CRLF ++=
     CRLF ++= rsp.body result
  }
}
case class OKResponse(body: ByteString, keepAlive: Boolean)
```
A main method to start everything up:

```
object Main extends App {
 val port = Option(System.getenv("PORT")) map (_.toInt) getOrElse 8080
 val system = ActorSystem()
 val server = system.actorOf(Props(new HttpServer(port)))
}
```
# <span id="page-314-0"></span>**5.18 Testing Actor Systems (Scala)**

### <span id="page-314-1"></span>**5.18.1 TestKit Example (Scala)**

Ray Roestenburg's example code from [his blog](http://roestenburg.agilesquad.com/2011/02/unit-testing-akka-actors-with-testkit_12.html) adapted to work with Akka 2.x.

```
import scala.util.Random
import org.scalatest.BeforeAndAfterAll
import org.scalatest.WordSpec
import org.scalatest.matchers.ShouldMatchers
import com.typesafe.config.ConfigFactory
import akka.actor.Actor
```

```
import akka.actor.ActorRef
import akka.actor.ActorSystem
import akka.actor.Props
import akka.testkit.DefaultTimeout
import akka.testkit.ImplicitSender
import akka.testkit.TestKit
import scala.concurrent.duration._
/**
* a Test to show some TestKit examples
*/
class TestKitUsageSpec
 extends TestKit(ActorSystem("TestKitUsageSpec",
   ConfigFactory.parseString(TestKitUsageSpec.config)))
 with DefaultTimeout with ImplicitSender
  with WordSpec with ShouldMatchers with BeforeAndAfterAll {
 import TestKitUsageSpec._
 val echoRef = system.actorOf(Props(new EchoActor))
 val forwardRef = system.actorOf(Props(new ForwardingActor(testActor)))
 val filterRef = system.actorOf(Props(new FilteringActor(testActor)))
 val randomHead = Random.nextInt(6)val randomTail = Random.nextInt(10)val headList = Seq().padTo(randomHead, "0")
 val tailList = Seq().padTo(randomTail, "1")
 val seqRef =
   system.actorOf(Props(new SequencingActor(testActor, headList, tailList)))
 override def afterAll {
   system.shutdown()
  }
  "An EchoActor" should {
    "Respond with the same message it receives" in {
     within(500 millis) {
       echoRef ! "test"
       expectMsg("test")
      }
    }
  }
  "A ForwardingActor" should {
    "Forward a message it receives" in {
     within(500 millis) {
       forwardRef ! "test"
       expectMsg("test")
     }
    }
  }
  "A FilteringActor" should {
    "Filter all messages, except expected messagetypes it receives" in {
     var messages = Seq[String]()
     within(500 millis) {
       filterRef ! "test"
       expectMsg("test")
       filterRef ! 1
       expectNoMsg
        filterRef ! "some"
        filterRef ! "more"
        filterRef ! 1
        filterRef ! "text"
        filterRef ! 1
        receiveWhile(500 millis) {
```

```
case msg: String ⇒ messages = msg +: messages
      }
     }
     messages.length should be(3)
     messages.reverse should be(Seq("some", "more", "text"))
   }
  }
  "A SequencingActor" should {
    "receive an interesting message at some point " in {
     within(500 millis) {
       ignoreMsg {
         case msg: String ⇒ msg != "something"
       }
       seqRef ! "something"
       expectMsg("something")
       ignoreMsg {
         case msg: String ⇒ msg == "1"
        }
       expectNoMsg
       ignoreNoMsg
     }
   }
 }
}
object TestKitUsageSpec {
 // Define your test specific configuration here
 val config = """
   akka {
     loglevel = "WARNING"
    }
    """
  /**
  * An Actor that echoes everything you send to it
  */
 class EchoActor extends Actor {
   def receive = {
    case msg ⇒ sender ! msg
   }
  }
  /**
  * An Actor that forwards every message to a next Actor
  \star/class ForwardingActor(next: ActorRef) extends Actor {
  def receive = {
     case msg ⇒ next ! msg
   }
  }
 /**
  * An Actor that only forwards certain messages to a next Actor
  \star/class FilteringActor(next: ActorRef) extends Actor {
   def receive = {
     case msq: String ⇒ next ! msq
     case \_ \implies None}
  }
  /*** An actor that sends a sequence of messages with a random head list, an
```

```
* interesting value and a random tail list. The idea is that you would
   * like to test that the interesting value is received and that you cant
   * be bothered with the rest
  */
 class SequencingActor(next: ActorRef, head: Seq[String], tail: Seq[String])
   extends Actor {
    def receive = {
      case msg \Rightarrow {
       head foreach { next ! _ }
       next ! msg
        tail foreach { next ! _ }
      }
    }
  }
}
```
As with any piece of software, automated tests are a very important part of the development cycle. The actor model presents a different view on how units of code are delimited and how they interact, which has an influence on how to perform tests.

Akka comes with a dedicated module akka-testkit for supporting tests at different levels, which fall into two clearly distinct categories:

- Testing isolated pieces of code without involving the actor model, meaning without multiple threads; this implies completely deterministic behavior concerning the ordering of events and no concurrency concerns and will be called Unit Testing in the following.
- Testing (multiple) encapsulated actors including multi-threaded scheduling; this implies non-deterministic order of events but shielding from concurrency concerns by the actor model and will be called Integration Testing in the following.

There are of course variations on the granularity of tests in both categories, where unit testing reaches down to white-box tests and integration testing can encompass functional tests of complete actor networks. The important distinction lies in whether concurrency concerns are part of the test or not. The tools offered are described in detail in the following sections.

Note: Be sure to add the module akka-testkit to your dependencies.

### **5.18.2 Synchronous Unit Testing with TestActorRef**

Testing the business logic inside Actor classes can be divided into two parts: first, each atomic operation must work in isolation, then sequences of incoming events must be processed correctly, even in the presence of some possible variability in the ordering of events. The former is the primary use case for single-threaded unit testing, while the latter can only be verified in integration tests.

Normally, the ActorRef shields the underlying Actor instance from the outside, the only communications channel is the actor's mailbox. This restriction is an impediment to unit testing, which led to the inception of the TestActorRef. This special type of reference is designed specifically for test purposes and allows access to the actor in two ways: either by obtaining a reference to the underlying actor instance, or by invoking or querying the actor's behaviour (receive). Each one warrants its own section below.

#### **Obtaining a Reference to an Actor**

Having access to the actual Actor object allows application of all traditional unit testing techniques on the contained methods. Obtaining a reference is done like this:

```
import akka.testkit.TestActorRef
```

```
val actorRef = TestActorRef[MyActor]
val actor = actorRef.underlyingActor
```
Since TestActorRef is generic in the actor type it returns the underlying actor with its proper static type. From this point on you may bring any unit testing tool to bear on your actor as usual.

### <span id="page-318-0"></span>**Testing Finite State Machines**

If your actor under test is a FSM, you may use the special TestFSMRef which offers all features of a normal TestActorRef and in addition allows access to the internal state:

```
import akka.testkit.TestFSMRef
import akka.actor.FSM
import scala.concurrent.duration._
val fsm = TestFSMRef(new Actor with FSM[Int, String] {
  startWith(1, "")
  when(1) {
    case Event("go", \Rightarrow goto(2) using "go"
  }
  when(2) {
    case Event("back", \rightarrow \Rightarrow goto(1) using "back"
  }
})
assert(fsm.stateName == 1)
assert(fsm.stateData == "")
fsm ! "go" // being a TestActorRef, this runs also on the CallingThreadDispatcher
assert(fsm.stateName == 2)
assert(fsm.stateData == "go")
fsm.setState(stateName = 1)
assert(fsm.stateName == 1)
assert(fsm.timerActive_?("test") == false)
fsm.setTimer("test", 12, 10 millis, true)
assert(fsm.timerActive_?("test") == true)
fsm.cancelTimer("test")
assert(fsm.timerActive_?("test") == false)
```
Due to a limitation in Scala's type inference, there is only the factory method shown above, so you will probably write code like TestFSMRef (new MyFSM) instead of the hypothetical ActorRef-inspired TestFSMRef[MyFSM]. All methods shown above directly access the FSM state without any synchronization; this is perfectly alright if the CallingThreadDispatcher is used (which is the default for TestFSMRef) and no other threads are involved, but it may lead to surprises if you were to actually exercise timer events, because those are executed on the Scheduler thread.

### **Testing the Actor's Behavior**

When the dispatcher invokes the processing behavior of an actor on a message, it actually calls apply on the current behavior registered for the actor. This starts out with the return value of the declared receive method, but it may also be changed using become and unbecome in response to external messages. All of this contributes to the overall actor behavior and it does not lend itself to easy testing on the Actor itself. Therefore the TestActorRef offers a different mode of operation to complement the Actor testing: it supports all operations also valid on normal ActorRef. Messages sent to the actor are processed synchronously on the current thread and answers may be sent back as usual. This trick is made possible by the CallingThreadDispatcher described below (see [CallingThreadDispatcher\)](#page-326-0); this dispatcher is set implicitly for any actor instantiated into a TestActorRef.

```
import akka.testkit.TestActorRef
import scala.concurrent.duration._
import scala.concurrent.Await
import akka.pattern.ask
val actorRef = TestActorRef(new MyActor)
// hypothetical message stimulating a '42' answer
val future = actorRef ? Say42
val Success(result: Int) = future.value.get
result must be(42)
```
As the TestActorRef is a subclass of LocalActorRef with a few special extras, also aspects like supervision and restarting work properly, but beware that execution is only strictly synchronous as long as all actors involved use the CallingThreadDispatcher. As soon as you add elements which include more sophisticated scheduling you leave the realm of unit testing as you then need to think about asynchronicity again (in most cases the problem will be to wait until the desired effect had a chance to happen).

One more special aspect which is overridden for single-threaded tests is the receiveTimeout, as including that would entail asynchronous queuing of ReceiveTimeout messages, violating the synchronous contract.

Note: To summarize: TestActorRef overwrites two fields: it sets the dispatcher to CallingThreadDispatcher.global and it sets the receiveTimeout to None.

### **The Way In-Between: Expecting Exceptions**

If you want to test the actor behavior, including hotswapping, but without involving a dispatcher and without having the TestActorRef swallow any thrown exceptions, then there is another mode available for you: just use the receive method TestActorRef, which will be forwarded to the underlying actor:

```
import akka.testkit.TestActorRef
val actorRef = TestActorRef(new Actor {
 def receive = {
    case "hello" ⇒ throw new IllegalArgumentException("boom")
  }
})
intercept[IllegalArgumentException] { actorRef.receive("hello") }
```
### **Use Cases**

You may of course mix and match both modi operandi of TestActorRef as suits your test needs:

- one common use case is setting up the actor into a specific internal state before sending the test message
- another is to verify correct internal state transitions after having sent the test message

Feel free to experiment with the possibilities, and if you find useful patterns, don't hesitate to let the Akka forums know about them! Who knows, common operations might even be worked into nice DSLs.

### **5.18.3 Asynchronous Integration Testing with TestKit**

When you are reasonably sure that your actor's business logic is correct, the next step is verifying that it works correctly within its intended environment (if the individual actors are simple enough, possibly because they use the FSM module, this might also be the first step). The definition of the environment depends of course very much on the problem at hand and the level at which you intend to test, ranging for functional/integration tests to full system tests. The minimal setup consists of the test procedure, which provides the desired stimuli, the actor under test, and an actor receiving replies. Bigger systems replace the actor under test with a network of actors, apply stimuli at varying injection points and arrange results to be sent from different emission points, but the basic principle stays the same in that a single procedure drives the test.

The TestKit class contains a collection of tools which makes this common task easy.

```
import akka.actor.ActorSystem
import akka.actor.Actor
import akka.actor.Props
import akka.testkit.TestKit
import org.scalatest.WordSpec
import org.scalatest.matchers.MustMatchers
import org.scalatest.BeforeAndAfterAll
import akka.testkit.ImplicitSender
object MySpec {
 class EchoActor extends Actor {
   def receive = {
     case x ⇒ sender ! x
    }
  }
}
class MySpec(_system: ActorSystem) extends TestKit(_system) with ImplicitSender
  with WordSpec with MustMatchers with BeforeAndAfterAll {
 def this() = this(ActorSystem("MySpec"))
  import MySpec._
  override def afterAll {
    system.shutdown()
  }
  "An Echo actor" must {
    "send back messages unchanged" in {
     val echo = system.actorOf(Props[EchoActor])
      echo ! "hello world"
      expectMsg("hello world")
    }
  }
}
```
The TestKit contains an actor named testActor which is the entry point for messages to be examined with the various expectMsg... assertions detailed below. When mixing in the trait ImplicitSender this test actor is implicitly used as sender reference when dispatching messages from the test procedure. The testActor may also be passed to other actors as usual, usually subscribing it as notification listener. There is a whole set of examination methods, e.g. receiving all consecutive messages matching certain criteria, receiving a whole sequence of fixed messages or classes, receiving nothing for some time, etc.

The ActorSystem passed in to the constructor of TestKit is accessible via the system member. Remember to shut down the actor system after the test is finished (also in case of failure) so that all actors—including the test actor—are stopped.

### **Built-In Assertions**

The above mentioned expectMsg is not the only method for formulating assertions concerning received messages. Here is the full list:

• expectMsg[T](d: Duration, msg: T): T

The given message object must be received within the specified time; the object will be returned.

• expectMsgPF[T](d: Duration)(pf: PartialFunction[Any, T]): T

Within the given time period, a message must be received and the given partial function must be defined for that message; the result from applying the partial function to the received message is returned. The duration may be left unspecified (empty parentheses are required in this case) to use the deadline from the innermost enclosing *[within](#page-323-0)* block instead.

• expectMsgClass[T](d: Duration, c: Class[T]): T

An object which is an instance of the given Class must be received within the allotted time frame; the object will be returned. Note that this does a conformance check; if you need the class to be equal, have a look at expectMsgAllClassOf with a single given class argument.

• expectMsgType[T: Manifest](d: Duration)

An object which is an instance of the given type (after erasure) must be received within the allotted time frame; the object will be returned. This method is approximately equivalent to expectMsgClass(implicitly[ClassTag[T]].runtimeClass).

• expectMsgAnyOf[T](d: Duration, obj: T\*): T

An object must be received within the given time, and it must be equal ( compared with  $==$ ) to at least one of the passed reference objects; the received object will be returned.

• expectMsgAnyClassOf[T](d: Duration, obj: Class[\_ <: T]\*): T

An object must be received within the given time, and it must be an instance of at least one of the supplied Class objects; the received object will be returned.

• expectMsgAllOf[T](d: Duration, obj: T\*): Seq[T]

A number of objects matching the size of the supplied object array must be received within the given time, and for each of the given objects there must exist at least one among the received ones which equals (compared with ==) it. The full sequence of received objects is returned.

• expectMsgAllClassOf[T](d: Duration, c: Class[\_ <: T]\*): Seq[T]

A number of objects matching the size of the supplied Class array must be received within the given time, and for each of the given classes there must exist at least one among the received objects whose class equals (compared with ==) it (this is *not* a conformance check). The full sequence of received objects is returned.

• expectMsgAllConformingOf[T](d: Duration, c: Class[\_ <: T]\*): Seq[T]

A number of objects matching the size of the supplied Class array must be received within the given time, and for each of the given classes there must exist at least one among the received objects which is an instance of this class. The full sequence of received objects is returned.

• expectNoMsg(d: Duration)

No message must be received within the given time. This also fails if a message has been received before calling this method which has not been removed from the queue using one of the other methods.

• receiveN(n: Int, d: Duration): Seq[AnyRef]

n messages must be received within the given time; the received messages are returned.

• fishForMessage(max: Duration, hint: String)(pf: PartialFunction[Any, Boolean]): Any

Keep receiving messages as long as the time is not used up and the partial function matches and returns false. Returns the message received for which it returned true or throws an exception, which will include the provided hint for easier debugging.

In addition to message reception assertions there are also methods which help with message flows:

• receiveOne(d: Duration): AnyRef

Tries to receive one message for at most the given time interval and returns null in case of failure. If the given Duration is zero, the call is non-blocking (polling mode).

• receiveWhile[T](max: Duration, idle: Duration, messages: Int)(pf: PartialFunction[An

Collect messages as long as

- they are matching the given partial function
- the given time interval is not used up
- the next message is received within the idle timeout
- the number of messages has not yet reached the maximum

All collected messages are returned. The maximum duration defaults to the time remaining in the innermost enclosing *[within](#page-323-0)* block and the idle duration defaults to infinity (thereby disabling the idle timeout feature). The number of expected messages defaults to  $Int.MaxValue$ , which effectively disables this limit.

• awaitCond(p: => Boolean, max: Duration, interval: Duration)

Poll the given condition every interval until it returns true or the max duration is used up. The interval defaults to 100 ms and the maximum defaults to the time remaining in the innermost enclosing *[within](#page-323-0)* block.

• ignoreMsg(pf: PartialFunction[AnyRef, Boolean])

ignoreNoMsg

The internal testActor contains a partial function for ignoring messages: it will only enqueue messages which do not match the function or for which the function returns false. This function can be set and reset using the methods given above; each invocation replaces the previous function, they are not composed.

This feature is useful e.g. when testing a logging system, where you want to ignore regular messages and are only interested in your specific ones.

#### **Expecting Log Messages**

Since an integration test does not allow to the internal processing of the participating actors, verifying expected exceptions cannot be done directly. Instead, use the logging system for this purpose: replacing the normal event handler with the TestEventListener and using an EventFilter allows assertions on log messages, including those which are generated by exceptions:

```
import akka.testkit.EventFilter
import com.typesafe.config.ConfigFactory
implicit val system = ActorSystem("testsystem", ConfigFactory.parseString("""
 akka.event-handlers = ["akka.testkit.TestEventListener"]
  " " " "))
try {
 val actor = system.actorOf(Props.empty)
 EventFilter[ActorKilledException](occurrences = 1) intercept {
   actor ! Kill
  }
} finally {
  system.shutdown()
}
```
If a number of occurrences is specific—as demonstrated above—then intercept will block until that number of matching messages have been received or the timeout configured in akka.test.filter-leeway is used up (time starts counting after the passed-in block of code returns). In case of a timeout the test fails.

Note: Be sure to exchange the default event handler with the TestEventListener in your application.conf to enable this function:

akka.event-handlers = [akka.testkit.TestEventListener]

### <span id="page-323-0"></span>**Timing Assertions**

Another important part of functional testing concerns timing: certain events must not happen immediately (like a timer), others need to happen before a deadline. Therefore, all examination methods accept an upper time limit within the positive or negative result must be obtained. Lower time limits need to be checked external to the examination, which is facilitated by a new construct for managing time constraints:

```
within([min, ]max) {
  ...
}
```
The block given to within must complete after a *[Duration](#page-54-0)* which is between min and max, where the former defaults to zero. The deadline calculated by adding the max parameter to the block's start time is implicitly available within the block to all examination methods, if you do not specify it, it is inherited from the innermost enclosing within block.

It should be noted that if the last message-receiving assertion of the block is expectNoMsg or receiveWhile, the final check of the within is skipped in order to avoid false positives due to wake-up latencies. This means that while individual contained assertions still use the maximum time bound, the overall block may take arbitrarily longer in this case.

```
import akka.actor.Props
import scala.concurrent.duration._
val worker = system.actorOf(Props[Worker])
within(200 millis) {
  worker ! "some work"
  expectMsg("some result")
  expectNoMsg // will block for the rest of the 200ms
  Thread.sleep(300) // will NOT make this block fail
}
```
Note: All times are measured using System.nanoTime, meaning that they describe wall time, not CPU time.

Ray Roestenburg has written a great article on using the TestKit: [http://roestenburg.agilesquad.com/2011/02/unit](http://roestenburg.agilesquad.com/2011/02/unit-testing-akka-actors-with-testkit_12.html)[testing-akka-actors-with-testkit\\_12.html.](http://roestenburg.agilesquad.com/2011/02/unit-testing-akka-actors-with-testkit_12.html) His full example is also available *[here](#page-314-1)*.

#### **Accounting for Slow Test Systems**

The tight timeouts you use during testing on your lightning-fast notebook will invariably lead to spurious test failures on the heavily loaded Jenkins server (or similar). To account for this situation, all maximum durations are internally scaled by a factor taken from the *[Configuration](#page-34-0)*, akka.test.timefactor, which defaults to 1.

You can scale other durations with the same factor by using the implicit conversion in akka.testkit package object to add dilated function to Duration.

```
import scala.concurrent.duration._
import akka.testkit._
10.milliseconds.dilated
```
### **Resolving Conflicts with Implicit ActorRef**

If you want the sender of messages inside your TestKit-based tests to be the testActor simply mix in ÌmplicitSender into your test.

```
class MySpec(_system: ActorSystem) extends TestKit(_system) with ImplicitSender
 with WordSpec with MustMatchers with BeforeAndAfterAll {
```
#### **Using Multiple Probe Actors**

When the actors under test are supposed to send various messages to different destinations, it may be difficult distinguishing the message streams arriving at the testActor when using the TestKit as a mixin. Another approach is to use it for creation of simple probe actors to be inserted in the message flows. To make this more powerful and convenient, there is a concrete implementation called TestProbe. The functionality is best explained using a small example:

```
import akka.testkit.TestProbe
import scala.concurrent.duration._
import akka.actor._
import scala.concurrent.Future
class MyDoubleEcho extends Actor {
 var dest1: ActorRef = _
  var dest2: ActorRef = _
 def receive = {
   case (d1: ActorRef, d2: ActorRef) ⇒
     dest1 = d1dest2 = d2case x ⇒
     dest1 ! x
     dest2 ! x
  }
}
val probe1 = TestProbe()
val probe2 = TestProbe()
val actor = system.actorOf(Props[MyDoubleEcho])
actor ! (probe1.ref, probe2.ref)
actor ! "hello"
probe1.expectMsg(500 millis, "hello")
probe2.expectMsg(500 millis, "hello")
```
Here a the system under test is simulated by MyDoubleEcho, which is supposed to mirror its input to two outputs. Attaching two test probes enables verification of the (simplistic) behavior. Another example would be two actors A and B which collaborate by A sending messages to B. In order to verify this message flow, a TestProbe could be inserted as target of A, using the forwarding capabilities or auto-pilot described below to include a real B in the test setup.

Probes may also be equipped with custom assertions to make your test code even more concise and clear:

```
case class Update(id: Int, value: String)
val probe = new TestProbe(system) {
 def expectUpdate(x: Int) = {
   expectMsgPF() {
     case Update(id, _) if id == x \Rightarrow true
    }
    sender ! "ACK"
  }
}
```
You have complete flexibility here in mixing and matching the TestKit facilities with your own checks and choosing an intuitive name for it. In real life your code will probably be a bit more complicated than the example given above; just use the power!

Warning: Any message send from a TestProbe to another actor which runs on the CallingThreadDispatcher runs the risk of dead-lock, if that other actor might also send to this probe. The implementation of TestProbe.watch and TestProbe.unwatch will also send a message to the watchee, which means that it is dangerous to try watching e.g. TestActorRef from a TestProbe.

#### **Watching Other Actors from Probes**

A TestKit can register itself for DeathWatch of any other actor:

```
val probe = TestProbe()
probe watch target
probe.expectMsgType[Terminated].actor must be(target)
```
#### **Replying to Messages Received by Probes**

The probes keep track of the communications channel for replies, if possible, so they can also reply:

```
val probe = TestProbe()
val future = probe.ref ? "hello"
probe.expectMsg(0 millis, "hello") // TestActor runs on CallingThreadDispatcher
probe.reply("world")
assert(future.isCompleted && future.value == Some(Success("world")))
```
#### **Forwarding Messages Received by Probes**

Given a destination actor dest which in the nominal actor network would receive a message from actor source. If you arrange for the message to be sent to a TestProbe probe instead, you can make assertions concerning volume and timing of the message flow while still keeping the network functioning:

```
class Source(target: ActorRef) extends Actor {
 def receive = {
   case "start" ⇒ target ! "work"
  }
}
class Destination extends Actor {
 def receive = {
    case x \Rightarrow // Do something..
  }
}
val probe = TestProbe()
val source = system.actorOf(Props(new Source(probe.ref)))
val dest = system.actorOf(Props[Destination])
source ! "start"
probe.expectMsg("work")
probe.forward(dest)
```
The dest actor will receive the same message invocation as if no test probe had intervened.

#### **Auto-Pilot**

Receiving messages in a queue for later inspection is nice, but in order to keep a test running and verify traces later you can also install an AutoPilot in the participating test probes (actually in any TestKit) which is invoked before enqueueing to the inspection queue. This code can be used to forward messages, e.g. in a chain  $A \rightarrow -\infty$ Probe --> B, as long as a certain protocol is obeyed.

```
val probe = TestProbe()
probe.setAutoPilot(new TestActor.AutoPilot {
 def run(sender: ActorRef, msg: Any): TestActor.AutoPilot =
    msg match {
     case "stop" ⇒ TestActor.NoAutoPilot
      case x \rightarrow testActor.tell(x, sender); TestActor.KeepRunning
```
## })

}

The run method must return the auto-pilot for the next message, which may be KeepRunning to retain the current one or NoAutoPilot to switch it off.

#### **Caution about Timing Assertions**

The behavior of within blocks when using test probes might be perceived as counter-intuitive: you need to remember that the nicely scoped deadline as described *[above](#page-323-0)* is local to each probe. Hence, probes do not react to each other's deadlines or to the deadline set in an enclosing TestKit instance:

```
val probe = TestProbe()
within(1 second) {
  probe.expectMsg("hello")
}
```
Here, the expectMsq call will use the default timeout.

## **5.18.4 CallingThreadDispatcher**

The CallingThreadDispatcher serves good purposes in unit testing, as described above, but originally it was conceived in order to allow contiguous stack traces to be generated in case of an error. As this special dispatcher runs everything which would normally be queued directly on the current thread, the full history of a message's processing chain is recorded on the call stack, so long as all intervening actors run on this dispatcher.

#### **How to use it**

Just set the dispatcher as you normally would:

```
import akka.testkit.CallingThreadDispatcher
val ref = system.actorOf(Props[MyActor].withDispatcher(CallingThreadDispatcher.Id))
```
#### **How it works**

When receiving an invocation, the CallingThreadDispatcher checks whether the receiving actor is already active on the current thread. The simplest example for this situation is an actor which sends a message to itself. In this case, processing cannot continue immediately as that would violate the actor model, so the invocation is queued and will be processed when the active invocation on that actor finishes its processing; thus, it will be processed on the calling thread, but simply after the actor finishes its previous work. In the other case, the invocation is simply processed immediately on the current thread. Futures scheduled via this dispatcher are also executed immediately.

This scheme makes the CallingThreadDispatcher work like a general purpose dispatcher for any actors which never block on external events.

In the presence of multiple threads it may happen that two invocations of an actor running on this dispatcher happen on two different threads at the same time. In this case, both will be processed directly on their respective threads, where both compete for the actor's lock and the loser has to wait. Thus, the actor model is left intact, but the price is loss of concurrency due to limited scheduling. In a sense this is equivalent to traditional mutex style concurrency.

The other remaining difficulty is correct handling of suspend and resume: when an actor is suspended, subsequent invocations will be queued in thread-local queues (the same ones used for queuing in the normal case). The call to resume, however, is done by one specific thread, and all other threads in the system will probably not be executing this specific actor, which leads to the problem that the thread-local queues cannot be emptied by their native threads. Hence, the thread calling resume will collect all currently queued invocations from all threads into its own queue and process them.

#### **Limitations**

Warning: In case the CallingThreadDispatcher is used for top-level actors, but without going through TestActorRef, then there is a time window during which the actor is awaiting construction by the user guardian actor. Sending messages to the actor during this time period will result in them being enqueued and then executed on the guardian's thread instead of the caller's thread. To avoid this, use TestActorRef.

If an actor's behavior blocks on a something which would normally be affected by the calling actor after having sent the message, this will obviously dead-lock when using this dispatcher. This is a common scenario in actor tests based on CountDownLatch for synchronization:

```
val latch = new CountDownLatch(1)
actor ! startWorkAfter(latch) // actor will call latch.await() before proceeding
doSomeSetupStuff()
latch.countDown()
```
The example would hang indefinitely within the message processing initiated on the second line and never reach the fourth line, which would unblock it on a normal dispatcher.

Thus, keep in mind that the CallingThreadDispatcher is not a general-purpose replacement for the normal dispatchers. On the other hand it may be quite useful to run your actor network on it for testing, because if it runs without dead-locking chances are very high that it will not dead-lock in production.

Warning: The above sentence is unfortunately not a strong guarantee, because your code might directly or indirectly change its behavior when running on a different dispatcher. If you are looking for a tool to help you debug dead-locks, the CallingThreadDispatcher may help with certain error scenarios, but keep in mind that it has may give false negatives as well as false positives.

#### **Thread Interruptions**

If the CallingThreadDispatcher sees that the current thread has its  $\text{intercepted}($ ) flag set when message processing returns, it will throw an InterruptedException after finishing all its processing (i.e. all messages which need processing as described above are processed before this happens). As tell cannot throw exceptions due to its contract, this exception will then be caught and logged, and the thread's interrupted status will be set again.

If during message processing an InterruptedException is thrown then it will be caught inside the CallingThreadDispatcher's message handling loop, the thread's interrupted flag will be set and processing continues normally.

Note: The summary of these two paragraphs is that if the current thread is interrupted while doing work under the CallingThreadDispatcher, then that will result in the isInterrupted flag to be true when the message send returns and no InterruptedException will be thrown.

#### **Benefits**

To summarize, these are the features with the CallingThreadDispatcher has to offer:

- Deterministic execution of single-threaded tests while retaining nearly full actor semantics
- Full message processing history leading up to the point of failure in exception stack traces
- Exclusion of certain classes of dead-lock scenarios

## **5.18.5 Tracing Actor Invocations**

The testing facilities described up to this point were aiming at formulating assertions about a system's behavior. If a test fails, it is usually your job to find the cause, fix it and verify the test again. This process is supported by debuggers as well as logging, where the Akka toolkit offers the following options:

• *Logging of exceptions thrown within Actor instances*

This is always on; in contrast to the other logging mechanisms, this logs at ERROR level.

• *Logging of message invocations on certain actors*

This is enabled by a setting in the *[Configuration](#page-34-0)* — namely akka.actor.debug.receive — which enables the loggable statement to be applied to an actor's receive function:

```
import akka.event.LoggingReceive
def receive = LoggingReceive {
  case msg \Rightarrow // Do something...
}
```
. If the abovementioned setting is not given in the *[Configuration](#page-34-0)*, this method will pass through the given Receive function unmodified, meaning that there is no runtime cost unless actually enabled.

The logging feature is coupled to this specific local mark-up because enabling it uniformly on all actors is not usually what you need, and it would lead to endless loops if it were applied to EventHandler listeners.

• *Logging of special messages*

Actors handle certain special messages automatically, e.g. Kill, PoisonPill, etc. Tracing of these message invocations is enabled by the setting akka.actor.debug.autoreceive, which enables this on all actors.

• *Logging of the actor lifecycle*

Actor creation, start, restart, monitor start, monitor stop and stop may be traced by enabling the setting akka.actor.debug.lifecycle; this, too, is enabled uniformly on all actors.

All these messages are logged at DEBUG level. To summarize, you can enable full logging of actor activities using this configuration fragment:

```
akka {
  loglevel = "DEBUG"
  actor {
    debug {
      receive = on
      autoreceive = on
      lifecycle = on
    }
  }
}
```
## **5.18.6 Different Testing Frameworks**

Akka's own test suite is written using [ScalaTest,](http://scalatest.org) which also shines through in documentation examples. However, the TestKit and its facilities do not depend on that framework, you can essentially use whichever suits your development style best.

This section contains a collection of known gotchas with some other frameworks, which is by no means exhaustive and does not imply endorsement or special support.

#### **When you need it to be a trait**

If for some reason it is a problem to inherit from TestKit due to it being a concrete class instead of a trait, there's TestKitBase:

```
import akka.testkit.TestKitBase
class MyTest extends TestKitBase {
  implicit lazy val system = ActorSystem()
  // put your test code here ...
  system.shutdown()
}
```
The implicit lazy val system must be declared exactly like that (you can of course pass arguments to the actor system factory as needed) because trait TestKitBase needs the system during its construction.

Warning: Use of the trait is discouraged because of potential issues with binary backwards compatibility in the future, use at own risk.

#### **Specs2**

Some [Specs2](http://specs2.org) users have contributed examples of how to work around some clashes which may arise:

- Mixing TestKit into org.specs2.mutable.Specification results in a name clash involving the end method (which is a private variable in TestKit and an abstract method in Specification); if mixing in TestKit first, the code may compile but might then fail at runtime. The workaround—which is actually beneficial also for the third point—is to apply the TestKit together with org.specs2.specification.Scope.
- The Specification traits provide a Duration DSL which uses partly the same method names as scala.concurrent.duration.Duration, resulting in ambiguous implicits if scala.concurrent.duration.\_ is imported. There are two work-arounds:
	- either use the Specification variant of Duration and supply an implicit conversion to the Akka Duration. This conversion is not supplied with the Akka distribution because that would mean that our JAR files would dependon Specs2, which is not justified by this little feature.
	- or mix org.specs2.time.NoTimeConversions into the Specification.
- Specifications are by default executed concurrently, which requires some care when writing the tests or alternatively the sequential keyword.

## **5.18.7 Testing Custom Router Logic**

Given the following custom (dummy) router:

```
import akka.actor.{ ActorRef, Props, SupervisorStrategy }
import akka.dispatch.Dispatchers
class MyRouter(target: ActorRef) extends RouterConfig {
 override def createRoute(provider: RouteeProvider): Route = {
   provider.createRoutees(1)
    {
     case (sender, message: String) \Rightarrow Seq(Destination(sender, target))
     case (sender, message) ⇒ toAll(sender, provider.routees)
    }
  }
 override def supervisorStrategy = SupervisorStrategy.defaultStrategy
```
override def routerDispatcher = Dispatchers.DefaultDispatcherId

This might be tested by dispatching messages and asserting their reception at the right destinations, but that can be inconvenient. Therefore exists the ExtractRoute extractor, which can be used like so:

```
import akka.pattern.ask
import akka.testkit.ExtractRoute
import scala.concurrent.Await
import scala.concurrent.duration._
val target = system.actorOf(Props.empty)
val router = system.actorOf(Props.empty.withRouter(new MyRouter(target)))
val route = ExtractRoute(router)
val r = Await.result(router.ask(CurrentRoutees)(1 second).
 mapTo[RouterRoutees], 1 second)
r.routees.size must be(1)
route(testActor -> "hallo") must be(Seq(Destination(testActor, target)))
route(testActor -> 12) must be(Seq(Destination(testActor, r.routees.head)))
```
# **5.19 Akka Extensions (Scala)**

}

If you want to add features to Akka, there is a very elegant, but powerful mechanism for doing so. It's called Akka Extensions and is comprised of 2 basic components: an Extension and an ExtensionId.

Extensions will only be loaded once per ActorSystem, which will be managed by Akka. You can choose to have your Extension loaded on-demand or at ActorSystem creation time through the Akka configuration. Details on how to make that happens are below, in the "Loading from Configuration" section.

Warning: Since an extension is a way to hook into Akka itself, the implementor of the extension needs to ensure the thread safety of his/her extension.

## **5.19.1 Building an Extension**

So let's create a sample extension that just lets us count the number of times something has happened.

First, we define what our Extension should do:

```
import akka.actor.Extension
class CountExtensionImpl extends Extension {
 //Since this Extension is a shared instance
 // per ActorSystem we need to be threadsafe
 private val counter = new AtomicLong(0)//This is the operation this Extension provides
 def increment() = counter.incrementAndGet()
}
```
Then we need to create an  $ExtensionId$  for our extension so we can grab ahold of it.

```
import akka.actor.ExtensionId
import akka.actor.ExtensionIdProvider
import akka.actor.ExtendedActorSystem
object CountExtension
 extends ExtensionId[CountExtensionImpl]
  with ExtensionIdProvider {
 //The lookup method is required by ExtensionIdProvider,
```

```
// so we return ourselves here, this allows us
 // to configure our extension to be loaded when
 // the ActorSystem starts up
 override def lookup = CountExtension
 //This method will be called by Akka
 // to instantiate our Extension
 override def createExtension(system: ExtendedActorSystem) = new CountExtensionImpl
}
```
Wicked! Now all we need to do is to actually use it:

CountExtension(system).increment

#### Or from inside of an Akka Actor:

```
class MyActor extends Actor {
 def receive = {
   case someMessage ⇒
     CountExtension(context.system).increment()
  }
}
```
You can also hide extension behind traits:

```
trait Counting { self: Actor ⇒
  def increment() = CountExtension(context.system).increment()
}
class MyCounterActor extends Actor with Counting {
 def receive = {
    case someMessage \Rightarrow increment()
  }
}
```
That's all there is to it!

## **5.19.2 Loading from Configuration**

To be able to load extensions from your Akka configuration you must add FQCNs of implementations of either ExtensionId or ExtensionIdProvider in the akka.extensions section of the config you provide to your ActorSystem.

```
akka {
  extensions = ["docs.extension.CountExtension"]
}
```
## **5.19.3 Applicability**

The sky is the limit! By the way, did you know that Akka's Typed Actors, Serialization and other features are implemented as Akka Extensions?

#### **Application specific settings**

The *[Configuration](#page-34-0)* can be used for application specific settings. A good practice is to place those settings in an Extension.

Sample configuration:

```
myapp {
 db {
   uri = "mongodb://example1.com:27017,example2.com:27017"
  }
 circuit-breaker {
    timeout = 30 seconds
  }
}
```
The Extension:

```
import akka.actor.Extension
import akka.actor.ExtensionId
import akka.actor.ExtensionIdProvider
import akka.actor.ExtendedActorSystem
import scala.concurrent.duration.Duration
import com.typesafe.config.Config
import java.util.concurrent.TimeUnit
class SettingsImpl(config: Config) extends Extension {
 val DbUri: String = config.getString("myapp.db.uri")
  val CircuitBreakerTimeout: Duration =
    Duration(config.getMilliseconds("myapp.circuit-breaker.timeout"),
      TimeUnit.MILLISECONDS)
}
object Settings extends ExtensionId[SettingsImpl] with ExtensionIdProvider {
 override def lookup = Settings
 override def createExtension(system: ExtendedActorSystem) =
   new SettingsImpl(system.settings.config)
}
```
#### Use it:

```
class MyActor extends Actor {
 val settings = Settings(context.system)
 val connection = connect(settings.DbUri, settings.CircuitBreakerTimeout)
```
# **5.20 ZeroMQ (Scala)**

Akka provides a ZeroMQ module which abstracts a ZeroMQ connection and therefore allows interaction between Akka actors to take place over ZeroMQ connections. The messages can be of a proprietary format or they can be defined using Protobuf. The socket actor is fault-tolerant by default and when you use the newSocket method to create new sockets it will properly reinitialize the socket.

ZeroMQ is very opinionated when it comes to multi-threading so configuration option *akka.zeromq.socketdispatcher* always needs to be configured to a PinnedDispatcher, because the actual ZeroMQ socket can only be accessed by the thread that created it.

The ZeroMQ module for Akka is written against an API introduced in JZMQ, which uses JNI to interact with the native ZeroMQ library. Instead of using JZMQ, the module uses ZeroMQ binding for Scala that uses the native ZeroMQ library through JNA. In other words, the only native library that this module requires is the native ZeroMQ library. The benefit of the scala library is that you don't need to compile and manage native dependencies at the cost of some runtime performance. The scala-bindings are compatible with the JNI bindings so they are a drop-in replacement, in case you really need to get that extra bit of performance out.

## **5.20.1 Connection**

ZeroMQ supports multiple connectivity patterns, each aimed to meet a different set of requirements. Currently, this module supports publisher-subscriber connections and connections based on dealers and routers. For connecting or accepting connections, a socket must be created. Sockets are always created using the akka.zeromq.ZeroMQExtension, for example:

```
import akka.zeromq.ZeroMQExtension
val pubSocket = ZeroMQExtension(system).newSocket(SocketType.Pub,
 Bind("tcp://127.0.0.1:21231"))
```
Above examples will create a ZeroMQ Publisher socket that is Bound to the port 1233 on localhost.

Similarly you can create a subscription socket, with a listener, that subscribes to all messages from the publisher using:

```
import akka.zeromq._
val listener = system.actorOf(Props(new Actor {
 def receive: Receive = {
   case Connecting ⇒ //...
   case m: ZMQMessage \Rightarrow //...
   case \Rightarrow //...
 }
}))
val subSocket = ZeroMQExtension(system).newSocket(SocketType.Sub,
Listener(listener), Connect("tcp://127.0.0.1:21231"), SubscribeAll)
```
The following sub-sections describe the supported connection patterns and how they can be used in an Akka environment. However, for a comprehensive discussion of connection patterns, please refer to [ZeroMQ – The](http://zguide.zeromq.org/page:all) [Guide.](http://zguide.zeromq.org/page:all)

#### **Publisher-Subscriber Connection**

In a publisher-subscriber (pub-sub) connection, the publisher accepts one or more subscribers. Each subscriber shall subscribe to one or more topics, whereas the publisher publishes messages to a set of topics. Also, a subscriber can subscribe to all available topics. In an Akka environment, pub-sub connections shall be used when an actor sends messages to one or more actors that do not interact with the actor that sent the message.

When you're using zeromq pub/sub you should be aware that it needs multicast - check your cloud - to work properly and that the filtering of events for topics happens client side, so all events are always broadcasted to every subscriber.

An actor is subscribed to a topic as follows:

```
val subTopicSocket = ZeroMQExtension(system).newSocket(SocketType.Sub,
 Listener(listener), Connect("tcp://127.0.0.1:21231"), Subscribe("foo.bar"))
```
It is a prefix match so it is subscribed to all topics starting with  $f \circ \circ \circ \cdot b$  ar. Note that if the given string is empty or SubscribeAll is used, the actor is subscribed to all topics.

To unsubscribe from a topic you do the following:

subTopicSocket ! Unsubscribe("foo.bar")

To publish messages to a topic you must use two Frames with the topic in the first frame.

```
pubSocket ! ZMQMessage(Seq(Frame("foo.bar"), Frame(payload)))
```
#### **Pub-Sub in Action**

The following example illustrates one publisher with two subscribers.

The publisher monitors current heap usage and system load and periodically publishes Heap events on the "health.heap" topic and Load events on the "health.load" topic.

```
import akka.zeromq._
import akka.actor.Actor
import akka.actor.Props
import akka.actor.ActorLogging
import akka.serialization.SerializationExtension
import java.lang.management.ManagementFactory
case object Tick
case class Heap(timestamp: Long, used: Long, max: Long)
case class Load(timestamp: Long, loadAverage: Double)
class HealthProbe extends Actor {
 val pubSocket = ZeroMQExtension(context.system).newSocket(SocketType.Pub,
   Bind("tcp://127.0.0.1:1235"))
 val memory = ManagementFactory.getMemoryMXBean
 val os = ManagementFactory.getOperatingSystemMXBean
 val ser = SerializationExtension(context.system)
 import context.dispatcher
 override def preStart() {
   context.system.scheduler.schedule(1 second, 1 second, self, Tick)
  }
  override def postRestart(reason: Throwable) {
   // don't call preStart, only schedule once
  }
 def receive: Receive = {
    case Tick ⇒
      val currentHeap = memory.getHeapMemoryUsage
      val timestamp = System.currentTimeMillis
      // use akka SerializationExtension to convert to bytes
      val heapPayload = ser.serialize(Heap(timestamp, currentHeap.getUsed,
        currentHeap.getMax)).get
      // the first frame is the topic, second is the message
      pubSocket ! ZMQMessage(Seq(Frame("health.heap"), Frame(heapPayload)))
      // use akka SerializationExtension to convert to bytes
      val loadPayload = ser.serialize(Load(timestamp, os.getSystemLoadAverage)).get
      // the first frame is the topic, second is the message
      pubSocket ! ZMQMessage(Seq(Frame("health.load"), Frame(loadPayload)))
  }
}
```
system.actorOf(Props[HealthProbe], name = "health")

Let's add one subscriber that logs the information. It subscribes to all topics starting with "health", i.e. both Heap and Load events.

```
class Logger extends Actor with ActorLogging {
 ZeroMQExtension(context.system).newSocket(SocketType.Sub, Listener(self),
   Connect("tcp://127.0.0.1:1235"), Subscribe("health"))
 val ser = SerializationExtension(context.system)
 val timestampFormat = new SimpleDateFormat("HH:mm:ss.SSS")
 def receive = {
    // the first frame is the topic, second is the message
    case m: ZMQMessage if m.firstFrameAsString == "health.heap" ⇒
```

```
val Heap(timestamp, used, max) = ser.deserialize(m.payload(1),
       classOf[Heap]).get
     log.info("Used heap {} bytes, at {}", used,
       timestampFormat.format(new Date(timestamp)))
   case m: ZMQMessage if m.firstFrameAsString == "health.load" ⇒
     val Load(timestamp, loadAverage) = ser.deserialize(m.payload(1),
       classOf[Load]).get
     log.info("Load average {}, at {}", loadAverage,
       timestampFormat.format(new Date(timestamp)))
 }
}
 system.actorOf(Props[Logger], name = "logger")
```
Another subscriber keep track of used heap and warns if too much heap is used. It only subscribes to Heap events.

```
class HeapAlerter extends Actor with ActorLogging {
 ZeroMQExtension(context.system).newSocket(SocketType.Sub,
   Listener(self), Connect("tcp://127.0.0.1:1235"), Subscribe("health.heap"))
  val ser = SerializationExtension(context.system)
 var count = 0def receive = {
    // the first frame is the topic, second is the message
    case m: ZMQMessage if m.firstFrameAsString == "health.heap" ⇒
     val Heap(timestamp, used, max) = ser.deserialize(m.payload(1),
       classOf[Heap]).get
     if ((used.toDouble / max) > 0.9) count += 1
     else count = 0
     if (count > 10) log.warning("Need more memory, using {} %",
        (100.0 * used / max))}
}
 system.actorOf(Props[HeapAlerter], name = "alerter")
```
#### **Router-Dealer Connection**

While Pub/Sub is nice the real advantage of zeromq is that it is a "lego-box" for reliable messaging. And because there are so many integrations the multi-language support is fantastic. When you're using ZeroMQ to integrate many systems you'll probably need to build your own ZeroMQ devices. This is where the router and dealer socket types come in handy. With those socket types you can build your own reliable pub sub broker that uses TCP/IP and does publisher side filtering of events.

To create a Router socket that has a high watermark configured, you would do:

```
val highWatermarkSocket = ZeroMQExtension(system).newSocket(
  SocketType.Router,
  Listener(listener),
  Bind("tcp://127.0.0.1:21233"),
  HighWatermark(50000))
```
The akka-zeromq module accepts most if not all the available configuration options for a zeromq socket.

#### **Push-Pull Connection**

Akka ZeroMQ module supports Push-Pull connections.

You can create a Push connection through the:

def newPushSocket(socketParameters: Array[SocketOption]): ActorRef

You can create a Pull connection through the:

def newPullSocket(socketParameters: Array[SocketOption]): ActorRef

More documentation and examples will follow soon.

#### **Rep-Req Connection**

Akka ZeroMQ module supports Rep-Req connections.

You can create a Rep connection through the:

def newRepSocket(socketParameters: Array[SocketOption]): ActorRef

You can create a Req connection through the:

def newReqSocket(socketParameters: Array[SocketOption]): ActorRef

More documentation and examples will follow soon.

## <span id="page-336-0"></span>**5.21 Microkernel (Scala)**

The purpose of the Akka Microkernel is to offer a bundling mechanism so that you can distribute an Akka application as a single payload, without the need to run in a Java Application Server or manually having to create a launcher script.

The Akka Microkernel is included in the Akka download found at [downloads.](http://typesafe.com/stack/downloads/akka)

To run an application with the microkernel you need to create a Bootable class that handles the startup and shutdown the application. An example is included below.

Put your application jar in the deploy directory to have it automatically loaded.

To start the kernel use the scripts in the bin directory, passing the boot classes for your application. Example command (on a unix-based system):

```
bin/akka sample.kernel.hello.HelloKernel
```
Use  $Ctr1-C$  to interrupt and exit the microkernel.

On a Windows machine you can also use the bin/akka.bat script.

The code for the Hello Kernel example (see the HelloKernel class for an example of creating a Bootable):

```
/*** Copyright (C) 2009-2013 Typesafe Inc. <http://www.typesafe.com>
*/
package sample.kernel.hello
import akka.actor.{ Actor, ActorSystem, Props }
import akka.kernel.Bootable
case object Start
class HelloActor extends Actor {
 val worldActor = context.actorOf(Props[WorldActor])
 def receive = {
   case Start ⇒ worldActor ! "Hello"
    case message: String ⇒
     println("Received message '%s'" format message)
```

```
\left\{\begin{array}{c}1\end{array}\right\}}
class WorldActor extends Actor {
 def receive = {
    case message: String ⇒ sender ! (message.toUpperCase + " world!")
  }
}
class HelloKernel extends Bootable {
 val system = ActorSystem("hellokernel")
 def startup = {
    system.actorOf(Props[HelloActor]) ! Start
  }
  def shutdown = {
    system.shutdown()
  }
}
```
## **5.21.1 Distribution of microkernel application**

To make a distribution package of the microkernel and your application the akka-sbt-plugin provides AkkaKernelPlugin. It creates the directory structure, with jar files, configuration files and start scripts.

To use the sbt plugin you define it in your project/plugins.sbt:

addSbtPlugin("com.typesafe.akka" % "akka-sbt-plugin" % "2.1.4")

Then you add it to the settings of your project/Build.scala. It is also important that you add the akka-kernel dependency. This is an example of a complete sbt build file:

```
import sbt._
import Keys._
import akka.sbt.AkkaKernelPlugin
import akka.sbt.AkkaKernelPlugin.{ Dist, outputDirectory, distJvmOptions}
object HelloKernelBuild extends Build {
 val Organization = "akka.sample"
 val Version = "2.1.4"val ScalaVersion = "2.10.1"
 lazy val HelloKernel = Project(
   id = "hello-kernel",
   base = file("."settings = defaultSettings ++ AkkaKernelPlugin.distSettings ++ Seq(
     libraryDependencies ++= Dependencies.helloKernel,
     distJvmOptions in Dist := "-Xms256M -Xmx1024M",
     outputDirectory in Dist := file("target/hello-dist")
   )
 )
 lazy val buildSettings = Defaults.defaultSettings ++ Seq(
   organization := Organization,
    version := Version,
   scalaVersion := ScalaVersion,
   crossPaths := false,
   organizationName := "Typesafe Inc.",
   organizationHomepage := Some(url("http://www.typesafe.com"))
  )
```

```
lazy val defaultSettings = buildSettings ++ Seq(
   resolvers += "Typesafe Repo" at "http://repo.typesafe.com/typesafe/releases/",
   // compile options
   scalacOptions ++= Seq("-encoding", "UTF-8", "-deprecation", "-unchecked"),
    javacOptions ++= Seq("-Xlint:unchecked", "-Xlint:deprecation")
 )
}
object Dependencies {
 import Dependency._
 val helloKernel = Seq(
   akkaKernel, akkaSlf4j, logback
 )
}
object Dependency {
 // Versions
 object V {
   val Akka = "2.1.4"}
 val akkaKernel = "com.typesafe.akka" %% "akka-kernel" % V.Akka
 val akkaSlf4j = "com.typesafe.akka" %% "akka-slf4j" % V.Akka
 val logback = "ch.qos.logback" % "logback-classic" % "1.0.0"
}
```
Run the plugin with sbt:

> dist > dist:clean

There are several settings that can be defined:

- outputDirectory destination directory of the package, default target/dist
- distJvmOptions JVM parameters to be used in the start script
- configSourceDirs Configuration files are copied from these directories, default src/config, src/main/config, src/main/resources
- distMainClass Kernel main class to use in start script
- libFilter Filter of dependency jar files
- additionalLibs Additional dependency jar files

# **5.22 Camel (Scala)**

## **5.22.1 Additional Resources**

For an introduction to akka-camel 2, see also the Peter Gabryanczyk's talk [Migrating akka-camel module to Akka](http://skillsmatter.com/podcast/scala/akka-2-x) [2.x.](http://skillsmatter.com/podcast/scala/akka-2-x)

For an introduction to akka-camel 1, see also the [Appendix E - Akka and Camel](http://www.manning.com/ibsen/appEsample.pdf) (pdf) of the book [Camel in Action.](http://www.manning.com/ibsen/)

Other, more advanced external articles (for version 1) are:

- [Akka Consumer Actors: New Features and Best Practices](http://krasserm.blogspot.com/2011/02/akka-consumer-actors-new-features-and.html)
- [Akka Producer Actors: New Features and Best Practices](http://krasserm.blogspot.com/2011/02/akka-producer-actor-new-features-and.html)

## **5.22.2 Introduction**

The akka-camel module allows Untyped Actors to receive and send messages over a great variety of protocols and APIs. In addition to the native Scala and Java actor API, actors can now exchange messages with other systems over large number of protocols and APIs such as HTTP, SOAP, TCP, FTP, SMTP or JMS, to mention a few. At the moment, approximately 80 protocols and APIs are supported.

#### **Apache Camel**

The akka-camel module is based on [Apache Camel,](http://camel.apache.org/) a powerful and light-weight integration framework for the JVM. For an introduction to Apache Camel you may want to read this [Apache Camel article.](http://architects.dzone.com/articles/apache-camel-integration) Camel comes with a large number of [components](http://camel.apache.org/components.html) that provide bindings to different protocols and APIs. The [camel-extra](http://code.google.com/p/camel-extra/) project provides further components.

#### **Consumer**

Usage of Camel's integration components in Akka is essentially a one-liner. Here's an example.

```
import akka.camel.{ CamelMessage, Consumer }
class MyEndpoint extends Consumer {
 def endpointUri = "mina2:tcp://localhost:6200?textline=true"
 def receive = {
   case msg: CamelMessage \Rightarrow { /* ... * / }
   case _ \Rightarrow { /* ... */ }
 }
}
// start and expose actor via tcp
import akka.actor.{ ActorSystem, Props }
val system = ActorSystem("some-system")
val mina = system.actorOf(Props[MyEndpoint])
```
The above example exposes an actor over a TCP endpoint via Apache Camel's [Mina component.](http://camel.apache.org/mina.html) The actor implements the endpointUri method to define an endpoint from which it can receive messages. After starting the actor, TCP clients can immediately send messages to and receive responses from that actor. If the message exchange should go over HTTP (via Camel's [Jetty component\)](http://camel.apache.org/jetty.html), only the actor's endpointUri method must be changed.

```
import akka.camel.{ CamelMessage, Consumer }
class MyEndpoint extends Consumer {
 def endpointUri = "jetty:http://localhost:8877/example"
  def receive = {
    case msg: CamelMessage \Rightarrow { /* ... */ }<br>case _ \Rightarrow { /* ... */ }
                                \Rightarrow { /* ... */ }
  }
}
```
#### **Producer**

Actors can also trigger message exchanges with external systems i.e. produce to Camel endpoints.

```
import akka.actor.Actor
import akka.camel.{ Producer, Oneway }
import akka.actor.{ ActorSystem, Props }
```

```
class Orders extends Actor with Producer with Oneway {
 def endpointUri = "jms:queue:Orders"
}
val sys = ActorSystem("some-system")
val orders = sys.actorOf(Props[Orders])
orders ! <order amount="100" currency="PLN" itemId="12345"/>
```
In the above example, any message sent to this actor will be sent to the JMS queue orders. Producer actors may choose from the same set of Camel components as Consumer actors do.

#### **CamelMessage**

The number of Camel components is constantly increasing. The akka-camel module can support these in a plugand-play manner. Just add them to your application's classpath, define a component-specific endpoint URI and use it to exchange messages over the component-specific protocols or APIs. This is possible because Camel components bind protocol-specific message formats to a Camel-specific [normalized message format.](https://svn.apache.org/repos/asf/camel/tags/camel-2.8.0/camel-core/src/main/java/org/apache/camel/Message.java) The normalized message format hides protocol-specific details from Akka and makes it therefore very easy to support a large number of protocols through a uniform Camel component interface. The akka-camel module further converts mutable Camel messages into immutable representations which are used by Consumer and Producer actors for pattern matching, transformation, serialization or storage. In the above example of the Orders Producer, the XML message is put in the body of a newly created Camel Message with an empty set of headers. You can also create a CamelMessage yourself with the appropriate body and headers as you see fit.

#### **CamelExtension**

The akka-camel module is implemented as an Akka Extension, the CamelExtension object. Extensions will only be loaded once per ActorSystem, which will be managed by Akka. The CamelExtension object provides access to the [Camel](http://github.com/akka/akka/tree/v2.1.4/akka-camel/src/main/scala/akka/camel/Camel.scala) trait. The [Camel](http://github.com/akka/akka/tree/v2.1.4/akka-camel/src/main/scala/akka/camel/Camel.scala) trait in turn provides access to two important Apache Camel objects, the [CamelContext](https://svn.apache.org/repos/asf/camel/tags/camel-2.8.0/camel-core/src/main/java/org/apache/camel/CamelContext.java) and the [ProducerTemplate.](https://svn.apache.org/repos/asf/camel/tags/camel-2.8.0/camel-core/src/main/java/org/apache/camel/ProducerTemplate.java) Below you can see how you can get access to these Apache Camel objects.

```
val system = ActorSystem("some-system")
val camel = CamelExtension(system)
val camelContext = camel.context
val producerTemplate = camel.template
```
One CamelExtension is only loaded once for every one ActorSystem, which makes it safe to call the CamelExtension at any point in your code to get to the Apache Camel objects associated with it. There is one [CamelContext](https://svn.apache.org/repos/asf/camel/tags/camel-2.8.0/camel-core/src/main/java/org/apache/camel/CamelContext.java) and one [ProducerTemplate](https://svn.apache.org/repos/asf/camel/tags/camel-2.8.0/camel-core/src/main/java/org/apache/camel/ProducerTemplate.java) for every one ActorSystem that uses a CamelExtension. Below an example on how to add the ActiveMQ component to the [CamelContext,](https://svn.apache.org/repos/asf/camel/tags/camel-2.8.0/camel-core/src/main/java/org/apache/camel/CamelContext.java) which is required when you would like to use the ActiveMQ component.

```
// import org.apache.activemq.camel.component.ActiveMQComponent
val system = ActorSystem("some-system")
val camel = CamelExtension(system)
val camelContext = camel.context
// camelContext.addComponent("activemq", ActiveMQComponent.activeMQComponent(
// "vm://localhost?broker.persistent=false"))
```
The [CamelContext](https://svn.apache.org/repos/asf/camel/tags/camel-2.8.0/camel-core/src/main/java/org/apache/camel/CamelContext.java) joins the lifecycle of the ActorSystem and CamelExtension it is associated with; the [CamelContext](https://svn.apache.org/repos/asf/camel/tags/camel-2.8.0/camel-core/src/main/java/org/apache/camel/CamelContext.java) is started when the CamelExtension is created, and it is shut down when the associated ActorSystem is shut down. The same is true for the [ProducerTemplate.](https://svn.apache.org/repos/asf/camel/tags/camel-2.8.0/camel-core/src/main/java/org/apache/camel/ProducerTemplate.java)

The CamelExtension is used by both *Producer* and *Consumer* actors to interact with Apache Camel internally. You can access the CamelExtension inside a *Producer* or a *Consumer* using the camel definition, or get straight at the *CamelContext* using the camelContext definition. Actors are created and started asynchronously. When a *Consumer* actor is created, the *Consumer* is published at its Camel endpoint (more precisely, the route is

added to the [CamelContext](https://svn.apache.org/repos/asf/camel/tags/camel-2.8.0/camel-core/src/main/java/org/apache/camel/CamelContext.java) from the [Endpoint](https://svn.apache.org/repos/asf/camel/tags/camel-2.8.0/camel-core/src/main/java/org/apache/camel/Endpoint.java) to the actor). When a *Producer* actor is created, a [SendProcessor](https://svn.apache.org/repos/asf/camel/tags/camel-2.8.0/camel-core/src/main/java/org/apache/camel/processor/SendProcessor.java) and [Endpoint](https://svn.apache.org/repos/asf/camel/tags/camel-2.8.0/camel-core/src/main/java/org/apache/camel/Endpoint.java) are created so that the Producer can send messages to it. Publication is done asynchronously; setting up an endpoint may still be in progress after you have requested the actor to be created. Some Camel components can take a while to startup, and in some cases you might want to know when the endpoints are activated and ready to be used. The [Camel](http://github.com/akka/akka/tree/v2.1.4/akka-camel/src/main/scala/akka/camel/Camel.scala) trait allows you to find out when the endpoint is activated or deactivated.

```
import akka.camel.{ CamelMessage, Consumer }
import scala.concurrent.duration._
class MyEndpoint extends Consumer {
  def endpointUri = "mina2:tcp://localhost:6200?textline=true"
  def receive = {
   case msg: CamelMessage \Rightarrow { /* ... */ }<br>case _ \Rightarrow { /* ... */ }
                            \Rightarrow { /* ... */ }
  }
}
val system = ActorSystem("some-system")
val camel = CamelExtension(system)
val actorRef = system.actorOf(Props[MyEndpoint])
// get a future reference to the activation of the endpoint of the Consumer Actor
val activationFuture = camel.activationFutureFor(actorRef)(timeout = 10 seconds,
executor = system.dispatcher)
```
The above code shows that you can get a Future to the activation of the route from the endpoint to the actor, or you can wait in a blocking fashion on the activation of the route. An ActivationTimeoutException is thrown if the endpoint could not be activated within the specified timeout. Deactivation works in a similar fashion:

```
system.stop(actorRef)
// get a future reference to the deactivation of the endpoint of the Consumer Actor
val deactivationFuture = camel.deactivationFutureFor(actorRef)(timeout = 10 seconds,
 executor = system.dispatcher)
```
Deactivation of a Consumer or a Producer actor happens when the actor is terminated. For a Consumer, the route to the actor is stopped. For a Producer, the [SendProcessor](https://svn.apache.org/repos/asf/camel/tags/camel-2.8.0/camel-core/src/main/java/org/apache/camel/processor/SendProcessor.java) is stopped. A DeActivationTimeoutException is thrown if the associated camel objects could not be deactivated within the specified timeout.

## **5.22.3 Consumer Actors**

For objects to receive messages, they must mixin the [Consumer](http://github.com/akka/akka/tree/v2.1.4/akka-camel/src/main/scala/akka/camel/Consumer.scala) trait. For example, the following actor class (Consumer1) implements the endpointUri method, which is declared in the Consumer trait, in order to receive messages from the file:data/input/actor Camel endpoint.

```
import akka.camel.{ CamelMessage, Consumer }
class Consumer1 extends Consumer {
 def endpointUri = "file:data/input/actor"
 def receive = {
   case msg: CamelMessage ⇒ println("received %s" format msg.bodyAs[String])
  }
}
```
Whenever a file is put into the data/input/actor directory, its content is picked up by the Camel [file component](http://camel.apache.org/file2.html) and sent as message to the actor. Messages consumed by actors from Camel endpoints are of type [CamelMessage.](http://github.com/akka/akka/tree/v2.1.4/akka-camel/src/main/scala/akka/camel/CamelMessage.scala) These are immutable representations of Camel messages.

Here's another example that sets the endpointUri to jetty:http://localhost:8877/camel/default. It causes Camel's [Jetty component](http://camel.apache.org/jetty.html) to start an embedded [Jetty](http://www.eclipse.org/jetty/) server, accepting HTTP connections from localhost on port 8877.

```
import akka.camel.{ CamelMessage, Consumer }
class Consumer2 extends Consumer {
 def endpointUri = "jetty:http://localhost:8877/camel/default"
 def receive = {
   case msg: CamelMessage ⇒ sender ! ("Hello %s" format msg.bodyAs[String])
  }
}
```
After starting the actor, clients can send messages to that actor by POSTing to http://localhost:8877/camel/default. The actor sends a response by using the sender *!* method. For returning a message body and headers to the HTTP client the response type should be [CamelMes](http://github.com/akka/akka/tree/v2.1.4/akka-camel/src/main/scala/akka/camel/CamelMessage.scala)[sage.](http://github.com/akka/akka/tree/v2.1.4/akka-camel/src/main/scala/akka/camel/CamelMessage.scala) For any other response type, a new CamelMessage object is created by akka-camel with the actor response as message body.

#### <span id="page-342-1"></span>**Delivery acknowledgements**

With in-out message exchanges, clients usually know that a message exchange is done when they receive a reply from a consumer actor. The reply message can be a CamelMessage (or any object which is then internally converted to a CamelMessage) on success, and a Failure message on failure.

With in-only message exchanges, by default, an exchange is done when a message is added to the consumer actor's mailbox. Any failure or exception that occurs during processing of that message by the consumer actor cannot be reported back to the endpoint in this case. To allow consumer actors to positively or negatively acknowledge the receipt of a message from an in-only message exchange, they need to override the autoAck method to return false. In this case, consumer actors must reply either with a special akka.camel.Ack message (positive acknowledgement) or a akka.actor.Status.Failure (negative acknowledgement).

```
import akka.camel.{ CamelMessage, Consumer }
import akka.camel.Ack
import akka.actor.Status.Failure
class Consumer3 extends Consumer {
 override def autoAck = false
 def endpointUri = "jms:queue:test"
 def receive = {
   case msg: CamelMessage ⇒
      sender ! Ack
      // on success
      // ..
     val someException = new Exception ("e1")
      // on failure
      sender ! Failure(someException)
  }
}
```
#### <span id="page-342-0"></span>**Consumer timeout**

Camel Exchanges (and their corresponding endpoints) that support two-way communications need to wait for a response from an actor before returning it to the initiating client. For some endpoint types, timeout values can be defined in an endpoint-specific way which is described in the documentation of the individual [Camel components.](http://camel.apache.org/components.html) Another option is to configure timeouts on the level of consumer actors.

Two-way communications between a Camel endpoint and an actor are initiated by sending the request message to the actor with the [ask](http://github.com/akka/akka/tree/v2.1.4/akka-actor/src/main/scala/akka/pattern/AskSupport.scala) pattern and the actor replies to the endpoint when the response is ready. The ask request to the actor can timeout, which will result in the [Exchange](https://svn.apache.org/repos/asf/camel/tags/camel-2.8.0/camel-core/src/main/java/org/apache/camel/Exchange.java) failing with a TimeoutException set on the failure of the [Exchange.](https://svn.apache.org/repos/asf/camel/tags/camel-2.8.0/camel-core/src/main/java/org/apache/camel/Exchange.java) The timeout on the consumer actor can be overridden with the replyTimeout, as shown below.

```
import akka.camel.{ CamelMessage, Consumer }
import scala.concurrent.duration._
class Consumer4 extends Consumer {
 def endpointUri = "jetty:http://localhost:8877/camel/default"
 override def replyTimeout = 500 millis
 def receive = {
   case msg: CamelMessage ⇒ sender ! ("Hello %s" format msg.bodyAs[String])
  }
}
```
## **5.22.4 Producer Actors**

For sending messages to Camel endpoints, actors need to mixin the [Producer](http://github.com/akka/akka/tree/v2.1.4/akka-camel/src/main/scala/akka/camel/Producer.scala) trait and implement the endpointUri method.

```
import akka.actor.Actor
import akka.actor.{ Props, ActorSystem }
import akka.camel.{ Producer, CamelMessage }
import akka.util.Timeout
class Producer1 extends Actor with Producer {
 def endpointUri = "http://localhost:8080/news"
}
```
Producer1 inherits a default implementation of the receive method from the Producer trait. To customize a producer actor's default behavior you must override the [Producer.](http://github.com/akka/akka/tree/v2.1.4/akka-camel/src/main/scala/akka/camel/Producer.scala)transformResponse and [Pro](http://github.com/akka/akka/tree/v2.1.4/akka-camel/src/main/scala/akka/camel/Producer.scala)[ducer.](http://github.com/akka/akka/tree/v2.1.4/akka-camel/src/main/scala/akka/camel/Producer.scala)transformOutgoingMessage methods. This is explained later in more detail. Producer Actors cannot override the default [Producer.](http://github.com/akka/akka/tree/v2.1.4/akka-camel/src/main/scala/akka/camel/Producer.scala)receive method.

Any message sent to a [Producer](http://github.com/akka/akka/tree/v2.1.4/akka-camel/src/main/scala/akka/camel/Producer.scala) actor will be sent to the associated Camel endpoint, in the above example to http://localhost:8080/news. The [Producer](http://github.com/akka/akka/tree/v2.1.4/akka-camel/src/main/scala/akka/camel/Producer.scala) always sends messages asynchronously. Response messages (if supported by the configured endpoint) will, by default, be returned to the original sender. The following example uses the ask pattern to send a message to a Producer actor and waits for a response.

```
import akka.pattern.ask
import scala.concurrent.duration._
implicit val timeout = Timeout (10 seconds)
val system = ActorSystem("some-system")
val producer = system.actorOf(Props[Producer1])
val future = producer.ask("some request").mapTo[CamelMessage]
```
The future contains the response CamelMessage, or an AkkaCamelException when an error occurred, which contains the headers of the response.

#### <span id="page-343-0"></span>**Custom Processing**

Instead of replying to the initial sender, producer actors can implement custom response processing by overriding the routeResponse method. In the following example, the response message is forwarded to a target actor instead of being replied to the original sender.

```
import akka.actor.{ Actor, ActorRef }
import akka.camel.{ Producer, CamelMessage }
import akka.actor.{ Props, ActorSystem }
class ResponseReceiver extends Actor {
 def receive = {
   case msg: CamelMessage ⇒
    // do something with the forwarded response
```

```
}
class Forwarder(uri: String, target: ActorRef) extends Actor with Producer {
 def endpointUri = uri
 override def routeResponse(msg: Any) { target forward msg }
}
val system = ActorSystem("some-system")
val receiver = system.actorOf(Props[ResponseReceiver])
val forwardResponse = system.actorOf(Props(
 new Forwarder("http://localhost:8080/news/akka", receiver)))
// the Forwarder sends out a request to the web page and forwards the response to
// the ResponseReceiver
forwardResponse ! "some request"
```
Before producing messages to endpoints, producer actors can pre-process them by overriding the [Pro](http://github.com/akka/akka/tree/v2.1.4/akka-camel/src/main/scala/akka/camel/Producer.scala)[ducer.](http://github.com/akka/akka/tree/v2.1.4/akka-camel/src/main/scala/akka/camel/Producer.scala)transformOutgoingMessage method.

```
import akka.actor.Actor
import akka.camel.{ Producer, CamelMessage }
class Transformer(uri: String) extends Actor with Producer {
 def endpointUri = uri
 def upperCase(msg: CamelMessage) = msg.mapBody {
   body: String ⇒ body.toUpperCase
  }
  override def transformOutgoingMessage(msg: Any) = msg match {
    case msg: CamelMessage ⇒ upperCase(msg)
  }
}
```
#### **Producer configuration options**

}

The interaction of producer actors with Camel endpoints can be configured to be one-way or two-way (by initiating in-only or in-out message exchanges, respectively). By default, the producer initiates an in-out message exchange with the endpoint. For initiating an in-only exchange, producer actors have to override the oneway method to return true.

```
import akka.actor.{ Actor, Props, ActorSystem }
import akka.camel.Producer
class OnewaySender(uri: String) extends Actor with Producer {
 def endpointUri = uri
  override def oneway: Boolean = true
}
val system = ActorSystem("some-system")
val producer = system.actorOf(Props(new OnewaySender("activemq:FOO.BAR")))
producer ! "Some message"
```
#### **Message correlation**

To correlate request with response messages, applications can set the *Message.MessageExchangeId* message header.

```
import akka.camel.{ Producer, CamelMessage }
import akka.actor.Actor
```

```
import akka.actor.{ Props, ActorSystem }
class Producer2 extends Actor with Producer {
 def endpointUri = "activemq:FOO.BAR"
}
val system = ActorSystem("some-system")
val producer = system.actorOf(Props[Producer2])
producer ! CamelMessage("bar", Map(CamelMessage.MessageExchangeId -> "123"))
```
#### **ProducerTemplate**

The [Producer](http://github.com/akka/akka/tree/v2.1.4/akka-camel/src/main/scala/akka/camel/Producer.scala) trait is a very convenient way for actors to produce messages to Camel endpoints. Actors may also use a Camel [ProducerTemplate](https://svn.apache.org/repos/asf/camel/tags/camel-2.8.0/camel-core/src/main/java/org/apache/camel/ProducerTemplate.java) for producing messages to endpoints.

```
import akka.actor.Actor
class MyActor extends Actor {
 def receive = {
   case msg ⇒
     val template = CamelExtension(context.system).template
     template.sendBody("direct:news", msg)
  }
}
```
For initiating a a two-way message exchange, one of the ProducerTemplate.request  $\star$  methods must be used.

```
import akka.actor.Actor
class MyActor extends Actor {
 def receive = {
   case msg ⇒
     val template = CamelExtension(context.system).template
      sender ! template.requestBody("direct:news", msg)
  }
}
```
## <span id="page-345-0"></span>**5.22.5 Asynchronous routing**

In-out message exchanges between endpoints and actors are designed to be asynchronous. This is the case for both, consumer and producer actors.

- A consumer endpoint sends request messages to its consumer actor using the ! (tell) operator and the actor returns responses with sender ! once they are ready.
- A producer actor sends request messages to its endpoint using Camel's asynchronous routing engine. Asynchronous responses are wrapped and added to the producer actor's mailbox for later processing. By default, response messages are returned to the initial sender but this can be overridden by Producer implementations (see also description of the routeResponse method in *[Custom Processing](#page-343-0)*).

However, asynchronous two-way message exchanges, without allocating a thread for the full duration of exchange, cannot be generically supported by Camel's asynchronous routing engine alone. This must be supported by the individual [Camel components](http://camel.apache.org/components.html) (from which endpoints are created) as well. They must be able to suspend any work started for request processing (thereby freeing threads to do other work) and resume processing when the response is ready. This is currently the case for a [subset of components](http://camel.apache.org/asynchronous-routing-engine.html) such as the [Jetty component.](http://camel.apache.org/jetty.html) All other Camel components can still be used, of course, but they will cause allocation of a thread for the duration of an in-out message exchange. There's also a *[Asynchronous routing and transformation example](#page-348-0)* that implements both, an asynchronous consumer and an asynchronous producer, with the jetty component.

## **5.22.6 Custom Camel routes**

In all the examples so far, routes to consumer actors have been automatically constructed by akka-camel, when the actor was started. Although the default route construction templates, used by akka-camel internally, are sufficient for most use cases, some applications may require more specialized routes to actors. The akka-camel module provides two mechanisms for customizing routes to actors, which will be explained in this section. These are:

- Usage of *[Akka Camel components](#page-346-0)* to access actors. Any Camel route can use these components to access Akka actors.
- *[Intercepting route construction](#page-347-0)* to actors. This option gives you the ability to change routes that have already been added to Camel. Consumer actors have a hook into the route definition process which can be used to change the route.

#### <span id="page-346-0"></span>**Akka Camel components**

Akka actors can be accessed from Camel routes using the [actor](http://github.com/akka/akka/tree/v2.1.4/akka-camel/src/main/scala/akka/camel/internal/component/ActorComponent.scala) Camel component. This component can be used to access any Akka actor (not only consumer actors) from Camel routes, as described in the following sections.

#### <span id="page-346-1"></span>**Access to actors**

To access actors from custom Camel routes, the [actor](http://github.com/akka/akka/tree/v2.1.4/akka-camel/src/main/scala/akka/camel/internal/component/ActorComponent.scala) Camel component should be used. It fully supports Camel's [asynchronous routing engine.](http://camel.apache.org/asynchronous-routing-engine.html)

This component accepts the following endpoint URI format:

• [<actor-path>]?<options>

where  $\langle \text{actor-path} \rangle$  is the ActorPath to the actor. The  $\langle \text{options} \rangle$  are name-value pairs separated by  $\&$ (i.e. name1=value1&name2=value2&...).

#### **URI options**

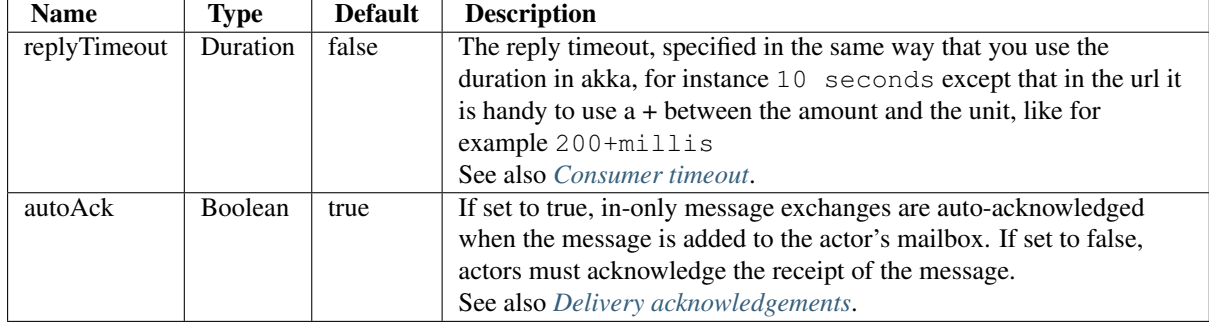

The following URI options are supported:

Here's an actor endpoint URI example containing an actor uuid:

akka://some-system/user/myconsumer?autoAck=false&replyTimeout=100+millis

In the following example, a custom route to an actor is created, using the actor's path. the akka camel package contains an implicit toActorRouteDefinition that allows for a route to reference an ActorRef directly as shown in the below example, The route starts from a [Jetty](http://www.eclipse.org/jetty/) endpoint and ends at the target actor.

```
import akka.actor.{ Props, ActorSystem, Actor, ActorRef }
import akka.camel.{ CamelMessage, CamelExtension }
import org.apache.camel.builder.RouteBuilder
import akka.camel._
class Responder extends Actor {
  def receive = {
    case msg: CamelMessage ⇒
```

```
sender ! (msg.mapBody {
       body: String ⇒ "received %s" format body
      })
 }
}
class CustomRouteBuilder(system: ActorSystem, responder: ActorRef)
 extends RouteBuilder {
 def configure {
   from("jetty:http://localhost:8877/camel/custom").to(responder)
  }
}
val system = ActorSystem("some-system")
val camel = CamelExtension(system)
val responder = system.actorOf(Props[Responder], name = "TestResponder")
camel.context.addRoutes(new CustomRouteBuilder(system, responder))
```
When a message is received on the jetty endpoint, it is routed to the Responder actor, which in return replies back to the client of the HTTP request.

#### <span id="page-347-0"></span>**Intercepting route construction**

The previous section, *[Akka Camel components](#page-346-0)*, explained how to setup a route to an actor manually. It was the application's responsibility to define the route and add it to the current CamelContext. This section explains a more convenient way to define custom routes: akka-camel is still setting up the routes to consumer actors (and adds these routes to the current CamelContext) but applications can define extensions to these routes. Extensions can be defined with Camel's [Java DSL](http://camel.apache.org/dsl.html) or [Scala DSL.](http://camel.apache.org/scala-dsl.html) For example, an extension could be a custom error handler that redelivers messages from an endpoint to an actor's bounded mailbox when the mailbox was full.

The following examples demonstrate how to extend a route to a consumer actor for handling exceptions thrown by that actor.

```
import akka.camel.Consumer
import org.apache.camel.builder.Builder
import org.apache.camel.model.RouteDefinition
class ErrorThrowingConsumer(override val endpointUri: String) extends Consumer {
  def receive = {
    case msg: CamelMessage \Rightarrow throw new Exception("error: ss" format msg.body)
  }
  override def onRouteDefinition = (rd) \Rightarrow rd.onException(classOf[Exception]).
    handled(true).transform(Builder.exceptionMessage).end
  final override def preRestart(reason: Throwable, message: Option[Any]) {
    sender ! Failure(reason)
  }
}
```
The above ErrorThrowingConsumer sends the Failure back to the sender in preRestart because the Exception that is thrown in the actor would otherwise just crash the actor, by default the actor would be restarted, and the response would never reach the client of the Consumer.

The akka-camel module creates a RouteDefinition instance by calling from(endpointUri) on a Camel RouteBuilder (where endpointUri is the endpoint URI of the consumer actor) and passes that instance as argument to the route definition handler \*). The route definition handler then extends the route and returns a ProcessorDefinition (in the above example, the ProcessorDefinition returned by the end method. See the [org.apache.camel.model](https://svn.apache.org/repos/asf/camel/tags/camel-2.8.0/camel-core/src/main/java/org/apache/camel/model/) package for details). After executing the route definition handler, akka-camel finally calls a to(targetActorUri) on the returned ProcessorDefinition to complete the route to the consumer actor (where targetActorUri is the actor component URI as described in *[Access to actors](#page-346-1)*). If the actor cannot be found, a *ActorNotRegisteredException* is thrown.

\*) Before passing the RouteDefinition instance to the route definition handler, akka-camel may make some further modifications to it.

## **5.22.7 Examples**

#### <span id="page-348-0"></span>**Asynchronous routing and transformation example**

This example demonstrates how to implement consumer and producer actors that support *[Asynchronous routing](#page-345-0)* with their Camel endpoints. The sample application transforms the content of the Akka homepage, [http://akka.io,](http://akka.io) by replacing every occurrence of *Akka* with *AKKA*. To run this example, add a Boot class that starts the actors. After starting the *[Microkernel \(Scala\)](#page-336-0)*, direct the browser to <http://localhost:8875> and the transformed Akka homepage should be displayed. Please note that this example will probably not work if you're behind an HTTP proxy.

The following figure gives an overview how the example actors interact with external systems and with each other. A browser sends a GET request to <http://localhost:8875> which is the published endpoint of the HttpConsumer actor. The HttpConsumer actor forwards the requests to the HttpProducer actor which retrieves the Akka homepage from [http://akka.io.](http://akka.io) The retrieved HTML is then forwarded to the HttpTransformer actor which replaces all occurrences of *Akka* with *AKKA*. The transformation result is sent back the HttpConsumer which finally returns it to the browser.

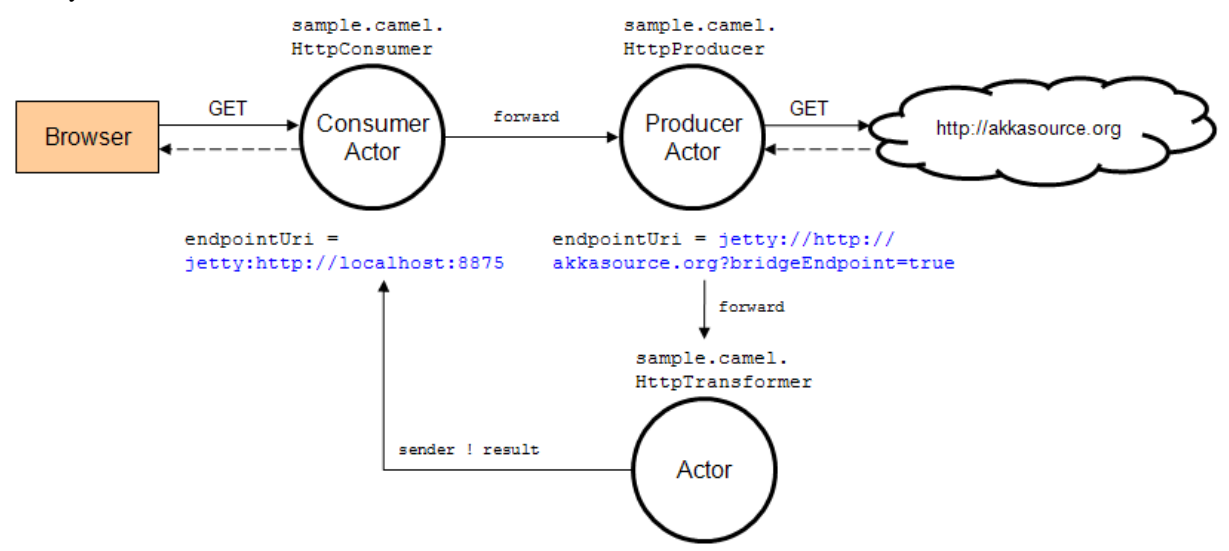

Implementing the example actor classes and wiring them together is rather easy as shown in the following snippet.

```
import org.apache.camel.Exchange
import akka.actor.{ Actor, ActorRef, Props, ActorSystem }
import akka.camel.{ Producer, CamelMessage, Consumer }
import akka.actor.Status.Failure
class HttpConsumer(producer: ActorRef) extends Consumer {
 def endpointUri = "jetty:http://0.0.0.0:8875/"
 def receive = {
   case msg ⇒ producer forward msg
  }
}
class HttpProducer(transformer: ActorRef) extends Actor with Producer {
 def endpointUri = "jetty://http://akka.io/?bridgeEndpoint=true"
 override def transformOutgoingMessage(msg: Any) = msg match {
    case msg: CamelMessage ⇒ msg.copy(headers = msg.headers ++
     msg.headers(Set(Exchange.HTTP_PATH)))
  }
```

```
override def routeResponse(msg: Any) { transformer forward msg }
}
class HttpTransformer extends Actor {
 def receive = {
   case msg: CamelMessage ⇒
     sender ! (msg.mapBody { body: Array[Byte] ⇒
       new String(body).replaceAll("Akka ", "AKKA ")
      })
    case msg: Failure ⇒ sender ! msg
  }
}
// Create the actors. this can be done in a Boot class so you can
// run the example in the MicroKernel. Just add the three lines below
// to your boot class.
val system = ActorSystem("some-system")
val httpTransformer = system.actorOf(Props[HttpTransformer])
val httpProducer = system.actorOf(Props(new HttpProducer(httpTransformer)))
val httpConsumer = system.actorOf(Props(new HttpConsumer(httpProducer)))
```
The [jetty endpoints](http://camel.apache.org/jetty.html) of HttpConsumer and HttpProducer support asynchronous in-out message exchanges and do not allocate threads for the full duration of the exchange. This is achieved by using [Jetty continuations](http://wiki.eclipse.org/Jetty/Feature/Continuations) on the consumer-side and by using [Jetty's asynchronous HTTP client](http://wiki.eclipse.org/Jetty/Tutorial/HttpClient) on the producer side. The following high-level sequence diagram illustrates that.

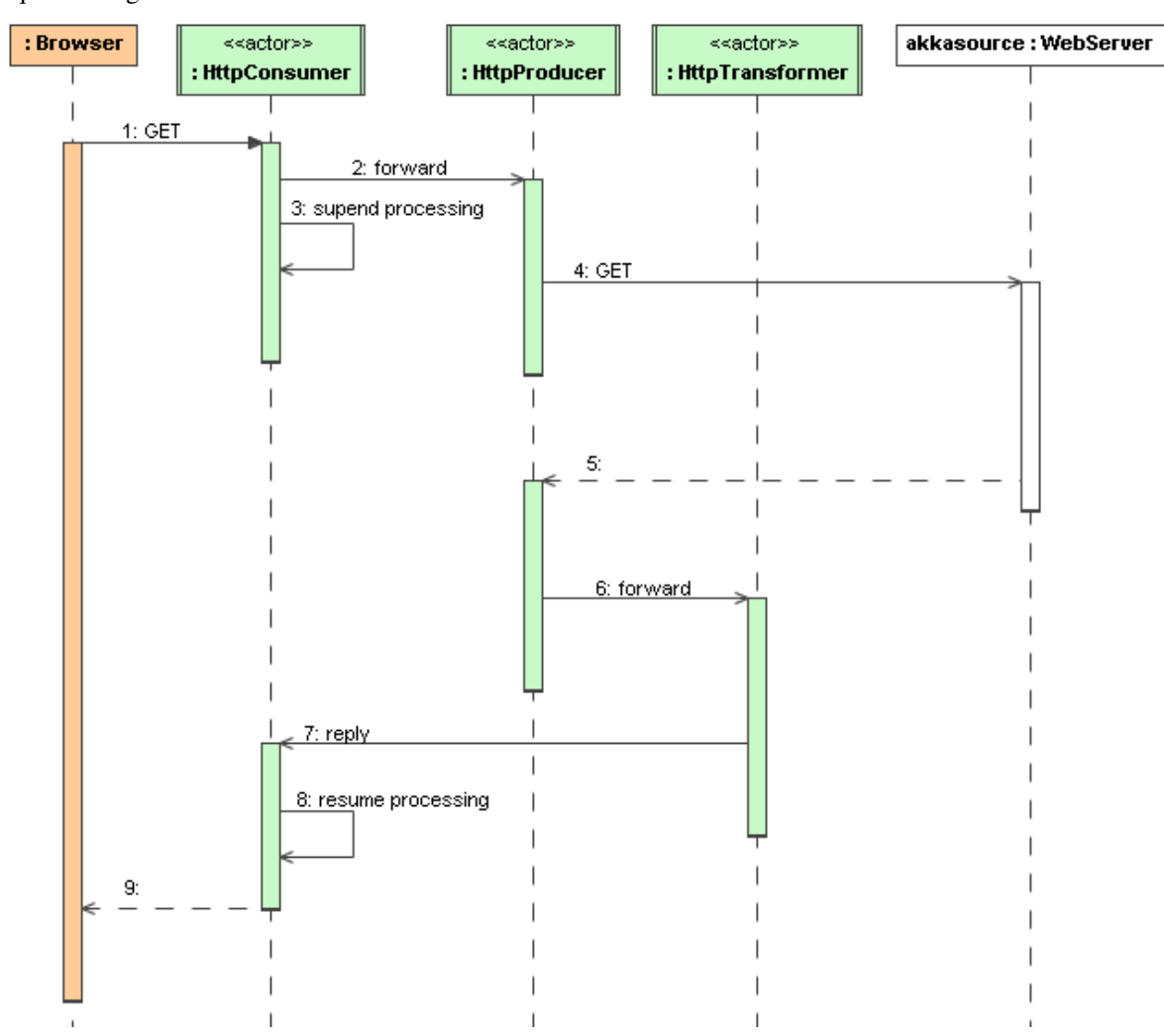

#### **Custom Camel route example**

This section also demonstrates the combined usage of a Producer and a Consumer actor as well as the inclusion of a custom Camel route. The following figure gives an overview.

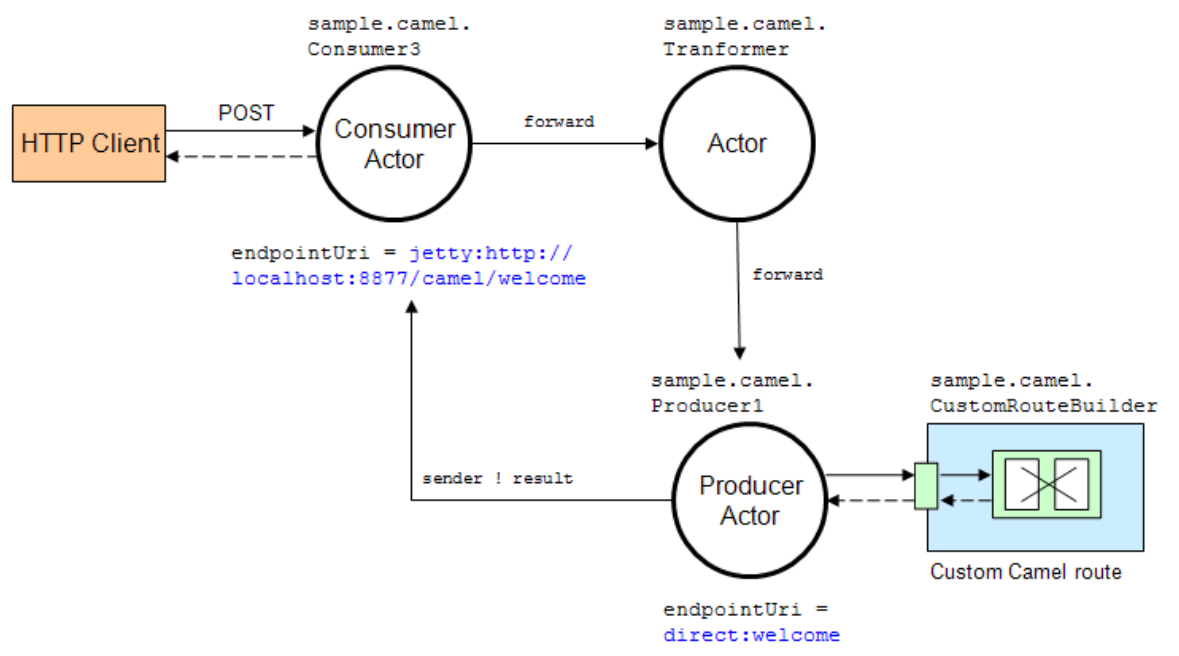

- A consumer actor receives a message from an HTTP client
- It forwards the message to another actor that transforms the message (encloses the original message into hyphens)
- The transformer actor forwards the transformed message to a producer actor
- The producer actor sends the message to a custom Camel route beginning at the direct:welcome endpoint
- A processor (transformer) in the custom Camel route prepends "Welcome" to the original message and creates a result message
- The producer actor sends the result back to the consumer actor which returns it to the HTTP client

The consumer, transformer and producer actor implementations are as follows.

```
import akka.actor.{ Actor, ActorRef, Props, ActorSystem }
import akka.camel.{ CamelMessage, Consumer, Producer, CamelExtension }
import org.apache.camel.builder.RouteBuilder
import org.apache.camel.{ Exchange, Processor }
class Consumer3(transformer: ActorRef) extends Actor with Consumer {
 def endpointUri = "jetty:http://0.0.0.0:8877/camel/welcome"
 def receive = {
    // Forward a string representation of the message body to transformer
    case msg: CamelMessage ⇒ transformer.forward(msg.bodyAs[String])
  }
}
class Transformer(producer: ActorRef) extends Actor {
 def receive = {
    // example: transform message body "foo" to "- foo -" and forward result
    // to producer
    case msg: CamelMessage ⇒
      producer.forward(msg.mapBody((body: String) \Rightarrow "- \s -" format body))
  }
```

```
class Producer1 extends Actor with Producer {
 def endpointUri = "direct:welcome"
}
class CustomRouteBuilder extends RouteBuilder {
 def configure {
   from("direct:welcome").process(new Processor() {
     def process(exchange: Exchange) {
        // Create a 'welcome' message from the input message
        exchange.getOut.setBody("Welcome %s" format exchange.getIn.getBody)
      }
   })
  }
}
// the below lines can be added to a Boot class, so that you can run the
// example from a MicroKernel
val system = ActorSystem("some-system")
val producer = system.actorOf(Props[Producer1])
val mediator = system.actorOf(Props(new Transformer(producer)))
val consumer = system.actorOf(Props(new Consumer3(mediator)))
CamelExtension(system).context.addRoutes(new CustomRouteBuilder)
```
The producer actor knows where to reply the message to because the consumer and transformer actors have forwarded the original sender reference as well. The application configuration and the route starting from direct:welcome are done in the code above.

To run the example, add the lines shown in the example to a Boot class and the start the *[Microkernel \(Scala\)](#page-336-0)* and POST a message to http://localhost:8877/camel/welcome.

curl -H "Content-Type: text/plain" -d "Anke" http://localhost:8877/camel/welcome

The response should be:

Welcome - Anke -

}

#### **Quartz Scheduler Example**

Here is an example showing how simple is to implement a cron-style scheduler by using the Camel Quartz component in Akka.

The following example creates a "timer" actor which fires a message every 2 seconds:

```
import akka.actor.{ ActorSystem, Props }
import akka.camel.{ Consumer }
class MyQuartzActor extends Consumer {
 def endpointUri = "quartz://example?cron=0/2+*+*+*+*+?"
 def receive = {
    case msg \Rightarrow println("=============> received %s " format msg)
  } // end receive
} // end MyQuartzActor
object MyQuartzActor {
 def main(str: Array[String]) {
```

```
val system = ActorSystem("my-quartz-system")
    system.actorOf(Props[MyQuartzActor])
  } // end main
} // end MyQuartzActor
```
For more information about the Camel Quartz component, see here: <http://camel.apache.org/quartz.html>

# **5.23 Durable Mailboxes (Scala)**

## **5.23.1 Overview**

A durable mailbox is a mailbox which stores the messages on durable storage. What this means in practice is that if there are pending messages in the actor's mailbox when the node of the actor resides on crashes, then when you restart the node, the actor will be able to continue processing as if nothing had happened; with all pending messages still in its mailbox.

You configure durable mailboxes through the dispatcher. The actor is oblivious to which type of mailbox it is using.

This gives you an excellent way of creating bulkheads in your application, where groups of actors sharing the same dispatcher also share the same backing storage. Read more about that in the *[Dispatchers \(Scala\)](#page-259-0)* documentation.

One basic file based durable mailbox is provided by Akka out-of-the-box. Other implementations can easily be added. Some are available as separate community Open Source projects, such as:

#### • [AMQP Durable Mailbox](https://github.com/drexin/akka-amqp-mailbox)

A durable mailbox is like any other mailbox not likely to be transactional. It's possible if the actor crashes after receiving a message, but before completing processing of it, that the message could be lost.

Warning: A durable mailbox typically doesn't work with blocking message send, i.e. the message send operations that are relying on futures; ? or ask. If the node has crashed and then restarted, the thread that was blocked waiting for the reply is gone and there is no way we can deliver the message.

## **5.23.2 File-based durable mailbox**

This mailbox is backed by a journaling transaction log on the local file system. It is the simplest to use since it does not require an extra infrastructure piece to administer, but it is usually sufficient and just what you need.

In the configuration of the dispatcher you specify the fully qualified class name of the mailbox:

```
my-dispatcher {
 mailbox-type = akka.actor.mailbox.filebased.FileBasedMailboxType
}
```
Here is an example of how to create an actor with a durable dispatcher:

```
import akka.actor.Props
```

```
val myActor = system.actorOf(Props[MyActor].
 withDispatcher("my-dispatcher"), name = "myactor")
```
You can also configure and tune the file-based durable mailbox. This is done in the akka.actor.mailbox.file-based section in the *[Configuration](#page-34-0)*.

```
#############################################
# Akka File Mailboxes Reference Config File #
#############################################
```

```
# This is the reference config file that contains all the default settings.
# Make your edits/overrides in your application.conf.
#
# For more information see <https://github.com/robey/kestrel/>
akka {
 actor {
   mailbox {
     file-based {
        # directory below which this queue resides
       directory-path = "./_mb"
        # attempting to add an item after the queue reaches this size (in items)
        # will fail.
       max-items = 2147483647# attempting to add an item after the queue reaches this size (in bytes)
        # will fail.
       max-size = 2147483647 bytes
        # attempting to add an item larger than this size (in bytes) will fail.
       max-item-size = 2147483647 bytes
        # maximum expiration time for this queue (seconds).
       max-age = 0s# maximum journal size before the journal should be rotated.
       max-journal-size = 16 MiB
        # maximum size of a queue before it drops into read-behind mode.
       max-memory-size = 128 MiB
        # maximum overflow (multiplier) of a journal file before we re-create it.
       max-journal-overflow = 10
        # absolute maximum size of a journal file until we rebuild it,
        # no matter what.
       max-journal-size-absolute = 9223372036854775807 bytes
        # whether to drop older items (instead of newer) when the queue is full
       discard-old-when-full = on
        # whether to keep a journal file at all
       keep-journal = on
        # whether to sync the journal after each transaction
        sync-journal = off
        # circuit breaker configuration
        circuit-breaker {
         # maximum number of failures before opening breaker
         max-failures = 3
          # duration of time beyond which a call is assumed to be timed out and
          # considered a failure
          call-timeout = 3 seconds
          # duration of time to wait until attempting to reset the breaker during
          # which all calls fail-fast
          reset-timeout = 30 seconds
       }
     }
    }
```
#### } }

## **5.23.3 How to implement a durable mailbox**

Here is an example of how to implement a custom durable mailbox. Essentially it consists of a configurator (MailboxType) and a queue implementation (DurableMessageQueue).

The envelope contains the message sent to the actor, and information about sender. It is the envelope that needs to be stored. As a help utility you can mixin DurableMessageSerialization to serialize and deserialize the envelope using the ordinary *[Serialization \(Scala\)](#page-287-0)* mechanism. This optional and you may store the envelope data in any way you like. Durable mailboxes are an excellent fit for usage of circuit breakers. These are described in the *[Circuit](#page-55-0) [Breaker](#page-55-0)* documentation.

```
import com.typesafe.config.Config
import akka.actor.ActorContext
import akka.actor.ActorRef
import akka.actor.ActorSystem
import akka.dispatch.Envelope
import akka.dispatch.MailboxType
import akka.dispatch.MessageQueue
import akka.actor.mailbox.DurableMessageQueue
import akka.actor.mailbox.DurableMessageSerialization
import akka.pattern.CircuitBreaker
import scala.concurrent.duration._
class MyMailboxType(systemSettings: ActorSystem.Settings, config: Config)
 extends MailboxType {
 override def create(owner: Option[ActorRef],
                      system: Option[ActorSystem]): MessageQueue =
    (owner zip system) headOption match {
     case Some((o, s: ExtendedActorSystem)) \Rightarrow new MyMessageQueue(o, s)
      case \Rightarrowthrow new IllegalArgumentException("requires an owner " +
          "(i.e. does not work with BalancingDispatcher)")
    }
}
class MyMessageQueue(_owner: ActorRef, _system: ExtendedActorSystem)
 extends DurableMessageQueue(_owner, _system) with DurableMessageSerialization {
 val storage = new QueueStorage
  // A real-world implementation would use configuration to set the last
  // three parameters below
 val breaker = CircuitBreaker(system.scheduler, 5, 30.seconds, 1.minute)
 def enqueue(receiver: ActorRef, envelope: Envelope): Unit =
   breaker.withSyncCircuitBreaker {
      val data: Array[Byte] = serialize(envelope)
      storage.push(data)
    }
  def dequeue(): Envelope = breaker.withSyncCircuitBreaker {
    val data: Option[Array[Byte]] = storage.pull()
    data.map(deserialize).orNull
  }
  def hasMessages: Boolean = breaker.withSyncCircuitBreaker { !storage.isEmpty }
  def numberOfMessages: Int = breaker.withSyncCircuitBreaker { storage.size }
```

```
/**
  * Called when the mailbox is disposed.
  * An ordinary mailbox would send remaining messages to deadLetters,
  * but the purpose of a durable mailbox is to continue
  * with the same message queue when the actor is started again.
  */
  def cleanUp(owner: ActorRef, deadLetters: MessageQueue): Unit = ()
}
```
To facilitate testing of a durable mailbox you may use DurableMailboxSpec as base class. It implements a few basic tests and helps you setup the a fixture. More tests can be added in concrete subclass like this:

```
import akka.actor.mailbox.DurableMailboxSpec
object MyMailboxSpec {
  val config = """
   MyStorage-dispatcher {
     mailbox-type = docs.actor.mailbox.MyMailboxType
    }
    ^{\prime\prime\prime\prime\prime\prime\prime}}
class MyMailboxSpec extends DurableMailboxSpec("MyStorage", MyMailboxSpec.config) {
  override def atStartup() {
  }
  override def atTermination() {
  }
  "MyMailbox" must {
    "deliver a message" in {
      val actor = createMailboxTestActor()
      implicit val sender = testActor
     actor ! "hello"
      expectMsg("hello")
    }
    // add more tests
  }
}
```
To use DurableMailboxDocSpec add this dependency:

```
"com.typesafe.akka" %% "akka-mailboxes-common" %
"2.1.4" classifier "test"
```
For more inspiration you can look at the old implementations based on Redis, MongoDB, Beanstalk, and ZooKeeper, which can be found in Akka git repository tag [v2.0.1.](https://github.com/akka/akka/tree/v2.0.1/akka-durable-mailboxes)

# **5.24 HowTo: Common Patterns**

This section lists common actor patterns which have been found to be useful, elegant or instructive. Anything is welcome, example topics being message routing strategies, supervision patterns, restart handling, etc. As a special bonus, additions to this section are marked with the contributor's name, and it would be nice if every Akka user who finds a recurring pattern in his or her code could share it for the profit of all. Where applicable it might also make sense to add to the akka.pattern package for creating an [OTP-like library.](http://www.erlang.org/doc/man_index.html)

## **5.24.1 Throttling Messages**

Contributed by: Kaspar Fischer

"A message throttler that ensures that messages are not sent out at too high a rate."

The pattern is described in [Throttling Messages in Akka 2.](http://letitcrash.com/post/28901663062/throttling-messages-in-akka-2)

## **5.24.2 Balancing Workload Across Nodes**

#### Contributed by: Derek Wyatt

"Often times, people want the functionality of the BalancingDispatcher with the stipulation that the Actors doing the work have distinct Mailboxes on remote nodes. In this post we'll explore the implementation of such a concept."

The pattern is described [Balancing Workload across Nodes with Akka 2.](http://letitcrash.com/post/29044669086/balancing-workload-across-nodes-with-akka-2)

## **5.24.3 Ordered Termination**

Contributed by: Derek Wyatt

"When an Actor stops, its children stop in an undefined order. Child termination is asynchronous and thus nondeterministic.

If an Actor has children that have order dependencies, then you might need to ensure a particular shutdown order of those children so that their postStop() methods get called in the right order."

The pattern is described [An Akka 2 Terminator.](http://letitcrash.com/post/29773618510/an-akka-2-terminator)

## **5.24.4 Akka AMQP Proxies**

Contributed by: Fabrice Drouin

""AMQP proxies" is a simple way of integrating AMQP with Akka to distribute jobs across a network of computing nodes. You still write "local" code, have very little to configure, and end up with a distributed, elastic, fault-tolerant grid where computing nodes can be written in nearly every programming language."

The pattern is described [Akka AMQP Proxies.](http://letitcrash.com/post/29988753572/akka-amqp-proxies)

## **5.24.5 Shutdown Patterns in Akka 2**

Contributed by: Derek Wyatt

"How do you tell Akka to shut down the ActorSystem when everything's finished? It turns out that there's no magical flag for this, no configuration setting, no special callback you can register for, and neither will the illustrious shutdown fairy grace your application with her glorious presence at that perfect moment. She's just plain mean.

In this post, we'll discuss why this is the case and provide you with a simple option for shutting down "at the right time", as well as a not-so-simple-option for doing the exact same thing."

The pattern is described [Shutdown Patterns in Akka 2.](http://letitcrash.com/post/30165507578/shutdown-patterns-in-akka-2)

## **5.24.6 Distributed (in-memory) graph processing with Akka**

Contributed by: Adelbert Chang

"Graphs have always been an interesting structure to study in both mathematics and computer science (among other fields), and have become even more interesting in the context of online social networks such as Facebook and Twitter, whose underlying network structures are nicely represented by graphs."

The pattern is described [Distributed In-Memory Graph Processing with Akka.](http://letitcrash.com/post/30257014291/distributed-in-memory-graph-processing-with-akka)

## **5.24.7 Case Study: An Auto-Updating Cache Using Actors**

Contributed by: Eric Pederson

"We recently needed to build a caching system in front of a slow backend system with the following requirements:

The data in the backend system is constantly being updated so the caches need to be updated every N minutes. Requests to the backend system need to be throttled. The caching system we built used Akka actors and Scala's support for functions as first class objects."

The pattern is described [Case Study: An Auto-Updating Cache using Actors.](http://letitcrash.com/post/30509298968/case-study-an-auto-updating-cache-using-actors)

## **5.24.8 Discovering message flows in actor systems with the Spider Pattern**

Contributed by: Raymond Roestenburg

"Building actor systems is fun but debugging them can be difficult, you mostly end up browsing through many log files on several machines to find out what's going on. I'm sure you have browsed through logs and thought, "Hey, where did that message go?", "Why did this message cause that effect" or "Why did this actor never get a message?"

This is where the Spider pattern comes in."

The pattern is described [Discovering Message Flows in Actor System with the Spider Pattern.](http://letitcrash.com/post/30585282971/discovering-message-flows-in-actor-systems-with-the)

## **5.24.9 Scheduling Periodic Messages**

This pattern describes how to schedule periodic messages to yourself in two different ways.

The first way is to set up periodic message scheduling in the constructor of the actor, and cancel that scheduled sending in post Stop or else we might have multiple registered message sends to the same actor.

Note: With this approach the scheduled periodic message send will be restarted with the actor on restarts. This also means that the time period that elapses between two tick messages during a restart may drift off based on when you restart the scheduled message sends relative to the time that the last message was sent, and how long the initial delay is. Worst case scenario is interval plus initialDelay.

```
class ScheduleInConstructor extends Actor {
  import context.dispatcher
  val tick =
   context.system.scheduler.schedule(500 millis, 1000 millis, self, "tick")
  override def postStop() = tick.cancel()
  def receive = {
    case "tick" ⇒
     // do something useful here
  }
}
```
The second variant sets up an initial one shot message send in the preStart method of the actor, and the then the actor when it receives this message sets up a new one shot message send. You also have to override postRestart so we don't call preStart and schedule the initial message send again.

Note: With this approach we won't fill up the mailbox with tick messages if the actor is under pressure, but only schedule a new tick message when we have seen the previous one.

```
class ScheduleInReceive extends Actor {
 import context._
 override def preStart() =
   system.scheduler.scheduleOnce(500 millis, self, "tick")
 // override postRestart so we don't call preStart and schedule a new message
 override def postRestart(reason: Throwable) = {}
 def receive = {
   case "tick" ⇒
     // send another periodic tick after the specified delay
     system.scheduler.scheduleOnce(1000 millis, self, "tick")
     // do something useful here
  }
}
```
## **5.24.10 Template Pattern**

#### *Contributed by: N. N.*

This is an especially nice pattern, since it does even come with some empty example code:

```
class ScalaTemplate {
  println("Hello, Template!")
  // uninteresting stuff ...
}
```
Note: Spread the word: this is the easiest way to get famous!

Please keep this pattern at the end of this file.

# **MODULES**

# **6.1 HTTP**

# **6.1.1 Play**

The [Play framework](http://www.playframework.com) is built using Akka, and is well suited for building both full web applications as well as REST services.

# **6.1.2 Spray**

The [Spray toolkit](http://spray.io) is built using Akka, and is a minimalistic HTTP/REST layer.

# **6.1.3 Akka Mist**

If you are using Akka Mist (Akka's old HTTP/REST module) with Akka 1.x and wish to upgrade to 2.x there is now a port of Akka Mist to Akka 2.x. You can find it [here.](https://github.com/thenewmotion/akka-http)

# **6.1.4 Other Alternatives**

There are a bunch of other alternatives for using Akka with HTTP/REST. You can find some of them among the [Community Projects.](http://akka.io/community)
# <span id="page-360-0"></span>**EXPERIMENTAL MODULES**

The following modules of Akka are marked as experimental, which means that they are in early access mode, which also means that they are not covered by commercial support. The purpose of releasing them early, as experimental, is to make them easily available and improve based on feedback, or even discover that the module wasn't useful.

An experimental module doesn't have to obey the rule of staying binary compatible between micro releases. Breaking API changes may be introduced in minor releases without notice as we refine and simplify based on your feedback. An experimental module may be dropped in minor releases without prior deprecation.

# **7.1 Cluster**

# <span id="page-360-1"></span>**7.1.1 Cluster Specification**

Note: This module is *[experimental](#page-360-0)*. This document describes the design concepts of the new clustering coming in Akka Coltrane. Not everything described here is implemented yet.

# **Intro**

Akka Cluster provides a fault-tolerant, elastic, decentralized peer-to-peer cluster with no single point of failure (SPOF) or single point of bottleneck (SPOB). It implements a Dynamo-style system using gossip protocols, automatic failure detection, automatic partitioning, handoff, and cluster rebalancing. But with some differences due to the fact that it is not just managing passive data, but actors - active, sometimes stateful, components that also have requirements on message ordering, the number of active instances in the cluster, etc.

# **Terms**

These terms are used throughout the documentation.

node A logical member of a cluster. There could be multiple nodes on a physical machine. Defined by a *hostname:port* tuple.

cluster A set of nodes. Contains distributed Akka applications.

partition An actor or subtree of actors in the Akka application that is distributed within the cluster.

partition point The actor at the head of a partition. The point around which a partition is formed.

partition path Also referred to as the actor address. Has the format *actor1/actor2/actor3*

instance count The number of instances of a partition in the cluster. Also referred to as the N-value of the partition.

instance node A node that an actor instance is assigned to.

- partition table A mapping from partition path to a set of instance nodes (where the nodes are referred to by the ordinal position given the nodes in sorted order).
- leader A single node in the cluster that acts as the leader. Managing cluster convergence, partitions, fail-over, rebalancing etc.

# **Membership**

A cluster is made up of a set of member nodes. The identifier for each node is a hostname:port pair. An Akka application is distributed over a cluster with each node hosting some part of the application. Cluster membership and partitioning of the application are decoupled. A node could be a member of a cluster without hosting any actors.

## **Singleton Cluster**

If a node does not have a preconfigured contact point to join in the Akka configuration, then it is considered a singleton cluster (single node cluster) and will automatically transition from joining to up. Singleton clusters can later explicitly send a Join message to another node to form a N-node cluster. It is also possible to link multiple N-node clusters by joining them.

## **Gossip**

The cluster membership used in Akka is based on Amazon's [Dynamo](http://www.allthingsdistributed.com/files/amazon-dynamo-sosp2007.pdf) system and particularly the approach taken in Basho's' [Riak](http://basho.com/technology/architecture/) distributed database. Cluster membership is communicated using a [Gossip Protocol,](http://en.wikipedia.org/wiki/Gossip_protocol) where the current state of the cluster is gossiped randomly through the cluster, with preference to members that have not seen the latest version. Joining a cluster is initiated by issuing a Join command to one of the nodes in the cluster to join.

Vector Clocks [Vector clocks](http://en.wikipedia.org/wiki/Vector_clock) are an algorithm for generating a partial ordering of events in a distributed system and detecting causality violations.

We use vector clocks to to reconcile and merge differences in cluster state during gossiping. A vector clock is a set of (node, counter) pairs. Each update to the cluster state has an accompanying update to the vector clock.

One problem with vector clocks is that their history can over time be very long, which will both make comparisons take longer time as well as take up unnecessary memory. To solve that problem we do pruning of the vector clocks according to the [pruning algorithm](http://wiki.basho.com/Vector-Clocks.html#Vector-Clock-Pruning) in Riak.

Gossip Convergence Information about the cluster converges at certain points of time. This is when all nodes have seen the same cluster state. Convergence is recognised by passing a map from node to current state version during gossip. This information is referred to as the gossip overview. When all versions in the overview are equal there is convergence. Gossip convergence cannot occur while any nodes are unreachable, either the nodes become reachable again, or the nodes need to be moved into the down or removed states (see section on [Member states](#page-364-0) below).

Failure Detector The failure detector is responsible for trying to detect if a node is unreachable from the rest of the cluster. For this we are using an implementation of [The Phi Accrual Failure Detector](http://ddg.jaist.ac.jp/pub/HDY+04.pdf) by Hayashibara et al.

An accrual failure detector decouple monitoring and interpretation. That makes them applicable to a wider area of scenarios and more adequate to build generic failure detection services. The idea is that it is keeping a history of failure statistics, calculated from heartbeats received from other nodes, and is trying to do educated guesses by taking multiple factors, and how they accumulate over time, into account in order to come up with a better guess if a specific node is up or down. Rather than just answering "yes" or "no" to the question "is the node down?" it returns a phi value representing the likelihood that the node is down.

The threshold that is the basis for the calculation is configurable by the user. A low threshold is prone to generate many wrong suspicions but ensures a quick detection in the event of a real crash. Conversely, a high threshold generates fewer mistakes but needs more time to detect actual crashes. The default threshold is 8 and is appropriate for most situations. However in cloud environments, such as Amazon EC2, the value could be increased to 12 in order to account for network issues that sometimes occur on such platforms.

Leader After gossip convergence a leader for the cluster can be determined. There is no leader election process, the leader can always be recognised deterministically by any node whenever there is gossip convergence. The leader is simply the first node in sorted order that is able to take the leadership role, where the only allowed member states for a leader are up, leaving or exiting (see below for more information about member states).

The role of the leader is to shift members in and out of the cluster, changing joining members to the up state or exiting members to the removed state, and to schedule rebalancing across the cluster. Currently leader actions are only triggered by receiving a new cluster state with gossip convergence but it may also be possible for the user to explicitly rebalance the cluster by specifying migrations, or to rebalance the cluster automatically based on metrics from member nodes. Metrics may be spread using the gossip protocol or possibly more efficiently using a *random chord* method, where the leader contacts several random nodes around the cluster ring and each contacted node gathers information from their immediate neighbours, giving a random sampling of load information.

The leader also has the power, if configured so, to "auto-down" a node that according to the Failure Detector is considered unreachable. This means setting the unreachable node status to down automatically.

Seed Nodes The seed nodes are configured contact points for initial join of the cluster. When a new node is started started it sends a message to all seed nodes and then sends join command to the one that answers first.

It is possible to turn off automatic join.

Gossip Protocol A variation of *push-pull gossip* is used to reduce the amount of gossip information sent around the cluster. In push-pull gossip a digest is sent representing current versions but not actual values; the recipient of the gossip can then send back any values for which it has newer versions and also request values for which it has outdated versions. Akka uses a single shared state with a vector clock for versioning, so the variant of push-pull gossip used in Akka makes use of the gossip overview (containing the current state versions for all nodes) to only push the actual state as needed. This also allows any node to easily determine which other nodes have newer or older information, not just the nodes involved in a gossip exchange.

Periodically, the default is every 1 second, each node chooses another random node to initiate a round of gossip with. The choice of node is random but can also include extra gossiping nodes with either newer or older state versions.

The gossip overview contains the current state version for all nodes and also a list of unreachable nodes.

The nodes defined as seed nodes are just regular member nodes whose only "special role" is to function as contact points in the cluster.

During each round of gossip exchange it sends Gossip to random node with newer or older state information, if any, based on the current gossip overview, with some probability. Otherwise Gossip to any random live node.

The gossiper only sends the gossip overview to the chosen node. The recipient of the gossip can use the gossip overview to determine whether:

- 1. it has a newer version of the gossip state, in which case it sends that back to the gossiper, or
- 2. it has an outdated version of the state, in which case the recipient requests the current state from the gossiper

If the recipient and the gossip have the same version then the gossip state is not sent or requested.

The main structures used in gossiping are the gossip overview and the gossip state:

```
GossipOverview {
  versions: Map[Node, VectorClock],
  unreachable: Set[Node]
 }
GossipState {
  version: VectorClock,
  members: SortedSet[Member],
  partitions: Tree[PartitionPath, Node],
  pending: Set[PartitionChange],
  meta: Option[Map[String, Array[Byte]]]
 }
```
#### Some of the other structures used are:

```
Node = InetSocketAddress
Member {
 node: Node,
  state: MemberState
}
MemberState = Joining | Up | Leaving | Exiting | Down | Removed
PartitionChange {
 from: Node,
  to: Node,
  path: PartitionPath,
  status: PartitionChangeStatus
}
PartitionChangeStatus = Awaiting | Complete
```
# **Membership Lifecycle**

A node begins in the joining state. Once all nodes have seen that the new node is joining (through gossip convergence) the leader will set the member state to up and can start assigning partitions to the new node.

If a node is leaving the cluster in a safe, expected manner then it switches to the leaving state. The leader will reassign partitions across the cluster (it is possible for a leaving node to itself be the leader). When all partition handoff has completed then the node will change to the exiting state. Once all nodes have seen the exiting state (convergence) the leader will remove the node from the cluster, marking it as removed.

If a node is unreachable then gossip convergence is not possible and therefore any leader actions are also not possible (for instance, allowing a node to become a part of the cluster, or changing actor distribution). To be able to move forward the state of the unreachable nodes must be changed. If the unreachable node is experiencing only transient difficulties then it can be explicitly marked as down using the down user action. When this node comes back up and begins gossiping it will automatically go through the joining process again. If the unreachable node will be permanently down then it can be removed from the cluster directly by shutting the actor system down or killing it through an external SIGKILL signal, invocation of System.exit(status) or similar. The cluster can, through the leader, also *auto-down* a node.

This means that nodes can join and leave the cluster at any point in time, i.e. provide cluster elasticity.

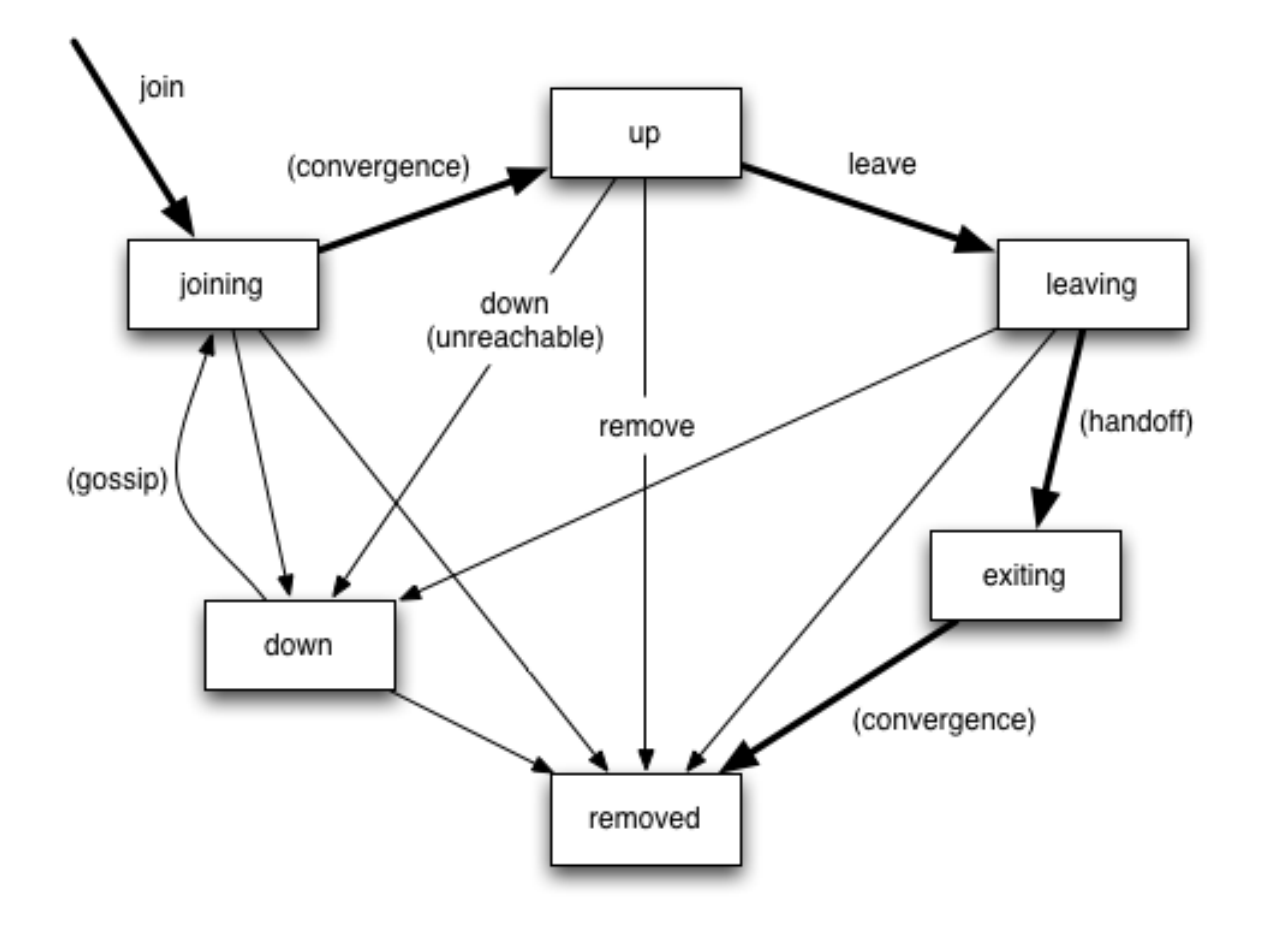

#### State Diagram for the Member States

#### <span id="page-364-0"></span>Member States

- joining transient state when joining a cluster
- up normal operating state
- leaving / exiting states during graceful removal
- down marked as down/offline/unreachable
- removed tombstone state (no longer a member)

#### User Actions

- join join a single node to a cluster can be explicit or automatic on startup if a node to join have been specified in the configuration
- leave tell a node to leave the cluster gracefully
- down mark a node as temporarily down

# Leader Actions The leader has the following duties:

- shifting members in and out of the cluster
	- $-$  joining  $\rightarrow$  up
	- exiting -> removed
- partition distribution
- scheduling handoffs (pending changes)
- setting the partition table (partition path -> base node)
- Automatic rebalancing based on runtime metrics in the system (such as CPU, RAM, Garbage Collection, mailbox depth etc.)

# **Partitioning**

Each partition (an actor or actor subtree) in the actor system is assigned to a set of nodes in the cluster. The actor at the head of the partition is referred to as the partition point. The mapping from partition path (actor address of the format "a/b/c") to instance nodes is stored in the partition table and is maintained as part of the cluster state through the gossip protocol. The partition table is only updated by the leader node. Currently the only possible partition points are *routed* actors.

Routed actors can have an instance count greater than one. The instance count is also referred to as the N-value. If the N-value is greater than one then a set of instance nodes will be given in the partition table.

Note that in the first implementation there may be a restriction such that only top-level partitions are possible (the highest possible partition points are used and sub-partitioning is not allowed). Still to be explored in more detail.

The cluster leader determines the current instance count for a partition based on two axes: fault-tolerance and scaling.

Fault-tolerance determines a minimum number of instances for a routed actor (allowing N-1 nodes to crash while still maintaining at least one running actor instance). The user can specify a function from current number of nodes to the number of acceptable node failures: n: Int  $\Rightarrow$  f: Int where  $f$  < n.

Scaling reflects the number of instances needed to maintain good throughput and is influenced by metrics from the system, particularly a history of mailbox size, CPU load, and GC percentages. It may also be possible to accept scaling hints from the user that indicate expected load.

The balancing of partitions can be determined in a very simple way in the first implementation, where the overlap of partitions is minimized. Partitions are spread over the cluster ring in a circular fashion, with each instance node in the first available space. For example, given a cluster with ten nodes and three partitions, A, B, and C, having N-values of 4, 3, and 5; partition A would have instances on nodes 1-4; partition B would have instances on nodes 5-7; partition C would have instances on nodes 8-10 and 1-2. The only overlap is on nodes 1 and 2.

The distribution of partitions is not limited, however, to having instances on adjacent nodes in the sorted ring order. Each instance can be assigned to any node and the more advanced load balancing algorithms will make use of this. The partition table contains a mapping from path to instance nodes. The partitioning for the above example would be:

```
A \rightarrow { 1, 2, 3, 4 }
B \rightarrow \{ 5, 6, 7 \}C \rightarrow \{ 8, 9, 10, 1, 2 \}
```
If 5 new nodes join the cluster and in sorted order these nodes appear after the current nodes 2, 4, 5, 7, and 8, then the partition table could be updated to the following, with all instances on the same physical nodes as before:

```
A \rightarrow \{ 1, 2, 4, 5 \}B \rightarrow \{ 7, 9, 10 \}C \rightarrow \{ 12, 14, 15, 1, 2 \}
```
When rebalancing is required the leader will schedule handoffs, gossiping a set of pending changes, and when each change is complete the leader will update the partition table.

## **Handoff**

Handoff for an actor-based system is different than for a data-based system. The most important point is that message ordering (from a given node to a given actor instance) may need to be maintained. If an actor is a singleton actor (only one instance possible throughout the cluster) then the cluster may also need to assure that there is only one such actor active at any one time. Both of these situations can be handled by forwarding and buffering messages during transitions.

A *graceful handoff* (one where the previous host node is up and running during the handoff), given a previous host node N1, a new host node N2, and an actor partition A to be migrated from N1 to N2, has this general structure:

- 1. the leader sets a pending change for N1 to handoff A to N2
- 2. N1 notices the pending change and sends an initialization message to N2
- 3. in response N2 creates A and sends back a ready message
- 4. after receiving the ready message N1 marks the change as complete and shuts down A
- 5. the leader sees the migration is complete and updates the partition table
- 6. all nodes eventually see the new partitioning and use N2

Transitions There are transition times in the handoff process where different approaches can be used to give different guarantees.

**Migration Transition** The first transition starts when  $N1$  initiates the moving of A and ends when  $N1$  receives the ready message, and is referred to as the *migration transition*.

The first question is; during the migration transition, should:

- N1 continue to process messages for A?
- Or is it important that no messages for A are processed on N1 once migration begins?

If it is okay for the previous host node N1 to process messages during migration then there is nothing that needs to be done at this point.

If no messages are to be processed on the previous host node during migration then there are two possibilities: the messages are forwarded to the new host and buffered until the actor is ready, or the messages are simply dropped by terminating the actor and allowing the normal dead letter process to be used.

Update Transition The second transition begins when the migration is marked as complete and ends when all nodes have the updated partition table (when all nodes will use N2 as the host for A, i.e. we have convergence) and is referred to as the *update transition*.

Once the update transition begins  $N1$  can forward any messages it receives for A to the new host  $N2$ . The question is whether or not message ordering needs to be preserved. If messages sent to the previous host node N1 are being forwarded, then it is possible that a message sent to N1 could be forwarded after a direct message to the new host N2, breaking message ordering from a client to actor A.

In this situation N2 can keep a buffer for messages per sending node. Each buffer is flushed and removed when an acknowledgement (ack) message has been received. When each node in the cluster sees the partition update it first sends an ack message to the previous host node N1 before beginning to use N2 as the new host for A. Any messages sent from the client node directly to N2 will be buffered. N1 can count down the number of acks to determine when no more forwarding is needed. The ack message from any node will always follow any other messages sent to N1. When N1 receives the ack message it also forwards it to N2 and again this ack message will follow any other messages already forwarded for A. When N2 receives an ack message, the buffer for the sending node can be flushed and removed. Any subsequent messages from this sending node can be queued normally. Once all nodes in the cluster have acknowledged the partition change and N2 has cleared all buffers, the handoff is complete and message ordering has been preserved. In practice the buffers should remain small as it is only those messages sent directly to N2 before the acknowledgement has been forwarded that will be buffered.

Graceful Handoff A more complete process for graceful handoff would be:

- 1. the leader sets a pending change for N1 to handoff A to N2
- 2. N1 notices the pending change and sends an initialization message to N2. Options:
- (a) keep A on N1 active and continuing processing messages as normal
- (b) N1 forwards all messages for A to N2
- (c) N1 drops all messages for A (terminate A with messages becoming dead letters)
- 3. in response N2 creates A and sends back a ready message. Options:
	- (a) N2 simply processes messages for A as normal
	- (b) N2 creates a buffer per sending node for A. Each buffer is opened (flushed and removed) when an acknowledgement for the sending node has been received (via N1)
- 4. after receiving the ready message N1 marks the change as complete. Options:
	- (a) N1 forwards all messages for A to N2 during the update transition
	- (b) N1 drops all messages for A (terminate A with messages becoming dead letters)
- 5. the leader sees the migration is complete and updates the partition table
- 6. all nodes eventually see the new partitioning and use N2
	- (a) each node sends an acknowledgement message to N1
	- (b) when N1 receives the acknowledgement it can count down the pending acknowledgements and remove forwarding when complete
	- (c) when N2 receives the acknowledgement it can open the buffer for the sending node (if buffers are used)

The default approach is to take options 2a, 3a, and 4a - allowing A on N1 to continue processing messages during migration and then forwarding any messages during the update transition. This assumes stateless actors that do not have a dependency on message ordering from any given source.

- If an actor has a distributed durable mailbox then nothing needs to be done, other than migrating the actor.
- If message ordering needs to be maintained during the update transition then option 3b can be used, creating buffers per sending node.
- If the actors are robust to message send failures then the dropping messages approach can be used (with no forwarding or buffering needed).
- If an actor is a singleton (only one instance possible throughout the cluster) and state is transferred during the migration initialization, then options 2b and 3b would be required.

# **Stateful Actor Replication**

Support for stateful singleton actors will come in future releases of Akka, and is scheduled for Akka 2.2. Having a Dynamo base for the clustering already we should use the same infrastructure to provide stateful actor clustering and datastore as well. The stateful actor clustering should be layered on top of the distributed datastore. See the next section for a rough outline on how the distributed datastore could be implemented.

#### **Implementing a Dynamo-style Distributed Database on top of Akka Cluster**

The missing pieces to implement a full Dynamo-style eventually consistent data storage on top of the Akka Cluster as described in this document are:

- Configuration of READ and WRITE consistency levels according to the N/R/W numbers defined in the Dynamo paper.
	- $-R =$  read replica count
	- $-$  W = write replica count
	- $N$  = replication factor
	- $Q = QUORUM = N / 2 + 1$
- $-W + R > N = \text{full consistency}$
- Define a versioned data message wrapper:

Versioned[T](hash: Long, version: VectorClock, data: T)

- Define a single system data broker actor on each node that uses a Consistent Hashing Router and that have instances on all other nodes in the node ring.
- For WRITE:
	- 1. Wrap data in a Versioned Message
	- 2. Send a Versioned Message with the data is sent to a number of nodes matching the W-value.
- For READ:
	- 1. Read in the Versioned Message with the data from as many replicas as you need for the consistency level required by the R-value.
	- 2. Do comparison on the versions (using [Vector Clocks\)](http://en.wikipedia.org/wiki/Vector_clock)
	- 3. If the versions differ then do [Read Repair](http://wiki.apache.org/cassandra/ReadRepair) to update the inconsistent nodes.
	- 4. Return the latest versioned data.

# **7.1.2 Cluster Usage (Java)**

Note: This module is *[experimental](#page-360-0)*. This document describes how to use the features implemented so far. More features are coming in Akka Coltrane. Track progress of the Coltrane milestone in [Assembla](http://www.assembla.com/spaces/akka/tickets) and the [Roadmap.](https://docs.google.com/document/d/18W9-fKs55wiFNjXL9q50PYOnR7-nnsImzJqHOPPbM4E/edit?hl=en_US)

For introduction to the Akka Cluster concepts please see *[Cluster Specification](#page-360-1)*.

# **Preparing Your Project for Clustering**

The Akka cluster is a separate jar file. Make sure that you have the following dependency in your project:

```
<dependency>
  <groupId>com.typesafe.akka</groupId>
  <artifactId>akka-cluster-experimental_2.10</artifactId>
  <version>2.1.4</version>
</dependency>
```
If you are using the latest nightly build you should pick a timestamped Akka version from [http://repo.typesafe.com/typesafe/snapshots/com/typesafe/akka/akka-cluster-experimental\\_2.10/.](http://repo.typesafe.com/typesafe/snapshots/com/typesafe/akka/akka-cluster-experimental_2.10/) We recommend against using SNAPSHOT in order to obtain stable builds.

# <span id="page-368-0"></span>**A Simple Cluster Example**

The following small program together with its configuration starts an ActorSystem with the Cluster enabled. It joins the cluster and logs some membership events.

Try it out:

1. Add the following application.conf in your project, place it in src/main/resources:

```
akka {
  actor {
   provider = "akka.cluster.ClusterActorRefProvider"
  }
  remote {
    transport = "akka.remote.netty.NettyRemoteTransport"
```

```
log-remote-lifecycle-events = off
   netty {
     hostname = "127.0.0.1"port = 0}
  }
 cluster {
   seed-nodes = [
     "akka://ClusterSystem@127.0.0.1:2551",
      "akka://ClusterSystem@127.0.0.1:2552"]
   auto-down = on
 }
}
```
To enable cluster capabilities in your Akka project you should, at a minimum, add the *[Remoting \(Java\)](#page-130-0)* settings, but with akka.cluster.ClusterActorRefProvider. The akka.cluster.seed-nodes should normally also be added to your application.conf file.

The seed nodes are configured contact points for initial, automatic, join of the cluster.

Note that if you are going to start the nodes on different machines you need to specify the ip-addresses or host names of the machines in application.conf instead of 127.0.0.1

2. Add the following main program to your project, place it in src/main/java:

```
package sample.cluster.simple.japi;
import akka.actor.ActorRef;
import akka.actor.ActorSystem;
import akka.actor.Props;
import akka.cluster.Cluster;
import akka.cluster.ClusterEvent.ClusterDomainEvent;
public class SimpleClusterApp {
  public static void main(String[] args) {
    // Override the configuration of the port
    // when specified as program argument
    if (\text{args.length} > 0)System.setProperty("akka.remote.netty.port", args[0]);
    // Create an Akka system
    ActorSystem system = ActorSystem.create("ClusterSystem");
    // Create an actor that handles cluster domain events
    ActorRef clusterListener = system.actorOf(new Props(
        SimpleClusterListener.class), "clusterListener");
    // Add subscription of cluster events
    Cluster.get(system).subscribe(clusterListener,
       ClusterDomainEvent.class);
  }
}
```
3. Add [maven exec plugin](http://mojo.codehaus.org/exec-maven-plugin/introduction.html) to your pom.xml:

```
<project>
  <build>
    <plugins>
      <plugin>
          <groupId>org.codehaus.mojo</groupId>
          <artifactId>exec-maven-plugin</artifactId>
```

```
<version>1.2.1</version>
      </plugin>
    </plugins>
 </build>
</project>
```
4. Start the first seed node. Open a terminal window and run (one line):

```
mvn exec:java -Dexec.mainClass="sample.cluster.simple.japi.SimpleClusterApp" \
  -Dexec.args="2551"
```
2551 corresponds to the port of the first seed-nodes element in the configuration. In the log output you see that the cluster node has been started and changed status to 'Up'.

5. Start the second seed node. Open another terminal window and run:

```
mvn exec:java -Dexec.mainClass="sample.cluster.simple.japi.SimpleClusterApp" \
  -Dexec.args="2552"
```
2552 corresponds to the port of the second seed-nodes element in the configuration. In the log output you see that the cluster node has been started and joins the other seed node and becomes a member of the cluster. Its status changed to 'Up'.

Switch over to the first terminal window and see in the log output that the member joined.

6. Start another node. Open a maven session in yet another terminal window and run:

mvn exec:java -Dexec.mainClass="sample.cluster.simple.japi.SimpleClusterApp"

Now you don't need to specify the port number, and it will use a random available port. It joins one of the configured seed nodes. Look at the log output in the different terminal windows.

Start even more nodes in the same way, if you like.

6. Shut down one of the nodes by pressing 'ctrl-c' in one of the terminal windows. The other nodes will detect the failure after a while, which you can see in the log output in the other terminals.

Look at the source code of the program again. What it does is to create an actor and register it as subscriber of certain cluster events. It gets notified with an snapshot event, CurrentClusterState that holds full state information of the cluster. After that it receives events for changes that happen in the cluster.

#### **Automatic vs. Manual Joining**

You may decide if joining to the cluster should be done automatically or manually. By default it is automatic and you need to define the seed nodes in configuration so that a new node has an initial contact point. When a new node is started it sends a message to all seed nodes and then sends join command to the one that answers first. If no one of the seed nodes replied (might not be started yet) it retries this procedure until successful or shutdown.

The seed nodes can be started in any order and it is not necessary to have all seed nodes running, but the node configured as the first element in the seed-nodes configuration list must be started when initially starting a cluster, otherwise the other seed-nodes will not become initialized and no other node can join the cluster. It is quickest to start all configured seed nodes at the same time (order doesn't matter), otherwise it can take up to the configured seed-node-timeout until the nodes can join.

Once more than two seed nodes have been started it is no problem to shut down the first seed node. If the first seed node is restarted it will first try join the other seed nodes in the existing cluster.

You can disable automatic joining with configuration:

```
akka.cluster.auto-join = off
```
Then you need to join manually, using *[JMX](#page-388-0)* or *[Command Line Management](#page-388-1)*. You can join to any node in the cluster. It doesn't have to be configured as seed node. If you are not using auto-join there is no need to configure seed nodes at all.

Joining can also be performed programatically with Cluster.get(system).join(address).

#### **Automatic vs. Manual Downing**

When a member is considered by the failure detector to be unreachable the leader is not allowed to perform its duties, such as changing status of new joining members to 'Up'. The status of the unreachable member must be changed to 'Down'. This can be performed automatically or manually. By default it must be done manually, using using *[JMX](#page-388-0)* or *[Command Line Management](#page-388-1)*.

It can also be performed programatically with Cluster.get(system).down(address).

You can enable automatic downing with configuration:

akka.cluster.auto-down = on

Be aware of that using auto-down implies that two separate clusters will automatically be formed in case of network partition. That might be desired by some applications but not by others.

# **Subscribe to Cluster Events**

You can subscribe to change notifications of the cluster membership by using Cluster.get(system).subscribe(subscriber, to). A snapshot of the full state, akka.cluster.ClusterEvent.CurrentClusterState, is sent to the subscriber as the first event, followed by events for incremental updates.

There are several types of change events, consult the API documentation of classes that extends akka.cluster.ClusterEvent.ClusterDomainEvent for details about the events.

#### **Worker Dial-in Example**

Let's take a look at an example that illustrates how workers, here named *backend*, can detect and register to new master nodes, here named *frontend*.

The example application provides a service to transform text. When some text is sent to one of the frontend services, it will be delegated to one of the backend workers, which performs the transformation job, and sends the result back to the original client. New backend nodes, as well as new frontend nodes, can be added or removed to the cluster dynamically.

In this example the following imports are used:

```
import akka.actor.UntypedActor;
import akka.cluster.Cluster;
import akka.cluster.ClusterEvent.CurrentClusterState;
import akka.cluster.ClusterEvent.MemberUp;
import akka.cluster.Member;
import akka.cluster.MemberStatus;
```
Messages:

```
public interface TransformationMessages {
  public static class TransformationJob implements Serializable {
    private final String text;
    public TransformationJob(String text) {
      this.text = text;
    }
    public String getText() {
      return text;
    }
```

```
public static class TransformationResult implements Serializable {
   private final String text;
   public TransformationResult(String text) {
     this.text = text;
   }
   public String getText() {
    return text;
   }
   @Override
   public String toString() {
     return "TransformationResult(" + text + ")";
   }
 }
 public static class JobFailed implements Serializable {
   private final String reason;
   private final TransformationJob job;
   public JobFailed(String reason, TransformationJob job) {
     this.reason = reason;
     this.job = job;
   }
   public String getReason() {
    return reason;
   }
   public TransformationJob getJob() {
    return job;
   }
   @Override
   public String toString() {
     return "JobFailed(" + reason + ")";
   }
 }
 public static final String BACKEND_REGISTRATION = "BackendRegistration";
}
```
The backend worker that performs the transformation job:

```
public class TransformationBackend extends UntypedActor {
 Cluster cluster = Cluster.get(getContext().system());
 //subscribe to cluster changes, MemberUp
 @Override
 public void preStart() {
   cluster.subscribe(getSelf(), MemberUp.class);
  }
  //re-subscribe when restart
 @Override
 public void postStop() {
    cluster.unsubscribe(getSelf());
  }
```
}

```
@Override
public void onReceive(Object message) {
  if (message instanceof TransformationJob) {
    TransformationJob job = (TransformationJob) message;
    getSender()
        .tell(new TransformationResult(job.getText().toUpperCase()),
            getSelf());
  } else if (message instanceof CurrentClusterState) {
    CurrentClusterState state = (CurrentClusterState) message;
    for (Member member : state.getMembers()) {
      if (member.status().equals(MemberStatus.up())) {
        register(member);
      }
    }
  } else if (message instanceof MemberUp) {
    MemberUp mUp = (MemberUp) message;
    register(mUp.member());
  } else {
    unhandled(message) :
  }
}
//try to register to all nodes, even though there
// might not be any frontend on all nodes
void register(Member member) {
  getContext().actorFor(member.address() + "/user/frontend").tell(
     BACKEND_REGISTRATION, getSelf());
}
```
Note that the TransformationBackend actor subscribes to cluster events to detect new, potential, frontend nodes, and send them a registration message so that they know that they can use the backend worker.

The frontend that receives user jobs and delegates to one of the registered backend workers:

```
public class TransformationFrontend extends UntypedActor {
 List<ActorRef> backends = new ArrayList<ActorRef>();
 int jobCounter = 0;
 @Override
 public void onReceive(Object message) {
   if ((message instanceof TransformationJob) && backends.isEmpty()) {
     TransformationJob job = (TransformationJob) message;
     getSender().tell(
         new JobFailed("Service unavailable, try again later", job),
          getSender());
    } else if (message instanceof TransformationJob) {
      TransformationJob job = (TransformationJob) message;
      jobCounter++;
     backends.get(jobCounter % backends.size())
          .forward(job, getContext());
    } else if (message.equals(BACKEND_REGISTRATION)) {
      getContext().watch(getSender());
     backends.add(getSender());
    } else if (message instanceof Terminated) {
      Terminated terminated = (Terminated) message;
```
}

```
backends.remove(terminated.getActor());
     } else {
        unhandled(message);
      \begin{array}{c} \hline \end{array}}
}
```
Note that the TransformationFrontend actor watch the registered backend to be able to remove it from its list of availble backend workers. Death watch uses the cluster failure detector for nodes in the cluster, i.e. it detects network failures and JVM crashes, in addition to graceful termination of watched actor.

This example is included in akka-samples/akka-sample-cluster and you can try it by copying the [source](http://github.com/akka/akka/tree/v2.1.4/akka-samples/akka-sample-cluster) to your maven project, defined as in *[A Simple Cluster Example](#page-368-0)*. Run it by starting nodes in different terminal windows. For example, starting 2 frontend nodes and 3 backend nodes:

```
mvn exec:java \
 -Dexec.mainClass="sample.cluster.transformation.japi.TransformationFrontendMain" \
  -Dexec.args="2551"
mvn exec:java \
  -Dexec.mainClass="sample.cluster.transformation.japi.TransformationBackendMain" \
  -Dexec.args="2552"
mvn exec:java \
  -Dexec.mainClass="sample.cluster.transformation.japi.TransformationBackendMain"
mvn exec: java \
 -Dexec.mainClass="sample.cluster.transformation.japi.TransformationBackendMain"
mvn exec:java \
  -Dexec.mainClass="sample.cluster.transformation.japi.TransformationFrontendMain"
```
Note: The above example should probably be designed as two separate, frontend/backend, clusters, when there is a [cluster client for decoupling clusters.](https://www.assembla.com/spaces/akka/tickets/1165)

#### **How To Startup when Cluster Size Reached**

A common use case is to start actors after the cluster has been initialized, members have joined, and the cluster has reached a certain size.

With a configuration option you can define required number of members before the leader changes member status of 'Joining' members to 'Up'.

```
akka.cluster.min-nr-of-members = 3
```
You can start the actors in a registerOnMemberUp callback, which will be invoked when the current member status is changed tp 'Up', i.e. the cluster has at least the defined number of members.

```
Cluster.get(system).registerOnMemberUp(new Runnable() {
  @Override
  public void run() {
    system.actorOf(new Props(new UntypedActorFactory() {
      @Override
      public UntypedActor create() {
        return new FactorialFrontend(upToN, true);
      }
    }), "factorialFrontend");
  }
});
```
This callback can be used for other things than starting actors.

# **Cluster Singleton Pattern**

For some use cases it is convenient and sometimes also mandatory to ensure that you have exactly one actor of a certain type running somewhere in the cluster.

This can be implemented by subscribing to LeaderChanged events, but there are several corner cases to consider. Therefore, this specific use case is made easily accessible by the *[Cluster Singleton Pattern](#page-425-0)* in the contrib module. You can use it as is, or adjust to fit your specific needs.

## **Failure Detector**

The nodes in the cluster monitor each other by sending heartbeats to detect if a node is unreachable from the rest of the cluster. The heartbeat arrival times is interpreted by an implementation of [The Phi Accrual Failure Detector.](http://ddg.jaist.ac.jp/pub/HDY+04.pdf)

The suspicion level of failure is given by a value called *phi*. The basic idea of the phi failure detector is to express the value of *phi* on a scale that is dynamically adjusted to reflect current network conditions.

The value of *phi* is calculated as:

phi =  $-\log(10)$  - F(timeSinceLastHeartbeat))

where F is the cumulative distribution function of a normal distribution with mean and standard deviation estimated from historical heartbeat inter-arrival times.

In the *[Configuration](#page-389-0)* you can adjust the akka.cluster.failure-detector.threshold to define when a *phi* value is considered to be a failure.

A low threshold is prone to generate many false positives but ensures a quick detection in the event of a real crash. Conversely, a high threshold generates fewer mistakes but needs more time to detect actual crashes. The default threshold is 8 and is appropriate for most situations. However in cloud environments, such as Amazon EC2, the value could be increased to 12 in order to account for network issues that sometimes occur on such platforms.

The following chart illustrates how *phi* increase with increasing time since the previous heartbeat.

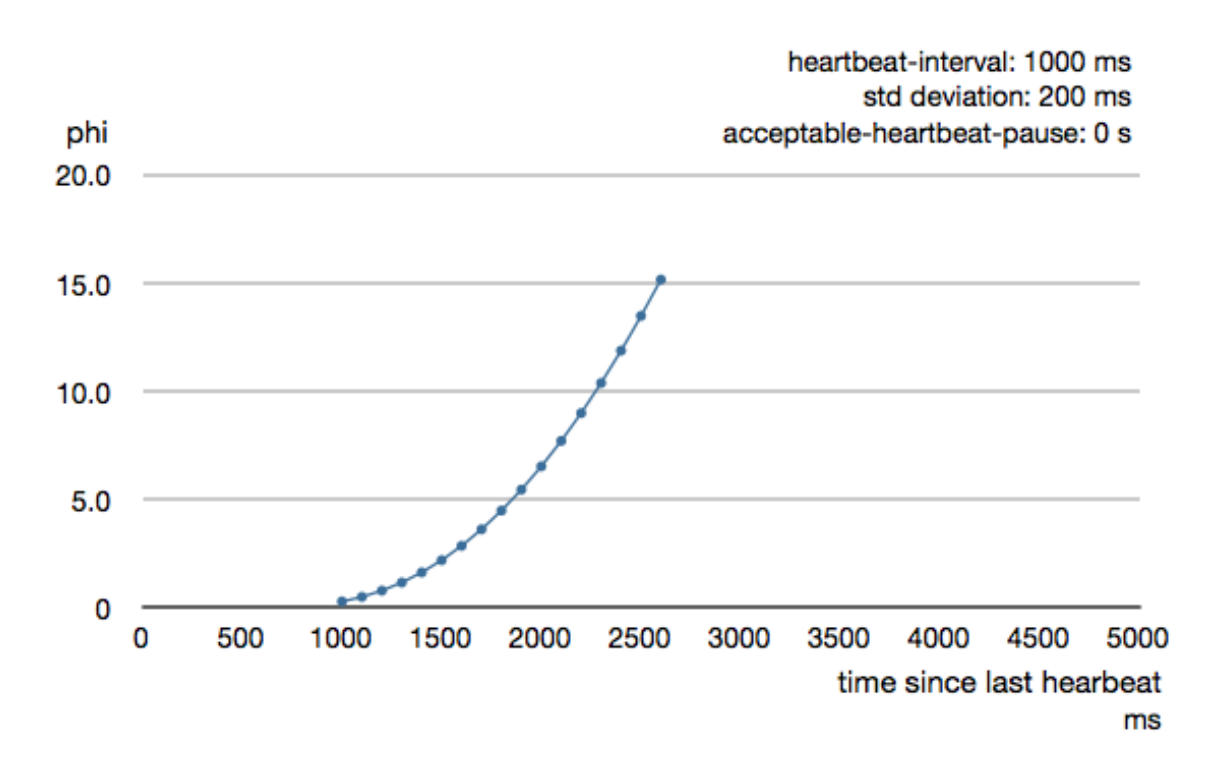

Phi is calculated from the mean and standard deviation of historical inter arrival times. The previous chart is an example for standard deviation of 200 ms. If the heartbeats arrive with less deviation the curve becomes steeper, i.e. it's possible to determine failure more quickly. The curve looks like this for a standard deviation of 100 ms.

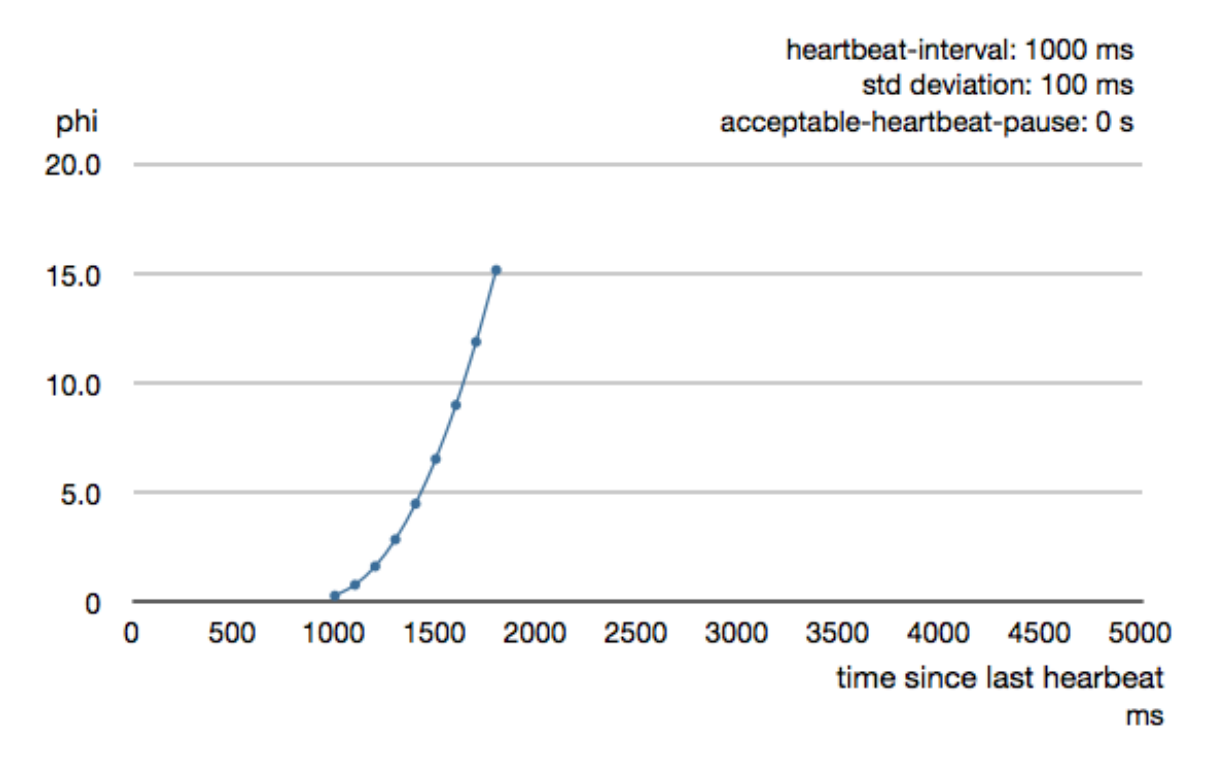

To be able to survive sudden abnormalities, such as garbage collection pauses and transient network failures the failure detector is configured with a margin, akka.cluster.failure-detector.acceptable-heartbeat-pause. You may want to adjust the *[Configuration](#page-389-0)* of this depending on you environment. This is how the curve looks like for acceptable-heartbeat-pause configured to 3 seconds.

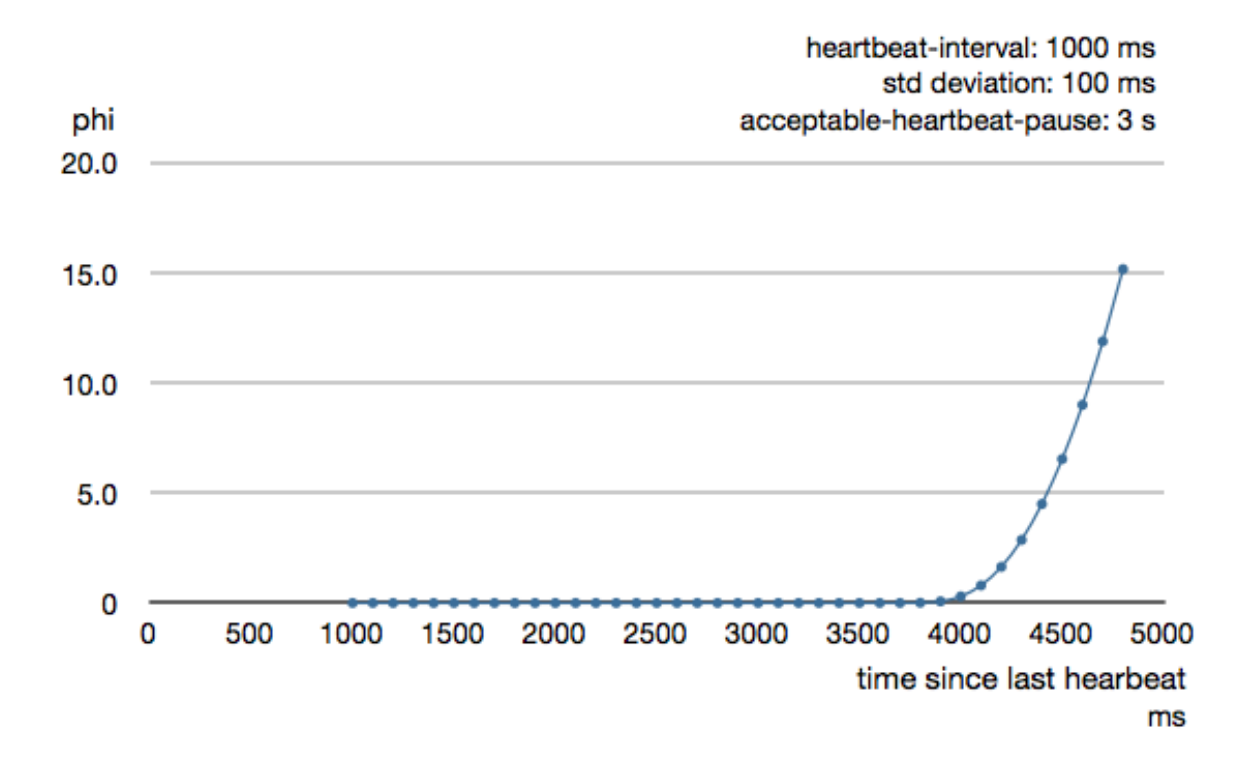

## **Cluster Aware Routers**

All *[routers](#page-117-0)* can be made aware of member nodes in the cluster, i.e. deploying new routees or looking up routees on nodes in the cluster. When a node becomes unavailble or leaves the cluster the routees of that node are automatically unregistered from the router. When new nodes join the cluster additional routees are added to the router, according to the configuration.

When using a router with routees looked up on the cluster member nodes, i.e. the routees are already running, the configuration for a router looks like this:

```
akka.actor.deployment {
  /statsService/workerRouter {
     router = consistent-hashing
     nr-of-instances = 100
     cluster {
       enabled = on
       routees-path = "/user/statsWorker"
        allow-local-routees = on
      }
    }
}
```
It's the relative actor path defined in routees-path that identify what actor to lookup.

nr-of-instances defines total number of routees in the cluster, but there will not be more than one per node. Setting  $nr-of-instances$  to a high value will result in new routees added to the router when nodes join the cluster.

The same type of router could also have been defined in code:

```
int totalInstances = 100;
String routeesPath = "/user/statsWorker";
boolean allowLocalRoutees = true;
ActorRef workerRouter = getContext().actorOf(
   new Props(StatsWorker.class).withRouter(new ClusterRouterConfig(
       new ConsistentHashingRouter(0), new ClusterRouterSettings(
           totalInstances, routeesPath, allowLocalRoutees))),
    "workerRouter2");
```
When using a router with routees created and deployed on the cluster member nodes the configuration for a router looks like this:

```
akka.actor.deployment {
 /singleton/statsService/workerRouter {
     router = consistent-hashing
     nr-of-instances = 100cluster {
       enabled = on
       max-nr-of-instances-per-node = 3
       allow-local-routees = off
      }
    }
}
```
nr-of-instances defines total number of routees in the cluster, but the number of routees per node, max-nr-of-instances-per-node, will not be exceeded. Setting nr-of-instances to a high value will result in creating and deploying additional routees when new nodes join the cluster.

The same type of router could also have been defined in code:

```
int totalInstances = 100;
int maxInstancesPerNode = 3;
boolean allowLocalRoutees = false;
ActorRef workerRouter = getContext().actorOf(
    new Props(StatsWorker.class).withRouter(new ClusterRouterConfig(
```

```
new ConsistentHashingRouter(0), new ClusterRouterSettings(
       totalInstances, maxInstancesPerNode, allowLocalRoutees))),
"workerRouter3");
```
See *[Configuration](#page-389-0)* section for further descriptions of the settings.

#### **Router Example with Lookup of Routees**

Let's take a look at how to use cluster aware routers.

The example application provides a service to calculate statistics for a text. When some text is sent to the service it splits it into words, and delegates the task to count number of characters in each word to a separate worker, a routee of a router. The character count for each word is sent back to an aggregator that calculates the average number of characters per word when all results have been collected.

In this example we use the following imports:

```
import akka.actor.ActorRef;
import akka.actor.Props;
import akka.actor.UntypedActor;
import akka.actor.UntypedActorFactory;
import akka.cluster.routing.ClusterRouterConfig;
import akka.cluster.routing.ClusterRouterSettings;
import akka.routing.ConsistentHashingRouter;
import akka.routing.ConsistentHashingRouter.ConsistentHashableEnvelope;
import akka.routing.FromConfig;
```
Messages:

```
public interface StatsMessages {
  public static class StatsJob implements Serializable {
   private final String text;
    public StatsJob(String text) {
     this.text = text;
    }
   public String getText() {
      return text;
    }
  }
  public static class StatsResult implements Serializable {
    private final double meanWordLength;
    public StatsResult(double meanWordLength) {
      this.meanWordLength = meanWordLength;
    }
    public double getMeanWordLength() {
      return meanWordLength;
    }
    @Override
    public String toString() {
      return "meanWordLength: " + meanWordLength;
    \overline{ }}
  public static class JobFailed implements Serializable {
    private final String reason;
```

```
public JobFailed(String reason) {
     this.reason = reason;
    }
   public String getReason() {
     return reason;
    }
   @Override
   public String toString() {
     return "JobFailed(" + reason + ")";
    }
  }
}
```
The worker that counts number of characters in each word:

```
public class StatsWorker extends UntypedActor {
  Map<String, Integer> cache = new HashMap<String, Integer>();
  @Override
  public void onReceive(Object message) {
    if (message instanceof String) {
      String word = (String) message;
      Integer length = cache.get(word);
      if (length == null) {
       length = word.length();
        cache.put(word, length);
      }
      getSender().tell(length, getSelf());
    } else {
      unhandled(message);
    }
  }
```
The service that receives text from users and splits it up into words, delegates to workers and aggregates:

```
public class StatsService extends UntypedActor {
 ActorRef workerRouter = getContext().actorOf(
     new Props(StatsWorker.class).withRouter(FromConfig.getInstance()),
     "workerRouter");
  @Override
 public void onReceive(Object message) {
    if (message instanceof StatsJob) {
     StatsJob job = (StatsJob) message;
     if (job.getText().equals("")) {
       unhandled(message);
      } else {
        final String[] words = job.getText().split(" ");
        final ActorRef replyTo = getSender();
        // create actor that collects replies from workers
       ActorRef aggregator = getContext().actorOf(
            new Props(new UntypedActorFactory() {
              @Override
              public UntypedActor create() {
```
}

```
return new StatsAggregator(words.length, replyTo);
              }
            }));
        // send each word to a worker
        for (String word : words) {
          workerRouter.tell(new ConsistentHashableEnvelope(word, word),
             aggregator);
        }
      }
    } else {
      unhandled(message);
    }
  }
}
public class StatsAggregator extends UntypedActor {
  final int expectedResults;
  final ActorRef replyTo;
  final List<Integer> results = new ArrayList<Integer>();
  public StatsAggregator(int expectedResults, ActorRef replyTo) {
    this.expectedResults = expectedResults;
    this.replyTo = replyTo;
  }
  @Override
  public void preStart() {
    getContext().setReceiveTimeout(Duration.create(3, TimeUnit.SECONDS));
  }
  @Override
  public void onReceive(Object message) {
    if (message instanceof Integer) {
      Integer wordCount = (Integer) message;
      results.add(wordCount);
      if (results.size() == expectedResults) {
        int sum = 0;
        for (int c : results)
          sum += c;double meanWordLength = ((double) sum) / results.size();
        replyTo.tell(new StatsResult(meanWordLength), getSelf());
        getContext().stop(getSelf());
      }
    } else if (message == ReceiveTimeout.getInstance()) {
      replyTo.tell(new JobFailed("Service unavailable, try again later"),
          getSelf());
      getContext().stop(getSelf());
    } else {
      unhandled(message);
    }
  }
}
```
Note, nothing cluster specific so far, just plain actors.

We can use these actors with two different types of router setup. Either with lookup of routees, or with create and deploy of routees. Remember, routees are the workers in this case.

We start with the router setup with lookup of routees. All nodes start StatsService and StatsWorker actors and the router is configured with routees-path:

```
ActorSystem system = ActorSystem.create("ClusterSystem",
  ConfigFactory.parseString(
     "akka.actor.deployment { \n \lambda<sup>"</sup> +
     " /statsService/workerRouter { \n" +
          router = consistent-hashing \n\ln" +
     \mathbb{R} nr-of-instances = 100 \mathbb{R} +
     " cluster {\ln" +
     " enabled = on \ln" +
     " routees-path = \|"/user/statsWorker\|" \|" +
     " allow-local-routees = on \n\ln" +\mathbb{R} \mathbb{R} \mathbb{R} \mathbb{R} \mathbb{R} \mathbb{R} \mathbb{R} \mathbb{R} \mathbb{R} \mathbb{R} \mathbb{R} \mathbb{R} \mathbb{R} \mathbb{R} \mathbb{R} \mathbb{R} \mathbb{R} \mathbb{R} \mathbb{R} \mathbb{R} \mathbb{R} \mathbb{R} \mathbb{R} \mathbb{R} \mathbb{\mathbb{R} \mathbb{R} \mathbb{R} \mathbb{R} \mathbb{R} \mathbb{R} \mathbb{R} \mathbb{R} \mathbb{R} \mathbb{R} \mathbb{R} \mathbb{R} \mathbb{R} \mathbb{R} \mathbb{R} \mathbb{R} \mathbb{R} \mathbb{R} \mathbb{R} \mathbb{R} \mathbb{R} \mathbb{R} \mathbb{R} \mathbb{R} \mathbb{"\} \n")
     .withFallback(ConfigFactory.load()));
system.actorOf(new Props(StatsWorker.class), "statsWorker");
system.actorOf(new Props(StatsService.class), "statsService");
```
This means that user requests can be sent to StatsService on any node and it will use StatsWorker on all nodes. There can only be one worker per node, but that worker could easily fan out to local children if more parallelism is needed.

This example is included in akka-samples/akka-sample-cluster and you can try it by copying the [source](http://github.com/akka/akka/tree/v2.1.4/akka-samples/akka-sample-cluster) to your maven project, defined as in *[A Simple Cluster Example](#page-368-0)*. Run it by starting nodes in different terminal windows. For example, starting 3 service nodes and 1 client:

```
mvn exec:java \
  -Dexec.mainClass="sample.cluster.stats.japi.StatsSampleMain" \
  -Dexec.args="2551"
mvn exec:java \
 -Dexec.mainClass="sample.cluster.stats.japi.StatsSampleMain" \
 -Dexec.args="2552"
mvn exec:java \
 -Dexec.mainClass="sample.cluster.stats.japi.StatsSampleMain"
mvn exec:java \
 -Dexec.mainClass="sample.cluster.stats.japi.StatsSampleMain"
```
#### **Router Example with Remote Deployed Routees**

The above setup is nice for this example, but we will also take a look at how to use a single master node that creates and deploys workers. To keep track of a single master we use the *[Cluster Singleton Pattern](#page-425-0)* in the contrib module. The ClusterSingletonManager is started on each node.

```
system.actorOf(new Props(new UntypedActorFactory() {
  @Override
 public ClusterSingletonManager create() {
   return new ClusterSingletonManager("statsService", PoisonPill.getInstance(),
       new ClusterSingletonPropsFactory() {
          @Override
          public Props create(Object handOverData) {
           return new Props(StatsService.class);
          }
        });
  }
}), "singleton");
```
We also need an actor on each node that keeps track of where current single master exists and delegates jobs to the StatsService.

```
public class StatsFacade extends UntypedActor {
  LoggingAdapter log = Logging.getLogger(getContext().system(), this);
 Cluster cluster = Cluster.get(getContext().system());
  Address currentMaster = null;
  //subscribe to cluster changes, MemberEvent
  @Override
  public void preStart() {
    cluster.subscribe(getSelf(), LeaderChanged.class);
  }
  //re-subscribe when restart
  @Override
  public void postStop() {
    cluster.unsubscribe(getSelf());
  }
  @Override
  public void onReceive(Object message) {
    if (message instanceof StatsJob && currentMaster == null) {
      getSender().tell(new JobFailed("Service unavailable, try again later"),
          getSelf());
    } else if (message instanceof StatsJob) {
      StatsJob job = (StatsJob) message;
      ActorRef service = getContext().actorFor(currentMaster +
          "/user/singleton/statsService");
      Future<Object> f = ask(s) (service, job, new Timeout (5, SECONDS)). recover
          new Recover<Object>() {
            public Object recover(Throwable t) {
              return new JobFailed("Service unavailable, try again later");
            }
          }, getContext().dispatcher());
      pipe(f, getContext().dispatcher()).to(getSender());
    } else if (message instanceof CurrentClusterState) {
      CurrentClusterState state = (CurrentClusterState) message;
      currentMaster = state.getLeader() ;
    } else if (message instanceof LeaderChanged) {
      LeaderChanged leaderChanged = (LeaderChanged) message;
      currentMaster = leaderChanged.getLeader();
    } else {
      unhandled(message);
    }
  }
}
```
The StatsFacade receives text from users and delegates to the current StatsService, the single master. It listens to cluster events to lookup the StatsService on the leader node. The master runs on the same node as the leader of the cluster members, which is nothing more than the address currently sorted first in the member ring, i.e. it can change when new nodes join or when current leader leaves.

All nodes start StatsFacade and the ClusterSingletonManager. The router is now configured like this:

```
ActorSystem system = ActorSystem.create("ClusterSystem",
   ConfigFactory.parseString(
      "akka.actor.deployment { \n\mathbb{R}" +
      " /singleton/statsService/workerRouter { \n" +
      " router = consistent-hashing \n\ln" +
      " nr-of-instances = 100 \n\begin{array}{ccc}\nn^{\text{m}} & n^{\text{m}} \\
\nn^{\text{m}} & n^{\text{m}} \\
\nn^{\text{m}} & n^{\text{m}} \\
\nn^{\text{m}} & n^{\text{m}} \\
\nn^{\text{m}} & n^{\text{m}} \\
\nn^{\text{m}} & n^{\text{m}} \\
\nn^{\text{m}} & n^{\text{m}} \\
\nn^{\text{m}} & n^{\text{m}} \\
\nn^{\text{m}} & n^{\text{m}} \\
\nn^{\text{m}} & n^{\text{m}} \\
\nn^{\text{m\text{cluster} { \text{ln} \cdot \text{min} +
      " enabled = on \ln" +
               max-nr-of-instances-per-node = 3 \n" +
      " allow-local-routees = off \n\pi +
      \begin{array}{c} m \\ n + 1 \end{array} \n" +
       \mathbb{R} \mathbb{R} \mathbb{R} \mathbb{R} \mathbb{R} \mathbb{R} \mathbb{R} \mathbb{R} \mathbb{R} \mathbb{R} \mathbb{R} \mathbb{R} \mathbb{R} \mathbb{R} \mathbb{R} \mathbb{R} \mathbb{R} \mathbb{R} \mathbb{R} \mathbb{R} \mathbb{R} \mathbb{R} \mathbb{R} \mathbb{R} \mathbb{"\} \n")
      .withFallback(ConfigFactory.load()));
```
This example is included in akka-samples/akka-sample-cluster and you can try it by copying the [source](http://github.com/akka/akka/tree/v2.1.4/akka-samples/akka-sample-cluster) to your maven project, defined as in *[A Simple Cluster Example](#page-368-0)*. Also add the *akka-contrib* dependency to your pom.xml.

Run it by starting nodes in different terminal windows. For example, starting 3 service nodes and 1 client:

```
mvn exec:java \
 -Dexec.mainClass="sample.cluster.stats.japi.StatsSampleOneMasterMain" \
 -Dexec.args="2551"
mvn exec:iava \
 -Dexec.mainClass="sample.cluster.stats.japi.StatsSampleOneMasterMain" \
 -Dexec.args="2552"
mvn exec:java \
 -Dexec.mainClass="sample.cluster.stats.japi.StatsSampleOneMasterClientMain"
mvn exec:java \
 -Dexec.mainClass="sample.cluster.stats.japi.StatsSampleOneMasterMain"
```
Note: The above example will be simplified when the cluster handles automatic actor partitioning.

## **Cluster Metrics**

The member nodes of the cluster collects system health metrics and publishes that to other nodes and to registered subscribers. This information is primarily used for load-balancing routers.

#### **Hyperic Sigar**

The built-in metrics is gathered from JMX MBeans, and optionally you can use [Hyperic Sigar](http://www.hyperic.com/products/sigar) for a wider and more accurate range of metrics compared to what can be retrieved from ordinary MBeans. Sigar is using a native OS library. To enable usage of Sigar you need to add the directory of the native library to -Djava.libarary.path=<path\_of\_sigar\_libs> add the following dependency:

```
<dependency>
  <groupId>org.hyperic</groupId>
  <artifactId>sigar</artifactId>
  <version>1.6.4</version>
</dependency>
```
# **Adaptive Load Balancing**

The AdaptiveLoadBalancingRouter performs load balancing of messages to cluster nodes based on the cluster metrics data. It uses random selection of routees with probabilities derived from the remaining capacity of the corresponding node. It can be configured to use a specific MetricsSelector to produce the probabilities, a.k.a. weights:

- heap / HeapMetricsSelector Used and max JVM heap memory. Weights based on remaining heap capacity; (max - used) / max
- load / SystemLoadAverageMetricsSelector System load average for the past 1 minute, corresponding value can be found in top of Linux systems. The system is possibly nearing a bottleneck if the system load average is nearing number of cpus/cores. Weights based on remaining load capacity; 1 - (load / processors)
- cpu / CpuMetricsSelector CPU utilization in percentage, sum of User + Sys + Nice + Wait. Weights based on remaining cpu capacity; 1 - utilization
- mix / MixMetricsSelector Combines heap, cpu and load. Weights based on mean of remaining capacity of the combined selectors.
- Any custom implementation of akka.cluster.routing.MetricsSelector

The collected metrics values are smoothed with [exponential weighted moving average.](http://en.wikipedia.org/wiki/Moving_average#Exponential_moving_average) In the *[Configuration](#page-389-0)* you can adjust how quickly past data is decayed compared to new data.

Let's take a look at this router in action.

In this example the following imports are used:

```
import java.math.BigInteger;
import java.util.concurrent.Callable;
import scala.concurrent.Future;
import akka.actor.UntypedActor;
import akka.dispatch.Mapper;
import static akka.dispatch.Futures.future;
import static akka.pattern.Patterns.pipe;
```
#### The backend worker that performs the factorial calculation:

```
public class FactorialBackend extends UntypedActor {
  @Override
  public void onReceive(Object message) {
    if (message instanceof Integer) {
      final Integer n = (Integer) message;
      Future<BigInteger> f = future(new Callable<BigInteger>() {
        public BigInteger call() {
          return factorial(n);
        }
      }, getContext().dispatcher());
      Future<FactorialResult> result = f.map(
        new Mapper<BigInteger, FactorialResult>() {
          public FactorialResult apply(BigInteger factorial) {
            return new FactorialResult(n, factorial);
          }
        }, getContext().dispatcher());
      pipe(result, getContext().dispatcher()).to(getSender());
    } else {
      unhandled(message);
    }
  }
```

```
BigInteger factorial(int n) {
   BigInteger acc = BigInteger.ONE;
   for (int i = 1; i <= n; ++i) {
     acc = acc.multiply(BiqInteger.valueOf(i));}
   return acc;
  }
}
```
The frontend that receives user jobs and delegates to the backends via the router:

```
public class FactorialFrontend extends UntypedActor {
  final int upToN;
  final boolean repeat;
  LoggingAdapter log = Logging.getLogger(getContext().system(), this);
 ActorRef backend = getContext().actorOf(
   new Props(FactorialBackend.class).withRouter(FromConfig.getInstance()),
    "factorialBackendRouter");
 public FactorialFrontend(int upToN, boolean repeat) {
    this.upToN = upToN;
    this.repeat = repeat;
  }
  @Override
  public void preStart() {
   sendJobs();
  }
  @Override
  public void onReceive(Object message) {
    if (message instanceof FactorialResult) {
     FactorialResult result = (FactorialResult) message;
      if (result.n == upToN) {
       log.debug("{}! = {}", result.n, result.factorial);
        if (repeat) sendJobs();
      }
    } else {
      unhandled(message);
    }
  }
 void sendJobs() {
   log.info("Starting batch of factorials up to [{}]", upToN);
    for (int n = 1; n \leq w upToN; n^{++}) {
     backend.tell(n, getSelf());
    }
  }
}
```
As you can see, the router is defined in the same way as other routers, and in this case it's configured as follows:

```
akka.actor.deployment {
  /factorialFrontend/factorialBackendRouter = {
   router = adaptive
    # metrics-selector = heap
    # metrics-selector = load
    # metrics-selector = cpu
   metrics-selector = mix
```

```
nr-of-instances = 100
   cluster {
     enabled = on
     routees-path = "/user/factorialBackend"
     allow-local-routees = off
   }
 }
}
```
It's only router type adaptive and the metrics-selector that is specific to this router, other things work in the same way as other routers.

The same type of router could also have been defined in code:

```
int totalInstances = 100;
String routeesPath = "/user/statsWorker";
boolean allowLocalRoutees = true;
ActorRef backend = getContext().actorOf(
 new Props(FactorialBackend.class).withRouter(new ClusterRouterConfig(
    new AdaptiveLoadBalancingRouter(HeapMetricsSelector.getInstance(), 0),
   new ClusterRouterSettings(
     totalInstances, routeesPath, allowLocalRoutees))),
   "factorialBackendRouter2");
int totalInstances = 100;
int maxInstancesPerNode = 3;boolean allowLocalRoutees = false;
ActorRef backend = getContext().actorOf(
 new Props(FactorialBackend.class).withRouter(new ClusterRouterConfig(
   new AdaptiveLoadBalancingRouter(
     SystemLoadAverageMetricsSelector.getInstance(), 0),
   new ClusterRouterSettings(
     totalInstances, maxInstancesPerNode, allowLocalRoutees))),
    "factorialBackendRouter3");
```
This example is included in akka-samples/akka-sample-cluster and you can try it by copying the [source](http://github.com/akka/akka/tree/v2.1.4/akka-samples/akka-sample-cluster) to your maven project, defined as in *[A Simple Cluster Example](#page-368-0)*. Run it by starting nodes in different terminal windows. For example, starting 3 backend nodes and one frontend:

```
mvn exec:java \
  -Dexec.mainClass="sample.cluster.factorial.FactorialBackendMain" \
  -Dexec.args="2551"
mvn exec:java \
 -Dexec.mainClass="sample.cluster.factorial.FactorialBackendMain" \
  -Dexec.args="2552"
mvn exec:java \
 -Dexec.mainClass="sample.cluster.factorial.FactorialBackendMain"
mvn exec:java \
  -Dexec.mainClass="sample.cluster.factorial.FactorialFrontendMain"
```
Press ctrl-c in the terminal window of the frontend to stop the factorial calculations.

#### **Subscribe to Metrics Events**

It's possible to subscribe to the metrics events directly to implement other functionality.

```
import akka.actor.UntypedActor;
import akka.cluster.Cluster;
import akka.cluster.ClusterEvent.ClusterMetricsChanged;
```

```
import akka.cluster.ClusterEvent.CurrentClusterState;
import akka.cluster.NodeMetrics;
import akka.cluster.StandardMetrics;
import akka.cluster.StandardMetrics.HeapMemory;
import akka.cluster.StandardMetrics.Cpu;
import akka.event.Logging;
import akka.event.LoggingAdapter;
public class MetricsListener extends UntypedActor {
 LoggingAdapter log = Logging.getLogger(getContext().system(), this);
 Cluster cluster = Cluster.get(getContext().system());
  //subscribe to ClusterMetricsChanged
  @Override
 public void preStart() {
   cluster.subscribe(getSelf(), ClusterMetricsChanged.class);
  }
 //re-subscribe when restart
 @Override
 public void postStop() {
   cluster.unsubscribe(qetSelf());
  }
 @Override
 public void onReceive(Object message) {
    if (message instanceof ClusterMetricsChanged) {
     ClusterMetricsChanged clusterMetrics = (ClusterMetricsChanged) message;
     for (NodeMetrics nodeMetrics : clusterMetrics.getNodeMetrics()) {
       if (nodeMetrics.address().equals(cluster.selfAddress())) {
          logHeap(nodeMetrics);
          logCpu(nodeMetrics);
        }
      }
    } else if (message instanceof CurrentClusterState) {
     // ignore
    } else {
     unhandled(message);
    }
  }
 void logHeap(NodeMetrics nodeMetrics) {
   HeapMemory heap = StandardMetrics.extractHeapMemory(nodeMetrics);
   if (heap != null) {
     log.info("Used heap: {} MB", ((double) heap.used()) / 1024 / 1024);
    }
  }
 void logCpu(NodeMetrics nodeMetrics) {
   Cpu cpu = StandardMetrics.extractCpu(nodeMetrics);
    if (cpu != null && cpu.systemLoadAverage().isDefined()) {
     log.info("Load: {} ({} processors)", cpu.systemLoadAverage().get(),
       cpu.processors());
    }
  }
}
```
# **Custom Metrics Collector**

You can plug-in your own metrics collector instead of akka.cluster.SigarMetricsCollector or akka.cluster.JmxMetricsCollector. Look at those two implementations for inspiration. The implementation class can be defined in the *[Configuration](#page-389-0)*.

## <span id="page-388-0"></span>**JMX**

Information and management of the cluster is available as JMX MBeans with the root name akka.Cluster. The JMX information can be displayed with an ordinary JMX console such as JConsole or JVisualVM.

From JMX you can:

- see what members that are part of the cluster
- see status of this node
- join this node to another node in cluster
- mark any node in the cluster as down
- tell any node in the cluster to leave

Member nodes are identified with their address, in format *akka://actor-system-name@hostname:port*.

#### <span id="page-388-1"></span>**Command Line Management**

The cluster can be managed with the script *bin/akka-cluster* provided in the Akka distribution.

Run it without parameters to see instructions about how to use the script:

```
Usage: bin/akka-cluster <node-hostname:jmx-port> <command> ...
Supported commands are:
          join <node-url> - Sends request a JOIN node with the specified URL
          leave <node-url> - Sends a request for node with URL to LEAVE the cluster
          down <node-url> - Sends a request for marking node with URL as DOWN
            member-status - Asks the member node for its current status
                   members - Asks the cluster for addresses of current members
               unreachable - Asks the cluster for addresses of unreachable members
            cluster-status - Asks the cluster for its current status (member ring,
                             unavailable nodes, meta data etc.)
                    leader - Asks the cluster who the current leader is
              is-singleton - Checks if the cluster is a singleton cluster (single
                            node cluster)
              is-available - Checks if the member node is available
Where the <node-url> should be on the format of
  'akka://actor-system-name@hostname:port'
Examples: bin/akka-cluster localhost:9999 is-available
          bin/akka-cluster localhost:9999 join akka://MySystem@darkstar:2552
          bin/akka-cluster localhost:9999 cluster-status
```
To be able to use the script you must enable remote monitoring and management when starting the JVMs of the cluster nodes, as described in [Monitoring and Management Using JMX Technology](http://docs.oracle.com/javase/6/docs/technotes/guides/management/agent.html)

Example of system properties to enable remote monitoring and management:

```
java -Dcom.sun.management.jmxremote.port=9999 \
-Dcom.sun.management.jmxremote.authenticate=false \
-Dcom.sun.management.jmxremote.ssl=false
```
## <span id="page-389-0"></span>**Configuration**

There are several configuration properties for the cluster. We refer to the following reference file for more information:

```
######################################
# Akka Cluster Reference Config File #
######################################
# This is the reference config file that contains all the default settings.
# Make your edits/overrides in your application.conf.
akka {
 cluster {
   # Initial contact points of the cluster.
    # The nodes to join at startup if auto-join = on.
    # Comma separated full URIs defined by a string on the form of
    # "akka://system@hostname:port"
    # Leave as empty if the node should be a singleton cluster.
    seed-nodes = []
    # how long to wait for one of the seed nodes to reply to initial join request
    seed-node-timeout = 5s
    # Automatic join the seed-nodes at startup.
    # If seed-nodes is empty it will join itself and become a single node cluster.
    auto-join = on
    # Should the 'leader' in the cluster be allowed to automatically mark
    # unreachable nodes as DOWN?
    # Using auto-down implies that two separate clusters will automatically be
    # formed in case of network partition.
    auto-down = off# Minimum required number of members before the leader changes member status
    # of 'Joining' members to 'Up'. Typically used together with
    # 'Cluster.registerOnMemberUp' to defer some action, such as starting actors,
    # until the cluster has reached a certain size.
   min-nr-of-members = 1
    # Enable or disable JMX MBeans for management of the cluster
    jmx.enabled = on
    # how long should the node wait before starting the periodic tasks
    # maintenance tasks?
    periodic-tasks-initial-delay = 1s
    # how often should the node send out gossip information?
    gossip-interval = 1s
    # how often should the leader perform maintenance tasks?
    leader-actions-interval = 1s
    # how often should the node move nodes, marked as unreachable by the failure
    # detector, out of the membership ring?
    unreachable-nodes-reaper-interval = 1s
    # How often the current internal stats should be published.
    # A value of 0 s can be used to always publish the stats, when it happens.
    publish-stats-interval = 10s
    # The id of the dispatcher to use for cluster actors. If not specified
```

```
# default dispatcher is used.
# If specified you need to define the settings of the actual dispatcher.
use-dispatcher = ""
# Gossip to random node with newer or older state information, if any with
# this probability. Otherwise Gossip to any random live node.
# Probability value is between 0.0 and 1.0. 0.0 means never, 1.0 means always.
gossip-different-view-probability = 0.8
# Limit number of merge conflicts per second that are handled. If the limit is
# exceeded the conflicting gossip messages are dropped and will reappear later.
max-gossip-merge-rate = 5.0failure-detector {
  # FQCN of the failure detector implementation.
  # It must implement akka.cluster.FailureDetector and
  # have constructor with akka.actor.ActorSystem and
  # akka.cluster.ClusterSettings parameters
 implementation-class = "akka.cluster.AccrualFailureDetector"
  # how often should the node send out heartbeats?
 heartbeat-interval = 1s
  # Number of member nodes that each member will send heartbeat messages to,
  # i.e. each node will be monitored by this number of other nodes.
 monitored-by-nr-of-members = 5
  # defines the failure detector threshold
       A low threshold is prone to generate many wrong suspicions but ensures
  # a quick detection in the event of a real crash. Conversely, a high
  # threshold generates fewer mistakes but needs more time to detect
  # actual crashes
 threshold = 8.0# Minimum standard deviation to use for the normal distribution in
  # AccrualFailureDetector. Too low standard deviation might result in
  # too much sensitivity for sudden, but normal, deviations in heartbeat
  # inter arrival times.
 min-std-deviation = 100 ms
  # Number of potentially lost/delayed heartbeats that will be
  # accepted before considering it to be an anomaly.
  # It is a factor of heartbeat-interval.
  # This margin is important to be able to survive sudden, occasional,
  # pauses in heartbeat arrivals, due to for example garbage collect or
  # network drop.
 acceptable-heartbeat-pause = 3s
  # Number of samples to use for calculation of mean and standard deviation of
  # inter-arrival times.
 max-sample-size = 1000
  # When a node stops sending heartbeats to another node it will end that
  # with this number of EndHeartbeat messages, which will remove the
  # monitoring from the failure detector.
 nr-of-end-theartbeats = 8# When no expected heartbeat message has been received an explicit
  # heartbeat request is sent to the node that should emit heartbeats.
 heartbeat-request {
    # Grace period until an explicit heartbeat request is sent
    grace-period = 10 s
```

```
# After the heartbeat request has been sent the first failure detection
      # will start after this period, even though no heartbeat mesage has
      # been received.
     expected-response-after = 3 s
      # Cleanup of obsolete heartbeat requests
     time-to-live = 60 s}
 \lambdametrics {
   # Enable or disable metrics collector for load-balancing nodes.
   enabled = on
    # FQCN of the metrics collector implementation.
    # It must implement akka.cluster.cluster.MetricsCollector and
    # have constructor with akka.actor.ActorSystem parameter.
    # The default SigarMetricsCollector uses JMX and Hyperic SIGAR, if SIGAR
    # is on the classpath, otherwise only JMX.
   collector-class = "akka.cluster.SigarMetricsCollector"
    # How often metrics are sampled on a node.
    # Shorter interval will collect the metrics more often.
   collect-interval = 3s
    # How often a node publishes metrics information.
   gossip-interval = 3s
    # How quickly the exponential weighting of past data is decayed compared to
    # new data. Set lower to increase the bias toward newer values.
    # The relevance of each data sample is halved for every passing half-life duration,
    # i.e. after 4 times the half-life, a data sample's relevance is reduced to 6% of
    # its original relevance. The initial relevance of a data sample is given by
   # 1 - 0.5 ^ (collect-interval / half-life).
    # See http://en.wikipedia.org/wiki/Moving_average#Exponential_moving_average
   moving-average-half-life = 12s
  }
 # If the tick-duration of the default scheduler is longer than the
  # tick-duration configured here a dedicated scheduler will be used for
  # periodic tasks of the cluster, otherwise the default scheduler is used.
  # See akka.scheduler settings for more details about the HashedWheelTimer.
 scheduler {
   tick-duration = 33ms
   ticks-per-wheel = 512
 }
 # Netty blocks when sending to broken connections, and this circuit breaker
 # is used to reduce connect attempts to broken connections.
 send-circuit-breaker {
   max-failures = 3
   call-timeout = 2 sreset-timeout = 30 s
 }
}
# Default configuration for routers
actor.deployment.default {
 # MetricsSelector to use
 # - available: "mix", "heap", "cpu", "load"
  # - or: Fully qualified class name of the MetricsSelector class.
                 The class must extend akka.cluster.routing.MetricsSelector
```

```
and have a constructor with com.typesafe.config.Config
                  parameter.
   # - default is "mix"
   metrics-selector = mix
  }
 actor.deployment.default.cluster {
   # enable cluster aware router that deploys to nodes in the cluster
   enabled = off
   # Maximum number of routees that will be deployed on each cluster
   # member node.
   # Note that nr-of-instances defines total number of routees, but
   # number of routees per node will not be exceeded, i.e. if you
   # define nr-of-instances = 50 and max-nr-of-instances-per-node = 2
   # it will deploy 2 routees per new member in the cluster, up to
   # 25 members.
   max-nr-of-instances-per-node = 1
   # Defines if routees are allowed to be located on the same node as
   # the head router actor, or only on remote nodes.
   # Useful for master-worker scenario where all routees are remote.
   allow-local-routees = on
   # Actor path of the routees to lookup with actorFor on the member
   # nodes in the cluster. E.g. "/user/myservice". If this isn't defined
   # the routees will be deployed instead of looked up.
   # max-nr-of-instances-per-node should not be configured (default value is 1)
   # when routees-path is defined.
   routees-path = ""
  }
}
```
#### **Cluster Scheduler**

It is recommended that you change the tick-duration to 33 ms or less of the default scheduler when using cluster, if you don't need to have it configured to a longer duration for other reasons. If you don't do this a dedicated scheduler will be used for periodic tasks of the cluster, which introduce the extra overhead of another thread.

```
# shorter tick-duration of default scheduler when using cluster
akka.scheduler.tick-duration = 33ms
```
# **7.1.3 Cluster Usage (Scala)**

Note: This module is *[experimental](#page-360-0)*. This document describes how to use the features implemented so far. More features are coming in Akka Coltrane. Track progress of the Coltrane milestone in [Assembla](http://www.assembla.com/spaces/akka/tickets) and the [Roadmap.](https://docs.google.com/document/d/18W9-fKs55wiFNjXL9q50PYOnR7-nnsImzJqHOPPbM4E/edit?hl=en_US)

For introduction to the Akka Cluster concepts please see *[Cluster Specification](#page-360-1)*.

#### **Preparing Your Project for Clustering**

The Akka cluster is a separate jar file. Make sure that you have the following dependency in your project:

"com.typesafe.akka" %% "akka-cluster-experimental" % "2.1.4"

If you are using the latest nightly build you should pick a timestamped Akka version from [http://repo.typesafe.com/typesafe/snapshots/com/typesafe/akka/akka-cluster-experimental\\_2.10/.](http://repo.typesafe.com/typesafe/snapshots/com/typesafe/akka/akka-cluster-experimental_2.10/) We recommend against using SNAPSHOT in order to obtain stable builds.

# **A Simple Cluster Example**

The following small program together with its configuration starts an ActorSystem with the Cluster enabled. It joins the cluster and logs some membership events.

Try it out:

1. Add the following application.conf in your project, place it in src/main/resources:

```
akka {
  actor {
   provider = "akka.cluster.ClusterActorRefProvider"
  }
  remote {
    transport = "akka.remote.netty.NettyRemoteTransport"
    log-remote-lifecycle-events = off
    netty {
     hostname = "127.0.0.1"port = 0
    }
  }
  cluster {
    seed-nodes = [
      "akka://ClusterSystem@127.0.0.1:2551",
      "akka://ClusterSystem@127.0.0.1:2552"]
    auto-down = on
  }
}
```
To enable cluster capabilities in your Akka project you should, at a minimum, add the *[Remoting \(Scala\)](#page-274-0)* settings, but with akka.cluster.ClusterActorRefProvider. The akka.cluster.seed-nodes should normally also be added to your application.conf file.

The seed nodes are configured contact points for initial, automatic, join of the cluster.

Note that if you are going to start the nodes on different machines you need to specify the ip-addresses or host names of the machines in application.conf instead of 127.0.0.1

2. Add the following main program to your project, place it in src/main/scala:

```
package sample.cluster.simple
import akka.actor._
import akka.cluster.Cluster
import akka.cluster.ClusterEvent._
object SimpleClusterApp {
  def main(args: Array[String]): Unit = {
    // Override the configuration of the port
    // when specified as program argument
    if (args.nonEmpty) System.setProperty("akka.remote.netty.port", args(0))
    // Create an Akka system
    val system = ActorSystem("ClusterSystem")
    val clusterListener = system.actorOf(Props(new Actor with ActorLogging {
      def receive = {
```

```
case state: CurrentClusterState ⇒
         log.info("Current members: {}", state.members)
       case MemberJoined(member) ⇒
         log.info("Member joined: {}", member)
       case MemberUp(member) ⇒
         log.info("Member is Up: {}", member)
       case UnreachableMember(member) ⇒
         log.info("Member detected as unreachable: {}", member)
       case _: ClusterDomainEvent ⇒ // ignore
     }
   }), name = "clusterListener")
   Cluster(system).subscribe(clusterListener, classOf[ClusterDomainEvent])
 }
}
```
3. Start the first seed node. Open a sbt session in one terminal window and run:

run-main sample.cluster.simple.SimpleClusterApp 2551

2551 corresponds to the port of the first seed-nodes element in the configuration. In the log output you see that the cluster node has been started and changed status to 'Up'.

4. Start the second seed node. Open a sbt session in another terminal window and run:

run-main sample.cluster.simple.SimpleClusterApp 2552

2552 corresponds to the port of the second seed-nodes element in the configuration. In the log output you see that the cluster node has been started and joins the other seed node and becomes a member of the cluster. Its status changed to 'Up'.

Switch over to the first terminal window and see in the log output that the member joined.

5. Start another node. Open a sbt session in yet another terminal window and run:

run-main sample.cluster.simple.SimpleClusterApp

Now you don't need to specify the port number, and it will use a random available port. It joins one of the configured seed nodes. Look at the log output in the different terminal windows.

Start even more nodes in the same way, if you like.

6. Shut down one of the nodes by pressing 'ctrl-c' in one of the terminal windows. The other nodes will detect the failure after a while, which you can see in the log output in the other terminals.

Look at the source code of the program again. What it does is to create an actor and register it as subscriber of certain cluster events. It gets notified with an snapshot event, CurrentClusterState that holds full state information of the cluster. After that it receives events for changes that happen in the cluster.

# **Automatic vs. Manual Joining**

You may decide if joining to the cluster should be done automatically or manually. By default it is automatic and you need to define the seed nodes in configuration so that a new node has an initial contact point. When a new node is started it sends a message to all seed nodes and then sends join command to the one that answers first. If no one of the seed nodes replied (might not be started yet) it retries this procedure until successful or shutdown.

The seed nodes can be started in any order and it is not necessary to have all seed nodes running, but the node configured as the first element in the seed-nodes configuration list must be started when initially starting a cluster, otherwise the other seed-nodes will not become initialized and no other node can join the cluster. It is quickest to start all configured seed nodes at the same time (order doesn't matter), otherwise it can take up to the configured seed-node-timeout until the nodes can join.

Once more than two seed nodes have been started it is no problem to shut down the first seed node. If the first seed node is restarted it will first try join the other seed nodes in the existing cluster.

You can disable automatic joining with configuration:

akka.cluster.auto-join = off

Then you need to join manually, using *[JMX](#page-410-0)* or *[Command Line Management](#page-410-1)*. You can join to any node in the cluster. It doesn't have to be configured as seed node. If you are not using auto-join there is no need to configure seed nodes at all.

Joining can also be performed programatically with Cluster (system).join(address).

#### **Automatic vs. Manual Downing**

When a member is considered by the failure detector to be unreachable the leader is not allowed to perform its duties, such as changing status of new joining members to 'Up'. The status of the unreachable member must be changed to 'Down'. This can be performed automatically or manually. By default it must be done manually, using using *[JMX](#page-410-0)* or *[Command Line Management](#page-410-1)*.

It can also be performed programatically with Cluster(system).down(address).

You can enable automatic downing with configuration:

akka.cluster.auto-down = on

Be aware of that using auto-down implies that two separate clusters will automatically be formed in case of network partition. That might be desired by some applications but not by others.

#### **Subscribe to Cluster Events**

You can subscribe to change notifications of the cluster membership by using Cluster(system).subscribe(subscriber, to). A snapshot of the full state, akka.cluster.ClusterEvent.CurrentClusterState, is sent to the subscriber as the first event, followed by events for incremental updates.

There are several types of change events, consult the API documentation of classes that extends akka.cluster.ClusterEvent.ClusterDomainEvent for details about the events.

#### **Worker Dial-in Example**

Let's take a look at an example that illustrates how workers, here named *backend*, can detect and register to new master nodes, here named *frontend*.

The example application provides a service to transform text. When some text is sent to one of the frontend services, it will be delegated to one of the backend workers, which performs the transformation job, and sends the result back to the original client. New backend nodes, as well as new frontend nodes, can be added or removed to the cluster dynamically.

In this example the following imports are used:

```
import language.postfixOps
import scala.concurrent.duration._
import akka.actor.Actor
import akka.actor.ActorRef
import akka.actor.ActorSystem
import akka.actor.Props
import akka.actor.RootActorPath
import akka.actor.Terminated
import akka.cluster.Cluster
import akka.cluster.ClusterEvent.CurrentClusterState
```
```
import akka.cluster.ClusterEvent.MemberUp
import akka.cluster.Member
import akka.cluster.MemberStatus
import akka.pattern.ask
import akka.util.Timeout
```
#### Messages:

```
case class TransformationJob(text: String)
case class TransformationResult(text: String)
case class JobFailed(reason: String, job: TransformationJob)
case object BackendRegistration
```
The backend worker that performs the transformation job:

```
class TransformationBackend extends Actor {
  val cluster = Cluster(context.system)
  // subscribe to cluster changes, MemberUp
  // re-subscribe when restart
  override def preStart(): Unit = cluster.subscribe(self, classOf[MemberUp])
  override def postStop(): Unit = cluster.unsubscribe(self)
  def receive = {
   case TransformationJob(text) \Rightarrow sender ! TransformationResult(text.toUpperCase)
    case state: CurrentClusterState ⇒
     state.members.filter(_.status == MemberStatus.Up) foreach register
   case MemberUp(m) \Rightarrow register(m)
  }
  // try to register to all nodes, even though there
  // might not be any frontend on all nodes
  def register(member: Member): Unit =
   context.actorFor(RootActorPath(member.address) / "user" / "frontend") !
      BackendRegistration
}
```
Note that the TransformationBackend actor subscribes to cluster events to detect new, potential, frontend nodes, and send them a registration message so that they know that they can use the backend worker.

The frontend that receives user jobs and delegates to one of the registered backend workers:

```
class TransformationFrontend extends Actor {
 var backends = IndexedSeq.empty[ActorRef]
 var jobCounter = 0
 def receive = {
   case job: TransformationJob if backends.isEmpty ⇒
     sender ! JobFailed ("Service unavailable, try again later", job)
   case job: TransformationJob ⇒
      jobCounter += 1
     backends(jobCounter % backends.size) forward job
    case BackendRegistration if !backends.contains(sender) ⇒
     context watch sender
     backends = backends :+ sender
   case Terminated(a) ⇒
     backends = backends.filterNot( == a)
  }
}
```
Note that the TransformationFrontend actor watch the registered backend to be able to remove it from its list of availble backend workers. Death watch uses the cluster failure detector for nodes in the cluster, i.e. it detects network failures and JVM crashes, in addition to graceful termination of watched actor.

This example is included in akka-samples/akka-sample-cluster and you can try by starting nodes in different terminal windows. For example, starting 2 frontend nodes and 3 backend nodes:

```
sht
project akka-sample-cluster-experimental
run-main sample.cluster.transformation.TransformationFrontend 2551
run-main sample.cluster.transformation.TransformationBackend 2552
run-main sample.cluster.transformation.TransformationBackend
run-main sample.cluster.transformation.TransformationBackend
run-main sample.cluster.transformation.TransformationFrontend
```
Note: The above example should probably be designed as two separate, frontend/backend, clusters, when there is a [cluster client for decoupling clusters.](https://www.assembla.com/spaces/akka/tickets/1165)

#### **How To Startup when Cluster Size Reached**

A common use case is to start actors after the cluster has been initialized, members have joined, and the cluster has reached a certain size.

With a configuration option you can define required number of members before the leader changes member status of 'Joining' members to 'Up'.

akka.cluster.min-nr-of-members = 3

You can start the actors in a registerOnMemberUp callback, which will be invoked when the current member status is changed tp 'Up', i.e. the cluster has at least the defined number of members.

```
Cluster(system) registerOnMemberUp {
  system.actorOf(Props(new FactorialFrontend(upToN, repeat = true)),
    name = "factorialFrontend")
}
```
This callback can be used for other things than starting actors.

#### **Cluster Singleton Pattern**

For some use cases it is convenient and sometimes also mandatory to ensure that you have exactly one actor of a certain type running somewhere in the cluster.

This can be implemented by subscribing to LeaderChanged events, but there are several corner cases to consider. Therefore, this specific use case is made easily accessible by the *[Cluster Singleton Pattern](#page-425-0)* in the contrib module. You can use it as is, or adjust to fit your specific needs.

#### **Failure Detector**

The nodes in the cluster monitor each other by sending heartbeats to detect if a node is unreachable from the rest of the cluster. The heartbeat arrival times is interpreted by an implementation of [The Phi Accrual Failure Detector.](http://ddg.jaist.ac.jp/pub/HDY+04.pdf)

The suspicion level of failure is given by a value called *phi*. The basic idea of the phi failure detector is to express the value of *phi* on a scale that is dynamically adjusted to reflect current network conditions.

The value of *phi* is calculated as:

 $phi = -log10(1 - F(timesSinceLastHeartbeat))$ 

where F is the cumulative distribution function of a normal distribution with mean and standard deviation estimated from historical heartbeat inter-arrival times.

In the *[Configuration](#page-411-0)* you can adjust the akka.cluster.failure-detector.threshold to define when a *phi* value is considered to be a failure.

A low threshold is prone to generate many false positives but ensures a quick detection in the event of a real crash. Conversely, a high threshold generates fewer mistakes but needs more time to detect actual crashes. The default threshold is 8 and is appropriate for most situations. However in cloud environments, such as Amazon EC2, the value could be increased to 12 in order to account for network issues that sometimes occur on such platforms.

The following chart illustrates how *phi* increase with increasing time since the previous heartbeat.

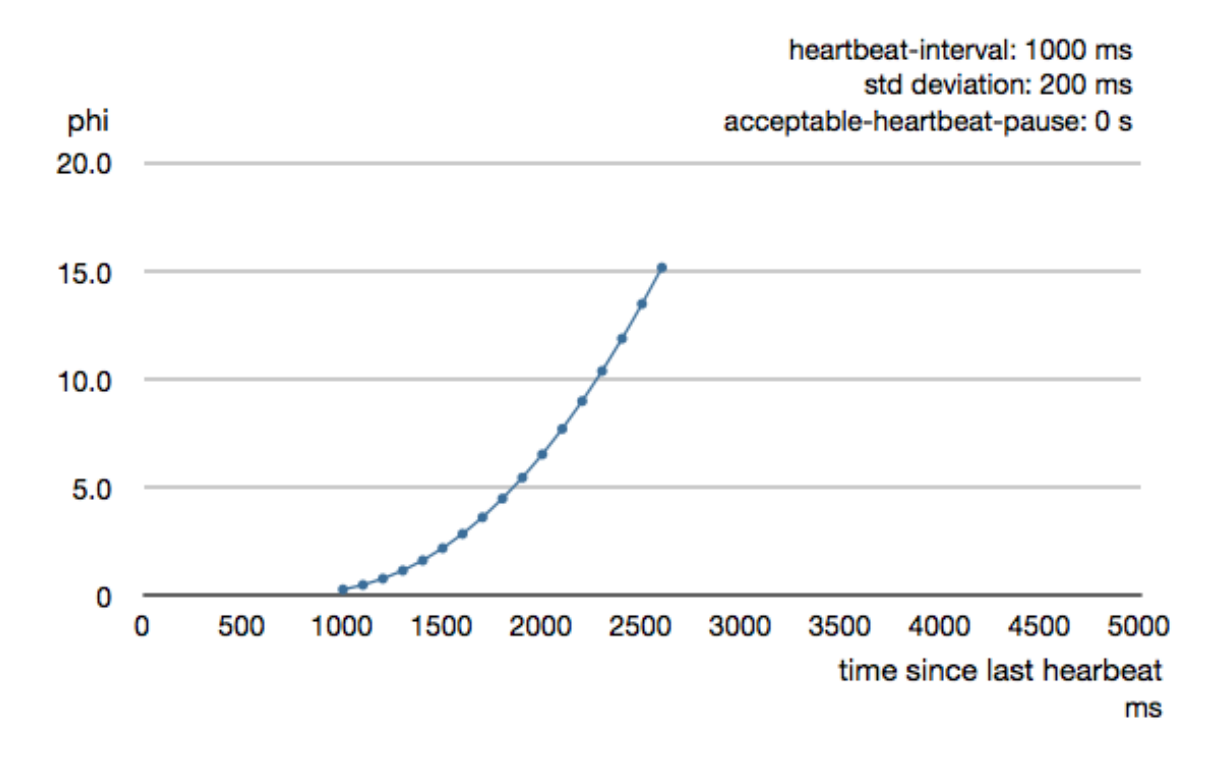

Phi is calculated from the mean and standard deviation of historical inter arrival times. The previous chart is an example for standard deviation of 200 ms. If the heartbeats arrive with less deviation the curve becomes steeper, i.e. it's possible to determine failure more quickly. The curve looks like this for a standard deviation of 100 ms.

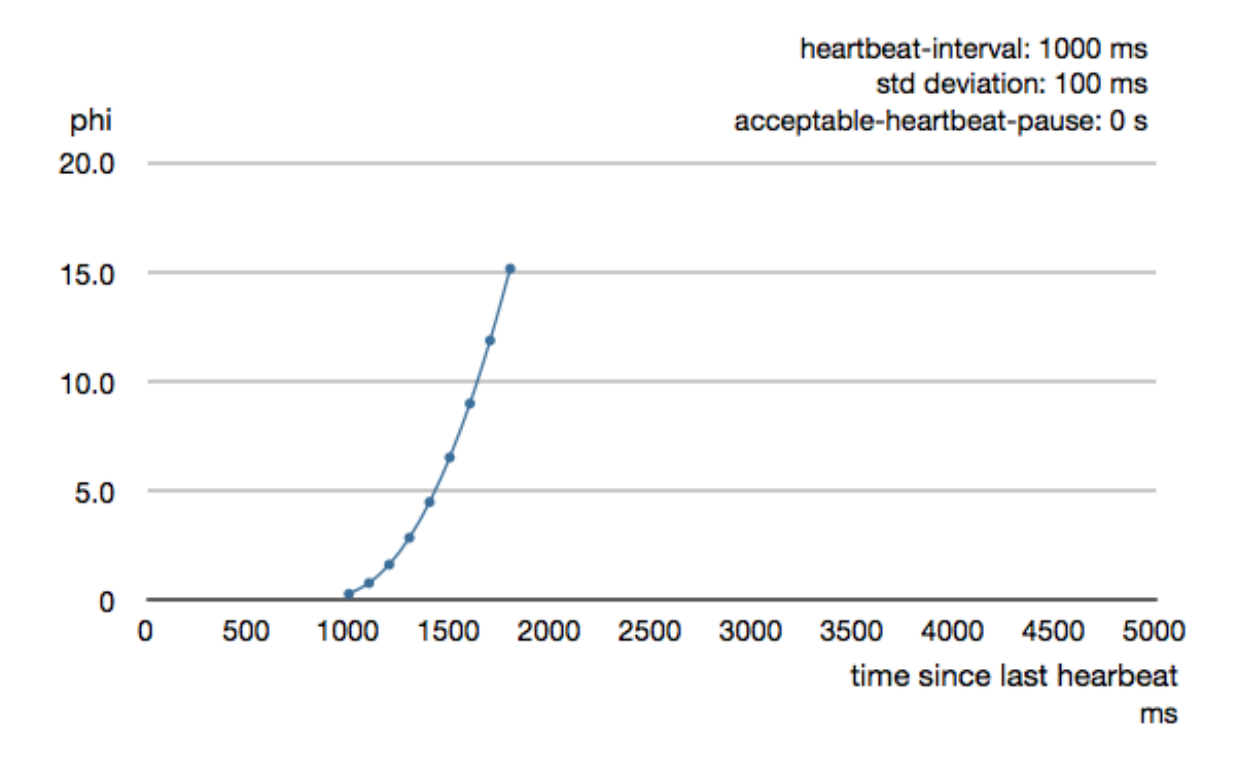

To be able to survive sudden abnormalities, such as garbage collection pauses and transient network failures the failure detector is configured with a margin, akka.cluster.failure-detector.acceptable-heartbeat-pause. You may want to adjust the *[Configuration](#page-411-0)* of this depending on you environment. This is how the curve looks like for acceptable-heartbeat-pause configured to 3 seconds.

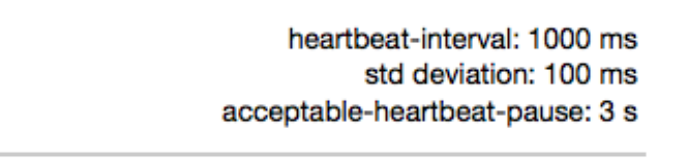

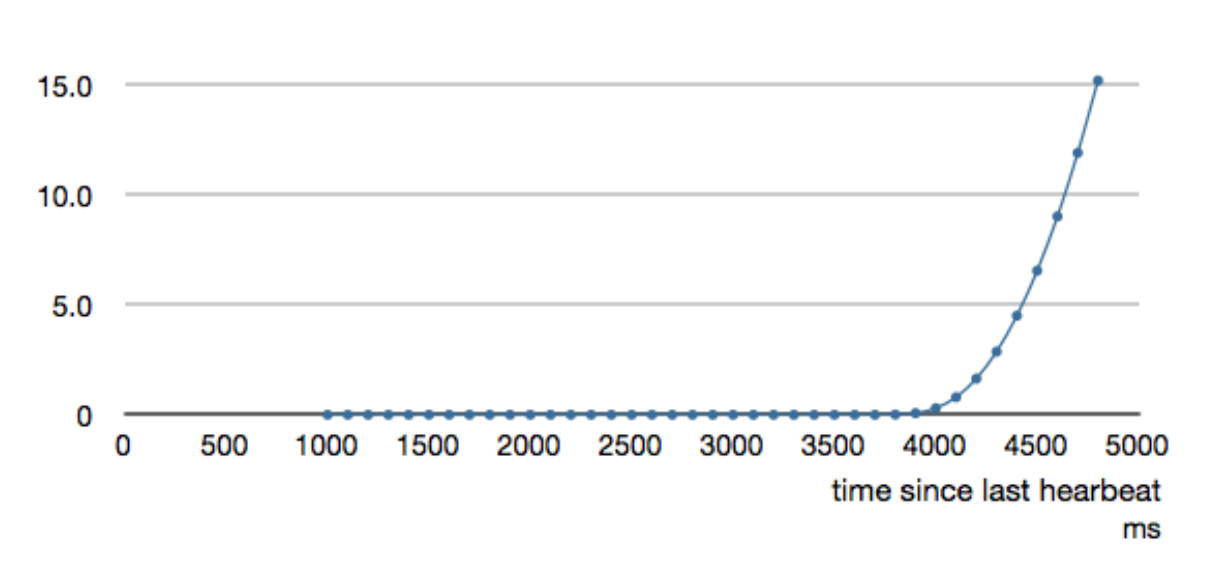

phi

20.0

#### **Cluster Aware Routers**

All *[routers](#page-264-0)* can be made aware of member nodes in the cluster, i.e. deploying new routees or looking up routees on nodes in the cluster. When a node becomes unavailble or leaves the cluster the routees of that node are automatically unregistered from the router. When new nodes join the cluster additional routees are added to the router, according to the configuration.

When using a router with routees looked up on the cluster member nodes, i.e. the routees are already running, the configuration for a router looks like this:

```
akka.actor.deployment {
  /statsService/workerRouter {
     router = consistent-hashing
     nr-of-instances = 100
     cluster {
        enabled = on
       routees-path = "/user/statsWorker"
        allow-local-routees = on
      }
    }
}
```
It's the relative actor path defined in routees-path that identify what actor to lookup.

nr-of-instances defines total number of routees in the cluster, but there will not be more than one per node. Setting  $nr-of-instances$  to a high value will result in new routees added to the router when nodes join the cluster.

The same type of router could also have been defined in code:

```
import akka.cluster.routing.ClusterRouterConfig
import akka.cluster.routing.ClusterRouterSettings
import akka.routing.ConsistentHashingRouter
val workerRouter = context.actorOf(Props[StatsWorker].withRouter(
 ClusterRouterConfig(ConsistentHashingRouter(), ClusterRouterSettings(
    totalInstances = 100, routeesPath = "/user/statsWorker",
    allowLocalRoutees = true))),
 name = "workerRouter2")
```
When using a router with routees created and deployed on the cluster member nodes the configuration for a router looks like this:

```
akka.actor.deployment {
  /singleton/statsService/workerRouter {
     router = consistent-hashing
     nr-of-instances = 100
     cluster {
       enabled = on
       max-nr-of-instances-per-node = 3
       allow-local-routees = off
     }
    }
}
```
nr-of-instances defines total number of routees in the cluster, but the number of routees per node, max-nr-of-instances-per-node, will not be exceeded. Setting nr-of-instances to a high value will result in creating and deploying additional routees when new nodes join the cluster.

The same type of router could also have been defined in code:

```
import akka.cluster.routing.ClusterRouterConfig
import akka.cluster.routing.ClusterRouterSettings
import akka.routing.ConsistentHashingRouter
```

```
val workerRouter = context.actorOf(Props[StatsWorker].withRouter(
 ClusterRouterConfig(ConsistentHashingRouter(), ClusterRouterSettings(
   totalInstances = 100, maxInstancesPerNode = 3,
    allowLocalRoutees = false))),
 name = "workerRouter3")
```
See *[Configuration](#page-411-0)* section for further descriptions of the settings.

#### **Router Example with Lookup of Routees**

Let's take a look at how to use cluster aware routers.

The example application provides a service to calculate statistics for a text. When some text is sent to the service it splits it into words, and delegates the task to count number of characters in each word to a separate worker, a routee of a router. The character count for each word is sent back to an aggregator that calculates the average number of characters per word when all results have been collected.

In this example we use the following imports:

```
import language.postfixOps
import scala.concurrent.forkjoin.ThreadLocalRandom
import scala.concurrent.duration._
import com.typesafe.config.ConfigFactory
import akka.actor.Actor
import akka.actor.ActorLogging
import akka.actor.ActorRef
import akka.actor.ActorSystem
import akka.actor.Address
import akka.actor.PoisonPill
import akka.actor.Props
import akka.actor.ReceiveTimeout
import akka.actor.RelativeActorPath
import akka.actor.RootActorPath
import akka.cluster.Cluster
import akka.cluster.ClusterEvent._
import akka.cluster.MemberStatus
import akka.contrib.pattern.ClusterSingletonManager
import akka.routing.FromConfig
import akka.routing.ConsistentHashingRouter.ConsistentHashableEnvelope
import akka.pattern.ask
import akka.pattern.pipe
import akka.util.Timeout
```
Messages:

```
case class StatsJob(text: String)
case class StatsResult(meanWordLength: Double)
case class JobFailed(reason: String)
```
The worker that counts number of characters in each word:

```
class StatsWorker extends Actor {
 var cache = Map.empty[String, Int]
 def receive = {
   case word: String ⇒
     val length = cache.get(word) match {
       case Some(x) \Rightarrow xcase None ⇒
          val x = word.length
          cache += (word -> x)x
      }
```

```
sender ! length
  }
}
```
The service that receives text from users and splits it up into words, delegates to workers and aggregates:

```
class StatsService extends Actor {
 val workerRouter = context.actorOf(Props[StatsWorker].withRouter(FromConfig),
   name = "workerRouter")
 def receive = {
   case StatsJob(text) if text != "" \Rightarrowval words = text{split}("")val replyTo = sender // important to not close over sender
     // create actor that collects replies from workers
     val aggregator = context.actorOf(Props(
       new StatsAggregator(words.size, replyTo)))
     words foreach { word ⇒
       workerRouter.tell(
          ConsistentHashableEnvelope(word, word), aggregator)
     }
  }
}
class StatsAggregator(expectedResults: Int, replyTo: ActorRef) extends Actor {
 var results = IndexedSeq.empty[Int]
 context.setReceiveTimeout(3 seconds)
 def receive = {
   case wordCount: Int ⇒
     results = results :+ wordCount
     if (results.size == expectedResults) {
       val meanWordLength = results.sum.toDouble / results.size
       replyTo ! StatsResult(meanWordLength)
       context.stop(self)
     }
   case ReceiveTimeout ⇒
     replyTo ! JobFailed("Service unavailable, try again later")
     context.stop(self)
  }
}
```
Note, nothing cluster specific so far, just plain actors.

We can use these actors with two different types of router setup. Either with lookup of routees, or with create and deploy of routees. Remember, routees are the workers in this case.

We start with the router setup with lookup of routees. All nodes start StatsService and StatsWorker actors and the router is configured with routees-path:

```
val system = ActorSystem("ClusterSystem", ConfigFactory.parseString("""
  akka.actor.deployment {
    /statsService/workerRouter {
        router = consistent-hashing
        nr-of-instances = 100
        cluster {
          enabled = on
         routees-path = "/user/statsWorker"
          allow-local-routees = on
        }
      }
  }
  """).withFallback(ConfigFactory.load()))
```

```
system.actorOf(Props[StatsWorker], name = "statsWorker")
system.actorOf(Props[StatsService], name = "statsService")
```
This means that user requests can be sent to StatsService on any node and it will use StatsWorker on all nodes. There can only be one worker per node, but that worker could easily fan out to local children if more parallelism is needed.

This example is included in akka-samples/akka-sample-cluster and you can try by starting nodes in different terminal windows. For example, starting 3 service nodes and 1 client:

```
sht
project akka-sample-cluster-experimental
run-main sample.cluster.stats.StatsSample 2551
run-main sample.cluster.stats.StatsSample 2552
run-main sample.cluster.stats.StatsSampleClient
run-main sample.cluster.stats.StatsSample
```
#### **Router Example with Remote Deployed Routees**

The above setup is nice for this example, but we will also take a look at how to use a single master node that creates and deploys workers. To keep track of a single master we use the *[Cluster Singleton Pattern](#page-425-0)* in the contrib module. The ClusterSingletonManager is started on each node.

```
system.actorOf(Props(new ClusterSingletonManager(
  singletonProps = \Rightarrow Props[StatsService], singletonName = "statsService",
  terminationMessage = PoisonPill)), name = "singleton")
```
We also need an actor on each node that keeps track of where current single master exists and delegates jobs to the StatsService.

```
class StatsFacade extends Actor with ActorLogging {
  import context.dispatcher
  val cluster = Cluster(context.system)
  var currentMaster: Option[Address] = None
  // subscribe to cluster changes, LeaderChanged
  // re-subscribe when restart
  override def preStart(): Unit = cluster.subscribe(self, classOf[LeaderChanged])
  override def postStop(): Unit = cluster.unsubscribe(self)
 def receive = {
    case job: StatsJob if currentMaster.isEmpty ⇒
      sender ! JobFailed("Service unavailable, try again later")
    case job: StatsJob ⇒
     implicit val timeout = Timeout(5.seconds)
      currentMaster foreach { address ⇒
        val service = context.actorFor(RootActorPath(address) /
          "user" / "singleton" / "statsService")
       service ? job recover {
         case \Rightarrow JobFailed("Service unavailable, try again later")
        } pipeTo sender
      }
    case state: CurrentClusterState ⇒ currentMaster = state.leader
    case LeaderChanged(leader) \Rightarrow currentMaster = leader
  }
```
}

The StatsFacade receives text from users and delegates to the current StatsService, the single master. It listens to cluster events to lookup the StatsService on the leader node. The master runs on the same node as the leader of the cluster members, which is nothing more than the address currently sorted first in the member ring, i.e. it can change when new nodes join or when current leader leaves.

All nodes start StatsFacade and the ClusterSingletonManager. The router is now configured like this:

```
val system = ActorSystem("ClusterSystem", ConfigFactory.parseString("""
  akka.actor.deployment {
    /singleton/statsService/workerRouter {
       router = consistent-hashing
        nr-of-instances = 100
        cluster {
          enabled = on
          max-nr-of-instances-per-node = 3
          allow-local-routees = off
        }
      }
  }
  """).withFallback(ConfigFactory.load()))
```
This example is included in akka-samples/akka-sample-cluster and you can try by starting nodes in different terminal windows. For example, starting 3 service nodes and 1 client:

```
run-main sample.cluster.stats.StatsSampleOneMaster 2551
run-main sample.cluster.stats.StatsSampleOneMaster 2552
run-main sample.cluster.stats.StatsSampleOneMasterClient
run-main sample.cluster.stats.StatsSampleOneMaster
```
Note: The above example will be simplified when the cluster handles automatic actor partitioning.

#### **Cluster Metrics**

The member nodes of the cluster collects system health metrics and publishes that to other nodes and to registered subscribers. This information is primarily used for load-balancing routers.

#### **Hyperic Sigar**

The built-in metrics is gathered from JMX MBeans, and optionally you can use [Hyperic Sigar](http://www.hyperic.com/products/sigar) for a wider and more accurate range of metrics compared to what can be retrieved from ordinary MBeans. Sigar is using a native OS library. To enable usage of Sigar you need to add the directory of the native library to -Djava.libarary.path=<path\_of\_sigar\_libs> add the following dependency:

"org.hyperic" % "sigar" % "1.6.4"

#### **Adaptive Load Balancing**

The AdaptiveLoadBalancingRouter performs load balancing of messages to cluster nodes based on the cluster metrics data. It uses random selection of routees with probabilities derived from the remaining capacity of the corresponding node. It can be configured to use a specific MetricsSelector to produce the probabilities, a.k.a. weights:

- heap / HeapMetricsSelector Used and max JVM heap memory. Weights based on remaining heap capacity; (max - used) / max
- load / SystemLoadAverageMetricsSelector System load average for the past 1 minute, corresponding value can be found in top of Linux systems. The system is possibly nearing a bottleneck if the system load average is nearing number of cpus/cores. Weights based on remaining load capacity; 1 - (load / processors)
- cpu / CpuMetricsSelector CPU utilization in percentage, sum of User + Sys + Nice + Wait. Weights based on remaining cpu capacity; 1 - utilization
- mix / MixMetricsSelector Combines heap, cpu and load. Weights based on mean of remaining capacity of the combined selectors.
- Any custom implementation of akka.cluster.routing.MetricsSelector

The collected metrics values are smoothed with [exponential weighted moving average.](http://en.wikipedia.org/wiki/Moving_average#Exponential_moving_average) In the *[Configuration](#page-411-0)* you can adjust how quickly past data is decayed compared to new data.

Let's take a look at this router in action.

In this example the following imports are used:

```
import scala.annotation.tailrec
import scala.concurrent.Future
import com.typesafe.config.ConfigFactory
import akka.actor.Actor
import akka.actor.ActorLogging
import akka.actor.ActorRef
import akka.actor.ActorSystem
import akka.actor.Props
import akka.pattern.pipe
import akka.routing.FromConfig
```
The backend worker that performs the factorial calculation:

```
class FactorialBackend extends Actor with ActorLogging {
  import context.dispatcher
  def receive = {
    case (n: Int) \RightarrowFuture(factorial(n)) map { result \Rightarrow (n, result) } pipeTo sender
  }
 def factorial(n: Int): BigInt = {
    @tailrec def factorialAcc(acc: BigInt, n: Int): BigInt = {
      if (n \leq 1) acc
      else factorialAcc(acc * n, n - 1)
    }
    factorialAcc(BigInt(1), n)
  }
```

```
}
```
The frontend that receives user jobs and delegates to the backends via the router:

```
class FactorialFrontend(upToN: Int, repeat: Boolean) extends Actor with ActorLogging {
 val backend = context.actorOf(Props[FactorialBackend].withRouter(FromConfig),
   name = "factorialBackendRouter")
 override def preStart(): Unit = sendJobs()
 def receive = {
   case (n: Int, factorial: BigInt) ⇒
```

```
if (n == upToN) {
       log.debug("{}|! = {}|", n, factorial)
        if (repeat) sendJobs()
      }
  }
 def sendJobs(): Unit = {
   log.info("Starting batch of factorials up to [{}]", upToN)
   1 to upToN foreach { backend ! _ }
  }
}
```
As you can see, the router is defined in the same way as other routers, and in this case it's configured as follows:

```
akka.actor.deployment {
  /factorialFrontend/factorialBackendRouter = {
   router = adaptive
    # metrics-selector = heap
    # metrics-selector = load
    # metrics-selector = cpu
   metrics-selector = mix
   nr-of-instances = 100
   cluster {
     enabled = on
      routees-path = "/user/factorialBackend"
     allow-local-routees = off
    }
  }
}
```
It's only router type adaptive and the metrics-selector that is specific to this router, other things work in the same way as other routers.

The same type of router could also have been defined in code:

```
import akka.cluster.routing.ClusterRouterConfig
import akka.cluster.routing.ClusterRouterSettings
import akka.cluster.routing.AdaptiveLoadBalancingRouter
import akka.cluster.routing.HeapMetricsSelector
val backend = context.actorOf(Props[FactorialBackend].withRouter(
 ClusterRouterConfig(AdaptiveLoadBalancingRouter(HeapMetricsSelector),
    ClusterRouterSettings(
      totalInstances = 100, routeesPath = "/user/statsWorker",
     allowLocalRoutees = true))),
 name = "factorialBackendRouter2")
import akka.cluster.routing.ClusterRouterConfig
import akka.cluster.routing.ClusterRouterSettings
import akka.cluster.routing.AdaptiveLoadBalancingRouter
import akka.cluster.routing.SystemLoadAverageMetricsSelector
val backend = context.actorOf(Props[FactorialBackend].withRouter(
 ClusterRouterConfig(AdaptiveLoadBalancingRouter(
    SystemLoadAverageMetricsSelector), ClusterRouterSettings(
    totalInstances = 100, maxInstancesPerNode = 3,
    allowLocalRoutees = false))),
 name = "factorialBackendRouter3")
```
This example is included in akka-samples/akka-sample-cluster and you can try by starting nodes in different terminal windows. For example, starting 3 backend nodes and one frontend:

sbt

project akka-sample-cluster-experimental run-main sample.cluster.factorial.FactorialBackend 2551 run-main sample.cluster.factorial.FactorialBackend 2552 run-main sample.cluster.factorial.FactorialBackend run-main sample.cluster.factorial.FactorialFrontend

Press ctrl-c in the terminal window of the frontend to stop the factorial calculations.

#### **Subscribe to Metrics Events**

It's possible to subscribe to the metrics events directly to implement other functionality.

```
import akka.cluster.Cluster
import akka.cluster.ClusterEvent.ClusterMetricsChanged
import akka.cluster.ClusterEvent.CurrentClusterState
import akka.cluster.NodeMetrics
import akka.cluster.StandardMetrics.HeapMemory
import akka.cluster.StandardMetrics.Cpu
class MetricsListener extends Actor with ActorLogging {
 val selfAddress = Cluster(context.system).selfAddress
 // subscribe to ClusterMetricsChanged
  // re-subscribe when restart
 override def preStart(): Unit =
   Cluster(context.system).subscribe(self, classOf[ClusterMetricsChanged])
  override def postStop(): Unit =
    Cluster(context.system).unsubscribe(self)
 def receive = {
    case ClusterMetricsChanged(clusterMetrics) ⇒
      clusterMetrics.filter(_.address == selfAddress) foreach { nodeMetrics ⇒
        logHeap(nodeMetrics)
        logCpu(nodeMetrics)
      }
    case state: CurrentClusterState ⇒ // ignore
  }
  def logHeap(nodeMetrics: NodeMetrics): Unit = nodeMetrics match {
    case HeapMemory(address, timestamp, used, committed, max) ⇒
      log.info("Used heap: {} MB", used.doubleValue / 1024 / 1024)
    case \Rightarrow // no heap info
  }
  def logCpu(nodeMetrics: NodeMetrics): Unit = nodeMetrics match {
    case Cpu(address, timestamp, Some(systemLoadAverage), cpuCombined, processors) ⇒
     log.info("Load: {} ({} processors)", systemLoadAverage, processors)
    case \Rightarrow // no cpu info
  }
}
```
#### **Custom Metrics Collector**

You can plug-in your own metrics collector instead of akka.cluster.SigarMetricsCollector or akka.cluster.JmxMetricsCollector. Look at those two implementations for inspiration. The implementation class can be defined in the *[Configuration](#page-411-0)*.

#### **How to Test**

*[Multi Node Testing](#page-414-0)* is useful for testing cluster applications.

Set up your project according to the instructions in *[Multi Node Testing](#page-414-0)* and *[Multi JVM Testing](#page-430-0)*, i.e. add the sbt-multi-jvm plugin and the dependency to akka-remote-tests-experimental.

First, as described in *[Multi Node Testing](#page-414-0)*, we need some scaffolding to configure the MultiNodeSpec. Define the participating roles and their *[Configuration](#page-411-0)* in an object extending MultiNodeConfig:

```
import akka.remote.testkit.MultiNodeConfig
import com.typesafe.config.ConfigFactory
object StatsSampleSpecConfig extends MultiNodeConfig {
 // register the named roles (nodes) of the test
 val first = role("first")
 val second = role("second")
 val third = role("thrid")
 // this configuration will be used for all nodes
  // note that no fixed host names and ports are used
 commonConfig(ConfigFactory.parseString("""
   akka.actor.provider = "akka.cluster.ClusterActorRefProvider"
   akka.remote.log-remote-lifecycle-events = off
   akka.cluster.auto-join = off
    # don't use sigar for tests, native lib not in path
   akka.cluster.metrics.collector-class = akka.cluster.JmxMetricsCollector
    // router lookup config ...
    " " " ")
}
```
Define one concrete test class for each role/node. These will be instantiated on the different nodes (JVMs). They can be implemented differently, but often they are the same and extend an abstract test class, as illustrated here.

```
// need one concrete test class per node
class StatsSampleSpecMultiJvmNode1 extends StatsSampleSpec
class StatsSampleSpecMultiJvmNode2 extends StatsSampleSpec
class StatsSampleSpecMultiJvmNode3 extends StatsSampleSpec
```
Note the naming convention of these classes. The name of the classes must end with MultiJvmNode1, MultiJvmNode2 and so on. It's possible to define another suffix to be used by the sbt-multi-jvm, but the default should be fine in most cases.

Then the abstract MultiNodeSpec, which takes the MultiNodeConfig as constructor parameter.

```
import org.scalatest.BeforeAndAfterAll
import org.scalatest.WordSpec
import org.scalatest.matchers.MustMatchers
import akka.remote.testkit.MultiNodeSpec
import akka.testkit.ImplicitSender
abstract class StatsSampleSpec extends MultiNodeSpec(StatsSampleSpecConfig)
  with WordSpec with MustMatchers with BeforeAndAfterAll
  with ImplicitSender {
  import StatsSampleSpecConfig._
  override def initialParticipants = roles.size
  override def beforeAll() = multiNodeSpecBeforeAll()
 override def afterAll() = multiNodeSpecAfterAll()
```
Most of this can of course be extracted to a separate trait to avoid repeating this in all your tests.

Typically you begin your test by starting up the cluster and let the members join, and create some actors. That can be done like this:

```
"illustrate how to startup cluster" in within(15 seconds) {
 Cluster(system).subscribe(testActor, classOf[MemberUp])
 expectMsgClass(classOf[CurrentClusterState])
 val firstAddress = node(first).address
 val secondAddress = node(second).address
 val thirdAddress = node(third).address
 Cluster(system) join firstAddress
 system.actorOf(Props[StatsWorker], "statsWorker")
 system.actorOf(Props[StatsService], "statsService")
 expectMsgAllOf(
   MemberUp(Member(firstAddress, MemberStatus.Up)),
   MemberUp(Member(secondAddress, MemberStatus.Up)),
   MemberUp(Member(thirdAddress, MemberStatus.Up)))
 Cluster(system).unsubscribe(testActor)
 testConductor.enter("all-up")
}
```
From the test you interact with the cluster using the Cluster extension, e.g. join.

Cluster(system) join firstAddress

Notice how the *testActor* from *[testkit](#page-314-0)* is added as *[subscriber](#page-395-0)* to cluster changes and then waiting for certain events, such as in this case all members becoming 'Up'.

The above code was running for all roles (JVMs). runOn is a convenient utility to declare that a certain block of code should only run for a specific role.

```
"show usage of the statsService from one node" in within(15 seconds) {
 runOn(second) {
   assertServiceOk
  }
 testConductor.enter("done-2")
}
def assertServiceOk: Unit = {
 val service = system.actorFor(node(third) / "user" / "statsService")
  // eventually the service should be ok,
  // first attempts might fail because worker actors not started yet
 awaitCond {
   service ! StatsJob("this is the text that will be analyzed")
   expectMsgPF() {
     case unavailble: JobFailed ⇒ false
     case StatsResult(meanWordLength) ⇒
       meanWordLength must be(3.875 plusOrMinus 0.001)
       true
    }
  }
}
```
Once again we take advantage of the facilities in *[testkit](#page-314-0)* to verify expected behavior. Here using testActor as sender (via ImplicitSender) and verifing the reply with expectMsgPF.

In the above code you can see node (third), which is useful facility to get the root actor reference of the actor system for a specific role. This can also be used to grab the akka.actor.Address of that node.

```
val firstAddress = node(first).address
val secondAddress = node(second).address
val thirdAddress = node(third).address
```
#### **JMX**

Information and management of the cluster is available as JMX MBeans with the root name akka.Cluster. The JMX information can be displayed with an ordinary JMX console such as JConsole or JVisualVM.

From JMX you can:

- see what members that are part of the cluster
- see status of this node
- join this node to another node in cluster
- mark any node in the cluster as down
- tell any node in the cluster to leave

Member nodes are identified with their address, in format *akka://actor-system-name@hostname:port*.

#### **Command Line Management**

The cluster can be managed with the script *bin/akka-cluster* provided in the Akka distribution.

Run it without parameters to see instructions about how to use the script:

```
Usage: bin/akka-cluster <node-hostname:jmx-port> <command> ...
Supported commands are:
          join <node-url> - Sends request a JOIN node with the specified URL
          leave <node-url> - Sends a request for node with URL to LEAVE the cluster
          down <node-url> - Sends a request for marking node with URL as DOWN
            member-status - Asks the member node for its current status
                   members - Asks the cluster for addresses of current members
               unreachable - Asks the cluster for addresses of unreachable members
            cluster-status - Asks the cluster for its current status (member ring,
                             unavailable nodes, meta data etc.)
                    leader - Asks the cluster who the current leader is
              is-singleton - Checks if the cluster is a singleton cluster (single
                            node cluster)
              is-available - Checks if the member node is available
Where the <node-url> should be on the format of
  'akka://actor-system-name@hostname:port'
Examples: bin/akka-cluster localhost:9999 is-available
          bin/akka-cluster localhost:9999 join akka://MySystem@darkstar:2552
          bin/akka-cluster localhost:9999 cluster-status
```
To be able to use the script you must enable remote monitoring and management when starting the JVMs of the cluster nodes, as described in [Monitoring and Management Using JMX Technology](http://docs.oracle.com/javase/6/docs/technotes/guides/management/agent.html)

Example of system properties to enable remote monitoring and management:

```
java -Dcom.sun.management.jmxremote.port=9999 \
-Dcom.sun.management.jmxremote.authenticate=false \
-Dcom.sun.management.jmxremote.ssl=false
```
#### <span id="page-411-0"></span>**Configuration**

There are several configuration properties for the cluster. We refer to the following reference file for more information:

```
######################################
# Akka Cluster Reference Config File #
######################################
# This is the reference config file that contains all the default settings.
# Make your edits/overrides in your application.conf.
akka {
 cluster {
   # Initial contact points of the cluster.
    # The nodes to join at startup if auto-join = on.
    # Comma separated full URIs defined by a string on the form of
    # "akka://system@hostname:port"
    # Leave as empty if the node should be a singleton cluster.
    seed-nodes = []
    # how long to wait for one of the seed nodes to reply to initial join request
    seed-node-timeout = 5s
    # Automatic join the seed-nodes at startup.
    # If seed-nodes is empty it will join itself and become a single node cluster.
    auto-join = on
    # Should the 'leader' in the cluster be allowed to automatically mark
    # unreachable nodes as DOWN?
    # Using auto-down implies that two separate clusters will automatically be
    # formed in case of network partition.
    auto-down = off# Minimum required number of members before the leader changes member status
    # of 'Joining' members to 'Up'. Typically used together with
    # 'Cluster.registerOnMemberUp' to defer some action, such as starting actors,
    # until the cluster has reached a certain size.
   min-nr-of-members = 1
    # Enable or disable JMX MBeans for management of the cluster
    jmx.enabled = on
    # how long should the node wait before starting the periodic tasks
    # maintenance tasks?
    periodic-tasks-initial-delay = 1s
    # how often should the node send out gossip information?
    gossip-interval = 1s
    # how often should the leader perform maintenance tasks?
    leader-actions-interval = 1s
    # how often should the node move nodes, marked as unreachable by the failure
    # detector, out of the membership ring?
    unreachable-nodes-reaper-interval = 1s
    # How often the current internal stats should be published.
    # A value of 0 s can be used to always publish the stats, when it happens.
    publish-stats-interval = 10s
    # The id of the dispatcher to use for cluster actors. If not specified
```

```
# default dispatcher is used.
# If specified you need to define the settings of the actual dispatcher.
use-dispatcher = ""
# Gossip to random node with newer or older state information, if any with
# this probability. Otherwise Gossip to any random live node.
# Probability value is between 0.0 and 1.0. 0.0 means never, 1.0 means always.
gossip-different-view-probability = 0.8
# Limit number of merge conflicts per second that are handled. If the limit is
# exceeded the conflicting gossip messages are dropped and will reappear later.
max-gossip-merge-rate = 5.0failure-detector {
  # FQCN of the failure detector implementation.
  # It must implement akka.cluster.FailureDetector and
  # have constructor with akka.actor.ActorSystem and
  # akka.cluster.ClusterSettings parameters
 implementation-class = "akka.cluster.AccrualFailureDetector"
  # how often should the node send out heartbeats?
 heartbeat-interval = 1s
  # Number of member nodes that each member will send heartbeat messages to,
  # i.e. each node will be monitored by this number of other nodes.
 monitored-by-nr-of-members = 5
  # defines the failure detector threshold
       A low threshold is prone to generate many wrong suspicions but ensures
  # a quick detection in the event of a real crash. Conversely, a high
  # threshold generates fewer mistakes but needs more time to detect
  # actual crashes
 threshold = 8.0# Minimum standard deviation to use for the normal distribution in
  # AccrualFailureDetector. Too low standard deviation might result in
  # too much sensitivity for sudden, but normal, deviations in heartbeat
  # inter arrival times.
 min-std-deviation = 100 ms
  # Number of potentially lost/delayed heartbeats that will be
  # accepted before considering it to be an anomaly.
  # It is a factor of heartbeat-interval.
  # This margin is important to be able to survive sudden, occasional,
  # pauses in heartbeat arrivals, due to for example garbage collect or
  # network drop.
 acceptable-heartbeat-pause = 3s
  # Number of samples to use for calculation of mean and standard deviation of
  # inter-arrival times.
 max-sample-size = 1000
  # When a node stops sending heartbeats to another node it will end that
  # with this number of EndHeartbeat messages, which will remove the
  # monitoring from the failure detector.
 nr-of-end-theartbeats = 8# When no expected heartbeat message has been received an explicit
  # heartbeat request is sent to the node that should emit heartbeats.
 heartbeat-request {
    # Grace period until an explicit heartbeat request is sent
    grace-period = 10 s
```

```
# After the heartbeat request has been sent the first failure detection
      # will start after this period, even though no heartbeat mesage has
      # been received.
     expected-response-after = 3 s
      # Cleanup of obsolete heartbeat requests
     time-to-live = 60 s}
 \lambdametrics {
   # Enable or disable metrics collector for load-balancing nodes.
   enabled = on
    # FQCN of the metrics collector implementation.
    # It must implement akka.cluster.cluster.MetricsCollector and
    # have constructor with akka.actor.ActorSystem parameter.
    # The default SigarMetricsCollector uses JMX and Hyperic SIGAR, if SIGAR
    # is on the classpath, otherwise only JMX.
   collector-class = "akka.cluster.SigarMetricsCollector"
    # How often metrics are sampled on a node.
    # Shorter interval will collect the metrics more often.
   collect-interval = 3s
    # How often a node publishes metrics information.
   gossip-interval = 3s
    # How quickly the exponential weighting of past data is decayed compared to
    # new data. Set lower to increase the bias toward newer values.
    # The relevance of each data sample is halved for every passing half-life duration,
    # i.e. after 4 times the half-life, a data sample's relevance is reduced to 6% of
    # its original relevance. The initial relevance of a data sample is given by
    # 1 - 0.5 ^ (collect-interval / half-life).
    # See http://en.wikipedia.org/wiki/Moving_average#Exponential_moving_average
   moving-average-half-life = 12s
  }
 # If the tick-duration of the default scheduler is longer than the
  # tick-duration configured here a dedicated scheduler will be used for
  # periodic tasks of the cluster, otherwise the default scheduler is used.
  # See akka.scheduler settings for more details about the HashedWheelTimer.
 scheduler {
   tick-duration = 33ms
   ticks-per-wheel = 512
  }
 # Netty blocks when sending to broken connections, and this circuit breaker
 # is used to reduce connect attempts to broken connections.
 send-circuit-breaker {
   max-failures = 3
   call-timeout = 2 sreset-timeout = 30 s
 }
}
# Default configuration for routers
actor.deployment.default {
 # MetricsSelector to use
 # - available: "mix", "heap", "cpu", "load"
  # - or: Fully qualified class name of the MetricsSelector class.
                The class must extend akka.cluster.routing.MetricsSelector
```

```
and have a constructor with com.typesafe.config.Config
                  parameter.
   # - default is "mix"
   metrics-selector = mix
  }
 actor.deployment.default.cluster {
   # enable cluster aware router that deploys to nodes in the cluster
   enabled = off
   # Maximum number of routees that will be deployed on each cluster
   # member node.
   # Note that nr-of-instances defines total number of routees, but
   # number of routees per node will not be exceeded, i.e. if you
   # define nr-of-instances = 50 and max-nr-of-instances-per-node = 2
   # it will deploy 2 routees per new member in the cluster, up to
   # 25 members.
   max-nr-of-instances-per-node = 1
   # Defines if routees are allowed to be located on the same node as
   # the head router actor, or only on remote nodes.
   # Useful for master-worker scenario where all routees are remote.
   allow-local-routees = on
   # Actor path of the routees to lookup with actorFor on the member
   # nodes in the cluster. E.g. "/user/myservice". If this isn't defined
   # the routees will be deployed instead of looked up.
   # max-nr-of-instances-per-node should not be configured (default value is 1)
   # when routees-path is defined.
   routees-path = ""
  }
}
```
#### **Cluster Scheduler**

It is recommended that you change the tick-duration to 33 ms or less of the default scheduler when using cluster, if you don't need to have it configured to a longer duration for other reasons. If you don't do this a dedicated scheduler will be used for periodic tasks of the cluster, which introduce the extra overhead of another thread.

```
# shorter tick-duration of default scheduler when using cluster
akka.scheduler.tick-duration = 33ms
```
# <span id="page-414-0"></span>**7.2 Multi Node Testing**

Note: This module is *[experimental](#page-360-0)*. This document describes how to use the features implemented so far. More features are coming in Akka Coltrane. Track progress of the Coltrane milestone in [Assembla.](http://www.assembla.com/spaces/akka/milestones/418132-coltrane)

## **7.2.1 Multi Node Testing Concepts**

When we talk about multi node testing in Akka we mean the process of running coordinated tests on multiple actor systems in different JVMs. The multi node testing kit consist of three main parts.

• [The Test Conductor.](#page-415-0) that coordinates and controls the nodes under test.

- [The Multi Node Spec.](#page-415-1) that is a convenience wrapper for starting the Test Conductor and letting all nodes connect to it.
- [The SbtMultiJvm Plugin.](#page-416-0) that starts tests in multiple JVMs possibly on multiple machines.

# <span id="page-415-0"></span>**7.2.2 The Test Conductor**

The basis for the multi node testing is the TestConductor. It is an Akka Extension that plugs in to the network stack and it is used to coordinate the nodes participating in the test and provides several features including:

- Node Address Lookup: Finding out the full path to another test node (No need to share configuration between test nodes)
- Node Barrier Coordination: Waiting for other nodes at named barriers.
- Network Failure Injection: Throttling traffic, dropping packets, unplugging and plugging nodes back in.

This is a schematic overview of the test conductor.

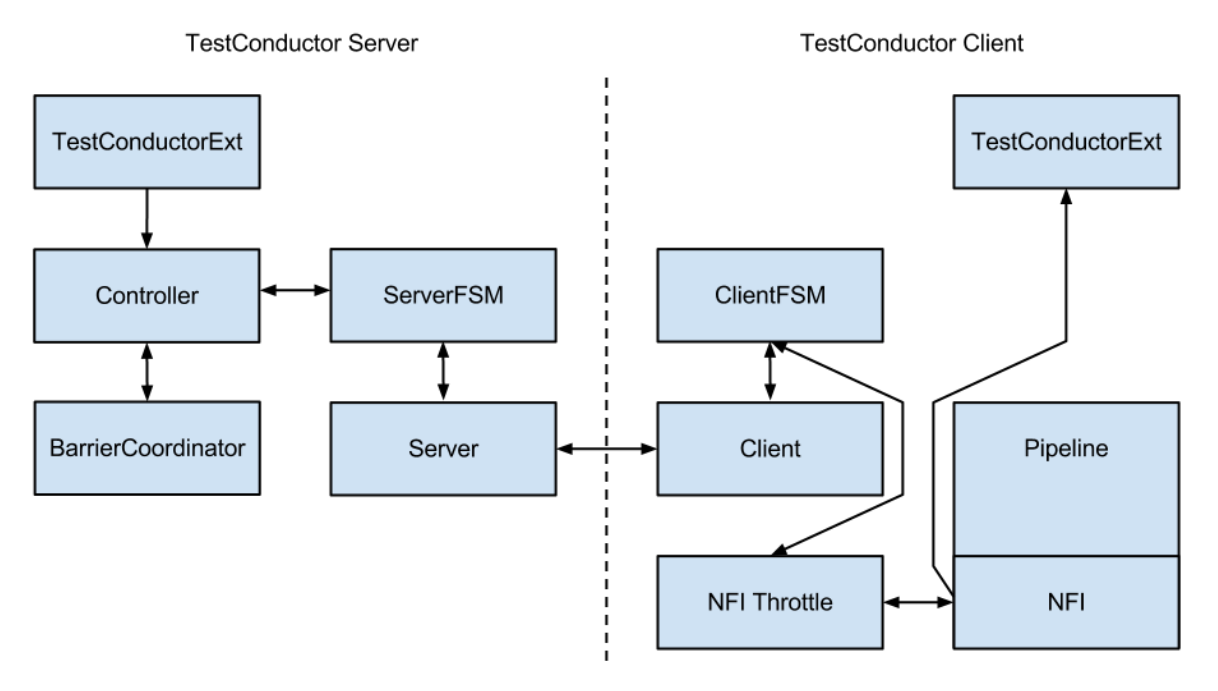

The test conductor server is responsible for coordinating barriers and sending commands to the test conductor clients that act upon them, e.g. throttling network traffic to/from another client. More information on the possible operations is availible in the akka.remote.testconductor.Conductor API documentation.

# <span id="page-415-1"></span>**7.2.3 The Multi Node Spec**

The Multi Node Spec consists of two parts. The MultiNodeConfig that is responsible for common configuration and enumerating and naming the nodes under test. The MultiNodeSpec that contains a number of convenience functions for making the test nodes interact with each other. More information on the possible operations is available in the akka.remote.testkit.MultiNodeSpec API documentation.

The setup of the MultiNodeSpec is configured through java system properties that you set on all JVMs that's going to run a node under test. These can easily be set on the JVM command line with -Dproperty=value.

#### These are the available properties:

• multinode.max-nodes

The maximum number of nodes that a test can have.

• multinode.host

The host name or IP for this node. Must be resolvable using InetAddress.getByName.

• multinode.port

The port number for this node. Defaults to 0 which will use a random port.

• multinode.server-host

The host name or IP for the server node. Must be resolvable using InetAddress.getByName.

• multinode.server-port

The port number for the server node. Defaults to 4711.

• multinode.index

The index of this node in the sequence of roles defined for the test. The index 0 is special and that machine will be the server. All failure injection and throttling must be done from this node.

# <span id="page-416-0"></span>**7.2.4 The SbtMultiJvm Plugin**

The *[SbtMultiJvm Plugin](#page-430-0)* has been updated to be able to run multi node tests, by automatically generating the relevant multinode.\* properties. This means that you can easily run multi node tests on a single machine without any special configuration by just running them as normal multi-jvm tests. These tests can then be run distributed over multiple machines without any changes simply by using the multi-node additions to the plugin.

#### **Multi Node Specific Additions**

The plugin also has a number of new multi-node- $*$  sbt tasks and settings to support run-<br>ning tests on multiple machines. The necessary test classes and dependencies are packaged The necessary test classes and dependencies are packaged for distribution to other machines with [SbtAssembly](https://github.com/sbt/sbt-assembly) into a jar file with a name on the format <projectName>\_<scalaVersion>-<projectVersion>-multi-jvm-assembly.jar

Note: To be able to distribute and kick off the tests on multiple machines, it is assumed that both host and target systems are POSIX like systems with ssh and rsync available.

#### These are the available sbt multi-node settings:

• multiNodeHosts

A sequence of hosts to use for running the test, on the form user@host:java where host is the only required part. Will override settings from file.

• multiNodeHostsFileName

A file to use for reading in the hosts to use for running the test. One per line on the same format as above. Defaults to multi-node-test.hosts in the base project directory.

• multiNodeTargetDirName

A name for the directory on the target machine, where to copy the jar file. Defaults to multi-node-test in the base directory of the ssh user used to rsync the jar file.

• multiNodeJavaName

The name of the default Java executable on the target machines. Defaults to  $\exists$ ava.

#### Here are some examples of how you define hosts:

• localhost

The current user on localhost using the default java.

• user1@host1

User user1 on host host1 with the default java.

- user2@host2:/usr/lib/jvm/java-7-openjdk-amd64/bin/java User user2 on host host2 using java 7.
- host3:/usr/lib/jvm/java-6-openjdk-amd64/bin/java

The current user on host host 3 using java 6.

#### **Running the Multi Node Tests**

To run all the multi node test in multi-node mode (i.e. distributing the jar files and kicking off the tests remotely) from inside sbt, use the multi-node-test task:

multi-node-test

To run all of them in multi-jvm mode (i.e. all JVMs on the local machine) do:

multi-jvm:test

To run individual tests use the multi-node-test-only task:

multi-node-test-only your.MultiNodeTest

To run individual tests in the multi-jvm mode do:

multi-jvm:test-only your.MultiNodeTest

More than one test name can be listed to run multiple specific tests. Tab completion in sbt makes it easy to complete the test names.

# **7.2.5 Preparing Your Project for Multi Node Testing**

The multi node testing kit is a separate jar file. Make sure that you have the following dependency in your project:

"com.typesafe.akka" %% "akka-remote-tests-experimental" % "2.1.4"

If you are using the latest nightly build you should pick a timestamped Akka version from http://repo.typesafe.com/typesafe/snapshots/com/typesafe/akka/akka-remote-tests-experimental 2.10/. We recommend against using SNAPSHOT in order to obtain stable builds.

# **7.2.6 A Multi Node Testing Example**

First we need some scaffolding to hook up the MultiNodeSpec with your favorite test framework. Lets define a trait STMultiNodeSpec that uses ScalaTest to start and stop MultiNodeSpec.

```
package sample.multinode
import org.scalatest.{ BeforeAndAfterAll, WordSpec }
import org.scalatest.matchers.MustMatchers
import akka.remote.testkit.MultiNodeSpecCallbacks
/**
* Hooks up MultiNodeSpec with ScalaTest
\star/trait STMultiNodeSpec extends MultiNodeSpecCallbacks
 with WordSpec with MustMatchers with BeforeAndAfterAll {
  override def beforeAll() = multiNodeSpecBeforeAll()
```

```
override def afterAll() = multiNodeSpecAfterAll()
}
```
Then we need to define a configuration. Lets use two nodes "node1 and "node2" and call it MultiNodeSampleConfig.

```
package sample.multinode
import akka.remote.testkit.MultiNodeConfig
object MultiNodeSampleConfig extends MultiNodeConfig {
 val node1 = role("node1")
 val node2 = role("node2")
}
```
And then finally to the node test code. That starts the two nodes, and demonstrates a barrier, and a remote actor message send/receive.

```
package sample.multinode
import akka.remote.testkit.MultiNodeSpec
import akka.testkit.ImplicitSender
import akka.actor.{Props, Actor}
class MultiNodeSampleSpecMultiJvmNode1 extends MultiNodeSample
class MultiNodeSampleSpecMultiJvmNode2 extends MultiNodeSample
class MultiNodeSample extends MultiNodeSpec(MultiNodeSampleConfig)
  with STMultiNodeSpec with ImplicitSender {
  import MultiNodeSampleConfig._
  def initialParticipants = roles.size
  "A MultiNodeSample" must {
    "wait for all nodes to enter a barrier" in {
     enterBarrier("startup")
    }
    "send to and receive from a remote node" in {
      runOn(node1) {
        enterBarrier("deployed")
        val ponger = system.actorFor(node(node2) / "user" / "ponger")
        ponger ! "ping"
        expectMsg("pong")
      }
      runOn(node2) {
        system.actorOf(Props(new Actor {
          def receive = {
           case "ping" => sender ! "pong"
          }
        }), "ponger")
        enterBarrier("deployed")
      }
      enterBarrier("finished")
    }
  }
}
```
# **7.2.7 Things to Keep in Mind**

There are a couple of things to keep in mind when writing multi node tests or else your tests might behave in surprising ways.

- Don't issue a shutdown of the first node. The first node is the controller and if it shuts down your test will break.
- To be able to use blackhole, passThrough, and throttle you must activate the TestConductorTranport by specifying testTransport(on = true) in your MultiNodeConfig.
- Throttling, shutdown and other failure injections can only be done from the first node, which again is the controller.
- Don't ask for the address of a node using node(address) after the node has been shut down. Grab the address before shutting down the node.
- Don't use MultiNodeSpec methods like address lookup, barrier entry et.c. from other threads than the main test thread. This also means that you shouldn't use them from inside an actor, a future, or a scheduled task.

Another reason for marking a module as experimental is that it's too early to tell if the module has a maintainer that can take the responsibility of the module over time. These modules live in the akka-contrib subproject:

# **7.3 External Contributions**

This subproject provides a home to modules contributed by external developers which may or may not move into the officially supported code base over time. The conditions under which this transition can occur include:

- there must be enough interest in the module to warrant inclusion in the standard distribution,
- the module must be actively maintained and
- code quality must be good enough to allow efficient maintenance by the Akka core development team

If a contributions turns out to not "take off" it may be removed again at a later time.

# **7.3.1 Caveat Emptor**

A module in this subproject doesn't have to obey the rule of staying binary compatible between minor releases. Breaking API changes may be introduced in minor releases without notice as we refine and simplify based on your feedback. A module may be dropped in any release without prior deprecation. The Typesafe subscription does not cover support for these modules.

# **7.3.2 The Current List of Modules**

#### **Reliable Proxy Pattern**

Looking at *[Message Delivery Guarantees](#page-30-0)* one might come to the conclusion that Akka actors are made for bluesky scenarios: sending messages is the only way for actors to communicate, and then that is not even guaranteed to work. Is the whole paradigm built on sand? Of course the answer is an emphatic "No!".

A local message send—within the same JVM instance—is not likely to fail, and if it does the reason was one of

- it was meant to fail (due to consciously choosing a bounded mailbox, which upon overflow will have to drop messages)
- or it failed due to a catastrophic VM error, e.g. an OutOfMemoryError, a memory access violation ("segmentation fault", GPF, etc.), JVM bug—or someone calling System.exit().

In all of these cases, the actor was very likely not in a position to process the message anyway, so this part of the non-guarantee is not problematic.

It is a lot more likely for an unintended message delivery failure to occur when a message send crosses JVM boundaries, i.e. an intermediate unreliable network is involved. If someone unplugs an ethernet cable, or a power failure shuts down a router, messages will be lost while the actors would be able to process them just fine.

Note: This does not mean that message send semantics are different between local and remote operations, it just means that in practice there is a difference between how good the "best effort" is.

#### **Introducing the Reliable Proxy**

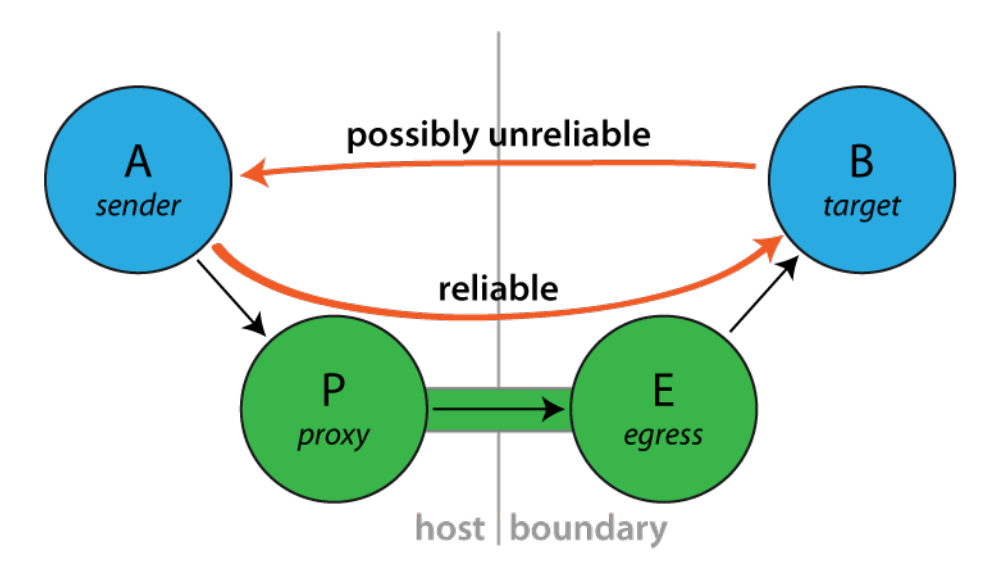

To bridge the disparity between "local" and "remote" sends is the goal of this pattern. When sending from A to B must be as reliable as in-JVM, regardless of the deployment, then you can interject a reliable tunnel and send through that instead. The tunnel consists of two end-points, where the ingress point P (the "proxy") is a child of A and the egress point E is a child of P, deployed onto the same network node where B lives. Messages sent to P will be wrapped in an envelope, tagged with a sequence number and sent to E, who verifies that the received envelope has the right sequence number (the next expected one) and forwards the contained message to B. When B receives this message, the sender will be a reference to the sender of the original message to P. Reliability is added by E replying to orderly received messages with an ACK, so that P can tick those messages off its resend list. If ACKs do not come in a timely fashion, P will try to resend until successful.

#### **Exactly what does it guarantee?**

Sending via a ReliableProxy makes the message send exactly as reliable as if the represented target were to live within the same JVM, provided that the remote actor system does not terminate. In effect, both ends (i.e. JVM and actor system) must be considered as one when evaluating the reliability of this communication channel. The benefit is that the network in-between is taken out of that equation.

When the target actor terminates, the proxy will terminate as well (on the terms of *[Lifecycle Monitoring aka](#page-62-0) [DeathWatch](#page-62-0)* / *[Lifecycle Monitoring aka DeathWatch](#page-213-0)*).

#### **How to use it**

Since this implementation does not offer much in the way of configuration, simply instantiate a proxy wrapping some target reference. From Java it looks like this:

```
import akka.contrib.pattern.ReliableProxy;
final ActorRef proxy = getContext().actorOf(
    new Props(new UntypedActorFactory() {
      public Actor create() {
        final FiniteDuration retry = Duration.create(100, "millis");
        return new ReliableProxy(target, retry);
      }
    }));
public void onReceive(Object msg) {
 if ("hello".equals(msg)) {
   proxy.tell("world!", getSelf());
  }
}
```
And from Scala like this:

```
import akka.contrib.pattern.ReliableProxy
target = system.actorFor(node(remote) / "user" / "echo")
proxy = system.actorOf(Props(new ReliableProxy(target, 100.millis)), "proxy")
proxy ! "hello"
```
Since the ReliableProxy actor is an *[FSM](#page-291-0)*, it also offers the capability to subscribe to state transitions. If you need to know when all enqueued messages have been received by the remote end-point (and consequently been forwarded to the target), you can subscribe to the FSM notifications and observe a transition from state ReliableProxy.Active to state ReliableProxy.Idle.

```
final ActorRef proxy = getContext().actorOf(
    new Props(new UntypedActorFactory() {
      public Actor create() {
        final FiniteDuration retry = Duration.create(100, "millis");
        return new ReliableProxy(target, retry);
      }
    }));
ActorRef client = null;
{
 proxy.tell(new FSM.SubscribeTransitionCallBack(getSelf()), getSelf());
}
public void onReceive(Object msg) {
 if ("hello".equals(msg)) {
   proxy.tell("world!", getSelf());
    client = getSender();
  } else if (msg instanceof FSM.CurrentState<?>) {
    // get initial state
  } else if (msg instanceof FSM.Transition<?>) {
    @SuppressWarnings("unchecked")
    final FSM.Transition<ReliableProxy.State> transition =
        (FSM.Transition<ReliableProxy.State>) msg;
    assert transition.fsmRef().equals(proxy);
    if (transition.to().equals(ReliableProxy.idle())) {
      client.tell("done", getSelf());
    }
  }
}
```
From Scala it would look like so:

```
val proxy = context.actorOf(Props(new ReliableProxy(target, 100.millis)))
proxy ! FSM.SubscribeTransitionCallBack(self)
```

```
var client: ActorRef =
def receive = {
 case "go" ⇒ proxy ! 42; client = sender
 case FSM.CurrentState('proxy', initial) ⇒
 case FSM. Transition('proxy', from, to) \Rightarrow if (to == ReliableProxy. Idle)
   client ! "done"
}
```
#### **The Actor Contract**

#### Message it Processes

- FSM.SubscribeTransitionCallBack and FSM.UnsubscribeTransitionCallBack, see *[FSM](#page-291-0)*
- internal messages declared within ReliableProxy, *not for external use*
- any other message is transferred through the reliable tunnel and forwarded to the designated target actor

#### Messages it Sends

• FSM.CurrentState and FSM.Transition, see *[FSM](#page-291-0)*

#### Exceptions it Escalates

- no specific exception types
- any exception encountered by either the local or remote end-point are escalated (only fatal VM errors)

#### Arguments it Takes

- *target* is the ActorRef to which the tunnel shall reliably deliver messages, B in the above illustration.
- *retryAfter* is the timeout for receiving ACK messages from the remote end-point; once it fires, all outstanding message sends will be retried.

#### **Throttling Actor Messages**

#### **Introduction**

Suppose you are writing an application that makes HTTP requests to an external web service and that this web service has a restriction in place: you may not make more than 10 requests in 1 minute. You will get blocked or need to pay if you don't stay under this limit. In such a scenario you will want to employ a *message throttler*.

This extension module provides a simple implementation of a throttling actor, the TimerBasedThrottler.

#### **How to use it**

You can use a TimerBasedThrottler as follows:

```
// A simple actor that prints whatever it receives
val printer = system.actorOf(Props(new Actor {
 def receive = {
    case x \Rightarrow println(x)
  }
}))
// The throttler for this example, setting the rate
```

```
val throttler = system.actorOf(Props(new TimerBasedThrottler(
 3 msgsPer (1.second.dilated))))
// Set the target
throttler ! SetTarget(Some(printer))
// These three messages will be sent to the echoer immediately
throttler ! "1"
throttler ! "2"
throttler ! "3"
// These two will wait until a second has passed
throttler ! "4"
throttler ! "5"
```
Please refer to the ScalaDoc documentation for the details.

#### **The guarantees**

TimerBasedThrottler uses a timer internally. When the throttler's rate is 3 msg/s, for example, the throttler will start a timer that triggers every second and each time will give the throttler exactly three "vouchers"; each voucher gives the throttler a right to deliver a message. In this way, at most 3 messages will be sent out by the throttler in each interval.

It should be noted that such timer-based throttlers provide relatively weak guarantees:

- Only *start times* are taken into account. This may be a problem if, for example, the throttler is used to throttle requests to an external web service. If a web request takes very long on the server then the rate *observed on the server* may be higher.
- A timer-based throttler only makes guarantees for the intervals of its own timer. In our example, no more than 3 messages are delivered within such intervals. Other intervals on the timeline, however, may contain more calls.

The two cases are illustrated in the two figures below, each showing a timeline and three intervals of the timer. The message delivery times chosen by the throttler are indicated by dots, and as you can see, each interval contains at most 3 point, so the throttler works correctly. Still, there is in each example an interval (the red one) that is problematic. In the first scenario, this is because the delivery times are merely the start times of longer requests (indicated by the four bars above the timeline that start at the dots), so that the server observes four requests during the red interval. In the second scenario, the messages are centered around one of the points in time where the timer triggers, causing the red interval to contain too many messages.

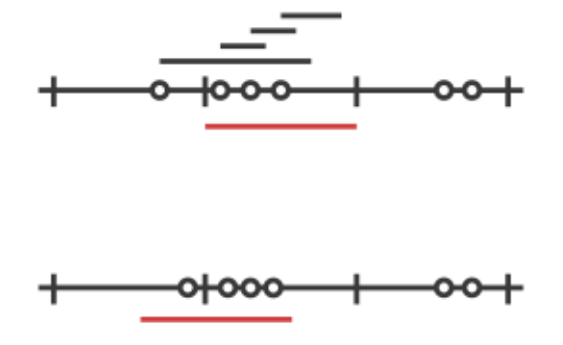

For some application scenarios, the guarantees provided by a timer-based throttler might be too weak. Charles Cordingley's [blog post](http://www.cordinc.com/blog/2010/04/java-multichannel-asynchronous.html) discusses a throttler with stronger guarantees (it solves problem 2 from above). Future versions of this module may feature throttlers with better guarantees.

#### **Java Logging (JUL)**

This extension module provides a logging backend which uses the *java.util.logging* (j.u.l) API to do the endpoint logging for *akka.event.Logging*.

Provided with this module is an implementation of *akka.event.LoggingAdapter* which is independent of any *ActorSystem* being in place. This means that j.u.l can be used as the backend, via the Akka Logging API, for both Actor and non-Actor codebases.

To enable j.u.l as the *akka.event.Logging* backend, use the following Akka config:

event-handlers = ["akka.contrib.jul.JavaLoggingEventHandler"]

To access the *akka.event.Logging* API from non-Actor code, mix in *akka.contrib.jul.JavaLogging*.

This module is preferred over SLF4J with its JDK14 backend, due to integration issues resulting in the incorrect handling of *threadId*, *className* and *methodName*.

This extension module was contributed by Sam Halliday.

#### **Mailbox with Explicit Acknowledgement**

When an Akka actor is processing a message and an exception occurs, the normal behavior is for the actor to drop that message, and then continue with the next message after it has been restarted. This is in some cases not the desired solution, e.g. when using failure and supervision to manage a connection to an unreliable resource; the actor could after the restart go into a buffering mode (i.e. change its behavior) and retry the real processing later, when the unreliable resource is back online.

One way to do this is by sending all messages through the supervisor and buffering them there, acknowledging successful processing in the child; another way is to build an explicit acknowledgement mechanism into the mailbox. The idea with the latter is that a message is reprocessed in case of failure until the mailbox is told that processing was successful.

The pattern is implemented [here.](http://github.com/akka/akka/tree/v2.1.4/akka-contrib/src/main/scala/akka/contrib/mailbox/PeekMailbox.scala) A demonstration of how to use it (although for brevity not a perfect example) is the following:

```
class MyActor extends Actor {
  def receive = {
   case msg ⇒
      println(msg)
      doStuff(msg) // may fail
      PeekMailboxExtension.ack()
  }
  // business logic elided ...
}
object MyApp extends App {
 val system = ActorSystem("MySystem", ConfigFactory.parseString("""
    peek-dispatcher {
     mailbox-type = "akka.contrib.mailbox.PeekMailboxType"
     max-tries = 2}
    """))
 val myActor = system.actorOf(Props[MyActor].withDispatcher("peek-dispatcher"),
   name = "myAction")myActor ! "Hello"
 myActor ! "World"
 myActor ! PoisonPill
}
```
Running this application (try it in the Akka sources by saying sbt akka-contrib/test: run) may produce the following output (note the processing of "World" on lines 2 and 16):

Hello World [ERROR] [12/17/2012 16:28:36.581] [MySystem-peek-dispatcher-5] [akka://MySystem/user/myActor] DON java.lang.Exception: DONTWANNA at akka.contrib.mailbox.MyActor.doStuff(PeekMailbox.scala:105) at akka.contrib.mailbox.MyActor\$\$anonfun\$receive\$1.applyOrElse(PeekMailbox.scala:98) at akka.actor.ActorCell.receiveMessage(ActorCell.scala:425) at akka.actor.ActorCell.invoke(ActorCell.scala:386) at akka.dispatch.Mailbox.processMailbox(Mailbox.scala:230) at akka.dispatch.Mailbox.run(Mailbox.scala:212) at akka.dispatch.ForkJoinExecutorConfigurator\$MailboxExecutionTask.exec(AbstractDispatcher.s at scala.concurrent.forkjoin.ForkJoinTask.doExec(ForkJoinTask.java:262) at scala.concurrent.forkjoin.ForkJoinPool\$WorkQueue.runTask(ForkJoinPool.java:975) at scala.concurrent.forkjoin.ForkJoinPool.runWorker(ForkJoinPool.java:1478) at scala.concurrent.forkjoin.ForkJoinWorkerThread.run(ForkJoinWorkerThread.java:104)

World

Normally one would want to make processing idempotent (i.e. it does not matter if a message is processed twice) or context.become a different behavior upon restart; the above example included the println(msg) call just to demonstrate the re-processing.

# <span id="page-425-0"></span>**Cluster Singleton Pattern**

For some use cases it is convenient and sometimes also mandatory to ensure that you have exactly one actor of a certain type running somewhere in the cluster.

Some examples:

- single point of responsibility for certain cluster-wide consistent decisions, or coordination of actions across the cluster system
- single entry point to an external system
- single master, many workers
- centralized naming service, or routing logic

Using a singleton should not be the first design choice. It has several drawbacks, such as single-point of bottleneck. Single-point of failure is also a relevant concern, but for some cases this feature takes care of that by making sure that another singleton instance will eventually be started.

The cluster singleton pattern is implemented by akka.contrib.pattern.ClusterSingletonManager, which is an actor that is supposed to be started on all nodes in the cluster. The actual singleton actor is started by the ClusterSingletonManager on the leader node of the cluster by creating a child actor from supplied Props. ClusterSingletonManager makes sure that at most one singleton instance is running at any point in time.

The singleton actor is always running on the leader member, which is nothing more than the address currently sorted first in the member ring. This can change when adding or removing members. A graceful hand over can normally be performed when joining a new node that becomes leader or removing current leader node. Be aware that there is a short time period when there is no active singleton during the hand over process.

The cluster failure detector will notice when a leader node becomes unreachable due to things like JVM crash, hard shut down, or network failure. Then a new leader node will take over and a new singleton actor is created. For these failure scenarios there will not be a graceful hand-over, but more than one active singletons is prevented by all reasonable means. Some corner cases are eventually resolved by configurable timeouts.

You access the singleton actor with  $\alpha \in \Gamma$  is using the names you have specified when creating the ClusterSingletonManager. You can subscribe to cluster LeaderChanged events to keep track of which node it is supposed to be running on. Alternatively the singleton actor may broadcast its existence when it is started.

#### **An Example**

Assume that we need one single entry point to an external system. An actor that receives messages from a JMS queue with the strict requirement that only one JMS consumer must exist to be make sure that the messages are processed in order. That is perhaps not how one would like to design things, but a typical real-world scenario when integrating with external systems.

On each node in the cluster you need to start the ClusterSingletonManager and supply the Props of the singleton actor, in this case the JMS queue consumer.

```
system.actorOf(Props(new ClusterSingletonManager(
 singletonProps = handOverData ⇒
    Props(new Consumer(handOverData, queue, testActor)),
 singletonName = "consumer",
 terminationMessage = End),
 name = "singleton")
```
The corresponding Java API for the singeltonProps function is akka.contrib.pattern.ClusterSingletonPropsFactory.

Here we use an application specific terminationMessage to be able to close the resources before actually stopping the singleton actor. Note that PoisonPill is a perfectly fine terminationMessage if you only need to stop the actor.

Here is how the singleton actor handles the terminationMessage in this example.

```
case End ⇒
 queue ! UnregisterConsumer
case UnregistrationOk ⇒
 // reply to ClusterSingletonManager with hand over data,
 // which will be passed as parameter to new leader consumer
 context.parent ! current
 context stop self
```
Note that you can send back current state to the ClusterSingletonManager before terminating. This message will be sent over to the ClusterSingletonManager at the new leader node and it will be passed to the singletonProps factory when creating the new singleton instance.

With the names given above the path of singleton actor can be constructed by subscribing to LeaderChanged cluster event and the actor reference is then looked up using actorFor:

```
class ConsumerProxy extends Actor {
  // subscribe to LeaderChanged, re-subscribe when restart
 override def preStart(): Unit =
   Cluster(context.system).subscribe(self, classOf[LeaderChanged])
 override def postStop(): Unit =
    Cluster(context.system).unsubscribe(self)
 var leaderAddress: Option[Address] = None
 def receive = {
   case state: CurrentClusterState ⇒ leaderAddress = state.leader
   case LeaderChanged(leader) ⇒ leaderAddress = leader
   case other \Rightarrow consumer foreach { _ forward other }
  }
 def consumer: Option[ActorRef] =
   leaderAddress map (a \Rightarrow context.actorFor(RootActorPath(a) /
      "user" / "singleton" / "consumer"))
}
```
Note that the hand-over might still be in progress and the singleton actor might not be started yet when you receive the LeaderChanged event.

To test scenarios where the cluster leader node is removed or shut down you can use *[Multi Node Testing](#page-414-0)* and utilize the fact that the leader is supposed to be the first member when sorted by member address.

```
// Sort the roles in the order used by the cluster.
lazy val sortedClusterRoles: immutable.IndexedSeq[RoleName] = {
```

```
implicit val clusterOrdering: Ordering[RoleName] = new Ordering[RoleName] {
    import Member.addressOrdering
    def compare(x: RoleName, y: RoleName) =
      addressOrdering.compare(node(x).address, node(y).address)
  }
  roles.filterNot(_ == controller).toVector.sorted
}
val leaveRole = sortedClusterRoles(0)
val newLeaderRole = sortedClusterRoles(1)
runOn(leaveRole) {
 Cluster(system) leave node(leaveRole).address
}
```
Also, make sure that you don't shut down the first role, which is running the test conductor controller. Use a dedicated role for the controller, which is not a cluster member.

Note: The singleton pattern will be simplified, perhaps provided out-of-the-box, when the cluster handles automatic actor partitioning.

# **7.3.3 Suggested Way of Using these Contributions**

Since the Akka team does not restrict updates to this subproject even during otherwise binary compatible releases, and modules may be removed without deprecation, it is suggested to copy the source files into your own code base, changing the package name. This way you can choose when to update or which fixes to include (to keep binary compatibility if needed) and later releases of Akka do not potentially break your application.

# **7.3.4 Suggested Format of Contributions**

Each contribution should be a self-contained unit, consisting of one source file or one exclusively used package, without dependencies to other modules in this subproject; it may depend on everything else in the Akka distribution, though. This ensures that contributions may be moved into the standard distribution individually. The module shall be within a subpackage of akka.contrib.

Each module must be accompanied by a test suite which verifies that the provided features work, possibly complemented by integration and unit tests. The tests should follow the *[Developer Guidelines](#page-433-0)* and go into the src/test/scala or src/test/java directories (with package name matching the module which is being tested). As an example, if the module were called akka.contrib.pattern.ReliableProxy, then the test suite should be called akka.contrib.pattern.ReliableProxySpec.

Each module must also have proper documentation in [reStructured Text](http://sphinx.pocoo.org/rest.html) format. The documentation should be a single  $\langle \text{module} \rangle$ .rst file in the akka-contrib/docs directory, including a link from index.rst (this file).

# **INFORMATION FOR DEVELOPERS**

# **8.1 Building Akka**

This page describes how to build and run Akka from the latest source code.

# **8.1.1 Get the Source Code**

Akka uses [Git](http://git-scm.com) and is hosted at [Github.](http://github.com)

You first need Git installed on your machine. You can then clone the source repository from [http://github.com/akka/akka.](http://github.com/akka/akka)

#### For example:

git clone git://github.com/akka/akka.git

If you have already cloned the repository previously then you can update the code with git pull:

git pull origin master

# **8.1.2 sbt - Simple Build Tool**

Akka is using the excellent [sbt](https://github.com/harrah/xsbt) build system. So the first thing you have to do is to download and install sbt. You can read more about how to do that in the [sbt setup](https://github.com/harrah/xsbt/wiki/Setup) documentation.

The sbt commands that you'll need to build Akka are all included below. If you want to find out more about sbt and using it for your own projects do read the [sbt documentation.](https://github.com/harrah/xsbt/wiki)

The Akka sbt build file is project/AkkaBuild.scala.

# **8.1.3 Building Akka**

First make sure that you are in the akka code directory:

cd akka

#### **Building**

To compile all the Akka core modules use the compile command:

sbt compile

You can run all tests with the test command:

#### sbt test

If compiling and testing are successful then you have everything working for the latest Akka development version.

#### **Parallel Execution**

By default the tests are executed sequentially. They can be executed in parallel to reduce build times, if hardware can handle the increased memory and cpu usage. Add the following system property to sbt launch script to activate parallel execution:

```
-Dakka.parallelExecution=true
```
#### **Long Running and Time Sensitive Tests**

By default are the long running tests (mainly cluster tests) and time sensitive tests (dependent on the performance of the machine it is running on) disabled. You can enable them by adding one of the flags:

```
-Dakka.test.tags.include=long-running
-Dakka.test.tags.include=timing
```
Or if you need to enable them both:

```
-Dakka.test.tags.include=long-running,timing
```
#### **Publish to Local Ivy Repository**

If you want to deploy the artifacts to your local Ivy repository (for example, to use from an sbt project) use the publish-local command:

```
sbt publish-local
```
#### **sbt Interactive Mode**

Note that in the examples above we are calling sbt compile and sbt test and so on, but sbt also has an interactive mode. If you just run sbt you enter the interactive sbt prompt and can enter the commands directly. This saves starting up a new JVM instance for each command and can be much faster and more convenient.

For example, building Akka as above is more commonly done like this:

```
\frac{6}{5} sht
[info] Set current project to default (in build file:/.../akka/project/plugins/)
[info] Set current project to akka (in build file:/.../akka/)
> compile
...
> test
...
```
#### **sbt Batch Mode**

It's also possible to combine commands in a single call. For example, testing, and publishing Akka to the local Ivy repository can be done with:

```
sbt test publish-local
```
## **8.1.4 Dependencies**

You can look at the Ivy dependency resolution information that is created on sbt update and found in  $\sim$ /.ivy2/cache. For example, the ~/.ivy2/cache/com.typesafe.akka-akka-remote-compile.xml file contains the resolution information for the akka-remote module compile dependencies. If you open this file in a web browser you will get an easy to navigate view of dependencies.

# <span id="page-430-0"></span>**8.2 Multi JVM Testing**

Supports running applications (objects with main methods) and ScalaTest tests in multiple JVMs at the same time. Useful for integration testing where multiple systems communicate with each other.

#### **8.2.1 Setup**

The multi-JVM testing is an sbt plugin that you can find at [http://github.com/typesafehub/sbt-multi-jvm.](http://github.com/typesafehub/sbt-multi-jvm)

You can add it as a plugin by adding the following to your project/plugins.sbt:

addSbtPlugin("com.typesafe.sbt" % "sbt-multi-jvm" % "0.3.4")

You can then add multi-JVM testing to project/Build, scala by including the MultiJvm settings and config. Please note that MultiJvm test sources are located in src/multi-jvm/..., and not in src/test/....

Here is an example Build.scala file that uses the MultiJvm plugin:

```
import sbt._
import Keys._
import com.typesafe.sbt.SbtMultiJvm
import com.typesafe.sbt.SbtMultiJvm.MultiJvmKeys.{ MultiJvm }
object ExampleBuild extends Build {
 lazy val buildSettings = Defaults.defaultSettings ++ multiJvmSettings ++ Seq(
   organization := "example",
   version := "1.0",
   scalaVersion := "2.10.1",
    // make sure that the artifacts don't have the scala version in the name
    crossPaths := false
  )
 lazy val example = Project(
   id = "example",base = file("."')settings = buildSettings ++
     Seq(libraryDependencies ++= Dependencies.example)
  ) configs(MultiJvm)
 lazy val multiJvmSettings = SbtMultiJvm.multiJvmSettings ++ Seq(
    // make sure that MultiJvm test are compiled by the default test compilation
   compile in MultiJvm <<= (compile in MultiJvm) triggeredBy (compile in Test),
   // disable parallel tests
   parallelExecution in Test := false,
    // make sure that MultiJvm tests are executed by the default test target
    executeTests in Test <<=
      ((executeTests in Test), (executeTests in MultiJvm)) map {
        case ((_, testResults), (_, multiJvmResults)) =>
         val results = testResults ++ multiJvmResults
          (Tests.overall(results.values), results)
    }
```

```
object Dependencies {
   val example = Seq(
     // ---- application dependencies ----
     "com.typesafe.akka" %% "akka-actor" % "2.1.4"
     "com.typesafe.akka" %% "akka-remote" % "2.1.4",
     // ---- test dependencies --
     "com.typesafe.akka" %% "akka-testkit" % "2.1.4" %
       "test" ,
      "com.typesafe.akka" %% "akka-remote-tests-experimental" % "2.1.4" %
       "test" ,
      "org.scalatest" %% "scalatest" % "1.9.1" % "test",
      "junit" % "junit" % "4.5" % "test"
   )
  }
}
```
You can specify JVM options for the forked JVMs:

```
jvmOptions in MultiJvm := Seq("-Xmx256M")
```
# **8.2.2 Running tests**

)

The multi-JVM tasks are similar to the normal tasks: test, test-only, and run, but are under the multi-jvm configuration.

So in Akka, to run all the multi-JVM tests in the akka-remote project use (at the sbt prompt):

akka-remote-tests/multi-jvm:test

Or one can change to the akka-remote-tests project first, and then run the tests:

```
project akka-remote-tests
multi-jvm:test
```
To run individual tests use test-only:

multi-jvm:test-only akka.remote.RandomRoutedRemoteActor

More than one test name can be listed to run multiple specific tests. Tab-completion in sbt makes it easy to complete the test names.

It's also possible to specify JVM options with test-only by including those options after the test names and --. For example:

multi-jvm:test-only akka.remote.RandomRoutedRemoteActor -- -Dsome.option=something

# **8.2.3 Creating application tests**

The tests are discovered, and combined, through a naming convention. MultiJvm test sources are located in src/multi-jvm/.... A test is named with the following pattern:

{TestName}MultiJvm{NodeName}

That is, each test has  $MultiJym$  in the middle of its name. The part before it groups together tests/applications under a single TestName that will run together. The part after, the NodeName, is a distinguishing name for each forked IVM

So to create a 3-node test called Sample, you can create three applications like the following:
```
package sample
object SampleMultiJvmNode1 {
  def main(args: Array[String]) {
   println("Hello from node 1")
  }
}
object SampleMultiJvmNode2 {
 def main(args: Array[String]) {
   println("Hello from node 2")
  }
}
object SampleMultiJvmNode3 {
  def main(args: Array[String]) {
   println("Hello from node 3")
  }
}
```
When you call multi-jvm:run sample.Sample at the sbt prompt, three JVMs will be spawned, one for each node. It will look like this:

```
> multi-jvm:run sample.Sample
...
[info] Starting JVM-Node1 for sample.SampleMultiJvmNode1
[info] Starting JVM-Node2 for sample.SampleMultiJvmNode2
[info] Starting JVM-Node3 for sample.SampleMultiJvmNode3
[JVM-Node1] Hello from node 1
[JVM-Node2] Hello from node 2
[JVM-Node3] Hello from node 3
[success] Total time: ...
```
# **8.2.4 Changing Defaults**

You can chenge the name of the multi-JVM test source directory by adding the following configuration to your project:

```
unmanagedSourceDirectories in MultiJvm <<=
  Seq(baseDirectory(_ / "src/some_directory_here")).join
```
You can change what the MultiJvm identifier is. For example, to change it to ClusterTest use the multiJvmMarker setting:

multiJvmMarker in MultiJvm := "ClusterTest"

Your tests should now be named {TestName}ClusterTest{NodeName}.

### **8.2.5 Configuration of the JVM instances**

You can define specific JVM options for each of the spawned JVMs. You do that by creating a file named after the node in the test with suffix .  $opts$  and put them in the same directory as the test.

For example, to feed the JVM options -Dakka.remote.port=9991 to the SampleMultiJvmNode1 let's create three  $\star$ .  $opts$  files and add the options to them.

SampleMultiJvmNode1.opts:

-Dakka.remote.port=9991

```
SampleMultiJvmNode2.opts:
```
-Dakka.remote.port=9992

SampleMultiJvmNode3.opts:

-Dakka.remote.port=9993

# **8.2.6 ScalaTest**

There is also support for creating ScalaTest tests rather than applications. To do this use the same naming convention as above, but create ScalaTest suites rather than objects with main methods. You need to have ScalaTest on the classpath. Here is a similar example to the one above but using ScalaTest:

```
package sample
import org.scalatest.WordSpec
import org.scalatest.matchers.MustMatchers
class SpecMultiJvmNode1 extends WordSpec with MustMatchers {
  "A node" should {
   "be able to say hello" in {
     val message = "Hello from node 1"
     message must be("Hello from node 1")
    }
  }
}
class SpecMultiJvmNode2 extends WordSpec with MustMatchers {
  "A node" should {
   "be able to say hello" in {
     val message = "Hello from node 2"
     message must be("Hello from node 2")
    }
  }
}
```
To run just these tests you would call multi-jvm:test-only sample.Spec at the sbt prompt.

# **8.2.7 Multi Node Additions**

There has also been some additions made to the SbtMultiJvm plugin to accomodate the *[experimental](#page-360-0)* module *[multi node testing](#page-414-0)*, described in that section.

# **8.3 Developer Guidelines**

Note: First read [The Akka Contributor Guidelines](https://github.com/akka/akka/blob/master/CONTRIBUTING.md) .

# **8.3.1 Code Style**

The Akka code style follows the [Scala Style Guide](http://docs.scala-lang.org/style/) .

Akka is using Scalariform to format the source code as part of the build. So just hack away and then run sbt compile and it will reformat the code according to Akka standards.

# **8.3.2 Process**

- Make sure you have signed the Akka CLA, if not, [sign it online.](http://www.typesafe.com/contribute/cla)
- Pick a ticket, if there is no ticket for your work then create one first.
- Start working in a feature branch. Name it something like wip-<ticket number>-<descriptive name>-<your username>.
- When you are done, create a GitHub Pull-Request towards the targeted branch and email the Akka Mailing List that you want it reviewed
- When there's consensus on the review, someone from the Akka Core Team will merge it.

### **8.3.3 Commit messages**

Please follow these guidelines when creating public commits and writing commit messages.

- 1. If your work spans multiple local commits (for example; if you do safe point commits while working in a topic branch or work in a branch for long time doing merges/rebases etc.) then please do not commit it all but rewrite the history by squashing the commits into a single big commit which you write a good commit message for (like discussed below). Here is a great article for how to do that: [http://sandofsky.com/blog/git](http://sandofsky.com/blog/git-workflow.html)[workflow.html.](http://sandofsky.com/blog/git-workflow.html) Every commit should be able to be used in isolation, cherry picked etc.
- 2. First line should be a descriptive sentence what the commit is doing. It should be possible to fully understand what the commit does by just reading this single line. It is **not** ok to only list the ticket number, type "minor fix" or similar. Include reference to ticket number, prefixed with #, at the end of the first line. If the commit is a small fix, then you are done. If not, go to 3.
- 3. Following the single line description should be a blank line followed by an enumerated list with the details of the commit.

#### Example:

```
Completed replication over BookKeeper based transaction log. Fixes #XXX
```

```
* Details 1
* Details 2
* Details 3
```
# **8.3.4 Testing**

All code that is checked in should have tests. All testing is done with ScalaTest and ScalaCheck.

- Name tests as **Test.scala** if they do not depend on any external stuff. That keeps surefire happy.
- Name tests as Spec.scala if they have external dependencies.

There is a testing standard that should be followed: [Ticket001Spec](https://github.com/akka/akka/blob/master/akka-actor-tests/src/test/scala/akka/ticket/Ticket001Spec.scala)

#### **Actor TestKit**

There is a useful test kit for testing actors: [akka.util.TestKit.](http://github.com/akka/akka/tree/v2.1.4/akka-testkit/src/main/scala/akka/testkit/TestKit.scala) It enables assertions concerning replies received and their timing, there is more documentation in the *[Testing Actor Systems \(Scala\)](#page-314-0)* module.

#### **Multi-JVM Testing**

Included in the example is an sbt trait for multi-JVM testing which will fork JVMs for multi-node testing. There is support for running applications (objects with main methods) and running ScalaTest tests.

#### **NetworkFailureTest**

You can use the 'NetworkFailureTest' trait to test network failure.

# **8.4 Documentation Guidelines**

The Akka documentation uses [reStructuredText](http://docutils.sourceforge.net/rst.html) as its markup language and is built using [Sphinx.](http://sphinx.pocoo.org)

# **8.4.1 Sphinx**

For more details see [The Sphinx Documentation](http://sphinx.pocoo.org/contents.html)

# **8.4.2 reStructuredText**

For more details see [The reST Quickref](http://docutils.sourceforge.net/docs/user/rst/quickref.html)

#### **Sections**

Section headings are very flexible in reST. We use the following convention in the Akka documentation:

- # (over and under) for module headings
- $\bullet$  = for sections
- $\bullet$  for subsections
- $\bullet$  ^ for subsubsections
- $\bullet$   $\sim$  for subsubsubsections

#### **Cross-referencing**

Sections that may be cross-referenced across the documentation should be marked with a reference. To mark a section use .. \_\_\_  $ref-name:$  before the section heading. The section can then be linked with : ref: 'ref-name'. These are unique references across the entire documentation.

For example:

```
.. _akka-module:
#############
Akka Module
#############
This is the module documentation.
.. _akka-section:
Akka Section
============
Akka Subsection
 ---------------
Here is a reference to "akka section": :ref:'akka-section' which will have the
name "Akka Section".
```
# **8.4.3 Build the documentation**

First install [Sphinx.](http://sphinx.pocoo.org) See below.

#### **Building**

For the html version of the docs:

sbt sphinx:generate-html

open <project-dir>/akka-docs/target/sphinx/html/index.html

For the pdf version of the docs:

sbt sphinx:generate-pdf

open <project-dir>/akka-docs/target/sphinx/latex/Akka.pdf

#### **Installing Sphinx on OS X**

#### Install [Homebrew](https://github.com/mxcl/homebrew)

Install Python and pip:

brew install python /usr/local/share/python/easy\_install pip

#### Add the Homebrew Python path to your \$PATH:

/usr/local/Cellar/python/2.7.1/bin

More information in case of trouble: <https://github.com/mxcl/homebrew/wiki/Homebrew-and-Python>

Install sphinx:

pip install sphinx

#### Add sphinx\_build to your \$PATH:

/usr/local/share/python

Install BasicTeX package from: <http://www.tug.org/mactex/morepackages.html>

Add texlive bin to \$PATH:

/usr/local/texlive/2012basic/bin/universal-darwin

Add missing tex packages:

sudo tlmgr update --self sudo tlmgr install titlesec sudo tlmgr install framed sudo tlmgr install threeparttable sudo tlmgr install wrapfig sudo tlmgr install helvetic sudo tlmgr install courier

# **8.5 Team**

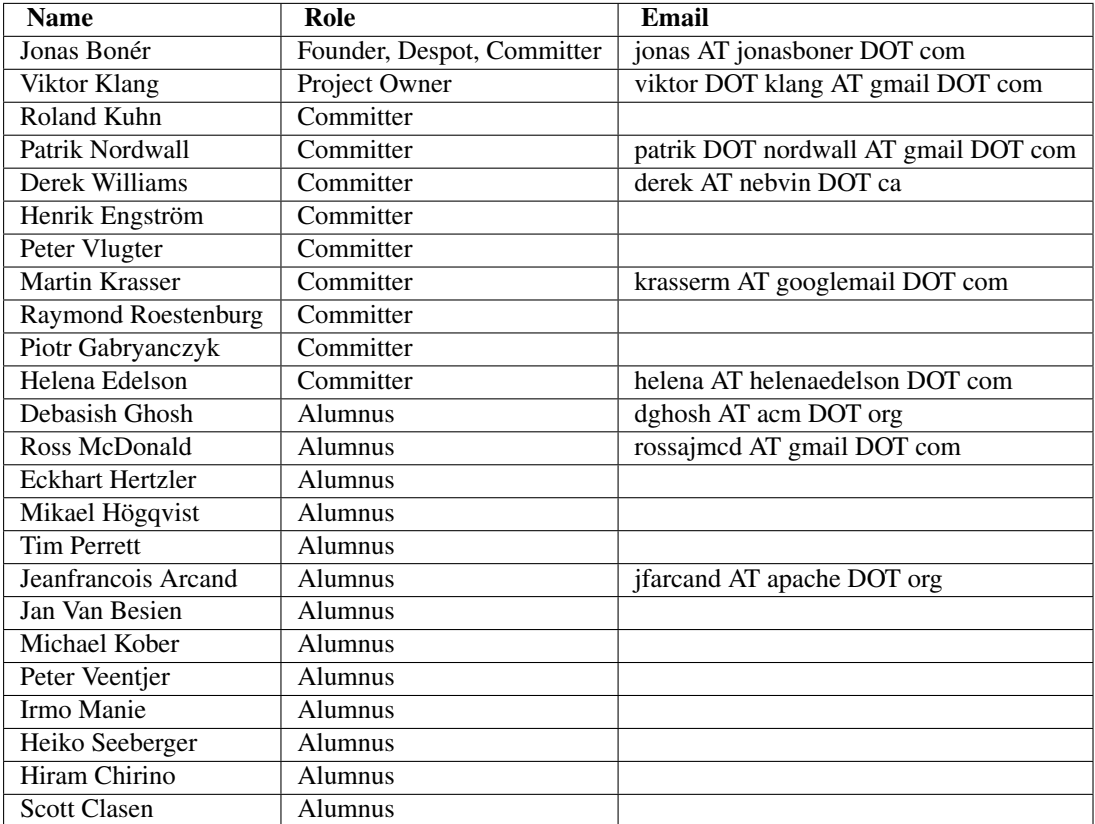

# **PROJECT INFORMATION**

# <span id="page-438-0"></span>**9.1 Migration Guides**

# **9.1.1 Migration Guide 1.3.x to 2.0.x**

Migration from 1.3.x to 2.0.x is described in the [documentation of 2.0.](http://doc.akka.io/docs/akka/2.0.4/project/migration-guide-1.3.x-2.0.x.html)

# **9.1.2 Migration Guide 2.0.x to 2.1.x**

Some parts of the 2.0 API have changed in the Akka 2.1 release. This guide lists the the changes and explains what you will need to do to upgrade your program to work with Akka 2.1.

Migrating from Akka 2.0.x to Akka 2.1.x is relatively straightforward. In Akka 2.1 the API has undergone some basic housekeeping, for example some package names have changed, but otherwise usage is largely unchanged. User programs will generally only need simple, mechanical changes in order to work with Akka 2.1.

If you are migrating from Akka 1.3.x you will need to follow the instructions for [migrating from Akka 1.3.x to](http://doc.akka.io/docs/akka/2.0.3/project/migration-guide-1.3.x-2.0.x.html) [2.0.x](http://doc.akka.io/docs/akka/2.0.3/project/migration-guide-1.3.x-2.0.x.html) before following the instructions in this guide.

### **Scala Version**

Akka 2.1 uses a new version of Scala. Change your project build and dependencies to Scala version 2.10.1.

### **Config Dependency**

Akka's configuration system has graduated from Akka to become the [Typesafe config](https://github.com/typesafehub/config) project. The configuration system was previously embedded within akka-actor.jar, now it is specified as a dependency of akka-actor.jar.

If your are using a build tool with automatic dependency resolution, such as sbt or Maven, then you will not notice a difference. Otherwise you will need to ensure that [config-1.0.0.jar](http://mirrors.ibiblio.org/maven2/com/typesafe/config/1.0.0/) is present on your classpath.

#### **Pieces Moved to Scala Standard Library**

Change the following import statements.

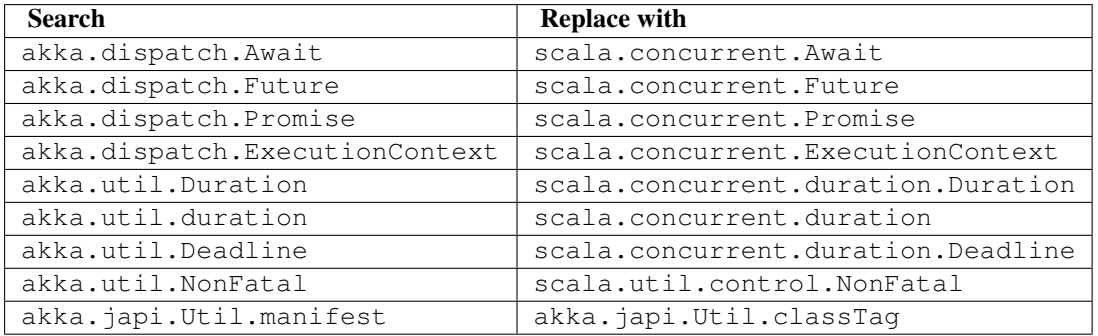

#### **Scheduler Dispatcher**

The ExecutionContext to use for running scheduled tasks must now be specified. You can use an Akka Dispatcher for this purpose.

Scala:

```
import context.dispatcher // Use this Actors' Dispatcher as ExecutionContext
context.system.scheduler.scheduleOnce(10 seconds, self, Reconnect)
import system.dispatcher // Use ActorSystem's default Dispatcher as ExecutionContext
system.scheduler.scheduleOnce(50 milliseconds) {
 testActor ! System.currentTimeMillis
}
```
Java:

```
// Use this Actors' Dispatcher as ExecutionContext
getContext().system().scheduler().scheduleOnce(Duration.create(
 10, TimeUnit.SECONDS), getSelf(), new Reconnect(),
 getContext().getDispatcher());
// Use ActorSystem's default Dispatcher as ExecutionContext
system.scheduler().scheduleOnce(Duration.create(50, TimeUnit.MILLISECONDS),
 new Runnable() {
    @Override
    public void run() {
      testActor.tell(System.currentTimeMillis());
    }
 }, system.dispatcher());
```
#### **API Changes to Future - Scala**

v2.0:

```
def square(i: Int): Future[Int] = Promise successful i * i
```
v2.1:

def square(i: Int): Future[Int] = Future successful i  $*$  i

v2.0:

```
val failedFilter = future1.filter(\frac{1}{2} == 1).recover {
  case m: MatchError => //When filter fails, it will have a MatchError
}
```
v2.1:

```
val failedFilter = future1.filter(\frac{1}{2} == 1).recover {
 // When filter fails, it will have a java.util.NoSuchElementException
  case m: NoSuchElementException =>
}
```
A Promise is no longer also a Future, obtain the reference to its Future by calling promise.future.

 $v2.0$ 

Await.result(promise, duration)

v2.1:

Await.result(promise.future, duration)

#### **API Changes to Future - Java**

#### v2.0:

```
ExecutorService yourExecutorServiceGoesHere = Executors.newSingleThreadExecutor();
ExecutionContextExecutorService ec =
 ExecutionContexts.fromExecutorService(yourExecutorServiceGoesHere);
// Use ec with your Futures
Future<String> f1 = Futures.successful("foo", ec);
// Then you shut the ec down somewhere at the end of your application.
ec.shutdown();
```
#### v2.1:

```
ExecutorService yourExecutorServiceGoesHere = Executors.newSingleThreadExecutor();
ExecutionContext ec =
  ExecutionContexts.fromExecutorService(yourExecutorServiceGoesHere);
```

```
//No need to pass the ExecutionContext here
Future<String> f1 = Futures.successful("foo");
```

```
// Then you shut the ExecutorService down somewhere at the end of your application.
yourExecutorServiceGoesHere.shutdown();
```
v2.0:

```
Future<String> f1 = future(new Callable<String>() {
  public String call() {
    return "Hello" + "World";
  }
}, system.dispatcher());
```
v2.1:

final ExecutionContext ec = system.dispatcher();

```
Future<String> f1 = future(new Callable<String>() {
  public String call() {
   return "Hello" + "World";
  }
}, ec);
```
v2.0:

```
Future<String> future1 = Futures.successful("value", system.dispatcher()).andThen(
 new OnComplete<String>() {
   public void onComplete(Throwable failure, String result) {
```

```
if (failure != null)
          sendToIssueTracker(failure);
   }
}).andThen(new OnComplete<String>() {
  public void onComplete(Throwable failure, String result) {
    if (result != null)
     sendToTheInternetz(result);
  }
});
```
v2.1:

```
final ExecutionContext ec = system.dispatcher();
Future<String> future1 = Futures.successful("value").andThen(
  new OnComplete<String>() {
    public void onComplete(Throwable failure, String result) {
       if (failure != null)
            sendToIssueTracker(failure);
   }
}, ec).andThen(new OnComplete<String>() {
  public void onComplete(Throwable failure, String result) {
    if (result != null)
      sendToTheInternetz(result);
  }
}, ec);
```
A Promise is no longer also a Future, obtain the reference to its Future by calling promise.future(). v2.0:

Await.result(promise, duration);

 $v2.1$ 

```
Await.result(promise.future(), duration);
```
#### **API changes to DynamicAccess**

All methods with scala.Either[Throwable, X] have been changed to use scala.util.Try[X].

DynamicAccess.withErrorHandling has been removed since scala.util.Try now fulfills that role.

#### **API changes to Serialization**

All methods with scala. Either [Throwable, X] have been changed to use scala.util.Try[X].

#### **Empty Props**

v2.0 Scala:

```
val router2 = system.actorOf(Props().withRouter(
 RoundRobinRouter(routees = routees)))
```
v2.1 Scala:

```
val router2 = system.actorOf(Props.empty.withRouter(
RoundRobinRouter(routees = routees)))
```
v2.0 Java:

```
ActorRef router2 = system.actorOf(new Props().withRouter(
 RoundRobinRouter.create(routees)));
```
#### v2.1 Java:

```
ActorRef router2 = system.actorOf(Props.empty().withRouter(
 RoundRobinRouter.create(routees)));
```
#### **Props: Function-based creation**

#### v2.0 Scala:

Props(context => { case someMessage => context.sender ! someMessage })

#### v2.1 Scala:

Props(new Actor { def receive = { case someMessage => sender ! someMessage } })

#### **Failing Send**

When failing to send to a remote actor or an actor with a bounded or durable mailbox the message will now be silently delivered to ActorSystem.deadletters instead of throwing an exception.

#### **Graceful Stop Exception**

If the target actor of akka.pattern.gracefulStop isn't terminated within the timeout then the Future is completed with a failure of akka.pattern.AskTimeoutException. In 2.0 it was akka.actor.ActorTimeoutException.

#### **getInstance for Singletons - Java**

#### v2.0:

```
import static akka.actor.Actors.*;
```

```
if (msg.equals("done")) {
 myActor.tell(poisonPill());
} else if (msg == Actors.receiveTimeout()) {
```
v2.1:

```
import akka.actor.PoisonPill;
import akka.actor.ReceiveTimeout;
if (msg.equals("done")) {
 myActor.tell(PoisonPill.getInstance());
} else if (msg == ReceiveTimeout.getInstance()) {
```
#### **Testkit Probe Reply**

v2.0: probe.sender ! "world"

v2.1:

```
probe.reply("world")
```
#### **log-remote-lifecycle-events**

The default value of akka.remote.log-remote-lifecycle-events has changed to on. If you don't want these events in the log then you need to add this to your configuration:

```
akka.remote.log-remote-lifecycle-events = off
```
#### **Stash postStop**

Both Actors and UntypedActors using Stash now override postStop to make sure that stashed messages are put into the dead letters when the actor stops. Make sure you call super.postStop if you override it.

#### **Forwarding Terminated messages**

Forwarding Terminated messages is no longer supported. Instead, if you forward Terminated you should send the information in your own message.

v2.0:

```
context.watch(subject)
def receive = {
```

```
case t @ Terminated => someone forward t
}
```
#### v2.1:

```
case class MyTerminated(subject: ActorRef)
```

```
context.watch(subject)
```

```
def receive = {
 case Terminated(s) => someone forward MyTerminated(s)
}
```
#### **Custom Routers and Resizers**

The API of RouterConfig, RouteeProvider and Resizer has been cleaned up. If you use these to build your own router functionality the compiler will tell you if you need to make adjustments.

v2.0:

```
class MyRouter(target: ActorRef) extends RouterConfig {
 override def createRoute(p: Props, prov: RouteeProvider): Route = {
  prov.createAndRegisterRoutees(p, 1, Nil)
```
v2.1:

```
class MyRouter(target: ActorRef) extends RouterConfig {
 override def createRoute(provider: RouteeProvider): Route = {
  provider.createRoutees(1)
```
v2.0:

```
def resize(props: Props, routeeProvider: RouteeProvider): Unit = {
 val currentRoutees = routeeProvider.routees
 val requestedCapacity = capacity(currentRoutees)
 if (requestedCapacity > 0) {
   val newRoutees = routeeProvider.createRoutees(props, requestedCapacity, Nil)
    routeeProvider.registerRoutees(newRoutees)
```

```
} else if (requestedCapacity < 0) {
 val (keep, abandon) = currentRoutees.splitAt(currentRoutees.length +
   requestedCapacity)
 routeeProvider.unregisterRoutees(abandon)
 delayedStop(routeeProvider.context.system.scheduler, abandon)(
   routeeProvider.context.dispatcher)
}
```
 $v2.1$ 

```
def resize(routeeProvider: RouteeProvider): Unit = {
 val currentRoutees = routeeProvider.routees
 val requestedCapacity = capacity(currentRoutees)
 if (requestedCapacity > 0) routeeProvider.createRoutees(requestedCapacity)
 else if (requestedCapacity < 0) routeeProvider.removeRoutees(
  -requestedCapacity, stopDelay)
```
#### **Duration and Timeout**

The akka.util.Duration class has been moved into the Scala library under the scala.concurrent.duration package. Several changes have been made to tighten up the duration and timeout API.

FiniteDuration is now used more consistently throught the API. The advantage is that if you try to pass a possibly non-finite duration where it does not belong you'll get compile errors instead of runtime exceptions.

The main source incompatibility is that you may have to change the declared type of fields from Duration to FiniteDuration (factory methods already return the more precise type wherever possible).

Another change is that Duration.parse was not accepted by the Scala library maintainers; use Duration.create instead.

 $v^{\gamma}$  0.

```
final Duration d = Duration.parse("1 second");
final Timeout t = new Timeout(d);
```
v2.1:

```
final FiniteDuration d = Duration.create(1, TimeUnit.SECONDS);
final Timeout t = new Timeout(d); // always required finite duration, now enforced
```
#### **Package Name Changes in Remoting**

The package name of all classes in the  $akba$ -remote. jar artifact now starts with  $akka$ . remote. This has been done to enable OSGi bundles that don't have conflicting package names.

Change the following import statements. Please note that serializers are often referenced from configuration files.

Search -> Replace with:

```
akka.routing.RemoteRouterConfig ->
akka.remote.routing.RemoteRouterConfig
akka.serialization.ProtobufSerializer ->
akka.remote.serialization.ProtobufSerializer
akka.serialization.DaemonMsgCreateSerializer ->
akka.remote.serialization.DaemonMsgCreateSerializer
```
#### **Package Name Changes in Durable Mailboxes**

The package names of all classes in the akka-file-mailbox.jar artifact now start with akka.actor.mailbox.filebased. This has been done to enable OSGi bundles that don't have conflicting package names.

Change the following import statements. Please note that the FileBasedMailboxType is often referenced from configuration.

Search -> Replace with:

```
akka.actor.mailbox.FileBasedMailboxType ->
akka.actor.mailbox.filebased.FileBasedMailboxType
akka.actor.mailbox.FileBasedMailboxSettings ->
akka.actor.mailbox.filebased.FileBasedMailboxSettings
akka.actor.mailbox.FileBasedMessageQueue ->
akka.actor.mailbox.filebased.FileBasedMessageQueue
akka.actor.mailbox.filequeue.* ->
akka.actor.mailbox.filebased.filequeue.*
```
#### **Actor Receive Timeout**

The API for setting and querying the receive timeout has been made more consistent in always taking and returning a Duration; the wrapping in Option has been removed.

(Samples for Java, Scala sources are affected in exactly the same way.)

 $v^2.0$ 

```
getContext().setReceiveTimeout(Duration.create(10, SECONDS));
final Option<Duration> timeout = getContext().receiveTimeout();
final isSet = timeout.isDefined();
resetReceiveTimeout();
```
v2.1:

```
getContext().setReceiveTimeout(Duration.create(10, SECONDS));
final Duration timeout = getContext().receiveTimeout();
final isSet = timeout.isFinite();
getContext().setReceiveTimeout(Duration.Undefined());
```
#### **ConsistentHash**

akka.routing.ConsistentHash has been changed into an immutable data structure.

v2.0:

```
val consistentHash = new ConsistentHash(Seq(a1, a2, a3), replicas = 10)
consistentHash += a4
val a = consistentHash.nodeFor(data)
```
v2.1:

```
var consistentHash = ConsistentHash(Seq(a1, a2, a3), replicas = 10)
consistentHash = consistentHash :+ a4
val a = consistentHash.nodeFor(data)
```
# **9.2 Release Notes**

# **9.2.1 Release 2.1**

Release notes for 2.1 will be written...

# <span id="page-446-0"></span>**9.3 Scaladoc API**

# **9.3.1 Release Versions**

# **2.0**

• Akka - <http://doc.akka.io/api/akka/2.0/>

# **1.3.1**

- Akka 1.3.1 <http://doc.akka.io/api/akka/1.3.1/>
- Akka Modules 1.3.1 <http://doc.akka.io/api/akka-modules/1.3.1/>

# **9.3.2 Akka Snapshot**

Automatically published Scaladoc API for the latest SNAPSHOT version of Akka can be found here: <http://doc.akka.io/api/akka/snapshot>

# <span id="page-446-1"></span>**9.4 Documentation for Other Versions**

### **9.4.1 Release Versions**

### **2.0**

• Akka 2.0 - <http://doc.akka.io/docs/akka/2.0/> (or in [PDF format\)](http://doc.akka.io/docs/akka/2.0/Akka.pdf)

### **1.3.1**

- Akka 1.3.1 <http://doc.akka.io/docs/akka/1.3.1/> (or in [PDF format\)](http://doc.akka.io/docs/akka/1.3.1/Akka.pdf)
- Akka Modules 1.3.1 <http://doc.akka.io/docs/akka-modules/1.3.1/> (or in [PDF format\)](http://doc.akka.io/docs/akka-modules/1.3.1/AkkaModules.pdf)

### **9.4.2 Akka Snapshot**

Automatically published documentation for the latest SNAPSHOT version of Akka can be found here:

• Akka - <http://doc.akka.io/docs/akka/snapshot/> (or in [PDF format\)](http://doc.akka.io/docs/akka/snapshot/Akka.pdf)

# <span id="page-446-2"></span>**9.5 Issue Tracking**

Akka is using Assembla as its issue tracking system.

# **9.5.1 Browsing**

#### **Tickets**

[You can find the Akka tickets here](http://www.assembla.com/spaces/akka/tickets)

#### **Roadmaps**

[The roadmap for each Akka milestone is here](https://www.assembla.com/spaces/akka/milestones)

# **9.5.2 Creating tickets**

In order to create tickets you need to do the following:

[Register here](https://www.assembla.com/user/signup) then log in

Then you also need to become a "Watcher" of the Akka space.

[Link to create a new ticket](https://www.assembla.com/spaces/akka/tickets/new)

Thanks a lot for reporting bugs and suggesting features.

# **9.5.3 Failing test**

Please submit a failing test on the following format:

```
import org.scalatest.WordSpec
import org.scalatest.matchers.MustMatchers
class Ticket001Spec extends WordSpec with MustMatchers {
  "An XXX" must {
    "do YYY" in {
     1 must be (1)
    }
  }
}
```
# **9.6 Licenses**

### **9.6.1 Akka License**

This software is licensed under the Apache 2 license, quoted below.

Copyright 2009-2013 Typesafe Inc. <http://www.typesafe.com>

Licensed under the Apache License, Version 2.0 (the "License"); you may not use this file except in compliance with the License. You may obtain a copy of the License at

http://www.apache.org/licenses/LICENSE-2.0

Unless required by applicable law or agreed to in writing, software distributed under the License is distributed on an "AS IS" BASIS, WITHOUT WARRANTIES OR CONDITIONS OF ANY KIND, either express or implied. See the License for the specific language governing permissions and limitations under the License.

# **9.6.2 Akka Committer License Agreement**

All committers have signed this [CLA.](http://www.typesafe.com/contribute/current-cla) It can be [signed online.](http://www.typesafe.com/contribute/cla)

# **9.6.3 Licenses for Dependency Libraries**

Each dependency and its license can be seen in the project build file (the comment on the side of each dependency): <https://github.com/akka/akka/blob/master/project/AkkaBuild.scala#L497>

# **9.7 Sponsors**

# **9.7.1 Typesafe**

Typesafe is the company behind the Akka Project, Scala Programming Language, Play Web Framework, Scala IDE, Simple Build Tool and many other open source projects. It also provides the Typesafe Stack, a full-featured development stack consisting of AKka, Play and Scala. Learn more at [typesafe.com.](http://typesafe.com)

# **9.7.2 YourKit**

YourKit is kindly supporting open source projects with its full-featured Java Profiler.

YourKit, LLC is the creator of innovative and intelligent tools for profiling Java and .NET applications. Take a look at YourKit's leading software products: [YourKit Java Profiler](http://www.yourkit.com/java/profiler/index.jsp) and [YourKit .NET Profiler](http://www.yourkit.com/.net/profiler/index.jsp)

# <span id="page-448-0"></span>**9.8 Project**

### **9.8.1 Commercial Support**

Commercial support is provided by [Typesafe.](http://typesafe.com) Akka is now part of the [Typesafe Stack.](http://typesafe.com/stack)

# **9.8.2 Mailing List**

[Akka User Google Group](http://groups.google.com/group/akka-user)

[Akka Developer Google Group](http://groups.google.com/group/akka-dev)

# **9.8.3 Downloads**

<http://typesafe.com/stack/downloads/akka/>

# **9.8.4 Source Code**

Akka uses Git and is hosted at [Github.](http://github.com)

• Akka: clone the Akka repository from <http://github.com/akka/akka>

### **9.8.5 Releases Repository**

The Akka Maven repository can be found at [http://repo.akka.io/releases/.](http://repo.akka.io/releases/)

Typesafe provides <http://repo.typesafe.com/typesafe/releases/> that proxies several other repositories, including akka.io. It is convenient to use the Typesafe repository, since it includes all external dependencies of Akka. It is a "best-effort" service, and if it is unavailable you may need to use the underlying repositories directly.

- <http://repo.akka.io/releases/>
- <http://repository.codehaus.org/>
- <http://guiceyfruit.googlecode.com/svn/repo/releases/>
- <http://repository.jboss.org/nexus/content/groups/public/>
- <http://download.java.net/maven/2/>
- <http://oss.sonatype.org/content/repositories/releases/>
- <http://download.java.net/maven/glassfish/>
- <http://databinder.net/repo/>

# **9.8.6 Snapshots Repository**

Nightly builds are available in <http://repo.akka.io/snapshots/> and proxied through <http://repo.typesafe.com/typesafe/snapshots/> as both SNAPSHOT and timestamped versions.

For timestamped versions, pick a timestamp from [http://repo.typesafe.com/typesafe/snapshots/com/typesafe/akka/a](http://repo.typesafe.com/typesafe/snapshots/com/typesafe/akka/akka-actor_2.10/)kka[actor\\_2.10/.](http://repo.typesafe.com/typesafe/snapshots/com/typesafe/akka/akka-actor_2.10/) All Akka modules that belong to the same build have the same timestamp.

#### **sbt definition of snapshot repository**

Make sure that you add the repository to the sbt resolvers:

resolvers += "Typesafe Snapshots" at "http://repo.typesafe.com/typesafe/snapshots/"

Define the library dependencies with the timestamp as version. For example:

```
libraryDependencies += "com.typesafe.akka" % "akka-remote_2.10" %
  "2.1-20121016-001042"
```
#### **maven definition of snapshot repository**

Make sure that you add the repository to the maven repositories in pom.xml:

```
<repositories>
 <repository>
   <id>typesafe-snapshots</id>
   <name>Typesafe Snapshots</name>
   <url>http://repo.typesafe.com/typesafe/snapshots/</url>
   <layout>default</layout>
  </repository>
</repositories>
```
Define the library dependencies with the timestamp as version. For example:

```
<dependencies>
  <dependency>
    <groupId>com.typesafe.akka</groupId>
    <artifactId>akka-remote_2.10</artifactId>
    <version>2.1-20121016-001042</version>
```
</dependency> </dependencies>

# **ADDITIONAL INFORMATION**

# **10.1 Books**

- [Akka in Action,](http://www.manning.com/roestenburg/) by Raymond Roestenburg and Rob Bakker, Manning Publications Co., ISBN: 9781617291012, est fall 2013
- [Akka Concurrency,](http://www.artima.com/shop/akka_concurrency) by Derek Wyatt, artima developer, ISBN: 0981531660, est April 2013
- [Akka Essentials,](http://www.packtpub.com/akka-java-applications-essentials/book) by Munish K. Gupta, PACKT Publishing, ISBN: 1849518289, October 2012

# **10.2 Here is a list of recipes for all things Akka**

• [Martin Krassers Akka Event Sourcing example](https://github.com/krasserm/eventsourcing-example)

# **10.3 Other Language Bindings**

# **10.3.1 JRuby**

Read more here: [https://github.com/iconara/mikka.](https://github.com/iconara/mikka)

# **10.3.2 Groovy/Groovy++**

Read more here: [https://gist.github.com/620439.](https://gist.github.com/620439)

# **10.3.3 Clojure**

Read more here: [http://blog.darevay.com/2011/06/clojure-and-akka-a-match-made-in/.](http://blog.darevay.com/2011/06/clojure-and-akka-a-match-made-in/)

# **10.4 Akka in OSGi**

# **10.4.1 Configuring the OSGi Framework**

To use Akka in an OSGi environment, the org.osgi.framework.bootdelegation property must be set to always delegate the sun.misc package to the boot classloader instead of resolving it through the normal OSGi class space.

# **10.4.2 Activator**

To bootstrap Akka inside an OSGi environment, you can use the akka.osgi.AkkaSystemActivator class to conveniently set up the ActorSystem.

```
import akka.actor.{ Props, ActorSystem }
import org.osgi.framework.BundleContext
import akka.osgi.ActorSystemActivator
class Activator extends ActorSystemActivator {
 def configure(context: BundleContext, system: ActorSystem) {
   // optionally register the ActorSystem in the OSGi Service Registry
   registerService(context, system)
   val someActor = system.actorOf(Props[SomeActor], name = "someName")
    someActor ! SomeMessage
  }
}
```
# **10.4.3 Blueprint**

For the Apache Aries Blueprint implementation, there's also a namespace handler available. The namespace URI is <http://akka.io/xmlns/blueprint/v1.0.0> and it can be used to set up an ActorSystem.

```
<?xml version="1.0" encoding="UTF-8"?>
<blueprint xmlns="http://www.osgi.org/xmlns/blueprint/v1.0.0"
           xmlns:akka="http://akka.io/xmlns/blueprint/v1.0.0">
    <akka:actor-system name="BlueprintSystem" />
    <akka:actor-system name="BlueprintSystemWithConfig">
        <akka:config>
            some.config {
             key=value
            }
        </akka:config>
    </akka:actor-system>
</blueprint>
```
# **CHAPTER ELEVEN**

# **LINKS**

- *[Migration Guides](#page-438-0)*
- [Downloads](http://typesafe.com/stack/downloads/akka/)
- [Source Code](http://github.com/akka/akka)
- *[Scaladoc API](#page-446-0)*
- *[Documentation for Other Versions](#page-446-1)*
- *[Issue Tracking](#page-446-2)*
- *[Project](#page-448-0)*